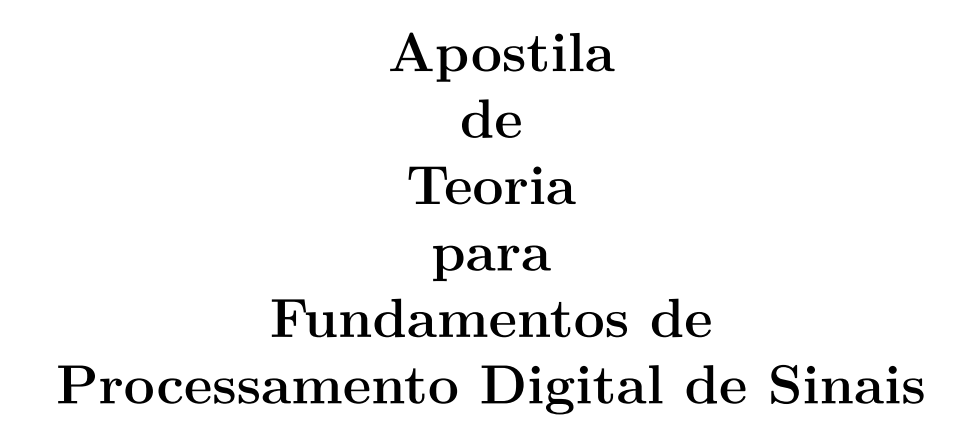

**(Versão A2022M01D30)**

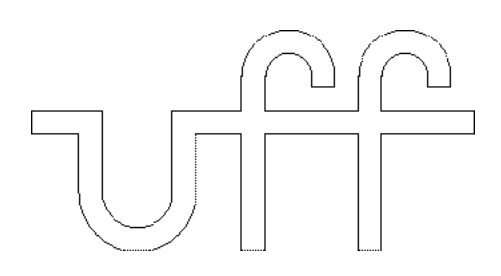

### **Universidade Federal Fluminense**

### **Alexandre Santos de la Vega**

Departamento de Engenharia de Telecomunicações – TET

Escola de Engenharia – TCE

Universidade Federal Fluminense – UFF

Janeiro – 2022

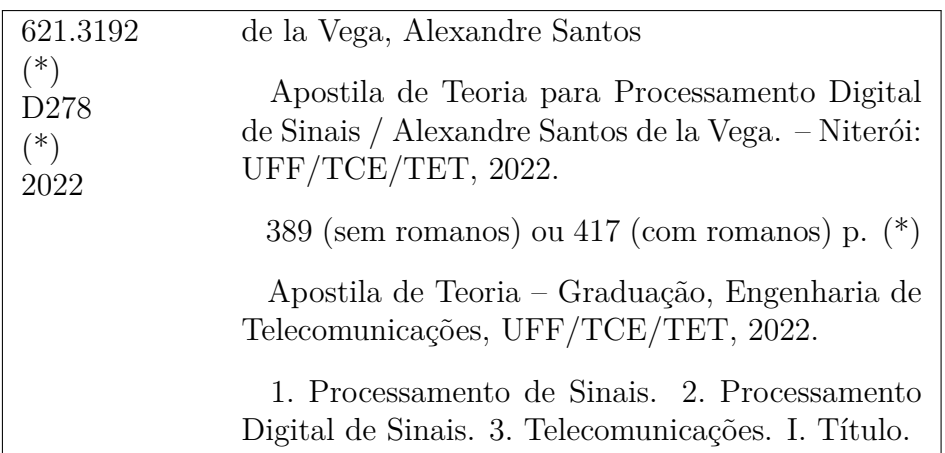

.

(\*) OBTER INFO NA BIBLIOTECA, ATUALIZAR E PEDIR NOVO REGISTRO !!!

*Aos meus alunos.*

### <span id="page-4-0"></span>**Prefácio**

O trabalho em questão aborda os tópicos a serem apresentados na disciplina Fundamentos de Processamento Digital de Sinais.

O material completo encontra-se dividido em quatro volumes. O conteúdo teórico pode ser encontrado no volume entitulado Apostila de Teoria para Fundamentos de Processamento Digital de Sinais. O conteúdo prático pode ser encontrado no volume entitulado Apostila de Códigos de Programas Demonstrativos para Fundamentos de Processamento Digital de Sinais. As especificações dos trabalhos extra classe propostos na disciplina podem ser encontradas no volume entitulado Apostila de Trabalhos Extra Classe de Exercício e de Código (TEC) para Fundamentos de Processamento Digital de Sinais. Uma abordagem integradora dos tópicos de interesse da disciplina, de forma simples e direta, utilizando o sistema de média móvel como exemplo, pode ser encontrado no volume entitulado Tutorial sobre Sistema de Média Móvel para Fundamentos de Processamento Digital de Sinais.

Os documentos foram escritos com o intuito de servir como uma referência rápida para os alunos dos cursos de graduação e de mestrado em Engenharia de Telecomunicações da Universidade Federal Fluminense (UFF).

O material básico utilizado para o conteúdo teórico foram as minhas notas de aula, que, por sua vez, originaram-se em uma coletânea de livros sobre os assuntos abordados.

Os códigos de programas demonstrativos e as especificações dos trabalhos propostos são completamente autorais.

A motivação inicial para o desenvolvimento desse trabalho foi a de aumentar o dinamismo das aulas. Logo, deve ficar bem claro que os documentos produzidos não pretendem substituir os livros textos ou outros livros de referência. Pelo contrário, espera-se que eles sejam utilizados como ponto de partida para estudos mais aprofundados, utilizando-se a literatura existente.

Espero conseguir manter o presente texto em constante atualização e ampliação.

Correções e sugestões são sempre bem-vindas.

Alexandre Santos de la Vega UFF / TCE / TET

### <span id="page-6-0"></span>**Agradecimentos**

Aos professores do Departamento de Engenharia de Telecomunicações (TET), da Escola de Engenharia (TCE), da Universidade Federal Fluminense (UFF), que colaboraram com críticas e sugestões bastante úteis à finalização da versão inicial deste trabalho.

Aos funcionários e ex-funcionários do TET, Arlei, Carmen Lúcia, Eduardo Wallace, Francisco e Jussara, pelo apoio constante.

Aos meus alunos, que, além de servirem de motivação principal, obrigam-me sempre a me tentar melhorar, em todos os sentidos.

Mais uma vez, e sempre, aos meus pais, por tudo.

Alexandre Santos de la Vega UFF / TCE / TET

viii

### <span id="page-8-0"></span>**Apresentação do material didático**

- O material aqui apresentado não é fruto de um projeto educacional envolvendo idealização, planejamento, pesquisa, estruturação, desenvolvimento, revisão e edição.
- Pelo contrário, ele nasceu, evoluiu e tem sido mantido de uma forma bem orgânica.
- Em 1995, o autor ingressou no Departamento de Engenharia de Telecomunicações (TET) da Universidade Federal Fluminense (UFF) e, desde então, tem sido responsável por diversas disciplinas oferecidas pelo TET para o Curso de Engenharia de Telecomunicações, da Escola de Engenharia da UFF (TCE/UFF), e para o Curso de Ciência da Computação, do Instituto de Computação da UFF (IC/UFF).
- Na época do seu ingresso, o Processamento Digital de Sinais já era um assunto presente na área de Telecomunicações. E com importância crescente. Apesar disso, ainda não era oferecida pelo TET uma disciplina formal sobre a matemática que o fundamenta.
- Com essa percepção, ele criou a disciplina optativa "Introdução ao Processamento Digital de Sinais", em 1998.
- Para dar suporte às aulas, foram elaboradas as primeiras notas de aula (manuscritas) para a disciplina optativa criada no TET. Nessa primeira tentativa de implantação da disciplina, foi usada a referência [\[Mit98\]](#page-412-0) como livro texto.
- A disciplina optativa foi oferecida pelo autor apenas durante dois períodos letivos, em virtude do seu afastamento para finalização do seu doutoramento.
- Durante o afastamento, e mesmo algum tempo depois, a disciplina optativa foi oferecida por outro professor do TET. Nesse período, o autor lançou uma outra disciplina optativa, vinculada à primeira, tratando do Projeto de Filtros Digitais.
- Na primeira década de 2000, o TET realizou uma reforma curricular e a disciplina optativa "Introdução ao Processamento Digital de Sinais" tornou-se obrigatória, sob o nome de "Processamento Digital de Sinais".
- Tendo voltado a ministrar a disciplina, o autor decidiu ampliar as notas de aula manuscritas, baseando-se em diversos outros livros.
- Em 2008, com os objetivos iniciais de melhor organizar os manuscritos e de atender aos apelos dos alunos por cópia dos manuscritos, eles foram apenas transcritos para o Sistema de Preparação de Documentos LATEX [\[KD04\]](#page-412-1) , [\[MG04\]](#page-412-2). Assim, surgiu a primeira versão da apostila de teoria.
- A partir daí, com a maturação gradual que a disciplina foi ganhando a cada período letivo, novos conteúdos foram surgindo. Ora por curiosidade do autor, procurando incorporar um determinado tópico na disciplina. Ora por curiosidade dos alunos, por demandarem algum assunto em especial. Ora por necessidade pedagógica, pois, ao se perceberem dúvidas recorrentes dos alunos, novas formas de abordagem têm sido testadas.
- Além disso, como filosofia educacional do autor, as questões que fazem parte de toda e qualquer forma de avaliação formal da disciplina (testes, provas, trabalhos) são anexadas ao conteúdo, na forma de exercícios propostos.
- Também como filosofia educacional do autor, a apostila de teoria não apresenta figuras que ilustrem os assuntos abordados. Pelo contrário, é demandado aos alunos que eles gerem as suas próprias figuras, a partir de um aplicativo computacional adequado.
- Para incentivar os alunos a modificarem códigos existentes e a gerarem seus próprios códigos, a partir de 2011, uma nova apostila tem sido elaborada, contendo códigos de programas demonstrativos, relativos aos tópicos abordados na apostila de teoria, em sala de aula e/ou em alguma forma de avaliação formal da disciplina.
- A partir de 2016, com a incorporação de trabalhos semanais na prática da disciplina, uma nova apostila tem sido elaborada, contendo os trabalhos propostos a cada período letivo.
- No final da década de 2010, o TET realizou uma nova reforma curricular, a qual acarretou uma redução na quantidade e na carga horária das disciplinas. Isso provocou uma reformulação na abordagem dos tópicos da disciplina, que passou a ser denominada de "Fundamentos de Processamento Digital de Sinais".
- Em 2018, foi percebido que, utilizando o sistema de média móvel como exemplo, é possível abordar e integrar os tópicos de interesse da disciplina de forma simples e direta. Além disso, com ele, também é possível gerar exemplos, exercícios e aplicações práticas, com certa facilidade. Assim, teve início a elaboração do tutorial sobre o sistema de média móvel.
- Dessa forma, desde o início da sua confecção até o presente momento, sempre foram preparadas diversas versões de cada documento ao longo de um mesmo período letivo. Por essa razão, o identificador "Versão A<ano>M<mês>D<dia>" aparece logo abaixo do título de cada apostila.
- No tocante à apresentação do conteúdo teórico, os manuscritos originais continham apenas tópicos, destinados à abordagem do conteúdo programático durante as aulas. Pode-se dizer que tais manuscritos representavam apenas um roteiro de aula. Gradativamente, com a evolução da apostila de teoria, os tópicos têm sido trocados por textos dissertativos, relativos ao conteúdo abordado.
- No ponto de vista estrutural é que o aspecto dinâmico dos documentos mais se tem feito presente. Os mais diversos seccionamentos de texto (capítulos, seções, subseções, etc.) surgem, são mesclados e desaparecem, a cada nova versão.
- Por tudo isso, pode-se asseguradamente dizer que todo o material produzido encontra-se em constante atualização.
- Na preparação das aulas, têm sido utilizados os seguintes livros:
	- **–** Livros indicados pela ementa da disciplina: [\[DdSN10\]](#page-412-3), [\[Mit98\]](#page-412-0).
	- **–** Outros livros indicados: [\[Rob09\]](#page-412-4), [\[PM06\]](#page-412-5), [\[Jac96\]](#page-412-6), [\[She95\]](#page-413-0), [\[SK89\]](#page-413-1), [\[Ant86\]](#page-412-7), [\[SDD84\]](#page-412-8), [\[OWY83\]](#page-412-9), [\[PL76\]](#page-412-10), [\[OS75\]](#page-412-11), [\[Cad73\]](#page-412-12).

### <span id="page-12-0"></span>**Teoria abordada no material didático**

- Introdução <2 horas>
	- **–** Conceitos básicos: que busca contextualizar a disciplina no âmbito do curso e apresentar conceitos que serão necessários ao longo do texto. <2 horas>
	- **–** Amostragem e interpolação: que apresenta um resumo das representações dos sinais analógicos no domínio da freqüência e aborda as duas formas de conexão entre os domínios analógico e digital. [Opcional]
- Sinais e sistemas (com tempo discreto) no domínio do tempo <10 horas>
	- **–** Sinais no domínio do tempo: definições, classificações, operações, exemplos e caracterizações. <4 horas>
	- **–** Seqüências exponenciais: características relevantes de exponenciais, funções com dependência exponencial, decomposição de funções usando exponenciais, amostragem de sinais contínuos no tempo. <2 horas>
	- **–** Sistemas no domínio do tempo: definições, classificações, operações, exemplos e caracterizações. <4 horas>
- Representações de um Sistema Linear e Invariante ao Tempo (SLIT) <12 horas>
	- **–** Resposta ao impulso.
	- **–** Equação de diferença.
	- **–** Diagramas de blocos de complexidade genérica.
	- **–** Diagramas de sistema (ou estruturas ou realizações).
	- **–** Operador de transferência.
	- **–** Diagrama de pólos e zeros do operador de transferência.
	- **–** Equações de estado.
	- **–** Relações e mapeamentos entre as diversas representações.
- Respostas de um Sistema Linear e Invariante ao Tempo (SLIT)  $\langle 10 \text{ horas} \rangle$ 
	- **–** Cálculos da resposta de um SLIT <8 horas>
		- ∗ Cálculo da resposta de um SLIT baseado na solução das equações de estado.
		- ∗ Cálculo da resposta de um SLIT baseado no uso do operador de transferência.
		- ∗ Cálculo da resposta de um SLIT baseado na solução convencional da equação de diferença.
		- ∗ Cálculo da resposta de um SLIT FIR (Resposta ao Impulso Finita) com entrada de comprimento indefinido.
- **–** Tipos de resposta de um SLIT <2 horas>
	- ∗ Resposta completa.
	- ∗ Resposta homogênea + resposta do sistema relaxado (resposta particular + resposta complementar).
	- ∗ Resposta ao estado + resposta à entrada.
	- ∗ Resposta natural + resposta forçada.
	- ∗ Resposta transitória + resposta permanente.
- Noções da representação em domínio transformado para sistemas de primeira ordem [Opcional]
	- **–** Resposta em Freqüência: baseado no cálculo da resposta de um SLIT de primeira ordem, para um determinado tipo de sinal de entrada, pode-se identificar um novo tipo de representação para o sistema.
	- **–** Função de Transferência: baseado no cálculo da resposta de um SLIT de primeira ordem, para um determinado tipo de sinal de entrada, pode-se identificar um novo tipo de representação para o sistema.
- Sinais e sistemas (com tempo discreto) no domínio da freqüência <20 horas>
	- **–** Sinais <12 horas>
		- ∗ Motivações para a mudança de domínio de uma representação.
		- ∗ Revisão das representações em freqüência com tempo contínuo (Série de Fourier, Transformada de Fourier e Transformada de Laplace).
		- ∗ Série de Fourier de Tempo Discreto (DTFS).
		- ∗ Transformada de Fourier de Tempo Discreto (DTFT).
		- ∗ Transformada de Fourier Discreta (DFT).
		- ∗ Transformada Z.
		- ∗ Relações entre as diversas representações em freqüência, parâmetros e efeitos importantes.
	- **–** Técnicas básicas para aceleração do cálculo da DFT. [Opcional]
	- **–** SLIT de ordem qualquer <8 horas>
		- ∗ Tipos de respostas de um sistema.
		- ∗ Resposta completa em domínio transformado.
		- ∗ Resposta em Freqüência.
		- ∗ Seletividade em Freqüência.
		- ∗ Função de Transferência ou Função de Sistema.
		- ∗ Representações de um SLIT no domínio da freqüência.
- Aplicações: exemplos de aplicações são distribuídos ao longo do texto e exercitados na forma de trabalhos.

## <span id="page-14-0"></span>**Objetivos da disciplina**

- Apresentar a base matemática que fundamenta o Processamento Digital de Sinais.
- Trabalhar com sistemas que apresentem as seguintes características:
	- **–** Sistema Linear e Invariante ao Tempo (SLIT).
	- **–** Sistema *Single-Input Single-Output* (SISO).
	- **–** Sistema operando com tempo discreto.
	- **–** Sistema operando com sinais definidos em tempo discreto, quantizados (digitais) ou não (amostrados).
- Trabalhar com sinais básicos que sejam simultaneamente dependentes das variáveis tempo e freqüência, utilizando-os na composição dos demais sinais envolvidos.
- Discutir a análise de sistemas no domínio da variável tempo e no domínio da variável freqüência. No domínio do tempo, o foco está na FORMA que os sinais apresentam. No domínio da freqüência, o foco está na COMPOSIÇÃO que os sinais apresentam.
- Discutir a aplicação dos conceitos de Operador de Transferência (no domínio do tempo) e de Função de Transferência (no domínio da freqüência), bem como a relação existente entre ambos.
- Discutir a aplicação do conceito de estado de um sistema e da análise do sistema no espaço de estados.

### <span id="page-16-0"></span>**Sumário**

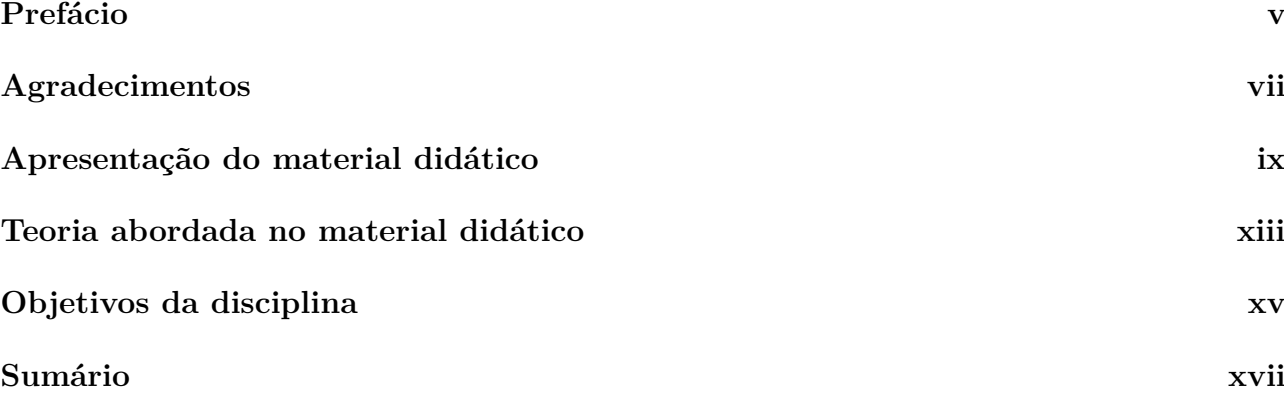

### **[I Introdução](#page-28-0) 1 [1 Conceitos básicos](#page-30-0) 3** [1.1 Modelagem matemática](#page-30-1) . . . . . . . . . . . . . . . . . . . . . . . . . . . . . . . 3 [1.2 Teoria de sistemas](#page-30-2) . . . . . . . . . . . . . . . . . . . . . . . . . . . . . . . . . . 3 [1.3 Definição de sinal](#page-31-0) . . . . . . . . . . . . . . . . . . . . . . . . . . . . . . . . . . . 4 [1.4 Definição de sistema](#page-31-1) . . . . . . . . . . . . . . . . . . . . . . . . . . . . . . . . . 4 [1.5 Discretização de sinais](#page-32-0) . . . . . . . . . . . . . . . . . . . . . . . . . . . . . . . . 5 [1.5.1 Definição e classificações](#page-32-1) . . . . . . . . . . . . . . . . . . . . . . . . . . . 5 [1.5.2 Amostragem](#page-33-0) . . . . . . . . . . . . . . . . . . . . . . . . . . . . . . . . . . 6 [1.5.3 Amostragem uniforme](#page-34-0) . . . . . . . . . . . . . . . . . . . . . . . . . . . . 7 [1.5.4 Quantização](#page-34-1) . . . . . . . . . . . . . . . . . . . . . . . . . . . . . . . . . . 7 [1.5.5 Quantização uniforme](#page-34-2) . . . . . . . . . . . . . . . . . . . . . . . . . . . . 7 [1.6 Classificações de sinais](#page-35-0) . . . . . . . . . . . . . . . . . . . . . . . . . . . . . . . . 8 [1.7 Classificações de sistemas](#page-35-1) . . . . . . . . . . . . . . . . . . . . . . . . . . . . . . . 8 [1.8 Estado e variáveis de estado de um sistema dinâmico](#page-35-2) . . . . . . . . . . . . . . . 8 [1.9 Exemplo de aplicação de processamento digital](#page-36-0) . . . . . . . . . . . . . . . . . . . 9 [1.9.1 Sistemas de comunicação](#page-36-1) . . . . . . . . . . . . . . . . . . . . . . . . . . . 9 [1.9.2 Subsistemas de comunicação](#page-37-0) . . . . . . . . . . . . . . . . . . . . . . . . . 10 [1.9.3 Sinais e meios de transmissão](#page-38-0) . . . . . . . . . . . . . . . . . . . . . . . . 11 [1.10 Processamento de sinais](#page-38-1) . . . . . . . . . . . . . . . . . . . . . . . . . . . . . . . 11 [1.11 Arquitetura de sistemas de processamento digital](#page-39-0) . . . . . . . . . . . . . . . . . 12 [1.12 Implementações analógicas e digitais](#page-41-0) . . . . . . . . . . . . . . . . . . . . . . . . 14 [1.12.1 Definição do problema](#page-41-1) . . . . . . . . . . . . . . . . . . . . . . . . . . . . 14 [1.12.2 Características das implementações analógicas e digitais](#page-42-0) . . . . . . . . . . 15 [1.13 Exercícios propostos](#page-44-0) . . . . . . . . . . . . . . . . . . . . . . . . . . . . . . . . . 17

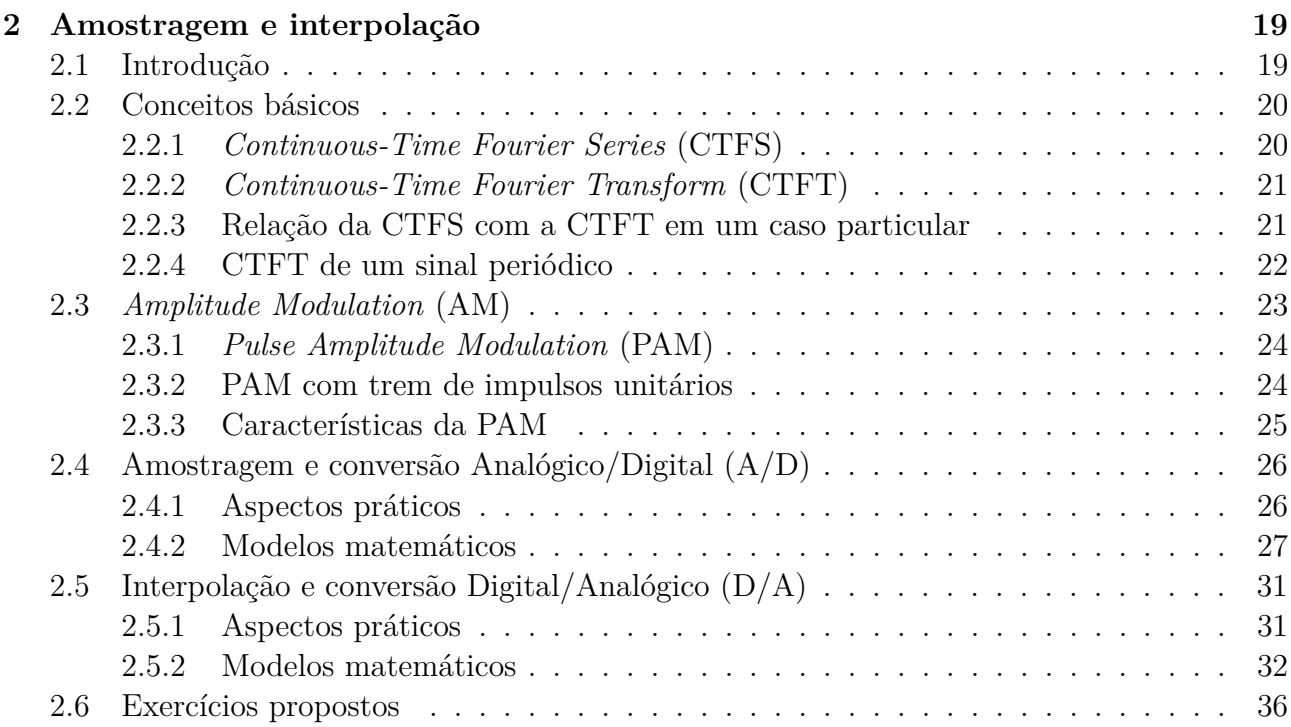

### **[II Sinais e sistemas no domínio do tempo](#page-64-0) 37**

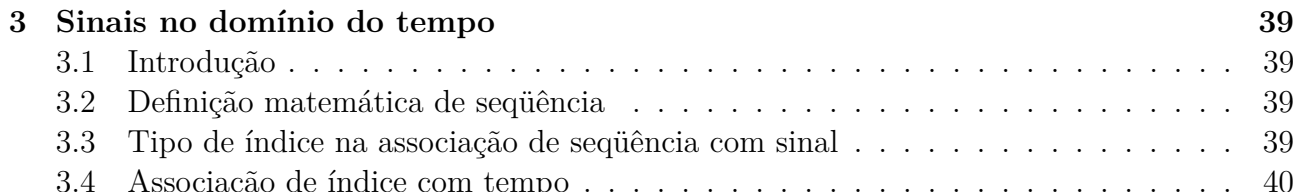

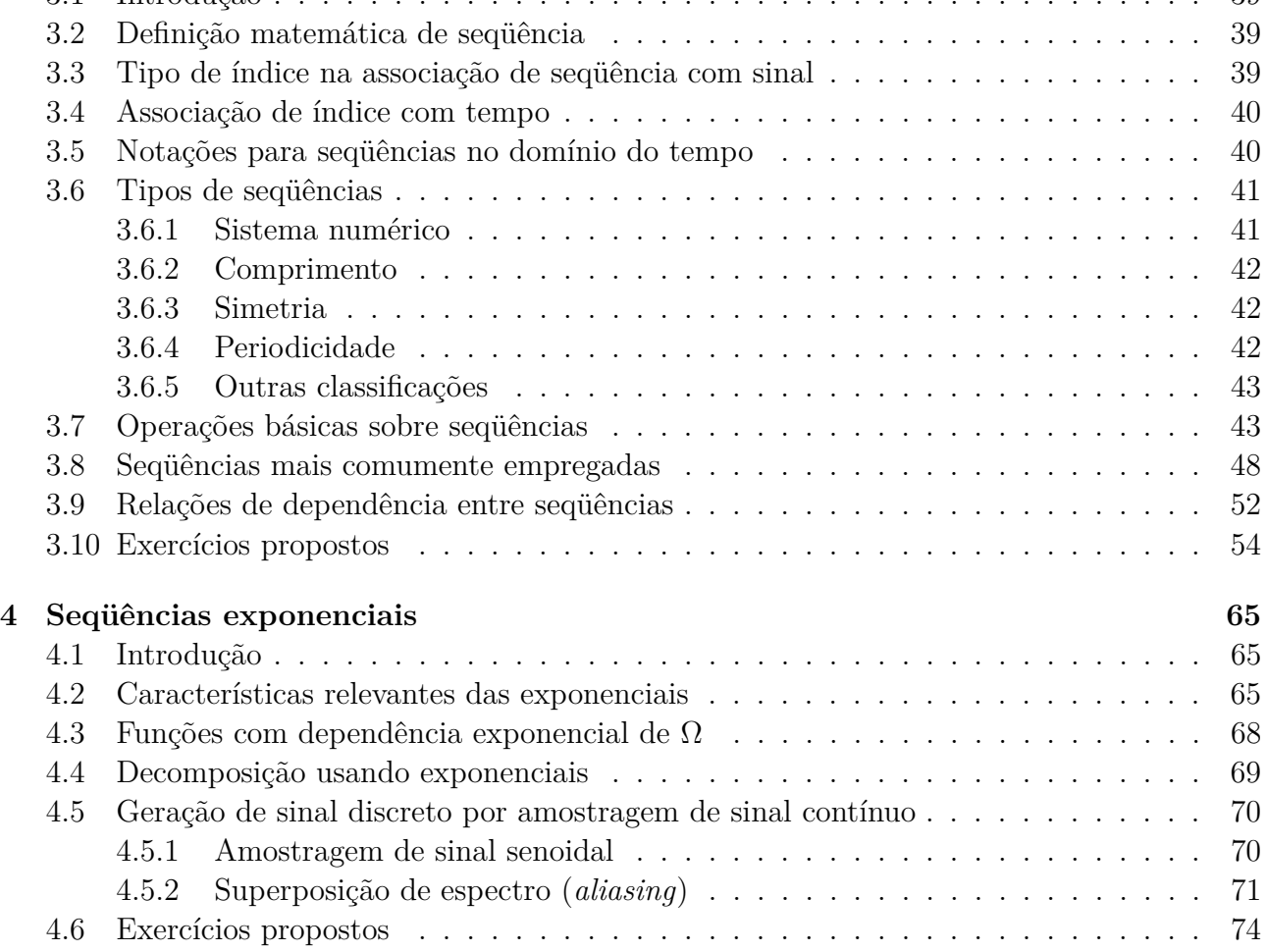

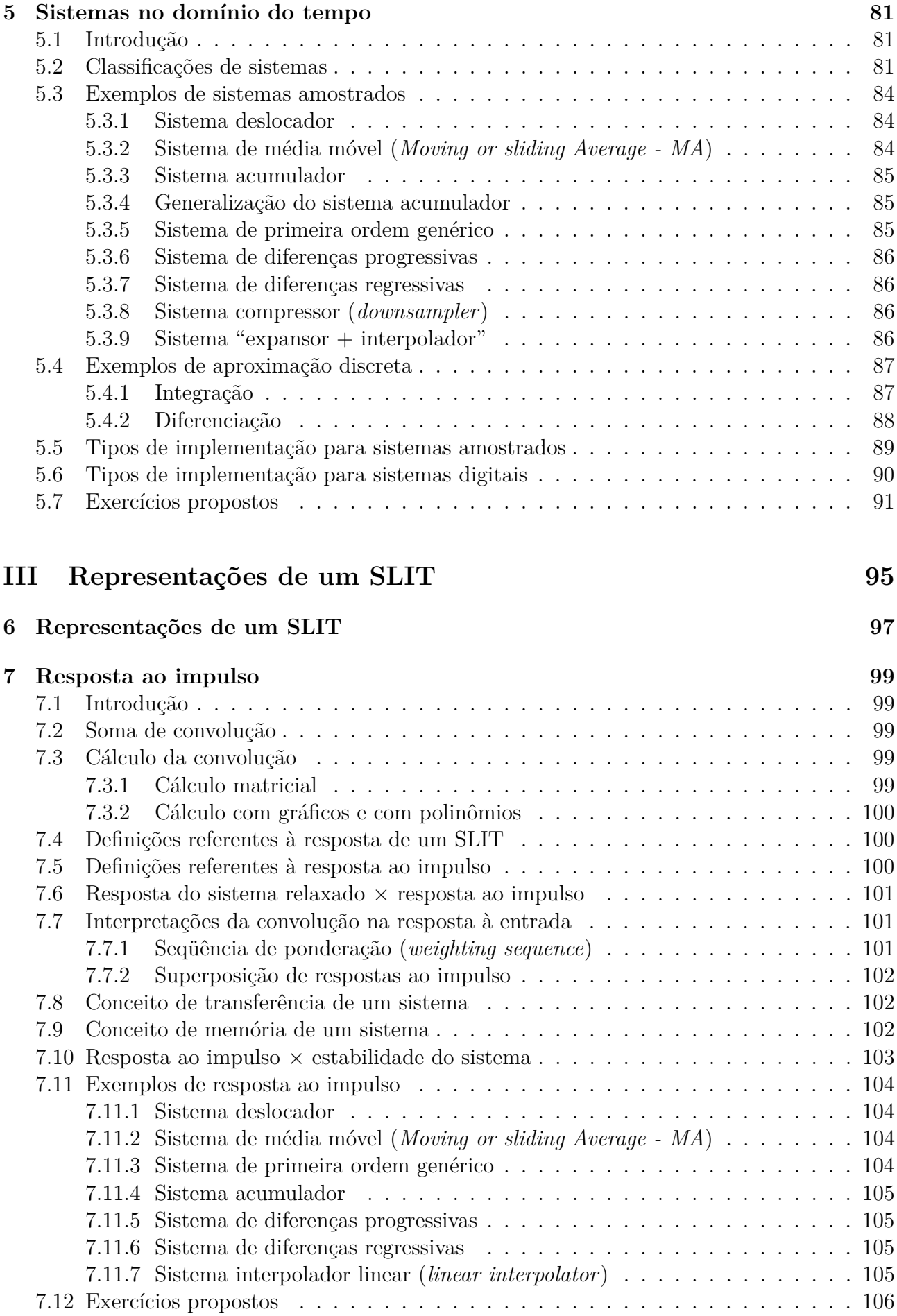

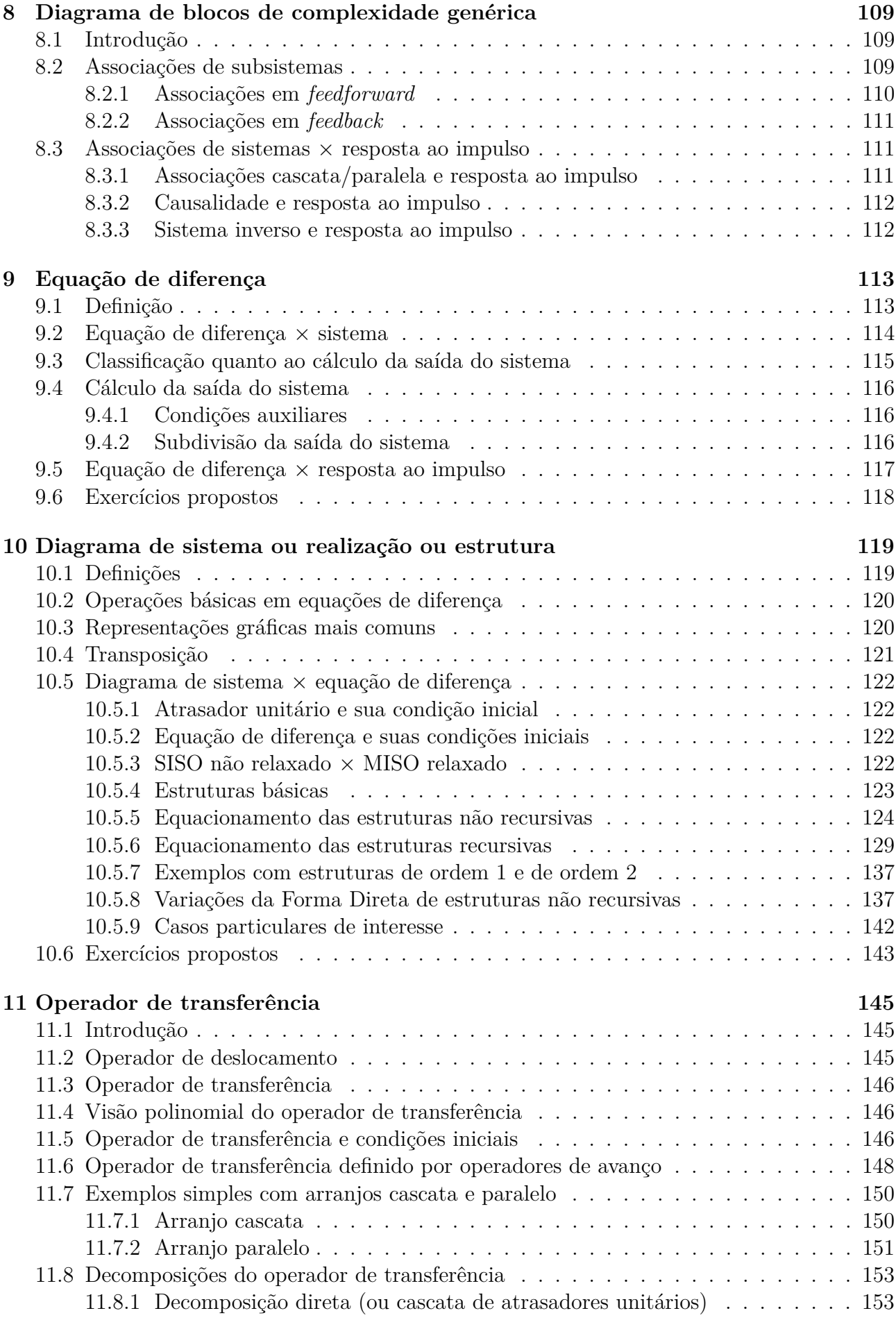

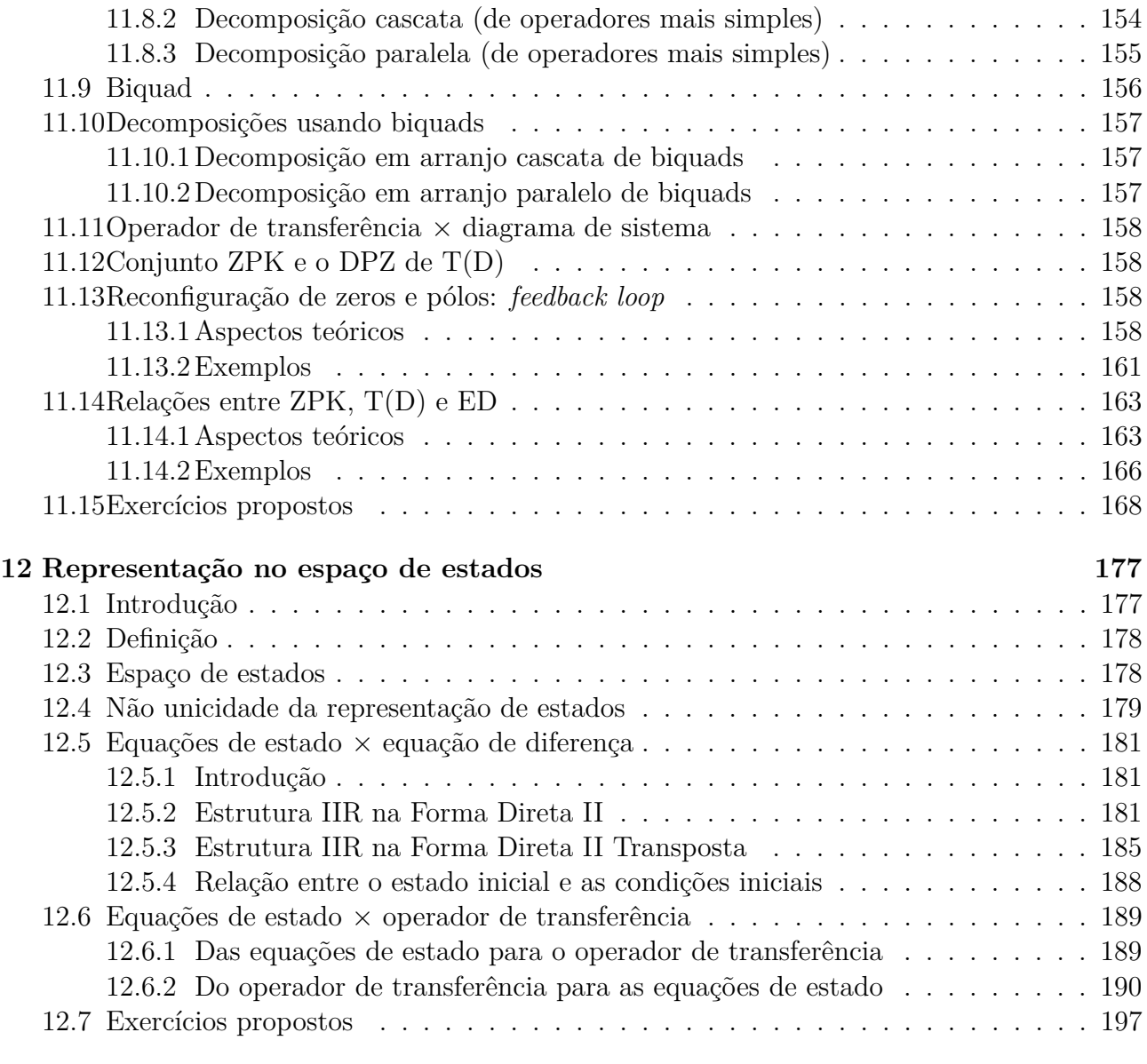

#### **[IV Respostas de um SLIT](#page-230-0) 203**

#### **[13 Cálculo da resposta de um SLIT](#page-232-0) 205** [13.1 Introdução](#page-232-1) . . . . . . . . . . . . . . . . . . . . . . . . . . . . . . . . . . . . . . . 205 [13.2 Solução das equações de estado](#page-233-0) . . . . . . . . . . . . . . . . . . . . . . . . . . . 206 [13.2.1 Resposta total](#page-233-1) . . . . . . . . . . . . . . . . . . . . . . . . . . . . . . . . . 206 [13.2.2 Resposta ao estado \(ou resposta à entrada nula\)](#page-233-2) . . . . . . . . . . . . . . 206 [13.2.3 Resposta à entrada \(ou resposta ao estado nulo\)](#page-233-3) . . . . . . . . . . . . . . 206 [13.3 Solução baseada no operador de transferência](#page-234-0) . . . . . . . . . . . . . . . . . . . 207 [13.3.1 Equação de diferença](#page-234-1) × operador de transferência . . . . . . . . . . . . . 207 [13.3.2 Resposta ao estado \(ou resposta à entrada nula\)](#page-234-2) . . . . . . . . . . . . . . 207 [13.3.3 Resposta à entrada \(ou resposta ao estado nulo\)](#page-238-0) . . . . . . . . . . . . . . 211 [13.4 Solução por iteração da equação de diferença](#page-241-0) . . . . . . . . . . . . . . . . . . . . 214 [13.5 Solução convencional da equação de diferença](#page-242-0) . . . . . . . . . . . . . . . . . . . 215 [13.6 Casos particulares do cálculo da resposta de um SLIT](#page-245-0) . . . . . . . . . . . . . . . 218 [13.6.1 Cálculo da resposta ao impulso a partir da resposta homogênea](#page-245-1) . . . . . 218 [13.6.2 Cálculo da resposta ao impulso a partir da resposta ao degrau](#page-245-2) . . . . . . 218

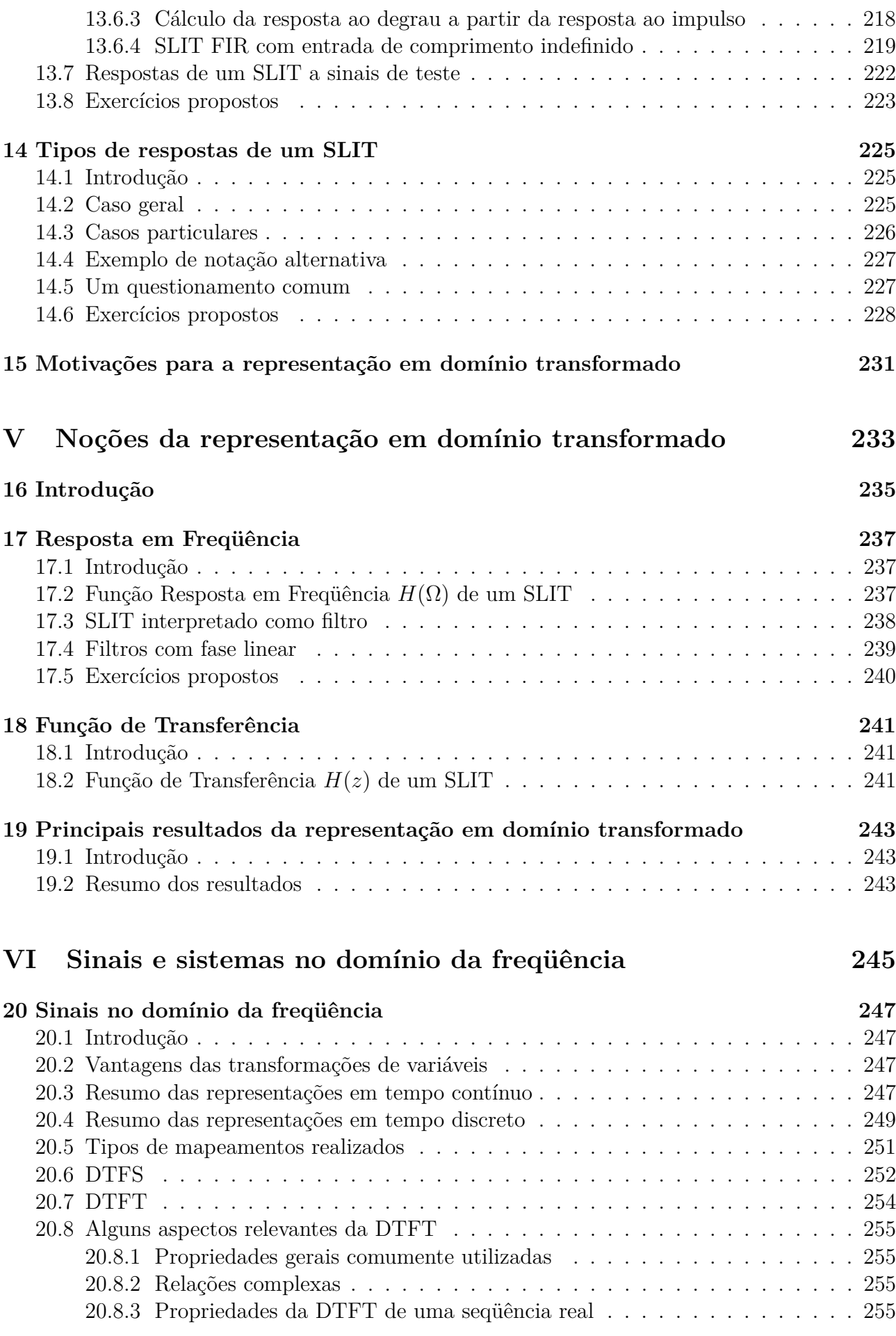

### xxiii

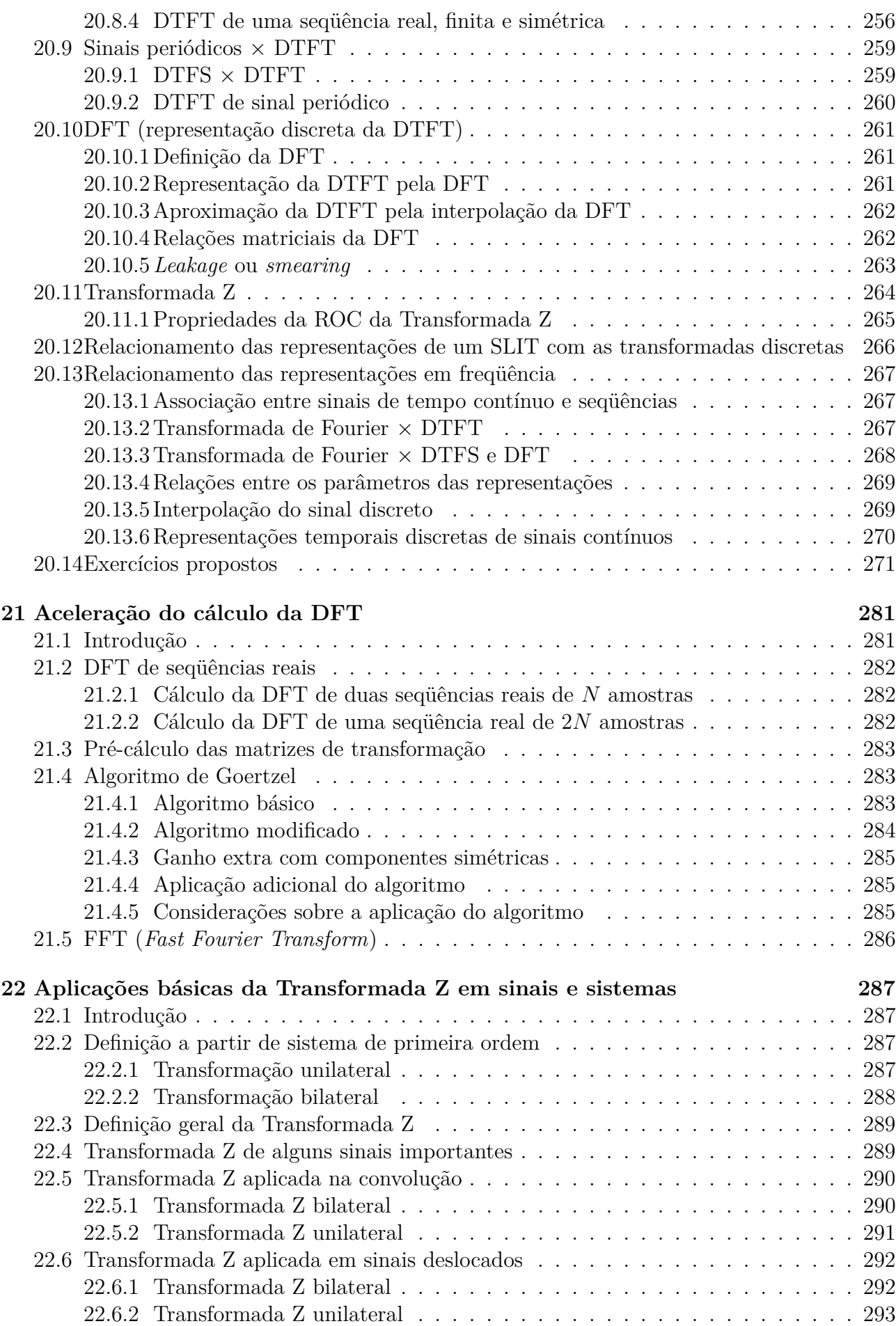

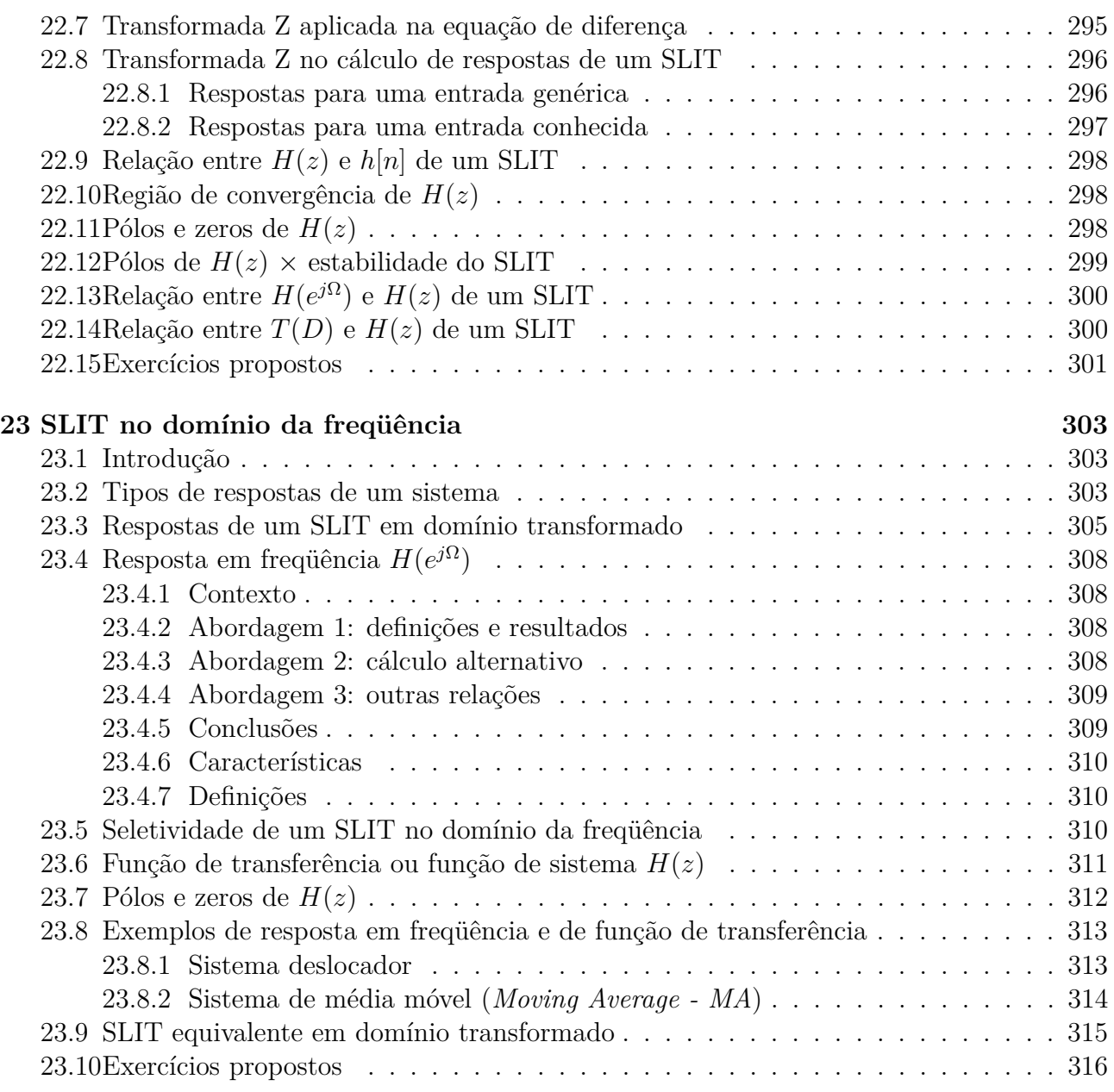

### **[VII Apêndices](#page-350-0) 323**

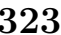

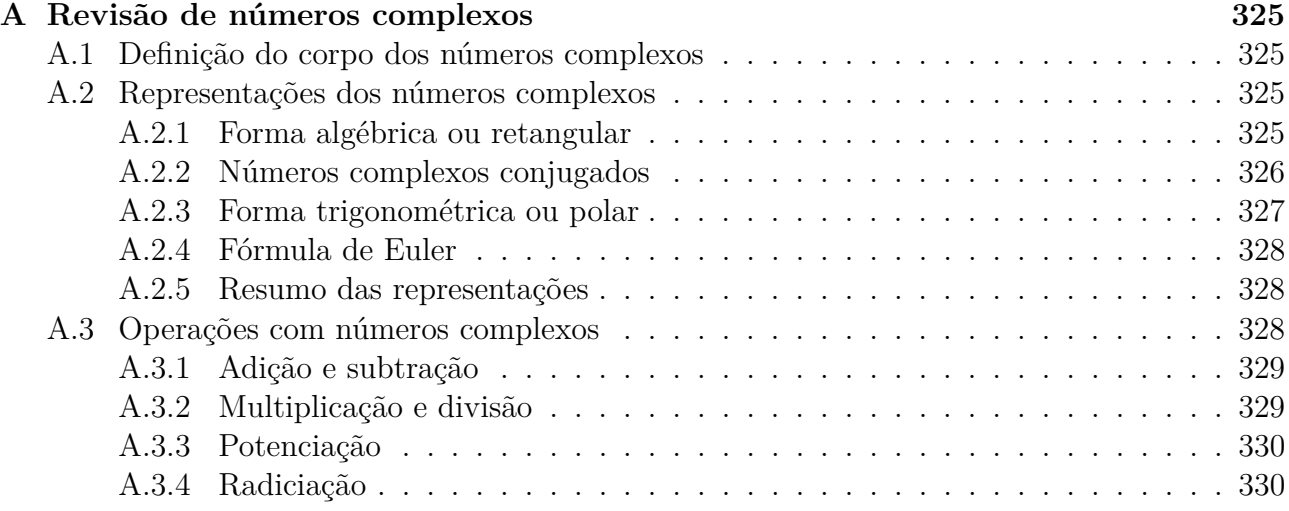

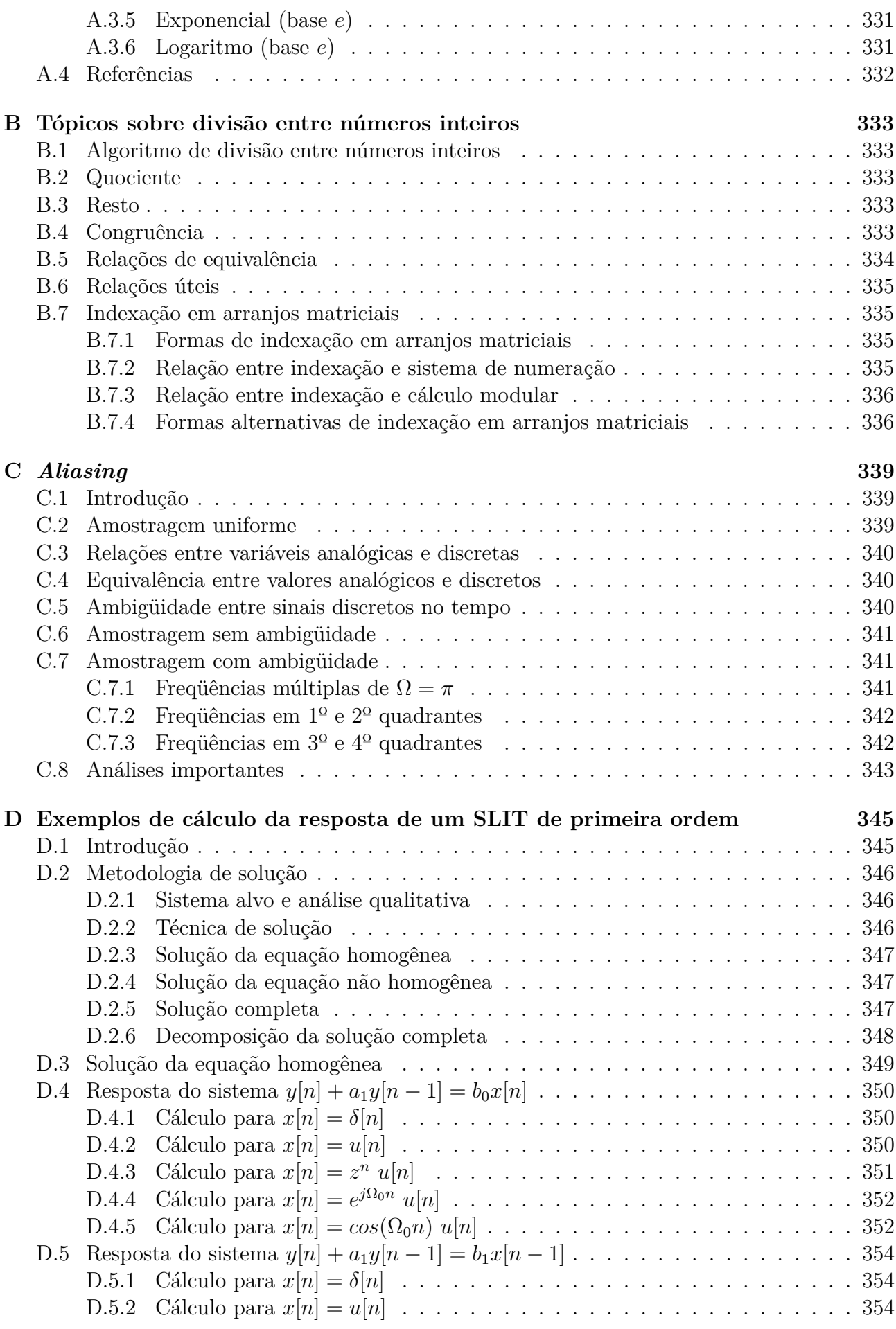

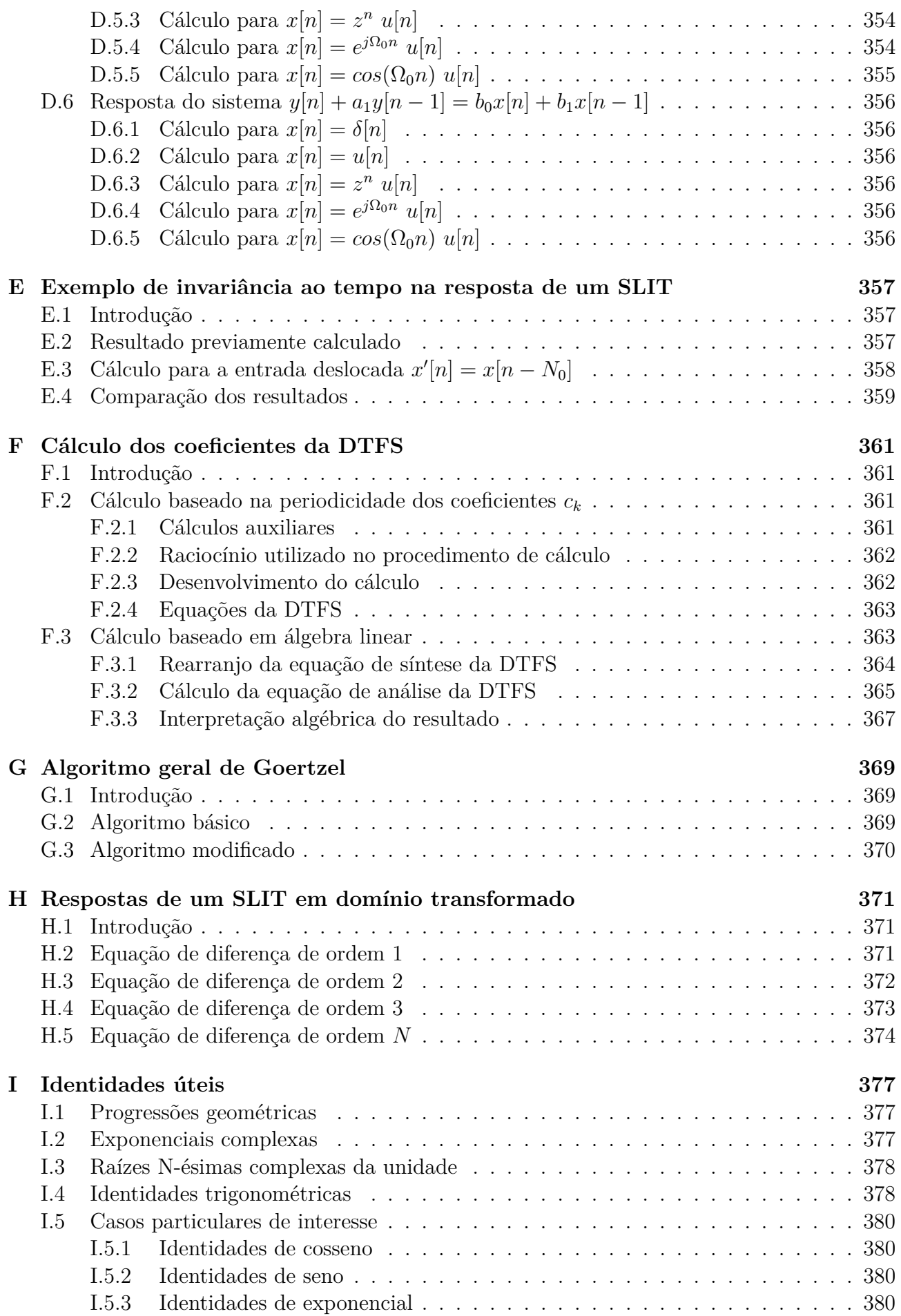

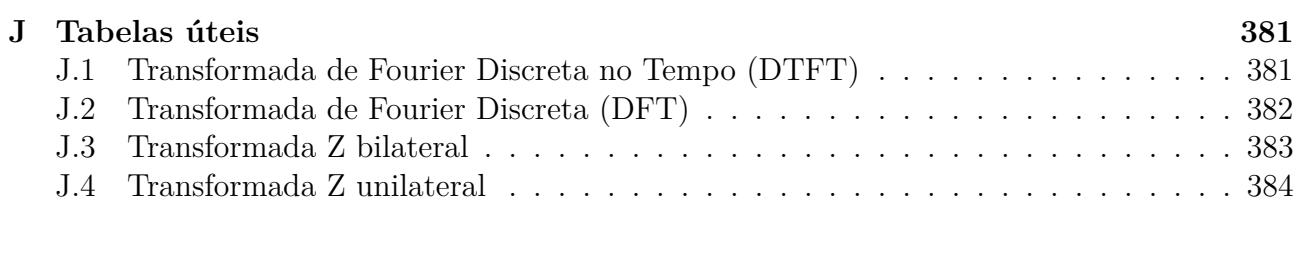

### **[Referências Bibliográficas](#page-412-13) 385**

### **[Índice Remissivo](#page-414-0) 387**

xxviii

# <span id="page-28-0"></span>**Parte I Introdução**

### <span id="page-30-0"></span>**Capítulo 1**

### **Conceitos básicos**

Nesse capítulo, são brevemente abordados alguns itens genéricos sobre modelagem matemática, teoria de sistemas, sistemas de comunicação, processamento de sinais e implementações analógicas e digitais, porém sem o rigor matemático exigido por uma literatura especializada no assunto. Primeiramente, a modelagem matemática é brevemente citada, bem como são apresentadas uma definição e algumas classificações sobre sinais e sistemas. Para auxiliar em tais classificações, a discretização de sinais é brevemente apresentada, bem como os conceitos de estado e de variáveis de estado são abordados. Em seguida, é apresentada uma visão geral dos sistemas de comunicação, do processamento de sinais e da arquitetura de sistemas de processamento digital. Finalmente, é apresentada uma comparação entre as implementações analógicas e digitais.

### <span id="page-30-1"></span>**1.1 Modelagem matemática**

Na solução de um problema (físico ou matemático) é comumente empregado o processo sistemático descrito a seguir. Inicialmente, o problema original é mapeado em um sistema matemático equivalente. Em seguida, o problema matemático equivalente é resolvido. Por fim, é realizado um mapeamento do resultado matemático em uma solução para o problema original. As motivações mais comuns para o emprego desta metodologia são as seguintes: simplificar a formulação do problema original, buscando simplificar a sua solução, ou mapear o problema original em um problema matemático com soluções já conhecidas.

### <span id="page-30-2"></span>**1.2 Teoria de sistemas**

O ramo matemático da Teoria de Sistemas trata do estudo de elementos abstratos denominados de Sinais e de Sistemas. Ela representa um poderoso sistema formal de modelagem para os mais diversos tipos de sistemas (físicos ou matemáticos).

Tanto na análise quanto na síntese (ou projeto) de sistemas físicos, é comum que, em uma primeira etapa, eles sejam matematicamente modelados. Em seguida, o trabalho em questão é realizado sobre o modelo matemático adotado. A Teoria de Sistemas é largamente empregada nesses casos.

### <span id="page-31-0"></span>**1.3 Definição de sinal**

Em relação aos sinais, podem-se destacar as seguintes definições e considerações iniciais:

- Sinal: entidade que carrega informação.
- Visão matemática de sinal: variável funcionalmente dependente de uma ou mais variáveis independentes. Ex.:  $y = f(x)$ ,  $z = f(x, y)$ ,  $w = f(x, y, z)$ .
- Visão física de sinal: grandeza física.
- Tipos de sinais de acordo com o número de variáveis independentes:
	- **–** Unidimensional. Ex.: áudio = *f*(*t*).
	- $-$  Bidimensional. Ex.: imagem  $= f(x, y)$ .
	- **–** Tridimensional. Ex.: vídeo = *f*(*x, y, t*).
	- $-$  Multidimensional. Ex.: tomografia/sismologia =  $f(v_1(t), v_2(t), \cdots, v_V(t), t)$ .

### <span id="page-31-1"></span>**1.4 Definição de sistema**

Entre as inúmeras definições de sistemas existentes, pode-se destacar a seguinte:

#### **"Um sistema é um conjunto de elementos que interagem entre si, a fim de realizar uma determinada tarefa."**

Notam-se, na definição acima, três partes: os elementos, a interação e o objetivo.

Primeiramente, a existência do sistema está vinculada à existência de uma função a ser realizada. Porém, para alcançar o objetivo desejado, não basta apenas que se reunam elementos. Pelo contrário, eles devem, sobretudo, apresentar alguma forma de interação. E, para que os elementos interajam entre si e com o exterior, alguma forma de conexão interna e externa deve existir. Portanto, a interação carrega três significados: a existência de uma informação a ser trocada, a troca de informação em si e a presença de conexões que possibilitem a troca.

Em resumo, um sistema, como definido acima, pode ser caracterizado pelos seguintes itens:

- **Elementos**: que interagem, trocando informação, para cumprir o objetivo do sistema.
- **Conexão**: que possibilita a comunicação entre os elementos.
- **Variáveis**: que armazenam as informações manipuladas pelos elementos.
- **Função**: que é razão pela qual o sistema deve ser implementado.

Uma descrição pictórica de um sistema é mostrada na Figura [1.1.](#page-32-2) Tal descrição é definida como Diagrama de Caixa Preta (*Black Box Diagram*), uma vez que não apresenta qualquer descrição interna do sistema. Nesse caso, definem-se apenas as relações entre as variáveis externas do sistema (entradas e saídas).

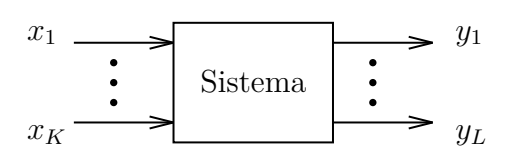

Figura 1.1: Diagrama de caixa preta de um sistema.

<span id="page-32-2"></span>Os sistemas físicos elétricos costumam ser definidos da seguinte forma:

- **Variáveis**: usualmente a informação é codificada nas grandezas físicas tensão e corrente. A tensão é associada ao acúmulo de carga elétrica ou à energia potencial. A corrente, por sua vez, é associada ao movimento de carga elétrica ou à energia cinética. A associação de ambas permite definir potência e energia.
- **Elementos**: a fim de modelar as fontes físicas de energia elétrica e os efeitos físicos de resistência, capacitância e indutância, são utilizados os respectivos elementos ideais de circuito: fontes independentes, fontes dependentes, resistor, capacitor, auto-indutância e indutância mútua. A forma como cada elemento manipula as variáveis do circuito é descrita na equação de definição de cada elemento.
- **Conexão**: em circuitos de baixa freqüência, são utilizadas as leis de tensão e de corrente de *Kirchoff* para descrever as conexões entre os elementos. A fim de sistematizar a análise e o projeto de circuitos, é comum que se utilize a teoria matemática de grafos para descrever matematicamente os circuitos e, portanto, a conexão existente nos mesmos.

Os sistemas matemáticos digitais costumam ser definidos da seguinte forma:

- **Variáveis**: a informação mais fundamental é codificada em números, os quais são representados em um determinado Sistema de Numeração, com um número finito de símbolos. Tipicamente, é utilizado o Sistema de Numeração Posicional Convencional (SNPC), com base *b* = 2 e codificação em complemento a 2.
- **Elementos**: os elementos mais fundamentais são as denominadas portas lógicas, que implementam as funções básicas da lógica clássica. A partir delas, são construídos todos os demais elementos, inclusive os elementos armazenadores de informação.
- **Conexão**: são utilizadas equações lógicas para descrever as conexões entre os elementos.

### <span id="page-32-0"></span>**1.5 Discretização de sinais**

#### <span id="page-32-1"></span>**1.5.1 Definição e classificações**

A discretização pode ser definida como a seleção de alguns valores individuais dentro de uma extensa faixa de valores (contínua ou já discretizada).

De acordo com a forma segundo a qual a seleção de cada valor é realizada, a discretização pode ser classificada como: uniforme (ou periódica) e não uniforme (ou não periódica). Na discretização uniforme, existe uma regularidade (periódica) na seleção de cada valor. Nesse caso, há um intervalo único, fixo e mínimo, que representa um período fundamental, segundo o qual cada valor é selecionado. Esse intervalo fundamental é denominado de resolução da discretização. Em outras palavras, dentro da faixa de valores considerada, são selecionados apenas aqueles valores que são múltiplos inteiros da resolução, ignorando-se os demais valores.

Por sua vez, na discretização não uniforme (ou não periódica), não há um período fundamental na seleção de cada valor individual. Nela, a seleção pode ser realizada nos mais diversos padrões.

Na discretização uniforme, os valores individuais são múltiplos inteiros do valor da resolução  $(v = n v_{res}; n \in \mathbb{Z})$ . Caso seja realizada uma normalização sobre o conjunto de valores discretos, empregando-se o valor da resolução, será obtido um novo conjunto de valores, que serão inteiros e adimensionais (*vnorm* = *v/vres* = *n*). Por essa razão, costuma-se dizer que a discretização uniforme pode transformar uma faixa de valores em uma grade (*grid*) de valores inteiros e adimensionais. Nesses casos, é importante não perder a informação sobre o valor da resolução.

A Figura [1.2](#page-33-1) ilustra graficamente o processo de discretização uniforme, para dois valores de resolução diferentes, dentro de uma faixa unitária contínua. Na Figura [1.2.](#page-33-1)(a), é obtido um número inteiro de intervalos na discretização da faixa considerada. Na Figura [1.2.](#page-33-1)(b), isso não é possível, fazendo com que a parte final da faixa encontre-se dentro de um intervalo de valores não selecionados.

<span id="page-33-1"></span>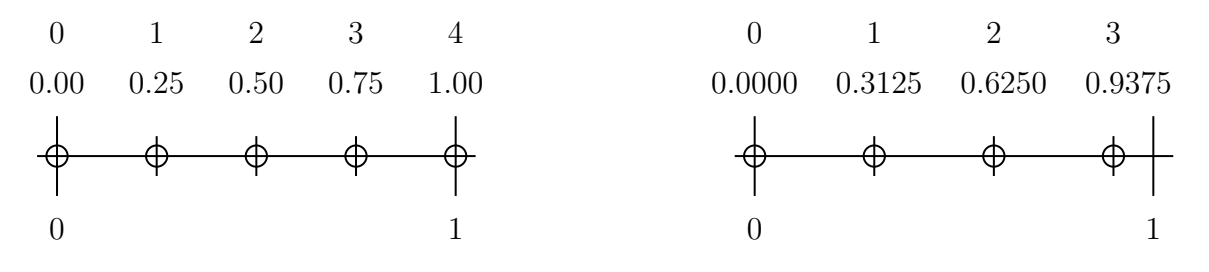

(a) Número inteiro de intervalos. (b) Número não inteiro de intervalos.

Figura 1.2: Exemplo de discretização uniforme, para dois valores de resolução diferentes, dentro de uma faixa unitária contínua.

Vale ainda dizer que o valor da resolução pode ser dado indiretamente, definindo-se uma faixa de valores e o número de intervalos uniformes que divide perfeitamente essa faixa.

Em uma relação funcional do tipo  $y = f(x_1, x_2, x_3, \ldots)$ , definem-se y como variável dependente e *x<sup>k</sup>* como variáveis independentes. O processo de discretização das variáveis independentes *x<sup>k</sup>* é denominado de amostragem. Por sua vez, o processo de discretização da variável dependente *y* é denominado de quantização. Isso é brevemente descrito a seguir.

#### <span id="page-33-0"></span>**1.5.2 Amostragem**

Dada a função *y*(*x*), o processo de amostragem da variável dependente *y* envolve as seguintes etapas: a discretização de todos os possíveis valores da variável independente *x* e a seleção dos valores de *y*, em tais valores discretos de *x*.

Comumente, é adotada a seguinte convenção: no caso de uma função contínua *y*(*x*), se a amostragem for efetuada em um ponto *x<sup>d</sup>* onde ocorre uma eventual descontinuidade, o valor da amostra deverá ser  $y(x_d) = \lim_{\epsilon \to 0} y(x_d + \epsilon), \epsilon > 0.$ 

É importante observar que a amostragem realiza uma conexão entre a função no seu domínio original e a nova função no domínio discreto. Para que a função no seu domínio original tenha uma relação biunívoca com a nova função no domínio discreto, alguns requisitos devem ser atendidos. Tais requisitos serão discutidos posteriormente.

#### <span id="page-34-0"></span>**1.5.3 Amostragem uniforme**

Considerando a função *y*(*x*), a amostragem é denominada de uniforme quando cada valor discreto de *x* é obtido de acordo com um intervalo mínimo de discretização. Esse intervalo mínimo é a resolução da amostragem *xres*. Desse modo, obtém-se *y*(*nxres*) a partir de *y*(*x*).

Os valores discretos *x<sup>D</sup>* = *n xres* ainda podem ser normalizados pela resolução, gerando um novo conjunto de valores *xDnorm* = *xD/xres* = *n*, que serão inteiros e adimensionais. Assim sendo, obtém-se *y*[*n*] a partir de *y*(*nxres*).

A amostragem pode ser matematicamente modelada por um processo de multiplicação de uma função *y*(*x*) por um trem de impulsos unitários *δR*(*x*), com período igual à resolução *R* = *xres*, seguida do cálculo da área (integração) de cada impulso resultante.

Considerando a função *y*(*t*), a amostragem é denominada de uniforme (ou periódica) quando cada amostra é obtida de acordo com um intervalo mínimo ou período fundamental de amostragem  $T_S$ . Da mesma forma, pode ser definida uma taxa ou freqüência de amostragem  $F_S = \frac{1}{T_S}$  $\frac{1}{T_S}$ .

A quantidade de pontos armazenados *Nrec*, considerando-se uma amostragem uniforme, com intervalo *TS*, durante uma faixa de tempo *Trec*, é dada por

$$
N_{rec} = \left[ int \left( \frac{T_{rec}}{T_S} \right) + 1 \right] \text{ amongstras},
$$

onde *int*(*x*) é a parte inteira de *x*.

A Figura [1.2](#page-33-1) pode ser usada para ilustrar graficamente o cálculo de *Nrec*. Na Figura [1.2.](#page-33-1)(a), podem ser considerados  $T_{rec} = 1$  e  $T_S = 0.25$ , o que fornece

$$
N_{rec} = int\left(\frac{T_{rec}}{T_S}\right) + 1 = int\left(\frac{1}{0.25}\right) + 1 = int(4) + 1 = (4) + 1 = 5
$$
amostras.

Na Figura [1.2.](#page-33-1)(b), podem ser considerados  $T_{rec} = 1 \text{ e } T_S = 0.3125$ , o que fornece

$$
N_{rec} = int\left(\frac{T_{rec}}{T_S}\right) + 1 = int\left(\frac{1}{0.3125}\right) + 1 = int(3.2) + 1 = (3) + 1 = 4
$$
amostras.

#### <span id="page-34-1"></span>**1.5.4 Quantização**

Dada a função *y*(*x*), o processo de quantização *Q*{·} da variável dependente *y* envolve as seguintes etapas: a discretização de todos os seus possíveis valores e a aproximação de um determinado valor de *y* para um dos dois valores discretos mais próximos *Qinf* {*y*} e *Qsup*{*y*}. A representação de *y* por *Qinf* {*y*} ou *Qsup*{*y*} vai depender da técnica de aproximação utilizada. Uma vez que a quantização substitui o valor real de *y* por um valor aproximado  $y_Q = Q\{y\}$ , ela sempre vai apresentar um denominado erro de quantização *e<sup>Q</sup>* = (*y* − *yQ*), definido pela técnica de aproximação utilizada. As técnicas de aproximação mais comumente utilizadas são o truncamento e o arredondamento.

#### <span id="page-34-2"></span>**1.5.5 Quantização uniforme**

A quantização *Q*{*y*} é denominada de uniforme quando cada valor quantizado *y<sup>Q</sup>* é obtido de acordo com um intervalo mínimo de quantização. Esse intervalo mínimo é a resolução da quantização *Qres*.

Os valores quantizados *y<sup>Q</sup>* = *n Qres* ainda podem ser normalizados pela resolução, gerando um novo conjunto de valores  $y_{Qnorm} = y_Q/Q_{res} = n$ , que serão inteiros e adimensionais.

### <span id="page-35-0"></span>**1.6 Classificações de sinais**

De acordo com os tipos das variáveis envolvidas, podem-se identificar as seguintes classes:

- Sinal analógico: todas as variáveis são contínuas.
- Sinal amostrado: discretização das variáveis independentes (amostragem).
- Sinal quantizado: discretização da variável dependente (quantização).
- Sinal digital: todas as variáveis são discretas (amostragem + quantização).

Para um sinal amostrado e um sinal digital, cabe ressaltar que ambos podem ser representados por um conjunto ordenado, cujos elementos são valores numéricos. Portanto, nesses casos, o sinal é interpretado como uma seqüência indexada (ou um vetor) de números. Para um sinal amostrado, pode-se considerá-lo um vetor com índice inteiro e elementos reais. Para um sinal digital, pode-se considerá-lo um vetor com índice inteiro e elementos inteiros.

### <span id="page-35-1"></span>**1.7 Classificações de sistemas**

Ao se classificar um sistema, procura-se por alguma característica que possa ser útil na sua análise e/ou no seu projeto e/ou na sua aplicação. Algumas classificações possíveis são:

- Tipo de sinal manipulado: Analógico  $\times$  Amostrado  $\times$  Quantizado  $\times$  Digital  $\times$  Híbrido.
- Causalidade: Causal × Não causal.
- Variância ao tempo: Variante  $\times$  Invariante ao tempo.
- Linearidade: Linear  $\times$  Não linear.
- Armazenamento: Instantâneo (sem memória)  $\times$  Dinâmico (com memória).

Os sistemas abordados no presente texto serão classificados, na sua grande maioria, como sistemas dinâmicos, lineares, invariantes ao tempo, causais e amostrados/digitais.

### <span id="page-35-2"></span>**1.8 Estado e variáveis de estado de um sistema dinâmico**

O estado de um sistema, em um determinado instante, pode ser descrito como o conjunto formado pelos valores que cada uma de suas variáveis assume nesse instante. Porém, assim como todos os elementos de um determinado espaço vetorial podem ser descritos por uma combinação linear dos elementos de uma de suas bases, pode-se mostrar que todas as variáveis de um sistema podem ser definidas por uma combinação linear de um conjunto mínimo de suas variáveis. Logo, o estado de um sistema pode ser determinado por um dos possíveis conjuntos mínimos de suas variáveis. Surge, então, o conceito de variáveis de estado, definidas por:

**"Variáveis de estado de um sistema é o conjunto mínimo de variáveis (linearmente independentes entre si) do sistema que, conjuntamente com as entradas do sistema no instante** *t***0, é capaz de definir as saídas** do sistema para  $t \geq t_0$ ."
Define-se como ordem de um sistema o número de variáveis que compõem o conjunto de variáveis de estado do sistema.

Assim como as bases dos espaços vetoriais não são únicas e algumas delas apresentam características especiais (bases canônicas, bases ortogonais, bases ortonormais), o conjunto de variáveis de estado também não é único e alguns deles apresentam características especiais que facilitam tanto a análise quanto o projeto de circuitos.

Nos circuitos elétricos, os capacitores e os indutores são os elementos capazes de armazenar energia. Logo, as tensões dos capacitores e as correntes dos indutores são candidatas naturais para o conjunto das variáveis de estado de um circuito analógico. Deve-se ter atenção para os seguintes casos: malhas que contenham apenas capacitores e nós onde estejam ligados apenas indutores. Em ambos os casos, uma das variáveis será uma combinação linear das demais, não podendo fazer parte do conjunto de variáveis de estado do circuito.

De acordo com a capacidade de armazenar informação, os circuitos digitais podem ser divididos em dois grandes grupos: circuitos combinacionais e circuitos seqüenciais. Como o nome indica, a saída de um circuito combinacional é função de uma simples combinação lógica das suas entradas. Logo, essa classe de circuitos não consegue armazenar informação. Por sua vez, a denominação *seqüencial* indica que a ordem segundo a qual as entradas foram aplicadas ao longo do tempo influencia a saída do circuito. Isso indica que, nessa classe, existem elementos que conseguem armazenar informação. Portanto, as saídas dos elementos armazenadores são candidatas naturais para o conjunto das variáveis de estado de um circuito digital. Porém, assim como no caso analógico, pode haver redundância em relação aos elementos armazenadores de informação, sendo necessário garantir a escolha de um conjunto mínimo.

## **1.9 Exemplo de aplicação de processamento digital**

A seguir, é apresentada uma visão geral para um exemplo de aplicação de processamento digital em sistemas de comunicação.

#### **1.9.1 Sistemas de comunicação**

O ato de comunicar pode ser definido como o transporte de uma informação, através de um meio adequado, de uma fonte a um destino. Por sua vez, telecomunicação significa comunicar à distância, onde deve ser ressaltado o caráter relativo que possui o conceito de distância. A Figura [1.3](#page-36-0) ilustra o processo de comunicação através de um sistema de comunicação genérico.

<span id="page-36-0"></span>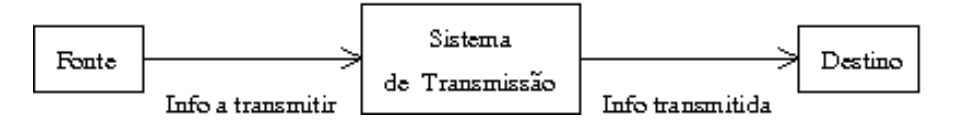

Figura 1.3: Sistema de comunicação genérico.

## **1.9.2 Subsistemas de comunicação**

A Figura [1.4](#page-37-0) ilustra uma possível composição para um sistema de comunicação com um sistema de transmissão genérico. A divisão apresentada para o sistema de transmissão é apenas didática e genérica. Porém, alguns pontos merecem destaque, os quais são apresentados a seguir.

<span id="page-37-0"></span>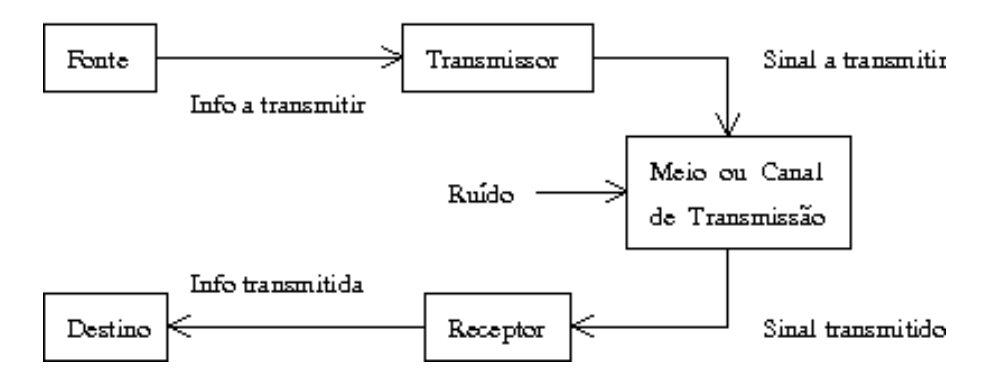

Figura 1.4: Sistema de comunicação com sistema de transmissão genérico.

Na Figura [1.4,](#page-37-0) deve-se observar a presença de um novo elemento denominado de sinal, que é definido como uma entidade que carrega informação. Assim, a função do transmissor é, basicamente, adequar a informação a ser transmitida ao meio de transmissão escolhido. Isso é feito através da codificação da informação em um sinal que o meio possa transmitir eficientemente. A fim de modelar as imperfeições do processo de transmissão, um sinal não desejado (ruído) é anexado ao meio. Finalmente, a função do receptor é tentar recuperar a informação original, através da decodificação do sinal transmitido.

Dependendo do sistema de transmissão modelado, inúmeras outras divisões podem ser propostas, onde vários subsistemas diferentes podem ser utilizados, possuindo os mais diversos nomes e funções. A título de exemplo, a Figura [1.5](#page-37-1) apresenta o diagrama de blocos de um sistema de comunicação com um sistema de transmissão digital genérico.

<span id="page-37-1"></span>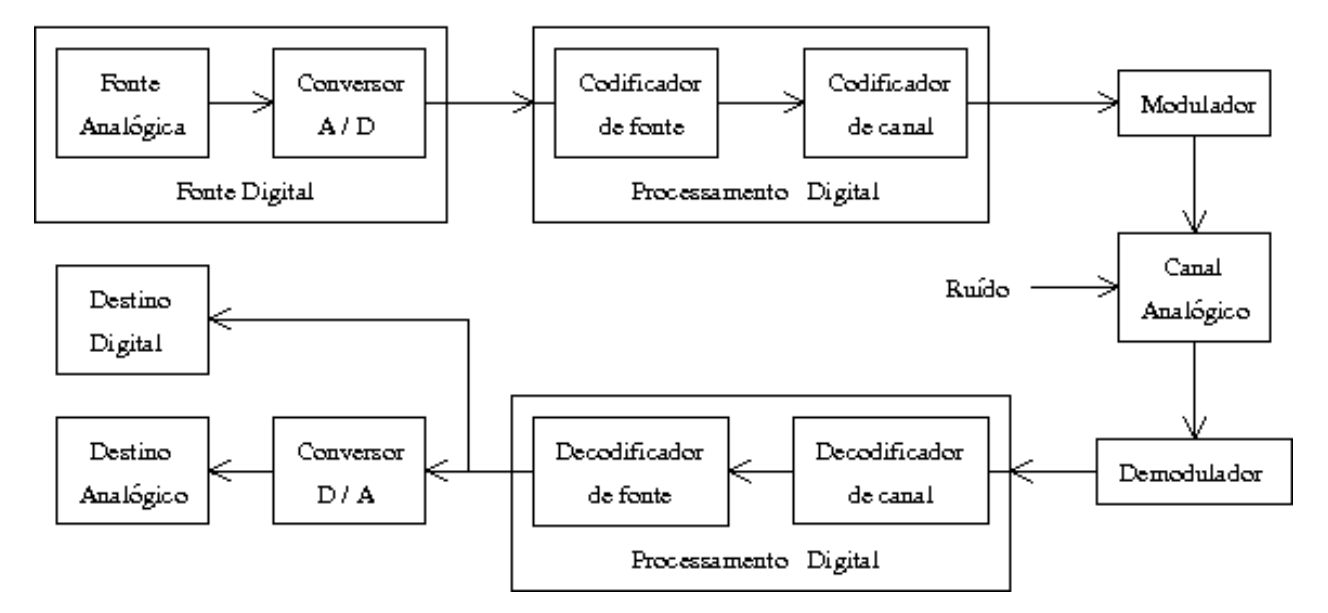

Figura 1.5: Sistema de comunicação com sistema de transmissão digital genérico.

#### **1.9.3 Sinais e meios de transmissão**

Diversas são as possibilidades de implementação, tanto dos sinais que carregam a informação desejada quanto do meio ou canal que transmitirá tais sinais.

Naturalmente, existe uma grande relação entre o sinal a transmitir e o meio ou canal de transmissão. Assim, a escolha de determinado sinal implicará a utilização de uma determinada classe de canais. Da mesma forma, a escolha de um determinado meio de transmissão possibilitará o uso de uma classe específica de sinais.

Nas situações onde não é possível um casamento adequado entre sinal e canal, um ou mais subsistemas devem ser adicionados, com a finalidade de gerar um sinal mais adequado ao meio disponível, a partir do sinal original. Isso é ilustrado na Figura [1.5,](#page-37-1) onde os blocos Modulador e Demodulador são responsáveis por compatibilizar a transmissão de sinais digitais através de um canal analógico.

Nos casos onde diversas técnicas são empregadas, com o intuito de melhorar a qualidade e a eficiência da transmissão, diversos sinais intermediários podem ser gerados. Isso também é exemplificado na Figura [1.5,](#page-37-1) onde os conversores A/D (Analógico/Digital) e D/A (Digital/Analógico) são utilizados a fim de permitir que técnicas de processamento de sinal digital possam ser empregadas em um sinal originalmente analógico.

## **1.10 Processamento de sinais**

Algumas das definições básicas em processamento de sinais são as seguintes:

- Objeto do processamento: sinal (definido como uma entidade que carrega informação).
- Agente do processamento: sistema.
	- **–** "Um sistema é um cojunto de elementos, que interagem entre si, com o objetivo de realizar uma determinada função".
	- **–** Arquitetura de um sistema: variáveis, elementos, topologia e função.
- Domínio do processamento: domínio no qual a função do agente é definida.
	- **–** Tempo/espaço (forma) × freqüência (composição espectral).
- Ação do processamento: função exercida pelo agente sobre o objeto.
	- **–** Conformação (tempo/espaço) × Alteração espectral (freqüência).
- Arquitetura genérica do processamento:
	- **–** Sinal de entrada (ou estímulo ou excitação ou perturbação).
	- **–** Condições iniciais ou estado inicial.
	- **–** Sistema.
	- **–** Sinal de saída (ou resposta).
- Nomenclatura usual: "Sinal" (sinal desejado)  $\times$  "Ruído" (sinal indesejado).

# **1.11 Arquitetura de sistemas de processamento digital**

A arquitetura genérica de um sistema híbrido de processamento digital de sinais é formada pelos seguintes elementos:

- Sinal de entrada analógico *xa*(*t*): comumente, um sinal elétrico (tensão ou corrente).
- Pré-processamento analógico:
	- **–** Filtro analógico *anti-aliasing*: com seletividade em freqüência do tipo passa-baixa.
	- **–** Sinal de entrada analógico filtrado *x<sup>f</sup>* (*t*): sinal analógico, gerado pelo filtro *antialiasing*, a partir do sinal  $x_a(t)$ .
	- **–** Amostragem e retenção (*Sample-and-Hold* ou S/H): responsável por obter amostras do sinal de entrada analógico e por manter fixo o valor de cada amostra durante um determinado tempo. Ele é utilizado para que a amostra seja diretamente processada por um sistema a dados amostrados ou para que ela seja convertida em um número a ser processado por um sistema digital.
	- **–** Sinal de entrada analógico (amostrado e retido) *x<sup>f</sup>* (*nTS*): sinal analógico, gerado pelo S/H, a partir de amostras do sinal  $x<sub>f</sub>(t)$ . Também é denominado de sinal de dados amostrados (*sampled-data signal*).
	- **–** Quantizador: condiciona os valores das amostras a valores representáveis no sistema digital.
	- **–** Codificador: converte o valor de cada amostra em uma representação válida no Sistema de Numeração utilizado no sistema digital. Tipicamente, é utilizado o Sistema de Numeração Posicional Convencional, com base *b* = 2 e codificação em complemento a 2.
	- **–** Conversor Analógico-Digital (*Analog to Digital Converter* ou ADC ou A/D): definido como um bloco funcional, formado pela união "Quantizador + Codificador" ou "S/H + Quantizador + Codificador". O sinal SOC (*Start Of Conversion*) provoca o início de uma conversão, enquanto o sinal EOC (*End Of Conversion*) notifica o seu término.
- Sinal de entrada digital {*x*[*n*]}*Q*: seqüência numérica quantizada que possui uma representação numérica computacional.
- Processador de sinal digital (*Digital Signal Processor* ou DSP): implementado por um circuito digital, que pode ser fixo, configurável ou programável.
- Sinal de saída digital {*y*[*n*]}*Q*: seqüência numérica quantizada que possui uma representação numérica computacional.
- Pós-processamento analógico:
	- **–** Decodificador: converte uma representação válida no Sistema de Numeração utilizado no sistema digital em um valor de amostra do sinal de saída analógico.
	- **–** Gerador de impulso/pulso: responsável por gerar um elemento para cada amostra. No caso de um impulso, o valor da amostra é relacionado com a sua intensidade (*strength*). No caso de um pulso, o valor da amostra é relacionado com a sua amplitude.
- **–** Conversor Digital-Analógico (D/A): (*Digital to Analog Converter* ou DAC ou D/A): definido como um bloco funcional, formado pela união "Decodificador + Gerador de impulso/pulso".
- **–** Sinal de saída quantizado {*y*(*nTS*)}*Q*: sinal quantizado, gerado pelo D/A, a partir da seqüência numérica quantizada {*y*[*n*]}*Q*. Comumente, um sinal elétrico (tensão ou corrente).
- **–** Filtro analógico de suavização (*smoothing*): com seletividade em freqüência do tipo passa-baixa.
- Sinal de saída analógico *ya*(*t*): comumente, um sinal elétrico (tensão ou corrente).

A cadeia de processamento descrita acima pode ser visualizada nas Figuras [1.6](#page-40-0) a [1.8.](#page-40-1)

<span id="page-40-0"></span>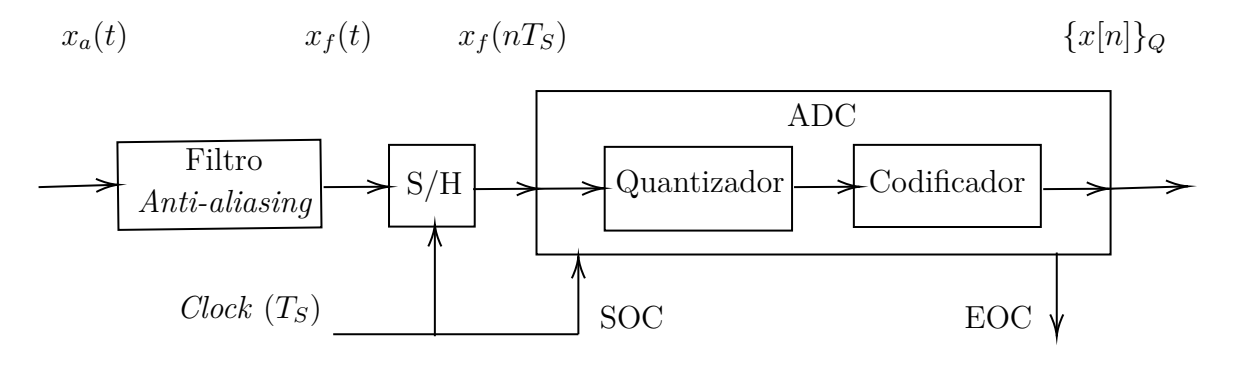

Figura 1.6: Cadeia de pré-processamento analógico.

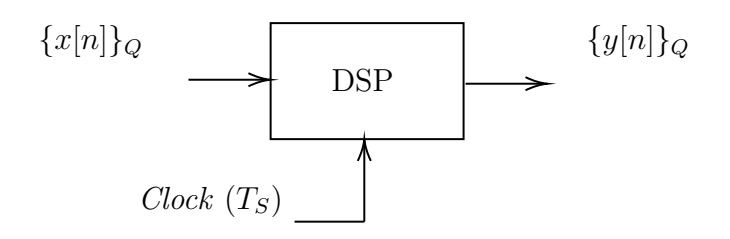

Figura 1.7: Processador de Sinal Digital.

<span id="page-40-1"></span>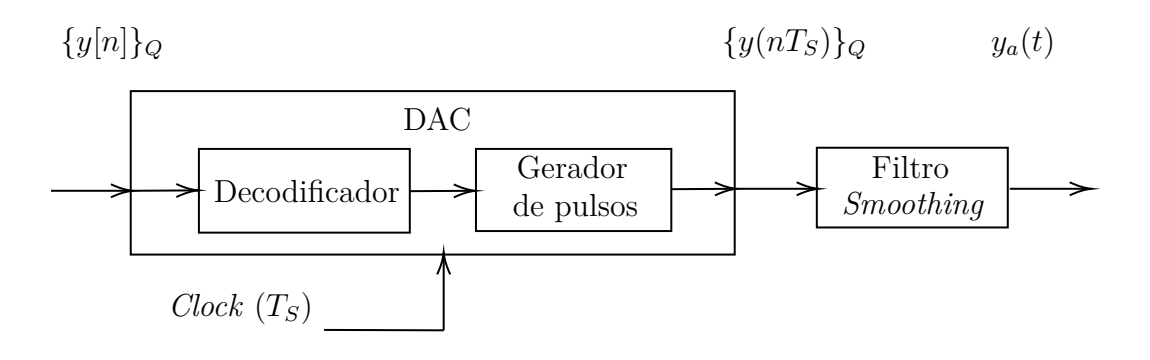

Figura 1.8: Cadeia de pós-processamento analógico.

# **1.12 Implementações analógicas e digitais**

A seguir, é realizada uma breve discussão sobre a escolha de uma solução analógica ou digital para o problema de implementação de um sistema de processamento de sinais. Inicialmente, o problema é definido. Em seguida, é realizada uma comparação entre as características das implementações analógicas e digitais.

#### **1.12.1 Definição do problema**

Dado que um mesmo sistema pode ser implementado por sinais/componentes analógicos e digitais, naturalmente surge a questão de qual das opções é a melhor.

Diversas são as comparações encontradas na literatura técnica entre implementações de sistemas que empregam sinais/componentes analógicos e digitais.

Adeptos de ambos os tipos de implementação facilmente definem parâmetros que os favorecem e normalmente estabelecem comparações tentando mostrar que a sua implementação de preferência é, realmente, a melhor opção.

Antes de tecer meras comparações absolutas, muitas vezes passionalmente polarizadas, por um tipo ou outro de implementação, deve-se lembrar que estão sendo comparadas duas alternativas de implementação essencialmente diferentes. Logo, os parâmetros de comparação normalmente empregados fornecem apenas características individuais de cada tipo de implementação, ao invés de estabelecer bases reais de comparação.

Por um lado, uma implementação analógica mapeia sinais matemáticos em sinais físicos e realiza as operações matemáticas através de componentes físicos que possuem equações de definição capazes de realizar os cálculos necessários, isolada ou conjuntamente com outros componentes. Pode-se dizer que o problema matemático é transformado em um problema físico e implementado por sinais/componentes físicos.

Por sua vez, uma implementação digital, apesar de obviamente empregar componentes físicos, não utiliza os seus sinais e as suas equações diretamente. Ao invés disso, é realizada uma codificação mais complexa, de tal forma que a implementação simula diretamente as operações e os operandos matemáticos. Nesse caso, pode-se dizer que o problema matemático não é mapeado em um problema físico, sendo apenas simulado em uma implementação física, mas que é virtualmente matemática.

A comparação direta torna-se ainda mais sem sentido a partir da constatação de que sistemas digitais podem ser implementados por *software*, por *hardware* digital ou por ambos simultaneamente.

Com tais conceitos em mente, não é difícil perceber que qualquer tentativa para estabelecer parâmetros de comparação entre implementações analógicas e digitais conduz apenas a definições de característica relativas de cada uma das opções consideradas.

Também não é difícil perceber que, devido às características próprias de cada uma das implementações, cada uma delas poderá ser proposta como a melhor solução para problemas específicos, os quais necessitem de tais características. Por vezes, até mesmo uma solução que misture ambos os tipos de implementação pode ser a melhor escolha.

Finalmente, é importante ressaltar que o levantamento de parâmetros comparativos é importante e deve ser efetuado. Não para que se defina qual das duas opções de implementação é absolutamente a melhor, mas para que se possa estabelecer uma base de dados que fundamente a decisão de projeto diante de cada problema diferente.

## **1.12.2 Características das implementações analógicas e digitais**

A seguir, levando-se em consideração uma implementação eletrônica, são apresentadas algumas características da implementação de sistemas para os casos analógico e digital.

- Sinais
	- **–** Analógico: valores contínuos de tensão e de corrente.
	- **–** Digital: seqüências de números, representados por uma determinada codificação, contendo um número finito de símbolos. Normalmente, é utilizada uma codificação binária.
- Componentes básicos
	- **–** Analógico: componentes passivos (resistor, capacitor e indutor) e componentes ativos (transistor, OpAmp e OTA).
	- **–** Digital: atrasador unitário (registrador), multiplicador e somador.
- Armazenamento de sinal por longo prazo
	- **–** Analógico: por ser um processo que envolve valores contínuos de grandezas físicas, sofre grande degradação.
	- **–** Digital: uma vez que, geralmente, envolve codificação binária, sofre pequena degradação.
- Ocupação de área
	- **–** Analógico: de forma geral, menor ocupação.
	- **–** Digital: de forma geral, maior ocupação.
- Repetitibilidade/reprodutibilidade
	- **–** Analógico: uma vez que os parâmetros são físicos e contínuos, necessita de um bom processo de fabricação.
	- **–** Digital: dado que os parâmetros são matemáticos, a fabricação é repetitível por construção.
- Variabilidade na fabricação
	- **–** Analógico: os componentes possuem um valor nominal e uma incerteza associada ao processo de fabricação. Devem ser utilizadas técnicas de projeto de sistemas que controlem a sensibilidade à variação dos valores dos componentes.
	- **–** Digital: valor matemático fixo, associado à quantidade símbolos utilizados na codificação numérica.
- Variabilidade na operação
	- **–** Analógico: os componentes são influenciados por fatores ambientais (temperatura, humidade, etc.), podem ser sujeitos a envelhecimento (*aging*) e podem sofrer desgaste por uso. Devem ser utilizadas técnicas de projeto de sistemas que controlem a sensibilidade à variação dos valores dos componentes.
- **–** Digital: operação baseada em valores matemáticos fixos, representados por uma quantidade finita de símbolos utilizados na codificação numérica.
- Variabilidade com as freqüências envolvidas nos sinais
	- **–** Analógico: as dimensões e a funcionalidade dos componentes podem ser fortemente afetadas pela faixa de valores de freqüência utilizada.
	- **–** Digital: não afetado.
- Fontes de erro
	- **–** Analógico: além da variação provocada por fatores ambientais, os componentes são diretamente afetados por ruídos dos mais variados tipos, provocados pelos mais diversos mecanismos, sendo intrínsecos aos próprios componentes e/ou induzidos por fontes externas.
	- **–** Digital: devido ao número finito de símbolos usado na codificação numérica, surgem os seguintes problemas de aproximação numérica: quantização dos valores das seqüëncias, quantização dos valores dos coeficientes dos multiplicadores e aproximação dos valores finais das operações (soma e multiplicação).
- Programabilidade
	- **–** Analógico: componentes podem ser fixos e/ou variáveis. No caso de componentes fixos, devem ser desenvolvidas técnicas de projeto de sistemas que permitam o controle da variação de um ou mais parâmetros do sistema.
	- **–** Digital: naturalmente programável.
- Complexidade funcional
	- **–** Analógico: implementada com dificuldade.
	- **–** Digital: facilmente implementada.
- Multiplexação temporal de sinais
	- **–** Analógico: difícil implementação.
	- **–** Digital: fácil implementação.

# **1.13 Exercícios propostos**

- 1. Um aluno de Processamento Digital de Sinais, decidiu digitalizar o conteúdo musical de alguns dos seus discos de vinil, do tipo LP (*Long Play*). Os dados provenientes da digitalização, além de serem armazenados, também serão transmitidos a alguns de seus amigos. Os LPs 1, 2 e 3, contêm 14, 16 e 18 músicas, respectivamente. Cada música tem uma duração média de um minuto e trinta segundos. Ele decidiu realizar uma amostragem uniforme com freqüência de amostragem *F<sup>S</sup>* = 44 *kHz* e converter as amostras para um padrão digital com 10 *bits*. O sistema de transmissão que o aluno vai utilizar trabalha com quadros de 8 *bits* de informação mais 3 *bits* de controle, para cada transmissão. A taxa de transmissão é de 9600 *bits/s*. Suponha que os dados de amostras diferentes não possam ser combinados para realizar uma única transmissão. Suponha ainda que o custo de transmissão é de 1*,* 20 *R*\$*/min*. Calcule os seguintes parâmetros:
	- (a) O total de amostras a serem armazenadas. (Resposta: 190*.*080*.*048 amostras.)
	- (b) O total de *bits* a serem armazenados. (Resposta: 1*.*900*.*800*.*480 *bits*.)
	- (c) O tempo mínimo para transmissão de todos os dados, expresso em horas, minutos e segundos (HH:MM:SS). (Resposta:  $t_{Tx} = 435.600 s = 7.260 min = 121 h$ .)
	- (d) O custo total mínimo para transmissão de todos os dados. (Resposta: *R*\$ 8*.*712*,* 00.)
- 2. A memória de um computador digital convencional é composta por *R* registros, onde cada registro ocupa *B* dígitos binários (*bits*). Logo, ela pode ser especificada como um dispositivo de armazenamento de *R* × *B* (*bits*). Um sinal de voz inteligível possui componentes senoidais com frequências na faixa  $0 \le f \le 3.9$  *kHz*. Suponha que um sinal de voz seja amostrado com  $F_s = 8$   $kHz$ , durante um intervalo de  $T_{rec} = 40$  *s*. Suponha que o sinal foi normalizado antes da amostragem, de tal forma que a sua amplitude reside na faixa 0 ≤ |*A*| *<* 1. Considere um *grid* de quantização uniforme com intervalo mínimo (resolução) igual a 0*.*003 e que as amostras quantizadas são representadas em complemento a dois. Especifique o espaço de armazenamento  $(R \times B)$  necessário.
- 3. Suponha que quantidades numéricas são representadas por um Sistema de Numeração Posicional Convencional (SNPC), com base *b* = 2 e nenhuma forma de codificação adicional. Suponha ainda que, nesse caso, as quantidades numéricas são representadas com 8 dígitos binários (*bits*). Atenda aos seguintes itens:
	- (a) Calcule quantos números poderão ser representados.
	- (b) Calcule, para a faixa de valores *q* = [7; 23], quais valores numéricos serão representados e qual será a resolução.
- 4. Um aluno de Processsamento Digital de Sinais garante que consegue transformar qualquer seqüência periódica  $\tilde{p}[n]$ , com período fundamental  $N_f$ , em  $N_f$  seqüências  $c_k[n]$ , todas do mesmo tipo e escaladas entre si, tal que  $c_i[n] = A_{ij}$   $c_j[n]$ , onde  $0 \leq (i, j, k) \leq (N_f - 1)$ . Para isso, ele diz utilizar um arranjo de (*N<sup>f</sup>* −1) atrasadores unitários em cascata, gerando as seqüências *dk*[*n*]. Por sua vez, cada seqüência *dk*[*n*] é utilizada como entrada em um sistema *downsampler* ( $\downarrow$  *L*), com fator de *downsampling*  $L = N_f$ , gerando as sequências  $c_k[n]$ . Atenda aos seguintes itens:
- (a) Se você discorda dele, **JUSTIFIQUE !!!** Se você concorda com ele, identifique o tipo das sequências  $c_k[n]$ .
- (b) Para fundamentar sua decisão, apresente as seguintes relações funcionais:  $d_k[n] = f\big(k, \tilde{p}[n]\big) \text{ e } c_k[n] = g\big(k, \tilde{p}[n]\big).$

# **Capítulo 2**

# **Amostragem e interpolação**

# **2.1 Introdução**

- A ideia do Processamento Discreto de Sinais Analógicos baseia-se em transformar o sinal analógico em um sinal discreto, processar o sinal discreto e transformar o sinal discreto processado em um sinal analógico.
- A ideia do Processamento Digital de Sinais Analógicos baseia-se em transformar o sinal analógico em um sinal discreto, transformar o sinal discreto em um sinal digital (números), processar o sinal digital, transformar o sinal digital processado em um sinal discreto e transformar o sinal discreto processado em um sinal analógico.
- Para garantir que ambos os tipos de processamento produzam resultados satisfatórios, deve-se recorrer a uma fundamentação matemática que descreva como a informação carregada pelos sinais envolvidos é afetada em cada etapa do processo.
- A modelagem de sinais e sistemas analógicos fundamenta-se na matemática contínua.
- A modelagem de sinais e sistemas discretos/digitais baseia-se na matemática discreta.
- Estes dois tipos de modelagem coexistem, independentemente um do outro.
- Porém, é possível que se estabeleça uma relação entre eles. Com isso, pode-se representar um deles por meio do outro, pode-se teorizar um deles por meio do outro e pode-se realizar cálculos de um deles por meio do outro.
- Em alguns casos, essa representação mútua é uma relação biunívoca exata. Em outros, isso não é possível, obtendo-se apenas uma aproximação inexata de um modelo pelo outro.
- Os mecanismos que permitem a conexão entre os modelos analógico e discreto/digital são a amostragem e a interpolação.
- A amostragem permite a conexão "Analógico → Discreto" e, conseqüentemente, a conexão "Analógico  $\rightarrow$  Digital" ou A/D.
- A interpolação possibilita a conexão "Discreto → Analógico" e, conseqüentemente, a conexão "Digital  $\rightarrow$  Analógico" ou D/A.

.

# **2.2 Conceitos básicos**

# **2.2.1** *Continuous-Time Fourier Series* **(CTFS)**

### **Equacionamento geral**

• Sinal periódico:  $\tilde{x}(t) = \tilde{x}(t - nT_P)$ .

• Relações de periodicidade: 
$$
\begin{cases} \begin{array}{rcl} f_P & = & \frac{1}{T_P} \ Hz \\ \omega_P & = & 2 \pi f_P = \frac{2 \pi}{T_P} \ rad/s \end{array} \end{cases}
$$

• CTFS: 
$$
\begin{cases} \tilde{x}(t) = \sum_{k=\infty}^{\infty} X_k e^{jk\omega_P t} \\ X_k = \frac{1}{T_P} \int_{t_0}^{t_0+T_P} \tilde{x}(t) e^{-jk\omega_P t} dt \end{cases}
$$

#### **Exemplo - Trem de pulsos quadrados unitários**

• Sinal periódico: 
$$
\tilde{x}(t) = \tilde{x}(t - nT_P) = \begin{cases} 1, |t| < T_B \\ 0, T_B < |t| < \frac{T_P}{2} \end{cases}.
$$

• Cálculo dos coeficientes:

$$
X_0 = \frac{1}{T_P} \int_{t_0}^{t_0 + T_P} \tilde{x}(t) e^{-jk\omega_P t} dt = \frac{1}{T_P} \int_{-T_B}^{T_B} dt = \frac{1}{T_P} (2 T_B)
$$

.

e

$$
X_{k\neq 0} = \frac{1}{T_P} \int_{t_0}^{t_0 + T_P} \tilde{x}(t) \ e^{-jk\omega_P t} \ dt = \frac{1}{T_P} \int_{-T_B}^{T_B} e^{-jk\omega_P t} \ dt = \frac{1}{T_P} \left[ 2 \ \frac{\sin(k\omega_P T_B)}{k\omega_P} \right]
$$

$$
\bullet \text{ CTFS:} \begin{cases} \tilde{x}(t) = \begin{cases} 1, |t| < T_B \\ 0, T_B < |t| < \frac{T_P}{2} \end{cases} = \sum_{k=-\infty}^{\infty} X_k e^{jk\omega_P t}, \ \omega_P = \frac{2\pi}{T_P} \\ X_0 = \frac{1}{T_P} (2 \ T_B) \\ X_{k \neq 0} = \frac{1}{T_P} \left[ 2 \frac{\sin(k\omega_P T_B)}{k\omega_P} \right] \end{cases}
$$

*.*

## **2.2.2** *Continuous-Time Fourier Transform* **(CTFT)**

#### **Equacionamento geral**

• Sinal não periódico: *x*(*t*).

• CTFT: 
$$
\begin{cases}\nx(t) = \frac{1}{2\pi} \int_{-\infty}^{\infty} X(j\omega) e^{j\omega t} d\omega \\
X(j\omega) = \int_{-\infty}^{\infty} x(t) e^{-j\omega t} dt\n\end{cases}
$$

#### **Exemplo - Pulso quadrado unitário**

- Sinal não periódico:  $x(t) =$  $\sqrt{ }$  $\int$  $\overline{\mathcal{L}}$  $1, |t| < T_B$  $0, |t| > T_B$
- Cálculo da função de ponderação:

$$
X(j\omega) = \int_{-\infty}^{\infty} x(t) e^{-j\omega t} dt = \int_{-T_B}^{T_B} e^{-j\omega t} dt = \left[ 2 \frac{\sin (\omega T_B)}{\omega} \right] = \left[ (2T_B) \ sinc \left( \frac{\omega T_B}{\pi} \right) \right] ,
$$

.

.

.

.

onde  $X(j0) = (2 T_B) e sin c \left(\frac{\theta}{\pi}\right)$ *π*  $=$  $\frac{\sin(\theta)}{\theta}$  $\frac{\imath(\theta)}{\theta}$ .

$$
\bullet \text{ CTFT:} \begin{cases} x(t) = \begin{cases} 1, |t| < T_B \\ 0, |t| > T_B \end{cases} = \frac{1}{2\pi} \int_{-\infty}^{\infty} X(j\omega) \ e^{j\omega t} \ d\omega \\ X(j0) = (2 \ T_B) \\ X(j\omega) = \left[ 2 \ \frac{\sin(\omega T_B)}{\omega} \right] = \left[ (2T_B) \ \text{ sinc} \left( \frac{\omega T_B}{\pi} \right) \right] \end{cases}
$$

# **2.2.3 Relação da CTFS com a CTFT em um caso particular Equacionamento geral**

• Caso particular:  $\tilde{x}(t) = \tilde{x}(t - nT_P)$  é uma extensão periódica de  $x(t)$ .

$$
\bullet
$$
 Definição dos sinais envolvidos:  
  $\tilde{x}(t)=\tilde{x}(t-nT_P)=\left\{\begin{array}{l}x(t)\text{ , } |t|< T_B\\0\text{ , }T_B<|t|<\frac{T_P}{2}\end{array}\right.$ 

• CTFS de  $\tilde{x}(t)$ :

$$
X_k = \frac{1}{T_P} \int_{t_0}^{t_0+T_P} \tilde{x}(t) e^{-jk\omega_P t} dt = \frac{1}{T_P} \int_{-T_B}^{T_B} \tilde{x}(t) e^{-jk\omega_P t} dt
$$
  
\n
$$
= \frac{1}{T_P} \int_{-T_B}^{T_B} x(t) e^{-jk\omega_P t} dt = \frac{1}{T_P} \int_{-\infty}^{\infty} x(t) e^{-jk\omega_P t} dt
$$
  
\n
$$
= \frac{1}{T_P} X(jk\omega_P) = \frac{1}{T_P} X(j\omega)|_{\omega = k\omega_P}.
$$

• Logo, no caso particular onde o sinal periódico *x*˜(*t*) = ˜*x*(*t*−*nT<sup>P</sup>* ) é uma extensão periódica do sinal não periódico  $x(t)$ , os coeficientes  $X_k$  da CTFS de  $\tilde{x}(t)$  são pontos da CTFT  $X(j\omega)$  do sinal  $x(t)$ , obtidos com período  $\omega_P$  e amplitude dividida por  $T_P$ .

**Exemplo - Trem de pulsos quadrados unitários e pulso quadrado unitário**

• Sinal periódico:  $\tilde{x}(t) = \tilde{x}(t - nT_P) =$  $\sqrt{ }$  $\int$  $\overline{a}$  $1, |t| < T_B$ 0,  $T_B < |t| < \frac{T_F}{2}$ 2 .

$$
\bullet\,
$$
Sinal não periódico:  
  $x(t)=\left\{\begin{array}{l} 1~,~|t|< T_B\\[0.2cm] 0~,~|t|> T_B\end{array}\right.$ 

• CTFS × CTFT: 
$$
\begin{cases} X_0 = \frac{1}{T_P} (2T_B) = \frac{1}{T_P} [X(j\omega)|_{\omega=0}] = \frac{1}{T_P} (2T_B) \\ X_{k\neq 0} = \frac{1}{T_P} \left[ 2 \frac{\sin(k\omega_P T_B)}{k\omega_P} \right] = \frac{1}{T_P} [X(j\omega)|_{\omega=k\omega_P}] = \frac{1}{T_P} \left[ 2 \frac{\sin(\omega T_B)}{\omega} \right]_{\omega=k\omega_P} \end{cases}
$$

.

## **2.2.4 CTFT de um sinal periódico**

#### **Equacionamento geral**

- CTFS de  $\tilde{x}(t)$ :  $\tilde{x}(t) = \tilde{x}(t nT_P) = \sum_{k=-\infty}^{\infty} X_k e^{jk\omega_P t}$ .
- CTFT de  $x(t)$ :

$$
x_1(t)=e^{j\omega_0 t}\leftrightarrow X_1(j\omega)=(2\pi)\;\;\delta(\omega-\omega_0)
$$

e

$$
x_2(t) = \sum_{k=-\infty}^{\infty} X_k e^{jk\omega_P t} \stackrel{\Delta}{=} \tilde{x}(t) \leftrightarrow X_2(j\omega) = \sum_{k=-\infty}^{\infty} (2\pi X_k) \delta(\omega - k\omega_P).
$$

- CTFT de  $\tilde{x}(t)$ :  $\tilde{x}(t) = \sum_{k=-\infty}^{\infty} X_k e^{jk\omega_P t}$  ⇔  $X(j\omega) = \sum_{k=-\infty}^{\infty} (2\pi X_k) \delta(\omega k\omega_P)$ .
- Portanto, a CTFT  $X(j\omega)$ , de um sinal periódico  $\tilde{x}(t)$ , é um trem de impulsos periódico, de período  $\omega_P$ , com a área de cada impulso dada por  $A = (2\pi X_k)$ .

.

#### **Exemplo 1 - Trem de pulsos quadrados unitários**

• Sinal periódico:  $\tilde{x}(t) = \tilde{x}(t - nT_P) =$  $\sqrt{ }$  $\int$  $\overline{\mathcal{L}}$ 1,  $|t| < T_B$ 0,  $T_B < |t| < \frac{T_F}{2}$ 2

$$
\bullet \text{ CTFS:} \begin{cases} \tilde{x}(t) = \begin{cases} 1, |t| < T_B \\ 0, T_B < |t| < \frac{T_P}{2} \end{cases} = \sum_{k=-\infty}^{\infty} X_k e^{jk\omega_P t}, \ \omega_P = \frac{2\pi}{T_P} \\ X_0 = \frac{1}{T_P} (2 \ T_B) \\ X_{k \neq 0} = \frac{1}{T_P} \left[ 2 \frac{\sin(k\omega_P T_B)}{k\omega_P} \right] \end{cases}
$$

.

$$
\bullet \text{ CTFT:} \begin{cases} \tilde{x}(t) = \begin{cases} 1, |t| < T_B \\ 0, T_B < |t| < \frac{T_P}{2} \end{cases} = \frac{1}{2\pi} \int_{-\infty}^{\infty} X(j\omega) e^{j\omega t} d\omega \\ X(j0) = (2\pi X_0) \delta(\omega) = \frac{2\pi}{T_P} (2 T_B) \delta(\omega) \\ X(j\omega) = \left\{ \sum_{k=-\infty}^{\infty} (2\pi X_k) \delta(\omega - k\omega_P) \right\}_{k \neq 0} \\ = \left\{ \frac{2\pi}{T_P} \sum_{k=-\infty}^{\infty} \left[ 2 \frac{\sin(\omega T_B)}{\omega} \right] \delta(\omega - k\omega_P) \right\}_{k \neq 0}, \ \omega_P = \frac{2\pi}{T_P} \end{cases}
$$

#### **Exemplo 2 - Trem de impulsos unitários**

• Sinal periódico:  $\tilde{x}(t) = \tilde{x}(t - nT_P) = \delta_{T_P}(t) = \sum_{n=-\infty}^{\infty} \delta(t - nT_P)$ . • CTFS:  $\sqrt{ }$  $\begin{array}{c} \hline \end{array}$   $\tilde{x}(t) = \sum_{n=-\infty}^{\infty} \delta(t - nT_P) = \sum_{k=-\infty}^{\infty} X_k e^{jk\omega_P t}$  $X_k = \frac{1}{T_k}$  $\frac{1}{T_P} \int_{t_0}^{t_0+T_P} \tilde{x}(t) e^{-jk\omega_P t} dt = \frac{1}{T_P}$  $\frac{1}{T_P}$   $\int_{-\frac{T}{2}}^{\frac{T_P}{2}}$  $\int_{-\frac{T_P}{2}}^{\frac{T_P}{2}} \tilde{x}(t) e^{-jk\omega_P t} dt$  $=$   $\frac{1}{T}$  $\frac{1}{T_P}$   $\int_{-\frac{T}{2}}^{\frac{T_P}{2}}$  $-\frac{T_P}{T_P} \delta(t) e^{-jk\omega_P t} dt = \frac{1}{T_P}$  $\frac{1}{T_P} \int_{-\frac{T}{2}}^{\frac{T_P}{2}}$  $\int_{-\frac{T_P}{2}}^{\frac{T_P}{2}} \delta(t) dt = \frac{1}{T_P}$ *T<sup>P</sup>* . • CTFT:  $\sqrt{ }$  $\begin{array}{c} \hline \end{array}$  $\begin{array}{|c|c|} \hline \rule{0pt}{12pt} \rule{0pt}{2pt} \rule{0pt}{2$  $\tilde{x}(t) = \sum_{n=-\infty}^{\infty} \delta(t - nT_P) = \frac{1}{2\pi} \int_{-\infty}^{\infty} X(j\omega) e^{j\omega t} d\omega$  $X(j\omega) = \sum_{k=-\infty}^{\infty} (2\pi X_k) \delta(\omega - k\omega_P)$  $=$   $\frac{2\pi}{T}$  $\frac{2\pi}{T_P} \sum_{k=-\infty}^{\infty} \delta(\omega - k\omega_P)$  $= \tilde{X}(j\omega) = \tilde{X}(j(\omega - k\omega_P))$ ,  $\omega_P = \frac{2\pi}{T_E}$  $T$ *P* .

# **2.3** *Amplitude Modulation* **(AM)**

- Todo sinal descrito por uma função pode ser representado, conseqüentemente, pelos parâmetros que definem a relação funcional.
- A modulação analógica pode ser definida como o processo onde o sinal modulante *m*(*t*) controla um dos parâmetros do sinal a ser modulado *c*(*t*). O objetivo é que o sinal *c*(*t*) passe a carregar, em um de seus parâmetros, a informação presente em *m*(*t*). Por isso, *c*(*t*) é denominado de função portadora ou sinal portador ou *carrier*.
- A modulação de amplitude ocorre quando *m*(*t*) controla a amplitude de *c*(*t*). Uma forma simples de se representar a modulação de amplitude é a multiplicação dos sinais, de tal forma que  $s_{AM}(t) = m(t)$  *c*(*t*), onde  $s_{AM}(t)$  é o sinal resultante da modulação.
- A modulação de amplitude com pulsos (*Pulse Amplitude Modulation* ou PAM) acontece quando  $c(t)$  é um trem de pulsos  $p(t)$ .
- Algumas equações da PAM, bem como algumas características do processo, são abordadas a seguir.

.

### **2.3.1** *Pulse Amplitude Modulation* **(PAM)**

- Sinal modulante:  $x(t)$ .
- Sinal portador pulsado:  $p(t) = p(t nT_P)$  $\sqrt{ }$  $\left\vert \right\vert$  $\mathcal{L}$ 1,  $|t| < T_B$ 0,  $T_B < |t| < \frac{T_F}{2}$ 2
- Sinal modulado:  $x_{PAM}(t) = x(t) p(t)$ .
- CTFT de  $x(t)$ :  $X(i\omega)$ .
- CTFS de  $p(t)$ :  $p(t) = \sum_{k=\infty}^{\infty} P_k e^{jk\omega_P t}$ .
- CTFT de  $p(t)$ :  $P(j\omega) = \sum_{k=-\infty}^{\infty} (2\pi P_k) \delta(\omega k\omega_P)$ .
- Propriedade da CTFT:  $x_{PAM}(t) = x(t) p(t) \leftrightarrow X_{PAM}(j\omega) = \frac{1}{2\pi} [X(j\omega) * P(j\omega)].$
- CTFT de  $x_{PAM}(t)$ :

$$
X_{PAM}(j\omega) = \frac{1}{2\pi} [X(j\omega) * P(j\omega)]
$$
  
= 
$$
\frac{1}{2\pi} \left[ X(j\omega) * \sum_{k=-\infty}^{\infty} (2\pi P_k) \delta(\omega - k\omega_P) \right]
$$
  
= 
$$
\sum_{k=-\infty}^{\infty} P_k [X(j\omega) * \delta(\omega - k\omega_P)]
$$
  
= 
$$
\sum_{k=-\infty}^{\infty} P_k X(j(\omega - k\omega_P)).
$$

• Portanto, a CTFT  $X_{PAM}(j\omega)$  do sinal  $x_{PAM}(t)$  é formada pela soma de cópias da CTFT *X*(*jω*) do sinal *x*(*t*), uniformemente espaçadas de *ωP*. Além disso, a cópia centrada em  $ω = kω<sub>P</sub>$  é ainda escalada pelo coeficiente  $P<sub>k</sub>$  da CTFS de  $p(t)$ .

#### **2.3.2 PAM com trem de impulsos unitários**

- Sinal modulante:  $x(t)$ .
- Sinal portador pulsado básico:  $p_B(t) = p_B(t nT_P) =$  $\sqrt{ }$  $\int$  $\overline{\mathcal{L}}$ 1  $\frac{1}{T_B}$ ,  $|t| < T_B$ 0,  $T_B < |t| < \frac{T_F}{2}$ 2
- Quando  $T_B \to 0$ , o sinal portador torna-se um trem de impulsos unitários:

$$
T_B \to 0 \implies p_B(t) \to p(t) = \delta_{T_P}(t) = \sum_{n=-\infty}^{\infty} \delta(t - nT_P).
$$

- Sinal modulado:  $x_{PAM}(t) = x(t) p(t)$ .
- CTFT de  $x(t)$ :  $X(i\omega)$ .
- CTFS de  $p(t)$ :  $p(t) = \sum_{k=\infty}^{\infty} P_k e^{jk\omega_P t}$ .

- CTFT de  $p(t)$ :  $P(j\omega) = \sum_{k=-\infty}^{\infty} (2\pi P_k) \delta(\omega k\omega_P)$ , onde  $P_k = \frac{1}{T_l}$  $\frac{1}{T_P}$ .
- Propriedade da CTFT:  $x_{PAM}(t) = x(t) p(t) \leftrightarrow X_{PAM}(j\omega) = \frac{1}{2\pi} [X(j\omega) * P(j\omega)].$
- CTFT de  $x_{PAM}(t)$ :

$$
X_{PAM}(j\omega) = \frac{1}{2\pi} [X(j\omega) * P(j\omega)]
$$
  
=  $\frac{1}{2\pi} \left[ X(j\omega) * \sum_{k=-\infty}^{\infty} \left( 2\pi \frac{1}{T_P} \right) \delta(\omega - k\omega_P) \right]$   
=  $\frac{1}{T_P} \sum_{k=-\infty}^{\infty} [X(j\omega) * \delta(\omega - k\omega_P)]$   
=  $\frac{1}{T_P} \sum_{k=-\infty}^{\infty} X(j(\omega - k\omega_P)).$ 

• Portanto, a CTFT  $X_{PAM}(j\omega)$  do sinal  $x_{PAM}(t)$  é formada pela soma de cópias da CTFT *X*(*jω*) do sinal *x*(*t*), uniformemente espaçadas de *ωP*. Todas as cópias são igualmente escaladas pelo período *T<sup>P</sup>* .

#### **2.3.3 Características da PAM**

- $\bullet$  É importante perceber que, para obter-se uma representação exata de  $x(t)$  por  $X_{PAM}(j\omega)$ , é necessário que *X*(*jω*) seja limitado em banda, de tal forma que |*X*(*jω*)| = 0 para  $|\omega| \geq \omega_{max}$  e que  $\omega_{max} < \frac{\omega_P}{2}$  $\frac{p}{2}$ .
- Logo, para garantir uma representação exata de *x*(*t*) por *XP AM* (*jω*), podem-se estabelecer as seguintes relações:

$$
\omega_P > 2 \omega_{max} \longleftrightarrow f_P > 2 f_{max} \longleftrightarrow T_P < \frac{1}{2 f_{max}} < \frac{T_{min}}{2} ,
$$

as quais são creditadas a diversos autores, tais como: H. Nyquist (1928), J. M. Whittaker (1935), D. Gabor (1946) e C. Shannon (1949).

- Quando tais relações são obedecidas, é possível que se recupere  $x(t)$  a partir de  $x_{PAM}(t)$ por meio de um filtro com seletividade em freqüência do tipo passa-baixa.
- Quando tais relações não são obedecidas, ocorre o fenômeno denominado de superposição de espectro, *frequency folding* ou *aliasing*. Nesses casos, deixa de ser possível a recuperação de  $x(t)$  a partir de  $x_{PAM}(t)$  por uma simples filtragem.
- O termo Freqüência de Nyquist encontra várias definições na literatura, podendo ser associado às seguintes frequências:  $\omega_P$ ,  $f_P$ ,  $\frac{\omega_P}{2}$  $\frac{p}{2}$  e  $\frac{f_F}{2}$  $\frac{t_P}{2}$  .
- Normalmente, os termos Taxa de Nyquist, Freqüência Crítica e Amostragem Crítica são associados à frequência  $\omega_P = 2 \omega_{max}$  ou ao valor  $\omega = 2 \omega_{max}$ .
- O processo de PAM pode ser interpretado como uma forma de amostragem uniforme do sinal  $x(t)$ , de tal forma que  $x(nT_P) = x(t)|_{t=T_P}$ . No caso de PAM com pulsos, pode-se tomar o valor médio da amplitude do pulso como uma aproximação de *x*(*nT<sup>P</sup>* ). Quanto menor for a largura do puso, melhor será a aproximação. No caso de PAM com impulsos, a área de cada impulso representa exatamente o valor *x*(*nT<sup>P</sup>* ). Portanto, a PAM pode ser utilizada na modelagem matemática do processo de amostragem.

• Com base na associação PAM  $\leftrightarrow$  Amostragem, podem ser definidas três situações. Um sinal analógico amostrado com  $f_P > 2 f_{max}$  é dito superamostrado. Por sua vez, um sinal analógico amostrado com  $f_P = 2 f_{max}$  é dito criticamente amostrado. Finalmente, um sinal analógico amostrado com  $f_P < 2 f_{max}$  é dito subamostrado.

# **2.4 Amostragem e conversão Analógico/Digital (A/D)**

A modelagem matemática de sinais e de sistemas em tempo contínuo e em tempo discreto coexistem, independentemente uma da outra. Aqui, é abordada a primeira forma de conexão entre os dois espaços de modelagem, que é a amostragem. A amostragem permite realizar a conexão "Analógico → Discreto" e, conseqüentemente, a conexão "Analógico → Digital" ou A/D. A seguir, são apresentados aspectos práticos e modelos teóricos para o processo de amostragem.

#### **2.4.1 Aspectos práticos**

Um processo prático de conversão A/D é realizado da seguinte forma. Inicialmente, o sinal analógico  $x(t)$  é discretizado, retendo-se o valor  $x(T_n) = x(t)|_{t=T_n}$  por um determinado intervalo de tempo. Esse processo é denominado de amostragem-e-retenção ou *Sample-and-Hold* (S/H) ou *Track-and-Hold* (T/H). Em seguida, um elemento codificador (*encoder*) transforma o valor retido  $x(T_n)$  em um padrão digital, que é o valor  $\{x(T_n)\}_{Q}$  representado em um determinado código numérico. O conjunto [S/H + *encoder*] recebe a denominação global de Conversor A/D ou A/D *Converter* ou ADC.

Operacionalmente, o Conversor A/D é associado a dois sinais de controle. Para disparar uma conversão, deve ser fornecido ao ADC um sinal de Início de Conversão (*Start Of Conversion* ou SOC). Para sinalizar o estado da conversão, o ADC emite um sinal denominado de *Status* ou de Fim de Conversão (*End Of Conversion* ou EOC). O intervalo de tempo entre o ínicio e o fim da conversão é denominado de tempo de conversão *Tconv*.

Caso o acionamento seja periódico, com *Tper > Tconv*, a conversão A/D é dita uniforme. Nesse caso, são definidos os parâmetros *T<sup>S</sup>* (intervalo ou período de amostragem) e *F<sup>S</sup>* (taxa ou frequência de amostragem), tal que  $F_S = \frac{1}{T_S}$  $\frac{1}{T_S}$  *Hz*. São definidos, também, o sinal analógico *x*(*t*), o sinal uniformemente amostrado *x*(*nTS*), a seqüência *x*[*n*] = *x*(*nTS*) e a seqüência digital  $x_Q[n] = \{x(nT_S)\}_Q$ , onde o operador  $\{\cdot\}_Q$  representa um mecanismo de quantização.

A formação da seqüência *x*[*n*], a partir dos valores do sinal discreto *x*(*nTS*), fazendo com que  $x[n] = x(nT<sub>S</sub>)$ , pode ser matematicamente interpretada de três formas equivalentes. Por um lado, pode-se dizer que a variável independende *t* foi normalizada pelo valor *TS*. De outra forma, pode-se dizer que, nas equações envolvidas, foi substituído o valor  $T<sub>S</sub> = 1 s$ . Pode-se dizer ainda que os índices da seqüência foram organizados de acordo com os índices da amostragem.

Deve ser ressaltado que, ao se obter a sequência  $x[n]$  e/ou a sequência  $x_Q[n]$ , a partir do sinal *x*(*t*), troca-se a estrutura de sucessão temporal do modelo analógico pela estrutura de ordenação indexada atemporal do modelo discreto/digital. Dessa forma, o aspecto temporal fica inteiramente associado ao parâmetro *T<sup>S</sup>* (ou *FS*), que é implicitamente definido no modelo discreto/digital.

Cabe notar que tudo aquilo que foi discutido para uma variável independente *t* associada ao tempo pode ser diretamente aplicado à sua associação com o espaço.

#### **2.4.2 Modelos matemáticos**

A seguir, são abordados dois modelos matemáticos para a conversão A/D. O primeiro deles é a amostragem usando um trem de impulsos unitários. O segundo é a amostragem impulsiva com o acréscimo de um *Zero-Order Hold* (ZOH). Além disso, também é mostrado como compensar a inserção do ZOH na cadeia de processamento.

Ambos os modelos são baseados na PAM com trem de impulsos unitários. Nesses casos, a função portadora impulsiva *p*(*t*) é denominada de função de amostragem.

Não é difícil perceber que, na prática, os impulsos são entidades matemáticas impossíveis de serem geradas, utilizadas e transmitidas. Por outro lado, eles são muito úteis na modelagem dos processos empregados na prática. Tais modelos teóricos podem servir para fundamentar matematicamente os processos práticos, para realizar cálculos de interesse ou, ainda, para gerar novos resultados teóricos.

#### **Amostragem usando um trem de impulsos unitários**

• Descrição típica do processo de geração da seqüência *x*[*n*] a partir do sinal analógico *x*(*t*):

$$
x(t) \to
$$
amostragem  $\to x(nT_S) \to$  escalamento temporal  $\to x[n]$ .

- Relações temporais típicas do modelo:
	- **–** Sinal analógico (sinal modulante): *x*(*t*).
	- **–** Função de amostragem (sinal portador impulsivo):

$$
p(t) = \delta_{T_S}(t) = \sum_{n = -\infty}^{\infty} \delta(t - nT_S) .
$$

**–** Sinal modulado com PAM impulsivo:

$$
x_{PAM}(t) = x(t) p(t)
$$
  
=  $x(t) \sum_{n=-\infty}^{\infty} \delta(t - nT_S)$   
=  $\sum_{n=-\infty}^{\infty} x(t) \delta(t - nT_S)$   
=  $\sum_{n=-\infty}^{\infty} x(nT_S) \delta(t - nT_S)$ .

- $-$  Sinal em tempo discreto ou sinal amostrado:  $x(nT<sub>S</sub>) = x(t)|_{t=nT<sub>S</sub>}$ .
- **–** Seqüência associada ao sinal amostrado: *x*[*n*] = *x*(*nTS*).
- **–** Seqüência quantizada (sinal digital): {*x*[*n*]}*<sup>Q</sup>* .
- Descrição matematicamente mais formal do processo de geração da seqüência *x*[*n*] a partir do sinal analógico *x*(*t*):

 $x(t) \to \text{exclamation temporal} \to y(t) = x(t) \to \text{amostragem} \xrightarrow{T_1=1s} y[n] T_1] = x(n) T_2$ 

geração da sequência  $\rightarrow x[n] = y[nT_1]$ .

• Relações temporais mais formais do modelo:

- $-$  Sinal analógico (sinal modulante) escalado:  $y(t) = x(tT_S)$ .
- **–** Função de amostragem (sinal portador impulsivo) escalada: *c*(*t*) = *p*(*tTS*) = *δ<sup>T</sup><sup>S</sup>* (*tTS*)

$$
c(t) = \sum_{n=-\infty}^{\infty} \delta(tT_S - nT_S) = \sum_{n=-\infty}^{\infty} \delta(T_S(t - n)) = \frac{1}{T_S} \sum_{n=-\infty}^{\infty} \delta(t - n) .
$$

 $-$  Sinal modulado com PAM impulsivo escalado:  $y_{PAM}(t) = x_{PAM}(tT_S)$ 

$$
y_{PAM}(t) = y(t) c(t)
$$
  
=  $y(t) \frac{1}{T_S} \sum_{n=-\infty}^{\infty} \delta(t - n)$   
=  $\frac{1}{T_S} \sum_{n=-\infty}^{\infty} y(t) \delta(t - n)$   
=  $\frac{1}{T_S} \sum_{n=-\infty}^{\infty} y[n] \delta(t - n)$ .

- $-$  Sinal em tempo discreto ou sinal amostrado:  $y[nT_1]_{T_1=1} = x(nT_S) = x(t)|_{t=nT_S}$ .
- Sequência associada ao sinal amostrado:  $x[n] = y[nT_1]_{T_1=1}$ .
- **–** Seqüência quantizada (sinal digital): {*x*[*n*]}*<sup>Q</sup>* .
- O equacionamento acima indica que:
	- $-$  Os valores do sinal amostrado  $x(nT_S) = x(t)|_{t=nT_S}$  e  $y[n] = x(nT_S) = x(t)|_{t=nT_S}$ estão relacionados com as áreas dos respectivos impulsos do sinal modulado *xP AM* (*t*) e  $y_{PAM}(t)$ .
	- **–** A formação da seqüência *x*[*n*], a partir dos valores do sinal discreto *x*(*nTS*) e *y*[*n*], tal que  $x[n] = x(nT_S)$  e  $x[n] = y[n] = x(nT_S)$ , pode ser matematicamente interpretada como um escalamento da variável independende *t* pelo valor *TS*.
- O relacionamento estabelecido entre  $x[n]$  e  $x(t)$ , no domínio temporal, também pode ser analisado no domínio freqüencial, com o auxílio da CTFT.
- Relações freqüenciais do modelo:
	- **–** Propriedade da CTFT:  $x_{PAM}(t) = x(t) p(t) \leftrightarrow X_{PAM}(j\omega) = \frac{1}{2\pi} [X(j\omega) * P(j\omega)].$
	- $-$  CTFT de  $x(t)$ :  $X(j\omega)$ .
	- $-$  CTFT de  $p(t)$ :  $P(j\omega) = \frac{1}{T_S} \sum_{k=-\infty}^{\infty} (2\pi) \delta(\omega k\omega_S)$ .
	- **−** CTFT de  $x_{PAM}(t)$ , pela propriedade:  $X_{PAM}(jω) = \frac{1}{T_S} \sum_{k=-∞}^{\infty} X(j(ω kω_S)).$
	- **–** CTFT de *xP AM* (*t*), por cálculo direto:

$$
x_{PAM}(t) = \sum_{n=-\infty}^{\infty} x(nT_S) \ \delta(t - nT_S) \ \leftrightarrow \ X_{PAM}(j\omega) = \sum_{n=-\infty}^{\infty} x(nT_S) \ e^{-j\omega nT_S}.
$$

- $-$  Propriedade da CTFT:  $x(t) = y(t\frac{1}{T})$  $\frac{1}{T_S}$ )  $\leftrightarrow$   $X(j\omega) = T_S Y(j\omega T_S)$ .
- **–** CTFT de *yP AM* (*t*), por cálculo direto:

$$
y_{PAM}(t) = \frac{1}{T_S} \sum_{n=-\infty}^{\infty} y[n] \ \delta(t-n) \ \leftrightarrow \ Y_{PAM}(j\omega) = \frac{1}{T_S} \sum_{n=-\infty}^{\infty} y[n] \ e^{-j\omega n} \ .
$$

- Relacionamento da seqüência *x*[*n*] com a CTFT de *x*(*t*):
	- $−$  Definição de variável:  $Ω = ωT<sub>S</sub> → Ω<sub>S</sub> = ω<sub>S</sub>T<sub>S</sub> = 2π.$
	- **–** Relação de *XP AM* (*jω*) com *YP AM* (*jω*):

$$
X_{PAM}(j\omega) = T_S Y_{PAM}(j\omega T_S) = \sum_{n=-\infty}^{\infty} y[n] e^{-j\omega T_S n}
$$
  
=  $T_S Y_{PAM}(j\Omega) = \sum_{n=-\infty}^{\infty} y[n] e^{-j\Omega n}$ .

**–** Definição de *XP AM* (*jω*):

$$
X_{PAM}(j\omega) = \frac{1}{T_S} \sum_{k=-\infty}^{\infty} X(j(\omega - k\omega_S)) = \frac{1}{T_S} \sum_{k=-\infty}^{\infty} X\left(j\left(\frac{\Omega}{T_S} - k\frac{\Omega_S}{T_S}\right)\right) .
$$

**–** Relação *x*[*n*] ↔ *X*(*jω*):

$$
\begin{cases}\nx[n] = y[nT_1]_{T_1=1} = x(nT_s) = x(t)|_{t=nT_S} \\
X_D(e^{j\Omega}) = \sum_{n=-\infty}^{\infty} x[n] e^{-j\Omega n} = \frac{1}{T_S} \sum_{k=-\infty}^{\infty} X\left(j\left(\frac{\Omega}{T_S} - k\frac{\Omega_S}{T_S}\right)\right)\n\end{cases}.
$$

- **–** Para destacar o fato, a função aqui denominada de *XD*(*e <sup>j</sup>*<sup>Ω</sup>) é conhecida, na Teoria de Sistemas em Tempo Discreto, como a *Discrete-Time Fourier Transform* (DTFT) de  $x[n]$ .
- Embora possua um enorme valor teórico, esse modelo é de difícil implementação direta, uma vez que lida com a geração e uso de impulsos, assim como ele necessita do cálculo da área de um impulso para a obtenção do valor de uma amostra.
- Um modelo mais adequado para um dispositivo prático é abordado a seguir.

#### **Amostragem impulsiva com o acréscimo de um** *Zero-Order Hold* **(ZOH)**

• Um ZOH é um sistema que possui uma resposta ao impulso  $h_{ZOH}(t)$  definida por um pulso unitário, de largura *TZOH*, tal que

$$
h_{ZOH}(t) = G_{\frac{T_{ZOH}}{2}}\left(t - \frac{T_{ZOH}}{2}\right) = \begin{cases} 1, & 0 < t < T_{ZOH} \\ 0, & t < 0 \text{ e } t > T_{ZOH} \end{cases}
$$

*.*

• Assim, a CTFT de  $h_{ZOH}(t)$  é dada por

$$
H_{ZOH}(j\omega) = \left[2 \frac{\sin\left(\omega \frac{T_{ZOH}}{2}\right)}{\omega}\right] e^{-j\omega\left(\frac{T_{ZOH}}{2}\right)} = \left[T_{ZOH} \text{ sinc}\left(\frac{\omega \frac{T_{ZOH}}{2}}{\pi}\right)\right] e^{-j\omega\left(\frac{T_{ZOH}}{2}\right)}.
$$

- Logo, um dispositivo prático de S/H pode ser modelado por uma associação cascata de um PAM impulsivo com um ZOH, onde  $T_{ZOH} = T_S$ .
- Sinal analógico (sinal modulante): *x*(*t*).
- Função de amostragem (sinal portador impulsivo):  $p(t) = \delta_{T_S}(t) = \sum_{n=-\infty}^{\infty} \delta(t nT_S)$ .
- Sinal modulado com PAM impulsivo:  $x_{PAM}(t) = x(t) p(t) = \sum_{n=-\infty}^{\infty} x(nT_s) \delta(t nT_s)$ .
- Sinal  $x_{ZOH}(t)$ :

$$
x_{ZOH}(t) = h_{ZOH}(t) * x_{PAM}(t)
$$
  
=  $G_{\frac{T_S}{2}}(t - \frac{T_S}{2}) * \sum_{n=-\infty}^{\infty} x(nT_S) \delta(t - nT_S)$   
=  $\sum_{n=-\infty}^{\infty} x(nT_S) \left[ G_{\frac{T_S}{2}}(t - \frac{T_S}{2}) * \delta(t - nT_S) \right]$   
=  $\sum_{n=-\infty}^{\infty} x(nT_S) G_{\frac{T_S}{2}}(t - nT_S - \frac{T_S}{2}).$ 

- Sinal em tempo discreto ou sinal amostrado:  $x(nT_S) = x(t)|_{t=T_S} = x_{ZOH}(t)|_{nT_S \le t \le (n+1)T_S}$ .
- Sequência associada ao sinal amostrado:  $x[n] = x(nT_S) = x_{ZOH}(t)|_{nT_S \le t \le (n+1)T_S}$ .
- Seqüência quantizada (sinal digital): {*x*[*n*]}*<sup>Q</sup>* .
- O equacionamento acima indica que os valores do sinal amostrado  $x(nT<sub>S</sub>) = x(t)|_{t=T<sub>S</sub>}$ podem ser obtidos diretamente do sinal  $x_{ZOH}(t)$ , para  $nT_S \le t \le (n+1)T_S$ .
- Propriedade da CTFT:  $x_{PAM}(t) = x(t) p(t) \leftrightarrow X_{PAM}(j\omega) = \frac{1}{2\pi} [X(j\omega) * P(j\omega)].$
- CTFT de  $x(t)$ :  $X(j\omega)$ .
- CTFT de  $p(t)$ :  $P(j\omega) = \frac{1}{T_S} \sum_{k=-\infty}^{\infty} (2\pi) \delta(\omega k\omega_S)$ .
- CTFT de  $x_{PAM}(t)$ :  $X_{PAM}(j\omega) = \frac{1}{T_S} \sum_{k=-\infty}^{\infty} X(j(\omega k\omega_S)).$

• CTFT de 
$$
h_{ZOH}(t)
$$
:  $h_{ZOH}(t) \leftrightarrow H_{ZOH}(j\omega) = \left[2 \frac{\sin\left(\omega \frac{T_S}{2}\right)}{\omega}\right] e^{-j\omega\left(\frac{T_S}{2}\right)}$ .

• CTFT de  $x_{ZOH}(t)$ :

$$
x_{ZOH}(t) = h_{ZOH}(t) * x_{PAM}(t) \leftrightarrow X_{ZOH}(j\omega) = H_{ZOH}(j\omega) X_{PAM}(j\omega) .
$$

#### **Compensação do Zero-Order Hold (ZOH)**

- Supondo-se um sinal  $x(t)$ , com limitação de banda em  $\omega_{max}$ , superamostrado com  $\omega_S$  e, conseqüentemente, sem a ocorrência de *aliasing*.
- Dentro do modelo de amostragem puramente impulsivo, o sinal  $x(t)$  pode ser recuperado a partir do sinal  $x_{PAM}(t)$ , utilizando-se um filtro passa-baixa ideal, definido por  $H_I(j\omega)$ *T<sub>S</sub>*  $G_{\omega_C}(j\omega)$ , onde  $\omega_{max} < \omega_C < (\omega_S - \omega_{max})$ , o que é dado por

$$
X(j\omega) = H_I(j\omega) X_{PAM}(j\omega) .
$$

• No caso onde é empregado um ZOH, o sinal *x*(*t*) também pode ser recuperado a partir do sinal *xZOH*(*t*). Porém, deve-se compensar o seu efeito, a fim de que o arranjo cascata do ZOH com o sistema de compensação, definido por *HC*(*jω*), funcione como um filtro passa-baixa ideal, o que significa que

$$
H_{ZOH}(j\omega) H_C(j\omega) = H_I(j\omega)
$$

e

$$
H_C(j\omega) = H_{ZOH}^{-1}(j\omega) H_I(j\omega) = \begin{cases} e^{j\omega(\frac{T_S}{2})} \\ \frac{e^{j\omega(\frac{T_S}{2})}}{2\omega} \end{cases} [T_S \ G_{\omega_C}(j\omega)].
$$

# **2.5 Interpolação e conversão Digital/Analógico (D/A)**

Como já foi dito anteriormente, a modelagem matemática de sinais e de sistemas em tempo contínuo e em tempo discreto coexistem, independentemente uma da outra. Aqui, é abordada a segunda forma de conexão entre os dois espaços de modelagem, que é a interpolação. A interpolação possibilita a conexão "Discreto → Analógico" e, conseqüentemente, a conexão "Digital  $\rightarrow$  Analógico" ou D/A.

A interpolação é o processo de reconstrução de um sinal analógico *x*(*t*) a partir de suas amostras. A reconstrução pode ser exata ou aproximada. O processo pode utilizar diversas funções diferentes, tais como funções senoidais e polinomiais.

A seguir, são apresentados aspectos práticos e modelos teóricos para a interpolação.

#### **2.5.1 Aspectos práticos**

Um processo prático de conversão D/A é realizado da seguinte forma. Primeiro, um elemento decodificador (*decoder*) transforma um padrão digital, referente ao valor {*x*[*n*]}*<sup>Q</sup>* , no valor discreto *x*(*Tn*) = {*x*[*n*]}*<sup>Q</sup>* , onde o operador {·}*<sup>Q</sup>* representa um mecanismo de quantização. Em seguida, o valor discreto  $x(T_n)$  é retido por um determinado intervalo de tempo, gerando o sinal analógico *xRI* (*t*), recuperado por interpolação com valor constante. O conjunto [*decoder* + retentor] recebe a denominação global de Conversor D/A ou D/A *Converter* ou DAC.

Operacionalmente, o Conversor D/A é associado a um único sinal de controle. A fim de armazenar um padrão digital em um registrador de entrada e, assim, disparar uma conversão, deve ser fornecido ao DAC um sinal denominado de *Strobe* ou de Início de Conversão (*Start Of Conversion* ou SOC). O intervalo de tempo entre o ínicio e o fim da conversão é denominado de tempo de conversão *Tconv*.

Caso o acionamento seja periódico, com  $T_{per} > T_{conv}$ , a conversão  $D/A$  é dita uniforme. Nesse caso, são definidos os parâmetros *T<sup>S</sup>* (intervalo ou período de amostragem) e *F<sup>S</sup>* (taxa ou freqüência de amostragem), tal que  $F_S = \frac{1}{T_S}$ *T<sup>S</sup> Hz*. São definidos, também, a seqüência digital  $x_Q[n]$ , o sinal discreto no tempo  $x(nT_S) = x_Q[n]$  e o sinal analógico recuperado por interpolação  $x_{RI}(t)$ .

Dado que a forma descontínua do sinal *xRI* (*t*) é uma aproximação grosseira do sinal desejado *x*(*t*), normalmente realiza-se uma filtragem com seletividade do tipo passa-baixa, para suavizar as descontinuidades de  $x_{RI}(t)$  e gerar o sinal filtrado  $x_{SF}(t)$ . Nesse caso, o filtro recebe a denominação de filtro suavizador (*smoothing filter*).

A formação do sinal discreto *x*(*nTS*), a partir da seqüência digital *xQ*[*n*], fazendo com que  $x(nT<sub>S</sub>) = x<sub>O</sub>[n]$ , pode ser matematicamente interpretada de três formas equivalentes. Por um lado, pode-se dizer que a variável independende *t* foi normalizada pelo valor *TS*. De outra forma, pode-se dizer que, nas equações envolvidas, foi inserido o valor de *TS*. Pode-se dizer ainda que os índices do sinal discreto foram organizados de acordo com os índices da seqüência.

Deve ser ressaltado que, ao se obter o sinal discreto  $x(nT<sub>S</sub>)$  e os sinais analógicos  $x<sub>RI</sub>(t)$  e *xSF* (*t*), a partir da seqüência digital *xQ*[*n*], troca-se a estrutura de ordenação indexada atemporal do modelo discreto/digital pela estrutura de sucessão temporal do modelo analógico. Dessa forma, restaura-se o aspecto temporal, que estava implicitamente definido no modelo discreto/digital pelo parâmetro *T<sup>S</sup>* (ou *FS*).

Cabe notar que tudo aquilo que foi discutido para uma variável independente *t* associada ao tempo pode ser diretamente aplicado à sua associação com o espaço.

#### **2.5.2 Modelos matemáticos**

A seguir, são abordados três modelos para a interpolação. A "Interpolação Limitada em Banda" emprega uma função senoidal. Os dois outros se utilizam de polinômios, de ordem zero e de primeira ordem. Em todos os casos, é suposta a existência de uma seqüência *x*[*n*] associada ao sinal discreto  $x(nT<sub>S</sub>)$ , tal que  $x(nT<sub>S</sub>) = x[n]$ , e de um sinal PAM impulsivo  $x_{PAM}(t)$ , onde as áreas dos impulsos  $\delta(t - nT_s)$  são iguais aos valores das amostras  $x(nT_s)$ .

#### **Interpolação limitada em banda**

- Seqüência quantizada (sinal digital): {*x*[*n*]}*<sup>Q</sup>* .
- Sequência associada ao sinal amostrado:  $x[n] = x(nT<sub>S</sub>)$ .
- Sinal em tempo discreto ou sinal amostrado:  $x(nT<sub>S</sub>) = x(t)|_{t=nT<sub>S</sub>}$ .
- Sinal modulado com PAM impulsivo:  $x_{PAM}(t) = \sum_{n=-\infty}^{\infty} x(nT_S) \delta(t nT_S)$ .
- CTFT de  $x_{PAM}(t)$ :  $X_{PAM}(j\omega) = \frac{1}{T_S} \sum_{k=-\infty}^{\infty} X(j(\omega k\omega_S)).$
- Recuperação de  $x(t)$  por filtragem passa-baixa ideal:  $X(j\omega) = H_I(j\omega) X_{PAM}(j\omega)$ .
- CTFT de  $h_I(t)$ :  $H_I(j\omega) = T_S G_{\omega_C}(j\omega)$ , onde  $\omega_{max} < \omega_C < (\omega_S \omega_{max})$ .
- Resposta ao impulso do filtro passa-baixa ideal:  $h_I(t) = T_S \left[ \frac{1}{\pi} \right]$ *π*  $sin(\omega_C t)$ *t*  $\Big] = T_S \left[ \frac{\omega_C}{\pi} \right]$ *π sinc ω<sup>C</sup> t*  $\left. \frac{\partial ct}{\pi}\right)\right].$

• Interpolação associada à filtragem ideal:

$$
x(t) = h_I(t) * x_{PAM}(t)
$$
  
\n
$$
= h_I(t) * \sum_{n=-\infty}^{\infty} x(nT_S) \delta(t - nT_S)
$$
  
\n
$$
= \sum_{n=-\infty}^{\infty} x(nT_S) [h_I(t) * \delta(t - nT_S)]
$$
  
\n
$$
= \sum_{n=-\infty}^{\infty} x(nT_S) h_I(t - nT_S)
$$
  
\n
$$
= \sum_{n=-\infty}^{\infty} x(nT_S) T_S \left[ \frac{1}{\pi} \frac{\sin(\omega_C(t - nT_S))}{(t - nT_S)} \right]
$$
  
\n
$$
= \sum_{n=-\infty}^{\infty} x(nT_S) T_S \left[ \frac{\omega_C}{\pi} \text{sinc} \left( \frac{\omega_C(t - nT_S)}{\pi} \right) \right].
$$

• Para  $\omega_C = \frac{\omega_S}{2}$  $\frac{y_S}{2}$ :

$$
x(t) = \sum_{n = -\infty}^{\infty} x(nT_S) T_S \left[ \frac{\omega_S}{2\pi} \operatorname{sinc} \left( \frac{\omega_S(t - nT_S)}{2\pi} \right) \right] = \sum_{n = -\infty}^{\infty} x(nT_S) \operatorname{sinc} \left( \frac{(t - nT_S)}{T_S} \right) .
$$

- Supondo-se um sinal  $x(t)$ , com limitação de banda em  $\omega_{max}$ , superamostrado com  $\omega_S$  e, conseqüentemente, sem a ocorrência de *aliasing*.
- Então, esse processo de reconstrução é exato, em teoria.
- Porém, uma vez que só é possível obter-se uma aproximação do filtro passa-baixa ideal, sua implementação será sempre aproximada.
- Além disso, ele envolve impulsos, os quais não podem ser exatamente gerados na prática.
- Por outro lado, esse modelo representa o ponto ideal a ser alcançado.

#### **Interpolação polinomial de ordem zero (ZOH)**

- O processo de interpolação polinomial emprega um polinômio de ordem *N* para realizar a reconstrução do sinal analógico *x*(*t*) entre dois pontos consecutivos do sinal discreto  $x(nT<sub>S</sub>)$  e  $x((n+1)T<sub>S</sub>)$ , ou, equivalentemente, entre dois valores (amostras) consecutivos da seqüência a ele associada *x*[*n*] e *x*[*n* + 1].
- Quando  $N = 0$ , o polinômio básico é uma constante, gerando o sinal interpolado  $x_{RI}(t) =$  $x(nT_S) = x[n]$  para o intervalo  $nT_S \le t < (n+1)T_S$ .
- Portanto, esse caso pode ser modelado por um ZOH.
- Caso o sinal *xRI* (*t*) não seja aceito como uma boa aproximação para o sinal *x*(*t*), o filtro suavizador ideal será aquele definido pelo arranjo em cascata da função inversa a do ZOH com a função de um passa-baixa ideal.
- Seqüência quantizada (sinal digital): {*x*[*n*]}*<sup>Q</sup>* .
- Sinal em tempo discreto ou sinal amostrado:  $x(nT_S) = \{x[n]\}_Q$ .
- Sinal modulado com PAM impulsivo:  $x_{PAM}(t) = \sum_{n=-\infty}^{\infty} x(nT_S) \delta(t nT_S)$ .
- CTFT de  $x_{PAM}(t)$ :  $X_{PAM}(j\omega) = \frac{1}{T_S} \sum_{k=-\infty}^{\infty} X(j(\omega k\omega_S)).$
- Resposta ao impulso do ZOH:  $h_{ZOH}(t) = G_{\frac{T_{ZOH}}{2}}$  $\left(t - \frac{T_{ZOH}}{2}\right)$ 2 .
- CTFT de  $h_{ZOH}(t)$ :  $H_{ZOH}(j\omega)$  =  $\lceil$  $\vert$ <sup>2</sup>  $sin\left(\omega \frac{T_S}{2}\right)$ *ω* 1 *e*  $-j\omega\left(\frac{T_S}{2}\right)$ .
- Geração do sinal  $x_{RI}(t) = x_{ZOH}(t)$ :

$$
x_{RI}(t) = h_{ZOH}(t) * x_{PAM}(t) = \sum_{n = -\infty}^{\infty} x(nT_S) G_{\frac{T_S}{2}} \left( t - nT_S - \frac{T_S}{2} \right) .
$$

- Recuperação de  $x(t)$  por filtragem ZOH:  $X_{RI}(j\omega) = H_{ZOH}(j\omega) X_{PAM}(j\omega)$ .
- CTFT de  $h_I(t)$ :  $H_I(j\omega) = T_S G_{\omega_C}(j\omega)$ , onde  $\omega_{max} < \omega_C < (\omega_S \omega_{max})$ .
- Recuperação de *x*(*t*) por filtragem suavizadora ideal:

 $X_{ISF}(j\omega) = H_I(j\omega) H_{ZOH}^{-1}(j\omega) H_{ZOH}(j\omega) X_{PAM}(j\omega) = H_I(j\omega) H_{ZOH}^{-1}(j\omega) X_{RI}(j\omega)$ .

#### **Interpolação polinomial de primeira ordem (FOH)**

- O processo de interpolação polinomial emprega um polinômio de ordem *N* para realizar a reconstrução do sinal analógico *x*(*t*) entre dois pontos consecutivos do sinal discreto  $x(nT<sub>S</sub>)$  e  $x((n+1)T<sub>S</sub>)$ , ou, equivalentemente, entre dois valores (amostras) consecutivos da seqüência a ele associada *x*[*n*] e *x*[*n* + 1].
- Quando  $N = 1$ , o polinômio básico é uma função linear, ligando os pontos  $x(nT<sub>S</sub>) = x[n]$  $\mathbf{e} x((n+1)T_S) = x[n+1]$  por um segmento de reta e gerando um sinal interpolado  $x_{RI}(t)$ que é linear por partes.
- Portanto, esse caso, que é denominado de interpolação linear, pode ser modelado por um *First-Order Hold* ou FOH, o qual é definido por:

$$
h_{FOH}(t) = Trg_{T_{ZOH}}(t) = \begin{cases} 1 - \frac{|t|}{T_{FOH}} & , |t| \le T_{FOH} \\ 0 & , |t| > T_{FOH} \end{cases}
$$

• Assim, a CTFT de  $h_{FOH}(t)$  é dada por

$$
H_{FOH}(j\omega) = \frac{1}{T_{ZOH}} \left[ 2 \frac{\sin \left( \omega \frac{T_{ZOH}}{2} \right)}{\omega} \right]^2 = \frac{1}{T_{ZOH}} \left[ T_{ZOH} \, \text{sinc} \left( \frac{\omega \frac{T_{ZOH}}{2}}{\pi} \right) \right]^2 \; .
$$

- Caso o sinal *xRI* (*t*) não seja aceito como uma boa aproximação para o sinal *x*(*t*), o filtro suavizador ideal será aquele definido pelo arranjo em cascata da função inversa a do FOH com a função de um passa-baixa ideal.
- Seqüência quantizada (sinal digital): {*x*[*n*]}*<sup>Q</sup>* .

- Sinal em tempo discreto ou sinal amostrado:  $x(nT_S) = \{x[n]\}_Q$ .
- Sinal modulado com PAM impulsivo:  $x_{PAM}(t) = \sum_{n=-\infty}^{\infty} x(nT_S) \delta(t nT_S)$ .
- CTFT de  $x_{PAM}(t)$ :  $X_{PAM}(j\omega) = \frac{1}{T_S} \sum_{k=-\infty}^{\infty} X(j(\omega k\omega_S)).$
- Resposta ao impulso do FOH:  $h_{FOH}(t) = Trg_{T_S}(t)$ .

• CTFT de 
$$
h_{FOH}(t)
$$
:  $H_{FOH}(j\omega) = \frac{1}{T_S} \left[ 2 \frac{\sin \left( \omega \frac{T_S}{2} \right)}{\omega} \right]^2$ .

• Geração do sinal  $x_{RI}(t) = x_{FOH}(t)$ :

$$
x_{RI}(t) = h_{FOH}(t) * x_{PAM}(t) = \sum_{n=-\infty}^{\infty} x(nT_S) \; Trg_{T_S}(t - nT_S) \; .
$$

- Recuperação de  $x(t)$  por filtragem FOH:  $X_{RI}(j\omega) = H_{FOH}(j\omega) X_{PAM}(j\omega)$ .
- CTFT de  $h_I(t)$ :  $H_I(j\omega) = T_S G_{\omega_C}(j\omega)$ , onde  $\omega_{max} < \omega_C < (\omega_S \omega_{max})$ .
- Recuperação de *x*(*t*) por filtragem suavizadora ideal:

$$
X_{ISF}(j\omega) = H_I(j\omega) H_{FOH}^{-1}(j\omega) H_{FOH}(j\omega) X_{PAM}(j\omega) = H_I(j\omega) H_{FOH}^{-1}(j\omega) X_{RI}(j\omega) .
$$

## **2.6 Exercícios propostos**

- 1. Dados o sinal  $x(t) = \begin{cases} t \\ 0 \end{cases}$ ,  $0 \le t \le T_B$  $\begin{array}{c} \n\iota, & \iota \leq \iota \leq I_B \\
0, & \iota < 0 \text{ e } t > T_B\n\end{array}$ ,  $T_D > T_B > 0 \text{ e } T_B, T_D \in \mathbb{R}$ , esboce os seguintes gráficos, com uma escala única para todos:
	- (a)  $x(t) \times t$
	- (b)  $x(t) \times -t$
	- $(c)$   $x(-t) \times t$
	- (d)  $x(-t) \times -t$
	- $(e)$   $x(t-T_D) \times t$
	- $(f)$   $x(t-T_D) \times -t$
	- $(g)$   $x(t+T_D) \times t$
	- $(h)$   $x(t+T_D) \times -t$
	- $(i)$   $x(-t-T_D) \times t$
	- $(i)$   $x(-t-T_D) \times -t$
	- $(k)$   $x(-t+T_D) \times t$
	- (1)  $x(-t + T_D) \times -t$
- 2. Dados o sinal  $x(t) = \begin{cases} 1 \frac{|t|}{T_E} \end{cases}$  $\frac{|t|}{T_B}$ ,  $|t| \leq T_B$ 0,  $|t| > T_B$ ,  $K > 1$ ,  $T_D > T_B > 0$  e  $T_B, T_D, K \in \mathbb{R}$ , esboce os seguintes gráficos, com uma escala única para todos:

(a)  $x(t) \times t$ (b)  $x(t-T_D) \times t$ (c)  $x(t+T_D) \times t$ (d)  $x(Kt) \times t$ (e)  $x(\frac{1}{k})$  $(\frac{1}{K}t) \times t$ (f)  $x(Kt - T_D) \times t$  $(g)$   $x(Kt + T_D) \times t$ (h)  $x(\frac{1}{k})$  $\frac{1}{K}t-T_D) \times t$  $(i)$   $x(\frac{1}{k})$  $\frac{1}{K}t + T_D$ ) × *t*  $f(i)$   $x(K(t-T_D)) \times t$  $(k)$   $x(K(t+T_D)) \times t$ (1)  $x(\frac{1}{k})$  $\frac{1}{K}(t-T_D)) \times t$  $(m)$   $x(\frac{1}{k})$  $\frac{1}{K}(t+T_D)) \times t$ 

3. Dados o sinal periódico  $\tilde{x}(t) = \tilde{x}(t - nT_P) = \begin{cases} 1 & , \ |t| \leq T_B \\ 0 & , \end{cases}$ 0,  $T_B < t < \frac{T_F}{2}$ ,  $K > 1$ ,  $\frac{T_P}{2} > T_B > 0$ ,  $T_B, T_D, K ∈ ℝ e n ∈ ℤ$ , esboce os seguintes gráficos, com uma escala única para todos:

- (a)  $\tilde{x}(t) \times t$
- (b)  $\tilde{y}(t) = \tilde{x}(Kt) \times t$
- (c)  $\tilde{y}(t) = \tilde{x}(\frac{1}{k})$  $(\frac{1}{K}t) \times t$

# **Parte II**

**Sinais e sistemas no domínio do tempo**

# **Capítulo 3**

# **Sinais no domínio do tempo**

## **3.1 Introdução**

Neste capítulo, são apresentados conceitos básicos relativos aos sinais manipulados pelos sistemas de processamento digital, que são as seqüências. Inicialmente, são abordados a definição matemática de seqüência e o tipo de índice utilizado na associação de seqüência com sinal, bem como é feita uma associação de índice com tempo e as notações mais comuns para seqüências são apresentadas. Em seguida, as seqüências são classificadas. Posteriormente, as operações básicas sobre seqüências e as seqüências mais comuns são exemplificadas. Finalmente, algumas relações de dependência entre seqüências são evidenciadas.

# **3.2 Definição matemática de seqüência**

Matematicamente, uma seqüência finita genérica é definida pela aplicação *f* do conjunto  $N_N^* = \{1, 2, 3, \ldots, n, \ldots, N\}$  no conjunto  $A_N = \{a_1, a_2, a_3, \ldots, a_n, \ldots, a_N\}$ . Assim, pode-se escrever que  $f = \{(1, a_1), (2, a_2), (3, a_3), \ldots, (n, a_n), \ldots, (N, a_N)\}.$ 

Por outro lado, uma seqüência infinita genérica é definida pela aplicação *f* do conjunto  $\mathbb{N}^* = \{1, 2, 3, \ldots, n, \ldots\}$  no conjunto  $A = \{a_1, a_2, a_3, \ldots, a_n, \ldots\}$ . Assim, pode-se escrever que  $f = \{(1, a_1), (2, a_2), (3, a_3), \ldots, (n, a_n), \ldots\}.$ 

Alternativamente, a aplicação *f*, de N ∗ em *A*, pode ser interpretada como uma família de elementos de *A* indexados por N ∗ . Nessa interpretação, N <sup>∗</sup> = {1*,* 2*,* 3*, . . . , n, . . .*} é chamado de conjunto indexador ou conjunto de índices,  $A = \{a_1, a_2, a_3, \ldots, a_n, \ldots\}$  é dito o conjunto indexado, *f* é chamada de família e a imagem *f<sup>n</sup>* = *f*[*n*], que é denotada por *a<sup>i</sup>* = *a*[*i*], é chamado de termo da família.

Deve ser ressaltado que  $a_i = a[i]$  representa apenas o *i*-ésimo elemento do conjunto, enquanto a sequência completa é denotada por  ${a_i} = {a[i]}$ , onde  $i \in \mathbb{N}^*$ .

#### **3.3 Tipo de índice na associação de seqüência com sinal**

Originalmente, por definição, os índices das seqüências são valores naturais, não nulos. Porém, ao associar-se seqüências a sinais, é comum que se utilizem valores inteiros como índices. Dessa forma, um sinal é representado pela sequência  ${a_i} = {a[i]}$ , onde  $i \in \mathbb{Z}$ .

# **3.4 Associação de índice com tempo**

- As seqüências são os sinais manipulados pelos sistemas de processamento digital.
- Embora a indexação de uma seqüência indique uma ordenação dos seus valores, essa ordenação não possui significado temporal.
- Porém, há dois casos onde um índice pode ser associado com o tempo.
- O primeiro deles é na formação de um sinal discreto, por amostragem de um sinal analógico, onde  $x_a(nT_S) = x_a(t)|_{t=nT_S}$ .
- O segundo caso é na formação de uma seqüência, a partir de um sinal discreto, onde os seus valores numéricos representam as amostras temporais  $x[n] = x_a(nT_S) = x_a(t)|_{t=nT_S}$ .
- Além disso, mesmo no caso onde é realizada uma amostragem, ela pode ser espacial e não temporal.
- Assim, a princípio, um índice não carrega informação de tempo. Portanto, não faria sentido tratar de seqüências no domínio do tempo.
- Entretanto, ainda que a seqüência não tenha sido obtida por meio de amostragem, e mesmo que essa amostragem não seja temporal, convenciona-se agregar um significado temporal ao seu índice.

# **3.5 Notações para seqüências no domínio do tempo**

- Seqüência naturalmente discreta:
	- **–** Variável independente (índice): *n* ∈ Z, −∞ *< n <* ∞.
	- **–** N-ésimo valor da seqüência: *x*[*n*].
	- **–** N-ésimo valor quantizado: *x*[*n*]*Q*.
	- **–** Seqüência (conjunto ordenado de valores): {*x*[*n*]}.
	- **–** Seqüência quantizada: {*x*[*n*]}*Q*.
- Seqüência obtida por amostragem uniforme de um sinal analógico:
	- **–** Em muitos casos, a variável independente *t* representa realmente a grandeza tempo. Porém, na maioria das vezes, ela é apenas uma variável genérica, sem uma grandeza associada (*dummy variable*).
	- **–** Sinal analógico
		- ∗ Variável independente (tempo): *t* ∈ R, −∞ *< t <* ∞.
		- ∗ Sinal analógico: *xa*(*t*).
	- **–** Amostragem uniforme
		- ∗ Intervalo ou período de amostragem: *T<sup>S</sup>* ∈ R.
		- ∗ Taxa ou freqüência de amostragem: *F<sup>S</sup>* = 1  $\frac{1}{T_S} \in \mathbb{R}$ .
- **–** Sinal discreto ou sinal amostrado (seqüência)
	- ∗ Índice: *n* ∈ Z, −∞ *< n <* ∞.
	- ∗ N-ésimo valor (ou amostra) da seqüência: *x*[*n*] = *xa*(*nTS*) = *xa*(*t*)| *t*=*nT<sup>S</sup>* .
	- ∗ N-ésimo valor (ou amostra) quantizado: *x*[*n*]*<sup>Q</sup>* = *xa*(*nTS*)*<sup>Q</sup>*
	- ∗ Seqüência (conjunto ordenado de valores ou amostras): {*x*[*n*]} = {*xa*(*nTS*)}.
	- ∗ Seqüência quantizada: {*x*[*n*]}*<sup>Q</sup>* = {*xa*(*nTS*)}*Q*.
- **–** Deve-se observar que, no processo de formação de uma seqüência a partir de um sinal analógico, além da amostragem uniforme, realiza-se também um escalamento no tempo (normalização). O processo é o seguinte:  $x_a(t) \to x_a(t)|_{t=nT_S} = x_a(nT_S) \to$ *x*[*n*]. Dessa forma, o índice *n* torna-se a variável independente, no lugar da variável *t*. Portanto, a seqüência não carrega, isoladamente, informação sobre o período de amostragem utilizado (*underlying sampling period*). Deve-se tomar cuidado com tal procedimento, pois, em diversas formulações, o período de amostragem *T<sup>S</sup>* aparece como um parâmetro da formulação. Assim sendo, é necessário conhecê-lo e utilizá-lo.
- Notação comumente utilizada, independentemente da origem:
	- **–** Variável independente (índice): *n* ∈ Z, −∞ *< n <* ∞.
	- **–** N-ésimo valor (ou amostra) do sinal: *x*[*n*].
	- **–** N-ésimo valor (ou amostra) quantizado: *x*[*n*]*Q*.
	- **–** Sinal com tempo discreto ou sinal amostrado: {*x*[*n*]}.
	- **–** Sinal com tempo discreto e quantizado ou sinal digital: {*x*[*n*]}*Q*.
- Normalmente, visando não sobrecarregar o texto, utilizam-se os seguintes padrões:
	- **–** A notação *x*[*n*] é adotada para representar a seqüência {*x*[*n*]}. Ex.:  $\{x[n]\} = \sum_{k=0}^{N} x[k] \{\delta[n-k]\} \rightarrow x[n] = \sum_{k=0}^{N} x[k] \delta[n-k].$
	- **–** A notação *k* = ⟨*N*⟩ é empregada para representar a faixa dos *N* valores consecutivos que a variável *k* irá assumir, a partir de uma valor qualquer *K*, onde *K* e *N* ∈ Z, de tal forma que  $k = \langle N \rangle = [K; (K + N - 1)] = K, (K + 1), (K + 2), \cdots, (K + N - 1)$ .

# **3.6 Tipos de seqüências**

- Classificações podem ser estabelecidas com base em alguns critérios.
- Cada classificação imprime características aos componentes da classe.
- Tais características podem ser utilizadas na análise e/ou na síntese (projeto) de sinais e sistemas.
- Algumas classificações mais comuns são apresentadas a seguir.

#### **3.6.1 Sistema numérico**

- Sequência inteira:  $x[n] \in \mathbb{Z}$ .
- Sequência real:  $x[n] \in \mathbb{R}$ .
- Sequência complexa:  $x[n] \in \mathbb{C}$ .

• As variáveis físicas analógicas assumem valores matemáticos reais. Assim, as seqüências obtidas pela amostragem de tais sinais analógicos também serão do tipo real. Por outro lado, boa parte do processamento de sinal discreto não restringe o tipo das seqüências manipuladas. Logo, nos casos onde isso é possível, podem ser utilizadas seqüências complexas formadas por seqüências reais, a fim de tornar o seu processamento mais eficiente. Por exemplo:  $x_c[n] = v_r[n] + j w_r[n]$ , onde  $x_c[n] \in \mathbb{C}$  e  $v_r[n], w_r[n] \in \mathbb{R}$ .

## **3.6.2 Comprimento**

- Seqüência de comprimento finito (*N-point sequence*):
	- **–** Amostras existentes: *x*[*n*] *, N*<sup>1</sup> ≤ *n* ≤ *N*2.
	- **–** Comprimento ou duração da seqüência: *N* = *N*<sup>2</sup> − *N*<sup>1</sup> + 1.
- Seqüência de comprimento infinito:
	- **–** Seqüência lateral direita (*right-sided sequence*): *x*[*n*] = 0 *, n < N*1.
	- **–** Seqüência causal: *N*<sup>1</sup> ≥ 0.
	- **–** Seqüência lateral esquerda (*left-sided sequence*): *x*[*n*] = 0 *, n > N*2.
	- $-$  Sequência anti-causal:  $N_2 \leq 0$ .
	- **–** Seqüência bilateral (*two-sided sequence*): *x*[*n*] *,* −∞ *< n <* ∞.

### **3.6.3 Simetria**

- Seqüências reais
	- **−** Seqüência par:  $x_e[n] = x_e^*[-n] = x_e[-n]$ ,  $x_e[n] \in \mathbb{R}$ .
	- **–** Seqüência ímpar:  $x_o[n] = -x_o^*[-n] = -x_o[-n]$ ,  $x_o[n] \in \mathbb{R}$ .
	- **–** Decomposição de sinal real genérico: *xg*[*n*] = *xe*[*n*] + *xo*[*n*], onde  $x_e[n] = \frac{1}{2} (x_g[n] + x_g[-n])$  e  $x_o[n] = \frac{1}{2} (x_g[n] - x_g[-n])$ ,  $x_g[n] \in \mathbb{R}$ .
- Seqüências complexas
	- **–** Seqüência conjugada simétrica: *xcs*[*n*] = *x* ∗ *cs*[−*n*] *, xcs*[*n*] ∈ C.
	- **–** Seqüência conjugada anti-simétrica: *xca*[*n*] = −*x* ∗ *ca*[−*n*] *, xca*[*n*] ∈ C.
	- **–** Decomposição de sinal complexo genérico: *xg*[*n*] = *xcs*[*n*] + *xca*[*n*], onde  $x_{cs}[n] = \frac{1}{2}$  $(x_g[n] + x_g^*[-n]) \text{ e } x_{ca}[n] = \frac{1}{2}$  $(x_g[n] - x_g^*[-n]), x_g[n] \in \mathbb{C}.$
- Nas classificações acima, o ponto *n* = 0 é intrinsicamente considerado como referência para a simetria. Em alguns casos, a simetria pode acontecer em relação a outros valores, que podem coincidir com os valores de *n* ou podem estar localizados no ponto médio entre dois valores consecutivos de *n*.

## **3.6.4 Periodicidade**

- Sequência periódica:  $x[n] = x[n \pm N] = x[n \pm KN_f]$ , onde *N* é período de repetição, *N*<sup>*f*</sup> é o período fundamental (menor período) e *N*, *N*<sup>*f*</sup>, *K* ∈ <sup>N</sup>.
- Comumente, utiliza-se a seguinte notação para sequências periódicas:  $\tilde{x}[n]$ .
- Seqüência aperiódica: seqüência não periódica.

#### **3.6.5 Outras classificações**

- Seqüência limitada (*bounded*):  $|x[n]| \leq B_x < \infty$ .
- Sequência absolutamente somável:  $\sum_{n=-\infty}^{\infty} |x[n]| < \infty$ .
- Sequência de quadrado somável:  $\sum_{n=-\infty}^{\infty} |x[n]|^2 < \infty$ .
- Sinal de energia  $\times$  sinal potência:
	- **–** Energia e potência de sinal: são medidas da energia e da potência de um sinal. Não são, necessariamente, a medida física de energia ou de potência.
	- **–** Sinal de energia: para o sinal *x*, a energia de sinal *E<sup>x</sup>* é finita.
	- **–** Sinal de potência: para o sinal *x*, a energia de sinal *E<sup>x</sup>* é infinita, mas a potência de sinal média  $P_{M_x}$  é finita.
	- **–** Sinal analógico genérico:  $E_x = \int_{-\infty}^{\infty} |x(t)|^2 dt$ .  $P_{M_x} = \lim_{T \to \infty} \frac{1}{T}$  $\frac{1}{T} \int_{-\frac{T}{2}}^{\frac{T}{2}} |x(t)|^2 dt = \lim_{T \to \infty} \frac{1}{T} E_{T_x}.$
	- Sinal analógico periódico:  $P_{M_{\tilde{x}}} = \frac{1}{T_n}$  $\frac{1}{T_{per}} \int_{T_{per}} \left| \tilde{x}(t) \right|^2 \ dt$ .
	- **–** Seqüência genérica:  $E_x = \sum_{n=-\infty}^{\infty} |x[n]|^2$ .  $P_{M_x} = \lim_{K \to \infty} \frac{1}{2K}$  $\frac{1}{2K+1} \sum_{n=-K}^{K} |x[n]|^2 = \lim_{K \to \infty} \frac{1}{2K+1} E_{(2K+1)x}$ .
	- Seqüência periódica:  $P_{M_{\tilde{x}}} = \frac{1}{N_n}$  $\frac{1}{N_{per}}\sum_{n=K}^{K+(N_{per}-1)}|\tilde{x}[n]|^2=\frac{1}{N_p}$  $\frac{1}{N_{per}}\sum_{n=\langle N_{per}\rangle}|\tilde{x}[n]|^2$ .

# **3.7 Operações básicas sobre seqüências**

- Adaptação de comprimento em seqüências finitas (*zero-padding* ou *zero-appending*): inserção de valores nulos no início, no final e/ou em pontos intermediários da seqüência.
- Adição:  $w[n] = x[n] + y[n].$ 
	- **–** Caso particular: deslocamento de amplitude ou adição com escalar ou inserção de  $of$ *fset*, definido como  $w[n] = x[n] + A$ .
- Multiplicação:  $w[n] = x[n] \cdot y[n]$ .
	- **–** Aplicações: modulação e janelamento.
	- **–** Caso particular: escalamento de amplitude ou multiplicação por escalar, definido  $comov[n] = x[n] \cdot A$ .
- Deslocamento temporal
	- **–** Linear:
		- ∗ Fórmula geral: *w*[*n*] = *x*[*n* + *ND*].
		- ∗ Deslocamento para direita (ou atraso): *N<sup>D</sup> <* 0.
		- ∗ Deslocamento para esquerda (ou avanço): *N<sup>D</sup> >* 0.

**–** Circular:

- ∗ Seqüências finitas, definidas no módulo 0 ≤ *n* ≤ (*N* − 1).
- ∗ Deslocamento linear da seqüência, dentro do módulo *N*, com rotação dos valores.
- ∗ Fundamento matemático:
	- · Aritmética modular ou inteira.
	- $\cdot$  Notação:  $\langle k \rangle_M = k \pmod{M} = k \pmod{M}$ .
	- · Cálculo: ⟨*k*⟩*<sup>M</sup>* = *r* é o resto da divisão de *k* por *M*, tal que *k* = *q* · *M* + *r*.
- ∗ Deslocamento efetivo: dado um valor genérico *N*′ *<sup>D</sup>*, o valor do deslocamento circular efetivo é dado por  $\pm |N_D| = \pm \langle |N'_D| \rangle_N$ , onde  $0 \le |N_D| \le (N-1)$ .
- ∗ Fórmula geral: *w*[*n*]*<sup>N</sup><sup>D</sup>* = *x* [⟨*n* + *ND*⟩*<sup>N</sup>* ], para 0 ≤ *n* ≤ (*N* − 1).
- ∗ Deslocamento para direita (*N<sup>D</sup> <* 0):

$$
w_R[n]_{|N_D|} = x \left[ \langle n - |N_D| \rangle_N \right] = \begin{cases} x[(n - |N_D|) + N] & , \quad 0 \le n < |N_D| \\ x[n - |N_D|] & , \quad |N_D| \le n \le (N - 1) \end{cases} \tag{3.1}
$$

∗ Deslocamento para esquerda (*N<sup>D</sup> >* 0):

$$
w_L[n]_{|N_D|} = x \left[ \langle n + |N_D| \rangle_N \right] = \begin{cases} x[n + |N_D|] & , \quad 0 \le n < (N - |N_D|) \\ x[(n + |N_D|) - N] & , \quad (N - |N_D|) \le n \le (N - 1) \\ (3.2) & . \end{cases}
$$

- ∗ Cálculo alternativo:
	- · Bem adequado para cálculos vetoriais, onde as seqüências são representadas por vetores.
	- $\cdot$  Deslocamento para direita  $(N_D < 0)$ :

na composição da sequência  $w_R[n]_{|N_D|} = x\left[\langle n - |N_D|\rangle_N\right]$ , observa-se que os valores de  $x[n]$  que estão na faixa  $0 \leq n \leq (N - |N_D|)$ , sofrem o deslocamento linear  $x[n - |N_D|]$ . Por sua vez, os valores de  $x[n]$  que se encontram na faixa  $(N - |N_D|) \le n \le (N - 1)$ , sofrem o deslocamento linear  $x[(n - |N_D|) + N].$ 

- $\cdot$  Deslocamento para esquerda  $(N_D > 0)$ : na composição da sequência  $w_L[n]_{N_D} = x \left[ \langle n+|N_D| \rangle_N \right]$ , observa-se que os valores de  $x[n]$  que estão na faixa  $0 \leq n \leq |N_D|$ , sofrem o deslocamento linear  $x[(n+|N_D|)-N]$ . Por sua vez, os valores de  $x[n]$  que se encontram na faixa  $|N_D| \le n \le (N-1)$ , sofrem o deslocamento linear  $x[n+|N_D|]$ .
- · Portanto, pensando-se na seqüência original *x*[*n*] como um vetor adequadamente decomposto em dois subvetores, tal que  $x[n] = [v_1 \ v_2]$ , o deslocamento circular  $w[n]_{N_D} = x \left[ \langle n + N_D \rangle_N \right]$  pode ser implementado por uma simples troca de posição entre os dois subvetores, de tal forma que  $w[n]_{N_D} = [v_2 \ v_1]$ .
- ∗ Uma vez que ⟨*n* ± *N*⟩*<sup>N</sup>* = ⟨*n*⟩*<sup>N</sup>* :  $w_R[n]_{|N_D|} = w_L[n]_{|N-|N_D|}$  e  $w_L[n]_{|N_D|} = w_R[n]_{|N-|N_D|}$ .
- Escalamento temporal
	- **–** Reversão temporal: *w*[*n*] = *x*[−*n*].
	- **–** Variação de taxa de amostragem:
		- ∗ *Down-sampling* ou decimação: *w*[*n*] = *x*[*n* · *K*], *K* ∈ Z.
		- ∗ *Up-sampling* ou interpolação: *w*[*n*] = *x*[*n/K*], *K* ∈ Z.
- ∗ Na operação de *down-sampling*, as amostras intermediárias são naturalmente abandonadas.
- ∗ Na operação de *up-sampling*, novas amostras intermediárias devem ser introduzidas, por meio de alguma técnica de interpolação.
- Extensão periódica: geração de um sinal periódico  $\tilde{x}[n]$ , de período fundamental  $N_f$ , por meio da repetição periódica de um sinal finito *x*[*n*], de comprimento *N* ≤ *N<sup>f</sup>* , tal que

$$
\tilde{x}[n] = \sum_{m = -\infty}^{\infty} x[n + mN_f]. \tag{3.3}
$$

- Extensão periódica × deslocamento × reversão temporal
	- **–** Sinal finito, de comprimento *N*: *x*[*n*], para 0 ≤ *n* ≤ (*N* − 1).
	- Sinal periódico, de período fundamental  $N_f = N$ :  $\tilde{x}[n]$ .
	- **–** Relação entre os sinais: *x*˜[*n*] é a extensão periódica de *x*[*n*].
	- **–** Relação entre deslocamentos: *x* [⟨*n* + *ND*⟩*<sup>N</sup>* ] = ˜*x*[*n* + *ND*], para 0 ≤ *n* ≤ (*N* − 1).
	- **–** Relação entre reversões temporais: *x* [⟨−*n*⟩*<sup>N</sup>* ] = ˜*x*[−*n*], para 0 ≤ *n* ≤ (*N* − 1).
	- **–** Relação entre reversão temporal e deslocamento:

$$
w[n] = x \left[ \langle -n \rangle_N \right] = \begin{cases} x[0] & , n = 0 \\ x[-n + N] & , 0 < n \le (N - 1) \end{cases}
$$
 (3.4)

- Soma de convolução (ou soma de superposição)
	- **–** Seqüências envolvidas na operação: *h*[*n*] e *x*[*n*].
	- **–** Convolução aperiódica ou linear
		- ∗ Sinais aperiódicos: *h*[*n*], *x*[*n*] ou ambos.
		- ∗ Tipo de deslocamento temporal: linear.
		- ∗ Definição:

$$
y_L[n] = \sum_{k=-\infty}^{\infty} h[n-k] \cdot x[k] = h[n] * x[n]. \qquad (3.5)
$$

- ∗ Comprimento das seqüências: *Nx*, *N<sup>h</sup>* e *N<sup>y</sup>* = (*N<sup>x</sup>* + *N<sup>h</sup>* − 1).
- ∗ Definição matricial:

$$
\begin{bmatrix}\n\vdots & \vdots & \vdots & \vdots & \vdots & \vdots & \vdots & \vdots \\
y_L[-1] & \vdots & \vdots & \vdots & \vdots & \vdots & \vdots & \vdots \\
y_L[0] & \vdots & \vdots & \vdots & \vdots & \vdots & \vdots \\
y_L[1] & \vdots & \vdots & \vdots & \vdots & \vdots & \vdots \\
y_L[n]\n\end{bmatrix} = \begin{bmatrix}\n\vdots & \vdots & \vdots & \vdots & \vdots & \vdots \\
\cdots & h[0] & h[-1] & h[-2] & \cdots & h[-k] & \cdots \\
\cdots & h[2] & h[1] & h[0] & h[-1] & \cdots & h[1-k] & \cdots \\
\cdots & h[3] & h[2] & h[1] & h[0] & \cdots & h[2-k] & \cdots \\
\cdots & \cdots & \cdots & \cdots & \cdots & \cdots \\
\vdots & \vdots & \vdots & \vdots & \vdots & \ddots & \vdots \\
\cdots & \cdots & \cdots & \cdots & \cdots & \cdots \\
\cdots & \cdots & \cdots & \cdots & \cdots & \cdots\n\end{bmatrix} \begin{bmatrix}\n\vdots \\
x_{[-1]} \\
x_{[0]} \\
x_{[1]} \\
x_{[2]} \\
x_{[3]} \\
\vdots \\
x_{[k]} \\
\vdots \\
x_{[k]}\n\end{bmatrix}
$$

que pode ser reescrita como

$$
\boldsymbol{y_L}[n] = \boldsymbol{H} \cdot \boldsymbol{x}[n] \ ,
$$

onde a matriz *H* é denominada matriz de convolução.

*,*

- **–** Convolução periódica ou circular
	- ∗ Sinais periódicos: ambos, com período fundamental N.
	- ∗ Tipo de deslocamento temporal: linear (do sinal periódico), que pode ser interpretado como um deslocamento circular (do período fundamental).
	- ∗ Intervalo normalmente utilizado: 0 ≤ *n* ≤ (*N* − 1).
	- ∗ Definição periódica:

$$
\tilde{y}[n] = \sum_{k=K}^{K+(N-1)} \tilde{h}[n-k] \cdot \tilde{x}[k] = \sum_{k=\langle N \rangle} \tilde{h}[n-k] \cdot \tilde{x}[k]
$$

$$
= \tilde{h}[n] \circledast \tilde{x}[n] = \tilde{h}[n] \circledast \tilde{x}[n] \tag{3.6}
$$

e

$$
y_C[n] = \tilde{y}[n], \ 0 \le n, k \le (N - 1). \tag{3.7}
$$

∗ Definição circular, onde é considerado apenas o período fundamental:

$$
y_C[n] = \sum_{k=0}^{(N-1)} h [\langle n-k \rangle_N] \cdot x[k] = h[n] \otimes x[n], 0 \le n \le (N-1) \cdot (3.8)
$$

- ∗ Período fundamental das seqüências: *N<sup>x</sup>* = *N<sup>h</sup>* = *N<sup>y</sup>* = *N*.
- ∗ Definição circular matricial:

$$
\begin{bmatrix}\ny_C[0] \\
y_C[1] \\
y_C[2] \\
\vdots \\
y_C[N-1]\n\end{bmatrix} = \begin{bmatrix}\nh[0] & h[N-1] & h[N-2] & \cdots & h[1] \\
h[1] & h[0] & h[N-1] & \cdots & h[2] \\
h[2] & h[1] & h[0] & \cdots & h[3] \\
\vdots & \vdots & \vdots & \ddots & \vdots \\
h[N-1] & h[N-2] & h[N-3] & \cdots & h[0]\n\end{bmatrix} \cdot \begin{bmatrix}\nx[0] \\
x[1] \\
x[2] \\
\vdots \\
x[N-1]\n\end{bmatrix}
$$

que pode ser reescrita como

$$
\boldsymbol{y_C}[n] = \boldsymbol{C} \cdot \boldsymbol{x}[n] ,
$$

onde a matriz *C* é denominada matriz circulante.

- **–** Cálculo da convolução linear usando a convolução circular
	- ∗ Sinais finitos: ambos.
	- ∗ Comprimento das seqüências: *N<sup>x</sup>* e *Nh*.
	- ∗ Comprimento da convolução linear: *N<sup>y</sup>* = (*N<sup>x</sup>* + *N<sup>h</sup>* − 1).
	- ∗ Sinais periódicos: extensão periódica de ambos, com período fundamental *N*, onde  $N \geq N_x$  e  $N \geq N_h$ .
	- ∗ Comprimento da convolução circular: *N*.

*,*

∗ Definição da equivalência

· Supondo *N* ≥ (*N<sup>x</sup>* + *N<sup>h</sup>* − 1):

$$
y_L[n] = \begin{cases} y_C[n] & , 0 \le n \le (N-1) \\ 0 & , \text{ caso contrário} \end{cases} \tag{3.9}
$$

· Supondo 2 *< N<sup>h</sup> < N<sup>x</sup>* e *N* = *Nx*:

$$
y_L[n] = \begin{cases} y_{error}[n] & , \quad 0 \le n \le (N_h - 2) \\ y_C[n] & , \quad (N_h - 1) \le n \le (N - 1) \\ 0 & , \quad \text{caso contrário} \end{cases} \tag{3.10}
$$

- **–** Cálculo segmentado da convolução linear usando blocos de tamanho fixo
	- ∗ Sinal finito: *h*[*n*], com comprimento *Nh*.
	- ∗ Sinal muito grande ou infinito: *x*[*n*].
	- ∗ Problema: cálculo direto da convolução linear pode ser inviável, por causa do comprimento de *x*[*n*].
	- ∗ Solução: cálculo segmentado, usando blocos de *x*[*n*], com tamanho fixo *Nb*.
	- ∗ A seguir, é discutido o método denominado *overlap-and-add*.
	- ∗ Segmentação de *x*[*n*]

$$
x[n] = \sum_{b=0}^{\infty} x_b[n - bN_b],
$$

onde

$$
x_b[n] = \begin{cases} x[n+bN_b] & , 0 \le n \le (N_b-1) \\ 0 & , \text{ caso contrário} \end{cases}.
$$

∗ Cálculo segmentado

$$
y[n] = x[n] * h[n]
$$
  
\n
$$
= \left(\sum_{b=0}^{\infty} x_b[n - bN_b]\right) * h[n]
$$
  
\n
$$
= \sum_{b=0}^{\infty} (x_b[n - bN_b] * h[n])
$$
  
\n
$$
= \sum_{b=0}^{\infty} \left(\sum_{k=-\infty}^{\infty} x_b[n - k - bN_b] h[k]\right)
$$
  
\n
$$
= \sum_{b=0}^{\infty} \left(\sum_{k=-\infty}^{\infty} x_b[(n - bN_b) - k] h[k]\right)
$$
  
\n
$$
= \sum_{b=0}^{\infty} (x_b[n - bN_b] * h[n])
$$
  
\n
$$
= \sum_{b=0}^{\infty} y_b[n - bN_b], \qquad (3.11)
$$

de onde obtém-se

$$
y_b[n] = \sum_{k=-\infty}^{\infty} x_b[n-k] h[k] = x_b[n] * h[n].
$$

- ∗ Origem do nome do método (*overlap-and-add*):
	- · Comprimentos envolvidos na convolução dos blocos:
		- $N_h$ ,  $N_b$  e  $N_{y_b} = N_b + N_h 1$ .
	- · Pontos de início de cada bloco: *Norg* = *bNB*, para 0 ≤ *b <* ∞.
	- · Logo, ocorrerá um *overlap* de (*N<sup>h</sup>* − 1) valores do final de um bloco com o início do seguinte.
	- · Tais valores superpostos serão somados no cálculo final da convolução.
- <span id="page-75-0"></span>• Operações básicas sobre seqüências simétricas: a Tabela [3.1](#page-75-0) apresenta um resumo dos resultados das operações básicas aplicadas sobre seqüências reais simétricas.

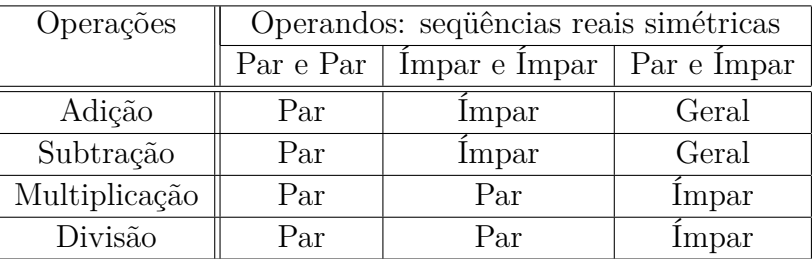

Tabela 3.1: Resultados das operações básicas aplicadas sobre seqüências reais simétricas.

#### **3.8 Seqüências mais comumente empregadas**

• Amostra unitária ou impulso digital unitário ou delta de Kronecker:

$$
\delta[n] = \begin{cases} 1, & n = 0 \\ 0, & n \neq 0 \end{cases} . \tag{3.12}
$$

• Trem de impulsos unitários periódicos:

$$
\delta_{N_f}[n] = \begin{cases} 1, & n = k \ N_f \\ 0, & \text{caso contrário} \end{cases}, -\infty < n, k < \infty . \tag{3.13}
$$

• Constante unitária:

$$
Ones[n] = 1, -\infty < n < \infty \tag{3.14}
$$

• Degrau unitário:

$$
u[n] = \begin{cases} 1, & n \ge 0 \\ 0, & n < 0 \end{cases} . \tag{3.15}
$$

• Seqüência alternante unitária:

$$
Alt[n] = \begin{cases} (-1)^n , & n \ge 0 \\ 0 , & n < 0 \end{cases} . \tag{3.16}
$$

• *Signum*:

$$
Sgn[n] = \begin{cases} 1, & n > 0 \\ 0, & n = 0 \\ -1, & n < 0 \end{cases}
$$
 (3.17)

• Janela (*gate*) retangular unitária:

$$
G_{N_w}[n] = \begin{cases} 1, & |n| \le N_w \\ 0, & |n| > N_w \end{cases} . \tag{3.18}
$$

• Seqüência linear unitária:

$$
Lin[n] = n, \ -\infty < n < \infty \tag{3.19}
$$

• Rampa unitária:

$$
Ramp[n] = \begin{cases} n & , n \ge 0 \\ 0 & , n < 0 \end{cases} \tag{3.20}
$$

• Módulo unitário:

$$
Mod[n] = \begin{cases} n, & n > 0 \\ 0, & n = 0 \\ -n, & n < 0 \end{cases}
$$
 (3.21)

- Seqüência senoidal:
	- **–** Seqüência naturalmente de tempo discreto:

$$
x[n] = A_0 \cdot \cos(\theta[n] + \Theta_0)
$$
  
=  $A_0 \cdot \cos(\Omega_0 n + \Theta_0)$   
=  $A_0 \cdot \cos((2\pi F_0)n + \Theta_0)$   
=  $A_0 \cdot \cos((2\pi \frac{1}{N_0})n + \Theta_0), -\infty < n < \infty$ . (3.22)

**–** Seqüência montada a partir de amostras de um sinal de tempo contínuo:

$$
x[n] = x_a(nTs) = x_a(t)|_{t=nTs}
$$
  
=  $A_0 \cdot cos(\theta(t) + \Theta_0)|_{t=nTs}$   
=  $A_0 \cdot cos(\omega_0 t + \Theta_0)|_{t=nTs}$   
=  $A_0 \cdot cos(\omega_0 nTs + \Theta_0)$   
=  $A_0 \cdot cos((\omega_0 Ts)n + \Theta_0)$   
=  $A_0 \cdot cos((2\pi f_0 Ts)n + \Theta_0)$   
=  $A_0 \cdot cos((2\pi \frac{1}{T_0}Ts)n + \Theta_0), -\infty < n < \infty$ . (3.23)

- **–** Significado dos parâmetros:
	- ∗ *A*<sup>0</sup> ∈ R: amplitude do sinal, que determina os valores máximo e mínimo da forma de onda.
	- ∗ (*θ*(*t*) + Θ0) e (*θ*[*n*] + Θ0) ∈ R: ângulo de fase (ou fase) do sinal, que identifica uma determinada parte (fase) da forma de onda, para um determinado valor de tempo (*t*) ou de índice (*n*).
	- ∗ *θ*(*t*) e *θ*[*n*] ∈ R: variação do ângulo de fase (ou fase) do sinal em função do tempo (*t*) ou do índice (*n*).
	- ∗ Θ<sup>0</sup> ∈ R: ângulo de fase (ou fase) inicial do sinal.
- ∗ *ω*<sup>0</sup> ∈ R: freqüência (ou taxa de repetição) fundamental angular analógica, que determina o intervalo (tempo) mínimo de repetição de uma determinada parte (fase) da forma de onda.
- $\ast$  Ω<sub>0</sub> ∈ ℝ: ângulo denominado freqüência (ou taxa de repetição) fundamental angular discreta ou digital, que determina o intervalo (número de amostras) mínimo de repetição de uma determinada parte (fase) da forma de onda.
- ∗ *f*<sup>0</sup> ∈ R: freqüência (ou taxa de repetição) fundamental cíclica analógica, que determina o intervalo (tempo) mínimo de repetição de uma determinada parte (fase) da forma de onda.
- ∗ *F*<sup>0</sup> ∈ R: valor denominado freqüência (ou taxa de repetição) fundamental cíclica discreta ou digital, que determina o intervalo (número de amostras) mínimo de repetição de uma determinada parte (fase) da forma de onda.
- ∗ *T*<sup>0</sup> ∈ R: período (ou intervalo de repetição) fundamental analógico, que determina o intervalo (tempo) mínimo de repetição de uma determinada parte (fase) da forma de onda.
- ∗ *N*<sup>0</sup> ∈ R: valor denominado período (ou intervalo de repetição) fundamental discreta ou digital, que determina o intervalo (número de amostras) mínimo de repetição de uma determinada parte (fase) da forma de onda.
- **–** Relação entre os parâmetros intervalo ou período de repetição (*T*0, *N*0), taxa ou frequência cíclica  $(f_0, F_0)$ , taxa ou frequência angular  $(\omega_0, \Omega_0)$ , intervalo ou período de amostragem (*TS*) e taxa ou freqüência de amostragem (*FS*):

$$
\omega_0 = 2\pi f_0 = 2\pi \frac{1}{T_0} \,, \tag{3.24}
$$

$$
\Omega_0 = 2\pi F_0 = 2\pi \frac{1}{N_0} \,, \tag{3.25}
$$

$$
F_S = \frac{1}{T_S} \tag{3.26}
$$

$$
\Omega_0 = \omega_0 T_S \t{,} \t(3.27)
$$

$$
F_0 = \frac{f_0}{F_S} \t{3.28}
$$

$$
N_0 = \frac{T_0}{T_S} \tag{3.29}
$$

- **–** Dimensões e unidades:
	- ∗ Intervalo ou período de amostragem (*TS*): segundos.
	- ∗ Taxa ou freqüência de amostragem (*FS*): ciclos-de-amostragem/segundo, amostras/segundo ou *Hz*.
	- ∗ Intervalo ou período de repetição (*T*0): segundos.
	- ∗ Taxa ou freqüência cíclica (*f*0): ciclos/segundo ou *Hz*.
	- ∗ Taxa ou freqüência angular (*ω*0): *rad/s*.
	- $\ast$  Ângulo de fase  $((\theta(t) + \Theta_0))$ : *rad*.
	- ∗ Intervalo ou período de repetição (*N*0): amostras.
	- ∗ Taxa ou freqüência cíclica (*F*0): (ciclos/segundo) / (amostras/segundo) = (ciclos/amostra).
- ∗ Taxa ou freqüência angular  $(Ω<sub>0</sub>)$ :
	- (*rad/s*) / (amostras/segundo) = (*rad*/amostra).
- $\ast$  Ângulo de fase  $(\theta[n] + \Theta_0)$ : *rad*.
- ∗ Amplitude (*A*0): associada à grandeza física representada, quando for o caso.
- Seqüência exponencial:
	- **–** Seqüência naturalmente de tempo discreto:

$$
x[n] = A \cdot b^n, \quad -\infty < n < \infty \tag{3.30}
$$

∗ Casos particulares:

$$
\begin{aligned}\n\therefore \text{ Para } A, b \in \mathbb{C}: A &= |A| \cdot e^{j \angle A} = |A| \cdot e^{j \Theta_A} \quad \text{e} \quad b = |b| \cdot e^{j \angle b} = e^{\Sigma} \cdot e^{j \Omega}.\n\end{aligned}
$$
\n
$$
\begin{aligned}\n\therefore x_{exp\_real}[n] &= \pm \left( |A| \cdot e^{\Sigma n} \right), \text{ onde: } \Theta_A \text{ e } \Omega = k \cdot \pi, k \in \mathbb{Z}.\n\end{aligned}
$$
\n
$$
\begin{aligned}\n\therefore x_{exp\_imag}[n] &= e^{j \Theta_A} \cdot e^{j \Omega n} = e^{j(\Omega n + \Theta_A)}, \text{ onde: } |A| = |b| = 1.\n\end{aligned}
$$
\n
$$
\begin{aligned}\n\therefore x_{exp\_emplx}[n] &= \left( |A| \cdot e^{\Sigma n} \right) \cdot e^{j(\Omega n + \Theta_A)}.\n\end{aligned}
$$

**–** Seqüência montada a partir de amostras de um sinal de tempo contínuo:

$$
x[n] = x_a(nT_S) = x_a(t)|_{t=nT_S} = e^{j(\omega_0 t)}|_{t=nT_S} = e^{j(\omega_0 nT_S)} = e^{j(\omega_0 T_S)n} = e^{j\Omega_0 n} . \tag{3.31}
$$

- Seqüências montadas a partir de amostras de um sinal de tempo contínuo:
	- $-$  Amostragem uniforme:  $x[n] = x_a(nT_S) = x_a(t)|_{t=nT_S}$ .
	- **–** *Sinc* (*sinus cardinalis*):
		- ∗ *Sinc* unitária (*Sinc* normalizada)

$$
x_a(t) = Sinc(t) = \frac{\sin(\pi t)}{\pi t}, \quad -\infty < t < \infty \tag{3.32}
$$

$$
x[n] = Sinc[n] = \frac{\sin(\pi n)}{\pi n}, \ -\infty < n < \infty \tag{3.33}
$$

∗ *Sampling* unitária (*Sinc* não normalizada)

$$
x_a(t) = Sa(t) = \frac{\sin(t)}{t}, \ -\infty < t < \infty \ . \tag{3.34}
$$

$$
x[n] = Sa[n] = \frac{\sin(n)}{n}, \ -\infty < n < \infty \ . \tag{3.35}
$$

**–** *Dirichlet* (ou *Periodic Sinc* ou *Aliased Sinc*) unitária (*N* ∈ Z ∗ ):

$$
x_a(t) = Drel(t, N) = \frac{\sin(\pi Nt)}{N\sin(\pi t)}, \ -\infty < t < \infty \tag{3.36}
$$

$$
x[n] = Drel[n, N] = \frac{\sin(\pi Nn)}{N\sin(\pi n)}, \ -\infty < n < \infty \,. \tag{3.37}
$$

$$
x_a(t) = Diric(t, N) = \frac{\sin(Nt/2)}{N\sin(t/2)}, \quad -\infty < t < \infty \tag{3.38}
$$

$$
x[n] = Diric[n, N] = \frac{\sin(Nn/2)}{N\sin(n/2)}, \ -\infty < n < \infty \,. \tag{3.39}
$$

Nota: A função *Diric*(*t, N*) assume os valores (−1)*<sup>k</sup>*(*N*−1), para *t* = *k* 2*π*, onde *k* ∈ Z. Logo, para *N* ímpar, os picos máximos são todos positivos, com período  $T_P = 2\pi$ . Por sua vez, para *N* par, os picos máximos são, alternadamente, positivos e negativos, ambos com período  $T_P = 4\pi$ .

## **3.9 Relações de dependência entre seqüências**

- Observando-se as seqüências apresentadas anteriormente, podem-se estabelecer relações de dependência entre as mesmas.
- Dito de outra forma, pode-se pensar em definir decomposições para uma determinada seqüência, utilizando-se outras como base.
- De forma similar ao caso analógico, podem-se propor decomposições ortogonais, por meio de combinações de senos e cossenos sem defasamento, de cossenos defasados ou de exponenciais complexas. Tais decomposições serão abordadas em capítulos subseqüentes.
- Alguns exemplos de decomposições:
	- **–** Descrição de uma seqüência qualquer utilizando a seqüência amostra unitária:

$$
\{x[n]\} = \sum_{k=-\infty}^{\infty} x[k] \cdot \{\delta[n-k]\} . \tag{3.40}
$$

**–** Trem de impulsos unitários periódicos:

$$
\delta_{N_f}[n] = \sum_{k=-\infty}^{\infty} \delta[n - kN_f]. \qquad (3.41)
$$

**–** Constante unitária:

$$
Ones[n] = \sum_{k=-\infty}^{\infty} \delta[n-k] = \delta_1[n] = u[n] + u[(-n) - 1] = u[n] + u[-n] - \delta[n].
$$
 (3.42)

**–** Degrau unitário:

$$
u[n] = \sum_{k=0}^{\infty} \delta[n-k] . \tag{3.43}
$$

**–** *Signum*:

$$
Sgn[n] = u[n] + (-u[-n]) = u[n-1] + (-u[(-n) - 1]) = 2 \cdot u[n] - 1 - \delta[n].
$$
 (3.44)

**–** Janela (*gate*) retangular unitária:

$$
G_{N_w}[n] = u[n + N_w] - u[n - (N_w + 1)].
$$
\n(3.45)

**–** Seqüência linear unitária:

$$
Lin[n] = \sum_{k=0}^{\infty} u[n-k-1] + (-u[-(n+k+1)]) = Ramp[n] + (-Ramp[-n]) . (3.46)
$$

**–** Rampa unitária:

$$
Ramp[n] = \sum_{k=0}^{\infty} u[n-k-1] = Lin[n] \cdot u[n] . \qquad (3.47)
$$

**–** Módulo unitário:

$$
Mod[n] = \sum_{k=0}^{\infty} u[n-k-1] + u[-(n+k+1)] = Ramp[n] + Ramp[-n] .
$$
 (3.48)

 $−$  Exponencial, cosseno e seno, usando  $e^{\pm j\theta} = cos(\theta) \pm j sin(\theta)$  (Relação de Euler):

$$
\tilde{x}[n] = A \cdot b^n = (|A| \cdot e^{j\Theta_A}) \cdot (e^{\Sigma} \cdot e^{j\Omega})^n
$$
  
\n
$$
= (|A| \cdot e^{\Sigma n}) \cdot e^{j(\Omega n + \Theta_A)}
$$
  
\n
$$
= (|A| \cdot e^{\Sigma n}) \cdot [\cos(\Omega n + \Theta_A) + j \sin(\Omega n + \Theta_A)]. \qquad (3.49)
$$

$$
\tilde{x}[n] = \cos(\Omega n) = \left(\frac{1}{2}\right)e^{j\Omega n} + \left(\frac{1}{2}\right)e^{-j\Omega n} \tag{3.50}
$$

$$
\tilde{x}[n] = \sin(\Omega n) = \left(\frac{1}{2j}\right)e^{j\Omega n} + \left(\frac{-1}{2j}\right)e^{-j\Omega n} \,. \tag{3.51}
$$

## **3.10 Exercícios propostos**

- 1. Dados os números complexos  $z_1 = (a_1 + j b_1) e z_2 = (a_2 + j b_2)$ , atenda aos seguintes itens:
	- (a) Calcule os números complexos conjugados  $z_1^*$  e  $z_2^*.$
	- (b) Calcule  $(z_1 + z_2)$ .
	- (c) Calcule  $(z_1 z_2)$ .
	- (d) Calcule  $(z_1 \cdot z_2)$ .
	- (e) Calcule  $(z_1^* + z_2^*)$ .
	- (f) Calcule  $(z_1^* z_2^*)$ .
	- (g) Calcule  $(z_1^* \cdot z_2^*)$ .
	- (h) Calcule  $(z_1 + z_2)^*$ .
	- (i) Calcule  $(z_1 z_2)^*$ .
	- (j) Calcule  $(z_1 \cdot z_2)^*$ .
	- (k) Mostre que  $(z_1 + z_2)^* = (z_1^* + z_2^*).$
	- (1) Mostre que  $(z_1 \cdot z_2)^* = (z_1^* \cdot z_2^*).$
	- (m) Mostre que  $(z_1 \cdot z_2) = (z_2 \cdot z_1).$
- 2. Dados os vetores complexos  $\boldsymbol{z} = [z_1 \ z_2]^T$ ,  $\boldsymbol{z_a} = [z_1 \ z_2 \ z_a]^T$  e  $\boldsymbol{z_b} = [z_1 \ z_2 \ z_b]^T$ , bem como a relação  $z^H = (z^*)^T$  atenda aos seguintes itens:
	- (a) Mostre que  $(z^*)^T = (z^T)^*$ .
	- (b) Calcule  $z^H$ ,  $z_a$ <sup>*H*</sup> e  $z_b$ <sup>*H*</sup>.
	- (c) Calcule  $(z_a^H \cdot z_b)$ .
	- (d) Calcule  $(z_b^H \cdot z_a)^*$ .
	- (e) Mostre que  $(z_a^H \cdot z_b) = (z_b^H \cdot z_a)^*$ .
- 3. Calcule os números complexos  $z_k = j^k$ , para  $j = (0, 1)$  e  $k = \{0, 1, 2, 3\}$ , empregando as seguintes representações:
	- (a) Par ordenado.
	- (b) Forma algébrica (ou retangular).
	- (c) Forma trigonométrica (ou polar).
- 4. Estabeleça uma relação geométrica entre os números complexos  $z_k = j^k$ , para  $j = (0, 1)$ e *k* = {0*,* 1*,* 2*,* 3}, com base na sua representação na forma polar e nas operações de multiplicação e/ou de potenciação.
- 5. Dados  $\mathbf{r} = \{r_1, r_2, r_3\} = \{0.5, 1, 2\}$  e  $\Theta_N = \frac{2\pi}{N}$  $\frac{2\pi}{N}$ , onde  $N = \{1, 2, 3, 4, 5, 6, 8, 9, 10, 12\},\$ esboce o gráfico, no plano complexo, dos números complexos  $z_{kN} = r_k \cdot e^{j\Theta_N}$ .
- 6. Esboce o gráfico, no plano complexo, do lugar geométrico definido por  $|z|=1$ .
- 7. Calcule as *N* raízes complexas do número: (a)  $z = 1$  e (b)  $z = -1$ .
- 8. Dado *N* = {2*,* 3*,* 4*,* 5*,* 6}, esboce os gráficos, no plano complexo, das *N* raízes complexas do número: (a)  $z = 1$  e (b)  $z = -1$ .
- 9. Dada a função (seqüência em *n*) complexa  $x[n] = e^{j\Theta[n]}$ , onde  $\Theta[n] = n\Theta_N$ ,  $\Theta_N = \frac{2\pi}{N}$  $\frac{2\pi}{N}$ ,  $-2N \le n \le (2N-1)$  e  $N = \{3, 4, 6, 8\}$ , atenda aos seguintes itens:
	- (a) Esboce o gráfico, no plano complexo, de *x*[*n*]. Indique o valor de *n* em cada ponto do gráfico.
	- (b) Esboce o gráfico  $|x[n]| \times n$ .
	- (c) Esboce o gráfico ∠*x*[*n*] × *n*, usando:
		- i. Valores absolutos (*unwrapped*).
		- ii. Valores principais na faixa [−*π*; *π*] (*wrapped around*).
	- (d) Esboce o gráfico  $Re\{x[n]\}\times n$ .
	- (e) Esboce o gráfico  $Im\{x[n]\}\times n$ .
- 10. Dada a sequência  $x[n] = e^{j\Omega n}$ , onde  $\Omega = \frac{\pi}{4}$ , atenda aos seguintes itens:
	- (a) Calcule o período fundamental de *x*[*n*].
	- (b) Esboce o gráfico de *x*[*n*], no plano complexo, para −8 ≤ *n* ≤ 8.
	- (c) Calcule  $x_r[n] = Re\{x[n]\}$  e o seu período fundamental.
	- (d) Calcule  $x_i[n] = Im\{x[n]\}$  e o seu período fundamental.
	- (e) Esboce o gráfico *xr*[*n*] × *n*, geometricamente a partir do gráfico complexo de *x*[*n*], para  $-8 \leq n \leq 8$ .
	- (f) Esboce o gráfico  $x_i[n] \times n$ , geometricamente a partir do gráfico complexo de  $x[n]$ , para  $-8 \leq n \leq 8$ .
- 11. Dada a sequência  $x[n] = e^{j\Omega_0 n}$ , onde  $\Omega_0 = \frac{\pi}{6}$  $\frac{\pi}{6}$  *rad*, atenda aos seguintes itens:
	- (a) Prove que a sequência  $x[n]$  é periódica e calcule o seu período  $N_0$ .
	- (b) Esboce o gráfico de  $x[n] \times n$ , para  $0 \leq n \leq N_0$ , em um plano complexo.
	- (c) Usando a relação de Euler e o gráfico apresentado em (1.2), obtenha a equação da sequência  $x_r[n] = Re\{x[n]\}$  e esboce o gráfico  $x_r[n] \times n$ , em um plano cartesiano.
	- (d) Usando a relação de Euler e o gráfico apresentado em (1.2), obtenha a equação da seqüência  $x_i[n] = Im\{x[n]\}$  e esboce o gráfico  $x_i[n] \times n$ , em um plano cartesiano.

Em cada gráfico, adicione **TODOS** os itens necessários à sua completa interpretação!!!

- 12. Dadas as constantes  $W_N = e^{-j(\frac{2\pi}{N})}$ , as funções  $\phi_k = W_N^k = e^{-jk(\frac{2\pi}{N})}$  e as funções (sequên- $\text{cias em } n)$   $\phi_k[n] = W_N^{kn} = e^{-jk(\frac{2\pi}{N})n}$ , onde  $N = \{3, 6\}$ ,  $k \in \mathbb{Z}$  e  $-2N \le n \le (2N - 1)$ , atenda aos seguintes itens:
	- (a) Esboce o gráfico, no plano complexo, de *W<sup>N</sup>* .
	- (b) Calcule o número de funções *ϕ<sup>k</sup>* distintas.
	- (c) Esboce o gráfico, no plano complexo, de um conjunto de funções *ϕ<sup>k</sup>* distintas, para  $k \geq 0$ . Indique o valor de *k* em cada ponto do gráfico.
	- (d) Esboce o gráfico, no plano complexo, de um conjunto de funções *ϕ<sup>k</sup>* distintas, para *k <* 0. Indique o valor de *k* em cada ponto do gráfico.
- (e) Calcule o número de seqüências *ϕk*[*n*] distintas.
- (f) Calcule os períodos fundamentais de cada uma das seqüências de um conjunto de sequências  $\phi_k[n]$  distintas.
- (g) Esboce um gráfico, no plano complexo, de cada uma das seqüências de um conjunto de seqüências *ϕk*[*n*] distintas. Indique o valor de *k* em cada gráfico. Indique o valor de *n* em cada ponto de cada gráfico.
- 13. Dados  $W_N = e^{-j(\frac{2\pi}{N})}$  e  $N = 2^l$ , onde  $l = \{1, 2, 3\}$ , mostre graficamente, no plano complexo, que  $W_N^k = -W_N^{k+\frac{N}{2}}$ , para  $0 \le k \le \left(\frac{N}{2} - 1\right)$ .
- 14. Dada a seqüência *x*[*n*], descrita pela Equação [\(3.52\)](#page-83-0), com os coeficientes definidos abaixo, onde *N* = 6 e −2*N* ≤ *n* ≤ (2*N* − 1), atenda aos seguintes itens:
	- (a) Calcule o período de *x*[*n*].
	- (b) Esboce o gráfico de  $x[n] \times n$ .
	- (c) Justifique o gráfico encontrado.

Coeficientes:

i. 
$$
X[k] = [X[0], X[1], X[2], X[3], X[4], X[5]] = [0, \frac{N}{2}, 0, 0, 0, \frac{N}{2}]
$$
.  
\nii.  $X[k] = [X[0], X[1], X[2], X[3], X[4], X[5]] = [0, 0, \frac{N}{8}, 0, \frac{N}{8}, 0]$ .  
\niii.  $X[k] = [X[0], X[1], X[2], X[3], X[4], X[5]] = [0, \frac{N}{2}, \frac{N}{8}, 0, \frac{N}{8}, \frac{N}{2}]$ .

<span id="page-83-0"></span>
$$
x[n] = \frac{1}{N} \sum_{k=0}^{N-1} X[k] \phi_k[n] = \frac{1}{N} \sum_{k=0}^{N-1} X[k] W_N^{kn} = \frac{1}{N} \sum_{k=0}^{N-1} X[k] e^{-jk \left(\frac{2\pi}{N}\right)n} \tag{3.52}
$$

15. Para os sinais descritos abaixo, atenda aos seguintes itens:

- (a) Esboce o gráfico  $x[n] \times n$ .
- (b) Calcule a componente par  $x_e[n]$  do sinal  $x[n]$  e esboce o gráfico  $x_e[n] \times n$ .
- (c) Calcule a componente ímpar  $x_o[n]$  do sinal  $x[n]$  e esboce o gráfico  $x_o[n] \times n$ .
- (d) Esboce o gráfico  $(x_e[n] + x_o[n]) \times n$ .

Sinais:

i. 
$$
x[n] = \begin{cases} 1, & -1 \le n \le 3 \\ 0, & \text{caso contrário} \end{cases}
$$
  
\nii.  $x[n] = [0, 1, -2, 3, 0, 1, -2, 3, 0], \text{ para } n = [-4, -3, -2, -1, 0, 1, 2, 3, 4].$   
\niii.  $x[n] = [0, 0, 0, 0, 0, 0, 0, 1, 2, 3, 2, 1, 0, -1, -2, -3, -2, -1, 0, 0, 0],$   
\npara  $n = [-10, -9, -8, \dots, 8, 9, 10].$   
\niv.  $x[n] = [0, 0, 0, 1, 2, 3, 2, 1, 0, -1, -2, -3, -2, -1, 0, 0, 0, 0, 0, 0, 0],$   
\npara  $n = [-10, -9, -8, \dots, 8, 9, 10].$ 

16. Dado o sinal  $x_r[n] = 2 \cdot Ramp[n] = 2n \cdot u[n], -\infty < n < \infty$ , atenda aos seguintes itens:

- (a) Esboce o gráfico  $x_r[n] \times n$ .
- (b) Calcule as componentes  $x_e[n]$  e  $x_o[n]$  de  $x_r[n]$ .
- (c) Esboce os gráficos  $x_e[n] \times n$  e  $x_o[n] \times n$ .
- (d) Baseado nos itens anteriores, estabeleça uma relação entre os sinais *Ramp*[*n*] (seqüência rampa unitária), *Mod*[*n*] (seqüência módulo unitário) e *Lin*[*n*] (seqüência linear unitária).
- 17. Dados −∞ *< n* < ∞ e Ω =  $\frac{2\pi}{N}$ , onde *n*, *N* ∈ ℤ, calcule o período fundamental *N<sub>f</sub>* para as seguintes sequências: (a)  $x[n] = cos(\Omega n)$ , (b)  $x[n] = sin(\Omega n)$  e (c)  $x[n] = e^{j\Omega n}$ .
- 18. Dada a sequência  $x[n] = cos(\Omega n) = cos(k\Omega_0 n) = cos(k\frac{\Omega_n}{N})$ *N*  $(n)$ , onde  $k, n, N \in \mathbb{Z}$ , −7 ≤ *k* ≤ 7, *N* = 8 e −∞ *< n <* ∞, esboce um gráfico *x*[*n*] × *n* para cada valor de *k*.
- 19. Dadas a representação de um número complexo na forma polar  $z = |z|e^{j\angle z}$  e a Relação de Euler  $e^{\pm j\theta} = cos(\theta) \pm j \, sin(\theta)$ , atenda aos seguintes itens:
	- (a) Com o auxílio de um plano complexo, escreva os seguintes números na forma polar:  $(1), (-1), (j) \in (-j).$
	- (b) Usando a forma polar, mostre que:  $(-j) = (-1)(j)$ .
	- (c) Usando a forma polar, mostre que:  $\frac{1}{(j)} = (-j)$ .
	- (d) Usando a forma polar, mostre que:  $\frac{1}{(-j)} = (j)$ .
	- (e) Usando a Relação de Euler, demonstre como descrever um sinal senoidal  $sin(\omega_0 t)$ em função de um sinal senoidal  $cos(\omega_0 t, \theta_0)$ , onde  $\theta_0$  representa um deslocamento angular.
	- (f) Usando a Relação de Euler, demonstre como descrever um sinal senoidal  $sin(\omega_0 t)$ em função de um sinal senoidal  $cos(\omega_0 t, T_D)$ , onde  $T_D$  representa um deslocamento temporal e  $\omega_0 = \frac{2\pi}{T_0}$  $\frac{2\pi}{T_0}$ .
	- (g) Usando a Relação de Euler, demonstre como descrever um sinal senoidal  $sin(\Omega_0 n)$ em função de um sinal senoidal  $cos(\Omega_0 n, \Theta_0)$ , onde  $\Theta_0$  representa um deslocamento angular.
	- (h) Usando a Relação de Euler, demonstre como descrever um sinal senoidal  $sin(\Omega_0 n)$ em função de um sinal senoidal  $cos(\Omega_0 n, N_D)$ , onde  $N_D$  representa um deslocamento e  $\Omega_0 = \frac{2\pi}{N_0}$  $\frac{2\pi}{N_0}$ .
- 20. Dado o sinal  $x[n] = e^{-j\frac{23\pi}{4}n} + e^{j\frac{15\pi}{4}n}$ , atenda aos seguintes itens:
	- (a) Calcule o período de *x*[*n*].
	- (b) Esboce o gráfico  $x[n] \times n$ , para  $-8 \leq n \leq 8$ .
- 21. Um aluno de Processamento Digital de Sinais decidiu construir um conjunto de sinais  $x_k[n]$ , usando o sinal  $e^{j\Omega n}$  como elemento básico, de tal forma que  $x_k[n] = e^{j\Omega_k n}$ , onde  $\Omega_k = k \Omega_0, \, \Omega_0 = \left(\frac{2\pi}{N_0}\right)$ *N*<sup>0</sup> ),  $k \in \mathbb{Z}$  e  $N_0 \in \mathbb{N}^+$ . Atenda aos seguintes itens:
	- (a) O aluno garante que os sinais *xk*[*n*] são periódicos em relação à variável *n*. Você concorda com ele? Justifique.
	- (b) O aluno garante que existem infinitos sinais *xk*[*n*] distintos entre si. Você concorda com ele? Justifique.
- 22. Demonstre as relações apresentadas para cada um dos seguintes sinais:
	- (a)  $x[n] = a^n A u[n]$ , onde  $0 < |a| < 1$  e  $a, A \in \mathbb{R}$ :  $E_x = \frac{A^2}{1-a}$  $\frac{A^2}{1-a^2}$ .
- (b)  $x[n] = a^n A \cos(\Omega n) u[n]$ , onde  $0 < |a| < 1$  e  $a, A, \Omega \in \mathbb{R}$ :  $E_x = \frac{A^2}{2}$ 2  $\lceil$   $\lfloor$  $\frac{1}{1-a^2}$  +  $\left(\frac{1-a^2\cos(2\Omega)}{(1+a^4)-a^2\cos(2\Omega)}\right)$  $\frac{1-a^2\cos(2\Omega)}{(1+a^4)-a^2\cos(2\Omega)}\bigg].$
- (c)  $x[n] = A u[n]$ , onde  $A \in \mathbb{R}$ :  $E_x \to \infty$  e  $P_{M_x} = \frac{A^2}{2}$  $\frac{4^2}{2}$ .
- (d)  $x[n] = A \cos(\Omega n) u[n]$ , onde  $A, \Omega \in \mathbb{R}$ :  $E_x \to \infty$  e  $P_{M_x} = \frac{A^2}{4}$  $\frac{4^2}{4}$ .
- (e)  $\tilde{x}[n] = A \cos(\Omega n)$ , onde  $A, \Omega \in \mathbb{R}$ :  $E_{\tilde{x}} \to \infty$  e  $P_{M_{\tilde{x}}} = \frac{A^2}{2}$  $\frac{4^2}{2}$ .
- (f)  $\tilde{x}[n] = A_K \delta_K[n]$ , onde  $A_K \in \mathbb{R}$ :  $E_{\tilde{x}} \to \infty$  e  $P_{M_{\tilde{x}}} = \frac{A_K^2}{K}$ .
- (g)  $\tilde{x}[n] = A_{K_1} \delta_{K_1}[n] + A_{K_2} \delta_{K_1}[n]$ , onde  $A_{K_1}, A_{K_2} \in \mathbb{R}$ :  $E_{\tilde{x}} \to \infty$  e  $P_{M_{\tilde{x}}} = \frac{A_{K_1}^2 K_2 + A_{K_2}^2 K_1 - (A_{K_1} - A_{K_2})^2}{K_1 K_2}$  $\frac{K_1 K_1 (K_1 K_1 + K_2)}{K_1 K_2}$ .
- 23. Dados  $N = 4$  e  $0 \le k \le (N-1)$ , bem como as relações  $x_k[n] = (k+1)u[n]$ ,  $v_k[n] = x_k\left[\frac{n}{N}\right]$ *N* i ,  $s[n] = \sum_{k=0}^{N-1} v_k[n-k], w_k[n] = s[n-k]$  e  $y_k[n] = w_k[Nn]$ , atenda aos seguintes itens:
	- (a) Esboce os gráficos  $x_k[n] \times n$ ,  $v_k[n] \times n$ ,  $s[n] \times n$ ,  $w_k[n] \times n$  e  $y_k[n] \times n$ .
	- (b) Mostre que  $y_0[n] = x_0[n]$  e que  $y_k[n] = x_{N-k}[n-1]$ , para  $1 \le k \le (N-1)$ .
- 24. Dados os sinais  $w[n] = u[n]$  e  $x[n] = a^n$ , para  $-\infty < n < \infty$  e  $0 < a < 1$ , onde  $n \in \mathbb{Z}$  e *a* ∈ ℝ, considere o deslocamento *N<sub>D</sub>* um número inteiro (*N<sub>D</sub>* < 0, *N<sub>D</sub>* = 0 e *N<sub>D</sub>* > 0) e esboce o gráfico  $y[n] \times n$ , para os seguintes sinais:
	- (a)  $y[n] = w[n]$
	- (b)  $y[n] = w[n N_D]$
	- (c)  $y[n] = x[n]$
	- (d)  $y[n] = x[n N_D]$
	- (e)  $y[n] = w[n] \cdot x[n]$
	- (f)  $y[n] = w[n] \cdot x[n N_D]$
	- $(g)$   $y[n] = w[n N_D] \cdot x[n]$
	- (h)  $y[n] = w[n N_D] \cdot x[n N_D]$
- 25. Dados a seqüência  $u[n]$  e o sinal  $h[n] = \begin{cases} \frac{1}{2}n & , |n| \leq 4 \\ 0 & |n| > 4 \end{cases}$  $\binom{n}{0}$ ,  $\binom{n}{n}$  > 4, esboce os gráficos  $x_k[n] \times n$ para os seguintes sinais:

(a) 
$$
x_1[n] = u[-n]
$$
.  
\n(b)  $x_2[n] = h[-n]$ .  
\n(c)  $x_3[n] = h[n-2]$ .  
\n(d)  $x_4[n] = h[n+2]$ .  
\n(e)  $x_5[n] = h[-n-2]$ .  
\n(f)  $x_6[n] = h[-n+2]$ .  
\n(g)  $x_7[n] = h[-n]u[n] + h[n]$ .  
\n(h)  $x_8[n] = h[n+2] + h[-1-n]$ .  
\n(i)  $x_9[n] = h[n+1] (u[n+3] - u[-n])$ .

- 26. Dados dois índices inteiros −∞ *< n, m <* ∞, com variações opostas, tal que *m* = −*n*, e a sequência  $x[k]$ , onde  $x[k] = [3, 2, 1]$ , para  $k = [0, 1, 2]$ , e  $x[k] = 0$ , para os demais valores de *k*, esboce e compare os seguintes gráficos:
	- $x[n] \times n$ ,  $x[n] \times m$ ,  $x[m] \times n$  e  $x[m] \times m$ .
	- $x[n-2] \times n$ ,  $x[n-2] \times m$ ,  $x[m-2] \times n$  e  $x[m-2] \times m$ .
	- $x[n+2] \times n, x[n+2] \times m, x[m+2] \times n$  e  $x[m+2] \times m$ .
	- $x[-n] \times n$ ,  $x[-n] \times m$ ,  $x[-m] \times n$  e  $x[-m] \times m$ .
	- *x*[−*n* − 2] × *n*, *x*[−*n* − 2] × *m*, *x*[−*m* − 2] × *n* e *x*[−*m* − 2] × *m*.
	- *x*[−*n* + 2] × *n*, *x*[−*n* + 2] × *m*, *x*[−*m* + 2] × *n* e *x*[−*m* + 2] × *m*.
- 27. Dadas as seqüências finitas *x*3[*n*] = [3*,* 2*,* 1], para *n* = [0*,* 1*,* 2], *x*4[*n*] = [3*,* 2*,* 1*,* 0], para  $n = [0, 1, 2, 3], x_5[n] = [3, 2, 1, 0, 0],$  para  $n = [0, 1, 2, 3, 4]$  e  $x_6[n] = [3, 2, 1, 0, 0, 0],$  para  $n = [0, 1, 2, 3, 4, 5]$ , esboce e compare os seguintes gráficos:
	- $\bullet$   $x_k[n] \times n$ .
	- $x_k[n-2] \times n$ .
	- $\bullet$   $x_k[n+2] \times n$ .
	- $\bullet$   $x_k[-n] \times n$ .
	- $x_k[-n-2] \times n$ .
	- $\bullet$   $x_k[-n+2] \times n$ .
- 28. Dadas as sequências finitas  $x_3[n] = [3, 2, 1]$ , para  $n = [0, 1, 2]$ ,  $x_4[n] = [3, 2, 1, 0]$ , para  $n = [0, 1, 2, 3], x_5[n] = [3, 2, 1, 0, 0],$  para  $n = [0, 1, 2, 3, 4]$  e  $x_6[n] = [3, 2, 1, 0, 0, 0],$  para  $n = [0, 1, 2, 3, 4, 5]$ , esboce e compare os seguintes gráficos:
	- $\bullet$   $\tilde{x}_k[n] \times n$ .
	- $\tilde{x}_k[n-2] \times n$ .
	- $\tilde{x}_k[n+2] \times n$ .
	- $\tilde{x}_k[-n] \times n$ .
	- $\tilde{x}_k[-n-2] \times n$ .
	- $\tilde{x}_k[-n+2] \times n$ .

Nota: Considere os períodos fundamentais  $N_{f_k} = k$ .

- 29. Dadas as seqüências finitas *x*3[*n*] = [3*,* 2*,* 1], para *n* = [0*,* 1*,* 2], *x*4[*n*] = [3*,* 2*,* 1*,* 0], para  $n = [0, 1, 2, 3], x_5[n] = [3, 2, 1, 0, 0],$  para  $n = [0, 1, 2, 3, 4]$  e  $x_6[n] = [3, 2, 1, 0, 0, 0],$  para  $n = [0, 1, 2, 3, 4, 5]$ , esboce e compare os seguintes gráficos:
	- $\bullet$   $x_k[\langle n \rangle_k] \times n$ .
	- $x_k[\langle n-2\rangle_k] \times n$ .
	- $x_k[\langle n+2 \rangle_k] \times n$ .
	- $\bullet$   $x_k[\langle -n \rangle_k] \times n$ .
	- $x_k[\langle -n-2 \rangle_k] \times n$ .
	- $\bullet$   $x_k[\langle -n+2 \rangle_k] \times n$ .
- 30. Dado o sinal analógico  $x(t) = \begin{cases} -L |t| + L T_M, & |t| \leq T_M, \\ 0, & |t| > T \end{cases}$  $\begin{array}{cc} \mathcal{M} & , & |t| \geq I_M \\ 0 & , & |t| > T_M \end{array}$ , onde  $L, T_M \in \mathbb{R}^+$ , atenda aos seguintes itens:
	- (a) Esboce o gráfico  $x(t) \times t$ .
	- (b) Esboce os gráficos  $\tilde{x}_i(t) \times t$  das extensões periódicas  $\tilde{x}_i(t)$  de  $x(t)$ , com período fundamental  $T_{P_j}$ , onde  $\boldsymbol{T_P}=[T_{P_1},T_{P_2},T_{P_3}]$   $s=[2T_M,3T_M,4T_M]$  s, de forma que seja possível visualizar três períodos fundamentais. Mantenha a mesma escala em todos os gráficos.
	- (c) Assuma  $L = 1$ ,  $T_M = 1$  s e  $T_P = 2T_M$  s. Esboce os gráficos  $\tilde{x}_k(nT_{S_k}) = \tilde{x}(t)|_{t=nT_{S_k}} \times t$  ${\bf C}$ com as taxas de amostragem  ${\bf T}_{\bf S} = [T_{S_1},T_{S_2},T_{S_3}] \; s = [0.5,0.25,0.1] \; s,$  de forma que seja possível visualizar três períodos fundamentais. Mantenha a mesma escala em todos os gráficos.
	- (d) Esboce os gráficos  $\tilde{x}_k[n] \times n$ , derivados de  $\tilde{x}_k(nT_{S_k})$ , de forma que seja possível visualizar três períodos fundamentais. Mantenha a mesma escala em todos os gráficos.
- 31. Uma imagem é amostrada de forma ortogonal, em coordenadas cartesianas, produzindo amostras (ou *picture elements* ou *pixels*) em um *grid* quadrangular uniforme. São tomadas  $N_x \times N_y$  amostras. A origem dos eixos é considerada na parte superior esquerda da imagem. O eixo *x* tem valores positivos da origem para a direita. O eixo *y* tem valores positivos da origem para a baixo. Atenda aos seguintes itens:
	- (a) Considerando  $N_x = N_y = 4$  e que a matriz de amostragem possui amostras consideradas pretas nas posições *zpreta***(***x, y***)** = {*z*(3*,* 1)*, z*(3*,* 2)*, z*(3*,* 3)*, z*(1*,* 4)*, z*(2*,* 4)*, z*(3*,* 4)}, enquanto todas as demais amostras são consideradas brancas, esboce a imagem referente ao sinal amostrado  $z(x,y)$ .
	- (b) Esboce a imagem referente ao sinal  $z_x(x, y) = z(-x, y)$ .
	- (c) Esboce a imagem referente ao sinal  $z_y(x, y) = z(x, -y)$ .
	- (d) Esboce a imagem referente ao sinal  $z_{xy}(x, y) = z_x(x, -y)$ .
	- (e) Esboce a imagem referente ao sinal  $z_{yx}(x, y) = z_y(-x, y)$ .
- 32. Uma imagem é amostrada de forma ortogonal, produzindo amostras (ou *picture elements* ou *pixels*) em um *grid* quadrangular. São tomadas *N<sup>x</sup>* ×*N<sup>y</sup>* amostras. A origem dos eixos é considerada na parte superior esquerda da imagem. O eixo *x* tem valores positivos da origem para a direita. O eixo *y* tem valores positivos da origem para a baixo. Atenda aos seguintes itens:
	- (a) Considerando  $N_x = 4$  e  $N_y = 3$  e que a matriz de amostragem possui amostras consideradas pretas nas posições  $z_{\text{preta}}(x, y) = \{z(2, 1), z(3, 1), z(4, 1), z(2, 2)\}\$ , enquanto todas as demais amostras são consideradas brancas, esboce a imagem referente ao sinal amostrado  $z(x,y)$ .
	- (b) Esboce a imagem referente ao sinal  $z_x(x, y) = z \leq x 2 >_4, y$ .
	- (c) Esboce a imagem referente ao sinal  $z_y(x, y) = z(x, \langle y + 1 \rangle)$ .
	- (d) Esboce a imagem referente ao sinal  $z_{xy}(x, y) = z_x(x, \langle y + 1 \rangle)$ .
	- (e) Esboce a imagem referente ao sinal  $z_{yx}(x, y) = z_y \leq x 2 >_4, y$ .
- 33. A soma de convolução é definida pela Equação [3.53.](#page-88-0) Demonstre que tal operação possui as seguintes propriedades:
	- (a) Comutatividade:  $x[n] * h[n] = h[n] * x[n]$ .
	- (b) Associatividade:  $(x[n] * h_1[n]) * h_2[n] = x[n] * (h_1[n] * h_2[n]).$
	- (c) Distributividade à adição:  $(x_1[n] + x_2[n]) * h[n] = (x_1[n] * h[n]) + (x_2[n] * h[n]).$

<span id="page-88-0"></span>
$$
y[n] = x[n] * h[n] = \sum_{k=-\infty}^{\infty} x[k] h[n-k].
$$
 (3.53)

- 34. A soma de convolução é definida pela Equação [3.53.](#page-88-0) Classifique tal operação, de acordo com os seguintes itens:
	- (a) Linearidade.
	- (b) Invariância ao "tempo" (ou ao deslocamento).
- 35. Para cada uma das operações listadas abaixo, calcule o resultado da operação e esboce os gráficos  $v[n] \times n$ , onde  $v[n]$  representa cada um dos sinais presentes na operação. Considere  $|N_{D_2}| > |N_{D_1}| > |N_{D_0}| > 0, x[n] = [1, 2, 4, 6, 4, 2, 1],$  para  $n = [1, 2, 3, 4, 5, 6, 7],$  e  $x[n] = 0$ , caso contrário.
	- (a)  $y[n] = \delta[n] * \delta[n + |N_{D_0}|].$
	- (b)  $y[n] = \delta[n] * \delta[n].$
	- (c)  $y[n] = \delta[n] * \delta[n |N_{D_0}|].$
	- (d)  $y[n] = \delta[n + |N_{D_1}|] * \delta[n + |N_{D_2}|].$
	- (e)  $y[n] = \delta[n + |N_{D_1}|] * \delta[n |N_{D_2}|].$
	- (f)  $y[n] = \delta[n |N_{D_1}|] * \delta[n + |N_{D_2}|].$
	- (g)  $y[n] = \delta[n |N_{D_1}|] * \delta[n |N_{D_2}|].$
	- (h)  $y[n] = x[n] * \delta[n + |N_{D_0}|\}.$
	- (i)  $y[n] = x[n] * \delta[n].$
	- (j)  $y[n] = x[n] * \delta[n |N_{D_0}|].$
- 36. Dadas as seqüências

 $x_0[n] = [3, 2, 1, 0, 0, 0, 0], \quad x_1[n] = [0, 3, 2, 1, 0, 0, 0], \quad x_2[n] = [0, 0, 3, 2, 1, 0, 0],$  $h_0[n] = [1, 1, 1, 1, 1, 0, 0], \quad h_1[n] = [0, 1, 1, 1, 1, 1, 0], \quad h_2[n] = [0, 0, 1, 1, 1, 1, 1],$ para  $n = [0, 1, 2, 3, 4, 5, 6], e \, x_k[n] = h_k[n] = 0, \text{ para os demais valores de } k,$ atenda aos seguintes itens:

- Esboce os gráficos  $x_k[n] \times n$  e  $h_k[n] \times n$ .
- Calcule as sequências  $y_{ij} = x_i * h_j$ , onde  $0 \le i, j < 2$ .
- Esboce os gráficos  $y_{ij}[n] \times n$ , onde  $0 \le i, j < 2$ .
- 37. Dados os polinômios  $p_a(v) = a_2v^2 + a_1v + a_0$  e  $p_b(v) = b_2v^2 + b_1v + b_0$ , mostre que a operação de multiplicação entre dois polinômios *pa*(*v*) · *pb*(*v*) é equivalente à operação de soma de convolução entre duas seqüências *xa*[*n*] ∗ *xb*[*n*].
- 38. Dadas as seqüências *x*[*n*] = {1*,* 2*,* 3}, para *n* = {1*,* 2*,* 3}, *h*[*n*] = {−4*,* −5}, para *n* = {4*,* 5}, e *x*[*n*] = *h*[*n*] = 0 para os demais valores de *n*, bem como *y*[*n*], calculada pela soma de convolução  $y[n] = \sum_{k=-\infty}^{\infty} x[k]h[n-k]$ , atenda aos seguintes itens:
	- (a) Usando apenas notação matricial para representar a convolução, demonstre para qual faixa de valores de *n* a seqüência *y*[*n*] não é garantidamente nula.
	- (b) Calcule os valores de *y*[*n*] para a faixa estabelecida no item anterior.
- 39. Dados os sinais *x*[*n*] = [1*,* 2*,* 3], para *n* = [3*,* 4*,* 5], e *h*[*n*] = [3*,* 2*,* 1], para *n* = [2*,* 3*,* 4], atenda aos seguintes itens:
	- (a) Esboce os gráficos  $x[n] \times n$  e  $h[n] \times n$ .
	- (b) Calcule, graficamente, o sinal  $y[n] = x[n] * h[n] = \sum_{-\infty}^{\infty} x[k]h[n-k]$ .
- 40. Dadas as seqüências *h*[*n*] = [8*,* 6*,* 4*,* 2], para *n* = [2*,* 3*,* 4*,* 5], *x*[*n*] = [1*,* 3*,* 5*,* 7], para *n* = [−4*,* −3*,* −2*,* −1], e *h*[*n*] = *x*[*n*] = 0, para os demais valores de *n*, calcule a seqüência  $y[n] = h[n] * x[n] = \sum_{-\infty}^{\infty} h[n-k] \cdot x[k]$ , graficamente.
- 41. Suponha as seqüências *x*[*n*] = [1*,* 1*,* 1*,* 1*,* 1], para *n* = [0*,* 1*,* 2*,* 3*,* 4], *h*[*n*] = [3*,* 2*,* 1], para  $n = [0, 1, 2], e \t x[n] = h[n] = 0$ , para os demais valores de *n*. Calcule, graficamente, as seqüências *y*[*n*], definidas abaixo. Compare os resultados e justifique-os matematicamente.
	- (a)  $y[n] = x[n] * h[n].$
	- (b)  $y[n] = x[n] * h[n-5].$
	- (c)  $y[n] = x[n] * h[n+7]$ .
	- (d)  $y[n] = x[n-3] * h[n].$
	- (e)  $y[n] = x[n+7] * h[n].$
	- (f)  $y[n] = x[n-3] * h[n-5].$
	- (g) *y*[*n*] = *x*[*n* − 3] ∗ *h*[*n* + 7].
	- (h)  $y[n] = x[n+7] * h[n-5].$
	- (i)  $y[n] = x[n+7] * h[n+7]$ .
- 42. Suponha os sinais  $x[n], x_D[n] = x[n N_x], h[n], h_D[n] = h[n N_h], y[n] = x[n] * h[n],$  $y_x[n] = x_D[n] * h[n], y_h[n] = x[n] * h_D[n]$  e  $y_{xh}[n] = x_D[n] * h_D[n]$ , onde  $N_x, N_h \in \mathbb{Z}$ . Atenda aos seguintes itens:
	- (a) Qual a relação entre  $y_x[n]$  e  $y[n]$  ?
	- (b) Qual a relação entre  $y_h[n]$  e  $y[n]$  ?
	- (c) Qual a relação entre *yxh*[*n*] e *y*[*n*] ?
- 43. Dado  $x[n] = [2, 1, 2, -2, -1, -2, 1, 2, 1, -1, -2, -1, 2, 0, -2, -1, 0, 1, -2, 0, 2, 1, 0, -1]$ , para  $n = [0, 1, 2, \dots, 22, 23]$ , bem como  $x[n] = 0$ , para os demais valores de *n*, considere  $N = 4$ , −∞ *< m <* ∞ e atenda aos seguintes itens:
	- (a) Esboce os gráficos de  $x_m[n] \times n$ , onde  $x_m[n] = \begin{cases} x[n + mN] & , & 0 \le n \le (N 1) \\ 0 & , & \text{caso contrário} \end{cases}$ .
	- (b) Esboce os gráficos de  $y_m[n] \times n$ , onde  $y_m[n] = x_m[\langle -n \rangle_N]$ .
	- (c) Esboce o gráfico de  $y[n] \times n$ , onde  $y[n] = \sum_m y_m[n-mN]$ .
- 44. Dados os sinais  $x[n] = [x_0, x_1, x_2]$  e  $h[n] = [h_0, h_1, h_2]$ , para  $n = [0, 1, 2]$ , bem como  $x[n] = h[n] = 0$ , para os demais valores de *n*, atenda aos seguintes itens:
	- (a) Calcule, graficamente, a soma de convolução circular *yC*[*n*], usando a definição circular  $y_C[n] = \sum_{k=0}^{(N-1)} x[k]h\left[\langle n-k \rangle_N\right]$ , para  $N = 3$  e  $0 \le n \le (N-1)$ .
	- (b) Escreva o resultado na forma matricial  $y_C[n] = C \cdot x[n]$ .
- 45. Dados os sinais  $x[n] = [x_0, x_1, x_2, x_3, x_4]$  e  $h[n] = [h_0, h_1, h_2, 0, 0]$ , para  $n = [0, 1, 2, 3, 4]$ , bem como  $x[n] = h[n] = 0$ , para os demais valores de *n*, atenda aos seguintes itens:
	- (a) Calcule, graficamente, a convolução  $y_L[n] = \sum_{k=-\infty}^{\infty} x[k]h[n-k]$ , para  $-2 \le n \le 9$ .
	- (b) Calcule, graficamente, a convolução circular *yC*[*n*], usando a definição circular  $y_C[n] = \sum_{k=0}^{(N-1)} x[k]h\left[\langle n-k \rangle_N\right]$ , para  $N = 5$  e  $0 \le n \le (N-1)$ .
	- (c) Repita o item (b), para  $N = 7$ .
	- (d) Compare todos os resultados.
- 46. Dados os sinais  $x[n] = [1, 2, 2, 1]$  e  $h[n] = [0, 1, 2, 0]$ , para  $n = [0, 1, 2, 3]$ , bem como  $x[n] = h[n] = 0$ , para os demais valores de *n*, esboce os seguintes gráficos:
	- (a)  $x[n] \times n$  e  $h[n] \times n$ , para  $-6 \leq n \leq 6$ .
	- (b)  $x[(-k) + n] \times k$  e  $h[(-k) + n] \times k$ , para  $-6 \le n, k \le 6$ .
	- (c)  $x \left[ \langle (-k) + n \rangle_N \right] \times k$  e  $h \left[ \langle (-k) + n \rangle_N \right] \times k$ , para  $N = 6, 0 \le k \le 5$  e  $-6 \le n \le 6$ .
- 47. Dados os sinais  $x[n] = [1, 2, 2, 1]$  e  $h[n] = [0, 1, 2, 0]$ , para  $n = [0, 1, 2, 3]$ , bem como  $x[n] = h[n] = 0$ , para os demais valores de *n*, atenda aos seguintes itens:
	- (a) Esboce os gráficos  $x[n] \times n$  e  $h[n] \times n$ , para  $0 \leq n \leq 6$ .
	- (b) Esboce os gráficos  $x[(-k) + n] \times k$ , para  $-6 \le k \le 6$  e  $0 \le n \le 6$ .
	- (c) Esboce os gráficos *h*[(−*k*) + *n*] × *k*, para −6 ≤ *k* ≤ 6 e 0 ≤ *n* ≤ 6.
	- (d) Calcule, graficamente, a convolução  $y_L[n] = \sum_{k=-\infty}^{\infty} x[k]h[n-k]$ , para  $0 \le n \le 6$ .
	- (e) Calcule, graficamente, a convolução  $y_L[n] = \sum_{k=-\infty}^{\infty} h[k]x[n-k]$ , para  $0 \le n \le 6$ .
	- (f) Esboce os gráficos das extensões periódicas  $\tilde{x}[n] \times n$  e  $\tilde{h}[n] \times n$ , para  $N_f = 4$  e  $-N_f \leq n \leq (2N_f - 1).$
	- (g) Esboce os gráficos  $\tilde{x} [(-k) + n] \times k$ , para  $N_f = 4$ ,  $-N_f \le k \le (2N_f 1)$  e  $0 \le n \le (N_f - 1).$
	- (h) Esboce os gráficos  $\tilde{h}$ [(−*k*) + *n*] × *k*, para  $N_f$  = 4, − $N_f$  ≤  $k$  ≤ (2 $N_f$  − 1) e  $0 \leq n \leq (N_f - 1).$
	- (i) Calcule, graficamente, para  $N = 4$  e  $0 \leq n \leq (N-1)$ , a convolução circular  $y_C[n]$ , usando a definição periódica  $\tilde{y}[n] = \sum_{k=\langle N\rangle} \tilde{x}[k]\tilde{h}[n-k]$  e  $y_C[n] = \tilde{y}[n]$ , onde  $0 \leq n, k \leq (N-1).$
	- (j) Calcule, graficamente, para *N* = 4 e 0 ≤ *n* ≤ (*N* − 1), a convolução circular  $y_C[n]$ , usando a definição periódica  $\tilde{y}[n] = \sum_{k=\langle N\rangle} \tilde{h}[k]\tilde{x}[n-k]$  e  $y_C[n] = \tilde{y}[n]$ , onde  $0 \leq n, k \leq (N-1).$
	- (k) Calcule, graficamente, para  $N = 4$  e  $0 \le n \le (N 1)$ , a convolução circular  $y_C[n]$ , usando a definição circular  $y_C[n] = \sum_{k=0}^{(N-1)} x[k]h\left[\langle n-k \rangle_N\right]$ .
- (l) Calcule, graficamente, para  $N = 4$  e  $0 \le n \le (N 1)$ , a convolução circular  $y_C[n]$ , usando a definição circular  $y_C[n] = \sum_{k=0}^{(N-1)} h[k] x \left[ \langle n-k \rangle_N \right]$ .
- (m) Repita os itens (f) até (l), para  $N = 6$ .
- (n) Compare os resultados dos itens  $(i)/(j)$  e  $(k)/(l)$  com aqueles dos itens  $(d)/(e)$ , para  $N = 4$  e 6.
- 48. Dado o sinal  $x[n] = a^n$ , onde  $-\infty < n < \infty$  e  $a \in \mathbb{R}$ , esboce o gráfico  $x[n] \times n$  para os seguintes valores:
	- $(a) \, a < -1$
	- (b)  $a = -1$
	- $(c) -1 < a < 0$
	- (d)  $a = 0$
	- (e)  $0 < a < 1$
	- (f)  $a = 1$
	- $(g)$  1 < *a*
- 49. Demonstre, graficamente, as seguintes relações:

$$
e^{\pm j\Omega n} = \cos(\Omega n) \pm j\sin(\Omega n) . \qquad (3.54)
$$

$$
\cos(\Omega n) = \left(\frac{1}{2}\right)e^{j\Omega n} + \left(\frac{1}{2}\right)e^{-j\Omega n} \,. \tag{3.55}
$$

$$
sin(\Omega n) = \left(\frac{1}{2j}\right)e^{j\Omega n} + \left(\frac{-1}{2j}\right)e^{-j\Omega n}.
$$
\n(3.56)

50. Dada uma seqüência  $x[n] = \sum_{k=-\infty}^{\infty} x_k[n] = \sum_{k=-\infty}^{\infty} A_k \cos(\Omega_k n + \Theta_k)$ , demonstre que, para gerar a sequência  $x[n - N_D]$ , as sequências  $x_k[n]$  devem sofrer atrasos proporcionais às suas freqüências Ω*<sup>k</sup>* e que a constante de proporcionalidade deve ser igual a *ND*.

# **Capítulo 4**

# **Seqüências exponenciais**

#### **4.1 Introdução**

Nesse capítulo são apresentados conceitos relativos às seqüências exponenciais. Inicialmente, algumas características relevantes das seqüências exponenciais são apresentadas. Em seguida, são evidenciadas a existência de funções com dependência exponencial da variável angular  $\Omega$  e a decomposição de seqüências genéricas usando exponenciais. Posteriormente, a relação entre sinais contínuos e amostrados é estabelecida, levando-se em consideração as características inicialmente apresentadas.

#### **4.2 Características relevantes das exponenciais**

- As seqüências exponenciais do tipo *x*[*n*] = *e* ±*j*Ω*n* são de particular importância no estudo de sinais e sistemas. Logo, é extremamente útil que se conheçam as suas características.
- Definição da variável angular  $\Omega$  como "frequência" digital:
	- $-$  Associação fasorial:  $x[n] = e^{\pm j\Omega n}$  ↔ fasor  $P = |P| \cdot e^{j\angle P}$ , com  $|P| = 1 e ∠ P = ±Ωn$ .
	- **–** Deslocamento angular do fasor: ±Ω *rad/amostra*.
	- **–** Relação entre Ω e *ω*: Ω = *ωTS*.
- Deslocamento temporal da sequência exponencial  $x[n] = e^{j\Omega n}$ :
	- **–** Componentes do sinal original:  $x[n] = e^{j\Omega n} = |x[n]| e^{j\angle x[n]}$ , onde  $|x[n]| = 1$  e  $\angle x[n] = \Omega n$ .
	- **–** Sinal deslocado:  $y[n] = x[n - N_D] = e^{j\Omega(n - N_D)} = e^{j(\Omega n - \Omega N_D)} = e^{j(\angle x[n] + \Theta)}, \text{ onde } \Theta = (-N_D) \Omega.$
	- **–** Componentes do sinal deslocado:  $y[n] = e^{j(\angle x[n] + \Theta)} = |y[n]| e^{j\angle y[n]}$ , onde  $|y[n]| = 1$  e  $\angle y[n] = \angle x[n] + \Theta$ .
	- **–** A quantidade Θ = (−*ND*) Ω recebe várias denominações: ângulo de fase adicional ou acréscimo de fase ou excesso de fase ou atraso de fase.
	- **–** Deve-se notar que o acréscimo de fase é proporcional à "freqüência" do sinal original.
- Relações envolvendo a seqüência exponencial complexa e a seqüência senoidal:
	- $-$  Exponencial  $\times$  cosseno  $\times$  seno (Euler):  $e^{\pm j\Omega n} = \cos(\Omega n) \pm j \sin(\Omega n)$ .
	- **–** Cosseno × seno:
		- ∗ Decomposição em componentes ortogonais:  $A_0 \cdot cos(\Omega_0 n \mp \Theta_0) = (A_0) \cdot cos(\Theta_0) \cdot cos(\Omega_0 n) + (\pm A_0) \cdot sin(\Theta_0) \cdot sin(\Omega_0 n).$
		- ∗ Transformação *cos*(·) ↔ *sin*(·):  $A_0 \cdot cos(\Omega_0 n \mp \frac{\pi}{2})$  $\frac{\pi}{2}$ ) = ( $\pm A_0$ ) ·  $sin(\Omega_0 n)$ .
		- ∗ Ambigüidade na representação de sinais:  $A_0 \cdot cos(\pi n \mp \Theta_0) = (A_0) \cdot cos(\Theta_0) \cdot cos(\pi n) = (A'_0) \cdot cos(\pi n); A'_0 = A_0 \cdot cos(\Theta_0).$
- Condições para existência de período *N* e de período fundamental *N<sup>f</sup>* :
	- $−$  Supondo-se: *N*, *K* ∈ <sup>N+</sup>, Ω ∈ ℝ e que  $c_{rac} = \frac{c_{num}}{c_{dom}}$  $\frac{c_{num}}{c_{den}} = \frac{p}{q}$ *q* é uma fração simplificada.
	- **–** Condição para periodicidade:  $e^{j\Omega n} = e^{j\Omega(n\pm N)} = e^{j\Omega n}e^{\pm j\Omega N} \rightarrow e^{\pm j\Omega N} = 1 \rightarrow \Omega \cdot N = K \cdot 2\pi \rightarrow N = K \cdot \frac{2\pi}{\Omega}$  $\frac{2\pi}{\Omega}$  .
	- $-$  Caso 1:  $\frac{2\pi}{\Omega} = c_{int} = \frac{c_{num}}{1} = \frac{p}{1} \to N = K \cdot p \to N_f|_{K_f=1} = p.$
	- $-$  Caso 2:  $\frac{2\pi}{\Omega} = c_{rac} = \frac{c_{num}}{c_{den}}$  $\frac{c_{num}}{c_{den}} = \frac{p}{q}$  $\frac{p}{q} \to N = K \cdot \frac{p}{q}$  $\frac{p}{q} \to N_f|_{K_f = q} = p.$
	- $-$  Caso 3:  $\frac{2\pi}{\Omega} = c_{irr} \rightarrow N = K \cdot c_{irr} \rightarrow N_f|_{K_f = \frac{A}{\rho}} = \frac{A}{\rho}.$
	- **–** Nos casos 1 e 2, tem-se que  $\Omega = K \cdot \frac{2\pi}{N} = K \cdot \frac{2\pi}{K \cdot k}$  $\frac{2\pi}{K \cdot \frac{p}{q}} = \frac{q \cdot 2\pi}{p} = \frac{q \cdot 2\pi}{N_f}$  $\frac{q\cdot 2\pi}{N_f}$  .
	- **–** Portanto, o parâmetro *q* significa a quantidade mínima de ciclos com valor 2*π* (*rad*), necessária para que ocorra o período fundamental de *N<sup>f</sup>* = *p* pontos na seqüência.
- $\bullet$  Faixas de frequência  $\times$  ambigüidade na representação de sinais:
	- $−$  Faixa 1 (0 ≤ Ω < π):  $x_1[n] = cos(\Omega_1 n) ≠ x_2[n] = cos(\Omega_2 n)$ , para  $\Omega_1 ≠ \Omega_2$ , o que representa ausência de ambigüidades.
	- **–** Faixa 2 (Ω = *π*): *A*<sup>0</sup> · *cos*(*πn* ∓ Θ0) = (*A*0)· *cos*(Θ0)· *cos*(*πn*) = (*A*′ 0 )· *cos*(*πn*), o que gera ambigüidade em amplitude e em ângulo de fase.
	- **–** Faixa 3 (*π <* Ω ≤ 2*π*): *x*34[*n*] = *cos*(Ω34*n*) = *cos*(−Ω12*n*) = *cos*(Ω12*n*) = *x*12[*n*], para  $\Omega_{34} = -\Omega_{12}$ , o que gera ambigüidade em frequência.
	- **–** Faixa 4 (Ω *>* 2*π*): *xK*[*n*] = *cos*((Ω + *K*2*π*)*n*) = *cos*(Ω*n*) = *x*0[*n*], o que gera ambigüidade em freqüência.
	- **–** Portanto, as seqüências senoidais do tipo *x*[*n*] = *cos*(Ω0*n*), tomadas de tal forma que 0 ≤ Ω<sup>0</sup> *< π*, serão confundidas com *x*[*n*] = *cos*(Ω*n*) para Ω = *π* (ambigüidade em amplitude e em ângulo de fase) e para  $\Omega > \pi$  (ambigüidade em frequência).
- Classificação de faixas de freqüências:
	- **–** Considerando-se sinais senoidais *x*[*n*] = *cos*(Ω*n*), na faixa básica de freqüências  $0 \leq \Omega < \pi$ , nota-se que valores de frequências perto de  $\Omega = 0$  geram sinais com baixa taxa de variação, enquanto valores de frequências perto de  $\Omega = \pi$  geram sinais com alta taxa de variação.
	- **–** Dessa forma, os valores próximos de Ω = 0 são denominados de baixas freqüências, enquanto os valores próximos de  $\Omega = \pi$  são denominados de altas frequências.
- Exponenciais comumente utilizadas:
	- **–** Uma exponencial complexa básica, que representa a raiz N-ésima complexa principal da unidade real, é dada por  $W_N = e^{-j\left(\frac{2\pi}{N}\right)}$  ou  $W_N^{-1} = e^{j\left(\frac{2\pi}{N}\right)}$ .
	- **–** Um conjunto de exponenciais complexas básicas, harmonicamente relacionadas e distintas entre si, que representam as N raízes N-ésimas complexas da unidade real,  $\hat{A}^{\mu}$  dado por  $W_N^k = e^{-jk\left(\frac{2\pi}{N}\right)}$  ou  $W_N^{-k} = e^{jk\left(\frac{2\pi}{N}\right)}$ , para  $k = 0, 1, \cdots, (N-1)$ .
	- **–** Geometricamente, as exponenciais  $W_N^k$  ou  $W_N^{-k}$ , para  $k = 0, 1, \cdots, (N 1)$ , são *N* valores complexos que dividem o círculo de raio unitário em *N* segmentos iguais.
	- **–** É evidente que existem infinitos valores complexos, coincidentes com as *N* raízes, os quais são definidos pela Equação [\(A.3\)](#page-357-0), conhecida como 2 *a* fórmula de Moivre, que, nesse caso, reduz-se a  $e^{j(k \pm m \cdot N) \left(\frac{2\pi}{N}\right)}$ , onde  $k = 0, 1, 2, \cdots, (N - 1)$  e  $m \in \mathbb{N}$ .
	- **–** Portanto, qualquer conjunto de *N* valores consecutivos, dentro de (*k* ± *m* · *N*), irá representar o conjunto original das *N* exponenciais básicas, onde *m* = 0.
	- **–** Assim, pode-se dizer que existem *N* exponenciais *W<sup>k</sup> <sup>N</sup>* ou *W*<sup>−</sup>*<sup>k</sup> <sup>N</sup>* , distintas entre si, as quais se repetem periodicamente, com um período fundamental *N*.
- Seqüências exponenciais comumente utilizadas:
	- **–** A partir das exponenciais complexas *W<sup>N</sup>* e *W*<sup>−</sup><sup>1</sup> *<sup>N</sup>* , citadas acima, podem-se definir as seqüências exponenciais complexas básicas dadas por  $x[n] = W_N^n = e^{-j(\frac{2\pi}{N})n}$  e  $x[n] = W_N^{-n} = e^{j(\frac{2\pi}{N})n}.$
	- $−$  A partir dos conjuntos de exponenciais complexas  $W_N^k$  e  $W_N^{-k}$ , citados acima, podemse definir os conjuntos de seqüências exponenciais complexas básicas, harmonicamente relacionadas e distintas entre si, dados por  $x_k[n] = W_N^{kn} = e^{-jk(\frac{2\pi}{N})n}$  e  $x_k[n] = W_N^{-kn} = e^{jk(\frac{2\pi}{N})n}$ , onde  $k = 0, 1, 2, \cdots$ ,  $(N - 1)$ .
	- $-$  As sequências exponenciais complexas do tipo  $x[n] = e^{\pm j(\Omega)n} = e^{\pm j(\frac{2\pi}{N})n} = W_N^{\mp n}$  são periódicas, com período fundamental *N*.
	- $-$  As sequências exponenciais complexas do tipo  $x_k[n] = e^{\pm jk(\Omega)n} = e^{\pm jk(\frac{2\pi}{N})n} = W_N^{\mp kn}$ também são periódicas, com o mesmo período fundamental *N*.
	- **–** Existe um número infinito de seqüências exponenciais complexas periódicas equivalentes às sequências  $x_k[n] = W_N^{\mp kn}$ , que são dadas por

$$
x_{(k \pm m \cdot N)}[n] = e^{\pm j(k \pm m \cdot N)(\Omega)n} = e^{\pm j(k \pm m \cdot N)\left(\frac{2\pi}{N}\right)n} = W_N^{\mp (k \pm m \cdot N)n},
$$

onde *k* = 0*,* 1*,* 2*,* · · · *,*(*N* − 1) e *m* ∈ N.

- **–** Portanto, qualquer conjunto de *N* valores consecutivos, dentro de (*k* ± *m* · *N*), irá representar o conjunto original das *N* seqüências básicas, onde *m* = 0.
- **–** Assim, pode-se dizer que existem *N* sequências exponenciais complexas periódicas  $x_k[n] = W_N^{kn}$  ou  $x_k[n] = W_N^{-kn}$ , com período fundamental *N*, distintas entre si, as quais se repetem periodicamente, com um período fundamental *N*.

# **4.3 Funções com dependência exponencial de** Ω

No estudo de sinais e sistemas em tempo discreto, é comum que se encontrem funções que apresentam uma dependência exponencial de Ω, representadas por

$$
H(\Omega) = H(e^{j\Omega}) = |H(e^{j\Omega})| e^{j\angle H(e^{j\Omega})}.
$$

Também é comum que tais funções possuam uma forma polinomial, sendo descritas por meio de combinações do seguinte tipo de monômio:

$$
M_k(e^{j\Omega}) = (1 - z_k e^{-j\Omega}).
$$

Um exemplo desse tipo de função é

$$
H(e^{j\Omega}) = \prod_{k=1}^{2} M_k(e^{j\Omega}) = \prod_{k=1}^{2} (1 - z_k e^{-j\Omega})
$$
  
\n
$$
= (1 - z_1 e^{-j\Omega}) (1 - z_2 e^{-j\Omega})
$$
  
\n
$$
= 1 - (z_1 + z_2) e^{-j\Omega} + (z_1 z_2) e^{-j2\Omega}
$$
  
\n
$$
= (1) e^{-j(0)\Omega} + [-(z_1 + z_2)] e^{-j(1)\Omega} + (z_1 z_2) e^{-j(2)\Omega}
$$
  
\n
$$
= b_0 e^{-j(0)\Omega} + b_1 e^{-j(1)\Omega} + b_2 e^{-j(2)\Omega}
$$
  
\n
$$
= \sum_{k=0}^{2} b_k e^{-jk\Omega}
$$
  
\n
$$
= \sum_{k=0}^{2} |H_k(e^{j\Omega})| e^{j\angle H_k(e^{j\Omega})}
$$
  
\n
$$
= \sum_{k=0}^{2} H_k(e^{j\Omega}).
$$

De uma forma geral, encontram-se funções polinomiais racionais, do tipo

$$
H(e^{j\Omega}) = \frac{\prod_{k=1}^{2} N_k(e^{j\Omega})}{\prod_{k=1}^{2} D_k(e^{j\Omega})} = \frac{\prod_{k=1}^{2} (1 - z_k e^{-j\Omega})}{\prod_{k=1}^{2} (1 - p_k e^{-j\Omega})}
$$
  
\n
$$
= \frac{(1 - z_1 e^{-j\Omega}) (1 - z_2 e^{-j\Omega})}{(1 - p_1 e^{-j\Omega}) (1 - p_2 e^{-j\Omega})}
$$
  
\n
$$
= \frac{1 - (z_1 + z_2) e^{-j\Omega} + (z_1 z_2) e^{-j2\Omega}}{1 - (p_1 + p_2) e^{-j\Omega} + (p_1 p_2) e^{-j2\Omega}}
$$
  
\n
$$
= \frac{(1) e^{-j(0)\Omega} + [-(z_1 + z_2)] e^{-j(1)\Omega} + (z_1 z_2) e^{-j(2)\Omega}}{(1) e^{-j(0)\Omega} + [-(p_1 + p_2)] e^{-j(1)\Omega} + (p_1 p_2) e^{-j(2)\Omega}}
$$
  
\n
$$
= \frac{b_0 e^{-j(0)\Omega} + b_1 e^{-j(1)\Omega} + b_2 e^{-j(2)\Omega}}{a_0 e^{-j(0)\Omega} + a_1 e^{-j(1)\Omega} + a_2 e^{-j(2)\Omega}}
$$
  
\n
$$
= \frac{\sum_{k=0}^{2} b_k e^{-jk\Omega}}{\sum_{k=0}^{2} a_k e^{-jk\Omega}}
$$
  
\n
$$
= \frac{C_1}{(1 - p_1 e^{-j\Omega})} + \frac{C_2}{(1 - p_2 e^{-j\Omega})}
$$
  
\n
$$
= H_1(e^{j\Omega}) + H_2(e^{j\Omega})
$$
  
\n
$$
= \sum_{k=1}^{2} H_k(e^{j\Omega}).
$$

Uma relação importante, que aparece naturalmente em alguns tipos de sistemas em tempo discreto, é a influência de uma função  $H(e^{jΩ})$  sobre as sequências exponenciais e senoidais. Nesses sistemas, quando  $|H(e^{-j\Omega})| = |H(e^{j\Omega})|$  e ∠ $H(e^{-j\Omega}) = -\angle H(e^{j\Omega})$ , as seguintes relações podem ser estabelecidas:

$$
y[n] = H(e^{j\Omega})\Big|_{\Omega = \Omega_0} e^{j\Omega_0 n} = H(e^{j\Omega_0}) e^{j\Omega_0 n} = |H(e^{j\Omega_0})| e^{j(\Omega_0 n + \angle H(e^{j\Omega_0}))},
$$
  

$$
y[n] = H(e^{j\Omega})\Big|_{\Omega = -\Omega_0} e^{-j\Omega_0 n} = H(e^{-j\Omega_0}) e^{-j\Omega_0 n} = |H(e^{j\Omega_0})| e^{-j(\Omega_0 n + \angle H(e^{j\Omega_0}))}
$$

e

$$
y[n] = H(e^{j\Omega})\Big|_{\Omega=\Omega_0} \left(\frac{1}{2}\right) e^{j\Omega_0 n} + H(e^{j\Omega})\Big|_{\Omega=-\Omega_0} \left(\frac{1}{2}\right) e^{-j\Omega_0 n}
$$
  
\n
$$
= H(e^{j\Omega_0}) \left(\frac{1}{2}\right) e^{j\Omega_0 n} + H(e^{-j\Omega_0}) \left(\frac{1}{2}\right) e^{-j\Omega_0 n}
$$
  
\n
$$
= |H(e^{j\Omega_0})| \left[\left(\frac{1}{2}\right) e^{j\left(\Omega_0 n + \angle H(e^{j\Omega_0})\right)} + \left(\frac{1}{2}\right) e^{-j\left(\Omega_0 n + \angle H(e^{j\Omega_0})\right)}\right]
$$
  
\n
$$
= |H(e^{j\Omega_0})| \cos \left(\Omega_0 n + \angle H(e^{j\Omega_0})\right).
$$

## **4.4 Decomposição usando exponenciais**

A Relação de Euler enuncia que

$$
e^{\pm j\theta} = \cos(\theta) \pm j \, \sin(\theta) \; .
$$

Considerando-se  $\theta = \Omega_0 n$  e  $\Omega_0 = \frac{q \cdot 2 \pi}{N_0}$  $\frac{V^{2\pi}}{N_0}$ , obtém-se

<span id="page-96-0"></span>
$$
\tilde{x}[n] = \cos(\Omega_0 n) = \cos\left(\frac{q \cdot 2\pi}{N_0}n\right)
$$
  
\n
$$
= \left(\frac{1}{2}\right) e^{j\left(\frac{q \cdot 2\pi}{N_0}\right)n} + \left(\frac{1}{2}\right) e^{-j\left(\frac{q \cdot 2\pi}{N_0}\right)n}
$$
  
\n
$$
= \left(\frac{1}{2}\right) e^{j(q)\left(\frac{2\pi}{N_0}\right)n} + \left(\frac{1}{2}\right) e^{j(-q)\left(\frac{2\pi}{N_0}\right)n}
$$
  
\n
$$
= \tilde{X}[q] e^{j(q)\left(\frac{2\pi}{N_0}\right)n} + \tilde{X}[-q] e^{j(-q)\left(\frac{2\pi}{N_0}\right)n}
$$
  
\n
$$
= \sum_{k=\langle N_0 \rangle} \tilde{X}[k] e^{jk\left(\frac{2\pi}{N_0}\right)n}
$$

e

$$
\tilde{x}[n] = \sin(\Omega_0 n) = \sin\left(\frac{q \cdot 2\pi}{N_0}n\right)
$$
  
\n
$$
= \left(\frac{1}{2j}\right) e^{j\left(\frac{q \cdot 2\pi}{N_0}\right)n} + \left(\frac{-1}{2j}\right) e^{-j\left(\frac{q \cdot 2\pi}{N_0}\right)n}
$$
  
\n
$$
= \left(\frac{1}{2j}\right) e^{j(q)\left(\frac{2\pi}{N_0}\right)n} + \left(\frac{-1}{2j}\right) e^{j(-q)\left(\frac{2\pi}{N_0}\right)n}
$$
  
\n
$$
= \tilde{X}[q] e^{j(q)\left(\frac{2\pi}{N_0}\right)n} + \tilde{X}[-q] e^{j(-q)\left(\frac{2\pi}{N_0}\right)n}
$$
  
\n
$$
= \sum_{k=\langle N_0 \rangle} \tilde{X}[k] e^{jk\left(\frac{2\pi}{N_0}\right)n}.
$$

A partir desses resultados, pode-se pensar em tentar descrever uma seqüência periódica qualquer  $\tilde{x}[n]$ , com período  $N_0$ , por meio de uma decomposição que se utilize de exponenciais, de tal forma que

$$
\tilde{x}[n] = \sum_{k=\langle N_0 \rangle} \tilde{X}[k] e^{jk \left(\frac{2\pi}{N_0}\right)n} . \tag{4.1}
$$

Pode-se demonstrar que isso é possível e que os coeficientes *X*˜[*k*] são calculados por

<span id="page-97-0"></span>
$$
\tilde{X}[k] = \frac{1}{N_0} \sum_{n=\langle N_0 \rangle} \tilde{x}[n] e^{-jk \left(\frac{2\pi}{N_0}\right)n} . \tag{4.2}
$$

O conjunto das Equações [\(4.1\)](#page-96-0) e [\(4.2\)](#page-97-0) é denominado de Série de Fourier em Tempo Discreto (*Discrete-Time Fourier Series* ou DTFS).

A DTFS será abordada em capítulos futuros, onde será realizada uma análise de sinais e de sistemas no domínio da freqüência Ω.

# **4.5 Geração de sinal discreto por amostragem de sinal contínuo**

#### **4.5.1 Amostragem de sinal senoidal**

• Amostragem de sinal senoidal  $x_a(t)$ :

<span id="page-97-1"></span>
$$
x[n] = x_a(nT_S)
$$
  
\n
$$
= x_a(t)|_{t=nT_S}
$$
  
\n
$$
= A_0 \cdot cos(\omega_0 t + \Theta_0)|_{t=nT_S}
$$
  
\n
$$
= A_0 \cdot cos(\omega_0 nT_S + \Theta_0)
$$
  
\n
$$
= A_0 \cdot cos((\omega_0 T_S)n + \Theta_0)
$$
  
\n
$$
= A_0 \cdot cos(\Omega_0 n + \Theta_0), \Omega_0 = \omega_0 T_S = 2\pi f_0 T_S.
$$
 (4.3)

- Freqüência analógica:  $\omega = 2\pi f$  (rad *s* .
- "Frequência" digital:  $\Omega = \omega T_S = 2\pi f T_S = 2\pi \frac{f}{F}$  $\frac{f}{F_S} = 2\pi \frac{T_S}{T}$  $\frac{I_S}{T}$  (*rad*).
- Condições para existência de período *N* e de período fundamental *N<sup>f</sup>* em [\(4.3\)](#page-97-1):
	- $−$  Supondo-se: *N*, *K* ∈ <sup>N+</sup>, Ω ∈ ℝ e que  $c_{rac} = \frac{c_{num}}{c_{term}}$  $\frac{c_{num}}{c_{den}} = \frac{p}{q}$ *q* é uma fração simplificada.
	- **–** Condição para periodicidade: *cos*(Ω*n*) = *cos*(Ω(*n* ± *N*)) = *cos*(Ω*n* ± Ω*N*) →  $\Omega \cdot N = K \cdot 2\pi \to N = K \cdot \frac{2\pi}{\Omega} = K \cdot \frac{2\pi}{\omega T}$  $\frac{2\pi}{\omega T_S} = K \cdot \frac{F_S}{f_0}$  $\frac{F_S}{f_0} = K \cdot \frac{T_0}{T_S}$  $\frac{T_0}{T_S}$ .
	- $-$  Caso 1:  $\frac{2\pi}{\Omega} = \frac{2\pi}{\omega T}$  $\frac{2\pi}{\omega T_S} = \frac{F_S}{f_0}$  $\frac{F_S}{f_0} = \frac{T_0}{T_S}$  $\frac{T_0}{T_S} = c_{int} = \frac{c_{num}}{1} = \frac{p}{1} \rightarrow N = K \cdot p \rightarrow N_f |_{K_f=1} = p.$
	- $-$  Caso 2:  $\frac{2\pi}{\Omega} = \frac{2\pi}{\omega T}$  $\frac{2\pi}{\omega T_S} = \frac{F_S}{f_0}$  $\frac{F_S}{f_0} = \frac{T_0}{T_S}$  $\frac{T_0}{T_S} = c_{rac} = \frac{c_{num}}{c_{den}}$  $\frac{c_{num}}{c_{den}} = \frac{p}{q}$  $\frac{p}{q} \to N = K \cdot \frac{p}{q}$  $\frac{p}{q} \to N_f|_{K_f = q} = p.$
	- $-$  Caso 3:  $\frac{2\pi}{\Omega} = \frac{2\pi}{\omega T_i}$  $\frac{2\pi}{\omega T_S} = \frac{F_S}{f_0}$  $\frac{F_S}{f_0} = \frac{T_0}{T_S}$  $\frac{T_0}{T_S} = c_{irr} \rightarrow N = K \cdot c_{irr} \rightarrow N_f|_{K_f = \frac{A}{r}} = \frac{A}{r}.$
	- **–** Nos casos 1 e 2, tem-se que  $\Omega = K \cdot \frac{2\pi}{N} = K \cdot \frac{2\pi}{K}$  $\frac{2\pi}{K \cdot \frac{p}{q}} = \frac{q \cdot 2\pi}{p} = \frac{q \cdot 2\pi}{N_f}$  $\frac{q \cdot 2\pi}{N_f}$  e que  $\Omega = 2\pi \frac{T_S}{T_0}$  $\frac{T_S}{T_0}$  . Logo, conclui-se que  $T_S = \frac{q \cdot T_0}{N_s}$  $\frac{q \cdot T_0}{N_f}$  .
- **–** Portanto, o parâmetro *q* significa a quantidade mínima de ciclos com valor *T*<sup>0</sup> (*s*), necessária para que ocorra o período fundamental de *N<sup>f</sup>* = *p* pontos na seqüência.
- Condição para unicidade na representação  $x[n] \leftrightarrow x_a(t)$  em [\(4.3\)](#page-97-1):

$$
0 \le \Omega_0 < \pi \to 0 \le \omega_0 T_S < \pi \to 0 \le f_0 < \frac{F_S}{2}
$$
.

#### **4.5.2 Superposição de espectro (***aliasing***)**

- Superposição de espectro
	- $-$  Se a relação  $0 \leq f_0 < \frac{F_S}{2}$  $\frac{x_s}{2}$ , entre a frequência  $f_0$  do sinal analógico senoidal  $x_a(t)$  e a freqüência de amostragem *FS*, é respeitada, então as amostras *x*[*n*] representam unicamente o sinal analógico original.
	- $-$  Nesse caso, a frequência digital obtida  $Ω<sub>0</sub> = 2π \frac{f<sub>0</sub>}{F<sub>0</sub>}$  $\frac{f_0}{F_S}$  está na faixa 0 ≤ Ω<sub>0</sub> < π, que garante a unicidade da representação  $x[n] \leftrightarrow x_a(t)$ .
	- $-$  Ex.:  $f_1 = 250$  Hz,  $f_2 = 1250$  Hz,  $f_3 = 2250$  Hz e  $F_S = 10$  kHz.
	- $-$  Caso contrário, a frequência digital obtida  $Ω_1 = 2π \frac{f_1}{F_0}$  $\frac{f_1}{F_S}$  está na faixa  $Ω_1 > π$ , que irá gerar amostras  $x[n]$  semelhantes àquelas geradas por uma freqüência  $\Omega_0 = 2\pi \frac{f_0}{F_0}$  $\frac{f_0}{F_S}$ , na faixa  $0 \leq \Omega_0 < \pi$ .
	- **–** Dessa forma, haverá uma ambigüidade na representação *x*[*n*] ↔ *xa*(*t*), onde um sinal senoidal com alta freqüência será identificado pelas amostras *x*[*n*] como sendo um sinal senoidal de baixa freqüência.
	- $-$  Ex.:  $f_1 = 250$   $Hz$ ,  $f_2 = 1250$   $Hz$ ,  $f_3 = 2250$   $Hz$  e  $F_S = 1$   $kHz$ .
	- **–** Tal efeito de ambigüidade na representação, que surge no processo de amostragem, recebe várias denominações, tais como: superposição de espectro, *aliasing*, *frequency folding*, *folding back* e *frequency translation*.
	- **–** Uma análise mais detalhada sobre *aliasing* é apresentada na Apêndice [C.](#page-366-0)
- No caso de um sinal analógico composto por vários sinais senoidais, deve-se garantir a relação  $0 \leq f_k < \frac{F_S}{2}$  $\frac{dS}{2}$  para todas as freqüências  $f_k$  envolvidas. Nesse sentido, basta garantir que a relação seja mantida para a maior freqüência envolvida *fMAX*.
- Tal limitação, envolvendo a freqüência de amostragem *F<sup>S</sup>* e a componente senoidal com maior freqüência *fMAX* do sinal analógico, é conhecida como Teorema da Amostragem (Nyquist-1928  $\times$  Shannon-1949):  $0 \le f_{MAX} < \frac{F_S}{2}$  $\frac{r_S}{2}$ .
- Essa limitação justifica a inclusão do filtro *anti-aliasing*, com seletividade em freqüência do tipo passa-baixa, antes da amostragem: evitar erro no processamento em tempo discreto de sinal analógico, provocado por amostragem realizada de forma inadequada.
- De acordo com a taxa de amostragem utilizada, o processo de amostragem recebe as seguintes denominações:
	- **–** Superamostragem (*oversampling*): *F<sup>S</sup> >* 2 *fMAX*.
	- **–** Amostragem crítica (*critical sampling*): *F<sup>S</sup>* = 2 *fMAX*.
	- $-$  Subamostragem (*undersampling*):  $F_S < 2 f_{MAX}$ .
- Os parâmetros  $T_S$ ,  $F_S$ ,  $f_{MAX}$ ,  $F_{S_{min}}$  e  $\frac{F_S}{2}$  $\frac{a}{2}$ , bem como as suas relações, recebem diferentes designações na literatura, tais como:
	- **–** Terminologia 1:
		- $*$  *Folding frequency:*  $f_{fold} = \frac{F_S}{2} = \frac{1}{2T}$  $\frac{1}{2T_S}$ .
		- ∗ Nyquist *frequency*: *fMAX*.
		- $*$  Nyquist *rate*:  $F_{S_{min}} = 2 f_{MAX}$ .
	- **–** Terminologia 2:
		- ∗ *Sampling period*: *TS*.
		- ∗ *Sampling frequency*:  $F_S = \frac{1}{T_S}$  $\frac{1}{T_S}$ .
		- $\ast$  *Sampling angular frequency:*  $w_S = \frac{2\pi}{T_S}$  $\frac{2\pi}{T_S}$ .
		- ∗ *Folding frequency* ou Nyquist *frequency*: *w<sup>S</sup>*  $\frac{v_S}{2}$ .
		- ∗ Nyquist *frequency*: *wMAX*.
		- ∗ Nyquist *rate*: 2 *wMAX*.
		- ∗ *Baseband ou Nyquist band*:  $-\frac{w_S}{2}$  ≤  $w$  ≤  $\frac{w_S}{2}$  $\frac{v_S}{2}$ .
	- **–** Terminologia 3:
		- ∗ *Sampling frequency* ou Nyquist *frequency*: *w<sup>S</sup>* = 2*π*  $\frac{2\pi}{T_S}$ .
		- $*$  Nyquist *rate*:  $w_{S_{min}} = 2 w_{MAX}$ .

**–** Terminologia 4:

- ∗ *F<sup>S</sup>* 2 : Nyquist *rate*, Nyquist *frequency*, *folding frequency* e *critical frequency*.
- Condições para periodicidade e unicidade da representação  $x[n] \leftrightarrow x_a(t)$  em [\(4.3\)](#page-97-1):
	- $−$  Supondo-se: *N*, *K* ∈ <sup>N+</sup>, Ω ∈ ℝ e que  $c_{rac} = \frac{c_{num}}{c_{term}}$  $\frac{c_{num}}{c_{den}} = \frac{p}{q}$ *q* é uma fração simplificada.
	- **–** Condição para periodicidade: *cos*(Ω*n*) = *cos*(Ω(*n* ± *N*)) = *cos*(Ω*n* ± Ω*N*) →  $\Omega \cdot N = K \cdot 2\pi \rightarrow N = K \cdot \frac{2\pi}{\Omega} = K \cdot \frac{2\pi}{\omega T}$  $\frac{2\pi}{\omega T_S} = K \cdot \frac{F_S}{f_0}$  $\frac{F_S}{f_0} = K \cdot \frac{T_0}{T_S}$  $\frac{T_0}{T_S}$ .
	- Condição para unicidade:  $0 \le f_0 < \frac{F_S}{2}$  $\frac{r_S}{2}$ .
	- $-$  Caso 1:  $\frac{2\pi}{\Omega} = \frac{F_S}{f_0}$  $\frac{F_S}{f_0} = p \to F_S = p \ f_0 > 2 \ f_0 \to p > 2.$
	- $-$  Caso 2:  $\frac{2\pi}{\Omega} = \frac{F_S}{f_0}$  $\frac{F_S}{f_0} = \frac{p}{q}$  $\frac{p}{q} \to F_S = \frac{p}{q}$  $\frac{p}{q}$   $f_0 > 2$   $f_0 \to p > 2$   $q$ .
	- $-$  Caso 3:  $\frac{2\pi}{\Omega} = \frac{F_S}{f_0}$  $\frac{F_S}{f_0} = c_{irr} \rightarrow F_S = c_{irr} f_0 > 2 f_0 \rightarrow c_{irr} > 2$  (não periódico).
	- $-$  Nos casos 1 e 2, tem-se que  $N_f = p$ .
- A Figura [4.1](#page-100-0) ilustra as relações entre as variáveis *f*, *ω* e Ω.

<span id="page-100-0"></span>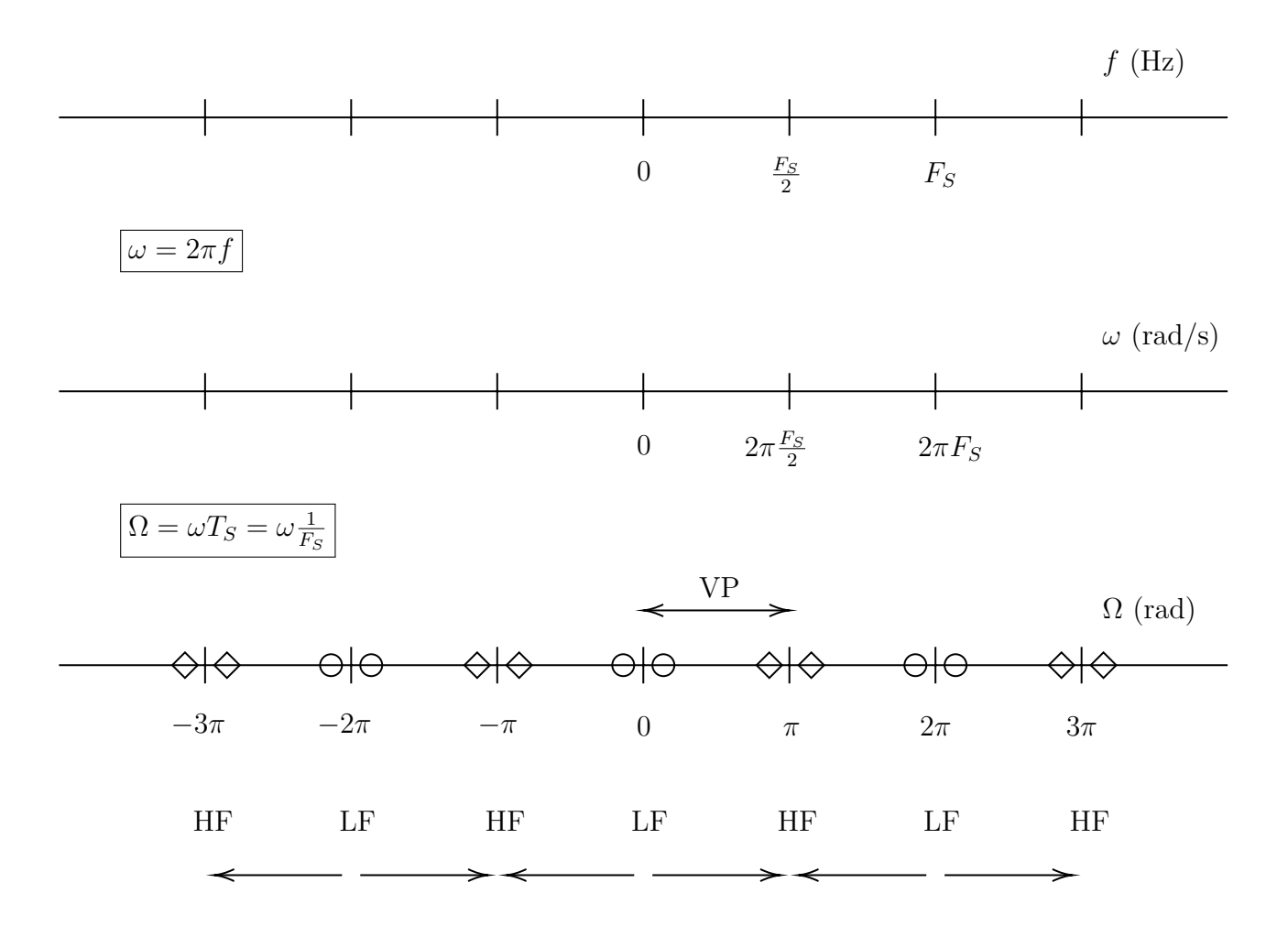

Figura 4.1: Relações envolvendo as variáveis *f*, *ω* e Ω.

## **4.6 Exercícios propostos**

- 1. Dados os sinais senoidais definidos abaixo, descreva-os em função de exponenciais do tipo *e*  $\pm jk\left(\frac{2\pi}{N_0}\right)n$  e esboce os gráficos  $|\tilde{x}[n]| \times k$  e ∠ $\tilde{x}[n] \times k$ .
	- (a)  $\tilde{x}[n] = \cos\left(\frac{2\pi}{5}\right)$  $\frac{2\pi}{5}n$ . (b)  $\tilde{x}[n] = -\cos\left(\frac{2\pi}{5}\right)$  $\frac{2\pi}{5}n$ . (c)  $\tilde{x}[n] = \sin\left(\frac{2\pi}{5}\right)$  $\frac{2\pi}{5}n$ . (d)  $\tilde{x}[n] = -\sin\left(\frac{2\pi}{5}\right)$  $\frac{2\pi}{5}n$ . (e)  $\tilde{x}[n] = \cos\left(\frac{2\pi}{7}\right)$  $\left(\frac{2\pi}{7}n\right) + \sin\left(\frac{6\pi}{7}\right)$  $\frac{3\pi}{7}n$ . (f)  $\tilde{x}[n] = \cos\left(\frac{2\pi}{7}\right)$  $\left(\frac{2\pi}{7}n\right)-\sin\left(\frac{6\pi}{7}\right)$  $rac{\sin}{7}n$ . (g)  $\tilde{x}[n] = -\cos\left(\frac{2\pi}{7}\right)$  $\left(\frac{2\pi}{7}n\right) + \sin\left(\frac{6\pi}{7}\right)$  $\frac{3\pi}{7}n$ . (h)  $\tilde{x}[n] = -\cos\left(\frac{2\pi}{7}\right)$  $\left(\frac{2\pi}{7}n\right)-\sin\left(\frac{6\pi}{7}\right)$  $\frac{3\pi}{7}n$ .
- 2. Dados os valores  $N_0 = \{9, 45, 108, 207\}$  e o sinal  $\tilde{x}[n] = \cos\left(\frac{8\pi}{9}\right)$  $\left(\frac{3\pi}{9}n\right)$ , descreva-o em função de exponenciais do tipo *e* ±*jk* 2*π N*0 *n* e esboce os gráficos |*x*[*n*]| × *k* e ∠*x*[*n*] × *k*, para cada valor de  $N_0$ .
- 3. Dados a função *Hk*(*z*) = (*z* − *zk*) e os valores *z*<sup>1</sup> = 0*.*5 e *z*<sup>2</sup> = −0*.*5, onde *z* ∈ C, atenda aos seguintes itens:
	- (a) Reescreva os valores  $z_1$  e  $z_2$  na forma polar.
	- (b) Identifique, em um mesmo plano complexo, os pontos  $z_1$  e  $z_2$ , bem como o lugar geométrico  $|z|=1$ .
	- (c) Reescreva a função  $H_k(z)$  para  $z = e^{j\Omega}$ .
	- (d) Para o valor  $\Omega_0$ , qual o significado geométrico de  $|H_k(z)|_{z=e^{j\Omega}}$ ?
	- (e) Esboce os gráficos  $|H_k(z)|_{z=e^{j\Omega}} \times \Omega$ , onde  $k = \{1, 2\}$ , para  $0 \le \Omega \le 2\pi$ .
	- (f) A função  $|H_k(z)|_{z=e^{j\Omega}}$  é periódica? **JUSTIFIQUE !!!**
- 4. Suponha o sinal  $\tilde{x}[n]$ , obtido por amostragem uniforme do sinal analógico  $\tilde{x}(t) = cos(\omega_0 t)$ , com período de amostragem  $T_S$ . Considerando  $F_S = 40$  kHz e os casos onde  $f_0 = 4$  kHz e  $f_0 = 12$  kHz, atenda aos seguintes itens:
	- (a) Calcule o período  $N_0$  de  $\tilde{x}[n]$  para cada caso.
	- (b) Dada a decomposição  $\tilde{x}[n] = \sum_{k=\langle N_0 \rangle} \tilde{X}[k] e^{jk \left( \frac{2\pi}{N_0} \right)n}$ , calcule os coeficientes  $\tilde{X}[k]$  para cada caso.
	- (c) Esboce os gráficos |*X*˜[*k*]| × *k* e ∠*X*˜[*k*] × *k*, onde −15 ≤ *k* ≤ 15, para cada caso.
- 5. Sabe-se que uma função analógica periódica  $\tilde{x}(t)$ , que cumpre as condições de Dirichlet, pode ser descrita por uma Série de Fourier de Tempo Contínuo (CTFS), usando a função  $e^{jk\omega_0 t}$  como função base, onde  $\omega_0 = \frac{2\pi}{T_0}$  $\frac{2\pi}{T_0}$ , *T*<sub>0</sub> é o período fundamental, *T*<sub>0</sub>, *w*<sub>0</sub> e *t* ∈ ℝ, e *k* ∈ Z. Sabe-se também que uma função de tempo discreto periódica *x*˜[*n*] pode ser

descrita por uma Série de Fourier de Tempo Discreto (DTFS), usando a função  $e^{jk\Omega_0 n}$ como função base, onde  $\Omega_0 = \frac{2\pi}{N_c}$  $\frac{2\pi}{N_0}$ , *N*<sub>0</sub> é o período fundamental, *N*<sub>0</sub>, *k* e *n* ∈ ℤ, e Ω<sub>0</sub> ∈ ℝ. Um aluno de processamento analógico de sinais aprendeu que, ao tentar graficar *x*(*t*) a partir da sua expansão por CTFS, pode ocorrer um fenômeno relacionado ao truncamento de uma série (Fenômeno de Gibbs). Por sua vez, um aluno iniciante de processamento digital de sinais (DSP) garante que tal fenômeno não irá acontecer para *x*[*n*] e que o gráfico de *x*[*n*], construído a partir da sua expansão por DTFS, será exato. A afirmativa do aluno iniciante de DSP está correta ou não? Justifique!

6. Demonstre a equivalência apresentada na Equação [4.4.](#page-102-0)

<span id="page-102-0"></span>
$$
A_0 \cdot \cos(\Omega_0 n \mp \Theta_0) = (A_0) \cdot \cos(\Theta_0) \cdot \cos(\Omega_0 n) + (\pm A_0) \cdot \sin(\Theta_0) \cdot \sin(\Omega_0 n) \tag{4.4}
$$

- 7. O sinal analógico  $x(t) = A \cos(2\pi f t)$ , onde  $f = 4 kHz$ , foi amostrado uniformemente, com a freqüência de amostragem *F<sup>S</sup>* = 8 *kHz*, gerando a seqüência *x*[*n*]. Um aluno de Processsamento Digital de Sinais garante que ocorreu o fenômeno de *aliasing* (ou *frequency folding* ou *folding back*) no processo de geração de *x*[*n*] a partir de *x*(*t*). Você concorda com ele? **Justifique!**
- 8. Dado o sinal  $x[n] = e^{j\Omega_0 n}$ , considere  $\Omega_0 = \frac{2\pi}{i}$  $\frac{2\pi}{i}$ , para  $i = 6, 3, \frac{3}{2}$  $\frac{3}{2}, \frac{6}{5}$  $\frac{6}{5}$ , e atenda aos seguintes itens:
	- (a) Utilizando um plano complexo, calcule graficamente o período fundamental  $N_0$  de *x*[*n*], para cada caso.
	- (b) Supondo que  $x[n]$  foi obtido por meio da amostragem uniforme do sinal  $x(t) = e^{j\omega_0 t}$ , com uma freqüência de amostragem *FS*, indique, justificando, se ocorreu *aliasing* em cada caso.
- 9. Dado o sinal descrito pela Equação [4.5,](#page-102-1) atenda aos seguintes itens:
	- (a) Explicar o problema que ocorre para  $\Omega_0 = \pi$ .
	- (b) Explicar porque tal problema não acontece para  $0 \leq \Omega_0 < \pi$ .

<span id="page-102-1"></span>
$$
x[n] = A_0 \cdot \cos(\Omega_0 n \mp \Theta_0), \ 0 \le \Omega_0 \le \pi \tag{4.5}
$$

- 10. Um aluno de Processamento Digital de Sinais resolveu analisar uma cadeia de blocos funcionais destinada ao processamento digital de sinal analógico. A cadeia era composta por um conversor analógico-digital (A/D), um processador de sinal digital (DSP), um conversor digital-analógico (D/A) e um filtro suavizador (*smoothing filter*) ideal. Todos os blocos da cadeia eram submetidos a um único sinal de controle (CK), fixo e periódico, possuindo freqüência *FS*. Para testar a influência dos elementos anteriores e posteriores ao módulo DSP, o aluno retirou tal módulo da cadeia e conectou diretamente os demais elementos. Ao aplicar, na entrada da cadeia simplificada, o sinal  $x(t) = \sum_{k=1}^{5} A_k cos(2\pi f_k t)$ , onde  $\bm{A}=[A_1,A_2,A_3,A_4,A_5]=[1,1,1,1,1]\in \bm{f}=[f_1,f_2,f_3,f_4,f_5]=[2,19,46,63,77]\;kHz,$  ele obteve, como saída da cadeia, o sinal  $y(t) = \sum_{k=1}^{3} A'_k \cos(2\pi f'_k t)$ , onde  $\mathbf{A'} = [A'_1, A'_2, A'_3] =$  $[2, 1, 2]$  e  $f' = [f'_1, f'_2, f'_3] = [2, 11, 19]$   $kHz$ . Calcule a frequência  $F_S$  utilizada na cadeia.  $(Resposta: F<sub>s</sub> = 44 kHz)$
- 11. Atenda aos seguintes itens:
- (a) Dado o sinal analógico descrito pela Equação [4.6,](#page-103-0) que condições são necessárias, envolvendo a freqüência de amostragem e a freqüência do sinal, para que ele seja corretamente representado pelo sinal discreto descrito pela Equação [4.7?](#page-103-1)
- (b) Qual a vantagem em escolher  $\Omega_0 = \frac{2\pi}{N_c}$  $\frac{2\pi}{N_0}$  para o sinal  $x[n] = e^{j\Omega_0 n}$ ?
- (c) Dados o conjunto de sinais descrito pela Equação [4.8](#page-103-2) e as restrições dos itens anteriores, calcule o número mínimo de sinais diferentes descritos pela Equação [4.9.](#page-103-3)

<span id="page-103-0"></span>
$$
x(t) = e^{j\omega_0 t} = e^{j2\pi f_0 t}
$$
\n(4.6)

<span id="page-103-1"></span>
$$
x[n] = x(nT_S) = x(t)|_{t=nT_S}
$$
\n(4.7)

<span id="page-103-2"></span>
$$
x_k(t) = e^{jk\omega_0 t} = e^{jk2\pi f_0 t}, \quad -\infty < k < \infty, \quad k \in \mathbb{Z} \tag{4.8}
$$

<span id="page-103-3"></span>
$$
x_k[n] = x_k(nT_S) = x_k(t)|_{t=nT_S}
$$
\n(4.9)

- 12. Conhecendo a relação  $\Omega = \omega T_S$ , um aluno de Processamento Digital de Sinais garante que consegue, usando um sistema digital, identificar a freqüência *F*<sup>0</sup> (*Hz*) de um sinal analógico senoidal  $x_a(t) = A_0 \cos(\omega_0 t)$ , nas seguintes situações:
	- (a) Caso lhe sejam fornecidos o valor da freqüência de amostragem uniforme *F<sup>S</sup>* (*Hz*) e uma quantidade  $N_{rec}$  de amostras igual ou maior ao período  $N_0$  do sinal digital.
	- (b) Caso lhe sejam fornecidos  $F_S = 10$  kHz e um total de 100 amostras, dado que  $F_0 = 1$   $kHz$ .
	- (c) Caso lhe sejam fornecidos  $F_s = 5\pi kHz$  e um total de 150 amostras, dado que  $F_0 = 1$   $kHz$ .

Você concorda com as três afirmativas do aluno em questão? **Justifique**.

- 13. Dados os sinais analógicos senoidais  $x_k(t) = \cos(\omega_k t)$ , a frequência de amostragem  $F_S = 44 \; kHz$  e as sequências  $x_k[n] = x_k(nT_S) = x_k(t)|_{t=nT_S}$ , atenda aos seguintes itens:
	- (a) Calcule as frequências digitais  $\Omega_1$  e  $\Omega_2$  relacionadas com as frequências analógicas  $f_1 = 2 kHz \cdot f_2 = 20 kHz.$
	- (b) Calcule as freqüências analógicas 0 ≤ *f<sup>k</sup>* ≤ 100 *kHz*, para *k >* 2, dos sinais *xk*(*t*) que sofrerão o fenômeno de *aliasing* com os sinais  $x_1(t)$  e  $x_2(t)$ .
	- (c) Represente o resultado dos itens anteriores de forma gráfica, marcando as respectivas freqüências sobre dois eixos que representem as variáveis *f* e Ω.
	- (d) Calcule os períodos fundamentais dos sinais  $x_1[n]$  e  $x_2[n]$ .
	- (e) Os sinais  $x_1(t)$  e  $x_2(t)$  foram amostrados corretamente? Justifique.
- 14. Dado o sinal descrito pela Equação [4.10,](#page-104-0) onde  $f_1 = 100 kHz$ ,  $f_2 = 400 kHz$  e  $f_3 = 1 MHz$ , e o sinal  $x[n] = x(nT_S) = x(t)|_{t=nT_S}$ , onde  $-\infty < n < \infty$ , atenda aos seguintes itens:
	- (a) Para  $T_{S_1} = 250$  *ns*, calcule o período fundamental de cada componente de  $x[n]$ . Compare as relações entre os períodos fundamentais das componentes do sinal analógico *x*(*t*) com as relações entre os períodos fundamentais das componentes do sinal discreto *x*[*n*]. Explique o resultado da comparação.
	- (b) Para  $T_{S_2} = 2 \mu s$ , calcule o período fundamental de cada componente de  $x[n]$ . Compare as relações entre os períodos fundamentais das componentes do sinal analógico *x*(*t*) com as relações entre os períodos fundamentais das componentes do sinal discreto *x*[*n*]. Explique o resultado da comparação.
- (c) Para  $T_{S_3} = \frac{1}{\pi^2} \mu s$ , calcule o período fundamental de cada componente de *x*[*n*]. Explique o que acontece com  $x|n|$ .
- (d) Calcule o maior período de amostragem possível, de tal forma que o sinal original  $x(t)$  possa ser recuperado a partir de suas amostras  $x[n]$ .

<span id="page-104-0"></span>
$$
x(t) = \cos(2\pi f_1 t) - 2\sin(2\pi f_2 t) + 3\cos(2\pi f_3 t)
$$
\n(4.10)

15. Dado o sinal descrito pela Equação [4.11,](#page-104-1) onde  $f_1 = 1$   $kHz$  e  $f_2 = 9$   $kHz$ , deseja-se eliminar o som gerado pela componente de mais alta freqüência. Foi sugerido, para realizar tal filtragem, que se utilize uma cadeia de processamento composta apenas de: i) uma amostragem uniforme de *x*(*t*), gerando a seqüência *x*[*n*], ii) um escalamento em amplitude de *x*[*n*], por uma constante racional e iii) uma interpolação do sinal escalado, para gerar o novo sinal analógico *y*(*t*). **Prove que a sugestão é VERDADEIRA ou FALSA.**

<span id="page-104-1"></span>
$$
x(t) = \cos(2\pi f_1 t) + \cos(2\pi f_2 t)
$$
\n(4.11)

- 16. Antes de ser transmitido, um sinal analógico *x*(*t*), formado por uma soma de sinais senoidais do tipo  $x(t) = \sum_{k=-\infty}^{\infty} A_k \cos(2\pi f_k t)$ , onde 500  $kHz \le f_k \le 900$   $kHz$  e  $-\infty$ *t <* ∞, é submetido a um deslocamento de espectro, de tal forma que a nova faixa de frequências passa a ser  $10, 5$   $MHz \le f_k \le 10, 9$   $MHz$ . Na recepção do sinal, o mesmo deve ser amostrado, para ser tratado digitalmente. Eventualmente, o sinal resultante do tratamento digital deverá ser transformado em um sinal analógico. Um estagiário está em dúvida sobre qual taxa de amostragem *F<sup>S</sup>* utilizar e sobre que cuidados devem ser tomados no processo de aquisição do sinal. Suponha que o custo dos conversores analógico-digital  $(A/D)$ , dos elementos de processamento digital e dos conversores digital-analógico  $(D/A)$ cresçam exponencialmente com o aumento da taxa de amostragem (*FS*). Suponha que filtros e deslocadores de espectro possuam baixo custo, se comparados com os conversores. Ajude o estagiário a tomar as decisões corretas, justificando detalhadamente a sua escolha.
- 17. Um aluno, cursando a disciplina de Processamento Digital de Sinais, diz que realizou a seguinte seqüência de eventos. Amostrando uniformemente o sinal analógico definido  $\text{por } x_1(t) = \sum_{m=1}^5 \cos(2\pi F_m t)$ , onde  $F_m = F_1, F_2, F_3, F_4, F_5 = 10, 90, 110, 190, 210 \text{ kHz}$ , utilizando um intervalo de amostragem  $T<sub>S</sub> = 10 \mu s$ , ele gerou a sequência  $x<sub>2</sub>[n]$ . Em seguida, levando em consideração o mesmo intervalo de amostragem, ele interpolou a sequência  $x_2[n]$ , obtendo o sinal  $x_3(t) = 5 \cos(2\pi F_1 t)$ . Se você concordar com o resultado obtido por tal aluno, justifique o resultado. Por outro lado, se você discordar do aluno, aponte as causas do erro.
- 18. Os sinais analógicos  $x_1(t) = A_1 \cos(2\pi f_1 t), x_2(t) = A_2 \cos(2\pi f_2 t), x_3(t) = A_3 \cos(2\pi f_3 t)$  $e x_4(t) = A_4 \cos(2\pi f_4 t), \text{ têm } f = [f_1, f_2, f_3, f_4] = [10, 50, 150, 190] \text{ kHz}.$  Suponha que os mesmos foram usados para gerar, respectivamente, as seqüências *x*1[*n*], *x*2[*n*], *x*3[*n*] e *x*4[*n*]. Em seguida, suponha que elas foram processados por um sistema discreto, definido pela operação  $y[n] = \sum_{k=1}^{4} c_k x_k[n]$ , onde  $\boldsymbol{c} = [c_1, c_2, c_3, c_4] = [1, 2, 4, 8]$ . Finalmente, suponha que a seqüência *y*[*n*] foi usada para gerar o sinal analógico *y*(*t*). Suponha ainda que todo o sistema de processamento descrito acima é controlado pelo mesmo sinal de relógio, com freqüência *FCK* = 70 *kHz*. Despreze todos os erros numéricos e calcule o sinal analógico *y*(*t*).
- 19. Um supervisor de estágio resolveu testar os conhecimentos de um dos seus estagiários sobre Processamento Digital de Sinais. Ele perguntou se haveria problema com o processo de amostragem do sinal  $x_a(t) = \sum_k cos(2\pi f_k t)$  nos seguintes casos:
	- (a)  $f_k = [1, 9, 11, 19] kHz$ , amostrado com  $F_s = 20 kHz$ .
	- (b)  $f_k = [1, 13, 15, 17]$   $kHz$ , amostrado com  $F_s = 20$   $kHz$ .
	- (c)  $f_k = [1, 9, 11, 19]$   $kHz$ , amostrado com  $F_s = 40$   $kHz$ .
	- (d)  $f_k = [1, 13, 15, 17]$   $kHz$ , amostrado com  $F_s = 40$   $kHz$ .

Para cada um dos respectivos casos propostos, o estagiário apresentou as seguintes respostas:

- (a) Duas das componentes cossenoidais serão confundidas com as outras duas, mas isso não representará qualquer problema.
- (b) A amostragem será realizada corretamente, mas três das componentes senoidais serão confundidas com a quarta delas.
- (c) A amostragem não será realizada corretamente, pois ocorrerá *aliasing*.
- (d) Não ocorrerá *frequency folding*. Portanto, a amostragem será realizada corretamente.

Você concorda com o estagiário? **Justifique !!!**.

- 20. O sinal analógico  $x(t) = \sum_{k=0}^{7} A_k cos(2\pi f_k t)$ , onde  $f = [f_0 \, f_1 \, f_2 \, f_3 \, f_4 \, f_5 \, f_6 \, f_7] =$ [ 0 1 9 10 11 15 19 20 ] *kHz*, foi amostrado uniformemente, com o intervalo de amostragem  $T<sub>S</sub> = 50 \mu s$ , gerando a sequência *x*[*n*]. Um aluno de Processsamento Digital de Sinais garante que a seqüência *x*[*n*] também possui oito componentes senoidais distintas. Atenda aos seguintes itens:
	- (a) Você concorda com ele? **JUSTIFIQUE !!!**
	- (b) Apresente as equações das diferentes componentes senoidais de *x*[*n*].
- 21. Um aluno de Processamento Digital de Sinais passou pela seguinte experiência:
	- Era necessário transmitir três sinais analógicos, a longa distância.
	- Os sinais eram definidos por  $x_{low}(t) = A_1 \cos(2\pi f_1 t), x_{med}(t) = A_2 \cos(2\pi f_2 t) +$ *A*<sub>3</sub>  $cos(2\pi f_3 t)$  e  $x_{high}(t) = A_4 cos(2\pi f_4 t)$ , onde:  $\boldsymbol{f} = [f_1, f_2, f_3, f_4] = [2, 21, 24, 40]$ kHz.
	- Porém, estava disponível para a transmissão apenas um canal digital.
	- Para realizar a transmissão, ele realizou os seguintes passos:
		- **–** Os três sinais foram mixados (somados), gerando o sinal *x*(*t*) = *xlow*(*t*)+*xmed*(*t*)+  $x_{high}(t)$ .
		- **–** Utilizando uma freqüência de amostragem de *F<sup>S</sup>* = 44 kHz, *x*(*t*) foi uniformemente amostrado, gerando a seqüência *x*[*n*].
		- **–** A seqüência *x*[*n*] foi transmitida pelo canal digital.
		- **–** Foi recebida a seqüência *y*[*n*], a qual foi interpolada uniformemente com *FS*, gerando o sinal analógico *y*(*t*).
		- **–** O sinal *y*(*t*) foi aplicado independentemente a três filtros, os quais apresentavam as seguintes características de seletividade: *lowpass* com banda 0 ≤ *f* ≤ 11 kHz, *bandpass* com banda  $11 ≤ f ≤ 33$  kHz e *highpass* com banda  $f ≥ 33$  kHz.

 $-$  As filtragens geraram os sinais  $y_{low}(t)$ ,  $y_{med}(t)$  e  $y_{high}(t)$ .

O aluno afirma que:

"Desprezando-se os erros associados com a mixagem (soma) e com a digitalização, assumindose que a transmissão digital ocorreu sem erros e desprezando-se os erros associados com a interpolação e com a filtragem, os sinais *yk*(*t*) podem ser considerados cópias bem aproximadas dos sinais  $x_k(t)$ , onde:  $k = [low, med, high]$ .".

Você concorda com ele?

#### **Justifique matematicamente cada item da sua argumentação!**

- 22. Dados os sinais  $x[n] = cos(\Omega n)$  e  $x_a(t) = cos(\omega t)$ , atenda aos seguintes itens:
	- (a) Calcule as condições para que *x*[*n*] seja periódico e, para esses casos, calcule seu período fundamental *N<sup>f</sup>* .
	- (b) Para os casos onde *x*[*n*] é periódico, indique a relação entre o ciclo fundamental de algumas funções angulares, de valor 2*π* (*rad*), o período fundamental *N<sup>f</sup>* de *x*[*n*] e os parâmetros presentes nas condições que garantem a periodicidade de *x*[*n*].
	- (c) Apresente uma interpretação para a relação encontrada no item (*b*).
	- (d) Suponha que  $x[n]$  foi obtido a partir de  $x_a(t)$ , por meio de uma amostragem uniforme, com freqüência de amostragem *FS*. Calcule as condições para que o sinal amostrado *x*[*n*] seja periódico e, para esses casos, calcule seu período fundamental *N<sup>f</sup>* .
	- (e) Para os casos onde o sinal amostrado *x*[*n*] é periódico, indique a relação entre o período fundamental de *xa*(*t*), de valor *T* (*s*), o período fundamental *N<sup>f</sup>* de *x*[*n*] e os parâmetros presentes nas condições que garantem a periodicidade de *x*[*n*].
	- (f) Apresente uma interpretação para a relação encontrada no item (*e*).
- 23. Considere uma representação geométrica de números complexos na forma de um Plano Complexo (Plano de Argand-Gauss). Considere também a Relação de Euler, definida por  $e^{\pm j\theta} = cos(\theta) \pm j sin(\theta)$ . Considere ainda a relação Ω = *ωT<sub>S</sub>* = 2*πfT<sub>S</sub>* = 2*π*  $\frac{f}{F}$  $\frac{f}{F_S} = \frac{2\pi}{\frac{F_S}{f}}$  $=\frac{2\pi}{R}$  $\frac{2\pi}{R}$ onde  $R = \frac{F_S}{f}$ *f* . Assuma que Ω ∈ R e que *N* ∈ N. Atenda aos seguintes itens:
	- (a) Para valores específicos de  $\Omega$  e de *N*, respectivamente denominados de  $\Omega_0$  e de  $N_0$ , associe o número complexo  $z = e^{j\Omega_0} = e^{j\left(\frac{2\pi}{N_0}\right)}$ a um fasor  $P_0$ .
	- (b) Dada a faixa −∞ *< n <* ∞, associe cada elemento da seqüência complexa  $x[n] = z^n = (e^{j\Omega_0})^n = e^{j\Omega_0 n} = e^{j(\frac{2\pi}{N_0})^n}$  a um fasor  $P_n$ .
	- (c) Dada a faixa −∞ *< n <* ∞, mostre que, para *N*<sup>0</sup> finito, existe um número finito de fasores distintos entre todos os fasores *P<sup>n</sup>* definidos acima.
	- (d) Mostre que a sequência complexa  $x[n] = e^{j\left(\frac{2\pi}{N_0}\right)n}$  é periódica, indicando o valor do período fundamental.
	- (e) Mostre que a sequência  $x_{cos}[n] = cos(\frac{2\pi}{N_c})$  $\frac{2\pi}{N_0}n$ ) pode ser interpretada como uma projeção ortogonal da seqüência  $x[n] = e^{j\left(\frac{2\pi}{N_0}\right)n}$ .
- (f) Mostre que a sequência  $x_{sin}[n] = sin(\frac{2\pi}{N_c})$  $\frac{2\pi}{N_0}n$ ) pode ser interpretada como uma projeção ortogonal da seqüência  $x[n] = e^{j\left(\frac{2\pi}{N_0}\right)n}$ .
- (g) Para cada valor de  $N_0$  na faixa  $3 \le N_0 \le 8$ , desenhe, em gráficos isolados, os fasores distintos associados à sequência  $x[n] = e^{j\left(\frac{2\pi}{N_0}\right)n}$ .
- (h) Para cada valor de  $N_0$  na faixa  $3 \leq N_0 \leq 8$ , desenhe, em um mesmo gráfico, os fasores distintos associados à sequência  $x[n] = e^{j\left(\frac{2\pi}{N_0}\right)n}$ .
- (i) Mostre que, para representar unicamente um sinal analógico  $x_a(t) = cos(\omega_0 t)$ , o sinal discreto  $x[n] = cos(\frac{2\pi}{N_0})$  $\frac{2\pi}{N_0}n$  deve possuir  $N_0 \geq 3$ .
- (j) Usando  $N_0 = 5$ , mostre que, para uma constante inteira e ímpar  $R_{imp} = \frac{F_S}{f_0}$  $\frac{F_S}{f_0} = N_0$ , o sinal discreto  $x[n] = cos(\frac{2\pi}{N_c})$  $\frac{2\pi}{N_0}$ n), gerado a partir do sinal analógico  $x_a(t) = cos(\omega_0 t)$ , contém os valores correspondentes aos picos, mas não os valores dos vales, de *xa*(*t*). Tente extrapolar a afirmação para qualquer valor de  $N_0$ .
- (k) Usando  $N_0 = 8$ , mostre que, para uma constante inteira e par  $R_{par} = \frac{F_S}{f_0}$  $\frac{F_S}{f_0} = N_0$ , o sinal discreto  $x[n] = cos(\frac{2\pi}{N_c})$  $\frac{2\pi}{N_0}$ , gerado a partir do sinal analógico  $x_a(t) = cos(\omega_0 t)$ , contém os valores correspondentes aos picos e aos vales de *xa*(*t*). Tente extrapolar a afirmação para qualquer valor de *N*0.
- (l) Usando  $N_0 = 5$ , mostre que, para uma constante inteira e ímpar  $R_{imp} = \frac{F_S}{f_0}$  $\frac{F_S}{f_0} = N_0$ , o sinal discreto  $x[n] = cos(\frac{2\pi}{N_c})$  $\frac{2\pi}{N_0}$ n), gerado a partir do sinal analógico  $x_a(t) = \cos(\omega_0 t)$ , possui período fundamental nos pontos equivalentes a um período de *xa*(*t*).
- (m) Usando  $N_0 = 8$ , mostre que, para uma constante inteira e par  $R_{par} = \frac{F_S}{f_0}$  $\frac{F_S}{f_0} = N_0$ , o sinal discreto  $x[n] = cos(\frac{2\pi}{N_c})$  $\frac{2\pi}{N_0}n$ , gerado a partir do sinal analógico  $x_a(t) = cos(\omega_0 t)$ , possui período fundamental nos pontos equivalentes a um período de *xa*(*t*).
- (n) Usando o valor  $R_{rac} = \frac{5}{2}$  $\frac{5}{2}$ , mostre que, para uma constante racional simplificada  $R_{rac} = \frac{F_S}{f_0}$  $\frac{F_S}{f_0} = \frac{n_{imp}}{d_{par}}$  $\frac{n_{imp}}{d_{par}}$ , os valores do sinal discreto  $x[n] = cos(\frac{2\pi}{N_0})$  $\frac{2\pi}{N_0}n$ ), são os mesmos daqueles gerados por *Rimp* = *nimp*, porém ocorrem em um padrão diferente. Mostre ainda que *x*[*n*] possui período fundamental nos pontos equivalentes a *dpar* períodos de  $x_a(t)$ .
- (o) Usando o valor  $R_{rac} = \frac{8}{3}$  $\frac{8}{3}$ , mostre que, para uma constante racional simplificada  $R_{rac} = \frac{F_S}{f_0}$  $\frac{F_S}{f_0} = \frac{n_{par}}{d_{imp}}$  $\frac{n_{par}}{d_{imp}}$ , os valores do sinal discreto  $x[n] = cos(\frac{2\pi}{N_0})$  $\frac{2\pi}{N_0}n$ ), são os mesmos daqueles gerados por *Rpar* = *npar*, porém ocorrem em um padrão diferente. Mostre ainda que *x*[*n*] possui período fundamental nos pontos equivalentes a *dimp* períodos de  $x_a(t)$ .
# **Capítulo 5**

# **Sistemas no domínio do tempo**

## **5.1 Introdução**

Nesse capítulo são apresentados os conceitos básicos relativos aos sistemas utilizados no processamento digital de sinais. Inicialmente, os sistemas são classificados. Em seguida, são apresentados exemplos de sistemas amostrados. Finalmente, alguns tipos de implementação para sistemas amostrados e digitais são citados.

## **5.2 Classificações de sistemas**

- Os sistemas podem ser organizados em diversas classes, de acordo com as suas respectivas características.
- Tipo de sinal manipulado: analógico, amostrado, quantizado, digital, híbrido.
- Número de entradas e de saídas:
	- **–** SISO (*Single-Input Single-Output*).
	- **–** SIMO (*Single-Input Multiple-Output*).
	- **–** MISO (*Multiple-Input Single-Output*).
	- **–** MIMO (*Multiple-Input Multiple-Output*).
- Dinâmica: instantâneo (sem memória)  $\times$  dinâmico (com memória).
- Estados e variáveis de estado em sistemas dinâmicos:
	- **–** Uma vez que eles são capazes de armazenar energia, os sistemas dinâmicos podem apresentar diversas configurações energéticas diferentes, denominadas **estados**.
	- **–** Uma medida do estado de um sistema, em um instante de tempo *t* = *tn*, são os valores assumidos por todas as variáveis do sistema, em *t* = *tn*.
	- **–** Um sistema é dito **relaxado**, em um instante de tempo *t* = *tn*, quando todas as suas variáveis são nulas em  $t = t_n$ .
	- **–** Interpretando-se o conjunto de todas as variáveis de um sistema como um espaço vetorial, pode-se selecionar um conjunto mínimo de variáveis para formar uma base para esse espaço. Uma vez que, a partir da base, podem ser obtidas todas as demais variáveis e, portanto, pode-se caracterizar o estado do sistema, as variáveis da base são denominadas **variáveis de estado** do sistema.

**–** Dessa forma, uma definição clássica para estado e variáveis de estado é:

"O estado de um sistema, em qualquer instante de tempo  $t = t_n$ , é o menor conjunto de variáveis (denominadas variáveis de estado), calculadas em *t* = *tn*, suficiente para determinar o comportamento do sistema para qualquer instante de tempo  $t \geq t_n$ , quando a entrada do sistema é conhecida para  $t \geq t_n$ ".

- Linearidade:
	- **–** Princípio da linearidade:
		- ∗ Relação de dependência: *y* = *f*(*x*).
		- ∗ Homogeneidade ou escalamento: se  $x_k \to y_k$ , então  $x = c_k x_k \to y = c_k y_k$ .
		- ∗ Aditividade ou Princípio da Superposição: se  $x_k \to y_k$ , então  $x = \sum_k x_k \to y = \sum_k y_k$ .
		- ∗ Linearidade = Homogeneidade + Aditividade: se  $x_k \to y_k$ , então  $x = \sum_k c_k x_k \to y = \sum_k c_k y_k$ .
	- **–** Linearidade × estado inicial:
		- ∗ Matematicamente, a transformação linear *y*[*n*] = *K x*[*n*] é a única relação da saída *y*[*n*] com a entrada *x*[*n*] que caracteriza um sistema como linear, de acordo com o princípio da linearidade.
		- ∗ A transformação afim *y*[*n*] = *a x*[*n*] + *b*, ou qualquer outra transformação do tipo  $y[n] = a x[n] + b[n]$ , aparentemente caracterizam sistemas não lineares, pois não obedecem à aditividade  $(y[n] \neq \sum_k c_k y_k[n]$  para  $x[n] = \sum_k c_k x_k[n]$ nem à homogeneidade  $(y[n] \neq 0$  para  $x[n] = 0$ ).
		- ∗ A transformação do tipo *y*[*n*] = *a x*[*n*] + *b*[*n*] pode ser interpretada como um sistema composto pela conexão em cascata do subsistema linear *v*[*n*] = *a x*[*n*] com o subsistema  $y[n] = v[n] + b[n].$
		- ∗ Conseqüentemente, surgem dois paradoxos, relacionados entre si.
		- ∗ Paradoxo 1:
			- · A saída de um sistema, para *t* ≥ *tn*, depende da entrada em *t* ≥ *t<sup>n</sup>* e do estado em  $t = t_n$ .
			- · Se o sistema é linear, ele deve atender à aditividade. Portanto, pode-se utilizar a Propriedade de Decomposição, a qual diz que *ytot* = *yent* + *yest*, onde *yent* = *ytot*|(*estado nulo*) e *yest* = *ytot*|(*entrada nula*) são, respectivamente, a componente de saída relativa à entrada (ou ao estado nulo) e a componente de saída relativa ao estado (ou à entrada nula).
			- · Porém, esta separação conduz às formas matemáticas *y*[*n*] = *a x*[*n*] + *b* e  $y[n] = a \ x[n] + b[n].$
			- · Logo, o sistema deveria ser classificado como não linear.
		- ∗ Paradoxo 2:
			- · Segundo a homogeneidade, se a entrada é nula, a saída deve ser nula.
			- · Porém, utilizando-se a propriedade de decomposição, se a entrada for nula a saída do sistema será a resposta ao estado (*yest*).
			- · No tocante às formas matemáticas, tem-se que *y*[*n*] = *b* e *y*[*n*] = *b*[*n*].
			- · Novamente, o sistema deveria ser classificado como não linear.
- ∗ Os paradoxos acima podem ser resolvidos por duas propostas, que, em essência, são equivalentes:
	- · Classificação empregando a entrada e o estado.
	- · Classificação considerando apenas a entrada.
	- · Em ambos os casos, a aplicação do princípio da linearidade sobre sistemas é redefinida.
- ∗ De forma global, empregando-se tanto a resposta à entrada quanto a resposta ao estado, um sistema é considerado linear se ele:
	- · Apresenta a propriedade de decomposição: *ytot* = *yent* + *yest*, onde  $y_{ent} = y_{tot}|_{(estado\ nulo)}$  e  $y_{est} = y_{tot}|_{(entrada\ nula)}$ .
	- · É linear em relação à resposta à entrada (*yent*).
	- · É linear em relação à resposta ao estado (*yest*).
- ∗ Considerando-se apenas a entrada, o teste de linearidade de um sistema pode ser realizado de duas formas:
	- · Absoluta: dado um sistema relaxado, tem-se que *yest* = 0. Assim, pode-se aplicar o princípio da linearidade utilizando-se apenas a resposta à entrada, que, nesse caso, representa a resposta total  $(y_{ent} = y_{tot}|_{(estado\ nulo)})$ .
	- · Incremental: dado um sistema não relaxado, tem-se que  $y_{est} \neq 0$ . Porém, pode-se definir a linearidade incremental, que relaciona as variações da saída provocadas por variações da entrada:

$$
(y_2 - y_1) = K(x_2 - x_1) \text{ ou } \Delta y = K \Delta x \text{ ou } dy = K dx.
$$

- Invariância ao tempo (ou ao deslocamento):
	- **–** Para um sistema relaxado, ou sob os mesmos estados iniciais:  $x[n] \rightarrow y[n]$  e  $x[n \pm N_D] \rightarrow y[n \pm N_D]$ .
	- **–** Isso significa dizer que a forma de onda da saída produzida pelo sistema independe do momento da aplicação da entrada, importando apenas a distância entre o momento observado na saída e o momento da aplicação da entrada ( $\Delta n = n_y - N_x$ ).
- Causalidade:
	- **–** Em sistemas analógicos, a causalidade é praticamente uma imposição, uma vez que eles são implementados por sistemas físicos, onde as variáveis são grandezas físicas e os componentes são dispositivos que representam fenômenos da física clássica.
	- **–** Por outro lado, no caso dos sistemas amostrados e digitais, a não causalidade não apenas é de simples realização como também pode ser uma técnica útil, se:
		- ∗ A variável independente não for temporal.
		- ∗ Os dados forem gravados: processamento *offline*.
		- ∗ O tempo real for mais lento que o tempo de processamento: processamento *online* = armazenamento + processamento *offline*.
		- ∗ Forem inseridos atrasos extras, na entrada, que não alteram o *throughput* do sistema implementado, mas criam uma latência na operação do mesmo.
	- **–** Sistema causal ou não antecipativo: *y*[*n*] = *f*(*x*[*n* − *k*]), apenas para *k* ∈ N.
	- **–** Sistema não causal ou antecipativo: *y*[*n*] = *g*(*x*[*n* + *k*]), para algum *k* ∈ N.

**–** De outra forma:

$$
\text{Se } \left\{ \begin{array}{ll} x_1[n] = x_2[n] & , n < N \\ x_1[n] \neq x_2[n] & , n \geq N \end{array} \right. \quad \text{e } \left\{ \begin{array}{ll} \rightarrow y_1[n] = y_2[n] & , n < N : \text{Causal.} \\ \rightarrow y_1[n] \neq y_2[n] & , n < N : \text{Não causal.} \end{array} \right.
$$

- Estabilidade:
	- **–** Equilíbrio × estabilidade.
	- **–** Equilíbrio:
		- ∗ Assintoticamente estável.
		- ∗ Marginalmente estável (oscilatório).
		- ∗ Instável.
	- **–** Critérios de estabilidade.
	- **–** Critério BIBO (*Bounded-Input Bounded-Output*).
- Passividade:
	- $-$  Sistema passivo com perdas:  $E_y = \sum_{-\infty}^{\infty} |y[n]|^2 < \sum_{-\infty}^{\infty} |x[n]|^2 = E_x < \infty$ .
	- − Sistema passivo sem perdas (*lossless*):  $E_y = \sum_{-\infty}^{\infty} |y[n]|^2 = \sum_{-\infty}^{\infty} |x[n]|^2 = E_x < \infty$ .
	- − Sistema ativo:  $E_y = \sum_{-\infty}^{\infty} |y[n]|^2 > \sum_{-\infty}^{\infty} |x[n]|^2 = E_x < \infty$ .
	- **–** Do ponto de vista físico, um sistema ativo deve possuir, intrinsicamente, uma fonte (ou conversor) de energia.

# **5.3 Exemplos de sistemas amostrados**

A seguir, são apresentados alguns exemplos de sistemas amostrados.

### **5.3.1 Sistema deslocador**

Para  $N_D \in \mathbb{Z}$ ,

$$
y[n] = x[n - N_D].
$$

Nos casos em que  $N_D > 0$  e  $N_D < 0$ , tem-se um sistema atrasador e um sistema avançador, respectivamente.

### **5.3.2 Sistema de média móvel (***Moving or sliding Average - MA***)**

Para *M*<sub>1</sub>, *M*<sub>2</sub> ∈ ℤ e *M*<sub>2</sub> > *M*<sub>1</sub>,

$$
y[n] = \frac{1}{(M_2 - M_1 + 1)} \sum_{k=M_1}^{M_2} x[n-k] .
$$

No caso em que  $M_1 = 0$  e  $M_2 = (M − 1)$ , obtém-se

$$
y[n] = \frac{1}{M} \sum_{k=0}^{M-1} x[n-k] .
$$

### **5.3.3 Sistema acumulador**

O sistema acumulador é definido por

$$
y[n] = \sum_{k=-\infty}^{n} x[k],
$$

podendo ser reescrito como

$$
y[n] = \sum_{k=-\infty}^{-1} x[k] + \sum_{k=0}^{n} x[k] = y[-1] + \sum_{k=0}^{n} x[k]
$$

ou

$$
y[n] = \sum_{k=-\infty}^{n-1} x[k] + x[n] = y[n-1] + x[n].
$$

### **5.3.4 Generalização do sistema acumulador**

Para  $a_1 \neq 0$ , a generalização do sistema acumulador é dada pelo sistema

$$
y[n] = (-a_1) y[n-1] + b_0 x[n].
$$

#### **Sistema "conta remunerada" (***savings account***)**

A generalização do sistema acumulador pode servir de modelo para uma conta remunerada. Para tal, deve-se considerar que: cada unidade de *n* representa um intervalo de tempo (dia, semana, quinzena, mês, semestre, ano); *y*[*n*] é o saldo da conta ao final do *n*-enésimo intervalo; (−*a*1) *>* 0 refere-se à atualização do saldo e, portanto, relaciona-se com a taxa de remuneração da conta; os valores  $b_0$   $x[n]$  representam depósitos/retiradas.

#### **Progressão geométrica**

A generalização do sistema acumulador também pode ser associada a uma progressão geométrica. Supondo-se que *y*[−1] = 0 e *x*[*n*] = *A<sup>d</sup> u*[*n*], obtém-se

$$
y[N] = (b_0 A_d) \sum_{k=0}^{N} (-a_1)^k = (b_0 A_d) S_N,
$$

onde a soma geométrica

$$
S_N = \sum_{k=0}^{N} (-a_1)^k = \begin{cases} (N+1) , & (-a_1) = 1 \\ \frac{1 - (-a_1)^N}{1 - (-a_1)} , & (-a_1) \neq 1 \end{cases}
$$

é o termo *N* de uma progressão geométrica com taxa igual a (−*a*1).

Para  $N \to \infty$  e  $|(-a_1)| < 1$ , obtém-se a série geométrica

$$
S_N = \frac{1}{1 - (-a_1)}
$$

*.*

### **5.3.5 Sistema de primeira ordem genérico**

Um sistema de primeira ordem, genérico, é definido por

$$
y[n] = (-a_1) y[n-1] + b_0 x[n] + b_1 x[n-1].
$$

**5.3.6 Sistema de diferenças progressivas**

$$
y[n] = x[n+1] - x[n] .
$$

### **5.3.7 Sistema de diferenças regressivas**

$$
y[n] = x[n] - x[n-1].
$$

### **5.3.8 Sistema compressor (***downsampler***)**

Para  $M \in \mathbb{N}^+,$ 

$$
y[n] = x_{D_M}[n] = x[Mn] .
$$

## **5.3.9 Sistema "expansor + interpolador"**

**Sistema expansor (***upsampler***)**

Para  $L \in \mathbb{N}^+,$ 

$$
y[n] = x_{U_L}[n] = \begin{cases} x[\frac{1}{L}n] & , n = 0, \pm L, \pm 2L, \cdots \\ 0 & , \text{ caso contrário} \end{cases}.
$$

#### **Sistema interpolador linear (***linear interpolator***)**

A interpolação linear considera que os pontos intermediários a cada duas amostras originais pertencem à reta que os une. Assim, para cada par de pontos consecutivos, em uma seqüência expandida  $x_{U_L}[n]$ , onde  $n = l \cdot L$  e  $l \in \mathbb{Z}$ , localizados nas posições  $n = N$  e  $n = (N + L)$ , os (*L* − 1) pontos localizados na faixa (*N* + 1) ≤ *k* ≤ (*N* + *L* − 1) podem ser calculados por

$$
x_{LLL}[k] = \left(1 - \frac{k}{L}\right) x_{U_L}[N] + \left(\frac{k}{L}\right) x_{U_L}[N + L].
$$

Portanto, pode-se interpretar que o sinal interpolado *xLI<sup>L</sup>* [*n*] é obtido pela soma do sinal expandido  $x_{U_L}[n]$  com as suas versões atrasadas  $x_{U_L}[n-k]$  ponderadas pelo fator  $\left(1-\frac{k}{L}\right)$ *L* e com as suas versões adiantadas  $x_{U_L}[n + (L - k)]$  ponderadas pelo fator  $\left(\frac{k}{L}\right)$ *L* ), para  $1 \le k \le (L-1)$ , de tal forma que

$$
y[n] = x_{LL}[n] = x_{U_L}[n] + \sum_{k=1}^{(L-1)} \left\{ \left( 1 - \frac{k}{L} \right) x_{U_L}[n-k] + \left( \frac{k}{L} \right) x_{U_L}[n+(L-k)] \right\}.
$$

Como exemplos, podem-se considerar o caso onde *L* = 2, dado por

$$
y[n] = x_{L I_2}[n] = x_{U_2}[n] + \frac{1}{2} (x_{U_2}[n-1] + x_{U_2}[n+1]) ,
$$

e o caso onde *L* = 3, dado por

$$
y[n] = x_{L I_3}[n] = x_{U_3}[n] + \frac{1}{3} (x_{U_3}[n-2] + x_{U_3}[n+2]) + \frac{2}{3} (x_{U_3}[n-1] + x_{U_3}[n+1]) .
$$

# **5.4 Exemplos de aproximação discreta**

A seguir, são apresentados alguns exemplos de aproximação de processos analógicos por sistemas amostrados. Será considerado um método de discretização uniforme, com taxa de amostragem igual a *TS*.

### **5.4.1 Integração**

Dada a integral

$$
y(t) = \int_{-\infty}^{t} x(\tau) d\tau ,
$$

pode-se dizer que

$$
y(t_0) = \int_{-\infty}^{t_0} x(\tau) \, d\tau
$$

e que

$$
y(t) = y(t_0) + \int_{t_0}^t x(\tau) \, d\tau \; .
$$

Considerando-se um tempo discretizado  $t = nT_S$  e que  $t_0 = t - T_S$ , obtém-se

$$
y[nT_S] = y[nT_S - T_S] + \int_{(nT_S - T_S)}^{(nT_S)} x(\tau) d\tau,
$$

onde a integral definida entre duas amostras pode ser aproximada de diversas formas, como mostrado a seguir.

#### **Método retangular com diferenças regressivas (***backward difference***)**

É adotada uma aproximação baseada no cálculo da área de um retângulo com base *T<sup>S</sup>* e altura *x*[*nTS*], de tal forma que

$$
\int_{(nT_S-T_S)}^{(nT_S)} x(\tau) d\tau \approx T_S \cdot x[nT_S].
$$

Assim, o modelo discreto é dado por

$$
y[nT_S] = y[(n-1)T_S] + T_S \cdot x[nT_S]
$$

ou

$$
y[n] = y[n-1] + T_S \cdot x[n] .
$$

#### **Método retangular com diferenças progressivas (***forward difference***)**

É adotada uma aproximação baseada no cálculo da área de um retângulo com base *T<sup>S</sup>* e altura  $x[nT<sub>S</sub> - T<sub>S</sub>]$ , de tal forma que

$$
\int_{(nT_S-T_S)}^{(nT_S)} x(\tau) d\tau \approx T_S \cdot x[nT_S-T_S].
$$

Assim, o modelo discreto é dado por

$$
y[nT_S] = y[(n-1)T_S] + T_S \cdot x[(n-1)T_S]
$$

ou

$$
y[n] = y[n-1] + T_S \cdot x[n-1] \; .
$$

### **Método trapezoidal**

É adotada uma aproximação baseada no cálculo da área de um trapézio com base *T<sup>S</sup>* e alturas  $x[nT<sub>S</sub>]$  e  $x[nT<sub>S</sub> - T<sub>S</sub>]$ , de tal forma que

$$
\int_{(nT_S-T_S)}^{(nT_S)} x(\tau) d\tau \approx T_S \cdot \frac{1}{2} (x[nT_S] + x[nT_S - T_S]) .
$$

Assim, o modelo discreto é dado por

$$
y[nT_S] = y[(n-1)T_S] + \frac{T_S}{2} (x[nT_S] + x[(n-1)T_S])
$$

ou

$$
y[n] = y[n-1] + \frac{T_S}{2} (x[n] + x[n-1]) .
$$

## **5.4.2 Diferenciação**

### **Definição**

Pode-se aproximar a derivada primeira  $\frac{dy(t)}{dt}$  por

$$
\left. \frac{dy(t)}{dt} \right|_{t = nT_S} \approx \left. \frac{\Delta y}{\Delta t} \right|_{t = nT_S} = \left. \frac{y[t] - y[t - dt]}{T_S} \right|_{t = nT_S} = \frac{y[nT_S] - y[nT_S - T_S]}{T_S}.
$$

Consequentemente, pode-se aproximar a derivada segunda  $\frac{d}{dt} \left( \frac{dy(t)}{dt} \right)$  por

$$
\frac{d}{dt} \left( \frac{dy(t)}{dt} \right) \Big|_{t=nT_S} \approx \frac{1}{T_S} \left[ \frac{dy(t)}{dt} \Big|_{t=nT_S} - \frac{dy(t)}{dt} \Big|_{t=nT_S-T_S} \right]
$$
\n
$$
= \frac{1}{T_S} \left[ \left( \frac{y[nT_S] - y[nT_S - T_S]}{T_S} \right) - \left( \frac{y[nT_S - T_S] - y[nT_S - 2T_S]}{T_S} \right) \right]
$$
\n
$$
= \frac{y[nT_S] - 2y[nT_S - T_S] + y[nT_S - 2T_S]}{T_S^2}.
$$

### **Aplicação**

Dada a aproximação definida acima, a equação diferencial

$$
\frac{dy(t)}{dt} + a_0 \ y(t) = b_0 \ x(t)
$$

pode ser aproximada por

$$
\left(\frac{y[nT_S] - y[(n-1)T_S]}{T_S}\right) + a_0 \ y[nT_S] = b_0 \ x[nT_S],
$$

que, após alguma manipulação, pode ser escrita como

$$
y[nT_S] = \left(\frac{1}{1 + a_0 T_S}\right) y[(n - 1)T_S] + \left(\frac{b_0 T_S}{1 + a_0 T_S}\right) x[nT_S]
$$

$$
y[n] = \left(\frac{1}{1 + a_0 T_S}\right) y[n - 1] + \left(\frac{b_0 T_S}{1 + a_0 T_S}\right) x[n].
$$

ou

$$
A.S.V.
$$

Por sua vez, a equação diferencial

$$
\frac{d^2y(t)}{dt^2} + a_1\frac{dy(t)}{dt} + a_0 y(t) = b_0 x(t)
$$

pode ser aproximada por

$$
\left(\frac{y[nT_S]-2\ y[(n-1)T_S]+y[(n-2)T_S]}{T_S^2}\right)+a_1\left(\frac{y[nT_S]-y[(n-1)T_S]}{T_S}\right)+a_0\ y[nT_S]=b_0\ x[nT_S]\ ,
$$

que, após alguma manipulação, pode ser escrita como

$$
y[nT_S] = \left(\frac{2 + a_1 T_S}{1 + a_1 T_S + a_0 T_S^2}\right) y[(n - 1)T_S] - \left(\frac{1}{1 + a_1 T_S + a_0 T_S^2}\right) y[(n - 2)T_S] + \left(\frac{b_0 T_S^2}{1 + a_1 T_S + a_0 T_S^2}\right) x[nT_S]
$$

ou

$$
y[nT_S] = \left(\frac{2 + a_1 T_S}{1 + a_1 T_S + a_0 T_S^2}\right) y[n-1] - \left(\frac{1}{1 + a_1 T_S + a_0 T_S^2}\right) y[n-2] + \left(\frac{b_0 T_S^2}{1 + a_1 T_S + a_0 T_S^2}\right) x[n].
$$

# **5.5 Tipos de implementação para sistemas amostrados**

- Circuito a capacitores chaveados (SC)
	- **–** Componentes analógicos: transistor (usado como chave), capacitor (usado como elemento armazenador) e amplificador operacional (OpAmp).
	- **–** Variáveis analógicas: tensão (armazenada nos capacitores).
	- **–** Tecnologia típica: CMOS.
- Circuito a corrente chaveada (SI)
	- **–** Componentes analógicos: apenas transistores, usados como chaves e como estruturas armazenadoras.
	- **–** Variáveis analógicas: corrente (armazenada nos transistores).
	- **–** Tecnologia típica: CMOS.

# **5.6 Tipos de implementação para sistemas digitais**

- *Hardware* de uso geral:
	- **–** Programa em linguagem de programação de uso geral (FORTRAN, PASCAL, C, DELPHI,  $C++$ ).
	- **–** Programa em ambiente de *software* de uso específico (MATLAB, Octave, SciLab).
- *Hardware* de uso específico:
	- **–** Processador de sinal digital (DSP).
	- **–** FPGA (*Field-Programmable Gate Array*) com IP *Core*.
- *Hardware* dedicado:
	- **–** FPGA.
	- **–** Circuito integrado específico para a aplicação (ASIC).

# **5.7 Exercícios propostos**

- 1. Um capacitor linear e invariante ao tempo é definido pela relação  $q_C(t) = C v_C(t)$ , onde *qC*(*t*) é a carga nele acumulada, *C* é o valor da sua capacitância e *vC*(*t*) é a tensão (diferença de potencial) entre os seus terminais. Suponha o sistema formado por apenas um desses capacitores, com entrada  $i_C(t)$  e saída  $v_C(t)$ . Mostre que tal sistema é linear e invariante ao tempo.
- 2. Um indutor linear e invariante ao tempo é definido pela relação  $\lambda_L(t) = L i_L(t)$ , onde *λL*(*t*) é o enlace de fluxo magnético de suas espiras, *L* é o valor da sua indutância e *iL*(*t*) é a corrente que o percorre. Suponha o sistema formado por apenas um desses indutores, com entrada *vL*(*t*) e saída *iL*(*t*). Mostre que tal sistema é linear e invariante ao tempo.
- 3. Dados o sinal descrito pela Equação [5.1](#page-118-0) e os sistemas descritos pelas Equações [5.2](#page-118-1) a [5.4,](#page-118-2) atenda aos seguintes itens:
	- (a) Considere  $x_k[n] = x[n-k]$  como entrada para cada um dos sistemas e esboce os gráficos  $x_k[n] \times n$  e  $y[n] \times n$  para  $k = 0, 6$  e  $-8$ .
	- (b) Classifique cada um dos sistemas quanto a: dinâmica, linearidade, causalidade e invariância ao deslocamento.

<span id="page-118-0"></span>
$$
x[n] = \begin{cases} 1, & |n| \le 2 \\ 0, & |n| > 2 \end{cases}
$$
 (5.1)

<span id="page-118-1"></span>
$$
y[n] = (-1)^n x[n] \tag{5.2}
$$

$$
y[n] = ((-1)^n x[n])^2
$$
\n(5.3)

<span id="page-118-2"></span>
$$
y[n] = \frac{1}{5} \left( 2x[n-1] + x^2[n] + 2x[n+1] \right)
$$
 (5.4)

- 4. Levando em consideração os conceitos de linearidade, de invariância ao deslocamento e de causalidade, classifique os sistemas que possuem entrada *x*[*n*], saída *y*[*n*] e que são definidos pelas seguintes equações:
	- (a)  $y[n] = n^2x[n] + nx[n-1].$
	- (b)  $y[n] = nx[n] + (n-1)x[n-1].$
	- (c)  $y[n-1] = 4x[n] + 3x[n-1].$
	- (d)  $y[n] = 0.6y[n-1] + 0.4x[n] + 0.2x[n-1].$
	- (e)  $y[n] = y[n-1] + y[n-2] + x[n] + x[n-1].$
	- (f)  $y[n] = y[n-1] + x[n+1] + x[n] + x[n-1].$
	- (g)  $y[n] = x[2n] + x[n-1].$

(h) 
$$
y[n] = \frac{x[n]}{x[n-1]}
$$
.

- 5. Um sistema amostrado pode ser descrito matematicamente por uma transformação ou um operador *τ*{*.*} que mapeia sua entrada *x*[*n*] na sua saída *y*[*n*], de tal forma que  $y[n] = \tau\{x[n]\}.$  Supondo:
	- (i) um sistema atrasador unitário, definido por  $y[n] = x[n-1] = D^{-1}{x[n]}$ ,
	- (ii) um sistema com ganho constante *K*, definido por  $y[n] = Kx[n] = G_K(x[n])$ , e
	- (iii) as seguintes notações simplificadas:

$$
D\{D\{v[n]\}\} = D^2\{v[n]\} e G_K\{v[n]\} + D\{v[n]\} = (G_K + D)\{v[n]\},
$$

atenda aos seguintes itens:

- (a) Escreva a equação *y*[*n*] = 0*.*7*x*[*n*] + 0*.*5*x*[*n* − 1] + 0*.*3*x*[*n* − 2] + 0*.*1*x*[*n* − 3] utilizando a notação operacional definida.
- (b) Com base no resultado do item anterior, mostre que tal sistema é linear e invariante ao deslocamento.
- 6. Suponha um sistema dinâmico relaxado, amostrado, SISO, estável e causal, com entrada *x*[*n*] e saída *y*[*n*], relacionadas por um operador linear e invariante ao deslocamento *τ*{*.*}, de tal forma que  $y[n] = \tau\{x[n]\}$ . Suponha ainda que a resposta ao impulso  $\delta[n]$  seja definida como  $y[n]|_{x[n]=\delta[n]}=h[n]$ . Atenda aos seguintes itens:
	- (a) Descreva a entrada *x*[*n*] em função do impulso *δ*[*n*].
	- (b) Calcule a saída do sistema *y*[*n*] em função dos sinais *x*[*n*] e *h*[*n*].
	- (c) A partir do resultado do item anterior, defina o cálculo da saída do sistema relaxado em função de uma única operação envolvendo os sinais *x*[*n*] e *h*[*n*].
- 7. Suponha que você possui três sistemas discretos no tempo, os quais apresentam as seguintes relações entre as suas saídas e as suas entradas:  $y_1[n] = K x_1[n]$  (escalador),  $y_2[n] = x_2[n-1]$  (atrasador unitário) e  $y_3[n] = x_{31}[n] + x_{32}[n]$  (somador de dois operandos). Desenhe um bloco representativo para cada um dos sistemas. Em seguida, utilizando tais sistemas, esboce um diagrama de blocos que represente o sistema relaxado descrito pela Equação [\(5.5\)](#page-119-0).

<span id="page-119-0"></span>
$$
y[n] = -\sum_{k=1}^{4} a_k y[n-k] + \sum_{k=0}^{4} b_k x[n-k]
$$
 (5.5)

- 8. Um sistema é dito sem distorção quando produz uma saída  $y[n] = A_S x[n + (-|N_D|)],$ dada uma entrada  $x[n]$ , para  $A_S \in \mathbb{R}$  e  $N_D \in \mathbb{Z}$ . Suponha um sistema linear e invariante ao deslocamento, sem distorção, com entrada *x*[*n*] e saída *y*[*n*]. Suponha que a entrada  $x[n]$  é definida por uma soma de sinais senoidais do tipo  $x[n] = \sum_{k=-\infty}^{\infty} A_k cos(\Omega_k n + \Theta_k)$ , para −∞ *< n <* ∞. Atenda aos seguintes itens:
	- (a) Demonstre a relação entrada × saída que o sistema impõe sobre a amplitude de cada componente senoidal do sinal de entrada.
	- (b) Demonstre a relação entrada × saída que o sistema impõe sobre a freqüência de cada componente senoidal do sinal de entrada.
	- (c) Demonstre a relação entrada × saída que o sistema impõe sobre o ângulo de fase de cada componente senoidal do sinal de entrada.
- (d) Esboce três gráficos, contendo abscissa freqüencial  $\Omega$ , de tal forma que cada um deles ilustre uma das relações acima demonstradas.
- 9. Suponha um sistema *S*1, relaxado, com entrada *v*[*n*] e saída *yv*[*n*], definido pelo conjunto de equações [\(5.6\)](#page-120-0). Suponha um sistema *S*2, relaxado, com entrada *w*[*n*] e saída *yw*[*n*], definido pelo conjunto de equações [\(5.7\)](#page-120-1). Um aluno de Processamento Digital de Sinais assegura que os sistemas são equivalentes, para *N* = 2 e o sinal de entrada definido por  $x[n] = n(u[n] - u[n-8])$ , para  $-\infty < n < \infty$ . Demonstre se a afirmativa desse aluno é correta ou não, através dos gráficos dos sinais *x*[*n*], *vm*[*n*], *ym*[*n*], *yv*[*n*], *wk*[*n*], *yk*[*n*] e  $y_w[n]$ .

<span id="page-120-0"></span>
$$
v_m[n] = \begin{cases} v[n+mN] , & 0 \le n \le (N-1) \\ 0 , & \text{caso contrário} \end{cases} , \quad -\infty < m < \infty
$$
\n
$$
y_m[n] = v_m[-n + (N-1)] , \quad -\infty < m < \infty
$$
\n
$$
y_v[n] = \sum_{m=-\infty}^{\infty} y_m[n-mN]
$$
\n
$$
w_k[n] = w[Nn+k] , 0 \le k \le (N-1)
$$
\n
$$
(5.6)
$$

<span id="page-120-1"></span>
$$
y_k[n] = \begin{cases} w_k[\frac{n}{N}] & , \frac{n}{N} \in \mathbb{Z} \\ 0 & , \frac{n}{N} \in \mathbb{Q} \end{cases}, 0 \le k \le (N-1)
$$
  

$$
y_w[n] = \sum_{k=0}^{(N-1)} y_k[n - ((N-1) - k)] \tag{5.7}
$$

- 10. Um sistema MISO (*Multiple-Input Single-Output*), que apresenta um total de *C* canais de entrada  $x_0[n], x_1[n], x_2[n], \cdots, x_{(C-1)}[n]$  e um canal de saída  $y[n]$ , é definido pelo conjunto de equações [\(5.8\)](#page-120-2). Suponha um sistema desse tipo, com três canais de entrada, contendo as seguintes informações:  $x_0[n] = [9, 7, 5, 3], x_1[n] = [2, 4, 6, 8], x_2[n] = [1, 1, 1, 1],$  para  $n = [0, 1, 2, 3],$  bem como  $x_0[n] = x_1[n] = x_2[n] = 0$  para os demais valores de *n*. Atenda aos seguintes itens:
	- (a) Esboce os gráficos  $x_k[n] \times n$  das informações de entrada.
	- (b) Esboce os gráficos  $v_k[n] \times n$  dos sinais internos.
	- (c) Esboce os gráficos  $w_k[n] \times n$  dos sinais internos.
	- (d) Esboce o gráfico *y*[*n*] × *n* da informação de saída.
	- (e) Apresente a informação do canal de saída na forma vetorial.

<span id="page-120-2"></span>
$$
v_{k}[n] = \begin{cases} x_{k}[\frac{n}{C}] & , \frac{n}{C} \in \mathbb{Z} \\ 0 & , \frac{n}{C} \in \mathbb{Q} \end{cases}, 0 \le k \le (C - 1)
$$
  

$$
w_{k}[n] = v_{k}[n - k], 0 \le k \le (C - 1)
$$
  

$$
y[n] = \sum_{k=0}^{(C-1)} w_{k}[n]
$$
 (5.8)

- 11. Para um dado sistema linear e invariante ao tempo (SLIT), discreto, estável e relaxado, sabe-se que a resposta ao sinal de entrada  $x_u[n] = u[n]$  é  $y_u[n] = [4, 3, 2, 1]$ , para  $0 \le n \le 3$ , e *yu*[*n*] = 0 para os demais valores de *n*. Calcule a saída desse mesmo sistema, dado o sinal de entrada  $x[n] = [1, 1, 1, -1, -1, -1, 1, 1, 1]$ , para  $-4 \le n \le 4$ , e  $x[n] = 0$  para os demais valores de *n*. (Resposta:  $y[n] = (1) y_u[n+4] + (-2) y_u[n+1] + (2) y_u[n-2] + (-1) y_u[n-5]$ ou *y*[*n*] = [4*,* 3*,* 2*,* −7*,* −6*,* −4*,* 6*,* 6*,* 4*,* −2*,* −3*,* −2*,* −1], para −4 ≤ *n* ≤ 8, e *y*[*n*] = 0 para os demais valores de *n*.)
- 12. Para um dado sistema linear e invariante ao tempo (SLIT), discreto, estável e relaxado, sabe-se que a resposta ao sinal de entrada  $x_u[n] = u[n]$  é  $y_u[n] = [5, 4, 3, 2, 1]$ , para  $0 \leq n \leq 4$ , e  $y_u[n] = 0$  para os demais valores de *n*. Suponha o sinal de entrada  $x[n] = [1, 1, 1],$  para −8 ≤ *n* ≤ −6 e para 6 ≤ *n* ≤ 8,  $x[n] = [-1, -1, -1]$ , para −1 ≤ *n* ≤ 1, e *x*[*n*] = 0 para os demais valores de *n*. Atenda aos seguintes itens:
	- (a) Esboce o gráfico  $x[n] \times n$ , para  $-20 \le n \le 20$ .
	- (b) Calcule a saída *y*[*n*] do sistema para a entrada *x*[*n*].
	- (c) Esboce o gráfico  $y[n] \times n$ , para  $-20 \leq n \leq 20$ .
- 13. Suponha o Sistema de Média Móvel, definido por

$$
y[n] = \frac{1}{M_T} \sum_{k=0}^{M_T - 1} x[n - k] .
$$

Suponha que  $M_T = 6$  e que o sinal de entrada é  $x[n] = \{1, 2, 3, 4, 5, 6, 5, 4, 3, 2, 1\}$ , para  $n = \{0, 1, 2, 3, 4, 5, 6, 7, 8, 9, 10\},\ e x[n] = 0$ , para os demais valores de *n*.

Calcule a saída *y*[*n*], **graficamente**, por meio da seguinte seqüência de operações: i) deslocamentos; ii) soma e iii) escalamento.

14. Suponha o Sistema de Média Móvel, definido por

$$
y[n] = \frac{1}{M_T} \sum_{k=-M_F}^{M_P} x[n-k],
$$

onde  $M_T = (M_P + M_F + 1)$  e  $\{M_P, M_F\} \in \mathbb{N}$ .

Classifique tal sistema, **JUSTIFICANDO**, de acordo com os seguintes itens:

- (a) Linearidade.
- (b) Invariância ao "tempo" (ou ao deslocamento).
- (c) Causalidade.

# **Parte III**

# **Representações de um SLIT**

# **Capítulo 6**

# **Representações para sistemas lineares e invariantes ao tempo (deslocamento)**

Na prática profissional, os sistemas matemáticos encontram duas aplicações comuns. A primeira delas é a de modelagem de fenômenos. Um modelo pode ser entendido como uma aproximação de uma realidade. Ele representa uma simplificação daquilo que se está modelando. Duas razões justificam o uso da aproximação: i) o desconhecimento dos detalhes do fenômeno em questão e/ou ii) o desejo de se reduzir a complexidade operacional, para que se possa simular a ocorrência do fenômeno de forma mais simples e rápida. De posse de um modelo, pode-se estudar o fenômeno desejado sem a necessidade de ocorrência do mesmo. Além disso, diversas variações do fenômeno original também podem ser facilmente simuladas. A outra aplicação é baseada na própria definição dos sistemas, onde emprega-se um determinado sistema para realizar alguma função desejada.

Seja qual for a aplicação desejada, duas ações básicas podem ser realizadas sobre sistemas: análise e síntese. Na análise, conhecidos o sistema e a sua entrada, é desejado calcular a sua saída. Na síntese (ou projeto), conhecidas a entrada e a saída desejada, procuram-se sistemas que realizem tal relação.

Os processos de análise e de síntese necessitam que os sistemas sejam descritos adequadamente, de forma que se possa compreender o funcionamento dos mesmos (análise) ou que seja possível realizar modificações e/ou novas propostas (síntese).

Os sistemas do tipo SLIT, Sistema Linear e Invariante ao Tempo (ou ao deslocamento), são matematicamente mais fáceis de se caracterizar e de se analisar. Logo, também são mais fáceis de se projetar.

Uma subclasse importante de sistemas do tipo SLIT são os sistemas SISO (*Single-Input Single-Output*) onde a relação entre a saída e a entrada é descrita por uma equação de diferença linear com coeficientes constantes. Diversas representações podem ser utilizadas para descrever tais sistemas. Algumas das representações mais comuns são:

- Resposta ao impulso.
- Equação de diferença.
- Operador de transferência.
- Equações de estado.
- Resposta em freqüência.
- Função de transferência.
- Conjunto formado por zeros, pólos e ganho (conjunto ZPK).
- Diagrama de pólos e zeros (DPZ).
- Diagrama de blocos de complexidade genérica.
- Diagrama de sistema ou realização ou estrutura: diagrama de blocos básicos e diagrama de fluxo de sinais (grafo).

Em relação ao domínio da variável independente utilizada no equacionamento, podem-se destacar duas classes de representações:

- Tempo (ou índice associado): resposta ao impulso, equação de diferença, operador de transferência, equações de estado e diagramas temporais.
- Freqüência (ou ângulo associado ou índice associado): resposta em freqüência, função de transferência e diagramas freqüenciais.

Em quase todas as descrições, excetuando-se apenas as equações de estado, somente as relações entre as variáveis externas ao sistema (entradas e saídas) são modeladas. Não é levada em consideração a estrutura interna do sistema. Por essa razão, tal abordagem é denominada de "modelo de terminais de acesso" ou de "modelo de caixa-preta".

Outra característica de tais descrições, novamente excetuando-se as equações de estado, é a sua capacidade de relacionar apenas uma entrada com uma saída, limitando-se a descrever somente sistemas do tipo SISO (*Single-Input Single-Output*). No caso de sistemas com várias entradas e/ou várias saídas é necessário que se defina um equacionamento para cada relação entrada-saída. Por essa razão, tal abordagem é mais utilizada nos casos de sistemas com poucas entradas e saídas.

Por sua vez, e como o próprio nome já diz, as equações de estado descrevem o sistema em relação às suas variáveis de estado, além de utilizarem as variáveis de entrada e de saída. Logo, elas apresentam uma descrição para a estrutura interna de funcionamento do sistema. Por essa razão, o modelo de equações de estado é capaz de descrever eficientemente sistemas do tipo MIMO (*Multiple-Input Multiple-Output*). Para um SLIT SISO descrito por uma equação de diferença, o equacionamento por variáveis de estado transforma 1 equação de diferença de ordem *N* em um sistema de *N* equações de diferença de ordem 1, com o auxílio de *N* variáveis auxiliares, denominadas de variáveis de estado. Podem-se destacar as seguintes vantagens do equacionamento por variáveis de estado:

- Equações de primeira ordem já foram extensivamente estudadas. Várias técnicas para análise e para síntese (projeto) encontram-se à disposição.
- Equações de primeira ordem podem ser resolvidas, sem muita dificuldade, no domínio do tempo. Isso permite que tanto a análise quanto a síntese sejam realizadas no domínio do tempo, levando em conta características, parâmetros e técnicas temporais.
- Equações de primeira ordem podem ser resolvidas, sem muita dificuldade, para sistemas variantes ao tempo e para sistemas não lineares.
- Equações de primeira ordem apresentam extrema facilidade para computação analógica ou digital.
- Condições iniciais não nulas são mais facilmente manipuladas.

# **Capítulo 7**

# **Resposta ao impulso**

## **7.1 Introdução**

Dado um sistema SLIT, SISO, dinâmico, relaxado, com entrada *x*[*n*] e saída *y*[*n*], pode-se mostrar que a resposta ao impulso digital unitário (*δ*[*n*]) caracteriza o sistema.

# **7.2 Soma de convolução**

- A operação de convolução surge naturalmente na representação de sinais e de sistemas do tipo SLIT.
- Soma de convolução (aperiódica ou linear):  $y[n] = x[n] * h[n] = \sum_{k=-\infty}^{\infty} x[k] \cdot h[n-k]$ .
- Propriedades da soma de convolução
	- $-$  Comutatividade:  $x[n] * h[n] = h[n] * x[n].$
	- $-$  Associatividade:  $(x[n] * h_1[n]) * h_2[n] = x[n] * (h_1[n] * h_2[n]).$
	- **–** Distributividade à adição: (*x*1[*n*] + *x*2[*n*]) ∗ *h*[*n*] = (*x*1[*n*] ∗ *h*[*n*]) + (*x*2[*n*] ∗ *h*[*n*]).
- Pode-se mostrar que: "Para uma soma de convolução convergir, os sinais envolvidos na operação devem ser limitados e pelo menos um deles deve ser absolutamente somável".
- Deve ser ressaltado que, computacionalmente, só é possível calcular a soma de convolução *x*[*n*] ∗ *h*[*n*] se a seqüência *x*[*n*] e/ou a seqüência *h*[*n*] forem finitas.
- Convolução × deslocamento: *x*[*n*] ∗ *δ*[*n* − *ND*] = *x*[*n* − *ND*], para *N<sup>D</sup>* ∈ Z.

# **7.3 Cálculo da convolução**

O cálculo de uma soma de convolução pode ser efetuado de algumas formas diferentes, algumas das quais são citadas a seguir.

### **7.3.1 Cálculo matricial**

O somatório de produtos da convolução, para um determinado valor *y*[*n*],

$$
y[n] = \sum_{k=-\infty}^{\infty} \{x[k]\} \cdot \{h[n-k]\},
$$

pode ser interpretado como a operação de produto interno entre os vetores *h*[*n* − *k*] e *x*[*k*], que gera o valor *y*[*n*]. Por sua vez, a convolução para toda a seqüência {*y*[*n*]},

$$
\{y[n]\} = \sum_{k=-\infty}^{\infty} \{x[k]\} \cdot \{h[n-k]\},
$$

pode ser interpretada como a multiplicação de uma matriz *H*[*n, k*] por um vetor *x*[*k*], gerando o vetor  $y[n]$ .

### **7.3.2 Cálculo com gráficos e com polinômios**

Do ponto de vista do cálculo por meio de gráficos, a convolução pode ser interpretada como o seguinte conjunto de operações: espelhamento e deslocamento de seqüência, multiplicação entre seqüências e soma de amostras de seqüência. Isso é descrito por

$$
y[n] = \sum_{k=-\infty}^{\infty} \{x[k]\} \cdot \{h[n-k]\} = \sum_{k=-\infty}^{\infty} \{v_n[k]\} \tag{7.1}
$$

e

$$
\{y[n]\} = \{\cdots, y[-1], y[0], y[1], \cdots\}
$$
  
\n
$$
= \{\cdots, \sum_{k=-\infty}^{\infty} \{v_{-1}[k]\}, \sum_{k=-\infty}^{\infty} \{v_0[k]\}, \sum_{k=-\infty}^{\infty} \{v_1[k]\}, \cdots\}
$$
  
\n
$$
= \{\cdots, \sum_{k=-\infty}^{\infty} \{x[k]\} \cdot \{h[-1-k]\},
$$
  
\n
$$
\sum_{k=-\infty}^{\infty} \{x[k]\} \cdot \{h[-k]\},
$$
  
\n
$$
\sum_{k=-\infty}^{\infty} \{x[k]\} \cdot \{h[1-k]\}, \cdots\} .
$$
  
\n(7.2)

Caso os valores das seqüências, *y*[*n*], *x*[*n*] e *h*[*n*], sejam encarados como coeficientes de três polinômios distintos, o conjunto de operações citado acima representa exatamente o processo de multiplicação de dois destes polinômios, gerando o terceiro deles.

# **7.4 Definições referentes à resposta de um SLIT**

- Resposta do sistema relaxado a uma entrada genérica:  $y[n]|_{\text{estado nulo}} = y_{ent}[n]$ .
- Resposta do sistema com entrada nula a um estado genérico:  $y[n]|_{\text{entrada nula}} = y_{est}[n]$ .
- Resposta total de um SLIT:  $y_{total}[n] = y_{ent}[n] + y_{est}[n]$ .

# **7.5 Definições referentes à resposta ao impulso**

- Operador matemático associado à operação de um sistema SISO:  $\mathcal{T}\{\cdot\}.$
- Resposta do sistema relaxado a uma entrada genérica:  $x[n] \rightarrow y_{ent}[n] = \mathcal{T}\{x[n]\}.$
- Resposta ao impulso digital unitário:  $x[n] = \delta[n]$  →  $y_{ent}[n] = \mathcal{T}\{\delta[n]\} \triangleq h[n]$ .
- Resposta ao impulso deslocado: *x*[*n*] = *δ*[*n* − *k*] → *yent*[*n*] = T {*δ*[*n* − *k*]} ≜ *h*[*n, k*]
- Se  $\mathcal{T}\{\cdot\}$  apresentar invariância ao deslocamento:  $h[n, k] \mid_{IT} = h[n k]$ .

# **7.6 Resposta do sistema relaxado** × **resposta ao impulso**

- Em um SLIT SISO:  $\mathcal{T}\{\cdot\}$  é linear (homogêneo e aditivo) e invariante ao deslocamento.
- Resposta do sistema relaxado ao impulso ponderado:  $x[n] = c_0 \cdot \delta[n] \rightarrow y_{ent}[n] = \mathcal{T}\{c_0 \cdot \delta[n]\} = c_0 \cdot \mathcal{T}\{\delta[n]\} \triangleq c_0 \cdot h[n].$
- Resposta do sistema relaxado ao impulso deslocado e ponderado:  $x[n] = c_k \cdot \delta[n-k] \rightarrow y_{ent}[n] = \mathcal{T}\{c_k \cdot \delta[n-k]\} = c_k \cdot \mathcal{T}\{\delta[n-k]\} = c_k \cdot h[n-k].$
- Resposta do sistema relaxado a uma entrada genérica descrita em função do impulso:  $x[n] = \sum_{k=-\infty}^{\infty} x[k] \cdot \delta[n-k] \rightarrow y_{ent}[n] = \mathcal{T}\{x[n]\} = \mathcal{T}\{\sum_{k=-\infty}^{\infty} x[k] \cdot \delta[n-k]\}.$
- Portanto, empregando-se as propriedades de um SLIT, obtém-se

<span id="page-128-0"></span>
$$
y_{ent}[n] = \mathcal{T}\{x[n]\}
$$
  
\n
$$
= \mathcal{T}\{\sum_{k=-\infty}^{\infty} x[k] \cdot \delta[n-k]\}
$$
  
\n(aditividade) 
$$
= \sum_{k=-\infty}^{\infty} \mathcal{T}\{x[k] \cdot \delta[n-k]\}
$$
  
\n(homogeneidade) 
$$
= \sum_{k=-\infty}^{\infty} x[k] \cdot \mathcal{T}\{\delta[n-k]\} \triangleq \sum_{k=-\infty}^{\infty} x[k] \cdot h[n,k]
$$
  
\n(invariância ao deslocamento) 
$$
= \sum_{k=-\infty}^{\infty} x[k] \cdot h[n-k]
$$
  
\n
$$
= x[n] * h[n]. \qquad (7.3)
$$

# **7.7 Interpretações da convolução na resposta à entrada**

A resposta à entrada *yent*[*n*] é a resposta do sistema relaxado a uma entrada genérica *x*[*n*]. A Equação [\(7.3\)](#page-128-0) mostra que a resposta à entrada *yent*[*n*] é calculada pela operação de convolução entre a entrada *x*[*n*] e a resposta ao impulso do sistema *h*[*n*]. A convolução na resposta à entrada pode ser interpretada de algumas formas diferentes, conforme é apresentado a seguir.

## **7.7.1 Seqüência de ponderação (***weighting sequence***)**

Colocando o foco na geração da saída do sistema a partir da sua entrada, o somatório de produtos da convolução,

$$
y[n] = \sum_{k=-\infty}^{\infty} h[k] \cdot x[n-k] ,
$$

pode ser expandido em

<span id="page-128-1"></span>
$$
y[n] = \cdots + h[-1] x[n+1] + h[0] x[n] + h[1] x[n-1] + \cdots + h[n-1] x[1] + h[n] x[0] + h[n+1] x[-1] + \cdots, \qquad (7.4)
$$

o que mostra que os valores da resposta ao impulso {*h*[*n*]} ponderam os valores da seqüência de entrada {*x*[*n*]} para gerar os valores da seqüência de saída {*y*[*n*]} do sistema. Por essa razão, os valores *h*[*n*] da resposta ao impulso {*h*[*n*]} costumam ser denominadas de coeficientes de ponderação (*weighting coefficients*). Por sua vez, a resposta ao impulso {*h*[*n*]} costuma ser denominada de seqüência de ponderação (*weighting sequence*).

### **7.7.2 Superposição de respostas ao impulso**

Colocando o foco na geração da saída do sistema a partir da sua resposta ao impulso, a convolução pode ser interpretada como uma superposição (soma) de respostas a impulsos deslocados ponderadas. Isso é descrito por

$$
\{y[n]\} = \sum_{k=-\infty}^{\infty} x[k] \cdot \{h[n-k]\} = \sum_{k=-\infty}^{\infty} \{v_k[n]\}
$$
  
\n
$$
= \{\cdots + \{v_{-2}[n]\} + \{v_{-1}[n]\} + \{v_0[n]\} + \{v_1[n]\} + \{v_2[n]\} + \cdots\}
$$
  
\n
$$
= \{\cdots + x[-2] \{h[n+2]\} +
$$
  
\n
$$
x[-1] \{h[n+1]\} +
$$
  
\n
$$
x[0] \{h[n]\} +
$$
  
\n
$$
x[2] \{h[n-2]\} + \cdots\} .
$$

## **7.8 Conceito de transferência de um sistema**

Por definição, todo sistema deve realizar uma função. A descrição matemática que estabelece a dependência da saída *y*[*n*] em relação à entrada *x*[*n*] e ao estado do sistema é uma definição formal da função que o sistema realiza. Uma vez que a relação *ytot*[*n*] = *f*(*estado, x*[*n*]) é um mapeamento matemático, pode-se pensar que o sistema realiza uma transferência do sinal de entrada para a saída, modificando-o de acordo com a sua função e com o estado no qual ele se encontra. A definição da resposta à entrada como *yent*[*n*] = *h*[*n*] ∗ *x*[*n*] indica que, de certa forma, a resposta ao impulso define a transferência funcional realizada pelo sistema. Portanto, pode-se dizer que a resposta ao impulso *h*[*n*] caracteriza o sistema.

## **7.9 Conceito de memória de um sistema**

Dado um SLIT causal e relaxado, a memória do sistema pode ser definida como uma medida do quanto um valor *y*[*n*] da seqüência de saída {*y*[*n*]} é influenciado pelas amostras recentes  $x[n - k]$ , para  $k ≥ 0$ , da seqüência de entrada  $\{x[n]\}.$ 

Em um sistema com memória curta, o valor de *y*[*n*] é fortemente afetado pelos valores mais recentes *x*[*n* − *k*]. Colocado de outra forma, pode-se dizer que um valor de entrada *x*[*n* − *k*] só consegue afetar um valor de saída *y*[*n*] para uma pequena distância *k*. Uma vez que, em tais sistemas, o sinal de saída responde prontamente a variações na sinal de entrada, eles são ditos sistemas de resposta rápida (*fast responding system*).

Em um sistema com memória longa, o valor de *y*[*n*] é afetado pelos valores *x*[*n*−*k*] em uma faixa mais extensa. Colocado de outra forma, pode-se dizer que um valor de entrada *x*[*n* − *k*] consegue afetar valores de saída *y*[*n*] durante uma longa distância *k*. Uma vez que, em tais sistemas, o sinal de saída responde durante uma faixa mais extensa a variações no sinal de entrada, eles são ditos sistemas do tipo *sluggish* (lento, vagaroso, moroso).

Pode-se concluir que, para uma entrada transitória, a resposta de um sistema de resposta rápida retorna a zero mais rapidamente do que em um sistema do tipo *sluggish*.

A Equação[\(7.4\)](#page-128-1) indica que, para um sistema causal e relaxado, onde a entrada é do tipo  $x[n] = f[n]$  *u*[*n*], a resposta à entrada é dada por

$$
y_{ent}[n] = h[0] x[n] + h[1] x[n-1] + \cdots + h[n] x[0].
$$

Dessa forma, a resposta ao impulso é uma boa medida da memória do sistema, uma vez que: quanto mais rapidamente *h*[*n*] retorna a zero, menor é a memória do sistema, e vice-versa.

# **7.10 Resposta ao impulso** × **estabilidade do sistema**

O estudo da estabilidade de um SLIT é extremamente simplificado na análise freqüencial de sistemas. Porém, pode-se estabelecer uma relação entre características da resposta ao impulso e a estabilidade do sistema.

De acordo com o critério BIBO (*Bounded-Input Bounded-Output*) de estabilidade, para que um sistema seja considerado (assintoticamente) estável, a sua saída deve ser limitada para toda e qualquer entrada limitada.

Um sinal de entrada é considerado limitado quando

$$
|x[n]| \leq B_x ,
$$

para −∞ *< n <* ∞, onde *B<sup>x</sup>* é uma quantidade finita.

Para que a resposta a uma entrada limitada seja também limitada, deve-se ter

$$
|y_{ent}[n]| = \left| \sum_{k=-\infty}^{\infty} h[k] \cdot x[n-k] \right| \leq \sum_{k=-\infty}^{\infty} |h[k] \cdot x[n-k]|
$$
  
= 
$$
\sum_{k=-\infty}^{\infty} |h[k]| \cdot |x[n-k]| \leq \sum_{k=-\infty}^{\infty} |h[k]| \cdot B_x
$$
  
= 
$$
B_x \sum_{k=-\infty}^{\infty} |h[k]| \leq B_y
$$

ou, equivalentemente, que

$$
\sum_{k=-\infty}^{\infty} |h[k]| \leq B_h.
$$

Portanto, para que o SLIT seja estável, é suficiente que a sua resposta ao impulso seja uma seqüência absolutamente somável. Tal restrição é atendida nos casos onde

$$
\lim_{n\to\infty} h[n] = 0 ,
$$

o que indica que os sistemas que possuem *h*[*n*] com comprimento finito são sempre estáveis.

# **7.11 Exemplos de resposta ao impulso**

A seguir, são apresentados alguns exemplos de resposta ao impulso.

## **7.11.1 Sistema deslocador**

Para  $N_D \in \mathbb{Z}$ ,

onde:  $K_M = \frac{1}{M}$ 

$$
h[n] = \delta[n - N_D] .
$$

Nos casos em que  $N_D > 0$  e  $N_D < 0$ , tem-se um sistema atrasador e um sistema avançador, respectivamente.

## **7.11.2 Sistema de média móvel (***Moving or sliding Average - MA***)**

Para *M*<sub>1</sub>, *M*<sub>2</sub> ∈ ℤ e *M*<sub>2</sub> > *M*<sub>1</sub>,

$$
h[n] = \frac{1}{(M_2 - M_1 + 1)} \sum_{k=M_1}^{M_2} \delta[n - k]
$$
  
= 
$$
\begin{cases} \frac{1}{(M_2 - M_1 + 1)} , & M_1 \le n \le M_2 \\ 0 , & \text{caso contrário} \end{cases}
$$
  
= 
$$
\frac{1}{(M_2 - M_1 + 1)} (u[n - M_1] - u[n - (M_2 + 1)])
$$
  
= 
$$
\frac{1}{(M_2 - M_1 + 1)} (\delta[n - M_1] - \delta[n - (M_2 + 1)]) * u[n]
$$
  
= 
$$
K_M (h_1[n] * h_2[n]) ,
$$

onde:  $K_M = \frac{1}{(M_2 - M_1 + 1)}$ ,  $h_1[n] = (\delta[n - M_1] - \delta[n - (M_2 + 1)])$  e  $h_2[n] = u[n]$ . No caso em que *M*<sup>1</sup> = 0 e *M*<sup>2</sup> = (*M* − 1), obtém-se

$$
h[n] = \frac{1}{M} \sum_{k=0}^{M-1} \delta[n-k]
$$
  
= 
$$
\begin{cases} \frac{1}{M} , & 0 \le n \le (M-1) \\ 0 , & \text{caso contrário} \end{cases}
$$
  
= 
$$
\frac{1}{M} (u[n] - u[n-M])
$$
  
= 
$$
\frac{1}{M} (\delta[n] - \delta[n-M]) * u[n]
$$
  
= 
$$
K_M (h_1[n] * h_2[n]) ,
$$
  

$$
\frac{1}{M}, h_1[n] = (\delta[n] - \delta[n-M]) e h_2[n] = u[n].
$$

**7.11.3 Sistema de primeira ordem genérico**

$$
h[n] = \begin{cases} b_0 & , \text{ para } n = 0 \\ (b_1 - a_1 b_0) (-a_1)^{n-1} & , \text{ para } n > 0 \end{cases}
$$

*.*

## **7.11.4 Sistema acumulador**

$$
h[n] = \sum_{k=-\infty}^{n} \delta[k] = \begin{cases} 1, & n \ge 0 \\ 0, & n < 0 \end{cases} = u[n].
$$

## **7.11.5 Sistema de diferenças progressivas**

$$
h[n] = \delta[n+1] - \delta[n] .
$$

## **7.11.6 Sistema de diferenças regressivas**

$$
h[n] = \delta[n] - \delta[n-1]
$$
  
=  $(\delta[n+1] - \delta[n]) * \delta[n-1]$   
=  $h_1[n] * h_2[n]$ ,  
which is  $h_2[n] = \delta[n-1]$ 

onde:  $h_1[n] = (\delta[n+1] - \delta[n])$  e  $h_2[n] = \delta[n-1]$ .

# **7.11.7 Sistema interpolador linear (***linear interpolator***)**

Para um fator de interpolação linear *L*, tem-se que

$$
h[n] = \begin{cases} 1 - \frac{|n|}{L} , & -L < n < L \\ 0 , & \text{caso contrário} \end{cases}
$$

*.*

# **7.12 Exercícios propostos**

- 1. Dadas a constante  $N_D \in \mathbb{N}^+$  e a sequência finita  $x[n] = \{3, 2, 1\}$ , para  $n = \{0, 1, 2\}$ , esboce os seguintes gráficos:
	- $\bullet$   $x[n] \times n$ .
	- $x[-n] \times n$ .
	- $x[n N_D] \times n$ .
	- $\bullet$   $x[n+N_D] \times n$ .
	- $x[-n-N_D] \times n$ .
	- $x[-n+N_D] \times n$ .

2. Prove que a soma de convolução  $y[n] = x[n] * h[n]$  possui as seguintes propriedades:

- Comutatividade.
- Associatividade.
- Distributividade à adição.
- 3. Dados um sinal  $x_1[n]$ , com valores não nulos apenas no intervalo  $N_{1_L} \leq n \leq N_{1_H}$ , um sinal  $x_2[n]$ , com valores não nulos apenas no intervalo  $N_{2_L} \le n \le N_{2_H}$ , e o sinal  $y[n] = x_1[n] * x_2[n]$ , apresente exemplos gráficos das três sequências e calcule o intervalo de valores potencialmente não nulos para o sinal *y*[*n*], dadas as seguintes relações:
	- $\bullet$   $N_{1_L} < N_{1_H} < N_{2_L} < N_{2_H}.$
	- $\bullet$   $N_{1_L} < N_{2_L} < N_{1_H} < N_{2_H}.$
	- $N_{1_L} = N_{2_L} < N_{1_H} = N_{2_H}.$
	- $\bullet$   $N_{2_L} < N_{1_L} < N_{2_H} < N_{1_H}.$
	- $\bullet$   $N_{2_L} < N_{2_H} < N_{1_L} < N_{1_H}.$
- 4. Dado o sinal  $y[n] = x_1[n] * x_2[n]$ , onde  $x_1[n]$  e  $x_2[n]$  são sequências finitas, com limites  $N_{1_L}$   $< N_{1_H}$  e  $N_{2_L}$   $< N_{2_H}$ , respectivamente, calcule:
	- A quantidade de valores potencialmente não nulos de *y*[*n*].
	- Os limites  $N_{y_L} < N_{y_H}$  de valores potencialmente não nulos de  $y[n]$ .
- 5. Ajuste os limites da equação da soma de convolução *y*[*n*] = *x*1[*n*] ∗ *x*2[*n*], assumindo que os sinais  $x_1[n]$  e  $x_2[n]$  possuem as seguintes características:
	- (a) *x*1[*n*] e *x*2[*n*] são seqüências bilaterais.
	- (b) *x*1[*n*] é uma seqüência bilateral e *x*2[*n*] é uma seqüência lateral direita, com limite  $N_2$ .
	- (c) *x*1[*n*] é uma seqüência lateral esquerda, com limite *N*1, e *x*2[*n*] é uma seqüência bilateral.
	- (d)  $x_1[n]$  e  $x_2[n]$  são sequências finitas, com limites  $N_{1_L} < N_{1_H}$  e  $N_{2_L} < N_{2_H}$ , respectivamente.
- 6. Calcule a resposta ao impulso  $h[n]$  de um SLIT não recursivo  $y[n] = \sum_{k=0}^{L} b_k \cdot x[n-k]$  e esboce o gráfico  $h[n] \times n$ .
- 7. Dado um sinal genérico *x*[*n*], calcule o efeito da sua convolução com os seguintes sinais:
	- (a)  $h[n] = \delta[n + |N_D|].$
	- (b)  $h[n] = \delta[n]$ .
	- (c)  $h[n] = \delta[n |N_D|].$
- 8. Dado o sistema "deslocador genérico"  $y[n] = x[n N_D]$ ,  $N_D \in \mathbb{Z}$ , atenda aos seguintes itens:
	- Calcule a resposta ao impulso *h*[*n*] do sistema.
	- Esboce o gráfico  $h[n] \times n$ .
- 9. Dado o sistema "média móvel"  $y[n] = \frac{1}{(M_2 M_1 + 1)} \sum_{k=1}^{M_2} x[n k]$ ,  $M_2 > M_1$  e  $M_1, M_2 ∈ \mathbb{Z}$ , atenda aos seguintes itens:
	- Calcule a resposta ao impulso *h*[*n*] do sistema.
	- Escreva *h*[*n*] em função do degrau unitário *u*[*n*].
	- Esboce o gráfico  $h[n] \times n$ .
- 10. Dado o sistema "acumulador"  $y[n] = \sum_{k=-\infty}^{n} x[k], -\infty < n < \infty$ , atenda aos seguintes itens:
	- Calcule a resposta ao impulso *h*[*n*] do sistema.
	- Escreva *h*[*n*] em função do degrau unitário *u*[*n*].
	- Esboce o gráfico  $h[n] \times n$ .
	- Reescreva a equação de definição do sistema supondo que *x*[*n*] é desconhecida para  $n < 0$  e que  $x[n]$  é conhecida para  $n \geq 0$ .
	- Reescreva a equação de definição do sistema na forma de uma equação de diferença finita.
- 11. Dado o sistema "diferenças progressivas" *y*[*n*] = *x*[*n* + 1] − *x*[*n*], atenda aos seguintes itens:
	- Calcule a resposta ao impulso *h*[*n*] do sistema.
	- Esboce o gráfico  $h[n] \times n$ .
- 12. Dado o sistema "diferenças regressivas"  $y[n] = x[n] x[n-1]$ , atenda aos seguintes itens:
	- Calcule a resposta ao impulso *h*[*n*] do sistema.
	- Esboce o gráfico  $h[n] \times n$ .
- 13. Considere um sistema formado por uma associação cascata do subsistema "atrasador unitário" *y*[*n*] = *x*[*n*−1] com o subsistema "diferenças progressivas" *y*[*n*] = *x*[*n*+1]−*x*[*n*]. Atenda aos seguintes itens:
	- Calcule a equação de diferença do sistema, a partir das equações de diferença dos subsistemas.
	- Calcule as respostas ao impulso  $h_1[n]$  e  $h_2[n]$  dos subsistemas.
- Calcule a resposta ao impulso *h*[*n*] do sistema, a partir das respostas ao impulso dos subsistemas.
- Esboce os gráficos  $h_1[n] \times n$ ,  $h_2[n] \times n$  e  $h[n] \times n$ .
- Calcule os operadores de transferência  $T_1(D)$  e  $T_2(D)$  dos subsistemas.
- Calcule o operador de transferência *T*(*D*) do sistema, a partir dos operadores de transferência dos subsistemas.
- Esboce as realizações na Forma Direta dos subsistemas.
- Esboce a realização na Forma Direta do subsistema.
- Relacione o sistema em questão com o sistema "diferenças regressivas".
- 14. Prove, matematicamente, que o sistema "acumulador" e o sistema "diferenças regressivas" são sistemas inversos entre si.
- 15. Suponha o SLIT definido pela seguinte equação de diferença:  $y[n] = \frac{1}{31} (16x[n-4] + 8x[n-5] + 4x[n-6] + 2x[n-7] + x[n-8]).$ Atenda aos seguintes itens:
	- (a) Esboce o gráfico de  $h[n] \times n$  relativo ao SLIT.
	- (b) Dada a entrada  $x_G[n] = G_6[n-10]$ , para  $-\infty < n < \infty$ , esboce o gráfico de  $x_G[n] \times n$ .
	- (c) Calcule a resposta do SLIT para  $x_G[n]$ .
- 16. Um aluno de Processamento Digital de Sinais garante que consegue implementar o Filtro de Média Móvel definido por  $y[n] = \frac{1}{9} \sum_{k=-4}^{4} x[n-k]$  com um SLIT causal. Se você discorda dele, justifique matematicamente. Se você concorda com ele, apresente uma estrutura causal que realize o sistema.
- 17. Um filtro de média móvel causal é um sistema definido pela seguinte equação de diferença:  $y[n] = \frac{1}{N} \sum_{k=0}^{N-1} x[n-k]$ . Considere *N* = 4 e atenda aos seguintes itens:
	- (a) Calcule a resposta ao impulso do filtro *h*[*n*].
	- (b) Calcule a resposta à entrada do filtro  $y_{ent}[n]$ , para  $x[n] = u[n-5] u[n-12]$ , onde *u*[*n*] é o degrau unitário.
- 18. Suponha que um dado sistema *S* seja definido pelo seguinte operador de transferência:  $T(D) = \left(\frac{1}{4}\right)$ 4 )  $(1 + D^{-1}) (1 - jD^{-1}) (1 + jD^{-1})$ . Atenda aos seguintes itens:
	- (a) Calcule a resposta ao impulso *h*[*n*] de *S*.
	- (b) Calcule a resposta à entrada  $y_{ent}[n]$  de *S*, dada a entrada  $x[n] = u[n-5]-u[n-12]$ , onde *u*[*n*] é o degrau unitário.

# **Capítulo 8**

# **Diagrama de blocos de complexidade genérica**

# **8.1 Introdução**

Um diagrama de blocos é uma representação gráfica que indica o relacionamento entre os blocos que o constituem.

Em um diagrama de blocos de complexidade genérica, os blocos constituintes apresentam descrições genéricas, podendo possuir diferentes graus de complexidade, sem qualquer padrão ou especificidade na sua definição.

Um diagrama de blocos relativo a um sistema é uma representação gráfica que descreve o sistema através da associação de subsistemas.

## **8.2 Associações de subsistemas**

Os blocos constituintes de um sistema podem ser associados em duas formas básicas, que são: *feedforward* e *feedback*. Na associação em *feedforward* existem apenas fluxos no sentido entrada → saída.Por sua vez, na associação em *feedback* existe, pelo menos, um fluxo inverso, no sentido saída → entrada.Um exemplo de associação em *feedforward* é apresentado na Figura [8.1,](#page-136-0) enquanto um exemplo de associação em *feedback* é apresentado na Figura [8.2.](#page-137-0)

Em função dos tipos de associações dos seus subsistemas, os sistemas recebem denominações específicas. Um sistema formado por associações em *feedforward* é denominado de sistema em malha aberta ou sistema sem realimentação (ou retroalimentação). Por sua vez, um sistema formado por associações em *feedback* é denominado de sistema em malha fechada ou sistema com realimentação (ou retroalimentação).

<span id="page-136-0"></span>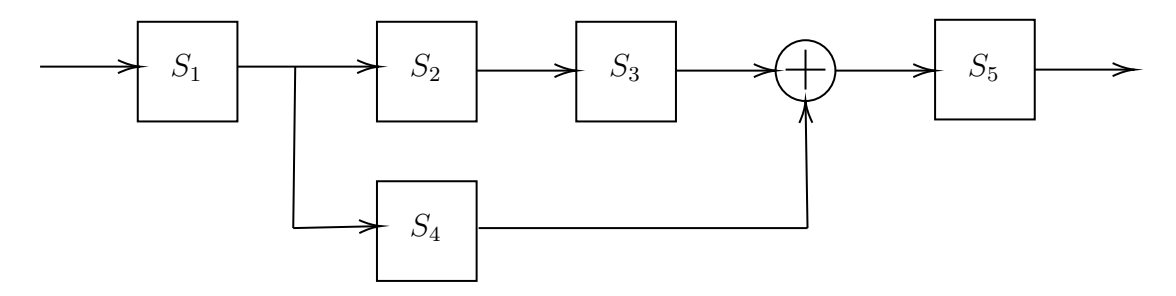

Figura 8.1: Exemplo de associação em *feedforward*.

<span id="page-137-0"></span>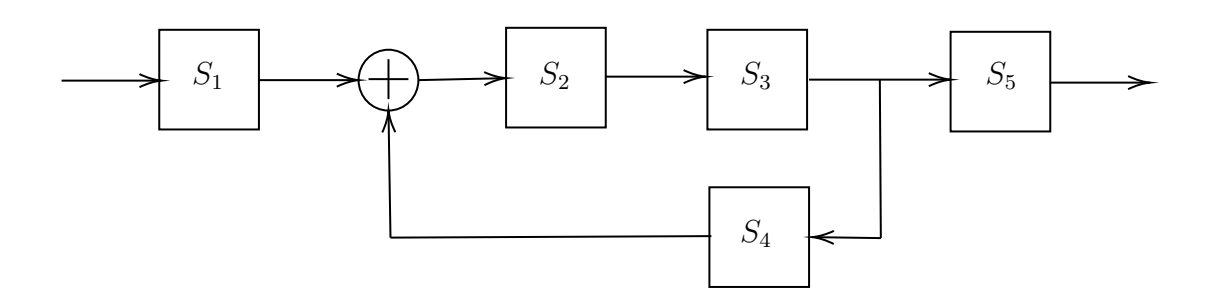

Figura 8.2: Exemplo de associação em *feedback*.

## **8.2.1 Associações em** *feedforward*

<span id="page-137-1"></span>Para uma associação em *feedforward*, existem dois subtipos básicos de associações, que são: cascata e paralela. Dois exemplos de associação em *feedforward* cascata são ilustrados nas Figuras [8.3](#page-137-1) e [8.4.](#page-137-2) Um exemplo de associação *feedforward* paralela é ilustrado na Figura [8.5.](#page-137-3)

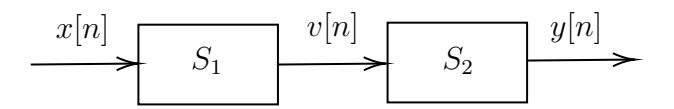

<span id="page-137-2"></span>Figura 8.3: Exemplo de associação em $\emph{feedforward}$ cascata: $S_1 \rightarrow S_2.$ 

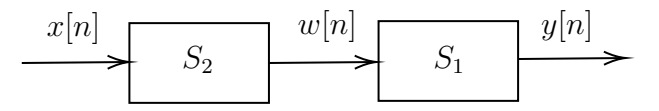

<span id="page-137-3"></span>Figura 8.4: Exemplo de associação *feedforward* cascata:  $S_2 \rightarrow S_1$ .

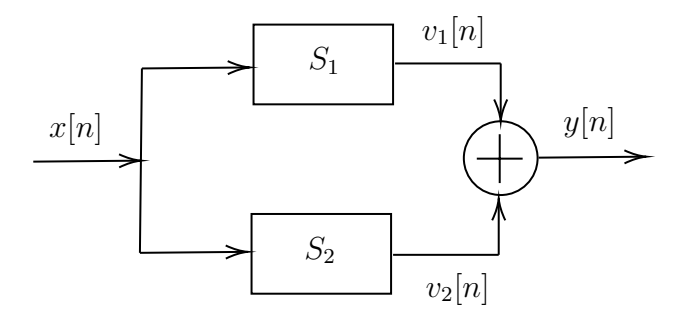

Figura 8.5: Exemplo de associação *feedforward* paralela: *S*<sup>1</sup> + *S*2.

## **8.2.2 Associações em** *feedback*

<span id="page-138-0"></span>Para uma associação em *feedback*, existem dois subtipos básicos de associações, que são: realimentação negativa e realimentação positiva. Um *loop* padrão de controle é mostrado na Figura [8.6.](#page-138-0) O diagrama representa uma estrutura com realimentação negativa quando *e* = *r*−*f*. Por outro lado, a estrutura é montada com realimentação positiva quando *e* = *r* + *f*.

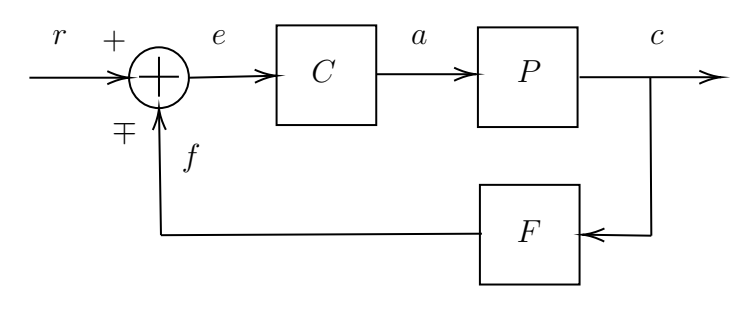

Figura 8.6: Exemplo de associação em *feedback*: *loop* padrão de controle. Estrutura com realimentação negativa:  $e = r - f$ . Estrutura com realimentação positiva:  $e = r + f$ .

Cabe ser destacado que os sinais *e* (sinal de erro), *a* (sinal atuador) e *c* (sinal a ser controlado), podem ser de tipos completamente diferentes. Por outro lado, os sinais *e* (sinal de erro), *r* (sinal de referência) e *f* (sinal realimentado ou *feedback signal*), devem ser do mesmo tipo, devido à sua relação (*e* = *r* ± *f*).

Utilizando-se o *loop* de realimentação da Figura [8.6,](#page-138-0) podem-se destacar os seguintes tópicos básicos, e importantes, sobre realimentação:

- Computabilidade: nos sistemas discretos/digitais, para que um *loop* de realimentação seja computável, é necessário que exista algum elemento atrasador dentro da malha que o compõe. Caso contrário, não é possível efetuar o cálculo.
- Alteração do tipo de realimentação: A fim de que a realimentação seja efetivamente do tipo proposto pela estrutura (negativa ou positiva), os elementos que compõem a malha do *loop* não devem alterar o sinal da variável *f* na operação *e* = *r* ∓ *f*.
- Condição de estabilidade na realimentação: para garantir um *loop* estável, deve-se garantir uma realimentação efetivamente negativa.
- Uso da realimentação para gerar estabilidade: dado um subsistema não estável, é teoricamente possível construir um *loop* estável, empregando realimentação negativa.

# **8.3 Associações de sistemas** × **resposta ao impulso**

## **8.3.1 Associações cascata/paralela e resposta ao impulso**

A ligação de sistemas, sem o emprego de realimentação entre eles, tem duas formas básicas: associação cascata e associação paralela. Isso é ilustrado nas Figuras [8.3](#page-137-1) a [8.5.](#page-137-3)

A associação cascata é formada por uma seqüência de blocos funcionais, conectados dois a dois, com a saída de um bloco sendo aplicada na entrada do bloco seguinte. Na área de sistemas, ela também é chamada de associação série, embora, na área de circuitos elétricos, a associação série represente uma outra forma de ligação entre blocos. Na ligação cascata de dois blocos, tem-se

$$
y[n] = y_{21}[n] = h_2[n] * v[n]
$$
  
=  $h_2[n] * (h_1[n] * x[n])$   
=  $(h_2[n] * h_1[n]) * x[n] = h_{21} * x[n] = h_{casc}[n] * x[n]$   
=  $(h_1[n] * h_2[n]) * x[n] = h_{12} * x[n] = h_{casc}[n] * x[n]$   
=  $h_1[n] * (h_2[n] * x[n])$   
=  $h_1[n] * w[n] = y_{12}[n],$ 

onde

$$
h_{casc}[n] = h_2[n] * h_1[n] = h_1[n] * h_2[n] .
$$

A associação paralela é formada por um conjunto de blocos funcionais que recebem a mesma entrada e por um bloco somador que adiciona as suas saídas. Na ligação paralela de dois blocos, tem-se

$$
y[n] = v_1[n] + v_2[n]
$$
  
=  $(h_1[n] * x[n]) + (h_2[n] * x[n])$   
=  $(h_1[n] + h_2[n]) * x[n]$   
=  $h_{par}[n] * x[n]$ ,

onde

$$
h_{par}[n] = h_1[n] + h_2[n] \; .
$$

Conectando-se subsistemas por meio das associações cascata e paralela, podem-se propor sistemas de complexidade genérica, formados por associações em *feedforward*. Da mesma forma, a resposta ao impulso do sistema global pode ser calculada a partir da resposta ao impulso de cada subsistema e das suas diversas conexões cascata e/ou paralela.

## **8.3.2 Causalidade e resposta ao impulso**

A transformação de um sistema não causal em um sistema causal, através da inserção de latência no sistema, também pode ser visualizada através da resposta ao impulso. Considerandose um sistema formado pela conexão em cascata de um subsistema não causal, descrito por uma equação de diferença que possua adiantamento máximo de |*ND*|, com um subsistema atrasador de ordem |*ND*|, obtém-se

$$
h[n] = h_{NC}[n] * h_{N_D}[n] = h_{NC}[n] * \delta[n - |N_D|] = h_{NC}[n - |N_D|] = h_C[n].
$$

## **8.3.3 Sistema inverso e resposta ao impulso**

Um sistema inverso *Sinv* a um sistema original *S* é definido como aquele que recebe, como entrada, a saída de *S* e gera, na sua saída, a entrada de *S*. Logo, na ligação cascata entre um sistema e o seu inverso, tem-se que  $h[n] = h_S[n] * h_{S_{inv}}[n] = \delta[n]$ .

# **Capítulo 9**

# **Equação de diferença**

# **9.1 Definição**

Uma equação de diferença linear, com coeficientes constantes, na sua forma expandida, é definida por  $\mathcal{L}$   $\mathcal{L}$ 

$$
c'_0 \cdot y[n] + c'_1 \cdot y[n-1] + \dots + c'_N \cdot y[n-N]
$$
  
=  

$$
d'_{-N_F} \cdot x'[n+N_F] + \dots + d'_{-2} \cdot x'[n+2] + d'_{-1} \cdot x'[n+1] +
$$
  

$$
d'_0 \cdot x'[n] +
$$
  

$$
d'_1 \cdot x'[n-1] + d'_2 \cdot x'[n-2] + \dots + d'_{N_P} \cdot x'[n-N_P]
$$

ou, na forma compacta, por

<span id="page-140-0"></span>
$$
\sum_{k=0}^{N} c'_k \cdot y[n-k] = \sum_{k=-N_F}^{N_P} d'_k \cdot x'[n-k], \qquad (9.1)
$$

onde  $c'_0 \neq 0$ , bem como *N*,  $N_F$  e  $N_P \in \mathbb{N}$ .

Explicitando-se, em [\(9.1\)](#page-140-0), a seqüência *y*[*n*] e, em seguida, normalizando-se a equação resultante em relação ao coeficiente $c_0^{\prime} ,$ obtém-se

<span id="page-140-1"></span>
$$
y[n] = -\sum_{k=1}^{N} a'_k \cdot y[n-k] + \sum_{k=-N_F}^{N_P} b'_k \cdot x'[n-k], \qquad (9.2)
$$

onde  $a'_k = \frac{c'_k}{c'_0}$  e  $b'_k = \frac{d'_k}{c'_0}$ .

Realizando-se uma troca de variáveis, onde a seqüência atrasada *x*[*n* − *N<sup>F</sup>* ] é aplicada no lugar da seqüência *x* ′ [*n*], tem-se que

$$
\sum_{k=-N_F}^{N_P} b'_k \cdot x'[n-k] = \sum_{k=-N_F}^{N_P} b'_k \cdot x[n-k-N_F] = \sum_{m=0}^{N_P+N_F} b'_{m-N_F} \cdot x[n-m] = \sum_{m=0}^{L} b_m \cdot x[n-m] ,
$$

onde

$$
x[n] = x'[n + N_F],
$$
  

$$
b_m = b'_{m-N_F}
$$
  

$$
L = N_P + N_F,
$$

e

de tal forma que, fazendo-se  $a_k = a'_k$ , a Equação [\(9.2\)](#page-140-1) torna-se

<span id="page-141-0"></span>
$$
y[n] = -\sum_{k=1}^{N} a_k \cdot y[n-k] + \sum_{k=0}^{L} b_k \cdot x[n-k], \qquad (9.3)
$$

A ordem da equação de diferença descrita pela Equação [\(9.3\)](#page-141-0) é definida como o valor de *N*.

A Equação [\(9.3\)](#page-141-0) envolve apenas deslocamentos referentes a atrasos. Por vezes, ela é definida utilizando-se apenas deslocamentos referentes a avanços. Por exemplo, fazendo-se  $n = m + M$ , onde  $M = max\{N, L\}$ , ela pode ser equivalentemente reescrita como

$$
y[m+M] = -\sum_{k=1}^{N} a_k \cdot y[m+(M-k)] + \sum_{k=0}^{L} b_k \cdot x[m+(M-k)] . \tag{9.4}
$$

# **9.2 Equação de diferença** × **sistema**

Para modelar um sistema SLIT SISO por meio de uma equação de diferença, basta associar as seqüências *x*[*n*] e *y*[*n*] da equação de diferença com a entrada e a saída do sistema, respectivamente.

Na Equação [\(9.2\)](#page-140-1), dentro da faixa 1 ≤ *k* ≤ *N*, os valores *y*[*n* − *k*] representam *N* valores passados da saída. Por sua vez, dentro das faixas −*N<sup>F</sup>* ≤ *k* ≤ −1 e 1 ≤ *k* ≤ *N<sup>P</sup>* , os valores *x*<sup>'</sup>[*n* − *k*] representam, respectivamente, *N<sub>F</sub>* valores futuros e *N<sub>P</sub>* valores passados da entrada.

De uma forma geral, para se calcular o valor da saída do sistema definido pela Equação [\(9.2\)](#page-140-1) em *n* = *N*0, é necessário que se conheçam: *N* valores da saída anteriores a *N*0, *N<sup>F</sup>* valores da entrada posteriores a *N*0, o valor da entrada em *N*0, bem como *N<sup>P</sup>* valores da entrada anteriores a *N*0.

Em um sistema causal, por definição, a saída não pode depender de entradas futuras. Nesse caso, deve-se ter  $N_F = 0$ .

A modificação da Equação [\(9.2\)](#page-140-1) na Equação [\(9.3\)](#page-141-0) representa a transformação de um sistema não causal em um sistema equivalente causal, através da inserção de *N<sup>F</sup>* atrasos na entrada original do sistema *x* ′ [*n*], criando uma nova entrada *x*[*n*]. Com a inserção dos atrasos, os valores da nova entrada *x*[*n*] são armazenados e podem ser interpretados como valores futuros da entrada original *x* ′ [*n*]. Portanto, com o armazenamento extra, que representa a redefinição da variável de entrada, o novo sistema passa a depender apenas do valor atual da entrada e de seus valores passados, tornando-se um sistema causal.

Na Equação [\(9.2\)](#page-140-1), um valor de entrada  $x'[N_0]$  tem influência direta no cálculo do valor de saída *y*[*N*0]. Com a inserção de *N<sup>F</sup>* atrasos na Equação [\(9.3\)](#page-141-0), um valor de entrada *x*[*N*0] precisa de *N<sup>F</sup>* atrasos para se tornar o valor de entrada *x* ′ [*N*0]. Portanto, um valor de entrada *x*[*N*0] passa a ter influência direta no cálculo do valor de saída *y*[*N*<sup>0</sup> + *N<sup>F</sup>* ] do sistema com entrada *x* ′ [*N*0]. Tecnicamente, diz-se que o novo sistema, com entrada *x*[*n*], possui uma latência de valor *N<sup>F</sup>* em relação ao sistema original, com entrada *x* ′ [*n*].

Deve-se notar que, embora a realização de uma equação não causal por meio de uma equação causal insira uma latência na operação do sistema, a taxa de fluxo ou a taxa de transferência ou a vazão (*throughput*) das amostras não é alterada. Assim, uma nova amostra é processada a cada período do sinal de controle ou relógio ou *clock*.

A Figura [9.1](#page-142-0) apresenta um diagrama de blocos que ilustra a realização do sistema não causal  $y[n] = \sum_{k=-2}^{2} x'[n-k]$  usando o sistema causal  $y[n] = \sum_{k=0}^{4} x[n-k]$ , onde  $x'[n] = x[n-N_f]$  e *N<sup>f</sup>* = 2. O bloco denominado *D*<sup>−</sup><sup>1</sup> representa um atraso unitário.

<span id="page-142-0"></span>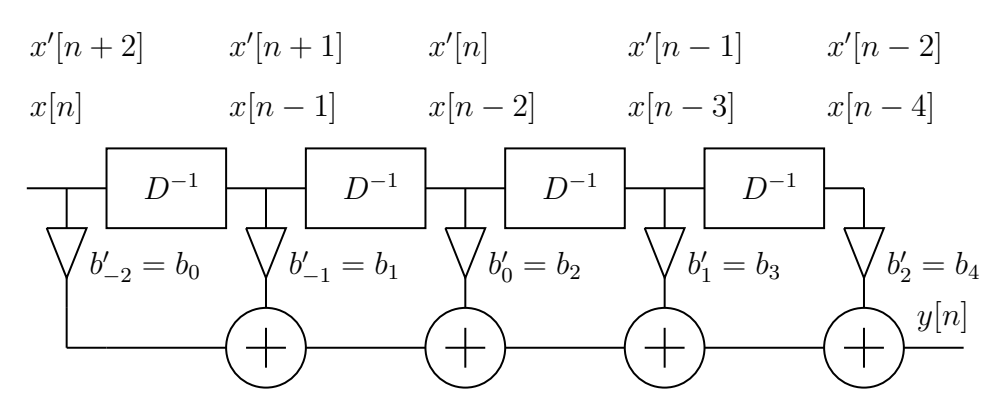

Figura 9.1: Diagrama de blocos que ilustra a realização do sistema não causal  $y[n] = \sum_{k=-2}^{2} x'[n-k]$  usando o sistema causal  $y[n] = \sum_{k=0}^{4} x[n-k]$ , onde  $x'[n] = x[n-N_f]$  e *N<sup>f</sup>* = 2. O bloco denominado *D*<sup>−</sup><sup>1</sup> representa um atraso unitário.

No caso de sistemas não causais, quando o cálculo da saída é realizado sem o armazenamento dos dados (processamento *online*), torna-se necessário a adição de latência e o emprego da Equação [\(9.3\)](#page-141-0). Por outro lado, quando o cálculo da saída já é naturalmente realizado com o armazenamento da entrada (processamento com *buffer* ou *offline*), pode-se utilizar diretamente a Equação [\(9.2\)](#page-140-1), por meio de uma indexação adequada da entrada armazenada. Por fim, quando a entrada não é armazenada, mas a saída sim, pode-se adotar um terceiro método para o cálculo da saída. Inicialmente, a Equação [\(9.2\)](#page-140-1) é reescrita como

$$
y[n - N_F] = -\sum_{k=1}^{N} a'_k \cdot y[n - k - N_F] + \sum_{k=-N_F}^{N_P} b'_k \cdot x'[n - k - N_F],
$$

que, com a substituição *y* ′ [*n*] = *y*[*n* − *N<sup>F</sup>* ], pode ser redefinida como

<span id="page-142-1"></span>
$$
y'[n] = -\sum_{k=1}^{N} a'_k \cdot y'[n-k] + \sum_{k=0}^{N_P + N_F} b'_{(k-N_F)} \cdot x'[n-k] \ . \tag{9.5}
$$

Após o cálculo da saída *y* ′ [*n*], por meio da Equação [\(9.5\)](#page-142-1), que representa um sistema causal, a saída  $y[n]$  pode ser obtida pela substituição inversa  $y[n] = y'[n + N_F]$ .

# **9.3 Classificação quanto ao cálculo da saída do sistema**

Quando o cálculo de um valor  $v[n]$  envolve valores passados  $v[n-1]$ ,  $v[n-2]$ , · · · *,*  $v[n-|K|$ , diz-se que esse cálculo é recursivo. Baseado nessa definição e nos valores dos coeficientes (*a<sup>k</sup>* e *bk*) da equação de diferença que definem um sistema, ele pode ser classificado como: não recursivo ou recursivo, dependendo de como é efetuado o cálculo da sua saída *y*[*n*].

Os sistemas não recursivos ou MA (*Moving Average*) são definidos por

$$
\begin{cases}\n a_k = 0, & k = 1, 2, \dots, N \in N > 0 \\
 \exists b_k \neq 0, & k = 0, 1, 2, \dots, L \in L > 0\n\end{cases}
$$

ou

$$
y[n] = \sum_{k=0}^{L} b_k \cdot x[n-k] .
$$

Por sua vez, os sistemas recursivos são definidos da seguinte forma:

• AR (*Auto Regressive*)

$$
\begin{cases}\n\exists a_k \neq 0, & k = 1, 2, \cdots, N \in N > 0 \\
b_0 \neq 0 \in b_k = 0, & k = 1, 2, \cdots, L \in L > 0\n\end{cases}
$$

ou

$$
y[n] = -\sum_{k=1}^{N} a_k \cdot y[n-k] + b_0 \cdot x[n] .
$$

• ARMA (*Auto Regressive Moving Average*)

$$
\begin{cases} \exists a_k \neq 0 , & k = 1, 2, \cdots, N \in N > 0 \\ \exists b_k \neq 0 , & k = 0, 1, 2, \cdots, L \in L > 0 \end{cases}
$$

ou

$$
y[n] = -\sum_{k=1}^{N} a_k \cdot y[n-k] + \sum_{k=0}^{L} b_k \cdot x[n-k] .
$$

As denominações MA, AR e ARMA, são empregadas por similaridade àquelas empregadas em processos estocásticos.

## **9.4 Cálculo da saída do sistema**

### **9.4.1 Condições auxiliares**

Para resolver a equação de diferença de ordem *N*, são necessárias *N* condições auxiliares em *n* = *N*0. Para o sistema associado à equação de diferença, tais condições auxiliares correspondem ao estado do sistema em  $n = N_0$ .

Supondo-se que  $x[n] = 0$ , para  $n < N_0$ , o cálculo de  $y[n]$ , para  $n \ge N_0$ , pode ser efetuado com *N* condições auxiliares em  $n = N_0$ , que passam a ser denominadas de condições iniciais  $(CI)$ .

Uma vez que o sistema é invariante ao tempo (ou ao deslocamento), é comum que se considerem as condições iniciais em  $N_0 = 0$ . Para a equação de diferença de ordem N, definida em [\(9.3\)](#page-141-0), as *N* condições iniciais em *n* = 0 são equivalentes aos seguintes valores da saída:  $y[-1] = y_{-1}, \cdots, y[-N] = y_{-N}$ .

### **9.4.2 Subdivisão da saída do sistema**

Supondo-se *x*[*n*] = 0, para *n <* 0, não é difícil mostrar que o sistema SISO não relaxado, descrito pela Equação [\(9.3\)](#page-141-0), é equivalente ao sistema MISO relaxado descrito por

$$
y[n] = -\sum_{k=1}^{N} a_k \cdot y[n-k] + \sum_{k=0}^{L} b_k \cdot x[n-k] - \sum_{k=1}^{N} x_{y-k}[n], \qquad (9.6)
$$

onde

$$
x_{y_{-k}}[n] = \left(\sum_{j=k}^{N} a_j \ \delta[n - (j - k)]\right) \ y_{-k}
$$
e os valores *y*<sup>−</sup>*<sup>k</sup>* = *y*[−*k*], para 1 ≤ *k* ≤ *N*, são as condições iniciais do sistema.

Dessa forma, o estado inicial pode ser interpretado como um conjunto extra de entradas, internamente adicionadas ao sistema, que coopera com a entrada externa para gerar a saída.

Portanto, uma vez que os sistemas abordados são lineares, pode-se pensar em decompor a saída *y*[*n*] em duas parcelas. Uma delas deve ser provocada apenas pela entrada *x*[*n*], que é aplicada para *n* ≥ 0, considerando-se as condições iniciais nulas ou, equivalentemente, o sistema relaxado. A outra parcela deve ser provocada apenas pelo estado do sistema em *n* = 0, considerando-se, em [\(9.3\)](#page-141-0), a equação homogênea ou, equivalentemente, a entrada nula. Nesse sentido, a saída *y*[*n*] pode ser decomposta em

$$
y[n] = y_r[n] + y_h[n] = y_{ent}[n] + y_{est}[n],
$$

onde

$$
y_r[n] = y_{ent}[n] = y[n]|_{CI=0}
$$

e

$$
y_h[n] = y_{est}[n] = y[n]|_{x[n]=0} .
$$

## **9.5 Equação de diferença** × **resposta ao impulso**

Nos sistemas não recursivos, associando-se uma seqüência *b*[*n*] aos coeficientes *bn*, obtém-se  $y[n] = \sum_{k=0}^{L} b_k x[n-k] = \sum_{k=0}^{L} b[k]x[n-k] = \sum_{k=-\infty}^{\infty} b[k]x[n-k] = b[n] * x[n] = x[n] * b[n].$ Portanto, *h*[*n*] = *b*[*n*], que pode ser interpretada como uma seqüência finita, se forem levados em consideração apenas os seus valores não nulos. O mesmo resultado pode ser obtido iterandose uma equação de diferença não recursiva, com condições auxiliares nulas e com um impulso unitário aplicado na entrada. Para os sistemas recursivos, o cálculo de *h*[*n*] não é tão elementar.

Devido ao comprimento da resposta ao impulso apresentada, os sistemas podem ser classificados em: FIR (*Finite Impulse Response*) e IIR (*Infinite Impulse Response*).

Devido à sua estrutura, os sistemas não recursivos apresentam resposta ao impulso finita. Assim, o termo FIR pode ser usado para designar tais sistemas. Por outro lado, os sistemas recursivos podem apresentar resposta ao impulso finita ou infinita. Porém, embora não seja correto para todos os casos, encontra-se comumente o uso da designação IIR para tais sistemas.

## **9.6 Exercícios propostos**

- 1. Dado um SLIT composto por uma associação paralela de dois SLITs (S1 e S2) definidos por equações de diferença, onde: *aS***<sup>1</sup>** = [*a*0] = [1], *bS***<sup>1</sup>** = [*b*<sup>0</sup> *b*<sup>1</sup> *b*2] = [0*.*4 0*.*3 0*.*1],  $a_{S2} = [a_0] = [1]$  e  $b_{S2} = [b_0 \; b_1 \; b_2] = [0.6 \; 0.4 \; 0.2]$ , atenda aos seguintes itens:
	- (a) Desenhe o diagrama de blocos genéricos do SLIT.
	- (b) Desenhe o diagrama de sistema do SLIT.
	- (c) Calcule a resposta ao impulso *h*1[*n*] do subsistema S1.
	- (d) Calcule a resposta ao impulso  $h_2[n]$  do subsistema S2.
	- (e) Calcule, algebricamente, a resposta ao impulso *h*[*n*] do SLIT.
	- (f) Calcule, graficamente, a resposta do SLIT à entrada *x*[*n*], cujos valores não nulos são dados por  $x[-5 - 4 - 3] = [3 2 1].$
- 2. Dado um SLIT composto por uma associação cascata de dois SLITs (S1 e S2) definidos por equações de diferença, onde:  $a_{S1} = [a_0] = [1], b_{S1} = [b_0, b_1, b_2] = [0.5, 0.3, 0.1],$  $a_{S2} = [a_0] = [1]$  e  $b_{S2} = [b_0 \; b_1 \; b_2] = [0.6 \; 0.4 \; 0.2]$ , atenda aos seguintes itens:
	- Desenhe o diagrama de blocos genéricos do SLIT.
	- Desenhe o diagrama de sistema do SLIT.
	- Calcule a resposta ao impulso *h*1[*n*] do subsistema S1.
	- Calcule a resposta ao impulso  $h_2[n]$  do subsistema S2.
	- Calcule, graficamente, a resposta ao impulso *h*[*n*] do sistema.
	- Calcule, graficamente, a resposta do SLIT à entrada *x*[*n*], cujos valores não nulos são dados por  $x[2 \ 3 \ 4] = [3 \ 2 \ 1].$

# **Capítulo 10**

# **Diagrama de sistema ou realização ou estrutura**

## **10.1 Definições**

Um diagrama de sistema é uma forma gráfica de se representar um sistema, associando-se um ícone funcional a cada operação básica envolvida na definição do sistema.

Por meio de um diagrama de sistema, podem ser representados: a arquitetura do *hardware*, a organização do *hardware*, o algoritmo computacional que está sendo calculado ou, simplesmente, um modelo de operação do sistema.

Uma vez que o diagrama de sistema é uma representação genérica de um sistema, ele é também denominado de realização ou estrutura. Isso evidencia a diferença entre uma realização (arquitetura) e uma implementação (organização). A realização é relacionada aos aspectos arquitetônicos ideais ("o que é necessário"), enquanto a implementação é ligada às limitações organizacionais práticas ("o que é usado").

Além de fornecerem uma melhor visualização da estrutura proposta para o sistema, tais diagramas permitem ainda que seus respectivos sistemas sejam analisados ou projetados através de métodos gráficos.

A estrutura de um sistema não é única. Cada estrutura é associada a uma equação específica. Por sua vez, uma determinada equação pode ser adequadamente manipulada, gerando outras formas equivalentes para a mesma equação original. Portanto, um mesmo sistema pode ser modelado por diversos conjuntos diferentes de equação-estrutura, todos equivalentes entre si.

Por definição, estruturas canônicas são aquelas compostas por um número mínimo de atrasadores unitários. Porém, o termo "canônica em relação a" também é usado para designar uma estrutura com um número mínimo de um elemento qualquer.

## **10.2 Operações básicas em equações de diferença**

As operações mais básicas de um sistema definido por uma equação de diferença são:

- Deslocamento unitário de sinais: *w*[*n*] = *v*[*n* − 1] = *D*<sup>−</sup><sup>1</sup>{*v*[*n*]} (atraso unitário) ou  $w[n] = v[n+1] = D\{v[n]\}$  (avanço unitário).
- Multiplicação de sinais por constantes (escalamento em amplitude):  $w[n] = K \cdot v[n]$ .
- Adição de sinais:  $w[n] = v_1[n] + v_2[n] + \cdots + v_L[n].$

No caso de sistemas causais, os deslocamentos são apenas atrasos. Portanto, para tais sistemas, a operação básica de deslocamento é o atraso unitário (*unit Delay*), associada ao operador  $D^{-1}\{\cdot\}.$ 

# **10.3 Representações gráficas mais comuns**

As representações gráficas mais comumente usadas em um diagrama de sistema são: diagrama de blocos básicos (DBB) e diagrama ou grafo de fluxo de sinais (*Signal Flow Graph* - SFG).

A descrição por diagrama de blocos básicos associa um bloco funcional a cada operador básico, conectando-os por meio de linhas, que representam os sinais. Devido à sua construção, o diagrama de blocos também é denominado de diagrama esquemático do sistema.

Matematicamente, um grafo é um conjunto de nós e segmentos de retas. Por sua vez, um SFG é um grafo com segmentos orientados e ponderados. Cada nó representa um sinal e os pesos representam os operadores. A descrição de um sistema por meio de um SFG possibilita que a Teoria dos Grafos seja utilizada para análise e/ou projeto do sistema. Por exemplo, o cálculo da relação entre dois pontos quaisquer de um sistema, pode ser realizado através da sua modelagem por um SFG e da aplicação da Regra de Mason.

Dado o sistema definido por

$$
y[n] + a_1y[n-1] = b_0x[n] + b_1x[n-1],
$$

ou, explicitando a saída, por

$$
y[n] = -a_1y[n-1] + b_0x[n] + b_1x[n-1],
$$

a Figura [10.1](#page-147-0) ilustra um exemplo de estrutura para tal sistema, representada por um diagrama de blocos básicos (DBB) e por um grafo de fluxo de sinais (SFG).

<span id="page-147-0"></span>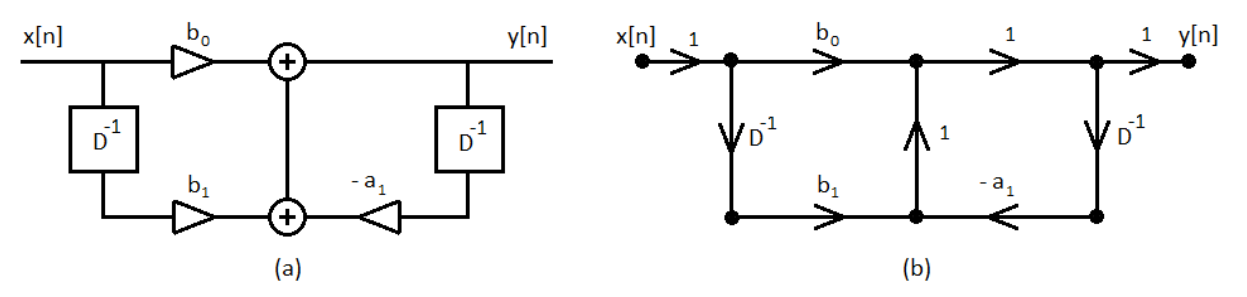

Figura 10.1: Exemplo de estrutura para um sistema: (a) diagrama de blocos básicos (DBB) e (b) grafo de fluxo de sinais (SFG).

Normalmente, as duas representações não são utilizadas simultaneamente na descrição de um sistema. A Tabela [10.1](#page-148-0) apresenta uma correspondência entre os elementos constituintes de um diagrama de blocos e aqueles do seu respectivo SFG.

<span id="page-148-0"></span>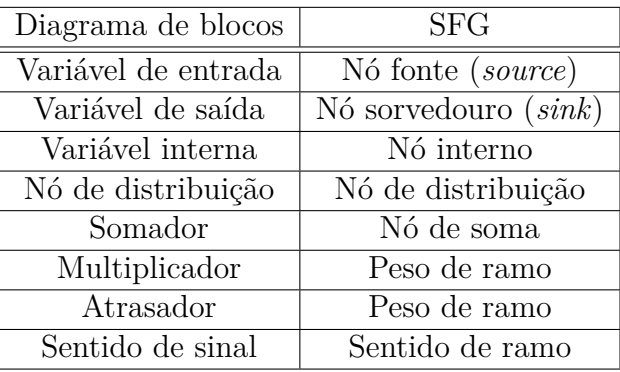

Tabela 10.1: Diagrama de blocos × SFG: correspondência entre os elementos constituintes.

# **10.4 Transposição**

Dada uma estrutura que represente um SLIT SISO, pode-se obter a sua estrutura transposta equivalente. Para isso, pode-se utilizar a propriedade de transposição dos grafos. Cabe ressaltar que uma estrutura e a sua transposta apresentam a mesma relação funcional entre a saída e a entrada do sistema. A diferença está no equacionamento da relação funcional.

Os passos para a transposição do SFG de um SLIT SISO são:

- Trocar os nós de saída e de entrada entre si.
- Reverter os sentidos de todos os ramos, mantendo seus respectivos pesos.
- Com isso, os nós de expansão serão transformados em nós de soma e vice-versa.

Os passos para a transposição do diagrama de blocos de um SLIT SISO são:

- Opção 1: DBB  $\rightarrow$  SFG  $\rightarrow$  SFG transposto  $\rightarrow$  DBB transposto.
- Opção 2:
	- **–** Trocar os sinais de saída e de entrada entre si.
	- **–** Reverter os sentidos de todos os sinais, e, conseqüentemente, de todos os multiplicadores e de todos os atrasadores.
	- **–** Trocar cada nó de distribuição por um somador e vice-versa.

Um exemplo de SFG transpostos pode ser encontrado na Figura [10.2,](#page-148-1) onde podem ser vistos o SFG da Figura [10.1-](#page-147-0)(b) e o seu transposto.

<span id="page-148-1"></span>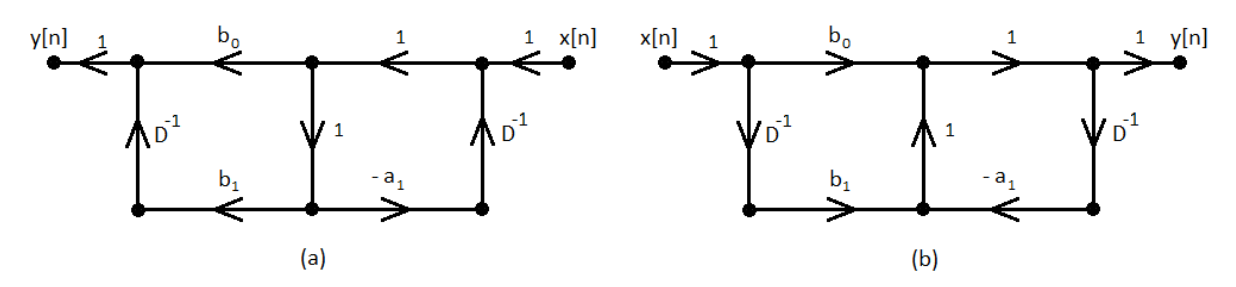

Figura 10.2: Exemplo de SFG transpostos.

# **10.5 Diagrama de sistema** × **equação de diferença**

### **10.5.1 Atrasador unitário e sua condição inicial**

Uma vez que a realização é um instrumento de modelagem de sistemas, a condição inicial *w*[0] = *v*[−1] não representa um problema para o elemento atrasador unitário, definido acima como *w*[*n*] = *v*[*n* − 1]. Embora ele não apresente um suporte explícito à inserção da condição inicial no diagrama de sistema, ela pode ser agregada implicitamente, ao se considerar que a saída do atrasador assume o valor da condição inicial quando *n* = 0, o que significa *w*[0] = *v*[−1]. Por outro lado, para associar explicitamente uma condição inicial a tal atrasador, pode-se considerá-lo inicialmente relaxado, de tal forma que *w*[0] = 0, e adicionar um somador de dois operandos em cascata com a sua saída. Nesse somador, um operando é a saída do atrasador, enquanto o segundo operando deve valer  $v[-1]$   $\delta[n]$ .

#### **10.5.2 Equação de diferença e suas condições iniciais**

Dependendo do modelo de atrasador unitário utilizado, as condições iniciais de uma equação de diferença podem ser implícita ou explicitamente agregadas ao seu diagrama de sistema. Caso o atrasador seja usado isoladamente, as condições iniciais devem ser assumidas implicitamente nos valores dos nós que representam as saídas dos atrasadores, quando *n* = 0. De outra forma, pode-se assumir um sistema inicialmente relaxado e explicitamente incorporar os somadores com as condições iniciais.

### **10.5.3 SISO não relaxado** × **MISO relaxado**

Com a representação de um sistema não relaxado por meio do acréscimo explícito das condições iniciais a um diagrama de sistema relaxado, a prova da Equação [\(9.6\)](#page-143-0) é simplificada. Isso é mostrado a seguir, considerando-se *x*[*n*] = 0, para *n <* 0.

Para *N* = 1, o sistema passa a ser definido por

<span id="page-149-0"></span>
$$
y[n] = \sum_{k=1}^{L} b_k x[n-k] +
$$
  
\n
$$
(-a_1) y[n-1] +
$$
  
\n
$$
(-a_1) y[-1] \delta[n].
$$

Para  $N = 2$ , tem-se que

$$
y[n] = \sum_{k=1}^{L} b_k x[n-k] +
$$
  
\n
$$
(-a_1) y[n-1] + (-a_2) y[n-2] +
$$
  
\n
$$
(-a_1) y[-1] \delta[n] + (-a_2) y[-1] \delta[n-1] +
$$
  
\n
$$
(-a_2) y[-2] \delta[n].
$$

Para  $N = 3$ , obtém-se

$$
y[n] = \sum_{k=1}^{L} b_k x[n-k] +
$$
  
\n
$$
(-a_1) y[n-1] + (-a_2) y[n-2] + (-a_3) y[n-3] +
$$
  
\n
$$
(-a_1) y[-1] \delta[n] + (-a_2) y[-1] \delta[n-1] + (-a_3) y[-1] \delta[n-2] +
$$
  
\n
$$
(-a_2) y[-2] \delta[n] + (-a_3) y[-2] \delta[n-1] +
$$
  
\n
$$
(-a_2) y[-3] \delta[n].
$$

No caso geral, chega-se a

$$
y[n] = -\sum_{k=1}^{N} a_k y[n-k] + \sum_{k=0}^{L} b_k x[n-k] - \sum_{k=1}^{N} x_{y-k}[n],
$$

onde

$$
x_{y_{-k}}[n] = \left(\sum_{j=k}^{N} a_j \ \delta[n - (j - k)]\right) \ y_{-k}
$$

e os valores *y*<sup>−</sup>*<sup>k</sup>* = *y*[−*k*], para 1 ≤ *k* ≤ *N*, são as condições iniciais do sistema.

Dessa forma, como foi dito anteriormente, as condições iniciais passam a representar entradas adicionais e um sistema SISO não relaxado pode ser visto como um sistema MISO relaxado.

#### **10.5.4 Estruturas básicas**

Duas estruturas básicas são largamente utilizadas:

- Linha de retardo com derivações (*tapped delay line*).
- Combinador linear (*linear combiner*).

Uma linha de retardo com derivações é uma estrutura SIMO, composta de um arranjo cascata de atrasadores unitários, com entrada *x*[*n*] e saídas definidas por *vk*[*n*] = *x*[*n*−*k*], onde  $0 \leq k \leq K$  e  $k \in \mathbb{N}$ .

Um combinador linear é uma estrutura MISO, composta de multiplicadores e somadores, com entradas  $v_k[n]$  e saída definida por  $y[n] = \sum_{k=0}^{K} c_k \cdot v_k[n]$ , onde  $k \in \mathbb{N}$ .

A associação cascata de uma linha de retardo com derivações e um combinador linear dá origem à denominada estrutura transversal, que é uma estrutura SISO, com entrada *x*[*n*] e saída definida por  $y[n] = \sum_{k=0}^{K} c_k \cdot v_k[n] = \sum_{k=0}^{K} c_k \cdot x[n-k]$ . Portanto, a estrutura transversal representa um SLIT não recursivo. A estrutura transversal também é denominada de estrutura de memória finita.

#### **10.5.5 Equacionamento das estruturas não recursivas**

#### **Equações gerais**

Conforme definido anteriormente, uma equação de diferença não recursiva é dada por

$$
y[n] = \sum_{k=0}^{L} b_k \cdot x[n-k] \tag{10.1}
$$

Para destacar a contribuição dos valores internos e externos ao sistema, a Equação [\(10.1\)](#page-149-0) pode ser reescrita como

<span id="page-151-0"></span>
$$
y[n] = \sum_{k=0}^{L} b_k \cdot x[n-k]
$$
  
=  $\left(\sum_{k=1}^{L} b_k \cdot x[n-k]\right) + b_0 \cdot x[n]$   
=  $\left(\sum_{k=1}^{L} b_k \cdot v_k[n]\right) + b_0 \cdot x[n]$   
=  $y_{int}[n] + y_{ext}[n]$ , (10.2)

onde

$$
y_{int}[n] = \sum_{k=1}^{L} b_k \cdot x[n-k] = \sum_{k=1}^{L} b_k \cdot v_k[n]
$$
 (10.3)

representa a contribuição dos valores  $v_k[n] = x[n-k]$ , armazenados nos atrasadores do sistema, e

$$
y_{ext}[n] = b_0 \cdot x[n] \tag{10.4}
$$

representa a contribuição dos valores da entrada *x*[*n*], para a geração da saída *y*[*n*].

#### **Forma Direta**

De um modo geral, um diagrama de sistema elaborado em uma Forma Direta, como o próprio nome já diz, representa o diagrama obtido diretamente a partir de um determinado equacionamento. No caso de uma equação de diferença sem recursividade, a Forma Direta tem sua origem na Equação [\(10.1\)](#page-149-0). Além disso, pode-se também obter a Forma Direta Transposta, aplicando-se a operação de transposição sobre o diagrama de blocos básicos e/ou sobre o grafo de fluxo de sinais da Forma Direta.

<span id="page-152-0"></span>As Figuras [10.3](#page-152-0) e [10.4](#page-152-1) apresentam o diagrama de blocos básicos para um sistema de segunda ordem na Forma Direta e na Forma Direta Transposta, respectivamente.

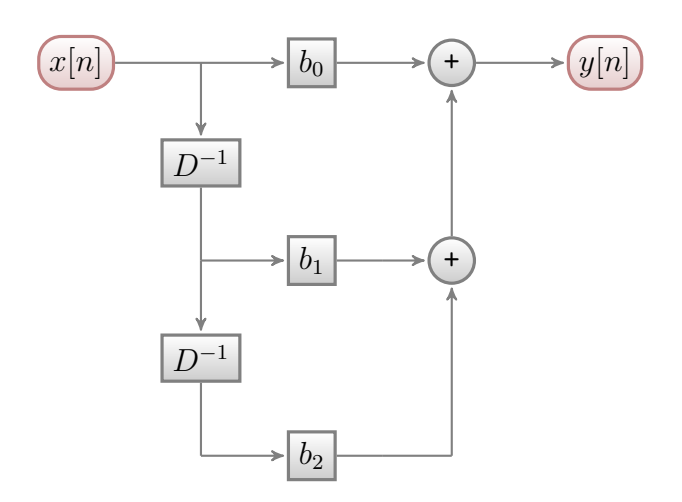

Figura 10.3: Realização na Forma Direta, usando blocos, para a seguinte equação de diferença:  $y[n] = \sum_{k=0}^{2} b_k x[n-k].$ 

<span id="page-152-1"></span>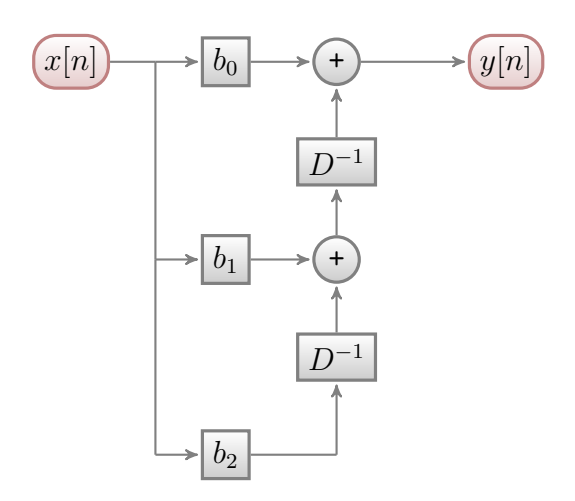

Figura 10.4: Realização na Forma Direta Transposta, usando blocos, para a seguinte equação de diferença:  $y[n] = \sum_{k=0}^{2} b_k x[n-k]$ .

<span id="page-153-0"></span>As Figuras [10.5](#page-153-0) e [10.6](#page-153-1) apresentam o grafo de fluxo de sinais para um sistema de segunda ordem na Forma Direta e na Forma Direta Transposta, respectivamente.

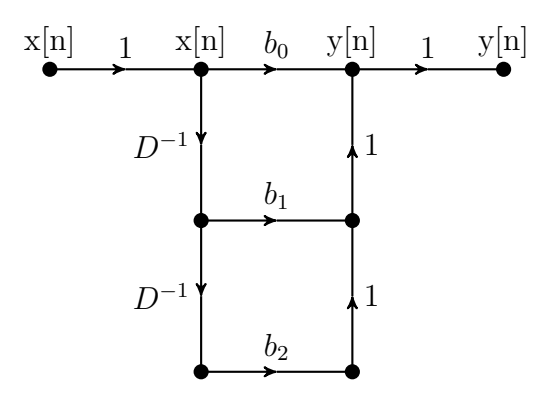

Figura 10.5: Realização na Forma Direta, usando grafo, para a seguinte equação de diferença:  $y[n] = \sum_{k=0}^{2} b_k x[n-k].$ 

<span id="page-153-1"></span>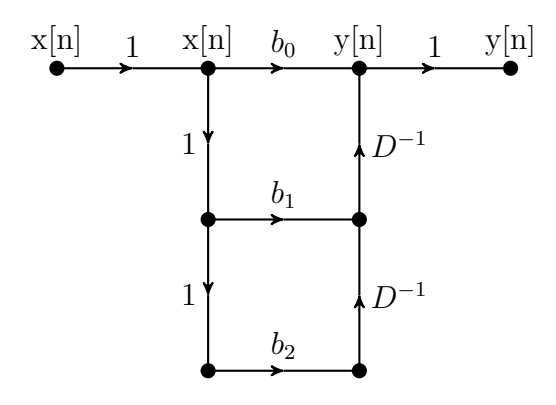

Figura 10.6: Realização na Forma Direta Transposta, usando grafo, para a seguinte equação de diferença:  $y[n] = \sum_{k=0}^{2} b_k x[n-k]$ .

#### **Estrutura paralela do tipo polifásica**

As estruturas com decomposição polifásica, ou simplesmente estruturas polifásicas, representam um caso particular de sistemas compostos por subsistemas conectados de forma paralela. Elas são comumente utilizadas em sistemas cujos subsistemas trabalham com diferentes taxas de amostragem, denominados de sistemas multitaxa (*multirate systems*).

A título de exemplo, dado o sistema não recursivo definido pela equação de diferença,

<span id="page-154-0"></span>
$$
y[n] = \sum_{k=0}^{L=8} b_k x[n-k]
$$
  
=  $b_0 x[n] + b_1 x[n-1] + b_2 x[n-2] + b_3 x[n-3] + b_4 x[n-4] +$   
 $b_5 x[n-5] + b_6 x[n-6] + b_7 x[n-7] + b_8 x[n-8],$  (10.5)

podem-se aplicar algumas decomposições polifásicas sobre ele.

Considerando-se M=2 ramos em paralelo, uma primeira estrutura polifásica pode ser obtida reescrevendo-se [\(10.5\)](#page-154-0) como

$$
y[n] = b_0 x[n] + b_2 x[n-2] + b_4 x[n-4] + b_6 x[n-6] + b_8 x[n-8] +
$$
  

$$
b_1 x[n-1] + b_3 x[n-3] + b_5 x[n-5] + b_7 x[n-7] + 0 x[n-9]
$$

$$
= b_0 v_0[n] + b_2 v_0[n-2] + b_4 v_0[n-4] + b_6 v_0[n-6] + b_8 v_0[n-8] +
$$
  

$$
b_1 v_1[n] + b_3 v_1[n-2] + b_5 v_1[n-4] + b_7 v_1[n-6] + 0 v_1[n-8]
$$

$$
= y_0[n] + y_1[n] = \sum_{m=0}^{(M-1)} y_m[n], \qquad (10.6)
$$

onde

$$
v_0[n] = x[n],
$$
  

$$
v_1[n] = x[n-1],
$$

<span id="page-154-1"></span>
$$
y_0[n] = b_0 \ v_0[n] + b_2 \ v_0[n-2] + b_4 \ v_0[n-4] + b_6 \ v_0[n-6] + b_8 \ v_0[n-8] \ , \qquad (10.7)
$$

<span id="page-154-2"></span>
$$
y_1[n] = b_1 v_1[n] + b_3 v_1[n-2] + b_5 v_1[n-4] + b_7 v_1[n-6] + 0 v_1[n-8], \qquad (10.8)
$$

$$
y_m[n] = \sum_{l=0}^{int(L/M)} b_{(m+Ml)} v_m[n-Ml]
$$

e a função *int*(*α*) representa a parte inteira de *α*.

De [\(10.7\)](#page-154-1) e [\(10.8\)](#page-154-2), observa-se que os subsistemas  $S_0$  e  $S_1$ , por elas respectivamente definidos, operam com metade da taxa de amostragem (*FS*) do sistema global *S*, definido em [\(10.5\)](#page-154-0). Portanto, pode-se dizer que  $F_{S_m} = F_S/M$ .

Considerando-se M=3 ramos em paralelo, uma segunda estrutura polifásica pode ser obtida reescrevendo-se [\(10.5\)](#page-154-0) como

$$
y[n] = b_0 x[n] + b_3 x[n-3] + b_6 x[n-6] +\nb_1 x[n-1] + b_4 x[n-4] + b_7 x[n-7] +\nb_2 x[n-2] + b_5 x[n-5] + b_8 x[n-8]\n= b_0 v_0[n] + b_3 v_0[n-3] + b_6 v_0[n-6] +\nb_1 v_1[n] + b_4 v_1[n-3] + b_7 v_1[n-6] +\nb_2 v_2[n] + b_5 v_2[n-3] + b_8 v_2[n-6]\n= y_0[n] + y_1[n] + y_2[n] = \sum_{m=0}^{(M-1)} y_m[n], \qquad (10.9)
$$

onde

$$
v_0[n] = x[n],
$$
  
\n
$$
v_1[n] = x[n-1],
$$
  
\n
$$
v_2[n] = x[n-2],
$$
  
\n
$$
y_0[n] = b_0 \ v_0[n] + b_3 \ v_0[n-3] + b_6 \ v_0[n-6],
$$
\n(10.10)

<span id="page-155-0"></span>
$$
y_1[n] = b_1 \ v_1[n] + b_4 \ v_1[n-3] + b_7 \ v_1[n-6], \qquad (10.11)
$$

<span id="page-155-1"></span>
$$
y_2[n] = b_2 \ v_2[n] + b_5 \ v_2[n-3] + b_8 \ v_2[n-6] \ , \tag{10.12}
$$

$$
y_m[n] = \sum_{l=0}^{int(L/M)} b_{(m+Ml)} \ v_m[n-Ml]
$$

e a função *int*(*α*) representa a parte inteira de *α*.

De [\(10.10\)](#page-155-0) a [\(10.12\)](#page-155-1), observa-se que os subsistemas  $S_0$  a  $S_2$ , por elas respectivamente definidos, operam com um terço da taxa de amostragem (*FS*) do sistema global *S*, definido em [\(10.5\)](#page-154-0). Portanto, pode-se dizer que  $F_{S_m} = F_S/M$ .

No caso geral de uma estrutura polifásica com M ramos em paralelo, tem-se que

$$
y[n] = \sum_{m=0}^{(M-1)} y_m[n], \qquad (10.13)
$$

$$
y_m[n] = \sum_{l=0}^{int(L/M)} b_{(m+Ml)} \ v_m[n-Ml] \ , \qquad (10.14)
$$

$$
v_m[n] = x[n-m] \tag{10.15}
$$

e a função  $int(α)$  representa a parte inteira de *α*. Além disso, pode-se dizer que  $F_{S_m} = F_S/M$ .

#### **10.5.6 Equacionamento das estruturas recursivas**

#### **Equações gerais**

A equação de diferença genérica

$$
y[n] = -\sum_{k=1}^{N} a_k \cdot y[n-k] + \sum_{k=0}^{L} b_k \cdot x[n-k]
$$
 (10.16)

pode ser reescrita como

<span id="page-156-2"></span>
$$
y[n] = -\sum_{k=1}^{N} a_k \cdot y[n-k] + v[n]
$$
 (10.17)

e

<span id="page-156-3"></span>
$$
v[n] = \sum_{k=0}^{L} b_k \cdot x[n-k], \qquad (10.18)
$$

<span id="page-156-0"></span>onde *v*[*n*] é uma variável interna do sistema. Tal decomposição, que é uma conexão cascata de dois subsistemas, é representada na Figura [10.7,](#page-156-0) O sistema *S*<sup>1</sup> implementa a parte não recursiva do cálculo, enquanto o sistema *S*<sup>2</sup> implementa a parte recursiva do cálculo.

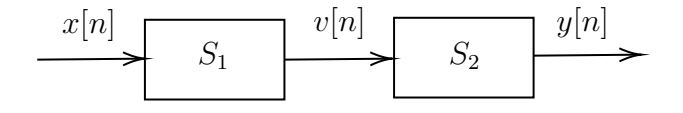

Figura 10.7: Exemplo de decomposição em *feedforward* cascata:  $S_1 \rightarrow S_2$ .

<span id="page-156-1"></span>Uma outra decomposição pode ser facilmente obtida, simplesmente trocando-se a ordem dos subsistemas *S*<sup>1</sup> e *S*2, como é mostrado na Figura [10.8.](#page-156-1)

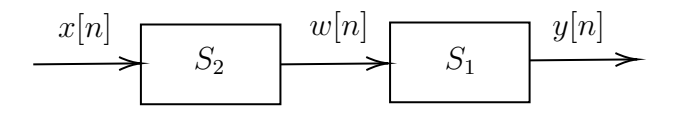

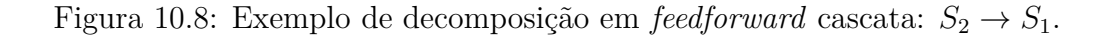

Nesse caso, as relações  $x[n] \to v[n]$  e  $v[n] \to y[n]$  devem ser respectivamente trocadas pelas relações  $w[n] \to y[n]$  e  $x[n] \to w[n]$ , de tal forma que

<span id="page-156-4"></span>
$$
y[n] = \sum_{k=0}^{L} b_k \cdot w[n-k]
$$
 (10.19)

e

<span id="page-156-5"></span>
$$
w[n] = -\sum_{k=1}^{N} a_k \cdot w[n-k] + x[n], \qquad (10.20)
$$

onde *w*[*n*] é uma variável interna do sistema.

#### **Forma Direta I e Forma Direta II**

De um modo geral, um diagrama de sistema elaborado em uma Forma Direta, como o próprio nome já diz, representa o diagrama obtido diretamente a partir de um determinado equacionamento. No caso particular de uma equação de diferença com recursividade, duas formas diretas são definidas. Ambas consideram que o sistema total é formado por dois subsistemas, conectados em um arranjo cascata, sendo um deles recursivo e o outro não recursivo.

A Forma Direta I, com origem nas Equações [\(10.17\)](#page-156-2) e [\(10.18\)](#page-156-3), possui o seguinte arranjo: entrada  $\rightarrow$  sistema não recursivo  $\rightarrow$  sinal interno  $\rightarrow$  sistema recursivo  $\rightarrow$  saída.

A Forma Direta II, com origem nas Equações [\(10.19\)](#page-156-4) e [\(10.20\)](#page-156-5), possui o seguinte arranjo: entrada  $\rightarrow$  sistema recursivo  $\rightarrow$  sinal interno  $\rightarrow$  sistema não recursivo  $\rightarrow$  saída.

Além disso, podem-se também obter as Formas Diretas I e II Transpostas, aplicando-se a operação de transposição sobre os diagramas de blocos básicos e/ou sobre os grafos de fluxo de sinais correspondentes.

As Figuras [10.9](#page-157-0) a [10.15](#page-160-0) apresentam o diagrama de blocos básicos para um sistema de segunda ordem na Forma Direta I, na Forma Direta I Transposta, na Forma Direta II (estruturas básica e otimizada) e na Forma Direta II Transposta (estruturas básica e otimizada), respectivamente.

<span id="page-157-0"></span>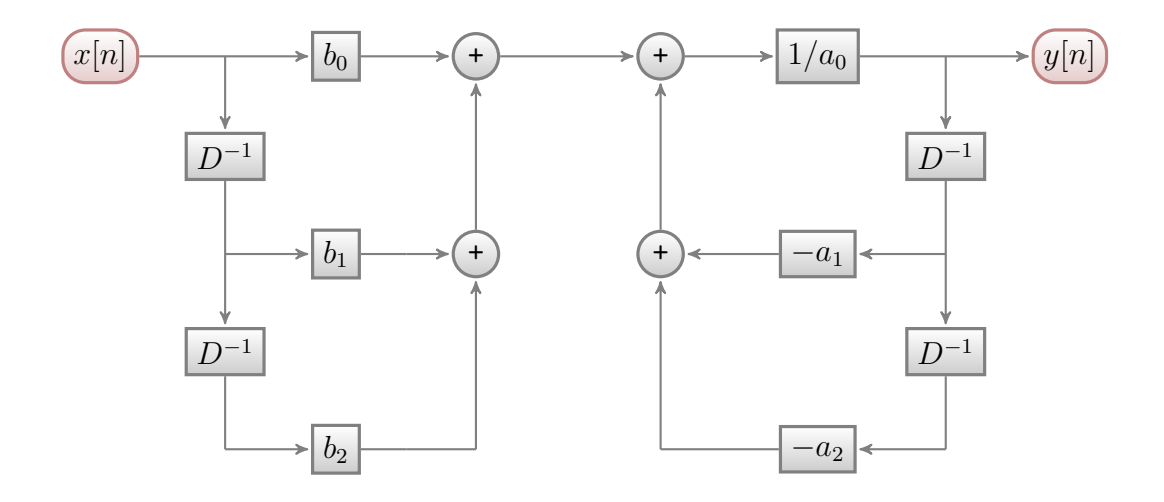

Figura 10.9: Realização na Forma Direta I, usando blocos, para a seguinte equação de diferença:  $\sum_{k=0}^{2} a_k y[n-k] = \sum_{k=0}^{2} b_k x[n-k].$ 

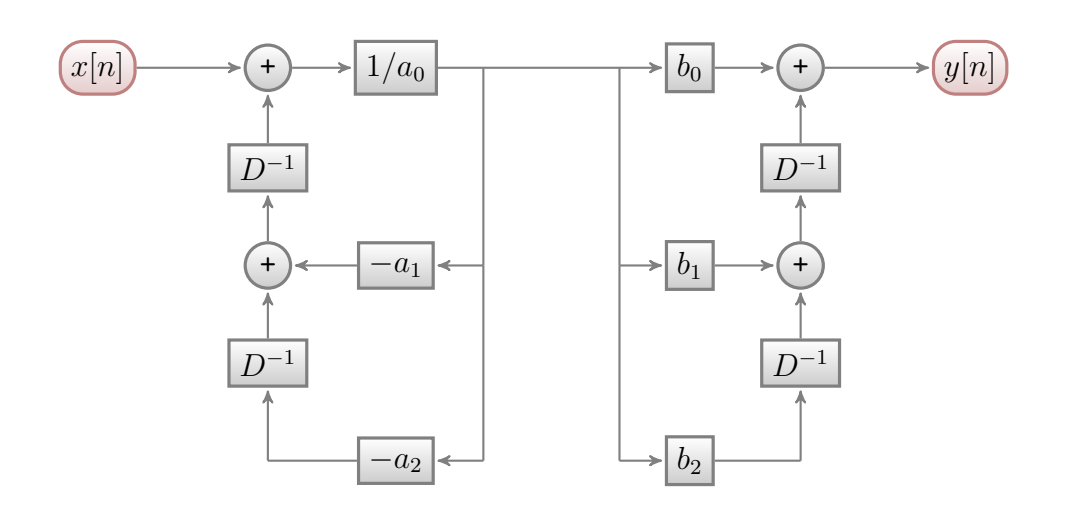

Figura 10.10: Realização na Forma Direta I Transposta, usando blocos, para a seguinte equação de diferença:  $\sum_{k=0}^{2} a_k y[n-k] = \sum_{k=0}^{2} b_k x[n-k]$ .

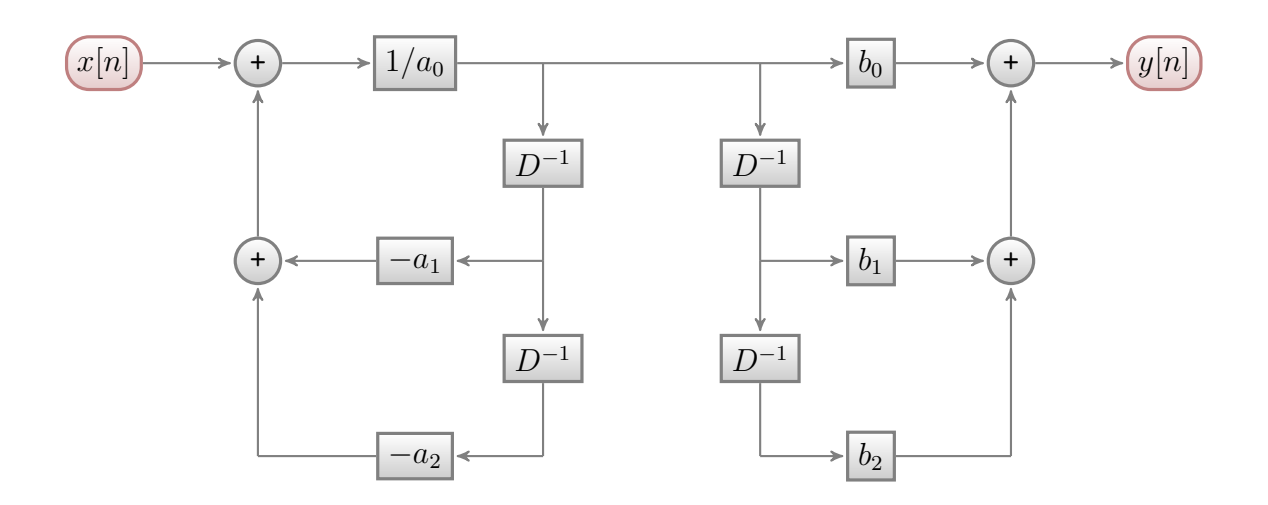

Figura 10.11: Realização na Forma Direta II, usando blocos, para a seguinte equação de diferença:  $\sum_{k=0}^{2} a_k y[n-k] = \sum_{k=0}^{2} b_k x[n-k]$ . Estrutura básica.

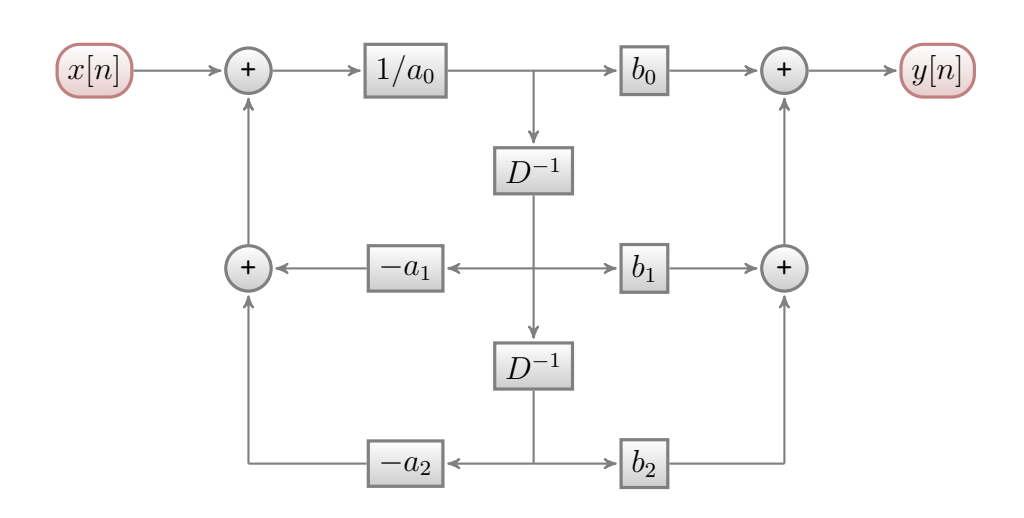

Figura 10.12: Realização na Forma Direta II, usando blocos, para a seguinte equação de diferença:  $\sum_{k=0}^{2} a_k y[n-k] = \sum_{k=0}^{2} b_k x[n-k]$ . Estrutura otimizada.

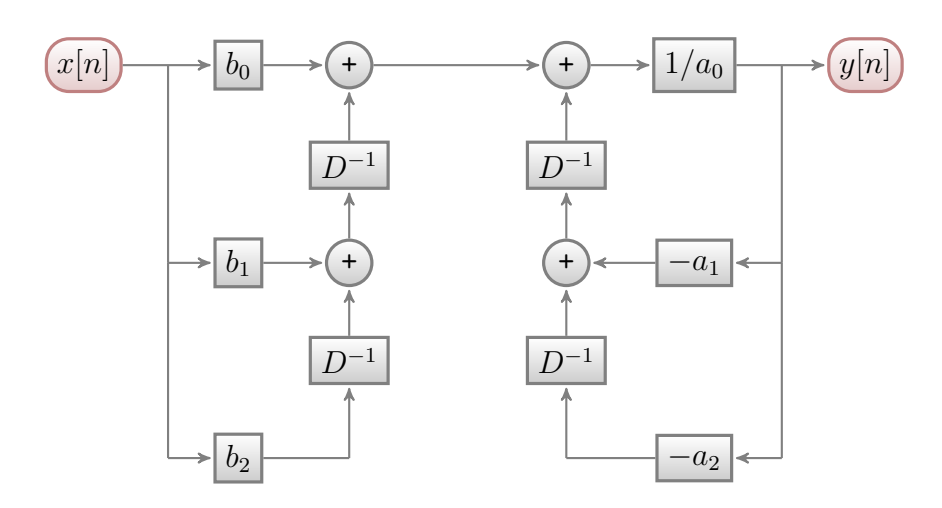

Figura 10.13: Realização na Forma Direta II Transposta, usando blocos, para a seguinte equação de diferença:  $\sum_{k=0}^{2} a_k y[n-k] = \sum_{k=0}^{2} b_k x[n-k]$ . Estrutura básica.

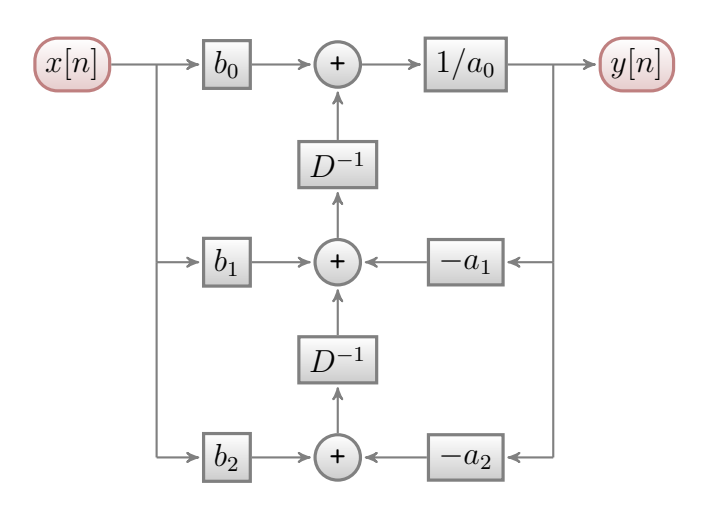

<span id="page-160-0"></span>Figura 10.14: Realização na Forma Direta II Transposta, usando blocos, para a seguinte equação de diferença:  $\sum_{k=0}^{2} a_k y[n-k] = \sum_{k=0}^{2} b_k x[n-k]$ . Estrutura otimizada, com somadores de três entradas.

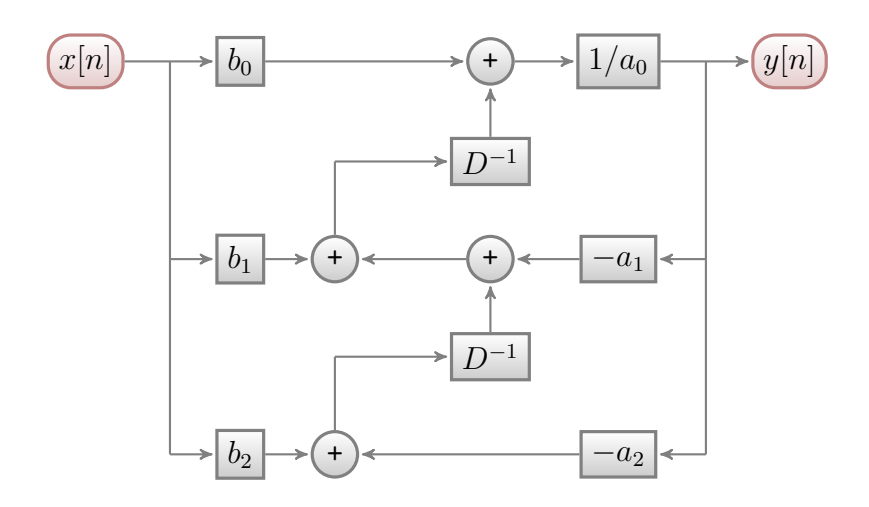

Figura 10.15: Realização na Forma Direta II Transposta, usando blocos, para a seguinte equação de diferença:  $\sum_{k=0}^{2} a_k y[n-k] = \sum_{k=0}^{2} b_k x[n-k]$ . Estrutura otimizada, com somadores de duas entradas.

As Figuras [10.16](#page-161-0) a [10.22](#page-163-0) apresentam o grafo de fluxo de sinais para um sistema de segunda ordem na Forma Direta I, na Forma Direta I Transposta, na Forma Direta II (estruturas básica e otimizada) e na Forma Direta II Transposta (estruturas básica e otimizada), respectivamente.

<span id="page-161-0"></span>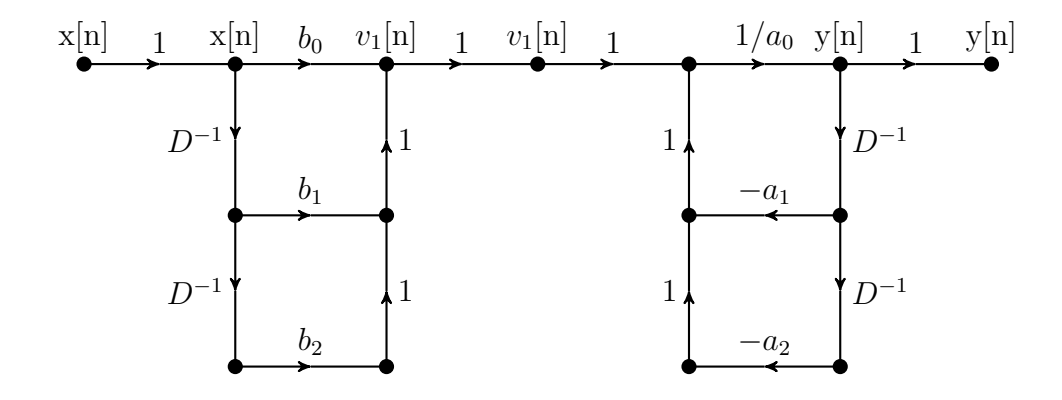

Figura 10.16: Realização na Forma Direta I, usando grafo, para a seguinte equação de diferença:  $\sum_{k=0}^{2} a_k y[n-k] = \sum_{k=0}^{2} b_k x[n-k].$ 

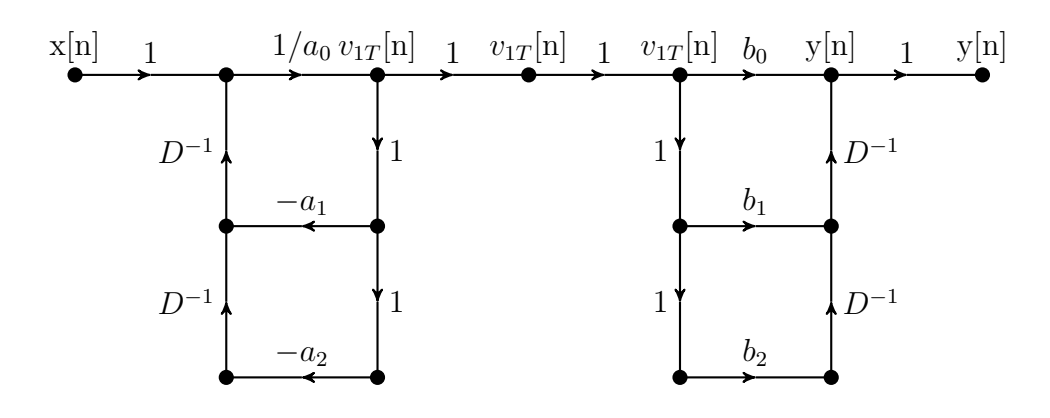

Figura 10.17: Realização na Forma Direta I Transposta, usando grafo, para a seguinte equação de diferença:  $\sum_{k=0}^{2} a_k y[n-k] = \sum_{k=0}^{2} b_k x[n-k]$ .

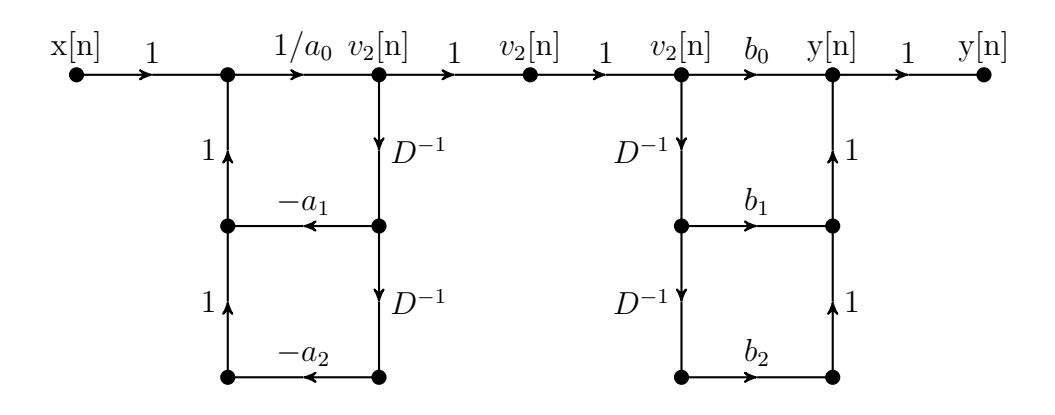

Figura 10.18: Realização na Forma Direta II, usando grafo, para a seguinte equação de diferença:  $\sum_{k=0}^{2} a_k y[n-k] = \sum_{k=0}^{2} b_k x[n-k]$ . Estrutura básica.

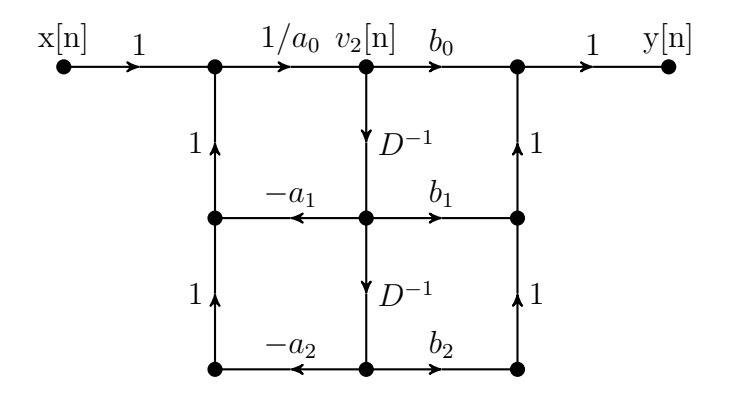

Figura 10.19: Realização na Forma Direta II, usando grafo, para a seguinte equação de diferença:  $\sum_{k=0}^{2} a_k y[n-k] = \sum_{k=0}^{2} b_k x[n-k]$ . Estrutura otimizada.

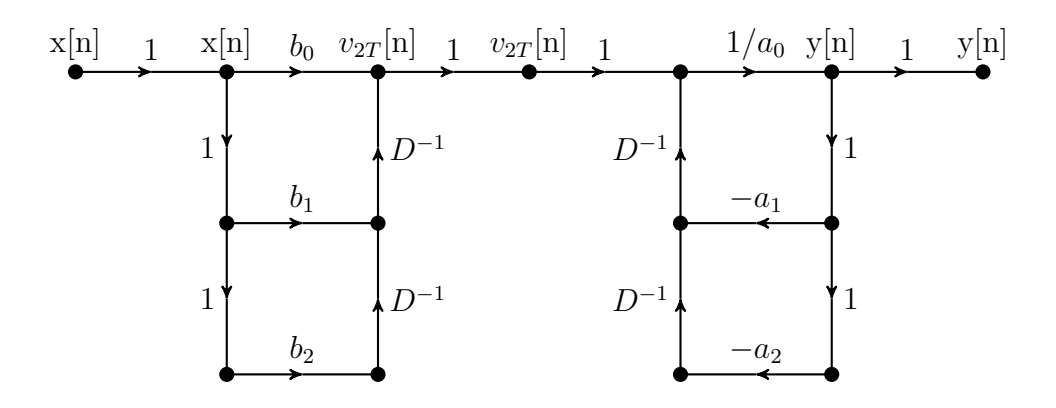

Figura 10.20: Realização na Forma Direta II Transposta, usando grafo, para a seguinte equação de diferença:  $\sum_{k=0}^{2} a_k y[n-k] = \sum_{k=0}^{2} b_k x[n-k]$ . Estrutura básica.

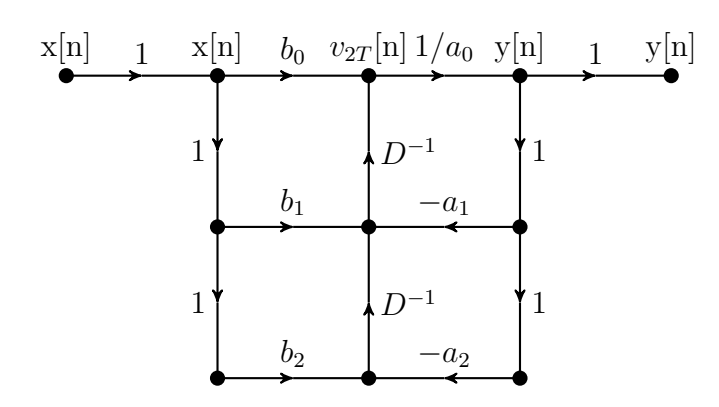

Figura 10.21: Realização na Forma Direta II Transposta, usando grafo, para a seguinte equação de diferença:  $\sum_{k=0}^{2} a_k y[n-k] = \sum_{k=0}^{2} b_k x[n-k]$ . Estrutura otimizada, com somadores de três entradas.

<span id="page-163-0"></span>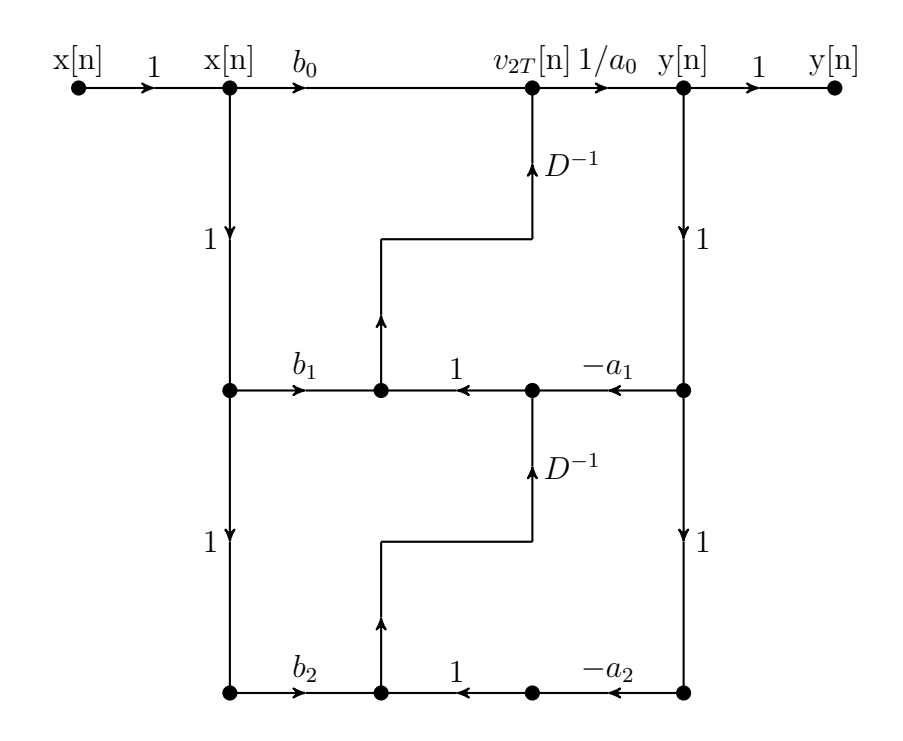

Figura 10.22: Realização na Forma Direta II Transposta, usando grafo, para a seguinte equação de diferença:  $\sum_{k=0}^{2} a_k y[n-k] = \sum_{k=0}^{2} b_k x[n-k]$ . Estrutura otimizada, com somadores de duas entradas.

### **10.5.7 Exemplos com estruturas de ordem 1 e de ordem 2**

Abaixo, são apresentados exemplos simples, visando estabelecer uma conexão entre algumas equações e algumas de suas possíveis realizações.

- Estrutura não recursiva  $(N = 0)$ 
	- $-$  Caso geral:  $y[n] = \sum_{k=0}^{L} b_k \cdot x[n-k].$
	- $-$  Exemplo 0 ( $L = 0$ ):  $y[n] = b_0 x[n]$ .
	- $-$  Exemplo 1 ( $L = 1$ ):  $y[n] = b_0x[n] + b_1x[n-1].$
	- $-$  Exemplo 2 ( $L = 2$ ):  $y[n] = b_0x[n] + b_1x[n-1] + b_2x[n-2].$
- Estrutura recursiva (caso  $L = 0$ )
	- *−* Caso geral:  $y[n] = -\sum_{k=1}^{N} a_k \cdot y[n-k] + b_0 \cdot x[n].$
	- $-$  Exemplo 1 ( $N = 1$ ):  $y[n] = (-a_1)y[n-1] + b_0x[n].$
	- $-$  Exemplo 2 ( $N = 2$ ):  $y[n] = (-a_1)y[n-1] + (-a_2)y[n-2] + b_0x[n].$
- Estrutura recursiva (caso  $L = N$ )
	- *–* Caso geral:  $y[n] = -\sum_{k=1}^{N} a_k \cdot y[n-k] + \sum_{k=0}^{N} b_k \cdot x[n-k].$
	- $-$  Exemplo 1 ( $N = 1$ ):  $y[n] = (-a_1)y[n-1] + b_0x[n] + b_1x[n-1].$ 
		- ∗ Forma direta I: *y*[*n*] = (−*a*1)*y*[*n* − 1] + *v*[*n*] e *v*[*n*] = *b*0*x*[*n*] + *b*1*x*[*n* − 1].
		- ∗ Forma direta II: *y*[*n*] = *b*0*w*[*n*] + *b*1*w*[*n* − 1] e *w*[*n*] = (−*a*1)*w*[*n* − 1] + *x*[*n*].
	- $-$  Exemplo 2 ( $N = 2$ ):  $y[n] = (-a_1)y[n-1] + (-a_2)y[n-2] + b_0x[n] + b_1x[n-1] + b_2x[n-2].$ 
		- ∗ Forma direta I: *y*[*n*] = (−*a*1)*y*[*n* − 1] + (−*a*2)*y*[*n* − 2] + *v*[*n*] e  $v[n] = b_0x[n] + b_1x[n-1] + b_2x[n-2].$
		- ∗ Forma direta II: *y*[*n*] = *b*0*w*[*n*] + *b*1*w*[*n* − 1] + *b*2*w*[*n* − 2] e  $w[n] = (-a_1)w[n-1] + (-a_2)w[n-2] + x[n].$

## **10.5.8 Variações da Forma Direta de estruturas não recursivas**

A seguir, são apresentadas algumas variações da Forma Direta (e da Forma Direta Transposta) de estruturas não recursivas. No primeiro conjunto de variações, são consideradas a Forma Direta e a Forma Direta Transposta, com várias linhas de retardo e com uma única linha de retardo, utilizando-se somadores com qualquer número de entradas. No segundo conjunto, são utilizados apenas somadores de duas entradas. No último conjunto de variações, é utilizada uma notação matricial.

#### **Forma Direta e Forma Direta Transposta**

Utilizando-se o operador *D*<sup>−</sup>*<sup>k</sup>*{·}, a Equação [\(10.2\)](#page-151-0) pode assumir as formas dadas por

<span id="page-165-0"></span>
$$
y[n] = \sum_{k=0}^{L} b_k \cdot D^{-k} \{x[n]\}
$$
  
=  $(b_1 \cdot D^{-1} \{x[n]\} + b_2 \cdot D^{-2} \{x[n]\} + b_3 \cdot D^{-3} \{x[n]\} + \dots + b_L \cdot D^{-L} \{x[n]\} + b_0 \cdot x[n]$   
=  $(b_1 \cdot v_1[n] + b_2 \cdot v_2[n] + b_3 \cdot v_3[n] + \dots + b_L \cdot v_L[n]) + b_0 \cdot x[n]$  (10.21)

e

$$
v_k[n] = x[n-k] = D^{-k} \{x[n]\} = \overbrace{D^{-1} \{D^{-1} \{(\cdots D^{-1} \{x[n]\} \cdots\})}^{k}, 1 \le k \le L, \quad (10.22)
$$

que representa a estrutura denominada de Forma Direta, com várias linhas de retardo em paralelo,

$$
y[n] = \sum_{k=0}^{L} b_k \cdot D^{-k} \{x[n]\}
$$
  
=  $(b_1 \cdot D^{-1} \{x[n]\} + b_2 \cdot D^{-1} \{D^{-1} \{x[n]\}\} + b_3 \cdot D^{-1} \{D^{-1} \{D^{-1} \{x[n]\}\}\} + \cdots + b_L \cdot D^{-1} \{D^{-1} \{D^{-1} \{x[n]\} \} \} + b_0 \cdot x[n]$   
=  $(b_1 \cdot v_1[n] + b_2 \cdot v_2[n] + b_3 \cdot v_3[n] + \cdots + b_L \cdot v_L[n]) + b_0 \cdot x[n]$  (10.23)

e

$$
\begin{cases}\nv_0[n] = x[n] \\
v_k[n] = v_{k-1}[n-1] = D^{-1}\{v_{k-1}[n]\}, \quad 1 \le k \le L\n\end{cases}
$$
\n(10.24)

que representa a Forma Direta, com uma única linha de retardo,

$$
y[n] = \sum_{k=0}^{L} D^{-k} \{b_k \cdot x[n]\}
$$
  
=  $(D^{-1} \{b_1 \cdot x[n]\} + D^{-2} \{b_2 \cdot x[n]\} + D^{-3} \{b_3 \cdot x[n]\} + \cdots + D^{-L} \{b_L \cdot x[n]\} + b_0 \cdot x[n]$   
=  $(D^{0} \{v_1[n]\} + D^{-1} \{v_2[n]\} + D^{-2} \{v_3[n]\} + \cdots + D^{-(L-1)} \{v_L[n]\} + b_0 \cdot x[n]$  (10.25)

e

$$
v_k[n] = b_k \cdot x[n-1] = b_k \cdot D^{-1}\{x[n]\} = D^{-1}\{b_k \cdot x[n]\} , \ 1 \le k \le L , \tag{10.26}
$$

que representa a estrutura denominada de Forma Direta Transposta, com várias linhas de retardo em paralelo, e

$$
y[n] = \sum_{k=0}^{L} D^{-k} \{b_k \cdot x[n]\}
$$
  
=  $(D^{-1} \{b_1 \cdot x[n] + D^{-1} \{b_2 \cdot x[n] + D^{-1} \{b_3 \cdot x[n] + \dots + D^{-1} \{b_L \cdot x[n]\}\}\}) + b_0 \cdot x[n]$   
=  $v_1[n] + b_0 \cdot x[n]$ , (10.27)

e

<span id="page-165-1"></span>
$$
\begin{cases}\nv_k[n] = v_{k+1}[n-1] + b_k \cdot x[n-1] = D^{-1}\{v_{k+1}[n] + b_k \cdot x[n]\} & , \quad 1 \le k \le L \\
v_{L+1}[n] = 0 & , \quad (10.28)\n\end{cases}
$$

que representa a Forma Direta Transposta, com uma única linha de retardo.

#### **Emprego de somadores de duas entradas na Forma Direta**

Supondo-se que sejam utilizados somadores de duas entradas, com saída  $w_k[n]$ ,  $0 \le k \le L$ , as Equações [\(10.21\)](#page-165-0) – [\(10.28\)](#page-165-1) assumem, respectivamente, as formas

$$
y[n] = w_0[n] = w_1[n] + b_0 \cdot x[n], \qquad (10.29)
$$

$$
\begin{cases} w_k[n] = w_{k+1}[n] + b_k \cdot v_k[n] , 1 \le k \le L \\ w_{L+1}[n] = 0 \end{cases}
$$
 (10.30)

e

$$
v_k[n] = x[n-k] = D^{-k} \left\{ x[n] \right\} = \overbrace{D^{-1} \left\{ D^{-1} \left\{ \cdots D^{-1} \left\{ x[n] \right\} \cdots \right\} \right\}}, \ 1 \le k \le L \;, \qquad (10.31)
$$

que representa a Forma Direta, com várias linhas de retardo em paralelo,

$$
y[n] = w_0[n] = w_1[n] + b_0 \cdot x[n], \qquad (10.32)
$$

$$
\begin{cases} w_k[n] = w_{k+1}[n] + b_k \cdot v_k[n] & , 1 \le k \le L \\ w_{L+1}[n] = 0 \end{cases}
$$
 (10.33)

e

$$
\begin{cases}\nv_0[n] = x[n] \\
v_k[n] = v_{k-1}[n-1] = D^{-1} \{v_{k-1}[n]\}, \quad 1 \le k \le L\n\end{cases}
$$
\n(10.34)

que representa a Forma Direta, com uma única linha de retardo,

$$
y[n] = w_0[n] = w_1[n] + b_0 \cdot x[n], \qquad (10.35)
$$

$$
\begin{cases} w_k[n] = w_{k+1}[n] + v_k[n - (k-1)] = w_{k+1}[n] + D^{-(k-1)}\{v_k[n]\} , & 1 \le k \le L\\ w_{L+1}[n] = 0 \end{cases}
$$
 (10.36)

e

$$
v_k[n] = b_k \cdot x[n-1] = b_k \cdot D^{-1}\{x[n]\} = D^{-1}\{b_k \cdot x[n]\} , \ 1 \le k \le L , \qquad (10.37)
$$

que representa a Forma Direta Transposta, com várias linhas de retardo em paralelo, e

$$
y[n] = w_0[n] = v_1[n] + b_0 \cdot x[n], \qquad (10.38)
$$

$$
w_k[n] = v_{k+1}[n] + b_k \cdot x[n], \ 1 \le k \le L \tag{10.39}
$$

e

$$
\begin{cases}\nv_k[n] = w_k[n-1] = D^{-1}\{w_k[n]\} , & 1 \le k \le L \\
v_{L+1}[n] = 0\n\end{cases}
$$
\n(10.40)

que representa a Forma Direta Transposta, com uma única linha de retardo.

#### **Emprego de notação matricial na Forma Direta**

Utilizando-se notação matricial, para *L* = 4, as Equações [\(10.21\)](#page-165-0) – [\(10.28\)](#page-165-1) assumem, respectivamente, as formas

$$
y[n] = \begin{bmatrix} b_1 & b_2 & b_3 & b_4 \end{bmatrix} \begin{bmatrix} v_1[n] \\ v_2[n] \\ v_3[n] \\ v_4[n] \end{bmatrix} + [b_0] x[n] \qquad (10.41)
$$

e

$$
\begin{bmatrix} v_1[n] \\ v_2[n] \\ v_3[n] \\ v_4[n] \end{bmatrix} = \begin{bmatrix} D^0 \\ D^{-1} \\ D^{-2} \\ D^{-3} \end{bmatrix} x[n-1]
$$
 (10.42)

ou

$$
\begin{bmatrix} v_1[n+1] \\ v_2[n+1] \\ v_3[n+1] \\ v_4[n+1] \end{bmatrix} = \begin{bmatrix} D^0 \\ D^{-1} \\ D^{-2} \\ D^{-3} \end{bmatrix} x[n]
$$
 (10.43)

que representa a Forma Direta, com várias linhas de retardo em paralelo,

$$
y[n] = \begin{bmatrix} b_1 & b_2 & b_3 & b_4 \end{bmatrix} \begin{bmatrix} v_1[n] \\ v_2[n] \\ v_3[n] \\ v_4[n] \end{bmatrix} + [b_0] x[n] \qquad (10.44)
$$

e

$$
\begin{bmatrix} v_1[n] \\ v_2[n] \\ v_3[n] \\ v_4[n] \end{bmatrix} = \begin{bmatrix} 0 & 0 & 0 & 0 \\ 1 & 0 & 0 & 0 \\ 0 & 1 & 0 & 0 \\ 0 & 0 & 1 & 0 \end{bmatrix} \begin{bmatrix} v_1[n-1] \\ v_2[n-1] \\ v_3[n-1] \\ v_4[n-1] \end{bmatrix} + \begin{bmatrix} 1 \\ 0 \\ 0 \\ 0 \end{bmatrix} x[n-1] \qquad (10.45)
$$

ou

$$
\begin{bmatrix} v_1[n+1] \\ v_2[n+1] \\ v_3[n+1] \\ v_4[n+1] \end{bmatrix} = \begin{bmatrix} 0 & 0 & 0 & 0 \\ 1 & 0 & 0 & 0 \\ 0 & 1 & 0 & 0 \\ 0 & 0 & 1 & 0 \end{bmatrix} \begin{bmatrix} v_1[n] \\ v_2[n] \\ v_3[n] \\ v_4[n] \end{bmatrix} + \begin{bmatrix} 1 \\ 0 \\ 0 \\ 0 \end{bmatrix} x[n] \qquad (10.46)
$$

que representa a Forma Direta, com uma única linha de retardo,

$$
y[n] = \begin{bmatrix} D^0 & D^{-1} & D^{-2} & D^{-3} \end{bmatrix} \begin{bmatrix} v_1[n] \\ v_2[n] \\ v_3[n] \\ v_4[n] \end{bmatrix} + [b_0] x[n] \qquad (10.47)
$$

e

$$
\begin{bmatrix} v_1[n] \\ v_2[n] \\ v_3[n] \\ v_4[n] \end{bmatrix} = \begin{bmatrix} b_1 \\ b_2 \\ b_3 \\ b_4 \end{bmatrix} x[n-1]
$$
\n(10.48)

ou

$$
\begin{bmatrix} v_1[n+1] \\ v_2[n+1] \\ v_3[n+1] \\ v_4[n+1] \end{bmatrix} = \begin{bmatrix} b_1 \\ b_2 \\ b_3 \\ b_4 \end{bmatrix} x[n] \tag{10.49}
$$

#### que representa a Forma Direta Transposta, com várias linhas de retardo em paralelo, e

$$
y[n] = \begin{bmatrix} 1 & 0 & 0 & 0 \end{bmatrix} \begin{bmatrix} v_1[n] \\ v_2[n] \\ v_3[n] \\ v_4[n] \end{bmatrix} + [b_0] x[n] \qquad (10.50)
$$

e

 $\lceil$  $\overline{\phantom{a}}$  $\overline{1}$  $\overline{1}$  $\overline{\phantom{a}}$ 

$$
\begin{bmatrix} v_1[n] \\ v_2[n] \\ v_3[n] \\ v_4[n] \end{bmatrix} = \begin{bmatrix} 0 & 1 & 0 & 0 \\ 0 & 0 & 1 & 0 \\ 0 & 0 & 0 & 1 \\ 0 & 0 & 0 & 0 \end{bmatrix} \begin{bmatrix} v_1[n-1] \\ v_2[n-1] \\ v_3[n-1] \\ v_4[n-1] \end{bmatrix} + \begin{bmatrix} b_1 \\ b_2 \\ b_3 \\ b_4 \end{bmatrix} x[n-1] \qquad (10.51)
$$

ou

$$
\begin{bmatrix} v_1[n+1] \\ v_2[n+1] \\ v_3[n+1] \\ v_4[n+1] \end{bmatrix} = \begin{bmatrix} 0 & 1 & 0 & 0 \\ 0 & 0 & 1 & 0 \\ 0 & 0 & 0 & 1 \\ 0 & 0 & 0 & 0 \end{bmatrix} \begin{bmatrix} v_1[n] \\ v_2[n] \\ v_3[n] \\ v_4[n] \end{bmatrix} + \begin{bmatrix} b_1 \\ b_2 \\ b_3 \\ b_4 \end{bmatrix} x[n] \qquad (10.52)
$$

que representa a Forma Direta Transposta, com uma única linha de retardo.

## **10.5.9 Casos particulares de interesse**

- Estrutura não recursiva com coeficientes simétricos
	- $−$  Estrutura não recursiva:  $y[n] = \sum_{k=0}^{L} b_k \cdot x[n-k].$
	- **–** Posição do eixo de simetria: *N<sup>S</sup>* = *L*  $\frac{L}{2}$ .
	- **–** Quantidade de coeficientes (*L* + 1)
		- ∗ Para *L* par: quantidade ímpar de coeficientes, com eixo de simetria localizado na posição do coeficiente central.
		- ∗ Para *L* ímpar: quantidade par de coeficientes, com eixo de simetria localizado entre os dois coeficientes centrais.
	- **–** Tipo de simetria dos cooeficientes
		- ∗ Simetria par: *b<sup>k</sup>* = *bL*−*k*.
		- ∗ Simetria ímpar: *b<sup>k</sup>* = −*bL*−*k*.
		- ∗ Denominação comum
			- · Simetria par: simetria.
			- · Simetria ímpar: antissimetria.
	- **–** Quatro casos possíveis
		- ∗ Número de coeficientes (*L* + 1): par ou ímpar.
		- ∗ Tipo de simetria: par ou ímpar.
	- **–** Importância
		- ∗ A implementação de uma estrutura com simetria requer, praticamente, metade do número de multiplicadores apresentado por uma estrutura sem simetria, para um mesmo comprimento *L*.
		- ∗ A função de transferência de um sistema que é modelado por uma estrutura com coeficientes simétricos apresenta argumento (ângulo de fase) linear.
	- **–** Exemplos
		- ∗ L par e simetria par:  $y[n] = b_0x[n] + b_1x[n-1] + b_2x[n-2] + b_1x[n-3] + b_0x[n-4].$
		- ∗ L par e simetria ímpar:  $y[n] = b_0 x[n] + b_1 x[n-1] + 0x[n-2] + (-b_1)x[n-3] + (-b_0)x[n-4]$ .
		- ∗ L ímpar e simetria par:  $y[n] = b_0x[n] + b_1x[n-1] + b_1x[n-2] + b_0x[n-3].$
		- ∗ L ímpar e simetria ímpar:  $y[n] = b_0 x[n] + b_1 x[n-1] + (-b_1)x[n-2] + (-b_0)x[n-3].$
- Associação cascata de estrutura não recursiva (*comb filter*) com estrutura recursiva do tipo *all-pole* (*resonator*): a estrutura final é do tipo FIR e recebe a denominação de *frequency-sampling structure*.
- Associação cascata de estruturas não recursivas do tipo *lattice*.

# **10.6 Exercícios propostos**

- 1. Dado um sistema SISO descrito por  $y[n] = -\sum_{k=1}^{N} a_k \cdot y[n-k] + \sum_{k=0}^{L} b_k \cdot x[n-k]$ , onde *N* > 0, *L* ≥ 0, com condições iniciais  $y[-1] = y_{-1}, y[-2] = y_{-2}, \cdots, y[-N] = y_{-N}$  $e x[n] = f[n] \cdot u[n]$ , atenda aos seguintes itens:
	- Desenhe sua estrutura na Forma Direta I, para *N* = 1, *N* = 2 e *N* = 3, considerando que os atrasadores possam ser inicializados com suas respectivas condições iniciais.
	- Adapte cada estrutura do item anterior, considerando que o conteúdo de um atrasador possa ser apenas anulado e aplicando a condição inicial como entrada extra.
	- Redesenhe cada estrutura do item anterior, interpretando-as como sistemas MISO relaxados,  $y[-1] = y[-2] = \cdots = y[-N] = 0$ , com cada entrada possuindo o seu próprio subsistema de elementos básicos de sistema.
	- A partir das estruturas do item anterior, mostre que o sistema SISO não relaxado é equivalente a um sistema MISO relaxado, descrito pela equação de diferença modificada  $y[n] = -\sum_{k=1}^{N} a_k \cdot y[n-k] + \sum_{k=0}^{L} b_k \cdot x[n-k] + \sum_{k=1}^{N} x_{y_{-k}}[n]$ , onde  $x_{y_{-k}}[n] = y_{-k} \cdot \sum_{j=k}^{N} (-a_j) \cdot \delta[n-(j-k)].$
- 2. Seja o SLIT definido por  $y[n] = \left(\frac{1}{K_2 (-K_1) + 1}\right) \sum_{k=-K_1}^{K_2} r[n-k]$ , para  $K_1, K_2 > 0$ , onde *r*[*n*] e *y*[*n*] são, respectivamente, a sua entrada e a sua saída. Proponha uma realização não recursiva, na Forma Direta, para *K*<sup>1</sup> = 2 e *K*<sup>2</sup> = 3, que utilize deslocadores apenas do tipo atrasador.
- 3. Um aluno de Processamento Digital de Sinais garante que, para uma dada equação de diferença, linear, com coeficientes constantes, não recursiva, com condições iniciais nulas, é possível apresentar seis estruturas, as quais são pictoricamente diferentes entre si:
	- (a) Forma Direta (FD).
	- (b) Forma Direta Transposta (FDT).
	- (c) Estrutura das Equações de Estado escritas a partir da FD (EEFD).
	- (d) Estrutura das Equações de Estado escritas a partir da FDT (EEFDT).
	- (e) EEFD transposta.
	- (f) EEFDT transposta.

A afirmativa é correta?

Justifique, usando, como exemplo, um sistema com três atrasadores.

- 4. Dado um SLIT formado por uma associação cascata de duas seções não recursivas de 2ª ordem, atenda aos seguintes itens:
	- Apresente a equação de diferença de cada seção: *y*1[*n*] = *f*1(*x*1[*n* − *k*]*, a*1*<sup>k</sup>, b*1*<sup>k</sup>*) e  $y_2[n] = f_2(x_2[n-k], a_{2k}, b_{2k}).$
	- Apresente a equação de diferença do sistema: *y*[*n*] = *f*(*x*[*n* − *k*]*, ak, bk*).
	- Desenhe a realização de cada seção, em blocos básicos e em grafos de fluxo de sinais (SFG), considerando as seguintes formas:
		- **–** Forma direta I.
		- **–** Forma direta I transposta.
- Desenhe a realização do sistema formado por uma única seção, em blocos básicos e em grafos de fluxo de sinais (SFG), considerando as seguintes formas:
	- **–** Forma direta I.
	- **–** Forma direta I transposta.
- Calcule a resposta ao impulso de cada seção,  $h_1[n]$  e  $h_2[n]$ , a partir de suas equações de diferença.
- Calcule a resposta ao impulso do sistema, *h*[*n*], a partir de sua equação de diferença.
- Calcule a resposta ao impulso do sistema, *h*[*n*], utilizando um processo de convolução, graficamente, passo a passo.
- 5. Dado um sistema linear e invariante ao deslocamento (SLIT), relaxado e descrito pela equação de diferença  $\sum_{k=0}^{N} a_k y[n-k] = \sum_{k=0}^{N} b_k r[n-k]$ , com  $a_0 \neq 0$  e  $N = 3$ , para  $r[n] = f[n] \cdot u[n]$ , atenda aos seguintes itens:
	- (a) Desenhe a estrutura que descreve o SLIT em questão, na Forma Direta I, sem alterar os coeficientes originais e associando um multiplicador para cada coeficiente da equação original.
	- (b) Supondo a existência das condições iniciais *y*[−1] = *y*<sup>−</sup>1, *y*[−2] = *y*<sup>−</sup><sup>2</sup> e *y*[−3] = *y*<sup>−</sup>3, onde *y*<sup>−</sup>*<sup>k</sup>* ∈ R, modifique a estrutura proposta para incorporá-las na representação.
- 6. Assumindo o significado original para o termo "forma canônica" de uma estrutura, um aluno de Processamento Digital de Sinais garante que: i) toda estrutura associada a uma equação de diferença recursiva é não canônica e ii) toda estrutura associada a uma equação de diferença não recursiva é canônica. As afirmativas são corretas? Justifique.
- 7. Um aluno de Processamento Digital de Sinais garante que:
	- (a) As realizações de um SLIT do tipo FIR são sempre canônicas.
	- (b) As realizações de um SLIT do tipo recursivo, na Forma Direta I, são sempre não canônicas.

Em cada um dos itens acima, você concorda com ele? **Justifique !!!**

- 8. Dado um SLIT definido por uma equação de diferença, com  $N = L = 3$  e  $a_0 \neq 1$ , desenhe as seguintes realizações, utilizando blocos básicos e grafos de fluxo de sinais (SFG), de tal forma que cada multiplicador seja associado a apenas um dos coeficientes da equação de diferença:
	- Forma direta I.
	- Forma direta I transposta.
	- Forma direta II.
	- Forma direta II transposta.

# **Capítulo 11**

# **Operador de transferência**

## **11.1 Introdução**

A definição de um operador e o uso de uma notação operacional podem ser ferramentas úteis para se trabalhar com sistemas. Dessa forma, um operador de deslocamento é definido abaixo. Em seguida, o seu emprego sobre uma equação de diferença conduz à definição do operador de transferência associado ao sistema por ela descrito. Finalmente, baseado nas propriedades da notação operacional, são apresentadas diferentes decomposições do operador de transferência, que são diferentes formas de se representá-lo por operadores mais simples e, portanto, diferentes formas de se decompor ou representar o sistema original por meio de sistemas mais simples.

## **11.2 Operador de deslocamento**

Um atraso unitário pode ser representado por um operador linear e invariante ao deslocamento *D*<sup>−</sup><sup>1</sup>{·}, definido como

$$
c \cdot v[n-1] = c \cdot D^{-1} \{v[n]\} = (c \cdot D^{-1}) v[n]. \qquad (11.1)
$$

Por sua vez, um avanço unitário pode ser representado por um operador linear e invariante ao deslocamento  $D^{+1}\{\cdot\} = D\{\cdot\}$ , definido como

$$
c \cdot v[n+1] = c \cdot D \{v[n]\} = (c \cdot D) v[n]. \qquad (11.2)
$$

Portanto, uma ausência de deslocamento pode ser definida como

$$
c \cdot v[n] = c \cdot D^{0} \{v[n]\} = (c \cdot D^{0}) v[n]. \qquad (11.3)
$$

Por fim, pode-se representar um deslocamento genérico por um operador linear e invariante ao deslocamento *D<sup>k</sup>*{·}, *k* ∈ Z, sendo ele formado por uma composição de deslocamentos unitários e definido como

<span id="page-172-0"></span>
$$
c \cdot v[n+k] = c \cdot D^k \left\{ v[n] \right\} = \left( c \cdot D^k \right) v[n] . \tag{11.4}
$$

Empregando-se [\(11.4\)](#page-172-0), podem-se definir as seguintes notações equivalentes:

$$
\sum_{k=K_1}^{K_2} c_k \cdot v[n+k] = \sum_{k=K_1}^{K_2} c_k \cdot D^k \{v[n]\} = \left(\sum_{k=K_1}^{K_2} c_k \cdot D^k\right) v[n]
$$

$$
= \sum_{k=K_1}^{K_2} D^k \{c_k \cdot v[n]\} = \left(\sum_{k=K_1}^{K_2} D^k\right) c_k \cdot v[n]. \tag{11.5}
$$

# **11.3 Operador de transferência**

Dado o operador de deslocamento  $D^k\{\cdot\}$ , definido em [\(11.4\)](#page-172-0), a equação de diferença

$$
y[n] = -\sum_{k=1}^{N} a_k \cdot y[n-k] + \sum_{k=0}^{L} b_k \cdot x[n-k]
$$

pode ser reescrita como

$$
y[n] = -\left(\sum_{k=1}^{N} a_k D^{-k}\right) y[n] + \left(\sum_{k=0}^{L} b_k D^{-k}\right) x[n]
$$

ou

$$
\left(\sum_{k=0}^{N} a_k D^{-k}\right) y[n] = \left(\sum_{k=0}^{L} b_k D^{-k}\right) x[n]
$$

ou ainda como

<span id="page-173-1"></span>
$$
y[n] = \frac{\left(\sum_{k=0}^{L} b_k D^{-k}\right)}{\left(\sum_{k=0}^{N} a_k D^{-k}\right)} x[n] = T(D) x[n], \qquad (11.6)
$$

onde

<span id="page-173-0"></span>
$$
T(D) = \frac{\left(\sum_{k=0}^{L} b_k D^{-k}\right)}{\left(\sum_{k=0}^{N} a_k D^{-k}\right)} = \frac{N_T(D)}{D_T(D)}\tag{11.7}
$$

é definido como o operador de transferência *T*(*D*) do SLIT com entrada *x*[*n*] e saída *y*[*n*].

## **11.4 Visão polinomial do operador de transferência**

Independentemente do seu significado, a Equação [\(11.7\)](#page-173-0), que define o operador de transferência, pode ser interpretada como uma função polinomial racional, da variável *D*, com coeficientes reais e constantes  $b_k$  e  $a_k$ .

Por meio de uma visão polinomial, é possível interpretar e manipular o operador de transferência  $T(D) = \frac{N_T(D)}{D_T(D)}$  da mesma forma abstrata que se interpreta e manipula qualquer outra função polinomial racional  $P(x) = \frac{N_P(x)}{D_P(x)}$ .

A interpretação polinomial possibilita que o operador de transferência seja empregado como uma valiosa ferramenta de trabalho.

# **11.5 Operador de transferência e condições iniciais**

O operador de transferência *T*(*D*) foi definido a partir da aplicação do operador de deslocamento *D<sup>k</sup>*{·} sobre uma equação de diferença que não incorporava as condições iniciais. Com o acréscimo das condições iniciais na equação de diferença, conforme ilustrado na Equação [\(9.6\)](#page-143-0), a aplicação do operador de deslocamento  $D^k\{\cdot\}$  gera um equacionamento mais abrangente. Isso é abordado a seguir, considerando-se *x*[*n*] = 0, para *n <* 0.

Para *N* = *L* = 1, a equação é dada por

<span id="page-174-0"></span>
$$
y[n] + a_1 y[n - 1] + a_1 y[-1] \delta[n] = b_0 x[n] + b_1 x[n - 1] ,
$$

o que leva a

$$
y[n] = \frac{(b_0 + b_1 D^{-1})}{(1 + a_1 D^{-1})} x[n] + \frac{(-1)}{(1 + a_1 D^{-1})} \{(a_1) y[-1]\} \delta[n].
$$

Para  $N = L = 2$ , tem-se que

$$
y[n] + a_1 y[n - 1] + a_2 y[n - 2]
$$
  
+  

$$
a_1 y[-1] \delta[n] + a_2 y[-1] \delta[n - 1]
$$
  
+  

$$
a_2 y[-2] \delta[n]
$$
  
=  

$$
b_0 x[n] + b_1 x[n - 1] + b_2 x[n - 2]
$$
,

o que conduz a

$$
y[n] = \frac{(b_0 + b_1 D^{-1} + b_2 D^{-2})}{(1 + a_1 D^{-1} + a_2 D^{-2})} x[n] +
$$
  

$$
\frac{(-1)}{(1 + a_1 D^{-1} + a_2 D^{-2})} \left\{ (a_1 + a_2 D^{-1}) y[-1] + (a_2) y[-2] \right\} \delta[n].
$$

Para  $N = L = 3$ , obtém-se

$$
y[n] + a_1 y[n - 1] + a_2 y[n - 2] + a_3 y[n - 3]
$$
  
+  

$$
a_1 y[-1] \delta[n] + a_2 y[-1] \delta[n - 1] + a_3 y[-1] \delta[n - 2]
$$
  
+  

$$
a_2 y[-2] \delta[n] + a_3 y[-2] \delta[n - 1]
$$
  
+  

$$
a_2 y[-3] \delta[n]
$$
  
=  

$$
b_0 x[n] + b_1 x[n - 1] + b_2 x[n - 2] + b_3 x[n - 3]
$$

o que conduz a

$$
y[n] = \frac{(b_0 + b_1 D^{-1} + b_2 D^{-2} + b_3 D^{-3})}{(1 + a_1 D^{-1} + a_2 D^{-2} + a_3 D^{-3})} x[n] +
$$
  
\n
$$
\frac{(-1)}{(1 + a_1 D^{-1} + a_2 D^{-2} + a_3 D^{-3})}
$$
  
\n
$$
\{(a_1 + a_2 D^{-1} + a_3 D^{-2}) y[-1] + (a_2 + a_3 D^{-1}) y[-2] + (a_3) y[-3] \} \delta[n].
$$

No caso geral, chega-se a

$$
y[n] + \sum_{k=1}^{N} a_k y[n-k] = \sum_{k=0}^{N} b_k x[n-k] + (-1) \sum_{k=1}^{N} x_{y-k}[n],
$$

onde

$$
x_{y_{-k}}[n] = \left(\sum_{j=k}^{N} a_j \ \delta[n - (j - k)]\right) \ y_{-k}
$$

e os valores *y*<sup>−</sup>*<sup>k</sup>* = *y*[−*k*], para 1 ≤ *k* ≤ *N*, são as condições iniciais do sistema, o que resulta em

$$
y[n] = \frac{\left(\sum_{k=0}^{N} b_k D^{-k}\right)}{\left(1 + \sum_{k=1}^{N} a_k D^{-k}\right)} x[n] + \frac{\left(-1\right)}{\left(1 + \sum_{k=1}^{N} a_k D^{-k}\right)} \left\{\sum_{k=1}^{N} \left(\sum_{j=k}^{N} a_j D^{-(j-k)}\right) y[-k] \right\} \delta[n]. \tag{11.8}
$$

Definindo-se o operador de transferência

$$
T(D) = \frac{N_T(D)}{D_T(D)} = \frac{\left(\sum_{k=0}^N b_k D^{-k}\right)}{\left(1 + \sum_{k=1}^N a_k D^{-k}\right)},
$$

onde

e

$$
N_T(D) = \left(\sum_{k=0}^{N} b_k D^{-k}\right)
$$
  

$$
D_T(D) = \left(1 + \sum_{k=1}^{N} a_k D^{-k}\right),
$$

bem como os operadores auxiliares

$$
N_{y_{-k}}(D) = \left(\sum_{j=k}^{N} a_j D^{-(j-k)}\right) ,
$$

a Equação [\(11.8\)](#page-174-0) pode ser reescrita como

<span id="page-175-0"></span>
$$
y[n] = T(D) x[n] + \frac{(-1)}{D_T(D)} \left\{ \sum_{k=1}^{N} N_{y_{-k}}(D) y[-k] \right\} \delta[n] . \tag{11.9}
$$

Dessa forma, como foi dito anteriormente, as condições iniciais passam a representar entradas adicionais e um sistema SISO não relaxado pode ser visto como um sistema MISO relaxado, definido pelos operadores da Equação [\(11.9\)](#page-175-0).

# **11.6 Operador de transferência definido por operadores de avanço**

Nas Equações [\(11.6\)](#page-173-1) e [\(11.7\)](#page-173-0), *T*(*D*) foi definido em função de operadores de atraso. Porém, o operador de transferência de um SLIT também pode definido em função de operadores de avanço. Definindo-se a ordem do sistema como *M* = *max*{*N, L*} e empregando-se a propriedade de invariância ao deslocamento, a Equação [\(11.6\)](#page-173-1) pode ser reescrita como

$$
y[n+M] = T(D) x[n+M]
$$

ou

$$
\left(D^M\right) \ y[n] = T(D) \ \left(D^M\right) \ x[n] = \left(D^M\right) \ T(D) \ x[n]
$$

ou ainda como

$$
y[n] = \left(\frac{D^M}{D^M}\right) T(D) x[n] = T_+(D) x[n],
$$

onde

<span id="page-176-0"></span>
$$
T_{+}(D) = \left(\frac{D^{M}}{D^{M}}\right)T(D) = \left(\frac{D^{M-L}}{D^{M-N}}\right)\left(\frac{D^{L}}{D^{N}}\right)T(D)
$$
  
\n
$$
= (D^{N-L})\left(\frac{D^{L}}{D^{N}}\right)T(D)
$$
  
\n
$$
= (D^{N-L})\left(\frac{D^{L}}{D^{N}}\right)\frac{\left(\sum_{k=0}^{L}b_{k}D^{-k}\right)}{\left(\sum_{k=0}^{N}a_{k}D^{-k}\right)}
$$
  
\n
$$
= (D^{N-L})\frac{\left(\sum_{k=0}^{L}b_{k}D^{L-k}\right)}{\left(\sum_{m=0}^{N}a_{k}D^{N-k}\right)}
$$
  
\n
$$
= (D^{N-L})\frac{\left(\sum_{m=0}^{L}b_{L-m}D^{m}\right)}{\left(\sum_{m=0}^{N}a_{N-m}D^{m}\right)}
$$
  
\n
$$
= (D^{N-L})\frac{\left(\sum_{m=0}^{L}b_{m}^{+}D^{m}\right)}{\left(\sum_{m=0}^{N}a_{m}^{+}D^{m}\right)}, \qquad (11.10)
$$

$$
b_m^+ = b_{L-m} \quad e \quad a_m^+ = a_{N-m} \tag{11.11}
$$

Deve-se notar que é possível obter [\(11.10\)](#page-176-0) ao se aplicar o operador de deslocamento em [\(9.4\)](#page-141-1), de tal forma que

$$
\sum_{k=0}^{N} a_k \cdot y[m + (M - k)] = \sum_{k=0}^{L} b_k \cdot x[m + (M - k)]
$$

ou

$$
\left(\sum_{k=0}^{N} a_k D^{M-k}\right) y[m] = \left(\sum_{k=0}^{L} b_k D^{M-k}\right) x[m]
$$

ou ainda

$$
y[m] = \frac{\left(\sum_{k=0}^{L} b_k D^{M-k}\right)}{\left(\sum_{k=0}^{N} a_k D^{M-k}\right)} x[m] = T_+(D) x[n],
$$

onde

$$
T_{+}(D) = \frac{\left(\sum_{k=0}^{L} b_{k} D^{M-k}\right)}{\left(\sum_{k=0}^{N} a_{k} D^{M-k}\right)} = \frac{\left(\sum_{k=0}^{L} b_{k} D^{M-L} D^{L-k}\right)}{\left(\sum_{k=0}^{N} a_{k} D^{M-N} D^{N-k}\right)}
$$
  
\n
$$
= \left(\frac{D^{M-L}}{D^{M-N}}\right) \frac{\left(\sum_{k=0}^{L} b_{k} D^{L-k}\right)}{\left(\sum_{k=0}^{N} a_{k} D^{N-k}\right)}
$$
  
\n
$$
= \left(D^{N-L}\right) \frac{\left(\sum_{k=0}^{L} b_{k} D^{L-k}\right)}{\left(\sum_{m=0}^{N} a_{k} D^{N-k}\right)}
$$
  
\n
$$
= \left(D^{N-L}\right) \frac{\left(\sum_{m=0}^{L} b_{L-m} D^{m}\right)}{\left(\sum_{m=0}^{N} a_{N-m} D^{m}\right)}
$$
  
\n
$$
= \left(D^{N-L}\right) \frac{\left(\sum_{m=0}^{L} b_{m}^{+} D^{m}\right)}{\left(\sum_{m=0}^{N} a_{m}^{+} D^{m}\right)}.
$$
 (11.12)

# **11.7 Exemplos simples com arranjos cascata e paralelo**

Abaixo, são apresentados exemplos simples, que estabelecem uma relação entre blocos de ordem 2 e arranjos de blocos de ordens inferiores, nas formas cascata e paralelo.

## **11.7.1 Arranjo cascata**

Para  $N = L = 2$  e  $N_1 = N_2 = L_1 = L_2 = 1$ , tem-se que

$$
T(D) = \frac{\left(\sum_{k=0}^{2} b_{k} D^{-k}\right)}{\left(\sum_{k=0}^{2} a_{k} D^{-k}\right)}
$$
  
\n
$$
= \frac{(b_{0}) + (b_{1}) D^{-1} + (b_{2}) D^{-2}}{(a_{0}) + (a_{1}) D^{-1} + (a_{2}) D^{-2}}
$$
  
\n
$$
= \left(\frac{b_{0}}{a_{0}}\right) \cdot \frac{(1) + \left(\frac{b_{1}}{b_{0}}\right) D^{-1} + \left(\frac{b_{2}}{b_{0}}\right) D^{-2}}{(1) + \left(\frac{a_{1}}{a_{0}}\right) D^{-1} + \left(\frac{a_{2}}{a_{0}}\right) D^{-2}} = \left(\frac{b_{0}}{a_{0}}\right) \cdot \frac{D^{2} + \left(\frac{b_{1}}{b_{0}}\right) D + \left(\frac{b_{2}}{b_{0}}\right)}{D^{2} + \left(\frac{a_{1}}{a_{0}}\right) D + \left(\frac{a_{2}}{a_{0}}\right)}
$$
  
\n
$$
= \left[K_{1} \cdot \frac{(1 - z_{1} D^{-1})}{(1 - p_{1} D^{-1})}\right] \cdot \left[K_{2} \cdot \frac{(1 - z_{2} D^{-1})}{(1 - p_{2} D^{-1})}\right] = \left[K_{1} \cdot \frac{(D - z_{1})}{(D - p_{1})}\right] \cdot \left[K_{2} \cdot \frac{(D - z_{2})}{(D - p_{2})}\right]
$$
  
\n
$$
= (K_{1} \cdot K_{2}) \cdot \frac{(1) + [-(z_{1} + z_{2})] D^{-1} + (z_{1} \cdot z_{2}) D^{-2}}{(1) + [-(p_{1} + p_{2})] D^{-1} + (p_{1} \cdot p_{2}) D^{-2}}.
$$

### **11.7.2 Arranjo paralelo**

Para  $N=L=2$  e  $N_1=N_2=L_1=L_2=1,$  com pólos reais e diferentes, tem-se que

$$
T(D) = \frac{\left(\sum_{k=0}^{2} b_{k} D^{-k}\right)}{\left(\sum_{k=0}^{2} a_{k} D^{-k}\right)}
$$
  
\n
$$
= \frac{(b_{0}) + (b_{1}) D^{-1} + (b_{2}) D^{-2}}{(a_{0}) + (a_{1}) D^{-1} + (a_{2}) D^{-2}}
$$
  
\n
$$
= \frac{\left(\frac{b_{0}}{a_{0}}\right) \cdot \frac{(1) + \left(\frac{b_{1}}{b_{0}}\right) D^{-1} + \left(\frac{b_{2}}{b_{0}}\right) D^{-2}}{(1) + \left(\frac{a_{1}}{a_{0}}\right) D^{-1} + \left(\frac{a_{2}}{a_{0}}\right) D^{-2}} = \frac{\left(\frac{b_{0}}{a_{0}}\right) \cdot \frac{D^{2} + \left(\frac{b_{1}}{b_{0}}\right) D + \left(\frac{b_{2}}{b_{0}}\right)}{D^{2} + \left(\frac{a_{1}}{a_{0}}\right) D + \left(\frac{a_{2}}{a_{0}}\right)}
$$
  
\n
$$
= \left[K_{1} \cdot \frac{(1 - z_{1} D^{-1})}{(1 - p_{1} D^{-1})} + K_{2} \cdot \frac{(1 - z_{2} D^{-1})}{(1 - p_{2} D^{-1})}\right] = \left[K_{1} \cdot \frac{(D - z_{1})}{(D - p_{1})} + K_{2} \cdot \frac{(D - z_{2})}{(D - p_{2})}\right]
$$
  
\n
$$
= \frac{K_{1} (1 - z_{1} D^{-1}) (1 - p_{2} D^{-1}) + K_{2} (1 - z_{2} D^{-1}) (1 - p_{1} D^{-1})}{(1 - p_{1} D^{-1}) (1 - p_{2} D^{-1})}
$$
  
\n
$$
= \frac{(K_{1} + K_{2}) + \left\{-\left[K_{1} \cdot (z_{1} + p_{2}) + K_{2} \cdot (z_{2} + p_{1})\right]\right\} D^{-1} + (K_{1} \cdot z_{1} \cdot p_{2} + K_{2} \cdot z_{2} \cdot p_{1}) D^{-2}}{(1) + \left[-(p_{1} + p_{2})\right] D^{-1} + (p_{1} \cdot p_{2}) D^{-2}}
$$

Para $N=2,\,L=1,\,N_1=N_2=1$  e  $L_1=L_2=0,$ com pólos reais e diferentes, tem-se que

$$
T(D) = \frac{\left(\sum_{k=0}^{1} b_k D^{-k}\right)}{\left(\sum_{k=0}^{2} a_k D^{-k}\right)}
$$
  
\n
$$
= \frac{(b_0) + (b_1) D^{-1}}{(a_0) + (a_1) D^{-1} + (a_2) D^{-2}}
$$
  
\n
$$
= \frac{b_0}{a_0} \cdot \frac{(1) + \left(\frac{b_1}{b_0}\right) D^{-1}}{(1) + \left(\frac{a_1}{a_0}\right) D^{-1} + \left(\frac{a_2}{a_0}\right) D^{-2}} = \left(\frac{b_0}{a_0}\right) \cdot \frac{(D) \left[D + \left(\frac{b_1}{b_0}\right)\right]}{D^2 + \left(\frac{a_1}{a_0}\right) D + \left(\frac{a_2}{a_0}\right)}
$$
  
\n
$$
= \left[\frac{K_1}{(1 - p_1 D^{-1})} + \frac{K_2}{(1 - p_2 D^{-1})}\right] = \left[\frac{K_1(D)}{(D - p_1)} + \frac{K_2(D)}{(D - p_2)}\right]
$$
  
\n
$$
= \frac{K_1 (1 - p_2 D^{-1}) + K_2 (1 - p_1 D^{-1})}{(1 - p_1 D^{-1}) (1 - p_2 D^{-1})}
$$
  
\n
$$
= \frac{(K_1 + K_2) + [-(K_1 \cdot p_2 + K_2 \cdot p_1)] D^{-1}}{(1) + [-(p_1 + p_2)] D^{-1} + (p_1 \cdot p_2) D^{-2}}.
$$

Para  $N = L = 2$ ,  $N_0 = L_0 = 0$ ,  $N_1 = N_2 = 1$  e  $L_1 = L_2 = 0$ , com pólos reais e diferentes,

*.*

tem-se que

$$
T(D) = \frac{\left(\sum_{k=0}^{2} b_{k} D^{-k}\right)}{\left(\sum_{k=0}^{2} a_{k} D^{-k}\right)}
$$
  
\n
$$
= \frac{(b_{0}) + (b_{1}) D^{-1} + (b_{2}) D^{-2}}{(a_{0}) + (a_{1}) D^{-1} + (a_{2}) D^{-2}}
$$
  
\n
$$
= \frac{(b_{0}) \cdot \frac{(1) + (\frac{b_{1}}{b_{0}}) D^{-1} + (\frac{b_{2}}{b_{0}}) D^{-1}}{(1) + (\frac{a_{1}}{a_{0}}) D^{-1} + (\frac{a_{2}}{a_{0}}) D^{-2}} = \frac{(b_{0}) \cdot \frac{D^{2} + (\frac{b_{1}}{b_{0}}) D + (\frac{b_{2}}{b_{0}})}{D^{2} + (\frac{a_{1}}{a_{0}}) D + (\frac{a_{2}}{a_{0}})}
$$
  
\n
$$
= \left[K_{0} + \frac{K_{1}}{(1 - p_{1} D^{-1})} + \frac{K_{2}}{(1 - p_{2} D^{-1})}\right] = \left[K_{0} + \frac{K_{1} (D)}{(D - p_{1})} + \frac{K_{2} (D)}{(D - p_{2})}\right]
$$
  
\n
$$
= \frac{K_{0} (1 - p_{1} D^{-1}) (1 - p_{2} D^{-1}) + K_{1} (1 - p_{2} D^{-1}) + K_{2} (1 - p_{1} D^{-1})}{(1 - p_{1} D^{-1}) (1 - p_{2} D^{-1})}
$$
  
\n
$$
= \frac{(K_{0} + K_{1} + K_{2}) + \left[-((K_{0} + K_{2}) \cdot p_{1} + (K_{0} + K_{1}) \cdot p_{2}]\right) D^{-1} + (K_{0} \cdot p_{1} \cdot p_{2}) D^{-2}}{(1) + [-(p_{1} + p_{2})] D^{-1} + (p_{1} \cdot p_{2}) D^{-2}}.
$$
# **11.8 Decomposições do operador de transferência**

Interpretando-se o operador de transferência como uma função polinomial racional, tal que  $T(D) = \frac{N_T(D)}{D_T(D)}$ , algumas decomposições são apresentadas a seguir.

### **11.8.1 Decomposição direta (ou cascata de atrasadores unitários)**

Partindo-se de um operador de transferência composto apenas por operadores de atraso, tal como

<span id="page-180-5"></span>
$$
T(D) = \frac{y[n]}{x[n]} = \frac{\left(\sum_{k=0}^{L} b_k D^{-k}\right)}{\left(\sum_{k=0}^{N} a_k D^{-k}\right)} ,
$$
\n(11.13)

pode-se definir uma seqüência auxiliar *v*[*n*] e reescrevê-lo como

<span id="page-180-0"></span>
$$
T(D) = \frac{y[n]}{x[n]} = \frac{\left(\sum_{k=0}^{L} b_k D^{-k}\right)}{\left(\sum_{k=0}^{N} a_k D^{-k}\right)} \frac{v[n]}{v[n]} .
$$
\n(11.14)

Igualando-se os numeradores e os denominadores de [\(11.14\)](#page-180-0), obtém-se

<span id="page-180-1"></span>
$$
y[n] = \left(\sum_{k=0}^{L} b_k D^{-k}\right) v[n]
$$
\n(11.15)

e

<span id="page-180-2"></span>
$$
x[n] = \left(\sum_{k=0}^{N} a_k D^{-k}\right) v[n] \tag{11.16}
$$

Isolando-se  $v[n]$  em  $(11.15)$  e  $(11.16)$ , tem-se que

<span id="page-180-4"></span>
$$
y[n] = b_0 \ v[n] + \left(\sum_{k=1}^{L} b_k D^{-k}\right) v[n] \tag{11.17}
$$

e

<span id="page-180-3"></span>
$$
v[n] = \left(\frac{1}{a_0}\right) \left[ x[n] + \left(\sum_{k=1}^{N} (-a_k) D^{-k}\right) v[n] \right].
$$
 (11.18)

Substituindo-se [\(11.18\)](#page-180-3) em [\(11.17\)](#page-180-4), chega-se a

<span id="page-180-6"></span>
$$
y[n] = \left(\frac{b_0}{a_0}\right) x[n] + \left(\sum_{k=1}^{N} \left(\frac{b_0}{a_0}\right) (-a_k) D^{-k}\right) v[n] + \left(\sum_{k=1}^{L} b_k D^{-k}\right) v[n]
$$
  

$$
= \left(\frac{b_0}{a_0}\right) x[n] + \left(\sum_{k=1}^{M} \left(b_k - \frac{b_0}{a_0} a_k\right) D^{-k}\right) v[n]. \qquad (11.19)
$$

Empregando-se as Equações [\(11.13\)](#page-180-5) a [\(11.19\)](#page-180-6), podem ser propostas algumas formas diferentes de decomposição direta do operador de transferência, as quais se utilizam de um arranjo cascata de atrasadores unitários como elemento central.

Inicialmente, a Equação [\(11.13\)](#page-180-5) pode ser reescrita como

<span id="page-180-7"></span>
$$
y[n] = \left(\frac{1}{a_0}\right) \left[ \left(\sum_{k=1}^N (-a_k) D^{-k}\right) y[n] + \left(\sum_{k=0}^L b_k D^{-k}\right) x[n] \right]
$$
  

$$
= \left(\sum_{k=1}^N \left(\frac{-a_k}{a_0}\right) D^{-k}\right) y[n] + \left(\sum_{k=0}^L \left(\frac{b_k}{a_0}\right) D^{-k}\right) x[n], \qquad (11.20)
$$

a qual representa uma decomposição direta que envolve dois arranjos independentes de atrasadores unitários em cascata, um para a entrada e outro para a saída.

Por sua vez, reunindo-se as Equações [\(11.15\)](#page-180-1) e [\(11.18\)](#page-180-3), obtém-se uma outra decomposição direta, que se utiliza de um único arranjo cascata de atrasadores unitários, aplicado sobre a variável interna *v*[*n*].

Uma terceira decomposição direta pode ser alcançada com as Equações [\(11.18\)](#page-180-3) e [\(11.19\)](#page-180-6), que também se utiliza de um único arranjo cascata de atrasadores unitários, aplicado sobre a variável interna *v*[*n*].

### **11.8.2 Decomposição cascata (de operadores mais simples)**

A equação de diferença, baseada em atrasos,

$$
\sum_{k=0}^{N} a_k \cdot y[n-k] = \sum_{k=0}^{L} b_k \cdot x[n-k],
$$

bem como a sua notação equivalente, baseada em avanços,

$$
\sum_{k=0}^{N} a_k \cdot y[m + (M - k)] = \sum_{k=0}^{L} b_k \cdot x[m + (M - k)] ,
$$

dão origem, respectivamente, aos operadores de transferência

<span id="page-181-0"></span>
$$
T(D) = \frac{N_T(D)}{D_T(D)} = \frac{\left(\sum_{k=0}^{L} b_k D^{-k}\right)}{\left(\sum_{k=0}^{N} a_k D^{-k}\right)}
$$
(11.21)

e

<span id="page-181-1"></span>
$$
T(D) = \frac{N_T(D)}{D_T(D)} = (D^{N-L}) \frac{\left(\sum_{m=0}^{L} b_m^+ D^m\right)}{\left(\sum_{m=0}^{N} a_m^+ D^m\right)},
$$
\n(11.22)

onde  $M = max\{N, L\}$ ,  $b_m^+ = b_{L-m}$  e  $a_m^+ = a_{N-m}$ .

As Equações [\(11.21\)](#page-181-0) e [\(11.22\)](#page-181-1) podem ser fatoradas de acordo com as raízes *z<sup>k</sup>* do seu polinômio numerador  $N_T(D)$  e as raízes  $p_k$  do seu polinômio denominador  $D_T(D)$ . No caso onde todas as raízes são finitas, obtém-se

<span id="page-181-2"></span>
$$
T(D) = K_C \cdot \frac{(1 - z_1 D^{-1}) \cdots (1 - z_L D^{-1})}{(1 - p_1 D^{-1}) \cdots (1 - p_N D^{-1})} = K_C \cdot \frac{\prod_{k=1}^{L} (1 - z_k D^{-1})}{\prod_{k=1}^{N} (1 - p_k D^{-1})}
$$
(11.23)

e

<span id="page-181-3"></span>
$$
T(D) = (D^{N-L}) K_C \cdot \frac{(D-z_1)\cdots(D-z_L)}{(D-p_1)\cdots(D-p_N)} = (D^{N-L}) K_C \cdot \frac{\prod_{k=1}^{L} (D-z_k)}{\prod_{k=1}^{N} (D-p_k)},
$$
(11.24)

onde  $K_C = \frac{b_L^+}{a_N^+} = \frac{b_0}{a_0}$  $\frac{b_0}{a_0}$ .

Os valores de  $z_k$  e  $p_k$  são pontos singulares ou singularidades de  $T(D)$ . As raízes  $z_k$  do polinômio numerador fazem com que  $T(D)|_{D=z_k} = 0$ , sendo denominadas de zeros de  $T(D)$  ou zeros de transferência (ou de transmissão) do sistema a ele associado. As raízes *p<sup>k</sup>* do polinômio denominador fazem com que  $T(D)|_{D=p_k} \to \infty$ , sendo denominadas de pólos de  $T(D)$  ou pólos de transferência (ou de transmissão) do sistema a ele associado. Em toda função polinomial racional, o número de zeros é sempre igual ao número de pólos, considerando-se as singularidades finitas e as infinitas. O parâmetro *KC*, independentemente do seu valor numérico, é denominado de ganho da fatoração ou ganho de transferência (ou de transmissão) do sistema.

Os fatores  $K_C$ ,  $(D - z_k)$ ,  $(D - p_k)^{-1}$ ,  $(1 - z_kD^{-1})$  e  $(1 - p_kD^{-1})^{-1}$ , bem como as possíveis combinações destes, podem ser pensados como operadores mais simples que *T*(*D*). Por sua vez, as multiplicações presentes em [\(11.23\)](#page-181-2) e [\(11.24\)](#page-181-3) podem ser pensadas como um arranjo em cascata de tais operadores. De acordo com as escolhas que se façam para formar as combinações dos operadores mais simples, pode-se chegar a diferentes organizações para tal arranjo cascata. Analogamente, pode-se pensar em decompor o sistema originalmente associado a *T*(*D*) em um arranjo cascata de sistemas mais simples.

### **11.8.3 Decomposição paralela (de operadores mais simples)**

#### **Frações imprópria e própria**

No tocante à relação entre as ordens *L* e *N*, dos polinômios numerador e denominador da função polinomial racional *T*(*D*), existem duas possibilidades para sua classificação. No caso de *L* ≥ *N*, a função é dita uma fração imprópria. Por outro lado, se *L < N*, ela é dita uma fração própria.

Se a função racional for uma fração imprópria, é possível separá-la, por meio de uma divisão polinomial, na soma de um polinômio (de ordem *Mpol* = *L* − *N*) com uma fração própria, tal que  $T_{FI}(D) = T_{Pol}(D) + T_{FP}(D).$ 

Um exemplo, usando a substituição *x* = *D*<sup>−</sup><sup>1</sup> , é

$$
T(D) = \frac{b_0 + b_1 D^{-1} + b_2 D^{-2}}{a_0 + a_1 D^{-1} + a_2 D^{-2}} = \frac{b_0 + b_1 x + b_2 x^2}{a_0 + a_1 x + a_2 x^2}
$$
  
= 
$$
\left(\frac{b_2}{a_2}\right) + \frac{\left(b_0 - a_0 \frac{b_2}{a_2}\right) + \left(b_1 - a_1 \frac{b_2}{a_2}\right) x}{a_0 + a_1 x + a_2 x^2}
$$
  
= 
$$
\left(\frac{b_2}{a_2}\right) + \frac{\left(b_0 - a_0 \frac{b_2}{a_2}\right) + \left(b_1 - a_1 \frac{b_2}{a_2}\right) D^{-1}}{a_0 + a_1 D^{-1} + a_2 D^{-2}}.
$$
(11.25)

Um exemplo, usando o operador de avanço *D<sup>k</sup>* , é

$$
T(D) = \frac{b_0 + b_1 D^{-1} + b_2 D^{-2}}{a_0 + a_1 D^{-1} + a_2 D^{-2}} = \frac{b_0 D^2 + b_1 D + b_2}{a_0 D^2 + a_1 D + a_2}
$$
  
= 
$$
\left(\frac{b_0}{a_0}\right) + \frac{\left(b_1 - a_1 \frac{b_0}{a_0}\right) D + \left(b_2 - a_2 \frac{b_0}{a_0}\right)}{a_0 D^2 + a_1 D + a_2}
$$
  
= 
$$
\left(\frac{b_0}{a_0}\right) + \left(D^{-1}\right) \frac{\left(b_1 - a_1 \frac{b_0}{a_0}\right) + \left(b_2 - a_2 \frac{b_0}{a_0}\right) D^{-1}}{a_0 + a_1 D^{-1} + a_2 D^{-2}}.
$$
(11.26)

#### **Frações parciais**

Dado um operador de transferência *T*(*D*), representado por uma fração própria, fatorado conforme as Equação [\(11.23\)](#page-181-2) e [\(11.24\)](#page-181-3), o mesmo também pode ser fatorado em um somatório de frações, envolvendo os pólos de *T*(*D*), denominadas de frações parciais. Tal fatoração é denominada de expansão ou decomposição em frações parciais.

No caso de pólos simples, o somatório é dado por

$$
T(D) = \sum_{i} F_i(D) = \sum_{i} \frac{K_i}{(D - p_i)} = \sum_{i} \frac{K_i D^{-1}}{(1 - p_i D^{-1})} \ . \tag{11.27}
$$

No caso de pólos múltiplos, com multiplicidade *µ<sup>i</sup>* , o somatório é dado por

$$
T(D) = \sum_{i} F_{i_{\mu}}(D)
$$
  
=  $\sum_{i} \sum_{j=1}^{\mu_{i}} \frac{K_{ij}}{(D-p_{i})^{j}} = \sum_{i} \frac{K_{i1}}{(D-p_{i})} + \frac{K_{i2}}{(D-p_{i})^{2}} + \dots + \frac{K_{i\mu_{i}}}{(D-p_{i})^{\mu_{i}}}$   
=  $\sum_{i} \sum_{j=1}^{\mu_{i}} \frac{K_{ij}D^{-j}}{(1-p_{i}D^{-1})^{j}} = \sum_{i} \frac{K_{i1}D^{-1}}{(1-p_{i}D^{-1})} + \dots + \frac{K_{i\mu_{i}}D^{-\mu_{i}}}{(1-p_{i}D^{-1})^{\mu_{i}}}.$  (11.28)

De modo geral, considerando-se pólos simples e múltiplos, o operador de transferência *T*(*D*) pode assumir a forma da expansão em frações parciais dada por

<span id="page-183-0"></span>
$$
T(D) = \sum_{i} F_i(D) + \sum_{i} F_{i\mu}(D) \tag{11.29}
$$

Os diversos tipos de frações parciais podem ser pensados como operadores mais simples que *T*(*D*). Por sua vez, todas as adições presentes em [\(11.29\)](#page-183-0) podem ser pensadas como um arranjo em paralelo de tais operadores. Analogamente, pode-se pensar em decompor o sistema originalmente associado a *T*(*D*) em um arranjo paralelo de sistemas mais simples.

### **11.9 Biquad**

As equações de diferença de ordem 1 e de ordem 2 são bem caracterizadas matematicamente. Por exemplo, existem formulações simples que relacionam os coeficientes dessas equações com parâmetros temporais e parâmetros freqüenciais associados a elas. Também existem formulações simples que relacionam parâmetros temporais com parâmetros freqüenciais entre si. Assim sendo, para os processos de análise e de síntese, pode ser interessante decompor um sistema de ordem qualquer em arranjos de subsistemas de ordem 1 e de ordem 2.

Uma função polinomial racional do tipo

$$
T(x) = \frac{x^2 + b_1 x + b_2}{x^2 + a_1 x + a_2} = \frac{(x - z_1) \cdot (x - z_2)}{(x - p_1) \cdot (x - p_2)},
$$
\n(11.30)

onde  $b_0 = a_0 = 1$ , é denominada de forma biquadrática. Por isso, denomina-se de biquad um bloco funcional que possui um operador de transferência *T*(*D*) descrito por

$$
T(D) = \frac{(b_0 D^2 + b_1 D + b_2)}{(a_0 D^2 + a_1 D + a_2)} = K_B \cdot \frac{(D - z_1) \cdot (D - z_2)}{(D - p_1) \cdot (D - p_2)} = K_B \cdot \frac{(1 - z_1 D^{-1}) \cdot (1 - z_2 D^{-1})}{(1 - p_k D^{-1}) \cdot (1 - p_k D^{-1})},
$$
\n(11.31)

onde  $K_B = \frac{b_2^+}{a_2^+} = \frac{b_0}{a_0}$  $\frac{b_0}{a_0}$ .

Devido às características citadas acima, a organização de sistemas por meio de arranjos de blocos funcionais do tipo biquad é muito comum.

# **11.10 Decomposições usando biquads**

### **11.10.1 Decomposição em arranjo cascata de biquads**

Considerando-se *L* = *N*, a decomposição em um arranjo cascata de estruturas de ordem 2 (biquads), com o auxílio de uma estrutura de ordem 1, quando necessário, é dada por

$$
T(D) = \begin{cases} K_{C1} \cdot \prod_{l=1}^{\frac{N}{2}} \frac{\left(b_{0l} + b_{1l}D^{-1} + b_{2l}D^{-2}\right)}{(1 + a_{1l}D^{-1} + a_{2l}D^{-2})}, & N \text{ par} \\ K_{C1} \cdot \left[ \frac{\left(b_{00} + b_{10}D^{-1}\right)}{(1 + a_{10}D^{-1})} \cdot \prod_{l=1}^{\frac{N-1}{2}} \frac{\left(b_{0l} + b_{1l}D^{-1} + b_{2l}D^{-2}\right)}{(1 + a_{1l}D^{-1} + a_{2l}D^{-2})}\right], & N \text{ impar} \end{cases}
$$
\n
$$
(11.32)
$$

$$
T(D) = \begin{cases} K_{C2} \cdot \prod_{l=1}^{\frac{N}{2}} \frac{(D-z_{1l}) \cdot (D-z_{2l})}{(D-p_{1l}) \cdot (D-p_{2l})} , & N \text{ par} \\ K_{C2} \cdot \left[ \frac{(D-z_{10})}{(D-p_{10})} \cdot \prod_{l=1}^{\frac{N-1}{2}} \frac{(D-z_{1l}) \cdot (D-z_{2l})}{(D-p_{1l}) \cdot (D-p_{2l})} \right] , & N \text{ ímpar} \end{cases} (11.33)
$$

ou

$$
T(D) = \begin{cases} K_{C2} \cdot \prod_{l=1}^{\frac{N}{2}} \frac{\left(1 - z_{1l}D^{-1}\right) \cdot \left(1 - z_{2l}D^{-1}\right)}{\left(1 - p_{1l}D^{-1}\right) \cdot \left(1 - p_{2l}D^{-1}\right)} , & N \text{ par} \\ K_{C2} \cdot \left[ \frac{\left(1 - z_{10}D^{-1}\right)}{\left(1 - z_{10}D^{-1}\right)} \cdot \prod_{l=1}^{\frac{N-1}{2}} \frac{\left(1 - z_{1l}D^{-1}\right) \cdot \left(1 - p_{2l}D^{-1}\right)}{\left(1 - z_{1l}D^{-1}\right) \cdot \left(1 - p_{2l}D^{-1}\right)} \right] , & N \text{ ímpar} \end{cases} \tag{11.34}
$$

### **11.10.2 Decomposição em arranjo paralelo de biquads**

Considerando-se *L* = *N*, a decomposição em um arranjo paralelo de estruturas de ordem 2 (biquads), com o auxílio de uma estrutura de ordem 1, quando necessário, é dada por

$$
T(D) = \begin{cases} K_{P1} \cdot \sum_{l=1}^{\frac{N}{2}} \frac{\left(b'_{0l} + b'_{1l}D^{-1} + b'_{2l}D^{-2}\right)}{(1 + a_{1l}D^{-1} + a_{2l}D^{-2})} & , N \text{ par} \\ K_{P1} \cdot \left[\frac{\left(b'_{00} + b'_{10}D^{-1}\right)}{(1 + a_{10}D^{-1})} + \sum_{l=1}^{\frac{N-1}{2}} \frac{\left(b'_{0l} + b'_{1l}D^{-1} + b'_{2l}D^{-2}\right)}{(1 + a_{1l}D^{-1} + a_{2l}D^{-2})}\right] & , N \text{ impar} \end{cases} , \tag{11.35}
$$

$$
T(D) = \begin{cases} K_{P2} \cdot \sum_{l=1}^{\frac{N}{2}} \frac{\left(D - z'_{1l}\right)\left(D - z'_{2l}\right)}{\left(D - p_{1l}\right)\left(D - p_{2l}\right)} & , N \text{ par} \\ K_{P2} \cdot \left[\frac{\left(D - z'_{10}\right)}{\left(D - p_{10}\right)} + \sum_{l=1}^{\frac{N-1}{2}} \frac{\left(D - z'_{1l}\right)\left(D - z'_{2l}\right)}{\left(D - p_{1l}\right)\left(D - p_{2l}\right)}\right] & , N \text{ impar} \end{cases} \tag{11.36}
$$

ou

$$
T(D) = \begin{cases} K_{P2} \cdot \sum_{l=1}^{\frac{N}{2}} \frac{\left(1 - z'_{1l}D^{-1}\right)\left(1 - z'_{2l}D^{-1}\right)}{\left(1 - p_{1l}D^{-1}\right)\left(1 - p_{2l}D^{-1}\right)} , & N \text{ par} \\ K_{P2} \cdot \left[ \frac{\left(1 - z'_{10}D^{-1}\right)}{\left(1 - p_{10}D^{-1}\right)} + \sum_{l=1}^{\frac{N-1}{2}} \frac{\left(1 - z'_{1l}D^{-1}\right)\left(1 - z'_{2l}D^{-1}\right)}{\left(1 - p_{1l}D^{-1}\right)\left(1 - p_{2l}D^{-1}\right)} \right] , & N \text{ impar} \end{cases} \tag{11.37}
$$

## **11.11 Operador de transferência** × **diagrama de sistema**

A decomposição direta (ou cascata de atrasadores unitários) de um operador de transferência pode ser relacionada com as realizações nas Formas Diretas I e II, para sistemas recursivos e com a realização na Forma Direta, para sistemas não recursivos. Pode-se observar que a Equação [\(11.20\)](#page-180-7) representa a Forma Direta I. Verifica-se também que as Equações [\(11.15\)](#page-180-1) e [\(11.18\)](#page-180-3) representam a Forma Direta II. Fazendo-se  $a_k = 0$ , para  $k \neq 0$ , nas citadas equações, obtém-se o equacionamento que representa a Forma Direta de um sistema não recursivo.

A Forma Direta II, assim como a decomposição do operador de transferência que gera o seu equacionamento, é também denominada de Forma de Kalman 1. Por sua vez, a Forma Direta II Transposta é também denominada de Forma de Kalman 2.

# **11.12 Conjunto ZPK e o DPZ de T(D)**

Conforme definido nas Equações [\(11.23\)](#page-181-2) e [\(11.24\)](#page-181-3), um operador de transferência genérico *T*(*D*) pode ser descrito por meio do conjunto formado pelos seus zeros, seus pólos e seu ganho (conjunto ZPK). Portanto, o conjunto ZPK também é capaz de representar um SLIT.

A partir do conjunto ZPK de um *T*(*D*), pode-se propor mais uma representação para um SLIT descrito por uma equação de diferença, que é um gráfico elaborado em um plano complexo da variável *D*. Em relação às coordenadas cartesianas *Re*{*D*} e *Im*{*D*}, as posições dos pólos são representadas com o símbolo "X", enquanto as posições dos zeros são representadas com o símbolo "O". No caso de uma singularidade múltipla, o valor *m* da multiplicidade deve ser anexado próximo ao símbolo correspondente. Para completar a descrição, o valor da constante *K<sup>C</sup>* deve ser escrito em um lugar qualquer do gráfico. Tal representação gráfica é denominada de DPZ (Diagrama de Pólos e Zeros) de *T*(*D*).

## **11.13 Reconfiguração de zeros e pólos:** *feedback loop*

A seguir, é discutida a possibilidade de se alterar externamente a configuração de zeros e pólos de um sistema. A fim de ilustrar o conceito, são apresentados alguns exemplos básicos.

### **11.13.1 Aspectos teóricos**

As posições dos seus zeros *z<sup>k</sup>* e dos seus pólos *zp*, juntamente com o valor do seu ganho *K*, definem um operador de transferência do tipo

$$
T_S(D) = \frac{N_S(D)}{D_S(D)} = K \frac{(1-z_1D^{-1})(1-z_2D^{-1})\cdots(1-z_LD^{-1})}{(1-p_1D^{-1})(1-p_2D^{-1})\cdots(1-p_ND^{-1})}.
$$

Por sua vez, o operador de transferência *TS*(*D*) define um sistema SLIT SISO.

Mesmo nos casos onde um dado sistema não pode ser diretamente modificado, é possível que se modifique externamente a sua configuração de zeros e pólos, com alteração do ganho, por meio da sua associação com outros sistemas.

A fim de se alterar externamente as características de um dado sistema, uma associação de sistemas tipicamente empregada é o laço de realimentação (*feedback loop*). Na Figura [11.1,](#page-186-0) é apresentada uma estrutura básica, formada por três sistemas, comumente denominados de Planta (P), Controlador (C) e *Feedback* (F), os quais são descritos a seguir.

<span id="page-186-0"></span>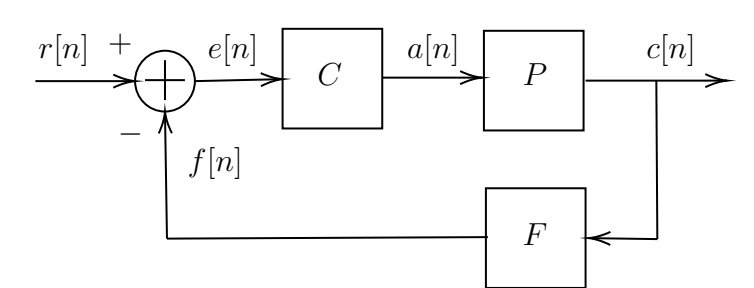

Figura 11.1: Exemplo de associação em *feedback*: *loop* padrão de controle. Estrutura com realimentação negativa ( $e = r - f$ ).

A Planta é o sistema que não pode ser diretamente alterado. A sua entrada é o sinal de atuação *a*[*n*], a sua saída é o sinal controlado *c*[*n*] e, usando o operador de transferência, ele é definido por

$$
c[n] = T_P(D) a[n].
$$

O Controlador é o sistema que atua sobre a Planta, a fim de modificar o seu comportamento. A sua entrada é o sinal de erro *e*[*n*], a sua saída é o sinal de atuação *a*[*n*] e, usando o operador de transferência, ele é definido por

$$
a[n] = T_C(D) e[n].
$$

Com o objetivo de implantar um controle estável, é aplicada uma realimentação negativa (*negative feedback*). O *Feedback* é o sistema que atua no fluxo da realimentação. A sua entrada é o sinal controlado *c*[*n*], a sua saída é o sinal realimentado *f*[*n*] e, usando o operador de transferência, ele é definido por

$$
f[n] = T_F(D) c[n].
$$

A entrada geral da estrutura realimentada, que é o sinal de referência *r*[*n*], juntamente com o sinal realimentado *f*[*n*], finalizam o laço da realimentação negativa, formando o sinal de erro *e*[*n*], que é aplicado no Controlador e definido por

$$
e[n] = (r[n] - f[n]) .
$$

Portanto, o sistema inicialmente formado apenas pela Planta P é transformado em um sistema realimentado S, que, usando o operador de transferência, é definido por

$$
c[n] = T(D) r[n].
$$

Empregando-se as relações definidas acima, tem-se que

<span id="page-187-0"></span>
$$
c[n] = T_P(D) a[n]
$$
  
=  $T_P(D) T_C(D) e[n]$   
=  $T_P(D) T_C(D) (r[n] - f[n])$   
=  $T_P(D) T_C(D) r[n] - T_P(D) T_C(D) f[n]$   
=  $T_P(D) T_C(D) r[n] - T_P(D) T_C(D) T_F(D) c[n],$ 

o que conduz a

$$
[1 + T_P(D) T_C(D) T_F(D)] c[n] = T_P(D) T_C(D) r[n]
$$
  
\n
$$
c[n] = \left[ \frac{T_P(D) T_C(D)}{1 + T_P(D) T_C(D) T_F(D)} \right] r[n]
$$
  
\n
$$
= T(D) r[n],
$$

de onde conclui-se que o operador de transferência do sistema realimentado S é calculado por

$$
T(D) = \frac{T_P(D) T_C(D)}{1 + T_P(D) T_C(D) T_F(D)}\tag{11.38}
$$

A Equação [\(11.38\)](#page-187-0) pode ser reescrita como

$$
T(D) = \frac{\frac{N_P(D)}{D_P(D)} \frac{N_C(D)}{D_C(D)}}{1 + \frac{N_P(D)}{D_P(D)} \frac{N_C(D)}{D_C(D)} \frac{N_F(D)}{D_F(D)}}
$$

assumindo a forma

$$
T(D) = \frac{N_P(D) N_C(D) D_F(D)}{D_P(D) D_C(D) D_F(D) + N_P(D) N_C(D) N_F(D)},
$$
\n(11.39)

o que torna possível uma nova configuração de zeros e pólos, com alteração de ganho, para o sistema realimentado final.

Deve ser ressaltado que as mais diversas configurações de sistemas realimentados podem ser propostas, fornecendo diferentes formas para se alterar externamente a configuração de zeros e pólos de um dado sistema.

### **11.13.2 Exemplos**

A seguir, são apresentados alguns exemplos de *feedback loop* para a estrutura formada pelo conjunto "Planta-Controlador-*Feedback*".

Os exemplos envolvem sistemas básicos que são definidos por constantes e por blocos de primeira ordem.

### **Exemplo 1**

Dados os operadores de transferência

$$
T_P(D) = K_P \frac{(1 - z_P D^{-1})}{(1 - p_P D^{-1})},
$$
  

$$
T_C(D) = K_C
$$
  

$$
T_F(D) = K_F,
$$

e

obtém-se o seguinte operador de transferência para o sistema realimentado:

$$
T_{K_C K_F}(D) = \frac{T_P(D) T_C(D)}{1 + T_P(D) T_C(D) T_F(D)}
$$
  
= 
$$
\frac{K_P \frac{(1 - z_P D^{-1})}{(1 - p_P D^{-1})} K_C}{1 + K_P \frac{(1 - z_P D^{-1})}{(1 - p_P D^{-1})} K_C K_F}
$$
  
= 
$$
\frac{K_P K_C (1 - z_P D^{-1})}{(1 - p_P D^{-1}) + K_P K_C K_F (1 - z_P D^{-1})}.
$$

#### **Exemplo 2**

Dados os operadores de transferência

$$
T_P(D) = K_P ,
$$
  

$$
T_C(D) = K_C
$$

e

$$
T_F(D) = K_F \frac{(1 - z_F D^{-1})}{(1 - p_F D^{-1})}
$$

obtém-se o seguinte operador de transferência para o sistema realimentado:

$$
T_{K_P K_C}(D) = \frac{T_P(D) T_C(D)}{1 + T_P(D) T_C(D) T_F(D)}
$$
  
= 
$$
\frac{K_P K_C}{1 + K_P K_C K_F \frac{(1 - z_F D^{-1})}{(1 - p_F D^{-1})}}
$$
  
= 
$$
\frac{K_P K_C (1 - p_F D^{-1})}{(1 - p_F D^{-1}) + K_P K_C K_F (1 - z_F D^{-1})}
$$

*.*

### **Exemplo 3**

Dados os operadores de transferência

$$
T_P(D) = K_P \frac{(1 - z_P D^{-1})}{(1 - p_P D^{-1})},
$$
  

$$
T_C(D) = K_C
$$

e

$$
T_F(D) = K_F \frac{(1 - z_F D^{-1})}{(1 - p_F D^{-1})}
$$

obtém-se o seguinte operador de transferência para o sistema realimentado:

$$
T_{K_C}(D) = \frac{T_P(D) T_C(D)}{1 + T_P(D) T_C(D) T_F(D)}
$$
  
= 
$$
\frac{K_P \frac{(1 - z_P D^{-1})}{(1 - p_P D^{-1})} K_C}{1 + K_P \frac{(1 - z_P D^{-1})}{(1 - p_P D^{-1})} K_C K_F \frac{(1 - z_P D^{-1})}{(1 - p_P D^{-1})} (1 - p_F D^{-1})}
$$
  
= 
$$
\frac{K_P K_C (1 - z_P D^{-1}) (1 - p_P D^{-1})}{(1 - p_P D^{-1}) (1 - p_F D^{-1}) + K_P K_C K_F (1 - z_P D^{-1}) (1 - z_F D^{-1})}.
$$

## **Exemplo 4**

Dados os operadores de transferência

$$
T_P(D) = K_P \frac{(1 - z_P D^{-1})}{(1 - p_P D^{-1})},
$$
  

$$
T_C(D) = K_C \frac{(1 - z_C D^{-1})}{(1 - p_C D^{-1})}
$$

e

$$
T_F(D)=K_F
$$

obtém-se o seguinte operador de transferência para o sistema realimentado:

$$
T_{K_F}(D) = \frac{T_P(D) T_C(D)}{1 + T_P(D) T_C(D) T_F(D)}
$$
  
= 
$$
\frac{K_P \frac{(1 - z_P D^{-1})}{(1 - p_P D^{-1})} K_C \frac{(1 - z_C D^{-1})}{(1 - p_C D^{-1})}}{1 + K_P \frac{(1 - z_P D^{-1})}{(1 - p_P D^{-1})} K_C \frac{(1 - z_C D^{-1})}{(1 - p_C D^{-1})} K_F}
$$
  
= 
$$
\frac{K_P K_C (1 - z_P D^{-1}) (1 - z_C D^{-1})}{(1 - p_P D^{-1}) (1 - p_C D^{-1}) + K_P K_C K_F (1 - z_P D^{-1}) (1 - z_C D^{-1})}.
$$

#### **Exemplo 5**

Dados os operadores de transferência

$$
T_P(D) = K_P \frac{(1 - z_P D^{-1})}{(1 - p_P D^{-1})},
$$
  

$$
T_C(D) = K_C \frac{(1 - z_C D^{-1})}{(1 - p_C D^{-1})}
$$

e

$$
T_F(D) = K_F \frac{(1 - z_F D^{-1})}{(1 - p_F D^{-1})},
$$

obtém-se o seguinte operador de transferência para o sistema realimentado:

$$
T(D) = \frac{T_P(D) T_C(D)}{1 + T_P(D) T_C(D) T_F(D)}
$$
  
= 
$$
\frac{K_P \frac{(1 - z_P D^{-1})}{(1 - p_P D^{-1})} K_C \frac{(1 - z_C D^{-1})}{(1 - p_C D^{-1})}}{K_P \frac{(1 - z_P D^{-1})}{(1 - p_P D^{-1})} K_C \frac{(1 - z_C D^{-1})}{(1 - p_C D^{-1})} K_F \frac{(1 - z_P D^{-1})}{(1 - p_P D^{-1})}}}{K_P K_C (1 - z_P D^{-1}) (1 - z_C D^{-1}) (1 - p_P D^{-1})}
$$
  
= 
$$
\frac{K_P K_C (1 - z_P D^{-1}) (1 - z_C D^{-1}) (1 - p_P D^{-1})}{(1 - p_P D^{-1}) (1 - p_C D^{-1}) (1 - p_P D^{-1}) + K_P K_C K_F (1 - z_P D^{-1}) (1 - z_C D^{-1}) (1 - z_P D^{-1})}
$$

## **11.14 Relações entre ZPK, T(D) e ED**

A seguir, são discutidas algumas relações genéricas entre as representações de um SLIT pelo conjunto ZPK, pelo operador de transferência T(D) e pela equação de diferença (ED). A fim de ilustrar o conceito, são apresentados alguns exemplos básicos.

### **11.14.1 Aspectos teóricos**

As Tabelas [11.1](#page-191-0) a [11.4](#page-192-0) apresentam exemplos de relações entre o ZPK, o *T*(*D*) e a equação de diferença de um SLIT.

Embora isso não represente uma prova formal, os exemplos apresentados nas citadas tabelas indicam as seguintes relações entre as singularidades finitas e o comprimento da resposta ao impulso do sistema:

- Número de pólos ≥ número de zeros:
	- $-$  FIR (causal):  $p_k = 0$  e  $z_k \neq 0$ ,  $\forall k$ .
	- **–** IIR (causal): caso contrário.
- Número de pólos *<* número de zeros:
	- **–** FIR (não causal): *p<sup>k</sup>* → ∞, ∀*k*.
	- **–** IIR (não causal): pelo menos um dos *p<sup>k</sup>* é finito.

*.*

<span id="page-191-0"></span>

| ZPK.             | $T_{+}(D)$ | $T_{-}(D)$                                                                                                    | Equação de diferença              |
|------------------|------------|----------------------------------------------------------------------------------------------------|-----------------------------------|
| $z=[z_1,z_2]$    |            |                                                                                                    | $y[n] + a_1y[n-1] + a_2y[n-2]$    |
| $p=[p_1,p_2]$    |            | $K_C \frac{(D-z_1)(D-z_2)}{(D-n_1)(D-n_2)}$ $K_C \frac{(1-z_1D^{-1})(1-z_2D^{-1})}{(1-n_1D^{-1})(1-n_2D^{-1})}$ |                                   |
| $k=K_C$          |            |                                                                                                    | $b_0x[n] + b_1x[n-1] + b_2x[n-2]$ |
| $z=[0,z_2]$      |            |                                                                                                    | $y[n] + a_1y[n-1] + a_2y[n-2]$    |
| $p=[p_1,p_2]$    |            | $K_C \frac{(D)(D-z_2)}{(D-p_1)(D-p_2)}$ $K_C \frac{(1)(1-z_2D^{-1})}{(1-p_1D^{-1})(1-p_2D^{-1})}$               |                                   |
| $k=K_C$          |            |                                                                                                    | $b_0x[n] + b_1x[n-1]$             |
| $z=[0,0]$        |            |                                                                                                    | $y[n] + a_1y[n-1] + a_2y[n-2]$    |
| $p=[p_1,p_2]$    |            | $K_C \frac{(D)(D)}{(D-p_1)(D-p_2)}$ $K_C \frac{(1)(1)}{(1-p_1D^{-1})(1-p_2D^{-1})}$                             |                                   |
| $k=K_C$          |            |                                                                                                    | $b_0x n $                         |
| $z =  z_1, z_2 $ |            |                                                                                                    | $y[n] + a_1y[n-1]$                |
| $p=[0,p_2]$      |            | $K_C \frac{(D-z_1)(D-z_2)}{(D)(D-p_2)}$ $K_C \frac{(1-z_1D^{-1})(1-z_2D^{-1})}{(1)(1-p_2D^{-1})}$               |                                   |
| $k=K_C$          |            |                                                                                                    | $b_0x[n] + b_1x[n-1] + b_2x[n-2]$ |
| $z =  z_1, z_2 $ |            |                                                                                                    | y n                               |
| $p = [0,0]$      |            | $K_C \frac{(D-z_1)(D-z_2)}{(D)(D)}$ $K_C \frac{(1-z_1D^{-1})(1-z_2D^{-1})}{(1)(1)}$                             |                                   |
| $k=K_C$          |            |                                                                                                    | $b_0x[n] + b_1x[n-1] + b_2x[n-2]$ |

Tabela 11.1: Exemplos de relações entre o ZPK, o *T*(*D*) e a equação de diferença de um SLIT: quantidades iguais de singularidades finitas.

| ZPK           | $T_{+}(D)$                       | $T_{-}(D)$                                                                                             | Equação de diferença              |
|---------------|----------------------------------|----------------------------------------------------------------------------------------------------|-----------------------------------|
| $z=[z_1]$     |                                  |                                                                                                    | $y[n] + a_1y[n-1] + a_2y[n-2]$    |
| $p=[p_1,p_2]$ |                                  | $K_C \frac{(D-z_1)}{(D-p_1)(D-p_2)}$ $K_C \frac{(1-z_1D^{-1})(D^{-1})}{(1-p_1D^{-1})(1-p_2D^{-1})}$    |                                   |
| $k=K_C$       |                                  |                                                                                                    | $b_1x[n-1]+b_2x[n-2]$             |
| $z = [z_1]$   |                                  |                                                                                                    | $y[n] + a_1y[n-1]$                |
| $p=[0,p_2]$   | $K_C \frac{(D-z_1)}{(D)(D-p_2)}$ | $K_C \frac{(1-z_1D^{-1})(D^{-1})}{(1)(1-p_2D^{-1})}$                                                   |                                   |
| $k=K_C$       |                                  |                                                                                                    | $b_1x[n-1]+b_2x[n-2]$             |
| $z=[z_1]$     |                                  |                                                                                                    | y n                               |
| $p = [0,0]$   | $K_C \frac{(D-z_1)}{(D)(D)}$     | $K_C \frac{(1-z_1D^{-1})(D^{-1})}{(1)(1)}$                                                             |                                   |
| $k=K_C$       |                                  |                                                                                                    | $b_1x[n-1]+b_2x[n-2]$             |
| $z=[z_1,z_2]$ |                                  |                                                                                                    | $\overline{y[n-1]} + a_2y[n-2]$   |
| $p=[p_1]$     |                                  | $K_C \frac{(D-z_1)(D-z_1)}{(D-n_1)} \mid K_C \frac{(1-z_1D^{-1})(1-z_2D^{-1})}{(1-n_1D^{-1})(D^{-1})}$ |                                   |
| $k=K_C$       |                                  |                                                                                                    | $b_0x[n] + b_1x[n-1] + b_2x[n-2]$ |
| $z=[0, z_2]$  |                                  |                                                                                                    | $y[n-1] + a_2y[n-2]$              |
| $p=[p_1]$     | $K_C \frac{(D)(D-z_1)}{(D-n_1)}$ | $K_C \frac{(1)(1-z_2D^{-1})}{(1-p_1D^{-1})(D^{-1})}$                                                   |                                   |
| $k=K_C$       |                                  |                                                                                                    | $b_0x[n] + b_1x[n-1]$             |
| $z=[0,0]$     | $K_C \frac{(D)(D)}{(D-n_1)}$     | $K_C \frac{(1)(1)}{(1-n_1D^{-1})(D^{-1})}$                                                             | $y[n-1] + a_2y[n-2]$              |
| $p=[p_1]$     |                                  |                                                                                                    |                                   |
| $k=K_C$       |                                  |                                                                                                    | $b_0x[n]$                         |

Tabela 11.2: Exemplos de relações entre o ZPK, o *T*(*D*) e a equação de diferença de um SLIT: quantidades diferentes de singularidades finitas.

| <b>ZPK</b>                           | $T_{+}(D)$                                                    | $T_{-}(D)$                                                                   | Equação de diferença              |
|--------------------------------------|---------------------------------------------------------------|------------------------------------------------------------------------------|-----------------------------------|
|                                      |                                                               |                                                                              |                                   |
| $z=[z_1,z_2]$                        |                                                               |                                                                              | $y[n] + a_2y[n-2]$                |
| $p = [-p_k, p_k]$                    | $K_C \frac{(D-z_1)(D-z_2)}{(D^2-n^2)}$                        | $K_C \frac{(1-z_1D^{-1})(1-z_2D^{-1})}{(1-p_1^2D^{-2})}$                     |                                   |
| $k=K_C$                              |                                                               |                                                                              | $b_0x[n] + b_1x[n-1] + b_2x[n-2]$ |
| $z=[-z_k,z_k]$                       |                                                               |                                                                              | $y[n] + a_1y[n-1] + a_2y[n-2]$    |
| $p=[p_1,p_2]$                        | $K_C \frac{(D^2-z_k^2)}{(D-p_1)(D-p_2)}$                      | $K_C \frac{(1-z_k^2 D^{-2})}{(1-p_1 D^{-1})(1-p_2 D^{-1})}$                  |                                   |
| $k=K_C$                              |                                                               |                                                                              | $b_0x[n] + b_2x[n-2]$             |
| $z=[z_1,z_2]$                        |                                                               |                                                                              | $y[n] + a_1y[n-1] + a_2y[n-2]$    |
| $p=[p_r\pm p_i j]$                   | $K_C \frac{(D-z_1)(D-z_2)}{D^2+(-2p_r)D+(p_r^2+p_r^2)}$       | $K_C \frac{(1-z_1D^{-1})(1-z_2D^{-1})}{1+(-2p_r)D^{-1}+(p_r^2+p_r^2)D^{-2}}$ |                                   |
| $k=K_C$                              |                                                               |                                                                              | $b_0x[n] + b_1x[n-1] + b_2x[n-2]$ |
| $z=[z_r\pm z_i j]$                   |                                                               |                                                                              | $y[n] + a_1y[n-1] + a_2y[n-2]$    |
| $p=[p_1,p_2]$                        | $K_C \frac{D^2 + (-2z_r)D + (z_r^2 + z_i^2)}{(D-n_1)(D-n_2)}$ | $K_C \frac{1+(-2z_r)D^{-1}+(z_r^2+z_i^2)D^{-2}}{(1-n_1D^{-1})(1-n_2D^{-1})}$ |                                   |
| $k=K_C$                              |                                                               |                                                                              | $b_0x[n] + b_1x[n-1] + b_2x[n-2]$ |
| $z = [z_1, \cdots, z_4]$             |                                                               |                                                                              | $y[n] + a_4y[n-4]$                |
| $p = \left[\pm p_r \pm p_i j\right]$ | $K_C \frac{(D-z_1)\cdots(D-z_4)}{D^4+(4n^4)}$                 | $K_C \frac{(1-z_1D^{-1})\cdots(1-z_4D^{-1})}{1+(4n^4)D^{-4}}$                |                                   |
| $k=K_C$                              |                                                               |                                                                              | $b_0x[n] + \cdots + b_4x[n-4]$    |
| $z = [\pm z_r \pm z_i j]$            |                                                               |                                                                              | $y[n] + \cdots + a_4y[n-4]$       |
| $p = [p_1, \cdots, p_4]$             | $K_C \frac{D^4 + (4z_r^4)}{(D-p_1)\cdots(D-p_4)}$             | $K_C \frac{1+(4z_r^*)D^{-4}}{(1-p_1D^{-1})\cdots(1-p_4D^{-1})}$              |                                   |
| $k=K_C$                              |                                                               |                                                                              | $b_0x[n] + b_4x[n-4]$             |

Tabela 11.3: Exemplos de relações entre o ZPK, o *T*(*D*) e a equação de diferença de um SLIT: singularidades com valores simétricos.

<span id="page-192-0"></span>

| ZPK                         |                                                                                                  | Equação de diferença              |
|-----------------------------|--------------------------------------------------------------------------------------------------|-----------------------------------|
| $z=$                        |                                                                                                  | $y[n] + a_1y[n-1] + a_2y[n-2]$    |
| $p=[p_1,p_2]$               | $K_C \frac{(1)(1)}{(D-p_1)(D-p_2)}$ $K_C \frac{(D^{-1})(D^{-1})}{(1-p_1D^{-1})(1-p_2D^{-1})}$    |                                   |
| $k=K_C$                     |                                                                                                  | $b_2x n-2 $                       |
| $z = [z_1, z_2]$            |                                                                                                  | $y[n-2]$                          |
| $p = \lfloor \cdot \rfloor$ | $K_C \frac{(D-z_1)(D-z_2)}{(1)(1)} \mid K_C \frac{(1-z_1D^{-1})(1-z_2D^{-1})}{(D^{-1})(D^{-1})}$ |                                   |
| $k=K_C$                     |                                                                                                  | $b_0x[n] + b_1x[n-1] + b_2x[n-2]$ |

Tabela 11.4: Exemplos de relações entre o ZPK, o *T*(*D*) e a equação de diferença de um SLIT: um tipo de singularidade com valores finitos e o outro com valores infinitos.

## **11.14.2 Exemplos**

A seguir, são apresentados alguns exemplos relacionando as representações ZPK, T(D) e ED, para um SLIT em particular.

Sistema 1:  $K = 1.0$ ,  $\boldsymbol{z} = [-0.8]$ ,  $\boldsymbol{p} = [0.6 \pm 0.7j]$ .

$$
T(D) = K_T \frac{\prod_k (D - z_k)}{\prod_k (D - p_k)}
$$
  
= (1.0) 
$$
\frac{(D + 0.8)}{(D - 0.6 - 0.7j)(D - 0.6 + 0.7j)}
$$
  
= 
$$
\frac{(D + 0.80)}{(D^2 - 1.20D + 0.85)}
$$
  
= 
$$
\frac{(D^{-1} + 0.80D^{-2})}{(1 - 1.20D^{-1} + 0.85D^{-2})} \rightarrow
$$
  

$$
\rightarrow y[n] = T(D) x[n] = \frac{(D^{-1} + 0.80D^{-2})}{(1 - 1.20D^{-1} + 0.80D^{-2})} x[n] \rightarrow
$$

$$
(1 - 1.20D^{-1} + 0.85D^{-2})^{x[1]} \rightarrow (1 - 1.20D^{-1} + 0.85D^{-2})^{x[1]} \rightarrow (1 - 1.20D^{-1} + 0.85D^{-2}) y[n] = (D^{-1} + 0.80D^{-2}) x[n] \rightarrow
$$

$$
\rightarrow y[n] - 1.20y[n-1] + 0.85y[n-2] = x[n-1] + 0.80x[n-2].
$$

Sistema 2:  $K = 0.1$ ,  $\boldsymbol{z} = [0.0]$ ,  $\boldsymbol{p} = [0.5 \pm 0.6j]$ .

$$
T(D) = K_T \frac{\prod_k (D - z_k)}{\prod_k (D - p_k)}
$$
  
\n
$$
= (0.1) \frac{(D)}{(D - 0.5 - 0.6j)(D - 0.5 + 0.6j)}
$$
  
\n
$$
= \frac{(0.10D)}{(D^2 - 1.00D + 0.61)}
$$
  
\n
$$
= \frac{(0.10D^{-1})}{(1 - D^{-1} + 0.61D^{-2})} \rightarrow
$$
  
\n
$$
\rightarrow y[n] = T(D) x[n] = \frac{(0.10D^{-1})}{(1 - D^{-1} + 0.61D^{-2})} x[n] \rightarrow
$$
  
\n
$$
\rightarrow (1 - D^{-1} + 0.61D^{-2}) y[n] = (0.10D^{-1}) x[n] \rightarrow
$$
  
\n
$$
\rightarrow y[n] - y[n - 1] + 0.61y[n - 2] = 0.10x[n - 1].
$$

Sistema 3:  $K = 0.4$ ,  $\boldsymbol{z} = [-0.5, 0.6]$ ,  $\boldsymbol{p} = [-0.7, 0.8]$ .

$$
T(D) = K_T \frac{\prod_k (D - z_k)}{\prod_k (D - p_k)}
$$
  
= (0.4)  $\frac{(D + 0.5)(D - 0.6)}{(D + 0.7)(D - 0.8)}$   
= (0.40)  $\frac{(D^2 - 0.10D - 0.30)}{(D^2 - 0.10D - 0.56)}$   
=  $\frac{(0.40 - 0.04D^{-1} - 0.12D^{-2})}{(1 - 0.10D^{-1} - 0.56D^{-2})} \rightarrow$   
 $\rightarrow y[n] = T(D) x[n] = \frac{(0.40 - 0.04D^{-1} - 0.12D^{-2})}{(1 - 0.10D^{-1} - 0.56D^{-2})} x[n] \rightarrow$   
 $\rightarrow (1 - 0.10D^{-1} - 0.56D^{-2}) y[n] = (0.40 - 0.04D^{-1} - 0.12D^{-2}) x[n] \rightarrow$ 

$$
\rightarrow y[n] - 0.10y[n-1] - 0.56y[n-2] = 0.40x[n] - 0.04x[n-1] - 0.12x[n-2].
$$

Sistema 4: *K* = 0*.*5, *z* = [0*.*0], *p* = [−0*.*3*,* 0*.*3].

$$
T(D) = K_T \frac{\prod_k (D - z_k)}{\prod_k (D - p_k)}
$$
  
\n
$$
= (0.5) \frac{(D)}{(D + 0.3)(D - 0.3)}
$$
  
\n
$$
= (0.50) \frac{(D)}{(D^2 - 0.09)}
$$
  
\n
$$
= \frac{(0.50D^{-1})}{(1 - 0.09D^{-2})} \rightarrow
$$
  
\n
$$
\rightarrow y[n] = T(D) x[n] = \frac{(0.50D^{-1})}{(1 - 0.09D^{-2})} x[n] \rightarrow
$$
  
\n
$$
\rightarrow (1 - 0.09D^{-2}) y[n] = (0.50D^{-1}) x[n] \rightarrow
$$
  
\n
$$
\rightarrow y[n] - 0.09y[n - 2] = 0.50x[n - 1].
$$

# **11.15 Exercícios propostos**

- 1. Dados os sistemas representados pelos Diagramas de Pólos e Zeros (DPZs) contendo os seguintes ganhos de transmissão e as seguintes singularidades finitas, calcule as suas equações de diferença.
	- Sistema 1:  $K = 1.0$ ,  $z = [-0.8]$ ,  $p = [0.6 \pm 0.7j]$ .
	- Sistema 2:  $K = 0.1$ ,  $\mathbf{z} = [0.0]$ ,  $\mathbf{p} = [0.5 \pm 0.6j]$ .
	- Sistema 3:  $K = 0.4$ ,  $z = [-0.5, 0.6]$ ,  $p = [-0.7, 0.8]$ .
	- Sistema 4:  $K = 0.5$ ,  $\boldsymbol{z} = [0.0]$ ,  $\boldsymbol{p} = [-0.3, 0.3]$ .
- 2. Suponha o sistema *S*, representado pelo Diagrama de Pólos e Zeros (DPZ) que contém o seguinte ganho de transmissão e as seguintes singularidades finitas:
	- (a) ZPK de S:  $K_T = 0.01$ ,  $\boldsymbol{z} = [-0.9, -0.5]$ ,  $\boldsymbol{p} = [0.0, 0.5, 0.9]$ .
	- (b) ZPK de S:  $K_T = 0.2$ ,  $\boldsymbol{z} = [\pm 0.9 \pm 0.9j]$ ,  $\boldsymbol{p} = [0.0, \pm 0.7 \pm 0.7j]$ .

Atenda aos seguintes itens:

- (a) Esboce o DPZ de *S*.
- (b) Calcule o operador de transferência *TS*(*D*) de *S*.
- (c) Calcule a equação de diferença de *S*.
- (d) Esboce a estrutura FDII-T de *S*.
- 3. Calcule os coeficientes  $b_k$  e  $a_k$  de  $T(D) = \frac{\sum_{k=0}^{L} b_k D^{-k}}{\sum_{k=0}^{N} b_k D^{-k}}$  $\sum_{k=0}^{N} a_k D^{-k}$ , a partir de  $T(D) = \sum_{m=1}^{M} \frac{K_m}{(1-p_m)!}$  $\frac{K_m}{(1-p_mD^{-1})},$ para  $M = \{2, 3, 4\}$ , e infira uma formulação para um valor qualquer de M
- 4. Suponha um sistema *S*, formado pela conexão dos sistemas *A*, *C*, *P* e *F*, respectivamente definidos pelos seguintes operadores de transferência:  $T_A(D) = \frac{N_A(D)}{D_A(D)}$ ,  $T_C(D) = \frac{N_C(D)}{D_C(D)}$ ,  $T_P(D) = \frac{N_P(D)}{D_P(D)}$  e  $T_F(D) = \frac{N_F(D)}{D_F(D)}$ . Considere que S possui uma entrada  $r[n]$ , uma saída  $y[n]$  e é definido pelas seguintes equações:  $x[n] = T_A(D) r[n], e[n] = x[n] + (-f[n]),$  $a[n] = T_C(D) e[n], y[n] = T_P(D) a[n] e f[n] = T_F(D) y[n].$  Atenda aos seguintes itens:
	- (a) Desenhe o diagrama de blocos genéricos do sistema *S*.
	- (b) Calcule o ganho de malha aberta (*open loop gain*), definido por  $y[n] = T_{OLG}(D) e[n]$ .
	- (c) Calcule o ganho de malha (*loop gain*), definido por  $f[n] = T_{LG}(D) e[n]$ .
	- (d) Calcule o ganho de malha fechada (*closed loop gain*), definido por  $y[n] = T_{CLG}(D) x[n]$ .
	- (e) Calcule o operador de transferência  $T_S(D) = \frac{N_S(D)}{D_S(D)}$ , do sistema *S*, em função de  $T_A(D), T_C(D), T_P(D) \in T_F(D).$
	- (f) Expresse  $T_S(D) = \frac{N_S(D)}{D_S(D)}$  exclusivamente em função dos polinômios  $N_\alpha(D)$  e  $D_\alpha(D)$ , onde  $\alpha = \{A, C, P, F\}.$
	- (g) Discuta como os zeros e os pólos de  $T_{\alpha}$ , onde  $\alpha = \{A, C, P, F\}$ , formam os zeros e os pólos de  $T_S(D)$ .
- 5. Suponha o sistema *S*, com entrada *r*[*n*], saída *y*[*n*] e composto pelos subsistemas *C*, *P* e *F*. O subsistema *C* é definido por *a*[*n*] = *K e*[*n*]. O subsistema *P* é definido por  $y[n] = p_p$   $y[n-1] + a[n] - z_p$   $a[n-1]$ . O subsistema *F* é definido por  $f[n] =$ *p*<sup>*F*</sup>  $[$ *n* − 1 $]$  + *y*[*n*] − *z<sub>F</sub> y*[*n* − 1]. Considere que {*K*, *z<sub>P</sub>*, *p<sub>P</sub>*, *z<sub>F</sub>*, *p<sub>F</sub>*} ∈ R. Além disso, assuma que  $e[n] = r[n] - f[n]$ . Atenda aos seguintes itens:
	- (a) Desenhe o Diagrama de Blocos Genéricos de *S*, usando os sistemas *C*, *P* e *F*.
	- (b) Desenhe o Diagrama de Blocos Básicos de cada subsistema na Forma Direta II.
	- (c) Calcule o Operador de Transferência de cada subsistema:  $T_C(D)$ ,  $T_P(D)$  e  $T_F(D)$ .
	- (d) Calcule o Operador de Transferência do ganho de malha aberta (*open-loop gain*), definido por  $y[n] = T_{OLG}(D) e[n]$ .
	- (e) Calcule o Operador de Transferência do ganho de malha (*loop gain*), definido por  $f[n] = T_{LG}(D) e[n].$
	- (f) Calcule o Operador de Transferência do ganho de malha fechada (*closed-loop gain*), definido por  $y[n] = T_{CLG}(D) r[n]$ .
	- (g) Calcule a Equação de Diferença que define *S*.
- 6. Um aluno de Processamento Digital de Sinais quer realizar uma melhoria no sistema definido por  $a_0 c[n] + a_1 c[n-1] = b_0 e[n] + b_1 e[n-1]$ , onde  $\mathbf{a} = [a_0, a_1] = [1, 1.8]$ **b** =  $[b_0, b_1] = [2, -2.4]$ . Ele deseja modificar o pólo *p* do sistema, de tal forma que  $|p|$  < 1. Para isso, ele resolve implementar um *feedback loop*, com realimentação negativa, onde  $f[n] = K_F c[n]$  e  $e[n] = r[n] - f[n]$ . Atenda aos seguintes itens:
	- (a) Calcule o operador de transferência do sistema original, apresentando-o na forma  $T(D) = K \frac{D-z}{D-p}.$
	- (b) Desenhe o diagrama de blocos do sistema realimentado.
	- (c) Calcule o operador de transferência do sistema realimentado, apresentando-o na forma  $T_R(D) = K_R \frac{D-z_R}{D-n_R}$ *D*−*p<sup>R</sup>* , em função do ganho *K<sup>F</sup>* .
	- (d) Calcule a faixa de valores de  $K_F$  que produzem  $|p_R|$  < 1.
	- (e) Calcule o operador de transferência do sistema realimentado, apresentando-o na forma  $T_R(D) = K_R \frac{D-z_R}{D-n_R}$ *D*−*p<sup>R</sup>* , em função do ganho *K<sup>F</sup>* = 2.
- 7. Dado o operador de transferência  $T_0(D) = \frac{b_0 + b_1 D^{-1}}{1 + a_1 D^{-1}}$ , atenda aos seguintes itens:
	- (a) Apresente a equação de diferença  $ED_0$  associada ao operador  $T_0(D)$ .
	- (b) Apresente a estrutura Forma Direta I  $FDI_0$  associada a  $T_0(D)$  e  $ED_0$ .
	- (c) Apresente a estrutura Forma Direta II  $FDII_0$  associada a  $T_0(D)$  e  $ED_0$ .
	- (d) Apresente  $T_0(D)$  na forma  $T_1(D) = K_1 \cdot \frac{D-z}{D-x}$ *D*−*p* , identificando os parâmetros *K*1, *z* e *p*.
	- (e) Apresente a equação de diferença  $ED_1$  associada ao operador  $T_1(D)$ .
	- (f) Apresente a estrutura Forma Direta I  $FDI_1$  associada a  $T_1(D)$  e  $ED_1$ .
	- (g) Apresente a estrutura Forma Direta II  $FDII_1$  associada a  $T_1(D)$  e  $ED_1$ .
	- (h) Apresente  $T_0(D)$  na forma  $T_2(D) = K_2 \cdot \frac{1+dD^{-1}}{1+cD^{-1}}$ 1+*cD*−<sup>1</sup> , identificando os parâmetros *K*2, *d* e *c*.
	- (i) Apresente a equação de diferença  $ED_2$  associada ao operador  $T_2(D)$ .
- (j) Apresente a estrutura Forma Direta I  $FDI_2$  associada a  $T_2(D)$  e  $ED_2$ .
- (k) Apresente a estrutura Forma Direta II  $FDII_2$  associada a  $T_2(D)$  e  $ED_2$ .
- (l) Compare as manipulações realizadas entre:
	- $T_0(D) \times T_1(D)$  e  $ED_0(D) \times ED_1(D)$ .
	- $T_0(D) \times T_2(D)$  e  $ED_0(D) \times ED_2(D)$ .
	- $T_1(D) \times T_2(D)$  e  $ED_1(D) \times ED_2(D)$ .
	- $\bullet$   $T_0(D) \times T_1(D)$  e  $FDI_0(D) \times FDI_1(D)$ .
	- $\bullet$   $T_0(D) \times T_2(D)$  e  $FDI_0(D) \times FDI_2(D)$ .
	- $T_1(D) \times T_2(D)$  e  $FDI_1(D) \times FDI_2(D)$ .
	- $ED_0(D) \times ED_1(D)$  e  $FDI_0(D) \times FDI_1(D)$ .
	- $ED_0(D) \times ED_2(D)$  e  $FDI_0(D) \times FDI_2(D)$ .
	- $ED_1(D) \times ED_2(D)$  e  $FDI_1(D) \times FDI_2(D)$ .
- 8. Dados os sistemas *S*<sup>1</sup> e *S*2, descritos pelas Equações [\(11.40\)](#page-197-0) e [\(11.41\)](#page-197-1), respectivamente, considere um sistema *S* formado pelo arranjo em cascata de  $S_1$  e  $S_2$ , onde  $y_1[n] = x_2[n]$ , e atenda aos seguintes itens:
	- (a) Utilizando apenas as equações de diferença, calcule:
		- i. A resposta ao impulso  $h_1[n]$  do sistema  $S_1$ .
		- ii. A resposta ao impulso  $h_2[n]$  do sistema  $S_2$ .
		- iii. A equação de diferença do sistema *S*.
		- iv. A resposta ao impulso *h*[*n*] do sistema *S*.
	- (b) Realize as seguintes operações gráficas:
		- i. Esboce o gráfico  $h_1[n] \times n$ .
		- ii. Esboce o gráfico  $h_2[n] \times n$ .
		- iii. Calcule, graficamente, passo a passo, a resposta ao impulso *h*[*n*] do sistema *S*.
	- (c) Utilizando apenas a notação operacional definida na Equação [\(11.42\)](#page-197-2), realize as seguintes operações:
		- i. Calcule o operador de transferência *T*1(*D*) do sistema *S*1, a partir da Equação [\(11.40\)](#page-197-0).
		- ii. Calcule o operador de transferência  $T_2(D)$  do sistema  $S_2$ , a partir da Equação [\(11.41\)](#page-197-1).
		- iii. Calcule o operador de transferência  $T(D)$  do sistema *S*, a partir de  $T_1(D)$  e  $T_2(D)$ .
		- iv. Calcule a equação de diferença do sistema *S*, a partir de *T*(*D*).

<span id="page-197-0"></span>
$$
y_1[n] = b_{10}x_1[n] + b_{11}x_1[n-1] + b_{12}x_1[n-2] + b_{13}x_1[n-3]
$$
(11.40)

<span id="page-197-1"></span>
$$
y_2[n] = b_{20}x_2[n] + b_{21}x_2[n-1] + b_{22}x_2[n-2] + b_{23}x_1[n-3]
$$
\n(11.41)

<span id="page-197-2"></span>
$$
c_k v[n-1] = c_k D^k \{v[n]\} = (c_k D^k) v[n]
$$
\n(11.42)

9. Dado o biquad definido por

$$
T(D) = \frac{b_0 + b_1 D^{-1} + b_2 D^{-2}}{a_0 + a_1 D^{-1} + a_2 D^{-2}} = K_1 \cdot \frac{(D - z_1) \cdot (D - z_2)}{(D - p_1) \cdot (D - p_2)} = K_2 \cdot \frac{(1 + d_1 D^{-1}) \cdot (1 + d_2 D^{-1})}{(1 + c_1 D^{-1}) \cdot (1 + c_2 D^{-1})},
$$

atenda aos seguintes itens:

- Calcule a relação entre os conjuntos de parâmetros das fatorações, {*zk, pk, K*1} e  ${d_k, c_k, K_2}$ , e o conjunto de parâmetros originais  ${b_k, a_k}$ .
- Para a forma original e para as duas fatorações, desenhe as seguintes realizações, utilizando blocos básicos e grafos de fluxo de sinais (SFG), de tal forma que cada multiplicador seja associado a apenas um dos coeficientes da equação de diferença:
	- **–** Forma direta I.
	- **–** Forma direta I transposta.
	- **–** Forma direta II.
	- **–** Forma direta II transposta.
- 10. Dado um sistema linear e invariante ao deslocamento (SLIT), relaxado, descrito pela equação de diferença  $\sum_{k=0}^{N} a_k y[n-k] = \sum_{k=0}^{N} b_k r[n-k]$ , com  $N = 2$ ,  $a = [a_0 \ a_1 \ a_2] =$  $[1.00 \ 4.50 \ 5.00]$  e  $\boldsymbol{b} = [b_0 \ b_1 \ b_2] = [0.12 \ 1.00 \ 2.00]$ , atenda aos seguintes itens:
	- (a) Apresente o Operador de Transferência *T*(*D*) do sistema original.
	- (b) Escreva *T*(*D*) na forma  $T(D) = (K) \cdot \left( \frac{1-z_1D^{-1}}{1-n_1D^{-1}} \right)$ 1−*p*1*D*−<sup>1</sup>  $\left( \frac{1-z_2D^{-1}}{1-z_2D^{-1}} \right)$ 1−*p*2*D*−<sup>1</sup> ), onde  $|z_2| > |z_1|$  e  $|p_2| > |p_1|$ .
	- (c) Escreva as equações de diferença dos três subsistemas definidos no item (b).
	- (d) Esboce o Diagrama de Sistema do sistema completo, considerando a descrição apresentada no item (b), com os subsistemas representados na Forma Direta II, sem alterar os coeficientes.
- 11. Um aluno de Processamento Digital de Sinais garante que o SLIT composto pelos subsistemas definidos pelas equações de diferença *y*[*n*] = *w*[*n*] + 0*.*3*w*[*n* − 1], *w*[*n*] + 0*.*2*w*[*n* − 1] =  $v[n] + 0.4v[n-1], v[n] + 0.3v[n-1] = s[n] + 0.1s[n-1]$  e  $s[n] = r[n] + 0.2r[n-1],$ é garantidamente do tipo FIR. Você concorda com ele? **Justifique !!!**
- 12. Dado um SLIT, composto pelos subsistemas definidos pelas equações de diferença *y*[*n*] =  $w[n]+0.3w[n-1], w[n]+0.2w[n-1] = v[n]+0.4v[n-1], v[n]+0.3v[n-1] = s[n]+0.1s[n-1]$  $e \ s[n] = r[n] + 0.2r[n-1]$ , atenda aos seguintes itens:
	- (a) Calcule a equação de diferença global do sistema, relacionando apenas *y*[*n*] e *r*[*n*].
	- (b) Calcule *h*[*n*] do sistema.
- 13. Dado um SLIT, composto pelos subsistemas definidos pelas equações de diferença *y*[*n*] =  $w[n]+0.4w[n-1], w[n]+0.2w[n-1] = v[n]+0.3v[n-1], v[n]+0.3v[n-1] = s[n]+0.2s[n-1]$  $e s[n] = r[n] + 0.1r[n-1]$ , atenda aos seguintes itens:
	- (a) Calcule a equação de diferença global do sistema, relacionando apenas *y*[*n*] e *r*[*n*].
	- (b) Calcule *h*[*n*] do sistema.
- 14. Trabalhando com sistemas lineares e invariantes ao deslocamento (SLITs) genéricos, descritos por equações de diferença lineares, com coeficientes constantes genéricos, um aluno de Processamento Digital de Sinais garante que a associação cascata de subsistemas gera sempre um sistema de ordem superior à ordem de cada subsistema utilizado. Ele garante o mesmo para a associação paralela. As afirmativas são corretas? Justifique.
- 15. Dado um SLIT formado por uma associação cascata de uma seção de 1ª ordem (*N* =  $L = 1$ ) e de uma seção de 2<sup>ª</sup> ordem ( $N = L = 2$ ), atenda aos seguintes itens:
- Apresente a equação de diferença de cada seção.
- Apresente a equação que descreve o sistema.
- Desenhe a realização do sistema, em blocos básicos e em grafos de fluxo de sinais (SFG), considerando cada seção nas seguintes formas:
	- **–** Forma direta I.
	- **–** Forma direta I transposta.
	- **–** Forma direta II.
	- **–** Forma direta II transposta.
- 16. Dado um SLIT formado por uma associação cascata de duas seções de 2ª ordem (*N* =  $L = 2$ , atenda aos seguintes itens:
	- Apresente a equação de diferença de cada seção.
	- Apresente a equação que descreve o sistema.
	- Desenhe a realização do sistema, em blocos básicos e em grafos de fluxo de sinais (SFG), considerando cada seção nas seguintes formas:
		- **–** Forma direta I.
		- **–** Forma direta I transposta.
		- **–** Forma direta II.
		- **–** Forma direta II transposta.
- 17. Suponha o sistema linear e invariante ao deslocamento (SLIT), relaxado, definido por

<span id="page-199-0"></span>
$$
y[n] = \left(\prod_{k=1}^{4} \frac{b_{0k} + b_{1k} \cdot D^{-1}}{1 + a_{1k} \cdot D^{-1}}\right) \cdot x[n] = T(D) \cdot x[n]
$$
 (11.43)

ou por

<span id="page-199-1"></span>
$$
y[n] = (T_1(D) \cdot T_2(D)) \cdot x[n], \qquad (11.44)
$$

onde

$$
T(D) = \left(\prod_{k=1}^{4} \frac{b_{0k} + b_{1k} \cdot D^{-1}}{1 + a_{1k} \cdot D^{-1}}\right) , \qquad (11.45)
$$

$$
T_1(D) = \left(\prod_{k=1}^2 \frac{b_{0k} + b_{1k} \cdot D^{-1}}{1 + a_{1k} \cdot D^{-1}}\right) = \frac{\sum_{k=0}^2 c_{k1} \cdot D^{-k}}{1 + \sum_{k=1}^2 d_{k1} \cdot D^{-k}},
$$
\n(11.46)

$$
T_2(D) = \left(\prod_{k=3}^4 \frac{b_{0k} + b_{1k} \cdot D^{-1}}{1 + a_{1k} \cdot D^{-1}}\right) = \frac{\sum_{k=0}^2 c_{k2} \cdot D^{-k}}{1 + \sum_{k=1}^2 d_{k2} \cdot D^{-k}},
$$
\n(11.47)

e

$$
(D^{-k}) \cdot x[n] = D^{-k} \{ x[n] \} = x[n-k]. \qquad (11.48)
$$

Atenda aos seguintes itens:

- (a) Para cada bloco de ordem 1 da Equação [\(11.43\)](#page-199-0), com os coeficientes *alm* e *blm*, apresente as seguintes descrições:
	- i. Equação de diferença.
	- ii. Realização na Forma Direta I.
	- iii. Realização na Forma Direta I transposta.
	- iv. Realização na Forma Direta II.

v. Realização na Forma Direta II transposta.

- (b) Para cada bloco de ordem 2 da Equação [\(11.44\)](#page-199-1), calcule os coeficientes  $c_{lm}$  e  $d_{lm}$ .
- (c) Para cada bloco de ordem 2 da Equação [\(11.44\)](#page-199-1), com os coeficientes  $c_{lm}$  e  $d_{lm}$ , apresente as seguintes descrições:
	- i. Equação de diferença.
	- ii. Realização na Forma Direta I.
	- iii. Realização na Forma Direta I transposta.
	- iv. Realização na Forma Direta II.
	- v. Realização na Forma Direta II transposta.
	- vi. Equações de estado (formas canônicas).
	- vii. Realização das equações de estado apresentadas.
	- viii. Realização transposta das equações de estado apresentadas.
- (d) Obtenha a equação de diferença na forma

<span id="page-200-0"></span>
$$
y[n] = \sum_{k=1}^{4} (-\alpha_k) \cdot y[n-k] + \sum_{k=0}^{4} \beta_k \cdot x[n-k]
$$
 (11.49)

e apresente, para [\(11.49\)](#page-200-0), as seguintes descrições:

- i. Realização na Forma Direta I.
- ii. Realização na Forma Direta I transposta.
- iii. Realização na Forma Direta II.
- iv. Realização na Forma Direta II transposta.
- v. Equações de estado (formas canônicas).
- vi. Realização das equações de estado apresentadas.
- vii. Realização transposta das equações de estado apresentadas.
- 18. Suponha o sistema linear e invariante ao deslocamento (SLIT), relaxado, definido por

<span id="page-200-1"></span>
$$
y[n] = \left(\sum_{k=1}^{4} \frac{b_{0k} + b_{1k} \cdot D^{-1}}{1 + a_{1k} \cdot D^{-1}}\right) \cdot x[n] = T(D) \cdot x[n]
$$
 (11.50)

ou por

<span id="page-200-2"></span>
$$
y[n] = (T_1(D) + T_2(D)) \cdot x[n], \qquad (11.51)
$$

onde

$$
T(D) = \left(\sum_{k=1}^{4} \frac{b_{0k} + b_{1k} \cdot D^{-1}}{1 + a_{1k} \cdot D^{-1}}\right) ,
$$
 (11.52)

$$
T_1(D) = \left(\sum_{k=1}^2 \frac{b_{0k} + b_{1k} \cdot D^{-1}}{1 + a_{1k} \cdot D^{-1}}\right) = \frac{\sum_{k=0}^2 c_{k1} \cdot D^{-k}}{1 + \sum_{k=1}^2 d_{k1} \cdot D^{-k}},
$$
\n(11.53)

$$
T_2(D) = \left(\sum_{k=3}^4 \frac{b_{0k} + b_{1k} \cdot D^{-1}}{1 + a_{1k} \cdot D^{-1}}\right) = \frac{\sum_{k=0}^2 c_{k2} \cdot D^{-k}}{1 + \sum_{k=1}^2 d_{k2} \cdot D^{-k}},
$$
\n(11.54)

e

$$
(D^{-k}) \cdot x[n] = D^{-k} \{ x[n] \} = x[n-k]. \qquad (11.55)
$$

Atenda aos seguintes itens:

- (a) Para cada bloco de ordem 1 da Equação [\(11.50\)](#page-200-1), com os coeficientes *alm* e *blm*, apresente as seguintes descrições:
	- i. Equação de diferença.
	- ii. Realização na Forma Direta I.
	- iii. Realização na Forma Direta I transposta.
	- iv. Realização na Forma Direta II.
	- v. Realização na Forma Direta II transposta.
- (b) Para cada bloco de ordem 2 da Equação [\(11.51\)](#page-200-2), calcule os coeficientes  $c_{lm}$  e  $d_{lm}$ .
- (c) Para cada bloco de ordem 2 da Equação [\(11.51\)](#page-200-2), com os coeficientes *clm* e *dlm*, apresente as seguintes descrições:
	- i. Equação de diferença.
	- ii. Realização na Forma Direta I.
	- iii. Realização na Forma Direta I transposta.
	- iv. Realização na Forma Direta II.
	- v. Realização na Forma Direta II transposta.
	- vi. Equações de estado (formas canônicas).
	- vii. Realização das equações de estado apresentadas.
	- viii. Realização transposta das equações de estado apresentadas.
- (d) Obtenha a equação de diferença na forma

<span id="page-201-0"></span>
$$
y[n] = \sum_{k=1}^{4} (-\alpha_k) \cdot y[n-k] + \sum_{k=0}^{4} \beta_k \cdot x[n-k]
$$
 (11.56)

e apresente, para [\(11.56\)](#page-201-0), as seguintes descrições:

- i. Realização na Forma Direta I.
- ii. Realização na Forma Direta I transposta.
- iii. Realização na Forma Direta II.
- iv. Realização na Forma Direta II transposta.
- v. Equações de estado (formas canônicas).
- vi. Realização das equações de estado apresentadas.
- vii. Realização transposta das equações de estado apresentadas.
- 19. Um aluno de Processamento Digital de Sinais, com boa base matemática, tem uma dúvida. O trecho de um documento extremamente confiável diz que ". . . o filtro digital IIR em questão, com entrada *r*[*n*] e saída *y*[*n*], é composto por um arranjo em cascata de dois subsistemas, definidos pelas seguintes equações de diferença: i)  $v[n] = r[n] + 0.30r[n-1] +$  $0.02r[n-2]$  e ii)  $y[n] + 0.50y[n-1] + 0.06y[n-2] = v[n] + 0.70v[n-1] + 0.12v[n-2]$ . Logo, . . . ". A dúvida é baseada no fato de que, embora o texto denomine o filtro de IIR, o aluno garante que ele tem uma resposta ao impulso finita. Atenda aos seguintes itens:
	- (a) Calcule a equação de diferença *y*[*n*] = *f* (*y*[*n*]*, r*[*n*]) para o filtro completo e desenhe o diagrama de sistema (em uma Forma Direta) para a equação calculada.
	- (b) O aluno está correto na sua afirmativa? Justifique.
- 20. Assuma o operador atraso unitário *D*<sup>−</sup><sup>1</sup>{·}, definido por *D*<sup>−</sup><sup>1</sup>{*v*[*n*]} = *v*[*n* − 1], o operador avanço unitário  $D\{\cdot\}$ , definido por  $D\{v[n]\} = v[n+1]$ , e a notação simplificada  $(c_k D^k)$   $v[n] = c_k D^k \{v[n]\} = c_k v[n+k], k \in \mathbb{Z}$ . Dada uma equação de diferença, envolvendo os sinais  $r[n]$  e  $y[n]$ , linear, com coeficientes constantes (onde  $a_0 \neq 0$ ), recursiva, com ordem  $N = L$  e condições iniciais nulas, atenda aos seguintes itens:
	- (a) Calcule o operador de transferência do sistema *T* (*D*), em função de atrasos, de tal forma que  $y[n] = T(D)$   $r[n]$ .
	- (b) Calcule o operador de transferência do sistema *T*<sup>+</sup> (*D*), em função de avanços, de tal forma que  $y[n] = T_+(D)$   $r[n]$ .
	- (c) Relacione os coeficientes de  $T(D)$  com os coeficientes de  $T_+(D)$ .
- 21. Um SLIT, com entrada *r*[*n*] e saída *y*[*n*], é composto por um arranjo em cascata de três subsistemas, definidos pelas seguintes equações de diferença: i) *y*[*n*] + 0*.*70*y*[*n* − 1] +  $0.12y[n-2] = v[n] + 0.3v[n-1] + 0.02v[n-2]$ , ii)  $v[n] + 0.80v[n-1] + 0.12v[n-2] =$  $w[n] + 0.80w[n-1] + 0.15w[n-2]$ , e iii)  $w[n] + 1.30w[n-1] + 0.40w[n-2] = r[n] +$  $1.30r[n-1] + 0.42r[n-2]$ . Atenda aos seguintes itens:
	- (a) Calcule os operadores de transferência  $T_k(D)$ ,  $1 \leq k \leq 3$ , de cada subsistema.
	- (b) Calcule o operador de transferência *T* (*D*) do sistema completo.
	- (c) Calcule as dimensões das matrizes das equações de estado de cada subsistema.
	- (d) Calcule as dimensões das matrizes das equações de estado do sistema completo.

22. Um SLIT, com entrada *r*[*n*] e saída *y*[*n*], é composto por um arranjo em cascata de três subsistemas, definidos pelas seguintes equações de diferença: i)  $y[n] = v[n] + 0.30v[n-1] + 0.02v[n-2]$ , ii)  $v[n] + 0.50v[n-1] + 0.06v[n-2] = w[n]$ , e iii)  $w[n] = r[n] + 0.70r[n-1] + 0.12r[n-2]$ . Atenda aos seguintes itens:

- (a) Calcule os operadores de transferência  $T_k(D)$ ,  $1 \leq k \leq 3$ , de cada subsistema.
- (b) Calcule o operador de transferência *T*(*D*) do sistema completo.
- (c) Esboce o gráfico da resposta ao impulso do sistema completo *h*[*n*] × *n*.
- (d) Justifique a resposta ao impulso encontrada.
- 23. Suponha os sistemas *S*1, *S*<sup>2</sup> e *S*3, definidos pelos seguintes operadores de transferência:  $T_1(D) = \frac{N_1(D)}{D_1(D)} = [K_1 (1 - z_1 D^{-1}) (1 - z_2 D^{-1})], T_2(D) = \frac{N_2(D)}{D_2(D)} = \frac{1}{[K_2 (1 - p_1 D^{-1})}$  $[K_2 (1-p_1 D^{-1}) (1-p_2 D^{-1})]$  $\mathrm{e} \; T_3(D) = \frac{N_3(D)}{D_3(D)} = \frac{1}{[K_3 \; (1-p_3D^{-1}) \; (1-p_4D^{-1})]}, \text{onde } K = \{K_1, \; K_2, \; K_3\} = \{-0.3, \; 0.2, \; -0.5\},$ *z* = {*z*1*, z*2} = {−0*.*2*,* −0*.*4} e *p* = {*p*1*, p*2*, p*3*, p*4} = {−0*.*1*,* −0*.*3*,* −0*.*5−*j*0*.*5*,* −0*.*5 + *j*0*.*5}. Suponha ainda o sistema *S*, formado pela conexão em cascata dos sistemas *S*1, *S*<sup>2</sup> e *S*3. Atenda aos seguintes itens:
	- (a) Esboce o Diagrama de Pólos e Zeros (DPZ) de  $T_1(D)$ ,  $T_2(D)$  e  $T_3(D)$ .
	- (b) Calcule a Equação de Diferença (ED) de *S*1, *S*<sup>2</sup> e *S*3, empregando os numeradores e os denominadores dos operadores de transferência tal qual eles foram definidos.
	- (c) Desenhe a estrutura na Forma Direta II (FDII) de *S*1, *S*<sup>2</sup> e *S*3.
	- (d) Calcule *T*(*D*) de *S*.
	- (e) Esboce o DPZ de  $T(D)$ .
- (f) Calcule a ED de *S*.
- (g) Desenhe a FDII de *S*.

### **Observações**:

- Em caso de singularidades (zeros e pólos) múltiplos, faça uma única marcação no DPZ e, junto a ela, escreva o número relativo à sua multiplicidade.
- Apresente cada ED na seguinte forma:  $\sum_{k=0}^{N} a_k y[n-k] = \sum_{k=0}^{L} b_k x[n-k].$
- Na elaboração do desenho de cada estrutura, não altere os coeficientes da sua ED e represente cada coeficiente por apenas um multiplicador.

# **Capítulo 12**

# **Representação no espaço de estados**

### **12.1 Introdução**

Pela definição apresentada anteriormente, o conjunto de variáveis de estado fornece uma descrição interna de um sistema. De acordo com tal definição, pode-se dizer que, para um determinado instante *n* = *N*0, conhecendo-se o valor de cada uma das variáveis de entrada  $r_i[N_0]$  e o valor de cada uma das variáveis de estado  $x_j[N_0]$  de um sistema, é possível determinar o valor de cada uma das suas variáveis de saída *yk*[*N*0]. Conseqüentemente, conhecendo-se o comportamento temporal de cada uma das variáveis de entrada *r<sup>i</sup>* [*n*] e o comportamento temporal de cada uma das variáveis de estado *x<sup>j</sup>* [*n*] de um sistema, é possível determinar o comportamento temporal de cada uma das suas variáveis de saída *yk*[*n*].

Portanto, a modelagem de um sistema por meio das equações de estado possui duas etapas:

- Determinar o comportamento temporal das variáveis de estado.
- Determinar o comportamento temporal das variáveis de saída.

Uma vez que podem existir várias entradas e várias saídas, são definidos dois conjuntos matriciais de equações lineares de primeira ordem:

- Equação matricial de estado: que relaciona o valor futuro do conjunto de variáveis de estado com o valor presente do conjunto de variáveis de estado e do conjunto de variáveis de entrada.
- Equação matricial de saída: que relaciona o valor presente do conjunto de variáveis de saída com o valor presente do conjunto de variáveis de estado e do conjunto de variáveis de entrada.

Na formação de um conjunto de variáveis de estado *x*[*n*] = {*x<sup>j</sup>* [*n*]}, a variável de saída de um operador atraso unitário é uma forte candidata a ser uma primeira escolha para um estado *xj* [*n*]. Isso pode ser entendido de duas maneiras equivalentes:

- O operador é um elemento capaz de armazenar informação.
- A relação entre as variáveis de entrada *v*[*n*] e de saída *w*[*n*] do operador é uma equação de diferença de primeira ordem:  $w[n] = v[n-1]$  ou  $w[n+1] = v[n]$ .

Quando o estado de um sistema é definido por um conjunto de N variáveis, diz-se que o sistema tem dinâmica de ordem N. Uma vez que as variáveis de estado guardam a informação necessária para a definição dos valores de todas as demais variáveis do sistema, é natural que

a primeira escolha para as variáveis de estado sejam as saídas do blocos atrasadores unitários, pois elas são as variáveis do sistema que guardam informação. Logo, para estruturas canônicas em relação aos atrasadores, um SLIT de ordem N deve possuir um conjunto de N atrasadores unitários.

# **12.2 Definição**

O modelo de equações de estado de um sistema é um equacionamento matricial que envolve as variáveis de entrada (*r<sup>i</sup>* [*n*]), as variáveis de saída (*yk*[*n*]) e um dos possíveis conjuntos de variáveis de estado (*x<sup>j</sup>* [*n*]) do sistema a ser modelado. Matematicamente, o modelo é definido da seguinte forma:

- Vetor de sequências de entrada:  $\boldsymbol{r}[n] = [\begin{array}{c} r_1[n] & r_2[n] & \cdots & r_R[n] \end{array}]^T$ .
- Vetor de seqüências de saída:  $\mathbf{y}[n] = [\ y_1[n] \ y_2[n] \cdots y_Y[n] ]^T$ .
- Vetor de sequências de variáveis de estado:  $\boldsymbol{x}[n] = [\ x_1[n] \ x_2[n] \cdots x_X[n] ]^T$ .
- Vetor de estado inicial: *x*[0].
- Equação matricial de próximo estado:  $\mathbf{x}[n+1] = \mathbf{A} \cdot \mathbf{x}[n] + \mathbf{B} \cdot \mathbf{r}[n].$
- Equação matricial de saída:  $y[n] = \mathbf{C} \cdot \mathbf{x}[n] + \mathbf{D} \cdot \mathbf{r}[n].$

As duas equações do modelo podem ser representadas por uma única equação matricial, de tal forma que

<span id="page-205-0"></span>
$$
\left[\begin{array}{c}\boldsymbol{x}[n+1]\\\boldsymbol{y}[n]\end{array}\right]=\left[\begin{array}{cc}\boldsymbol{A}&\boldsymbol{B}\\ \boldsymbol{C}&\boldsymbol{D}\end{array}\right]\left[\begin{array}{c}\boldsymbol{x}[n]\\\boldsymbol{r}[n]\end{array}\right]=\left[\boldsymbol{S}\right]\left[\begin{array}{c}\boldsymbol{x}[n]\\\boldsymbol{r}[n]\end{array}\right]
$$
(12.1)

Das equações definidas acima, pode-se concluir que as dimensões matriciais são:

- $dim\{r[n]\} = R \times 1, dim\{y[n]\} = Y \times 1$  e  $dim\{x[n]\} = X \times 1$ .
- $dim\{\mathbf{A}\} = X \times X$ ,  $dim\{\mathbf{B}\} = X \times R$ ,  $dim\{\mathbf{C}\} = Y \times X$  e  $dim\{\mathbf{D}\} = Y \times R$ .
- $dim\{S\} = (X + Y) \times (X + R).$

O conjunto de matrizes  $S = \{A, B, C, D\}$  não é único para cada sistema. Dado um SLIT e um conjunto qualquer  $S = \{A, B, C, D\}$ , que o represente, este pode ser levado a um outro conjunto qualquer  $\hat{S} = \{\hat{A}, \hat{B}, \hat{C}, \hat{D}\}\$ , através de uma transformação linear e inversível sobre matrizes.

É comum que as matrizes *A*, *B*, *C* e *D*, sejam respectivamente denominadas de matriz de sistema, matriz de entrada (ou de distribuição ou de espalhamento), matriz de saída (ou de concentração) e matriz de transmissão (ou de *bypass*).

# **12.3 Espaço de estados**

A partir do equacionamento de estados descrito acima, pode-se propor a construção de um espaço geométrico multidimensional, onde cada dimensão é representada por uma variável de estado  $x_k$ , com  $1 \leq k \leq X$ . Na realidade, pode-se propor a construção de um espaço vetorial *Vx*, com dimensão *X*. Logo, um ponto nesse espaço de estados pode ser representado pelo vetor de variáveis de estado  $\boldsymbol{x} = [\; x_1 \; x_2 \cdots x_X \;]^T$ . Para cada valor do índice *n*, obtém-se um valor

*xk*[*n*] para cada uma das componentes e, conseqüentemente, obtém-se um ponto *x*[*n*] no espaço. Para cada próximo valor  $n + 1$  do índice *n*, obtém-se um próximo ponto  $x[n + 1]$  no espaço. Assim, para uma faixa de valores  $N_{\text{inc}} \leq n \leq N_{\text{fin}}$ , desenvolve-se uma trajetória de pontos (estados) no espaço de estados. Por isso, o equacionamento de estados é também conhecido por descrição, representação ou equacionamento de um sistema no espaço de estados.

## **12.4 Não unicidade da representação de estados**

Pode-se mostrar que o conjunto de variáveis de estado associado a um sistema não é único. Portanto, a representação de um sistema no espaço de estados não é única. A partir de um conjunto de variáveis de estado *x*[*n*], pode-se obter um outro conjunto *x***ˆ**[*n*], através de uma transformação linear, o que é expresso por

<span id="page-206-0"></span>
$$
\hat{\boldsymbol{x}}[n] = \boldsymbol{Q} \cdot \boldsymbol{x}[n] \ . \tag{12.2}
$$

Caso a matriz *Q* seja não singular, tem-se que

<span id="page-206-1"></span>
$$
Q^{-1} \cdot \hat{\boldsymbol{x}}[n] = Q^{-1} \cdot Q \cdot \boldsymbol{x}[n]
$$
  
=  $\boldsymbol{I} \cdot \boldsymbol{x}[n]$   
=  $\boldsymbol{x}[n]$  (12.3)

Combinando-se [\(12.2\)](#page-206-0) e [\(12.3\)](#page-206-1) com a equação de próximo estado, obtém-se

$$
\hat{x}[n+1] = Q \cdot x[n+1] \n= Q \cdot (A \cdot x[n] + B \cdot r[n]) \n= Q \cdot A \cdot x[n] + Q \cdot B \cdot r[n] \n= Q \cdot A \cdot Q^{-1} \cdot \hat{x}[n] + Q \cdot B \cdot r[n] \n= \hat{A} \cdot \hat{x}[n] + \hat{B} \cdot r[n],
$$
\n(12.4)

onde

<span id="page-206-2"></span>
$$
\hat{\mathbf{A}} = \mathbf{Q} \cdot \mathbf{A} \cdot \mathbf{Q}^{-1} \tag{12.5}
$$

e

<span id="page-206-3"></span>
$$
\hat{\mathbf{B}} = \mathbf{Q} \cdot \mathbf{B} \tag{12.6}
$$

Por sua vez, combinando-se [\(12.3\)](#page-206-1) com a equação de saída, obtém-se

$$
\mathbf{y}[n] = \mathbf{C} \cdot \mathbf{x}[n] + \mathbf{D} \cdot \mathbf{r}[n] \n= \mathbf{C} \cdot \mathbf{Q}^{-1} \cdot \hat{\mathbf{x}}[n] + \mathbf{D} \cdot \mathbf{r}[n] \n= \hat{\mathbf{C}} \cdot \hat{\mathbf{x}}[n] + \hat{\mathbf{D}} \cdot \mathbf{r}[n] ,
$$
\n(12.7)

onde

<span id="page-206-4"></span>
$$
\hat{\mathbf{C}} = \mathbf{C} \cdot \mathbf{Q}^{-1} \tag{12.8}
$$

e

<span id="page-206-5"></span>
$$
\hat{\mathbf{D}} = \mathbf{D} \tag{12.9}
$$

O mesmo resultado pode ser obtido combinando-se as duas equações de estado em uma única equação matricial e realizando-se operações matriciais por blocos. Assim, aplicando-se [\(12.3\)](#page-206-1) em [\(12.1\)](#page-205-0), obtém-se

$$
\begin{bmatrix}\nx[n+1] \\
y[n]\n\end{bmatrix} = [S] \begin{bmatrix}\nx[n] \\
r[n]\n\end{bmatrix} = \begin{bmatrix}\nA & B \\
C & D\n\end{bmatrix} \begin{bmatrix}\nx[n] \\
r[n]\n\end{bmatrix} \rightarrow
$$
\n
$$
Q^{-1} \cdot \hat{x}[n+1] = \begin{bmatrix}\nA & B \\
C & D\n\end{bmatrix} \begin{bmatrix}\nQ^{-1} \cdot \hat{x}[n] \\
r[n]\n\end{bmatrix} = \begin{bmatrix}\nA \cdot Q^{-1} & B \\
C \cdot Q^{-1} & D\n\end{bmatrix} \begin{bmatrix}\n\hat{x}[n] \\
r[n]\n\end{bmatrix} \rightarrow
$$
\n
$$
\begin{bmatrix}\n\hat{x}[n+1] \\
y[n]\n\end{bmatrix} = \begin{bmatrix}\nA \cdot \hat{B} \\
C \cdot \hat{Q}^{-1} & D\n\end{bmatrix} \begin{bmatrix}\n\hat{x}[n] \\
r[n]\n\end{bmatrix} \rightarrow
$$
\n
$$
\begin{bmatrix}\n\hat{x}[n+1] \\
y[n]\n\end{bmatrix} = [S] \begin{bmatrix}\n\hat{x}[n] \\
\hat{C} \cdot \hat{D}\n\end{bmatrix} \begin{bmatrix}\n\hat{x}[n] \\
r[n]\n\end{bmatrix} = [S] \begin{bmatrix}\n\hat{x}[n] \\
r[n]\n\end{bmatrix}
$$
\n
$$
\begin{bmatrix}\nQ^{-1} \cdot \hat{x}[n+1] \\
y[n]\n\end{bmatrix} = [S] \begin{bmatrix}\nx[n] \\
r[n]\n\end{bmatrix} = \begin{bmatrix}\nA & B \\
C & D\n\end{bmatrix} \begin{bmatrix}\nx[n] \\
r[n]\n\end{bmatrix} \rightarrow
$$
\n
$$
\begin{bmatrix}\nQ^{-1} & 0 \\
0 & I\n\end{bmatrix} \begin{bmatrix}\n\hat{x}[n+1] \\
y[n]\n\end{bmatrix} = \begin{bmatrix}\nA & B \\
C & D\n\end{bmatrix} \begin{bmatrix}\nQ^{-1} & 0 \\
0 & I\n\end{bmatrix} \begin{bmatrix}\n\hat{x}[n] \\
r[n]\n\end{bmatrix} \rightarrow
$$
\n
$$
\begin{bmatrix}\n\hat{x}[n+1] \\
y[n]\n\end{bmatrix} = \begin{bmatrix}\nQ^{-1} & 0 \\
0 & I\n\end{bmatrix} \begin{bmatrix}\nA & B
$$

<span id="page-207-0"></span>onde *A***ˆ**, *B***ˆ**, *C***ˆ** e *D***ˆ**, são respectivamente definidas em [\(12.5\)](#page-206-2), [\(12.6\)](#page-206-3), [\(12.8\)](#page-206-4), e [\(12.9\)](#page-206-5).

A Equação [\(12.5\)](#page-206-2) representa a operação algébrica conhecida por transformação de similaridade, de forma que as matrizes  $\vec{A}$  e  $\hat{A}$  são ditas matrizes similares. Da mesma forma, a Equação [\(12.10\)](#page-207-0) mostra que as matrizes *S* e *S***ˆ** são matrizes similares.

ou

 $\lceil$ 

# **12.5 Equações de estado** × **equação de diferença**

### **12.5.1 Introdução**

Supondo-se um SLIT SISO, descrito por uma equação de diferença, pode-se facilmente obter uma representação de estados para o sistema a partir de uma estrutura canônica que o defina, considerando-se a saída de cada atrasador unitário como uma variável de estado.

Como exemplo, considere-se um SLIT SISO, de ordem 4, descrito por

<span id="page-208-0"></span>
$$
y[n] = -\sum_{k=1}^{4} a_k y[n-k] + \sum_{k=0}^{4} b_k r[n-k] . \qquad (12.11)
$$

A seguir, são apresentadas algumas possíveis representações de estados para tal sistema. Foi escolhido o caso onde  $N = L = 4$  a fim de que o processo seja descrito sem perda de generalidade, podendo ser seguido para quaisquer valores de *N* e *L*. Nessas representações, a matriz *A* aparece na forma companheira.

### **12.5.2 Estrutura IIR na Forma Direta II**

Supondo-se uma estrutura IIR na Forma Direta II e definindo-se a variável interna

$$
v[n] = -\sum_{k=1}^{4} a_k v[n-k] + r[n], \qquad (12.12)
$$

pode-se escrever [12.11](#page-208-0) como

<span id="page-208-1"></span>
$$
y[n] = \sum_{k=0}^{4} b_k v[n-k] . \qquad (12.13)
$$

A partir dessa estrutura, pode-se propor as representações de estado apresentadas a seguir.

### **Forma canônica com matriz** *A* **na forma companheira - Caso I**

Definindo-se as saídas dos atrasadores como variáveis de estado, de tal forma que

$$
x_1[n] = v[n-1] \n x_2[n] = v[n-2] \n x_3[n] = v[n-3] \n x_4[n] = v[n-4],
$$
\n(12.14)

obtém-se

$$
x_1[n+1] = v[n] = -a_1v[n-1] - a_2v[n-2] - a_3v[n-3] - a_4v[n-4] + r[n]
$$
  
\n
$$
= -a_1x_1[n] - a_2x_2[n] - a_3x_3[n] - a_4x_4[n] + r[n]
$$
  
\n
$$
x_2[n+1] = v[n-1] = x_1[n]
$$
  
\n
$$
x_3[n+1] = v[n-2] = x_2[n]
$$
  
\n
$$
x_4[n+1] = v[n-3] = x_3[n],
$$
\n(12.15)

o que pode ser descrito matricialmente como

$$
\begin{bmatrix} x_1[n+1] \\ x_2[n+1] \\ x_3[n+1] \\ x_4[n+1] \end{bmatrix} = \begin{bmatrix} -a_1 & -a_2 & -a_3 & -a_4 \\ 1 & 0 & 0 & 0 \\ 0 & 1 & 0 & 0 \\ 0 & 0 & 1 & 0 \end{bmatrix} \begin{bmatrix} x_1[n] \\ x_2[n] \\ x_3[n] \\ x_4[n] \end{bmatrix} + \begin{bmatrix} 1 \\ 0 \\ 0 \\ 0 \end{bmatrix} \begin{bmatrix} r[n] \end{bmatrix}
$$
 (12.16)

ou

$$
\boldsymbol{x}[n+1] = \boldsymbol{A} \cdot \boldsymbol{x}[n] + \boldsymbol{B} \cdot \boldsymbol{r}[n] \ . \tag{12.17}
$$

Por sua vez, usando-se a Equação[\(12.13\)](#page-208-1), a saída pode ser definida por

$$
y[n] = b_0v[n] + b_1v[n-1] + b_2v[n-2] + b_3v[n-3] + b_4v[n-4]
$$
  
\n
$$
= b_0(-a_1x_1[n] - a_2x_2[n] - a_3x_3[n] - a_4x_4[n] + r[n]) +
$$
  
\n
$$
b_1x_1[n] + b_2x_2[n] + b_3x_3[n] + b_4x_4[n]
$$
  
\n
$$
= (b_1 - b_0a_1)x_1[n] + (b_2 - b_0a_2)x_2[n] + (b_3 - b_0a_3)x_3[n] + (b_4 - b_0a_4)x_4[n] +
$$
  
\n
$$
b_0r[n], \qquad (12.18)
$$

que, matricialmente, assume a forma

$$
\begin{bmatrix} y[n] \end{bmatrix} = \begin{bmatrix} (b_1 - b_0 a_1) & (b_2 - b_0 a_2) & (b_3 - b_0 a_3) & (b_4 - b_0 a_4) \end{bmatrix} \begin{bmatrix} x_1[n] \\ x_2[n] \\ x_3[n] \\ x_4[n] \end{bmatrix} + \begin{bmatrix} b_0 \end{bmatrix} \begin{bmatrix} r[n] \end{bmatrix} \tag{12.19}
$$

ou

$$
\mathbf{y}[n] = \mathbf{C} \cdot \mathbf{x}[n] + \mathbf{D} \cdot \mathbf{r}[n] \tag{12.20}
$$

### **Forma canônica com matriz** *A* **na forma companheira - Caso II**

Definindo-se as saídas dos atrasadores como variáveis de estado, de tal forma que

$$
\begin{aligned}\n\hat{x}_1[n] &= v[n-4] \\
\hat{x}_2[n] &= v[n-3] \\
\hat{x}_3[n] &= v[n-2] \\
\hat{x}_4[n] &= v[n-1] \,,\n\end{aligned}\n\tag{12.21}
$$

obtém-se

$$
\hat{x}_1[n+1] = v[n-3] = \hat{x}_2[n] \n\hat{x}_2[n+1] = v[n-2] = \hat{x}_3[n] \n\hat{x}_3[n+1] = v[n-1] = \hat{x}_4[n] \n\hat{x}_4[n+1] = v[n] = -a_1v[n-1] - a_2v[n-2] - a_3v[n-3] - a_4v[n-4] + r[n] \n= -a_1\hat{x}_4[n] - a_2\hat{x}_3[n] - a_3\hat{x}_2[n] - a_4\hat{x}_1[n] + r[n],
$$
\n(12.22)

o que pode ser descrito matricialmente como

$$
\begin{bmatrix} \hat{x}_1[n+1] \\ \hat{x}_2[n+1] \\ \hat{x}_3[n+1] \\ \hat{x}_4[n+1] \end{bmatrix} = \begin{bmatrix} 0 & 1 & 0 & 0 \\ 0 & 0 & 1 & 0 \\ 0 & 0 & 0 & 1 \\ -a_4 & -a_3 & -a_2 & -a_1 \end{bmatrix} \begin{bmatrix} \hat{x}_1[n] \\ \hat{x}_2[n] \\ \hat{x}_3[n] \\ \hat{x}_4[n] \end{bmatrix} + \begin{bmatrix} 0 \\ 0 \\ 0 \\ 1 \end{bmatrix} \begin{bmatrix} r[n] \end{bmatrix}
$$
 (12.23)

ou

$$
\hat{\boldsymbol{x}}[n+1] = \hat{\boldsymbol{A}} \cdot \hat{\boldsymbol{x}}[n] + \hat{\boldsymbol{B}} \cdot \boldsymbol{r}[n] \ . \tag{12.24}
$$

Por sua vez, usando-se a Equação[\(12.13\)](#page-208-1), a saída pode ser definida por

$$
y[n] = b_0v[n] + b_1v[n-1] + b_2v[n-2] + b_3v[n-3] + b_4v[n-4]
$$
  
\n
$$
= b_0(-a_1\hat{x}_4[n] - a_2\hat{x}_3[n] - a_3\hat{x}_2[n] - a_4\hat{x}_1[n] + r[n]) +
$$
  
\n
$$
b_1\hat{x}_4[n] + b_2\hat{x}_3[n] + b_3\hat{x}_2[n] + b_4\hat{x}_1[n]
$$
  
\n
$$
= (b_4 - b_0a_4)\hat{x}_1[n] + (b_3 - b_0a_3)\hat{x}_2[n] + (b_2 - b_0a_2)\hat{x}_3[n] + (b_1 - b_0a_1)\hat{x}_4[n] +
$$
  
\n
$$
b_0r[n], \qquad (12.25)
$$

que, matricialmente, assume a forma

$$
\begin{bmatrix}\ny[n]\n\end{bmatrix} = \begin{bmatrix}\n(b_4 - b_0 a_4) & (b_3 - b_0 a_3) & (b_2 - b_0 a_2) & (b_1 - b_0 a_1)\n\end{bmatrix} \begin{bmatrix}\n\hat{x}_1[n] \\
\hat{x}_2[n] \\
\hat{x}_3[n] \\
\hat{x}_4[n]\n\end{bmatrix} + \begin{bmatrix}\nb_0\n\end{bmatrix} \begin{bmatrix}\nr[n]\n\end{bmatrix}
$$
\n(12.26)

ou

$$
\mathbf{y}[n] = \hat{\mathbf{C}} \cdot \hat{\mathbf{x}}[n] + \hat{\mathbf{D}} \cdot \mathbf{r}[n] \ . \tag{12.27}
$$

### **Relação entre as formas canônicas com matriz** *A* **na forma companheira I e II**

A partir das variáveis de estado usadas nas formas canônicas com matriz companheira I e II, tem-se que

$$
\hat{\boldsymbol{x}}[n] = \begin{bmatrix} \hat{x}_1[n] \\ \hat{x}_2[n] \\ \hat{x}_3[n] \\ \hat{x}_4[n] \end{bmatrix} = \begin{bmatrix} x_4[n] \\ x_3[n] \\ x_2[n] \\ x_1[n] \end{bmatrix} = \begin{bmatrix} 0 & 0 & 0 & 1 \\ 0 & 0 & 1 & 0 \\ 0 & 1 & 0 & 0 \\ 1 & 0 & 0 & 0 \end{bmatrix} \cdot \begin{bmatrix} x_1[n] \\ x_2[n] \\ x_3[n] \\ x_4[n] \end{bmatrix} = \boldsymbol{Q} \cdot \boldsymbol{x}[n] ,
$$

$$
\boldsymbol{Q} = \begin{bmatrix} 0 & 0 & 0 & 1 \\ 0 & 0 & 1 & 0 \\ 0 & 1 & 0 & 0 \\ 1 & 0 & 0 & 0 \end{bmatrix}
$$

e

$$
\boldsymbol{x}[n] = \boldsymbol{Q}^{-1}\cdot \boldsymbol{\hat{x}}[n] \;,
$$

onde, nesse caso,  $\boldsymbol{Q} = \boldsymbol{Q}^{-1}$ .

Portanto, as relações entre as matrizes de estado são dadas por

<span id="page-211-0"></span>
$$
\hat{A} = Q \cdot A \cdot Q^{-1}
$$
\n
$$
= \begin{bmatrix}\n0 & 0 & 0 & 1 \\
0 & 0 & 1 & 0 \\
0 & 1 & 0 & 0 \\
1 & 0 & 0 & 0\n\end{bmatrix} \cdot \begin{bmatrix}\n-a_1 & -a_2 & -a_3 & -a_4 \\
1 & 0 & 0 & 0 \\
0 & 1 & 0 & 0 \\
0 & 0 & 1 & 0 \\
0 & 0 & 1 & 0\n\end{bmatrix} \cdot \begin{bmatrix}\n0 & 0 & 0 & 1 \\
0 & 0 & 1 & 0 \\
0 & 1 & 0 & 0 \\
1 & 0 & 0 & 0\n\end{bmatrix}
$$
\n
$$
= \begin{bmatrix}\n0 & 1 & 0 & 0 \\
0 & 0 & 1 & 0 \\
0 & 0 & 0 & 1 \\
-a_4 & -a_3 & -a_2 & -a_1\n\end{bmatrix},
$$

$$
\hat{\boldsymbol{B}} = \boldsymbol{Q} \cdot \boldsymbol{B} = \begin{bmatrix} 0 & 0 & 0 & 1 \\ 0 & 0 & 1 & 0 \\ 0 & 1 & 0 & 0 \\ 1 & 0 & 0 & 0 \end{bmatrix} \cdot \begin{bmatrix} 1 \\ 0 \\ 0 \\ 0 \end{bmatrix} = \begin{bmatrix} 0 \\ 0 \\ 0 \\ 1 \end{bmatrix} ,
$$

$$
\hat{C} = C \cdot Q^{-1}
$$
\n
$$
= \begin{bmatrix} (b_1 - b_0 a_1) & (b_2 - b_0 a_2) & (b_3 - b_0 a_3) & (b_4 - b_0 a_4) \end{bmatrix} \cdot \begin{bmatrix} 0 & 0 & 0 & 1 \\ 0 & 0 & 1 & 0 \\ 0 & 1 & 0 & 0 \\ 1 & 0 & 0 & 0 \end{bmatrix}
$$
\n
$$
= \begin{bmatrix} (b_4 - b_0 a_4) & (b_3 - b_0 a_3) & (b_2 - b_0 a_2) & (b_1 - b_0 a_1) \end{bmatrix}
$$

e

$$
\hat{\boldsymbol{D}} = \boldsymbol{D} = \left[\begin{matrix} b_0 \end{matrix}\right] \ .
$$

### **12.5.3 Estrutura IIR na Forma Direta II Transposta**

Supondo-se uma estrutura IIR na Forma Direta II Transposta, pode-se propor as representações de estado apresentadas a seguir.

#### **Forma canônica com matriz** *A* **na forma companheira - Caso III**

Definindo-se as saídas dos atrasadores como variáveis de estado, a saída do sistema pode ser definida por

$$
y[n] = x_1[n] + b_0r[n], \qquad (12.28)
$$

que, matricialmente, assume a forma

$$
\begin{bmatrix} y[n] \end{bmatrix} = \begin{bmatrix} 1 & 0 & 0 & 0 \end{bmatrix} \begin{bmatrix} x_1[n] \\ x_2[n] \\ x_3[n] \\ x_4[n] \end{bmatrix} + \begin{bmatrix} b_0 \end{bmatrix} \begin{bmatrix} r[n] \end{bmatrix}
$$
 (12.29)

ou

$$
\boldsymbol{y}[n] = \boldsymbol{C} \cdot \boldsymbol{x}[n] + \boldsymbol{D} \cdot \boldsymbol{r}[n] \ . \tag{12.30}
$$

Em seguida, utilizando-se [\(12.28\)](#page-211-0) e percorrendo-se a estrutura, pode-se escrever

<span id="page-212-0"></span>
$$
x_1[n+1] = b_1r[n] + (-a_1)y[n] + x_2[n]
$$
  
\n
$$
= b_1r[n] + (-a_1)(x_1[n] + b_0r[n]) + x_2[n]
$$
  
\n
$$
x_2[n+1] = b_2r[n] + (-a_2)y[n] + x_3[n]
$$
  
\n
$$
= b_2r[n] + (-a_2)(x_1[n] + b_0r[n]) + x_3[n]
$$
  
\n
$$
x_3[n+1] = b_3r[n] + (-a_3)y[n] + x_4[n]
$$
  
\n
$$
= b_3r[n] + (-a_3)(x_1[n] + b_0r[n]) + x_4[n]
$$
  
\n
$$
x_4[n+1] = b_4r[n] + (-a_4)y[n]
$$
  
\n
$$
= b_4r[n] + (-a_4)(x_1[n] + b_0r[n]) , \qquad (12.31)
$$

o que pode ser descrito matricialmente como

$$
\begin{bmatrix} x_1[n+1] \\ x_2[n+1] \\ x_3[n+1] \\ x_4[n+1] \end{bmatrix} = \begin{bmatrix} -a_1 & 1 & 0 & 0 \\ -a_2 & 0 & 1 & 0 \\ -a_3 & 0 & 0 & 1 \\ -a_4 & 0 & 0 & 0 \end{bmatrix} \begin{bmatrix} x_1[n] \\ x_2[n] \\ x_3[n] \\ x_4[n] \end{bmatrix} + \begin{bmatrix} (b_1 - b_0a_1) \\ (b_2 - b_0a_2) \\ (b_3 - b_0a_3) \\ (b_4 - b_0a_4) \end{bmatrix} \begin{bmatrix} r[n] \end{bmatrix}
$$
(12.32)

ou

$$
\boldsymbol{x}[n+1] = \boldsymbol{A} \cdot \boldsymbol{x}[n] + \boldsymbol{B} \cdot \boldsymbol{r}[n] \ . \tag{12.33}
$$

### **Forma canônica com matriz** *A* **na forma companheira - Caso IV**

Definindo-se as saídas dos atrasadores como variáveis de estado, a saída do sistema pode ser definida por

<span id="page-213-0"></span>
$$
y[n] = \hat{x}_4[n] + b_0r[n], \qquad (12.34)
$$

que, matricialmente, assume a forma

$$
\begin{bmatrix} y[n] \end{bmatrix} = \begin{bmatrix} 0 & 0 & 0 & 1 \end{bmatrix} \begin{bmatrix} \hat{x}_1[n] \\ \hat{x}_2[n] \\ \hat{x}_3[n] \\ \hat{x}_4[n] \end{bmatrix} + \begin{bmatrix} b_0 \end{bmatrix} \begin{bmatrix} r[n] \end{bmatrix}
$$
 (12.35)

ou

$$
\mathbf{y}[n] = \hat{\mathbf{C}} \cdot \hat{\mathbf{x}}[n] + \hat{\mathbf{D}} \cdot \mathbf{r}[n] \ . \tag{12.36}
$$

Em seguida, utilizando-se [\(12.34\)](#page-213-0) e percorrendo-se a estrutura, pode-se escrever

$$
\hat{x}_4[n+1] = b_1r[n] + (-a_1)y[n] + \hat{x}_3[n]
$$
\n
$$
= b_1r[n] + (-a_1)(\hat{x}_4[n] + b_0r[n]) + \hat{x}_3[n]
$$
\n
$$
\hat{x}_3[n+1] = b_2r[n] + (-a_2)y[n] + \hat{x}_2[n]
$$
\n
$$
= b_2r[n] + (-a_2)(\hat{x}_4[n] + b_0r[n]) + \hat{x}_2[n]
$$
\n
$$
\hat{x}_2[n+1] = b_3r[n] + (-a_3)y[n] + \hat{x}_1[n]
$$
\n
$$
= b_3r[n] + (-a_3)(\hat{x}_4[n] + b_0r[n]) + \hat{x}_1[n]
$$
\n
$$
\hat{x}_1[n+1] = b_4r[n] + (-a_4)y[n]
$$
\n
$$
= b_4r[n] + (-a_4)(\hat{x}_4[n] + b_0r[n]) , \qquad (12.37)
$$

o que pode ser descrito matricialmente como

$$
\begin{bmatrix}\n\hat{x}_1[n+1] \\
\hat{x}_2[n+1] \\
\hat{x}_3[n+1] \\
\hat{x}_4[n+1]\n\end{bmatrix} = \begin{bmatrix}\n0 & 0 & 0 & -a_4 \\
1 & 0 & 0 & -a_3 \\
0 & 1 & 0 & -a_2 \\
0 & 0 & 1 & -a_1\n\end{bmatrix} \begin{bmatrix}\n\hat{x}_1[n] \\
\hat{x}_2[n] \\
\hat{x}_3[n] \\
\hat{x}_4[n]\n\end{bmatrix} + \begin{bmatrix}\n(b_4 - b_0 a_4) \\
(b_3 - b_0 a_3) \\
(b_2 - b_0 a_2) \\
(b_1 - b_0 a_1)\n\end{bmatrix} \begin{bmatrix}\nr[n]\n\end{bmatrix}
$$
\n(12.38)

ou

$$
\hat{\boldsymbol{x}}[n+1] = \hat{\boldsymbol{A}} \cdot \hat{\boldsymbol{x}}[n] + \hat{\boldsymbol{B}} \cdot \boldsymbol{r}[n] \ . \tag{12.39}
$$

### **Relação entre as formas canônicas com matriz** *A* **na forma companheira III e IV**

A partir das variáveis de estado usadas nas formas canônicas com matriz companheira III e IV, tem-se que

$$
\hat{\boldsymbol{x}}[n] = \begin{bmatrix} \hat{x}_1[n] \\ \hat{x}_2[n] \\ \hat{x}_3[n] \\ \hat{x}_4[n] \end{bmatrix} = \begin{bmatrix} x_4[n] \\ x_3[n] \\ x_2[n] \\ x_1[n] \end{bmatrix} = \begin{bmatrix} 0 & 0 & 0 & 1 \\ 0 & 0 & 1 & 0 \\ 0 & 1 & 0 & 0 \\ 1 & 0 & 0 & 0 \end{bmatrix} \cdot \begin{bmatrix} x_1[n] \\ x_2[n] \\ x_3[n] \\ x_4[n] \end{bmatrix} = \boldsymbol{Q} \cdot \boldsymbol{x}[n] ,
$$

$$
\boldsymbol{Q} = \begin{bmatrix} 0 & 0 & 0 & 1 \\ 0 & 0 & 1 & 0 \\ 0 & 1 & 0 & 0 \\ 1 & 0 & 0 & 0 \end{bmatrix}
$$

e

$$
\boldsymbol{x}[n] = \boldsymbol{Q}^{-1} \cdot \boldsymbol{\hat{x}}[n] \ ,
$$

onde, nesse caso,  $\boldsymbol{Q} = \boldsymbol{Q}^{-1}$ .

Portanto, as relações entre as matrizes de estado são dadas por

$$
\hat{A} = Q \cdot A \cdot Q^{-1}
$$
\n
$$
= \begin{bmatrix} 0 & 0 & 0 & 1 \\ 0 & 0 & 1 & 0 \\ 0 & 1 & 0 & 0 \\ 1 & 0 & 0 & 0 \end{bmatrix} \cdot \begin{bmatrix} -a_1 & 1 & 0 & 0 \\ -a_2 & 0 & 1 & 0 \\ -a_3 & 0 & 0 & 1 \\ -a_4 & 0 & 0 & 0 \end{bmatrix} \cdot \begin{bmatrix} 0 & 0 & 0 & 1 \\ 0 & 0 & 1 & 0 \\ 0 & 1 & 0 & 0 \\ 1 & 0 & 0 & 0 \end{bmatrix}
$$
\n
$$
= \begin{bmatrix} 0 & 0 & 0 & -a_4 \\ 1 & 0 & 0 & -a_3 \\ 0 & 1 & 0 & -a_2 \\ 0 & 0 & 1 & -a_1 \end{bmatrix},
$$

$$
\hat{\bm{B}} = \bm{Q} \cdot \bm{B} = \left[ \begin{array}{cccc} 0 & 0 & 0 & 1 \\ 0 & 0 & 1 & 0 \\ 0 & 1 & 0 & 0 \\ 1 & 0 & 0 & 0 \end{array} \right] \cdot \left[ \begin{array}{c} (b_1 - b_0 a_1) \\ (b_2 - b_0 a_2) \\ (b_3 - b_0 a_3) \\ (b_4 - b_0 a_4) \end{array} \right] = \left[ \begin{array}{c} (b_4 - b_0 a_4) \\ (b_3 - b_0 a_3) \\ (b_2 - b_0 a_2) \\ (b_1 - b_0 a_1) \end{array} \right] ,
$$

$$
\hat{C} = C \cdot Q^{-1}
$$
\n
$$
= \begin{bmatrix} 1 & 0 & 0 & 0 \end{bmatrix} \cdot \begin{bmatrix} 0 & 0 & 0 & 1 \\ 0 & 0 & 1 & 0 \\ 0 & 1 & 0 & 0 \\ 1 & 0 & 0 & 0 \end{bmatrix}
$$
\n
$$
= \begin{bmatrix} 0 & 0 & 0 & 1 \end{bmatrix}
$$

e

 $\hat{\bm{D}} = \bm{D} = [b_0]$  .

### **12.5.4 Relação entre o estado inicial e as condições iniciais**

Dado um SLIT SISO, descrito por uma equação de diferença de ordem  $X = max\{N, L\}$ , pode-se facilmente relacionar os vetores de condições iniciais  $y_{CI} = [y[-1], y[-2], \cdots, y[-N] ]$ e *rCI* = [ *r*[−1]*, r*[−2]*,* · · · *, r*[−*L*] ] com o vetor de estado inicial da representação de estados  $\boldsymbol{x}[0] = [x_1[0], x_2[0], \cdots, x_X[0]].$ 

Por exemplo, utilizando-se a Forma Direta II Transposta de uma estrutura IIR e escrevendose a representação de estados com a matriz *A* na forma companheira III, pode-se utilizar a Equação [\(12.31\)](#page-212-0) para definir a relação entre as condições iniciais e o estado inicial.

Assim, fazendo-se *n* = −1 em [\(12.31\)](#page-212-0), obtém-se

$$
x_1[0] = b_1r[-1] + (-a_1)y[-1] + x_2[-1]
$$
  
\n
$$
= b_1r[-1] + (-a_1)y[-1] + b_2r[-2] + (-a_2)y[-2] + x_3[-2]
$$
  
\n
$$
= b_1r[-1] + (-a_1)y[-1] + b_2r[-2] + (-a_2)y[-2] +
$$
  
\n
$$
b_3r[-3] + (-a_3)y[-3] + x_4[-3]
$$
  
\n
$$
= b_1r[-1] + (-a_1)y[-1] + b_2r[-2] + (-a_2)y[-2] +
$$
  
\n
$$
b_3r[-3] + (-a_3)y[-3] + b_4r[-4] + (-a_4)y[-4]
$$

$$
x_2[0] = b_2r[-1] + (-a_2)y[-1] + x_3[-1]
$$
  
=  $b_2r[-1] + (-a_2)y[-1] + b_3r[-2] + (-a_3)y[-2] + x_4[-2]$   
=  $b_2r[-1] + (-a_2)y[-1] + b_3r[-2] + (-a_3)y[-2] +$   
 $b_4r[-3] + (-a_4)y[-3]$ 

$$
x_3[0] = b_3r[-1] + (-a_3)y[-1] + x_4[-1]
$$
  
=  $b_3r[-1] + (-a_3)y[-1] + b_4r[-2] + (-a_4)y[-2]$ 

$$
x_4[0] = b_4r[-1] + (-a_4)y[-1],
$$

que, matricialmente, por ser descrita por

$$
\begin{bmatrix} x_1[0] \\ x_2[0] \\ x_3[0] \\ x_4[0] \end{bmatrix} = \begin{bmatrix} -a_1 & -a_2 & -a_3 & -a_4 \\ -a_2 & -a_3 & -a_4 & 0 \\ -a_3 & -a_4 & 0 & 0 \\ -a_4 & 0 & 0 & 0 \end{bmatrix} \begin{bmatrix} y[-1] \\ y[-2] \\ y[-3] \\ y[-4] \end{bmatrix} + \begin{bmatrix} b_1 & b_2 & b_3 & b_4 \\ b_2 & b_3 & b_4 & 0 \\ b_3 & b_4 & 0 & 0 \\ b_4 & 0 & 0 & 0 \end{bmatrix} \begin{bmatrix} r[-1] \\ r[-2] \\ r[-3] \\ r[-4] \end{bmatrix}
$$
(12.40)

ou

<span id="page-215-0"></span>
$$
\boldsymbol{x}[0] = \boldsymbol{A}_{xy} \cdot \boldsymbol{y}_{CI} + \boldsymbol{B}_{xr} \cdot \boldsymbol{r}_{CI} \ . \qquad (12.41)
$$

Manipulando-se a Equação [\(12.41\)](#page-215-0), obtém-se a relação inversa, dada por

$$
\boldsymbol{y}_{CI} = \boldsymbol{A}_{xy}^{-1} \cdot (\boldsymbol{x}[0] - \boldsymbol{B}_{xr} \cdot \boldsymbol{r}_{CI}) \tag{12.42}
$$

Para encontrar o vetor de estado inicial  $\hat{x}[0]$ , relativo ao vetor de estados  $\hat{x}[n]$ , pode-se utilizar a transformação dada pela Equação [12.2.](#page-206-0)
# **12.6 Equações de estado** × **operador de transferência**

Dado um conjunto de equações de estado de um sistema, é possível obter o seu operador de transferência. Por outro lado, dado o operador de transferência de um sistema, é possível obter algumas formas diferentes para o seu conjunto de equações de estado. Tais mapeamentos são abordados a seguir.

### **12.6.1 Das equações de estado para o operador de transferência**

Utilizando-se o operador de avanço unitário  $D\{\cdot\}$ , pode-se explicitar o vetor de estados  $x[n]$ através da seguinte manipulação da equação de próximo estado de um SLIT SISO:

$$
\mathbf{x}[n+1] = \mathbf{A} \cdot \mathbf{x}[n] + \mathbf{B} \cdot r[n] \rightarrow
$$
  
\n
$$
\rightarrow \mathbf{x}[n+1] - \mathbf{A} \cdot \mathbf{x}[n] = \mathbf{B} \cdot r[n] \rightarrow
$$
  
\n
$$
\rightarrow (D) \mathbf{x}[n] - \mathbf{A} \cdot \mathbf{x}[n] = \mathbf{B} \cdot r[n] \rightarrow
$$
  
\n
$$
\rightarrow (D) \mathbf{I} \cdot \mathbf{x}[n] - \mathbf{A} \cdot \mathbf{x}[n] = \mathbf{B} \cdot r[n] \rightarrow
$$
  
\n
$$
\rightarrow [(D) \mathbf{I} - \mathbf{A}] \mathbf{x}[n] = \mathbf{B} \cdot r[n] \rightarrow
$$
  
\n
$$
\rightarrow \mathbf{x}[n] = \left\{ [(D) \mathbf{I} - \mathbf{A}]^{-1} \mathbf{B} \right\} \cdot r[n] .
$$
  
\n(12.43)

Substituindo-se [\(12.43\)](#page-216-0) na equação de saída, obtém-se

<span id="page-216-0"></span>
$$
y[n] = \mathbf{C} \cdot \mathbf{x}[n] + \mathbf{D} \cdot r[n]
$$
  
\n
$$
= \mathbf{C} \cdot \left\{ [(D) \mathbf{I} - \mathbf{A}]^{-1} \mathbf{B} \right\} r[n] + \mathbf{D} \cdot r[n]
$$
  
\n
$$
= \left\{ \mathbf{C} \left[ (D) \mathbf{I} - \mathbf{A} \right]^{-1} \mathbf{B} + \mathbf{D} \right\} r[n]
$$
  
\n
$$
= T(D) r[n], \qquad (12.44)
$$

onde

$$
T(D) = \left\{ \mathbf{C} \left[ (D) \mathbf{I} - \mathbf{A} \right]^{-1} \mathbf{B} + \mathbf{D} \right\} \tag{12.45}
$$

Por exemplo, considerando-se um biquad descrito por

<span id="page-216-2"></span>
$$
y[n] = (-a_1) y[n-1] + (-a_2) y[n-2] + b_0 x[n] + b_1 x[n-1] + b_2 x[n-2], \qquad (12.46)
$$

com sua descrição por equações de estado dada por

$$
\boldsymbol{A} = \left[\begin{array}{cc} -a_1 & -a_2 \\ 1 & 0 \end{array}\right], \ \boldsymbol{B} = \left[\begin{array}{c} 1 \\ 0 \end{array}\right], \ \boldsymbol{C} = \left[\begin{array}{cc} (b_1 - b_0 a_1) & (b_2 - b_0 a_2) \end{array}\right], \ \boldsymbol{D} = \left[\begin{array}{c} b_0 \end{array}\right],
$$

pode-se calcular

<span id="page-216-1"></span>
$$
T(D) = C [(D) \mathbf{I} - \mathbf{A}]^{-1} \mathbf{B} + \mathbf{D}
$$
  
= [(b<sub>1</sub> - b<sub>0</sub>a<sub>1</sub>) (b<sub>2</sub> - b<sub>0</sub>a<sub>2</sub>)]  $\left( \begin{bmatrix} D & 0 \ 0 & D \end{bmatrix} - \begin{bmatrix} -a_1 & -a_2 \ 1 & 0 \end{bmatrix} \right)^{-1} \begin{bmatrix} 1 \ 0 \end{bmatrix} + [b_0]$   
[(b<sub>1</sub> - b<sub>0</sub>a<sub>1</sub>) (b<sub>2</sub> - b<sub>0</sub>a<sub>2</sub>)]  $\begin{bmatrix} D + a_1 & a_2 \ -1 & D \end{bmatrix}^{-1} \begin{bmatrix} 1 \ 0 \end{bmatrix} + [b_0]$ . (12.47)

Uma vez que

$$
\begin{bmatrix} D+a_1 & a_2 \ -1 & D \end{bmatrix}^{-1} = \frac{1}{D^2 + a_1 D + a_2} \begin{bmatrix} D & -a_2 \ 1 & D + a_1 \end{bmatrix} = \frac{1}{P(D)} \begin{bmatrix} D & -a_2 \ 1 & D + a_1 \end{bmatrix},
$$

onde

$$
P(D) = D^2 + a_1 D + a_2,
$$

a Equação [12.47](#page-216-1) pode ser reescrita como

$$
T(D) = \frac{1}{P(D)} \left\{ \left[ (b_1 - b_0 a_1) (b_2 - b_0 a_2) \right] \begin{bmatrix} D & -a_2 \\ 1 & D + a_1 \end{bmatrix} \begin{bmatrix} 1 \\ 0 \end{bmatrix} \right\} + [b_0]
$$
  
\n
$$
= \frac{1}{P(D)} \left\{ \left[ (b_1 - b_0 a_1) (b_2 - b_0 a_2) \right] \begin{bmatrix} D \\ 1 \end{bmatrix} \right\} + [b_0]
$$
  
\n
$$
= \frac{1}{P(D)} \left\{ (b_1 - b_0 a_1) D + (b_2 - b_0 a_2) \right\} + b_0
$$
  
\n
$$
= \frac{\left\{ (b_1 - b_0 a_1) D + (b_2 - b_0 a_2) \right\} + b_0 P(D)}{P(D)}
$$
  
\n
$$
= \frac{(b_1 - b_0 a_1) D + (b_2 - b_0 a_2) + b_0 (D^2 + a_1 D + a_2)}{D^2 + a_1 D + a_2}
$$
  
\n
$$
= \frac{b_0 D^2 + b_1 D + b_2}{D^2 + a_1 D + a_2}
$$
  
\n
$$
= \frac{b_0 + b_1 D^{-1} + b_2 D^{-2}}{1 + a_1 D^{-1} + a_2 D^{-2}},
$$
\n(12.48)

que é, por definição, o operador de transferência associado ao biquad descrito pela Equação [12.46.](#page-216-2)

É importante notar que, para um sistema genérico, o polinômio *P*(*D*), denominado de polinômio característico do sistema, representa o determinante calculado por

$$
P(D) = det ((D) \mathbf{I} - \mathbf{A}) = |(D) \mathbf{I} - \mathbf{A}|.
$$

#### **12.6.2 Do operador de transferência para as equações de estado**

Dependendo da decomposição adotada para o operador de transferência de um sistema, é possível obter algumas formas diferentes para o seu conjunto de equações de estado. A seguir, são abordadadas a decomposição direta, a decomposição cascata e a decomposição paralela.

#### **Decomposição direta (ou cascata de atrasadores unitários ou formas de Kalman)**

Com a aplicação de uma seqüência auxiliar *v*[*n*] sobre o operador de transferência *T*(*D*), de tal forma que

$$
T(D) = \frac{y[n]}{r[n]} = \frac{\left(\sum_{k=0}^{L} b_k D^{-k}\right)}{\left(\sum_{k=0}^{N} a_k D^{-k}\right)} \frac{v[n]}{v[n]},
$$

obtêm-se as equações

<span id="page-217-0"></span>
$$
v[n] = \left(\frac{1}{a_0}\right) r[n] + \left(\sum_{k=1}^{N} \left(\frac{1}{a_0}\right) (-a_k) D^{-k}\right) v[n]
$$
 (12.49)

e

<span id="page-218-1"></span>
$$
y[n] = \left(\frac{b_0}{a_0}\right) r[n] + \left(\sum_{k=1}^{M} \left(b_k - \frac{b_0}{a_0} a_k\right) D^{-k}\right) v[n], \qquad (12.50)
$$

onde *M* = *max*{*N, L*} é a ordem do sistema associado a *T*(*D*).

Organizando-se os *M* atrasadores unitários *D*<sup>−</sup><sup>1</sup>{·} em uma estrutura cascata, bem como atribuindo-se a saída de cada atrasador unitário a cada uma das *M* variáveis de estado *xk*[*n*] do sistema, podem-se definir as seguintes associações:

<span id="page-218-0"></span>
$$
D^{-1}{v[n]} = x_1[n]
$$
  
\n
$$
D^{-2}{v[n]} = x_2[n]
$$
  
\n
$$
D^{-3}{v[n]} = x_3[n]
$$
  
\n
$$
\vdots \qquad \vdots
$$
  
\n
$$
D^{-M}{v[n]} = x_M[n]. \qquad (12.51)
$$

De [\(12.49\)](#page-217-0) e [\(12.51\)](#page-218-0), definem-se as seguintes equações de estado:

<span id="page-218-2"></span>
$$
x_1[n+1] = v[n] = \left(\frac{1}{a_0}\right) r[n] + \sum_{k=1}^{M} \left(-\frac{a_k}{a_0}\right) x_k[n]
$$
  
\n
$$
x_2[n+1] = x_1[n]
$$
  
\n
$$
x_3[n+1] = x_2[n]
$$
  
\n
$$
\vdots \qquad \vdots
$$
  
\n
$$
x_M[n+1] = x_{M-1}[n]. \qquad (12.52)
$$

Por sua vez, de [\(12.50\)](#page-218-1) e [\(12.51\)](#page-218-0), define-se a seguinte equação de saída:

<span id="page-218-3"></span>
$$
y[n] = \left(\frac{b_0}{a_0}\right) r[n] + \sum_{k=1}^{M} \left(b_k - \frac{b_0}{a_0} a_k\right) x_k[n]. \qquad (12.53)
$$

Reescrevendo-se [\(12.52\)](#page-218-2) e [\(12.53\)](#page-218-3) na forma matricial, obtém-se o conjunto de equações de estado definido por

$$
\begin{bmatrix}\nx_1[n+1] \\
x_2[n+1] \\
x_3[n+1] \\
\vdots \\
x_{M-1}[n+1] \\
x_M[n+1]\n\end{bmatrix} = \begin{bmatrix}\n-\frac{a_1}{a_0} & -\frac{a_2}{a_0} & -\frac{a_3}{a_0} & \cdots & -\frac{a_{M-1}}{a_0} & -\frac{a_M}{a_0} \\
1 & 0 & 0 & \cdots & 0 & 0 \\
\vdots & \vdots & \vdots & \ddots & \vdots & \vdots \\
0 & 0 & 0 & \cdots & 0 & 0 \\
0 & 0 & 0 & \cdots & 1 & 0\n\end{bmatrix} \begin{bmatrix}\nx_1[n] \\
x_2[n] \\
x_3[n] \\
\vdots \\
x_{M-1}[n] \\
x_M[n]\n\end{bmatrix} + \begin{bmatrix}\n\frac{1}{a_0} \\
0 \\
0 \\
\vdots \\
0\n\end{bmatrix} r[n] \tag{12.54}
$$

e

$$
y[n] = \begin{bmatrix} (b_1 - \frac{b_0}{a_0} a_1) & (b_2 - \frac{b_0}{a_0} a_2) & \cdots & (b_M - \frac{b_0}{a_0} a_M) \end{bmatrix} \begin{bmatrix} x_1[n] \\ x_2[n] \\ \vdots \\ x_M[n] \end{bmatrix} + \begin{bmatrix} \frac{b_0}{a_0} \end{bmatrix} r[n], \quad (12.55)
$$

que, claramente, encontra-se em uma forma companheira. Esse conjunto pode ser visto como um caso geral para aquele definido nas Equações [\(12.16\)](#page-209-0) e [\(12.19\)](#page-209-1).

Um outro conjunto de equações de estado pode ser obtido ao se definir as associações

<span id="page-219-0"></span>
$$
D^{-1}\{v[n]\} = x_M[n]
$$
  
\n
$$
D^{-2}\{v[n]\} = x_{M-1}[n]
$$
  
\n
$$
D^{-3}\{v[n]\} = x_{M-2}[n]
$$
  
\n
$$
\vdots \qquad \vdots
$$
  
\n
$$
D^{M-1}\{v[n]\} = x_2[n]
$$
  
\n
$$
D^{-M}\{v[n]\} = x_1[n]
$$
 (12.56)

De [\(12.49\)](#page-217-0) e [\(12.56\)](#page-219-0), definem-se as seguintes equações de estado:

<span id="page-219-1"></span>
$$
x_1[n+1] = x_2[n]
$$
  
\n
$$
x_2[n+1] = x_3[n]
$$
  
\n
$$
\vdots \qquad \vdots
$$
  
\n
$$
x_M[n+1] = v[n] = \left(\frac{1}{a_0}\right) r[n] + \sum_{k=1}^{M} \left(-\frac{a_k}{a_0}\right) x_{M-k+1}[n]. \qquad (12.57)
$$

Por sua vez, de [\(12.50\)](#page-218-1) e [\(12.56\)](#page-219-0), define-se a seguinte equação de saída:

<span id="page-219-2"></span>
$$
y[n] = \left(\frac{b_0}{a_0}\right) r[n] + \sum_{k=1}^{M} \left(b_k - \frac{b_0}{a_0} a_k\right) x_{M-k+1}[n]. \qquad (12.58)
$$

Reescrevendo-se [\(12.57\)](#page-219-1) e [\(12.58\)](#page-219-2) na forma matricial, obtém-se o conjunto de equações de estado definido por

$$
\begin{bmatrix}\nx_1[n+1] \\
x_2[n+1] \\
x_3[n+1] \\
\vdots \\
x_{M-1}[n+1] \\
x_M[n+1]\n\end{bmatrix} = \begin{bmatrix}\n0 & 1 & 0 & \cdots & 0 & 0 \\
0 & 0 & 1 & \cdots & 0 & 0 \\
0 & 0 & 0 & \cdots & 0 & 0 \\
\vdots & \vdots & \vdots & \ddots & \vdots & \vdots \\
0 & 0 & 0 & \cdots & 0 & 1 \\
-\frac{a_M}{a_0} & -\frac{a_{M-1}}{a_0} & -\frac{a_{M-2}}{a_0} & \cdots & -\frac{a_2}{a_0} & -\frac{a_1}{a_0}\n\end{bmatrix} \begin{bmatrix}\nx_1[n] \\
x_2[n] \\
x_3[n] \\
\vdots \\
x_{M-1}[n] \\
x_M[n]\n\end{bmatrix} + \begin{bmatrix}\n0 \\
0 \\
\vdots \\
0 \\
\frac{1}{a_0}\n\end{bmatrix} r[n] \tag{12.59}
$$

e

$$
y[n] = \begin{bmatrix} \left(b_M - \frac{b_0}{a_0} a_M\right) \cdots & \left(b_2 - \frac{b_0}{a_0} a_2\right) & \left(b_1 - \frac{b_0}{a_0} a_1\right) \end{bmatrix} \begin{bmatrix} x_1[n] \\ \vdots \\ x_{M-1}[n] \\ x_M[n] \end{bmatrix} + \begin{bmatrix} \frac{b_0}{a_0} \end{bmatrix} r[n] , \ (12.60)
$$

que, claramente, encontra-se em uma forma companheira. Esse conjunto pode ser visto como um caso geral para aquele definido nas Equações [\(12.23\)](#page-210-0) e [\(12.26\)](#page-210-1).

#### **Decomposição cascata (de operadores mais simples ou iterativa)**

Fatorando-se os polinômios numerador e denominador do operador de transferência, de tal forma que

$$
T(D) = \frac{\left(\sum_{k=0}^{L} b_k D^{-k}\right)}{\left(\sum_{k=0}^{N} a_k D^{-k}\right)} = K_C \cdot \frac{\prod_{k=1}^{L} (1 - z_k D^{-1})}{\prod_{k=1}^{N} (1 - p_k D^{-1})},
$$
\n(12.61)

onde  $z_k$  e  $p_k$  são, respectivamente, os zeros e os pólos de  $T(D)$ , bem como  $K_C = \frac{b_0}{ac}$  $\frac{b_0}{a_0}$ , há várias formas de se organizar as subfunções que surgem em tal fatoração.

Supondo-se  $M = N = L$  e uma organização em operadores  $T_{1_k}(D)$ , de ordem 1, tais como

$$
T_{1_k}(D) = \frac{(1 - z_k D^{-1})}{(1 - p_k D^{-1})},
$$

o operador *T*(*D*) pode ser descrito por uma cascata de operadores *T*<sup>1</sup>*<sup>k</sup>* (*D*), dada por

$$
T(D) = K_C \cdot \prod_{k=1}^{M} T_{1_k}(D) ,
$$

onde *M* é a ordem do sistema associado a *T*(*D*). Aplicando-se a decomposição direta em cada operador *T*<sup>1</sup>*<sup>k</sup>* (*D*), obtêm-se as relações

$$
T_{1_k}(D) = \frac{y_k[n]}{r_k[n]} = \frac{(1 - z_k D^{-1})}{(1 - p_k D^{-1})} \frac{v_k[n]}{v_k[n]},
$$
  

$$
y_k[n] = v_k[n] - z_k D^{-1} \{v_k[n]\}
$$

e

$$
r_k[n] = v_k[n] - p_k D^{-1} \{ v_k[n] \} .
$$

Definindo-se as variáveis de estado *D*<sup>−</sup><sup>1</sup>{*vk*[*n*]} = *xk*[*n*], pode-se reescrever as relações acima como

$$
y_k[n] = x_k[n+1] - z_k x_k[n]
$$

e

$$
x_k[n+1] = p_k x_k[n] + r_k[n] \; .
$$

Portanto, podem-se definir, para o operador constante, a relação

<span id="page-220-0"></span>
$$
y_{K_C}[n] = K_C r[n], \qquad (12.62)
$$

bem como, para *k* = *M*, as relações

$$
x_M[n+1] = p_M x_M[n] + r_M[n]
$$
  
=  $p_M x_M[n] + y_{K_C}[n]$   
=  $p_M x_M[n] + K_C r[n]$  (12.63)

e

$$
y_M[n] = x_M[n+1] - z_M x_M[n]
$$
  
=  $p_M x_M[n] + K_C r[n] - z_M x_M[n]$   
=  $(p_M - z_M) x_M[n] + K_C r[n]$ , (12.64)

para  $k = M - 1$ , as relações

$$
x_{M-1}[n+1] = p_{M-1}x_{M-1}[n] + r_{M-1}[n]
$$
  
=  $p_{M-1}x_{M-1}[n] + y_M[n]$   
=  $p_{M-1}x_{M-1}[n] + (p_M - z_M)x_M[n] + K_C r[n]$  (12.65)

e

$$
y_{M-1}[n] = x_{M-1}[n+1] - z_{M-1}x_{M-1}[n]
$$
  
=  $p_{M-1}x_{M-1}[n] + (p_M - z_M)x_M[n] + K_C r[n] - z_{M-1}x_{M-1}[n]$   
=  $(p_{M-1} - z_{M-1})x_{M-1}[n] + (p_M - z_M)x_M[n] + K_C r[n]$ , (12.66)

para *k* = 2, as relações

$$
x_2[n+1] = p_2x_2[n] + r_2[n]
$$
  
=  $p_2x_2[n] + y_3[n]$   
=  $p_2x_2[n] + (p_3 - z_3) x_3[n] + (p_4 - z_4) x_4[n] + \cdots +$   

$$
(p_{M-1} - z_{M-1}) x_{M-1}[n] + (p_M - z_M) x_M[n] + K_C r[n]
$$
 (12.67)

e

$$
y_2[n] = x_2[n+1] - z_2x_2[n]
$$
  
=  $p_2x_2[n] + (p_3 - z_3) x_3[n] + (p_4 - z_4) x_4[n] + \cdots +$   

$$
(p_{M-1} - z_{M-1}) x_{M-1}[n] + (p_M - z_M) x_M[n] + K_C r[n] - z_2x_2[n]
$$
  
=  $(p_2 - z_2) x_2[n] + (p_3 - z_3) x_3[n] + (p_4 - z_4) x_4[n] + \cdots +$   

$$
(p_{M-1} - z_{M-1}) x_{M-1}[n] + (p_M - z_M) x_M[n] + K_C r[n],
$$
 (12.68)

e, finalmente, para  $k = 1$ , as relações

$$
x_1[n+1] = p_1x_1[n] + r_1[n]
$$
  
=  $p_1x_1[n] + y_2[n]$   
=  $p_1x_1[n] + (p_2 - z_2)x_2[n] + (p_3 - z_3)x_3[n] + \cdots +$   

$$
(p_{M-1} - z_{M-1})x_{M-1}[n] + (p_M - z_M)x_M[n] + K_C r[n],
$$
 (12.69)

$$
y_1[n] = x_1[n+1] - z_1x_1[n]
$$
  
\n
$$
= p_1x_1[n] + (p_2 - z_2)x_2[n] + (p_3 - z_3)x_3[n] + \cdots +
$$
  
\n
$$
(p_{M-1} - z_{M-1})x_{M-1}[n] + (p_M - z_M)x_M[n] + K_C r[n] - z_1x_1[n]
$$
  
\n
$$
= (p_1 - z_1)x_1[n] + (p_2 - z_2)x_2[n] + (p_3 - z_3)x_3[n] + \cdots +
$$
  
\n
$$
(p_{M-1} - z_{M-1})x_{M-1}[n] + (p_M - z_M)x_M[n] + K_C r[n]
$$
\n(12.70)

e

<span id="page-221-0"></span>
$$
y[n] = y_1[n]. \tag{12.71}
$$

 $\lceil$  $\overline{\phantom{a}}$  $\overline{\phantom{a}}$  $\overline{\phantom{a}}$  $\overline{\phantom{a}}$  $\overline{1}$  $\overline{\phantom{a}}$  $\overline{1}$  $\overline{1}$  $\overline{\phantom{a}}$  $\overline{1}$ 

As Equações [\(12.62\)](#page-220-0) a [\(12.71\)](#page-221-0) conduzem ao seguinte conjunto de equações de estado:

$$
\begin{bmatrix}\nx_1[n+1] \\
x_2[n+1] \\
x_3[n+1] \\
\vdots \\
x_{M-1}[n+1] \\
x_M[n+1]\n\end{bmatrix} = \mathbf{A} \cdot \begin{bmatrix}\nx_1[n] \\
x_2[n] \\
x_3[n] \\
\vdots \\
x_{M-1}[n] \\
x_M[n]\n\end{bmatrix} + \mathbf{B} \cdot r[n] \qquad (12.72)
$$

e

$$
y[n] = \boldsymbol{C} \cdot \begin{bmatrix} x_1[n] \\ x_2[n] \\ \vdots \\ x_M[n] \end{bmatrix} + \boldsymbol{D} \cdot r[n] \;, \tag{12.73}
$$

*,*

onde

$$
\boldsymbol{C} = \begin{bmatrix} (p_1 - z_1) & (p_2 - z_2) & \cdots & (p_M - z_M) \end{bmatrix},
$$
\n
$$
\boldsymbol{B} = \begin{bmatrix} K_C & K_C & K_C & \cdots & K_C & K_C \end{bmatrix}^T
$$

 $\boldsymbol{D} = \left[ \begin{array}{c} K_C \end{array} \right]$  ,

*b*0 *a*0 *,*

 $K_C =$ 

e

$$
\mathbf{A} = \begin{bmatrix} p_1 & (p_2 - z_2) & (p_3 - z_3) & \cdots & (p_{M-1} - z_{M-1}) & (p_M - z_M) \\ 0 & p_2 & (p_3 - z_3) & \cdots & (p_{M-1} - z_{M-1}) & (p_M - z_M) \\ 0 & 0 & p_3 & \cdots & (p_{M-1} - z_{M-1}) & (p_M - z_M) \\ \vdots & \vdots & \ddots & \vdots & \vdots & \vdots \\ 0 & 0 & 0 & \cdots & p_{M-1} & (p_M - z_M) \\ 0 & 0 & 0 & \cdots & 0 & p_M \end{bmatrix}
$$

que, claramente, encontra-se em uma forma triangular superior muito simples de se construir.

Um outro conjunto de equações de estado pode ser obtido ao se definir as variáveis de estado por  $D^{-1}{v_k[n]} = x_{M-k+1}[n]$ . Nesse caso, obtêm-se as seguintes matrizes:

$$
\hat{A} = flipud(fliplr(A)),
$$
  

$$
\hat{B} = B,
$$
  

$$
\hat{C} = fliplr(C)
$$

e

onde as funções *flipud(M)* e *fliplr(M)* realizam, respectivamente, as operações de espelhamento *up-down* e *left-right* da matriz M. Deve-se notar que a matriz  $\hat{A}$  assume a forma triangular inferior.

 $\hat{D} = D$  ,

#### **Decomposição paralela (de operadores mais simples)**

Dado um operador de transferência definido por uma função polinomial racional própria, o mesmo pode ser fatorado em frações parciais.

Supondo-se que o polinômio denominador de *T*(*D*) possua apenas raízes simples, a expansão em frações parciais pode ser expressa por

$$
T(D) = \frac{y[n]}{r[n]} = \sum_{k=1}^{K} T_{1_k}(D) = \sum_{k=1}^{K} \frac{C_k}{(D - p_k)} = \sum_{k=1}^{K} \frac{C_k D^{-1}}{(1 - p_k D^{-1})},
$$

o que representa um arranjo em paralelo de operadores *T*<sup>1</sup>*<sup>k</sup>* (*D*), de ordem 1, cada um deles com saída  $y_k[n]$  e todos com a mesma entrada  $r_k[n] = r[n]$ . Deve-se notar ainda que

<span id="page-223-0"></span>
$$
y[n] = \left(\sum_{k=1}^{K} T_{1_k}(D)\right) r[n] = \sum_{k=1}^{K} T_{1_k}(D) r_k[n] = \sum_{k=1}^{K} y_k[n]. \qquad (12.74)
$$

Aplicando-se a decomposição direta em cada operador *T*<sup>1</sup>*<sup>k</sup>* (*D*), obtêm-se as relações

$$
T_{1_k}(D) = \frac{y_k[n]}{r_k[n]} = \frac{C_k D^{-1}}{(1 - p_k D^{-1})} \frac{v_k[n]}{v_k[n]},
$$
  

$$
y_k[n] = C_k D^{-1} \{v_k[n]\}
$$

e

$$
r_k[n] = v_k[n] - p_k D^{-1} \{ v_k[n] \} .
$$

Definindo-se as variáveis de estado

$$
D^{-1}\{v_k[n]\} = x_k[n] \ ,
$$

pode-se reescrever as relações acima como

<span id="page-223-1"></span>
$$
y_k[n] = C_k \ x_k[n] \tag{12.75}
$$

e

<span id="page-223-2"></span>
$$
x_k[n+1] = p_k x_k[n] + r_k[n]. \qquad (12.76)
$$

De [\(12.74\)](#page-223-0), [\(12.75\)](#page-223-1) e [\(12.76\)](#page-223-2), chega-se ao conjunto de equações de estado definido por

$$
\begin{bmatrix} x_1[n+1] \\ x_2[n+1] \\ \vdots \\ x_K[n+1] \end{bmatrix} = \begin{bmatrix} p_1 & 0 & \cdots & 0 \\ 0 & p_2 & \cdots & 0 \\ \vdots & \vdots & \ddots & \vdots \\ 0 & 0 & \cdots & p_K \end{bmatrix} \begin{bmatrix} x_1[n] \\ x_2[n] \\ \vdots \\ x_K[n] \end{bmatrix} + \begin{bmatrix} 1 \\ 1 \\ \vdots \\ 1 \end{bmatrix} r[n] \qquad (12.77)
$$

e

$$
y[n] = \begin{bmatrix} C_1 & C_2 & \cdots & C_K \end{bmatrix} \begin{bmatrix} x_1[n] \\ x_2[n] \\ \vdots \\ x_K[n] \end{bmatrix} + \begin{bmatrix} 0 \end{bmatrix} r[n] \,, \tag{12.78}
$$

que, claramente, encontra-se em uma forma diagonal muito simples de se obter.

## **12.7 Exercícios propostos**

- 1. Dado um sistema linear e invariante ao deslocamento (SLIT), relaxado e descrito pela equação de diferença  $\sum_{k=0}^{N} a_k y[n-k] = \sum_{k=0}^{N} b_k r[n-k]$ , com  $a_0 \neq 0$  e  $N=2$ , atenda aos seguintes itens:
	- (a) Partindo da estrutura na Forma Direta tal que  $y[n] = f(a_0, b_0, a_k x_k[n], b_k x_k[n], r[n])$ , para 1 ≤ *k* ≤ *N*, onde *x***[***n***]** é o vetor de estados, descreva o sistema por equações de estado, destacando as matrizes *A*, *B*, *C* e *D*.
	- (b) Supondo a mudança de estados dada por  $\hat{x}[n]$  =  $\begin{bmatrix} 1 & 1 \\ 1 & 2 \end{bmatrix}$ *x*[*n*], calcule a nova descrição de estados do sistema, destacando as matrizes *A***ˆ**, *B***ˆ**, *C***ˆ** e *D***ˆ**.
	- (c) A partir da nova descrição de estados do sistema, desenhe a estrutura equivalente, na forma de blocos básicos (somador, multiplicador, atrasador unitário), usando uma notação simplificada para o valor de cada multiplicador.
- 2. Dado um sistema linear e invariante ao deslocamento (SLIT), descrito pela equação de diferença  $\sum_{k=0}^{N} a_k y[n-k] = \sum_{k=0}^{L} b_k r[n-k]$ , onde  $\boldsymbol{a} = [a_0] = [1]$ , e  $\boldsymbol{b} = [b_0 \; b_1 \; b_2 \; b_3 \; b_4]$ , atenda aos seguintes itens:
	- (a) Defina o sistema por meio de um conjunto de equações de estado.
	- (b) Utilizando as equações de estado propostas, calcule *h*[*n*] e prove que o SLIT é do tipo *Finite Impulse Response* (FIR) ou *Infinite Impulse Response* (IIR).
- 3. Dado um SLIT definido por uma equação de diferença, com  $N = L = 2$  e  $a_0 \neq 1$ , atenda aos seguintes itens:
	- Na Forma Direta II, considere o vetor de estados  $\boldsymbol{x}[n] = \begin{bmatrix} x_1[n] & x_2[n] \end{bmatrix}^T$ , de tal forma que  $y[n] = b_0v[n] + b_1x_2[n] + b_2x_1[n]$ , calcule as matrizes *A*, *B*, *C* e *D* e escreva as equações de estado do sistema.
	- Na Forma Direta II transposta, considere o vetor de estados  $\boldsymbol{x}[n] = \begin{bmatrix} x_1[n] & x_2[n] \end{bmatrix}^T$ , de tal forma que seja mantida a mesma associação entre as variáveis de estado e os atrasadores unitários empregada na Forma Direta II ( $D_k^{-1} \leftrightarrow x_k$ ), calcule as matrizes *A*, *B*, *C* e *D* e escreva as equações de estado do sistema.
- 4. Dado um sistema linear e invariante ao deslocamento (SLIT), relaxado e descrito pela equação de diferença  $\sum_{k=0}^{N} a_k y[n-k] = \sum_{k=0}^{N} b_k r[n-k]$ , com  $a_0 \neq 0$  e  $N=3$ , atenda aos seguintes itens:
	- (a) Desenhe as estruturas na Forma Direta I, na Forma Direta II e na Forma Direta II Transposta (FDIIT), que descrevem o SLIT em questão, associando um multiplicador para cada coeficiente da equação original.
	- (b) A partir da estrutura na FDIIT onde *xk*[*n* − 1] é uma função direta de *a<sup>k</sup>* e *bk*, para  $1 ≤ k ≤ N$ , descreva o sistema por equações de estado.

(c) Supondo a mudança de estados definida por  $\hat{x}[n] =$  $\sqrt{ }$  $\frac{1}{2}$ 0 0 1 0 1 0 1 0 0 1 *<sup>x</sup>***[***n***]**, calcule a nova descrição de estados do sistema.

- 5. Dado o SLIT definido por  $y[n] = \sum_{k=0}^{4} b_k v[n-k]$  e  $v[n] = \sum_{k=1}^{4} (-a_k)v[n-k] + r[n]$ , onde *r*[*n*], *y*[*n*] e *v*[*n*] são, respectivamente, a entrada, a saída e uma variável interna, calcule as matrizes do equacionamento de estados, considerando o seguinte vetor de estados:  $\boldsymbol{x}[n] = [x_1[n] \ x_2[n] \ x_3[n] \ x_4[n]]^T = [v[n-1] \ v[n-2] \ v[n-3] \ v[n-4]]^T$ .
- 6. Dado o sistema *S*, definido pelo Operador de Transferência  $T(D) = \frac{\sum_{k=0}^{3} b_k D^{-k}}{\sum_{k=0}^{3} D^{-k}}$  $\sum_{k=0}^{4} a_k$  *D*<sup>−*k*</sup> , onde **b** = { $b_0, b_1, b_2, b_3$ } = {0, 1, 0, -1} e **a** = { $a_0, a_1, a_2, a_3, a_4$ } = {1, 0.5, -0.7, 0.3, -0.2}, calcule uma representação para *S* por meio de Equações de Estado, destacando as matrizes *A*, *B*, *C* e *D*.
- 7. Dado um SLIT descrito pelo vetor de estados  $\boldsymbol{x}[n] = \begin{bmatrix} x_1[n] & x_2[n] \end{bmatrix}^T$  e pelas matrizes  $A =$  $\left[\begin{array}{cc} a_{11} & a_{12} \\ a_{21} & a_{22} \end{array}\right]$  $,~B =$  $\begin{bmatrix} b_1 \end{bmatrix}$  $b<sub>2</sub>$ 1 ,  $\boldsymbol{C} = \begin{bmatrix} c_1 & c_2 \end{bmatrix}$  e  $\boldsymbol{D} = \begin{bmatrix} d \end{bmatrix}$ , considere o novo vetor  $\hat{\bm{x}}[n] = \begin{bmatrix} \hat{x}_1[n] & \hat{x}_2[n] \end{bmatrix}^T = \begin{bmatrix} (x_1[n] - x_2[n]) & (x_1[n] + x_2[n]) \end{bmatrix}^T$ e atenda aos seguintes itens:
	- (a) Calcule as matrizes  $Q \in Q^{-1}$ , de mudança de vetores de estado  $x[n] \longleftrightarrow \hat{x}[n]$ .
	- (b) Calcule as novas matrizes  $\hat{A}$ ,  $\hat{B}$ ,  $\hat{C}$  **e**  $\hat{D}$ .
- 8. Dado o sistema *S*, definido pelas matrizes *S* =  $\left[ \begin{array}{cc} A & B \ C & D \end{array} \right], A =$  $\left[\begin{array}{cc} a_{11} & a_{12} \\ a_{21} & a_{22} \end{array}\right]$  $, B =$  $\begin{bmatrix} b_1 \end{bmatrix}$ *b*2 1 ,  $\boldsymbol{C} = \begin{bmatrix} c_1 & c_2 \end{bmatrix}$  e  $\boldsymbol{D} = \begin{bmatrix} d \end{bmatrix}$ , atenda aos seguintes itens:
	- (a) Escreva as equações de estado de *S* e, a partir delas, desenhe a estrutura do sistema relaxado, em uma forma direta, usando um grafo de fluxo de sinais *GS*.
	- (b) A partir de  $G_S$ , encontre o seu grafo transposto  $G_S^T$ .
	- (c) A partir de  $G_S^T$ , calcule as novas matrizes  $\hat{A}$ ,  $\hat{B}$ ,  $\hat{C}$ ,  $\hat{D}$  e  $\hat{S}$ , que também definem *S*.
	- (d) Compare as matrizes *S* e *S***ˆ**, que definem o sistema *S*, indicando a relação matricial existente entre elas.
- 9. Dado o sistema *S*, definido pelas matrizes  $S =$  $\left[ \begin{array}{cc} A & B \ C & D \end{array} \right], A =$  $\left[\begin{array}{cc} a_{11} & a_{12} \\ a_{21} & a_{22} \end{array}\right]$  $, B =$  $\begin{bmatrix} b_1 \end{bmatrix}$ *b*2 1 ,  $\boldsymbol{C} = \begin{bmatrix} c_1 & c_2 \end{bmatrix}$  e  $\boldsymbol{D} = \begin{bmatrix} d \end{bmatrix}$ , atenda aos seguintes itens:
	- (a) Escreva as equações de estado de *S*, considerando a entrada *r*[*n*], a saída *y*[*n*] e o vetor de estados  $\boldsymbol{x}[n] = [x_1[n] x_2[n]]^T$ . A partir delas, desenhe a estrutura do sistema relaxado, em uma forma direta, usando um grafo de fluxo de sinal *GS*.
	- (b) Calcule as matrizes *Q* e *Q***<sup>−</sup><sup>1</sup>** , que associam *x***[***n***]** a um novo vetor de estados, dado  $\text{por } \mathbf{\hat{x}}[n] = [\hat{x}_1[n] \; \hat{x}_2[n]]^T = [\; (x_1[n] - x_2[n]) \; (x_1[n] + x_2[n]) \; ]^T.$
	- (c) Calcule as novas matrizes  $\hat{A}$ ,  $\hat{B}$ ,  $\hat{C}$ ,  $\hat{D}$ , considerando o vetor de estados  $\hat{x}[n]$ .
	- (d) A partir das novas equações de estado de *S*, desenhe a estrutura do sistema relaxado, em uma forma direta, usando um grafo de fluxo de sinal *GS*.

10. Dada a matrix 
$$
Q = \begin{bmatrix} 0 & 0 & 0 & 1 \\ 0 & 0 & 1 & 0 \\ 0 & 1 & 0 & 0 \\ 1 & 0 & 0 & 0 \end{bmatrix}
$$
, atenda aos seguintes items:

- Calcule a matriz inversa *Q*<sup>−</sup><sup>1</sup> .
- Prove que a multiplicação *QM* equivale a aplicar a operação de espelhamento *up-down* sobre a a matriz *M*.
- Prove que a multiplicação *MQ*<sup>−</sup><sup>1</sup> equivale a aplicar a operação de espelhamento *left-right* sobre a a matriz *M*.
- Prove que a multiplicação *QMQ*<sup>−</sup><sup>1</sup> equivale a aplicar as operações de espelhamento *up-down* e *left-right*, em ambas as ordens de aplicação, sobre a a matriz *M*.
- 11. A partir de uma estrutura IIR, na Forma Direta II, são obtidas as matrizes *A*, *B*, *C* e *D*, com matriz *A* na forma companheira I. Suponha que as funções *flipud(M)* e *fliplr(M)* realizam, respectivamente, as operações de espelhamento *up-down* e *left-right* da matriz *M*. Obtenha as matrizes  $\hat{A}_f$ ,  $\hat{B}_f$ ,  $\hat{C}_f$  e  $\hat{D}_f$ , através das operações abaixo e compare os resultados com as matrizes  $\hat{A}$ ,  $\hat{B}$ ,  $\hat{C}$  e  $\hat{D}$ , com matriz  $\hat{A}$  na forma companheira II. Justifique o resultado da comparação.

$$
\hat{A}_f = flipud(fliplr(A))
$$
  

$$
\hat{A}_f = fliplr(flipud(A))
$$
  

$$
\hat{B}_f = flipud(B)
$$
  

$$
\hat{C}_f = fliplr(C)
$$
  

$$
\hat{D}_f = D
$$

12. A partir de uma estrutura IIR, na Forma Direta II, são obtidas as matrizes *A***ˆ**, *B***ˆ**, *C***ˆ** e *D***ˆ**, com matriz  $\hat{A}$  na forma companheira II. Suponha que as funções  $\text{fli}\text{pud}(M)$  e  $\text{fli}\text{plr}(M)$ realizam, respectivamente, as operações de espelhamento *up-down* e *left-right* da matriz *M*. Obtenha as matrizes *A<sup>f</sup>* , *B<sup>f</sup>* , *C<sup>f</sup>* e *D<sup>f</sup>* , através das operações abaixo e compare os resultados com as matrizes *A*, *B*, *C* e *D*, com matriz *A* na forma companheira I. Justifique o resultado da comparação.

$$
A_{f} = flipud(fliplr(\hat{A}))
$$
  
\n
$$
A_{f} = fliplr(flipud(\hat{A}))
$$
  
\n
$$
B_{f} = flipud(\hat{B})
$$
  
\n
$$
C_{f} = fliplr(\hat{C})
$$
  
\n
$$
D_{f} = \hat{D}
$$

13. A partir de uma estrutura IIR, na Forma Direta II Transposta, são obtidas as matrizes *A*, *B*, *C* e *D*, com matriz *A* na forma companheira III. Suponha que as funções *flipud(M)* e *fliplr(M)* realizam, respectivamente, as operações de espelhamento *up-down* e *left-right* da matriz  $M$ . Obtenha as matrizes  $\hat{A}_f$ ,  $\hat{B}_f$ ,  $\hat{C}_f$  e  $\hat{D}_f$ , através das operações abaixo e compare os resultados com as matrizes *A***ˆ**, *B***ˆ**, *C***ˆ** e *D***ˆ**, com matriz *A***ˆ** na forma companheira IV. Justifique o resultado da comparação.

$$
\hat{A}_f = flipud(fliplr(A))
$$
  

$$
\hat{A}_f = fliplr(flipud(A))
$$
  

$$
\hat{B}_f = flipud(B)
$$
  

$$
\hat{C}_f = fliplr(C)
$$
  

$$
\hat{D}_f = D
$$

14. A partir de uma estrutura IIR, na Forma Direta II Transposta, são obtidas as matrizes *A***ˆ**,  $\hat{B}$ ,  $\hat{C}$  e  $\hat{D}$ , com matriz  $\hat{A}$  na forma companheira IV. Suponha que as funções  $\text{fli} \text{pud}(M)$ e *fliplr(M)* realizam, respectivamente, as operações de espelhamento *up-down* e *left-right* da matriz *M*. Obtenha as matrizes *A<sup>f</sup>* , *B<sup>f</sup>* , *C<sup>f</sup>* e *D<sup>f</sup>* , através das operações abaixo e compare os resultados com as matrizes *A*, *B*, *C* e *D*, com matriz *A* na forma companheira III. Justifique o resultado da comparação.

$$
A_{f} = flipud(fliplr(\hat{A}))
$$

$$
A_{f} = fliplr(flipud(\hat{A}))
$$

$$
B_{f} = flipud(\hat{B})
$$

$$
C_{f} = fliplr(\hat{C})
$$

$$
D_{f} = \hat{D}
$$

15. Foi pedido a um aluno de Processamento Digital de Sinais que escrevesse as equações de estado de um sistema linear e invariante ao deslocamento (SLIT), relaxado, recursivo, com  $a = [1, a_1, a_2, a_3]$  e  $b = [b_0, b_1, b_2, b_3]$ , a partir de sua descrição dada pela Forma Direta I. Como resultado, ele apresentou as Equações [\(12.79\)](#page-227-0) – [\(12.81\)](#page-227-1). As equações apresentadas representam um possível conjunto de equações de estado para o SLIT em questão? Justifique.

<span id="page-227-0"></span>
$$
\begin{bmatrix} x_1[n+1] \\ x_2[n+1] \\ x_3[n+1] \\ x_4[n+1] \\ x_5[n+1] \\ x_6[n+1] \end{bmatrix} = \begin{bmatrix} (-a_1) & (-a_2) & (-a_3) & b_1 & b_2 & b_3 \\ 1 & 0 & 0 & 0 & 0 & 0 \\ 0 & 1 & 0 & 0 & 0 & 0 \\ 0 & 0 & 0 & 0 & 0 & 0 \\ 0 & 0 & 0 & 1 & 0 & 0 \\ 0 & 0 & 0 & 0 & 1 & 0 \end{bmatrix} \cdot \begin{bmatrix} x_1[n] \\ x_2[n] \\ x_3[n] \\ x_4[n] \\ x_5[n] \\ x_6[n] \end{bmatrix} + \begin{bmatrix} b_0 \\ 0 \\ 0 \\ 1 \\ 0 \end{bmatrix} \cdot r[n] \tag{12.79}
$$

<span id="page-227-1"></span>
$$
y[n] = \begin{bmatrix} (-a_1) & (-a_2) & (-a_3) & b_1 & b_2 & b_3 \end{bmatrix} \cdot \begin{bmatrix} x_1[n] \\ x_2[n] \\ x_3[n] \\ x_4[n] \\ x_5[n] \\ x_6[n] \end{bmatrix} + [b_0] \cdot r[n] \tag{12.80}
$$
\n
$$
\mathbf{x}[0] = \begin{bmatrix} x_1[0] \\ x_2[0] \\ x_3[0] \\ x_4[0] \\ x_5[0] \\ x_6[0] \end{bmatrix} = \begin{bmatrix} 0 \\ 0 \\ 0 \\ 0 \\ 0 \\ 0 \end{bmatrix} \tag{12.81}
$$

- 16. A sintaxe  $[\mathbf{y}, \mathbf{x}_f] = filter(\mathbf{b}, \mathbf{a}, \mathbf{r}, \mathbf{x}_i)$  indica que foram dados:
	- A especificação de um sistema linear e invariante ao deslocamento (SLIT) por meio dos coeficientes  $\boldsymbol{a} = [a_0, a_1, \dots, a_N]$  e  $\boldsymbol{b} = [b_0, b_1, \dots, b_L]$  da equação de diferença que o define.
	- A entrada  $r = [r[0], r[1], \cdots, r[K]$ ].
	- O estado inicial  $x_i = [x_1[0], x_2[0], \cdots, x_M[0]$ .

Baseando-se no cálculo das equações da estrutura denominada de Forma Direta II Transposta, que descreve o SLIT, a função retorna:

- A saída  $y = [y[0], y[1], \cdots, y[K]]$ .
- O estado final  $x_f = [x_1[K], x_2[K], \cdots, x_M[K]$  ].

Dado um sistema descrito por  $\boldsymbol{a} = [1, 3, 5]$  e  $\boldsymbol{b} = [0, 4, 6]$ , com o estado inicial  $\boldsymbol{x_i} = [0, 0, 0]$ , atenda aos seguintes itens:

- (a) Escreva as Equações de Estado do SLIT.
- (b) Calcule as matrizes *A*, *B*, *C* e *D* do SLIT, de tal forma que seja possível acompanhar os resultados do cálculo efetuado através das equações de estado diretamente com aqueles obtidos através da função *f ilter*(·).
- (c) A partir dos itens (a) e (b), calcule a saída e o estado final, para cada uma das seguintes entradas:
	- i.  $r = [1]$ . ii.  $r = [1, 1]$ . iii.  $r = [1, 1, 0].$ iv.  $\mathbf{r} = [1, 1, 0, -1].$ *v.*  $\mathbf{r} = [1, 1, 0, -1, -1].$
- (d) Esboce os gráficos  $r[n] \times n$  e  $y[n] \times n$ , para o item (c.v).

# **Parte IV**

# **Respostas de um SLIT**

# **Capítulo 13**

# **Cálculo da resposta de um SLIT**

## **13.1 Introdução**

Um dos principais objetivos a serem alcançados quando se modela um sistema é o cálculo da sua saída, a qual é interpretada como uma resposta do sistema a uma energia aplicada externamente e/ou a uma energia internamente armazenada.

Os dados utilizados na definição do problema são os seguintes:

- Equação de diferença ou equações de estado: que representam o sistema.
- Condições iniciais ou estado inicial: que representam a energia interna do sistema.
- Entrada ou excitação: que representa a energia externamente aplicada ao sistema.

Por sua vez, alguns dos diversos procedimentos disponíveis para o cálculo da resposta de um SLIT são os seguintes:

- Cálculo numérico iterativo, empregando implementação do sistema em *software* ou em *hardware* dedicado: solução baseada na iteração da equação de diferença ou das equações de estado, a partir das condições iniciais ou do estado inicial.
- Cálculo analítico:
	- **–** Solução baseada em algumas iterações das equações de estado, a partir do estado inicial, e posterior tentativa de inferência de uma equação geral.
	- **–** Solução baseada no operador de transferência, por meio do cálculo das respostas ao estado *yest*[*n*] e à entrada *yent*[*n*], com o auxílio das condições iniciais.
	- **–** Solução baseada em algumas iterações da equação de diferença, a partir das condições iniciais, e posterior tentativa de inferência de uma equação geral.
	- **–** Solução convencional da equação de diferença, por meio do cálculo das respostas homogênea *yh*[*n*], particular *yp*[*n*] e complementar *yc*[*n*], com o auxílio das condições iniciais.
- Casos particulares:
	- **–** Cálculo da resposta ao impulso *h*[*n*] a partir da resposta homogênea *yh*[*n*].
	- **–** Cálculo da resposta ao impulso *h*[*n*] a partir da resposta ao degrau *yu*[*n*].
	- **–** Cálculo da resposta ao degrau *yu*[*n*] a partir da resposta ao impulso *h*[*n*].
	- **–** Cálculo da resposta à entrada *yent*[*n*], dado um SLIT FIR relaxado, com resposta ao impulso *h*[*n*], submetido a uma entrada de comprimento indefinido.

## **13.2 Solução das equações de estado**

No equacionamento de estados, o vetor de saídas é computado a partir do vetor de estados e do vetor de entradas. Por sua vez, o vetor de estados é calculado recursivamente, a partir do próprio vetor de estados, do vetor de entradas e do estado inicial (valor inicial do vetor de estados). Dessa forma, manipulando-se as equações de estado, pode-se calcular o vetor de saídas diretamente a partir do estado inicial e do vetor de entradas. Isso é feito a seguir.

#### **13.2.1 Resposta total**

Definindo-se o instante inicial por  $N_0 = 0$ , o estado inicial por  $x[N_0] = x[0]$  e utilizando-se a equação de próximo estado

$$
\boldsymbol{x}[n+1] = \boldsymbol{A} \cdot \boldsymbol{x}[n] + \boldsymbol{B} \cdot \boldsymbol{r}[n] ,
$$

o valor de *x*[*n*], para *n > N*0, é dado por

<span id="page-233-0"></span>
$$
x[1] = A \cdot x[0] + B \cdot r[0] = A^{1} \cdot x[0] + I \cdot B \cdot r[0] = A^{1} \cdot x[0] + A^{0} \cdot B \cdot r[0]
$$
  
\n
$$
x[2] = A \cdot x[1] + B \cdot r[1] = A^{2} \cdot x[0] + A^{1} \cdot B \cdot r[0] + A^{0} \cdot B \cdot r[1]
$$
  
\n
$$
x[3] = A \cdot x[2] + B \cdot r[2] = A^{3} \cdot x[0] + A^{2} \cdot B \cdot r[0] + A^{1} \cdot B \cdot r[1] + A^{0} \cdot B \cdot r[2]
$$
  
\n:  
\n:  
\n
$$
x[n] = A^{n} \cdot x[0] + \sum_{k=0}^{(n-1)} A^{(n-1-k)} \cdot B \cdot r[k], \quad n > 0.
$$
\n(13.1)

Substituindo-se a Equação [\(13.1\)](#page-233-0) na equação de saída, obtém-se

$$
\boldsymbol{y}[n] = \begin{cases} \boldsymbol{C} \cdot \boldsymbol{x}[0] + \boldsymbol{D} \cdot \boldsymbol{r}[0] & , n = 0 \\ \boldsymbol{C} \cdot \boldsymbol{A}^n \cdot \boldsymbol{x}[0] + \boldsymbol{C} \cdot \sum_{k=0}^{(n-1)} \boldsymbol{A}^{(n-1-k)} \cdot \boldsymbol{B} \cdot \boldsymbol{r}[k] + \boldsymbol{D} \cdot \boldsymbol{r}[n] & , n > 0 \end{cases}
$$
(13.2)

A matriz  $\mathbf{\Phi}[k] = \mathbf{A}^k$  é denominada de matriz fundamental.

#### **13.2.2 Resposta ao estado (ou resposta à entrada nula)**

Para um sistema com estado inicial *x*[0] e entrada nula, a resposta é dada por

$$
\boldsymbol{y}_{est}[n] = \boldsymbol{y}[n]|_{ent. \text{ nula}} = \begin{cases} \boldsymbol{C} \cdot \boldsymbol{x}[0] & , n = 0 \\ \boldsymbol{C} \cdot \boldsymbol{A}^n \cdot \boldsymbol{x}[0] & , n > 0 \end{cases} . \tag{13.3}
$$

#### **13.2.3 Resposta à entrada (ou resposta ao estado nulo)**

Para um sistema relaxado e entrada *r***[***n***]**, a resposta é dada por

$$
\boldsymbol{y}_{ent}[n] = \boldsymbol{y}[n]|_{est. \; nulo} = \left\{ \begin{array}{ll} \boldsymbol{D} \cdot \boldsymbol{r}[0] & , & n = 0 \\ \boldsymbol{C} \cdot \sum_{k=0}^{(n-1)} \boldsymbol{A}^{(n-1-k)} \cdot \boldsymbol{B} \cdot \boldsymbol{r}[k] + \boldsymbol{D} \cdot \boldsymbol{r}[n] & , & n > 0 \end{array} \right. \tag{13.4}
$$

Conseqüentemente, a resposta ao impulso unitário é calculada por

$$
\boldsymbol{h}[n] = \left\{ \begin{array}{ll} \boldsymbol{D} & , & n = 0 \\ \boldsymbol{C} \cdot \boldsymbol{A}^{(n-1)} \cdot \boldsymbol{B} & , & n > 0 \end{array} \right. \tag{13.5}
$$

## **13.3 Solução baseada no operador de transferência**

A seguir, é apresentada uma outra forma de cálculo para as respostas de um SLIT, a qual é baseada no emprego do seu operador de transferência. Inicialmente, o operador de transferência é definido, a partir da aplicação de um operador de deslocamento a uma equação de diferença genérica. Em seguida, é considerado que a resposta total é a soma da resposta ao estado (ou resposta à entrada nula) com a resposta à entrada (ou resposta ao estado nulo). A resposta ao estado é calculada diretamente a partir do operador de transferência e das condições iniciais. Para o cálculo da resposta à entrada, o operador de transferência é primeiramente usado para calcular a resposta ao impulso. Por fim, a resposta à entrada pode ser calculada por meio da convolução da resposta ao impulso com a entrada.

#### **13.3.1 Equação de diferença** × **operador de transferência**

Dado o SLIT descrito pela equação de transferência

$$
\sum_{k=0}^{N} a_k y[n-k] = \sum_{k=0}^{L} b_k x[n-k],
$$

ao aplicar-se a ela o operador de deslocamento *D*<sup>−</sup>*<sup>k</sup> v*[*n*] = *v*[*n* − *k*], obtém-se o operador de transferência definido por

$$
T(D) = \frac{N_T(D)}{D_T(D)} = \frac{\sum_{k=0}^{L} b_k D^{-k}}{\sum_{k=0}^{N} a_k D^{-k}} = K_C \frac{\prod_{k=1}^{L} (1 - z_k D^{-1})}{\prod_{k=1}^{N} (1 - p_k D^{-1})} = \sum_{k=1}^{N} \frac{K_{pk}}{(1 - p_k D^{-1})},
$$

onde  $z_k$  e  $p_k$  são os zeros e os pólos de  $T(D)$ , respectivamente. Por sua vez,  $K_C = \left(\frac{b_C}{ac}\right)^2$ *a*0 é a constante de ganho, no arranjo cascata. Por fim, *Kpk* são os resíduos *k* dos pólos *pk*, no arranjo paralelo.

#### **13.3.2 Resposta ao estado (ou resposta à entrada nula)**

A resposta ao estado  $y[n]|_{x[n]=0} = y_{est}[n] = y_h[n]$  é a solução da equação homogênea

$$
\sum_{k=0}^{N} a_k y[n-k] = 0.
$$

A seguir, a resposta *yh*[*n*] é induzida a partir da solução de um sistema de primeira ordem.

#### **Solução homogênea de um sistema de primeira ordem**

A equação homogênea de um sistema de primeira ordem, dada por

<span id="page-234-0"></span>
$$
y[n] + a_1 \ y[n-1] = 0 \tag{13.6}
$$

pode ser reescrita, com o auxílio do operador de deslocamento, como

$$
\left(1 + a_1 D^{-1}\right) y[n] = 0
$$

ou ainda como

$$
(1 - p_1 D^{-1}) y[n] = 0 ,
$$

onde, para tal sistema, (1 − *p*1*D*<sup>−</sup><sup>1</sup> ) representa o denominador *D<sup>T</sup>* (*D*) do seu operador de transferência *T*(*D*).

A partir de [\(13.6\)](#page-234-0), pode-se escrever que

$$
\frac{y[n]}{y[n-1]} = -a_1 = p_1,
$$

o que é equivalente a dizer que a solução da equação homogênea *yh*[*n*], para *n* ≥ 0, é uma progressão geométrica com uma taxa de valor igual a *p*1, de tal forma que

<span id="page-235-0"></span>
$$
y_h[n] = K_{h1} p_1^n u[n], \qquad (13.7)
$$

onde *K<sup>h</sup>*<sup>1</sup> é uma constante de ajuste, a ser calculada com o auxílio da condição inicial *y*[−1]. De [\(13.6\)](#page-234-0), tem-se que

$$
y[0] = -a_1 \ y[-1] = p_1 \ y[-1]
$$

e, de [\(13.7\)](#page-235-0), tem-se que

$$
y_h[0]=K_{h1} .
$$

Portanto, a solução da equação homogênea é dada por

$$
y_h[n] = K_{h1} p_1^n u[n]
$$
  
=  $(p_1 y[-1]) p_1^n u[n]$   
=  $y[0] p_1^n u[n]$ . (13.8)

#### **Solução homogênea de um sistema de segunda ordem (com pólos** *p<sup>k</sup>* **distintos)**

A equação homogênea de um sistema de segunda ordem, dada por

<span id="page-235-2"></span>
$$
y[n] + a_1 y[n-1] + a_2 y[n-2] = 0,
$$
\n(13.9)

pode ser reescrita, com o auxílio do operador de deslocamento, como

$$
(1 + a_1 D^{-1} + a_2 D^{-2}) y[n] = 0
$$

ou ainda como

<span id="page-235-1"></span>
$$
(1 - p_1 D^{-1}) (1 - p_2 D^{-1}) y[n] = 0 , \qquad (13.10)
$$

onde, para tal sistema,  $[(1 - p_1 D^{-1})(1 - p_2 D^{-1})]$  representa o denominador  $D_T(D)$  do seu operador de transferência *T*(*D*).

A Equação [\(13.10\)](#page-235-1) é satisfeita se

$$
\left(1 - p_1 D^{-1}\right) y[n] = 0
$$

ou se

$$
(1 - p_2 D^{-1}) y[n] = 0 ,
$$

que são equações homogêneas de primeira ordem, com a mesma forma que a Equação [\(13.6\)](#page-234-0). Portanto, baseando-se na solução definida na Equação [\(13.7\)](#page-235-0), podem ser propostas as soluções individuais

$$
y_{h1}[n] = K_{h1} p_1^n u[n]
$$

e

$$
y_{h2}[n] = K_{h2} p_2^n u[n],
$$

bem como a solução completa

<span id="page-236-0"></span>
$$
y_h[n] = y_{h1}[n] + y_{h2}[n] = K_{h1} p_1^n u[n] + K_{h2} p_2^n u[n], \qquad (13.11)
$$

onde *K<sup>h</sup>*<sup>1</sup> e *K<sup>h</sup>*<sup>2</sup> são constantes de ajuste, a serem calculadas com o auxílio das condições iniciais *y*[−1] e *y*[−2].

De [\(13.9\)](#page-235-2), tem-se que

$$
y[0] = (-a_1)y[-1] + (-a_2)y[-2],
$$

e

$$
y[1] = (-a_1)y[0] + (-a_2)y[-1],
$$

De [\(13.11\)](#page-236-0), tem-se que

$$
y_h[0] = K_{h1} + K_{h2}
$$

e

$$
y_h[1] = K_{h1} p_1 + K_{h2} p_2 ,
$$

ou, de forma matricial,

$$
\left[\begin{array}{c} y_h[0] \\ y_h[1] \end{array}\right] = \left[\begin{array}{cc} 1 & 1 \\ p_1 & p_2 \end{array}\right] \left[\begin{array}{c} K_{h1} \\ K_{h2} \end{array}\right] ,
$$

de onde *K<sup>h</sup>*<sup>1</sup> e *K<sup>h</sup>*<sup>2</sup> podem ser calculadas da seguinte forma:

$$
\left[\begin{array}{c} K_{h1} \\ K_{h2} \end{array}\right] = \left[\begin{array}{cc} 1 & 1 \\ p_1 & p_2 \end{array}\right]^{-1} \left[\begin{array}{c} y_h[0] \\ y_h[1] \end{array}\right]
$$

#### **Solução homogênea de um sistema de ordem** *N* **(com pólos** *p<sup>k</sup>* **distintos)**

A equação homogênea de um sistema de ordem *N*, dada por

<span id="page-236-2"></span>
$$
y[n] + \sum_{k=1}^{N} a_k y[n-k] = 0 , \qquad (13.12)
$$

*.*

pode ser reescrita, com o auxílio do operador de deslocamento, como

$$
\left(1 + \sum_{k=1}^{N} a_k D^{-k}\right) y[n] = 0
$$

ou ainda como

<span id="page-236-1"></span>
$$
\left(\prod_{k=1}^{N} \left(1 - p_k D^{-1}\right)\right) y[n] = 0 , \qquad (13.13)
$$

onde, para tal sistema,  $\left(\prod_{k=1}^{N} (1 - p_k D^{-1})\right)$  representa o denominador  $D_T(D)$  do seu operador de transferência *T*(*D*).

A Equação [\(13.13\)](#page-236-1) é satisfeita se

$$
(1 - p_1 D^{-1}) y[n] = 0,
$$
  

$$
(1 - p_2 D^{-1}) y[n] = 0,
$$
  

$$
\vdots
$$
  

$$
(1 - p_N D^{-1}) y[n] = 0,
$$

que são equações homogêneas de primeira ordem, com a mesma forma que a Equação [\(13.6\)](#page-234-0). Portanto, baseando-se na solução definida na Equação [\(13.7\)](#page-235-0), podem ser propostas as soluções individuais

$$
y_{h1}[n] = K_{h1} p_1^n u[n],
$$
  
\n
$$
y_{h2}[n] = K_{h2} p_2^n u[n],
$$
  
\n
$$
\vdots
$$
  
\n
$$
y_{hN}[n] = K_{hN} p_N^n u[n],
$$

bem como a solução completa

<span id="page-237-0"></span>
$$
y_h[n] = \sum_{k=1}^{N} y_{hk}[n] = \sum_{k=1}^{N} K_{hk} \ p_k^n \ u[n] \ , \qquad (13.14)
$$

onde *Khk* são constantes de ajuste, a serem calculadas com o auxílio das condições iniciais *y*[−1] a  $y[-N]$ .

De [\(13.12\)](#page-236-2), tem-se que

$$
y[0] = \sum_{k=1}^{N} (-a_k) y[-k],
$$
  
\n
$$
y[1] = \sum_{k=1}^{N} (-a_k) y[-k+1],
$$
  
\n
$$
y[2] = \sum_{k=1}^{N} (-a_k) y[-k+2],
$$
  
\n
$$
\vdots
$$
  
\n
$$
y[N-1] = \sum_{k=1}^{N} (-a_k) y[-k + (N-1)].
$$

De [\(13.14\)](#page-237-0), tem-se que

$$
y_h[0] = \sum_{k=1}^{N} K_{hk} ,
$$
  
\n
$$
y_h[1] = \sum_{k=1}^{N} K_{hk} p_k ,
$$
  
\n
$$
y_h[2] = \sum_{k=1}^{N} K_{hk} p_k^2 ,
$$
  
\n:  
\n:  
\n
$$
y_h[N-1] = \sum_{k=1}^{N} K_{hk} p_k^{(N-1)}
$$

ou, de forma matricial,

$$
\begin{bmatrix}\ny_h[0] \\
y_h[1] \\
y_h[2] \\
\vdots \\
y_h[N-1]\n\end{bmatrix} = \begin{bmatrix}\n1 & 1 & 1 & \cdots & 1 \\
p_1 & p_2 & p_3 & \cdots & p_N \\
p_1^2 & p_2^2 & p_3^2 & \cdots & p_N^2 \\
\vdots & \vdots & \vdots & \ddots & \vdots \\
p_1^{(N-1)} & p_2^{(N-1)} & p_3^{(N-1)} & \cdots & p_N^{(N-1)}\n\end{bmatrix} \begin{bmatrix}\nK_{h1} \\
K_{h2} \\
K_{h3} \\
\vdots \\
K_{hN}\n\end{bmatrix},
$$

*k*=1

*,*

de onde *Khk* podem ser calculadas da seguinte forma:

$$
\begin{bmatrix}\nK_{h1} \\
K_{h2} \\
K_{h3} \\
\vdots \\
K_{hN}\n\end{bmatrix} = \begin{bmatrix}\n1 & 1 & 1 & \cdots & 1 \\
p_1 & p_2 & p_3 & \cdots & p_N \\
p_1^2 & p_2^2 & p_3^2 & \cdots & p_N^2 \\
\vdots & \vdots & \vdots & \ddots & \vdots \\
p_1^{(N-1)} & p_2^{(N-1)} & p_3^{(N-1)} & \cdots & p_N^{(N-1)}\n\end{bmatrix}^{-1} \begin{bmatrix}\ny_h[0] \\
y_h[1] \\
y_h[2] \\
\vdots \\
y_h[N-1]\n\end{bmatrix}
$$

#### **Solução homogênea de um sistema com pólo** *p<sup>k</sup>* **múltiplo**

Um pólo *pk*, com multiplicidade *M<sup>k</sup> >* 1, dá origem a uma equação homogênea da forma

$$
(1 - p_k D^{-1})^{M_k} y[n] = 0.
$$

Nesse caso, pode-se mostrar que a solução homogênea é dada por

$$
y_{hk}[n] = \left[K_{hk0} + K_{hkl} \ n + \cdots + K_{hk(M_k-1)} \ n^{(M_k-1)}\right] \ p_k^n \ u[n]
$$

$$
= \left[\sum_{m=0}^{(M_k-1)} \left(K_{hkm} \ n^m\right)\right] \ p_k^n \ u[n] \ . \tag{13.15}
$$

#### **13.3.3 Resposta à entrada (ou resposta ao estado nulo)**

A resposta à entrada  $y[n]|_{CIs=0} = y_{ent}[n] = y_x[n]$  é a solução da equação completa

$$
\sum_{k=0}^{N} a_k y[n-k] = \sum_{k=0}^{L} b_k x[n-k],
$$

quando as condições iniciais são nulas (CIs = 0).

A seguir, primeiramente é definida a resposta ao impulso. Em seguida, é estabelecida uma relação entre a resposta à entrada *yx*[*n*] e a resposta ao impulso. Finalmente, a resposta ao impulso de um sistema de ordem *N* é calculada a partir da resposta ao impulso de um sistema de primeira ordem.

#### **Definição da resposta ao impulso**

A resposta ao impulso de um sistema é definida como a resposta à entrada do sistema quando a entrada é a função impulso *δ*[*n*]. Assim, por definição,

$$
y_x[n]|_{x[n]=\delta[n]}=h[n].
$$

#### **Relação da resposta à entrada com a resposta ao impulso**

Considerando-se que, em um sinal *x*[*n*] qualquer, cada um dos seus valores *x*[*k*] pode ser interpretado como um impulso unitário ponderado e deslocado, pode-se descrever *x*[*n*] por meio de uma soma de funções impulso *δ*[*n*], de tal forma que

$$
x[n] = \sum_{k=-\infty}^{\infty} x[k] \delta[n-k].
$$

*.*

Portanto, a resposta à entrada *yx*[*n*] de um SLIT pode ser pensada como a soma das respostas aos impulsos que compõem a entrada, de tal forma que

$$
y_x[n] = \sum_{k=-\infty}^{\infty} x[k] h[n-k] = x[k] * h[n],
$$

que, com uma simples troca de variáveis, pode ser reescrita como

$$
y_x[n] = \sum_{k=-\infty}^{\infty} x[n-k] h[k] = h[k] * x[n],
$$

onde o símbolo "∗" denota a operação Soma de Convolução.

Assim, o cálculo da resposta à entrada pode ser atrelado ao cálculo da resposta ao impulso. Uma forma de cálculo da resposta ao impulso, empregando-se o operador de transferência,

é abordada a seguir.

#### **Resposta ao impulso de um sistema de primeira ordem**

Dado o operador de transferência

<span id="page-239-0"></span>
$$
T_1(D) = \frac{K_{p1}}{(1 - p_1 D^{-1})},
$$
\n(13.16)

que representa a equação de diferença

 $y[n] - p_1$   $y[n-1] = K_{p1}$   $x[n]$ ,

podem-se obter, para  $n \geq 0$ , os seguintes valores:

$$
y_x[0] = p_1 \ y[-1] + K_{p1} \ x[0] = K_{p1} \ x[0],
$$
  
\n
$$
y_x[1] = p_1 \ y[0] + K_{p1} \ x[1] = p_1 \ K_{p1} \ x[0] + K_{p1} \ x[1],
$$
  
\n
$$
y_x[2] = p_1 \ y[1] + K_{p1} \ x[2] = p_1^2 \ K_{p1} \ x[0] + p_1 \ K_{p1} \ x[1] + K_{p1} \ x[2],
$$
  
\n
$$
\vdots
$$

<span id="page-239-1"></span>
$$
y_x[n] = p_1 y[n-1] + K_{p1} x[n]
$$
  
\n
$$
= p_1^n K_{p1} x[0] + p_1^{n-1} K_{p1} x[1] + \cdots p_1^1 K_{p1} x[n-1] + K_{p1} x[n].
$$
  
\nPara  $x[n] = \delta[n]$ , obtém-se  $y_x[n] = h_1[n]$ , que é dada por  
\n
$$
h_1[n] = K_{p1} p_1^n u[n].
$$
\n(13.17)

#### **Resposta ao impulso de um sistema de ordem** *N* **(com pólos** *p<sup>k</sup>* **distintos)**

Supondo-se a fatoração do operador de transferência de um sistema de ordem *N* em frações parciais, o que gera a igualdade

$$
T(D) = \frac{N_T(D)}{D_T(D)} = \frac{\sum_{k=0}^{L} b_k D^{-k}}{\sum_{k=0}^{N} a_k D^{-k}} = \sum_{k=1}^{N} \frac{K_{pk}}{(1 - p_k D^{-1})} = \sum_{k=1}^{N} T_k(D) ,
$$

a equação de diferença pode ser reescrita como

$$
y[n] = T(D) x[n] = \sum_{k=1}^{N} T_k(D) x[n],
$$

onde *Tk*(*D*) representam sistemas de primeira ordem, com a mesma forma da Equação [\(13.16\)](#page-239-0).

Portanto, de [\(13.17\)](#page-239-1), obtém-se

$$
h[n] = \sum_{k=1}^{N} h_k[n] = \sum_{k=1}^{N} K_{pk} \ p_k^n \ u[n] \ . \tag{13.18}
$$

#### **Resposta ao impulso de um sistema com pólos complexos conjugados**

Uma vez que os coeficientes *a<sup>k</sup>* e *b<sup>k</sup>* são valores reais, pólos complexos *p<sup>c</sup>* devem ocorrer em pares complexos conjugados (*pc, p*<sup>∗</sup> *c* ). Pela mesma razão, as constantes das frações parciais associadas a tais pólos também devem ser pares complexos conjugados (*Kpc, K*<sup>∗</sup> *pc*). Isso gera um operador de transferência do tipo

$$
T_c(D) = T_{c1}(D) + T_{c2}(D) = \frac{K_{pc}}{(1 - p_c D^{-1})} + \frac{K_{pc}^*}{(1 - p_c^* D^{-1})},
$$

que possui uma resposta ao impulso dada por

$$
h_c[n] = h_{c1}[n] + h_{c2}[n] = K_{pc} p_c^n u[n] + K_{pc}^* (p_c^*)^n u[n].
$$

Descrevendo-se as constantes e os pólos como  $K_{pc} = r_K e^{j\theta_K}$ ,  $K_{pc}^* = r_K e^{-j\theta_K}$ ,  $p_c = r_p e^{j\Omega_p}$ e  $p_c^* = r_p e^{-j\Omega_p}$ , pode-se reescrever a resposta ao impulso como

$$
h_c[n] = \left(r_K e^{j\theta_K}\right) \left(r_p^n e^{j\Omega_p n}\right) u[n] + \left(r_K e^{-j\theta_K}\right) \left(r_p^n e^{-j\Omega_p n}\right) u[n]
$$
  
\n
$$
= \left(r_K r_p^n\right) \left(e^{j(\Omega_p n + \theta_K)} + e^{-j(\Omega_p n + \theta_K)}\right) u[n]
$$
  
\n
$$
= \left(2 r_K r_p^n\right) \cos(\Omega_p n + \theta_K) u[n].
$$
\n(13.19)

#### **Resposta ao impulso de um sistema com pólo** *p<sup>k</sup>* **múltiplo**

Um pólo *pk*, com multiplicidade *M<sup>k</sup> >* 1, dá origem a um operador de transferência da forma

$$
T_k(D) = \frac{K_{pk}}{(1 - p_k D^{-1})^{M_k}}.
$$

Nesse caso, pode-se mostrar que a resposta ao impulso é dada por

$$
h_k[n] = \frac{1}{M_k!} [(n) (n+1) \cdots (n+M_k-1)] p_k^n u[n]
$$
  
= 
$$
\frac{1}{M_k!} \left[ \prod_{m=0}^{(M_k-1)} (n+m) \right] p_k^n u[n].
$$
 (13.20)

## **13.4 Solução por iteração da equação de diferença**

Dado o SLIT de primeira ordem, genérico e relaxado, descrito por

$$
y[n] + a_1y[n-1] = b_0x[n] + b_1x[n-1],
$$

submetido a uma entrada do tipo  $x[n] = f[n] u[n]$ , pode-se realizar o seguinte processo iterativo:

<span id="page-241-0"></span>
$$
y[0] = -a_1y[-1] + b_0x[0] + b_1x[-1]
$$
  
\n
$$
= b_0x[0]
$$
  
\n
$$
y[1] = -a_1y[0] + b_0x[1] + b_1x[0]
$$
  
\n
$$
= b_0x[1] + (b_1 - a_1b_0) x[0]
$$
  
\n
$$
y[2] = -a_1y[1] + b_0x[2] + b_1x[1]
$$
  
\n
$$
= b_0x[2] + (b_1 - a_1b_0) x[1] + (b_1 - a_1b_0) (-a_1)x[0]
$$
  
\n
$$
y[3] = -a_1y[2] + b_0x[3] + b_1x[2]
$$
  
\n
$$
= b_0x[3] + (b_1 - a_1b_0) x[2] + (b_1 - a_1b_0) (-a_1)x[1] + (b_1 - a_1b_0) (-a_1)^2x[0]
$$
  
\n
$$
\vdots
$$
  
\n
$$
y[n] = -a_1y[n-1] + b_0x[n] + b_1x[n-1]
$$
  
\n
$$
= b_0x[n] + (b_1 - a_1b_0) x[n-1] + \cdots
$$
  
\n
$$
+ (b_1 - a_1b_0) (-a_1)^{n-2}x[1] + (b_1 - a_1b_0) (-a_1)^{n-1}x[0]
$$
  
\n(13.21)

Comparando-se [\(13.21\)](#page-241-0) com

<span id="page-241-1"></span>
$$
y_{ent}[n] = \sum_{-\infty}^{\infty} h[k] x[n-k]
$$
  
=  $h[0] x[n] + h[1] x[n-1] + \cdots + h[n-1] x[1] + h[n] x[0],$ 

obtém-se

$$
h[n] = \begin{cases} b_0 & , \text{ para } n = 0 \\ (b_1 - a_1 b_0) (-a_1)^{n-1} & , \text{ para } n > 0 \end{cases}
$$
 (13.22)

Portanto, dados os valores dos coeficientes de um SLIT em particular, pode-se obter *h*[*n*] por meio de [\(13.22\)](#page-241-1) e, em seguida, pode-se calcular *yent*[*n*], por meio da convolução, para uma dada entrada *x*[*n*].

Embora não seja um desenvolvimento teórico muito eficaz, o processo iterativo realizado em [\(13.21\)](#page-241-0), para um sistema de primeira ordem e uma entrada genérica, pode ser aplicado para um sistema de ordem qualquer e uma entrada em particular.

## **13.5 Solução convencional da equação de diferença**

- Exemplos de cálculo da resposta de um SLIT de primeira ordem, utilizando a solução convencional da equação de diferença, são apresentados no Apêndice [D.](#page-372-0)
- A Tabela [13.1](#page-242-0) apresenta o resultado para o sistema descrito pela equação de diferença  $y[n] + a_1y[n-1] = 0$ , com condição inicial  $y[-1]$ .
- As Tabelas [13.2](#page-242-1) e [13.3](#page-242-2) resumem os resultados para o sistema relaxado descrito pela equação de diferença  $y[n] + a_1y[n-1] = b_0x[n]$ , onde  $H_{D0}(\Omega) = \left(\frac{b_0}{1+a_1e} \right)$  $\overline{1+a_1e^{-j\Omega}}$ .
- As Tabelas [13.4](#page-243-0) e [13.5](#page-243-1) resumem os resultados para o sistema relaxado descrito pela equação de diferença  $y[n] + a_1y[n-1] = b_1x[n-1]$ , onde  $H_{D_1}(\Omega) = \left(\frac{b_1e^{-j\Omega}}{1+a_1e^{-j\Omega}}\right)$  $1+a_1e^{-j\Omega}$ .
- <span id="page-242-0"></span>• As Tabelas [13.6](#page-244-0) e [13.7](#page-244-1) resumem os resultados para o sistema relaxado descrito pela equação de diferença  $y[n] + a_1y[n-1] = b_0x[n] + b_1x[n-1].$

| x n | $y_h n$            |
|-----|--------------------|
|     | $(-a_1)^{n+1}u[n]$ |

<span id="page-242-1"></span>Tabela 13.1: Solução da equação homogênea para um SLIT descrito por *y*[*n*] + *a*1*y*[*n* − 1] = 0, com condição inicial *y*[−1].

| x n                     | $y_p[n]$                                                                      |
|-------------------------|-------------------------------------------------------------------------------|
| $\delta[n]$             | $(\delta[n])$<br>$1 + a_1$                                                    |
| u[n]                    | $b_0$<br>$\cdot(u[n])$<br>$\overline{1+a_1}$                                  |
| $z_0^n u[n]$            | $b_0$<br>$\cdot$ $(z_0^n u[n])$<br>$\overline{1+a_1z_0^-}$                    |
| $e^{j\Omega_0 n} u[n]$  | $\int e^{j\Omega_0 n} u[n]$<br>$\overline{1+a_1e^{-j\Omega_0}}$               |
| $\cos(\Omega_0 n) u[n]$ | $ H_{D0}(\Omega_0) \cdot\cos(\Omega_0 n + \angle H_{D0}(\Omega_0))\cdot u[n]$ |

<span id="page-242-2"></span>Tabela 13.2: Solução particular para um SLIT descrito por  $y[n] + a_1y[n-1] = b_0x[n]$ .

| x n                     | $y_c n $                                                                                                    |
|-------------------------|----------------------------------------------------------------------------------------------------|
| $\delta  n $            | $(-1) \cdot \left(\frac{b_0}{1+a_1}\right) \cdot \left\{(-a_1)^{n+1} \cdot u[n] - (-a_1)^n \cdot u[n-1]\right\}$   |
| u[n]                    | $(-1) \cdot \left(\frac{b_0}{1+a_1}\right) \cdot (-a_1)^{n+1} \cdot u[n]$                                          |
| $z_0^n u[n]$            | $(-1) \cdot \left(\frac{b_0}{1 + a_1 z_0^{-1}}\right) \cdot z_0^{-1} \cdot (-a_1)^{n+1} \cdot u[n]$                |
| $e^{j\Omega_0 n} u[n]$  | $\left(-1\right)\cdot\left(\tfrac{b_0}{1+a_1e^{-j\Omega_0}}\right)\cdot e^{-j\Omega_0}\cdot(-a_1)^{n+1}\cdot u[n]$ |
| $\cos(\Omega_0 n) u n $ | $(-1) \cdot  H_{D0}(\Omega_0)  \cdot \cos(\Omega_0 - \angle H_{D0}(\Omega_0)) \cdot (-a_1)^{n+1} \cdot u[n]$       |

Tabela 13.3: Solução complementar para um SLIT descrito por  $y[n] + a_1y[n-1] = b_0x[n]$ .

<span id="page-243-0"></span>

| x n                     | $y_p n $                                                                                           |
|-------------------------|----------------------------------------------------------------------------------------------------|
| $\delta[n]$             | $\cdot$ ( $\delta[n-1]$ )<br>$\overline{1+a_1}$                                                    |
| u[n]                    | $rac{b_1}{1+a_1}$<br>$\cdot (u[n-1])$                                                              |
| $z_0^n u[n]$            | $rac{b_1z_0^{-1}}{1+a_1z_0^{-1}}$<br>$\cdot (z_0^n u[n-1])$                                        |
| $e^{j\Omega_0 n} u[n]$  | $\sqrt{\frac{b_1 e^{-j\Omega_0}}{1+a_1 e^{-j\Omega_0}} \cdot \left(e^{j\Omega_0 n} u[n-1]\right)}$ |
| $\cos(\Omega_0 n) u[n]$ | $ H_{D1}(\Omega_0) \cdot\cos(\Omega_0 n+\angle H_{D1}(\Omega_0))\cdot u[n-1]$                      |

Tabela 13.4: Solução particular para um SLIT descrito por  $y[n] + a_1y[n-1] = b_1x[n-1]$ .

<span id="page-243-1"></span>

| x n                     | $y_c n $                                                                                                    |
|-------------------------|----------------------------------------------------------------------------------------------------|
| $\delta  n $            | $(-1) \cdot \left(\frac{b_1}{1+a_1}\right) \cdot \left\{(-a_1)^n \cdot u[n-1] - (-a_1)^{n-1} \cdot u[n-2]\right\}$                            |
| u n                     | $(-1) \cdot \left(\frac{b_1}{1+a_1}\right) \cdot (-a_1)^n \cdot u[n-1]$                                                                       |
| $z_0^n u[n]$            | $(-1) \cdot \left(\frac{b_1}{1+a_1z_0^{-1}}\right) \cdot z_0^{-1} \cdot (-a_1)^n \cdot u[n-1]$                                                |
| $e^{j\Omega_0 n} u[n]$  | $(-1) \cdot \left( \tfrac{b_1}{1+a_1e^{-j\Omega_0}} \right) \cdot e^{-j\Omega_0} \cdot (-\overline{a_1)^n \cdot u[n-1]}$                      |
| $\cos(\Omega_0 n) u n $ | $(-1) \cdot \left(\frac{b_1}{b_0}\right) \cdot  H_{D0}(\Omega_0)  \cdot \cos(\Omega_0 - \angle H_{D0}(\Omega_0)) \cdot (-a_1)^n \cdot u[n-1]$ |

Tabela 13.5: Solução complementar para um SLIT descrito por  $y[n] + a_1y[n-1] = b_1x[n-1]$ .

<span id="page-244-0"></span>

| x n                     | $y_p n $                                                                                                    |
|-------------------------|----------------------------------------------------------------------------------------------------|
| $\delta[n]$             | $\cdot (\delta[n]) + \left(\frac{b_1}{1+a_1}\right) \cdot (\delta[n-1])$<br>$\overline{1+a_1}$                                                                                                 |
| u[n]                    | $\left(\frac{b_1}{1+a_1}\right)\cdot \left(u[n-1]\right)$<br>$\frac{b_0}{1+a_1}$<br>$\cdot(u[n]) +$                                                                                            |
| $z_0^n u[n]$            | $\frac{b_0}{1+a_1z_0^{-1}}\bigg) \cdot (z_0^n u[n]) + \left(\frac{b_1z_0^{-1}}{1+a_1z_0^{-1}}\right) \cdot (z_0^n u[n-1])$                                                                     |
| $e^{j\Omega_0 n} u[n]$  | $\Big)\cdot\Big(e^{j\Omega_0n}\;u[n]\Big)+\overline{\left(\tfrac{b_1e^{-j\Omega_0}}{1+a_1e^{-j\Omega_0}}\right)\cdot\left(e^{j\Omega_0n}\;u[n-1]\right)}$<br>$\frac{b_0}{1+a_1e^{-j\Omega_0}}$ |
|                         | $ H_{D0}(\Omega_0) \cdot\cos(\Omega_0 n+\angle H_{D0}(\Omega_0))\cdot u[n]$                                                                                                    |
| $\cos(\Omega_0 n) u[n]$ |                                                                                                    |
|                         | $ H_{D1}(\Omega_0) \cdot\cos(\Omega_0 n + \angle H_{D1}(\Omega_0))\cdot u[n-1]$                                                                                                    |

Tabela 13.6: Solução particular para um SLIT descrito por *y*[*n*]+*a*1*y*[*n*−1] = *b*0*x*[*n*]+*b*1*x*[*n*−1].

<span id="page-244-1"></span>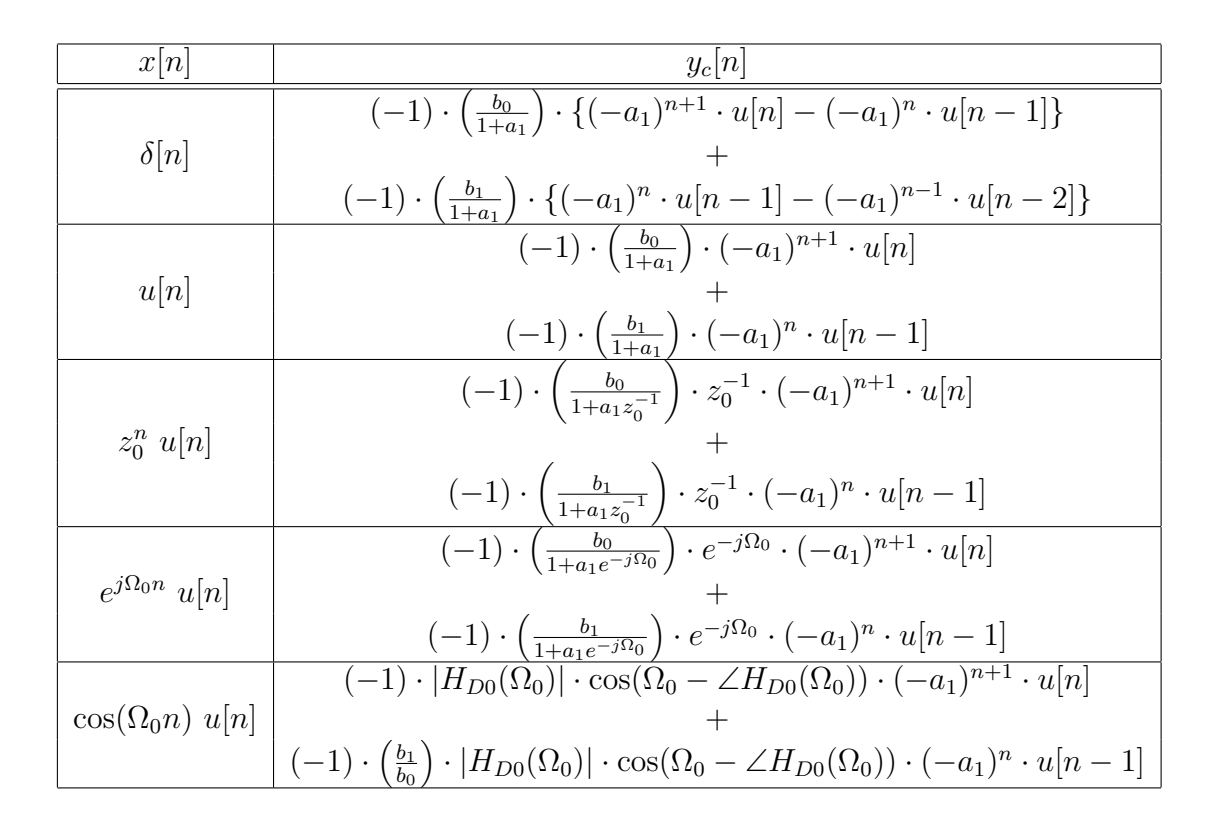

Tabela 13.7: Solução complementar para um SLIT descrito por  $y[n] + a_1y[n-1] = b_0x[n] +$  $b_1x[n-1].$ 

# **13.6 Casos particulares do cálculo da resposta de um SLIT**

A seguir são apresentados os cálculos da resposta de um SLIT para alguns casos particulares.

### **13.6.1 Cálculo da resposta ao impulso a partir da resposta homogênea**

O cálculo da resposta ao impulso *h*[*n*] = *yδ*[*n*] pode ser pensando como o cálculo da resposta homogênea  $y_h[n]$ , para  $n > 0$ , considerando-se a condição inicial  $y_\delta[0]$ .

Uma vez que a equação de diferença do SLIT fornece

$$
y_{\delta}[0] = b_0 ,
$$

pode-se definir a resposta ao impulso como

$$
h[n] = y_{\delta}[n] = \begin{cases} b_0, & n = 0 \\ y_h[n]|_{y[0] = b_0}, & n > 0 \end{cases}.
$$

#### **13.6.2 Cálculo da resposta ao impulso a partir da resposta ao degrau**

Uma vez que o impulso unitário pode ser descrito em função do degrau unitário, de tal forma que,

$$
\delta[n] = u[n] - u[n-1],
$$

pode-se utilizar a característica de linearidade do SLIT e calcular a resposta ao impulso por

$$
h[n] = y_{\delta}[n] = y_u[n] - y_u[n-1] \ .
$$

#### **13.6.3 Cálculo da resposta ao degrau a partir da resposta ao impulso**

Dado um SLIT com resposta ao impulso *h*[*n*], causal e relaxado, a resposta ao degrau unitário pode ser calculada por

$$
y_u[n] = h[n] * x[n] = h[n] * u[n] = \sum_{k=-\infty}^{\infty} h[k] x[n-k],
$$

que, devido às relações

$$
\begin{cases}\nh[k] = 0 & , k < 0 \\
u[n-k] = 1 & , 0 \le k \le n \\
u[n-k] = 0 & , k > n\n\end{cases}
$$

torna-se

$$
y_u[n] = \sum_{k=0}^n h[k] .
$$

### **13.6.4 SLIT FIR com entrada de comprimento indefinido**

- Cálculo da resposta à entrada *yent*[*n*], dado um SLIT FIR relaxado, com resposta ao  $\text{impulso } h[n]$ :  $y[n] = y_{ent}[n] + y_{est}[n] = y_{ent}[n] = x[n] * h[n] = h[n] * x[n].$
- Comprimentos das sequências:  $N_y = N_x + N_h 1$ , onde  $N_x$  é indefinido e  $N_h$  é finito.
- Possíveis problemas
	- **–** Comprimento: *N<sup>x</sup>* de valor elevado.
	- **–** Operações: quantidade excessiva de valores a serem calculados.
	- **–** Espaço: quantidade excessiva de valores a serem armazenados.
	- **–** Tempo: atraso excessivo na produção do resultado, pois o cálculo só pode ser efetuado após terem sido adquiridos todos os valores dos operandos.
- Possível solução
	- **–** Segmentação do cálculo ou *block filtering*.
	- **–** Segmentação de *x*[*n*] em seqüências *xm*[*n*], de comprimento *Lx*.
	- **–** Cálculo de segmentos *ym*[*n*] da convolução *y*[*n*], com dimensão fixa *N<sup>y</sup>m*.
- *Block filtering*
	- **–** Problema: efeito de borda em cada segmento *ym*[*n*] do cálculo de *y*[*n*].
	- **–** Soluções
		- ∗ Método baseado em convolução linear, com *N<sup>y</sup><sup>m</sup>* = (*L<sup>x</sup>* + *N<sup>h</sup>* − 1): *overlap-add*.
		- ∗ Método baseado em convolução circular, com *N<sup>y</sup><sup>m</sup>* = *Lx*: *overlap-save*.
	- **–** Características
		- ∗ *Overlap-add*: o método naturalmente gera superposição em parte dos segmentos *ym*[*n*]. Os valores superpostos devem ser somados para produzir o resultado final *y*[*n*] correto.
		- ∗ *Overlap-save*: o método naturalmente gera erros no cálculo. Para contornar esse problema, é adicionada uma superposição na montagem dos segmentos *xm*[*n*]. A parte errada de *ym*[*n*], relativa à superposição, é descartada. Os demais valores são guardadas e justapostos aos demais segmentos assim calculados.
- *Overlap-add*
	- **–** Técnica de *block filtering* baseada no cálculo da convolução linear.
	- **–** Seqüências: *h*[*n*] (comprimento finito) e *x*[*n*] (comprimento indefinido).
	- **–** Segmentação da seqüência *x*[*n*]:

<span id="page-246-0"></span>
$$
x[n] = \sum_{m=0}^{\infty} x_m[n] \tag{13.23}
$$

e

<span id="page-246-1"></span>
$$
x_m[n] = \begin{cases} x[n] , & (m \cdot L_x) \le n \le (m+1) \cdot (L_x - 1) \\ 0 , & \text{caso contrário} \end{cases} \tag{13.24}
$$

 $x_m[n - mL_x]$  (13.25)

ou

e

<span id="page-247-1"></span>
$$
x_m[n] = \begin{cases} x[n+mL_x] & , 0 \le n \le (L_x - 1) \\ 0 & , \text{ caso contrário} \end{cases} \tag{13.26}
$$

<span id="page-247-0"></span> $x[n] = \sum_{n=1}^{\infty}$ 

*m*=0

- **–** Cálculo segmentado da convolução:
	- De [\(13.23\)](#page-246-0) e [\(13.24\)](#page-246-1), obtém-se:

$$
y[n] = \sum_{m=0}^{\infty} y_m[n] \tag{13.27}
$$

e

$$
y_m[n] = h[n] * x_m[n] = \sum_{k=-\infty}^{\infty} h[n-k]x_m[n] = \sum_{k=(mL_x)}^{(m+1)(L_x-1)} h[n-k]x_m[n], \quad (13.28)
$$

 $\text{para}(mL_x) \leq n \leq (m+1)(N_h + L_x - 1).$ 

De [\(13.25\)](#page-247-0) e [\(13.26\)](#page-247-1), obtém-se:

$$
y[n] = \sum_{m=0}^{\infty} y_m[n - mL_x]
$$
 (13.29)

e

$$
y_m[n] = h[n] * x_m[n] = \sum_{k=-\infty}^{\infty} h[n-k]x_m[k] = \sum_{k=0}^{(L_x - 1)} h[n-k]x_m[k], \qquad (13.30)
$$

para  $0 \le n \le (N_h + L_x - 1)$ .

- **–** Superposição (*overlap*) dos segmentos *ym*[*n*]:
	- ∗ Comprimento de cada segmento *xm*[*n*]: *Lx*.
	- ∗ Comprimento de cada segmento da convolução *ym*[*n*]: *L<sup>x</sup>* + *N<sup>h</sup>* − 1.
	- ∗ Comprimento da superposição nas bordas de *ym*[*n*]: *N<sup>h</sup>* − 1.
- **–** Tratamento da superposição dos segmentos *ym*[*n*]: adição dos conjuntos de valores superpostos, para completar o cálculo da convolução nas bordas de cada segmento.
- *Overlap-save*
	- **–** Técnica de *block filtering* baseada no uso da convolução circular para efetuar o cálculo da convolução linear.
	- **–** Seqüências: *h*[*n*] (comprimento finito) e *x*[*n*] (comprimento indefinido).
	- **–** Segmentação da seqüência *x*[*n*]: nesse caso, ser for adotada a segmentação definida pelas Equações [\(13.23\)](#page-246-0) a [\(13.26\)](#page-247-1), os (*N<sup>h</sup>* − 1) pontos iniciais de cada convolução circular  $\tilde{y}_m[n] = h[n] \otimes \tilde{x}_m[n]$  assumirão valores diferentes daqueles apresentados pela convolução linear  $y_m[n] = h[n] * x_m[n]$ . Os demais  $(L_x - (N_h - 1))$  pontos representarão a convolução linear corretamente.
	- **–** Segmentação adequada da seqüência *x*[*n*]: deve ser realizada uma segmentação onde os (*N<sup>h</sup>* − 1) pontos iniciais de cada segmento *xm*[*n*] sejam cópias dos (*N<sup>h</sup>* − 1) pontos finais do segmento anterior. Dessa forma, os valores incorretos de  $\tilde{y}_m[n]$  gerados por tais pontos iniciais, poderão ser descartados do cálculo da convolução do segmento, uma vez que eles já foram calculados corretamente no segmento anterior.

Deslocamento inicial de  $x[n]$ , para geração de  $(N_h − 1)$  valores nulos iniciais:

$$
x/[n] = x[n - (N_h - 1)] \ u[n - (N_h - 1)] \ , \ 0 \le n \le (N_x + (N_h - 1) - 1) \ . \tag{13.31}
$$

Segmentação de  $x/[n]$ , com superposição de  $(N_h - 1)$  valores iniciais:

$$
xI_m[n] = xI[n - m(L_x - (N_h - 1))] , 0 \le n \le (L_x - 1) .
$$
 (13.32)

**–** Cálculo segmentado da convolução: os (*N<sup>h</sup>* − 1) pontos iniciais de cada segmento de convolução circular  $\tilde{y}_m[n]$  devem ser ignorados, pois apresentam valores incorretos. Os demais valores representam o segmento de convolução linear *ym*[*n*] e devem ser guardados para serem justapostos aos demais segmentos assim calculados.

$$
\tilde{y}_m[n] = \tilde{h}[n] * \tilde{x}_m[n], \ 0 \le n \le (L_x - 1) \ . \tag{13.33}
$$

$$
y_m[n] = \begin{cases} 0, & 0 \le n \le (N_h - 2) \\ \tilde{y}_m[n], & (N_h - 1) \le n \le (L_x - 1) \end{cases}
$$
 (13.34)

$$
y[n] = \sum_{m=0}^{\infty} y_m[n - m(L_x - (N_h - 1))]. \qquad (13.35)
$$

- **–** Superposição (*overlap*) dos segmentos *y*˜*m*[*n*]:
	- ∗ Comprimento de cada segmento *xm*[*n*]: *Lx*.
	- ∗ Comprimento da superposição nas bordas de *xm*[*n*]: *N<sup>h</sup>* − 1.
	- ∗ Comprimento de cada segmento da convolução  $\tilde{y}_m[n]$ :  $L_x$ .
	- ∗ Comprimento de cada segmento da convolução *ym*[*n*]: *L<sup>x</sup>* − (*N<sup>h</sup>* − 1).
- **–** Tratamento da superposição dos segmentos *y*˜*m*[*n*]: abandono dos (*N<sup>h</sup>* − 1) pontos iniciais de cada segmento, que representam valores incorretos. Armazenamentos dos demais *L<sup>x</sup>* − (*N<sup>h</sup>* − 1) pontos, que representam o segmento da convolução *ym*[*n*].

## **13.7 Respostas de um SLIT a sinais de teste**

Suponha-se um SLIT estável, que se encontra em um determinado estado estável  $\mathbb{E}_1$ , quando  $n = N_0$ . Ao aplicar-se um novo sinal de entrada, a partir de  $n = N_0$ , o sistema sofrerá uma variação transitória, até atingir um novo estado estável  $\mathbb{E}_2$ , em  $n = N_{SS}$ , o que inicia um novo período de estabilidade. A variação inicial caracteriza um período chamado de Regime Transitório ou Transiente, O novo período estável é denominado de Regime Permanente ou Permanente ou *Steady State*.

Para algumas aplicações, é interessante que se conheça a duração do Transiente e/ou como a resposta do sistema se comporta durante o Transiente. Nesses casos, o equacionamento é baseado na variável independente *n* e costuma-se dizer que é feita uma análise temporal.

Para outras aplicações, o importante é o que acontece durante o Permanente. Pensando-se na função realizada pelo sistema, e interpretando-se a saída como uma modificação da entrada, procura-se saber qual o tipo de alteração que o sistema produz na forma do sinal de entrada para gerar a forma do sinal de saída. Admitindo-se que o sinal de entrada pode ser formado por uma soma de sinais senoidais do tipo  $x[n] = \sum_k A_k \cos(\Omega_k n + \Theta_k)$ , denominada de composição espectral de *x*[*n*], é equivalente pensar que procura-se saber qual o tipo de alteração que o sistema produz na composição espectral do sinal de entrada para gerar a composição espectral do sinal de saída. Nesses casos, o equacionamento é baseado na variável independente Ω*<sup>k</sup>* e costuma-se dizer que é feita uma análise freqüencial.

A fim de que se determinem algumas características relativas ao comportamento de um SLIT, é comum que se utilize a resposta do sistema a um determinado sinal de teste. Tal resposta pode ser obtida por cálculos teóricos e/ou por experimentação.

Os seguintes sinais de teste são comumente utilizados: *δ*[*n*], *u*[*n*] e *A<sup>k</sup> cos*(Ω*kn* + Θ*k*). Os dois primeiros costumam ser empregados para que se obtenham parâmetros ligados ao Regime Transitório, com equacionamento baseado na variável independente *n*, sendo denominados de parâmetros "temporais". Por outro lado, o sinal senoidal costuma ser usado para que se determinem parâmetros relativos à variação dos seus itens de definição (amplitude *A<sup>k</sup>* e argumento Θ*k*), em função da sua freqüência digital Ω*k*, sendo chamados de parâmetros "freqüenciais".

Em um SLIT definido por uma equação de diferença, de primeira e de segunda ordem, é possível obter equações para o cálculo de alguns parâmetros, "temporais" e "freqüenciais", bem como equações que relacionam alguns dos parâmetros "temporais" com alguns dos parâmetros "freqüenciais".

# **13.8 Exercícios propostos**

- 1. A sintaxe  $[\mathbf{y}, \mathbf{x}_f] = filter(\mathbf{b}, \mathbf{a}, \mathbf{r}, \mathbf{x}_i)$  indica que foram dados:
	- A especificação de um sistema linear e invariante ao deslocamento (SLIT) por meio dos coeficientes  $\boldsymbol{a} = [a_0, a_1, \dots, a_N]$  e  $\boldsymbol{b} = [b_0, b_1, \dots, b_L]$  da equação de diferença que o define.
	- A entrada  $r = [r[0], r[1], \cdots, r[K] ]$ .
	- O estado inicial  $x_i = [x_1[0], x_2[0], \cdots, x_M[0]]$ .

Baseando-se no cálculo das equações da estrutura denominada de Forma Direta II Transposta, que descreve o SLIT, a função retorna:

- A saída  $y = [y[0], y[1], \dots, y[K]]$ .
- O estado final  $x_f = [x_1[K], x_2[K], \cdots, x_M[K]]$ .

Suponha um sistema linear e invariante ao deslocamento (SLIT), discreto, causal, estável, relaxado, com resposta ao impulso de comprimento finito *h*[*n*]. O sistema é submetido a uma entrada genérica *r*[*n*] = *f*[*n*] *u*[*n*], de comprimento finito. Um aluno de Processamento Digital de Sinais garante que, dada a função [*y, x<sup>f</sup>* ] = *f ilter* (*b, a, r, xi*), consegue realizar os seguintes cálculos:

- (a) Dadas as seqüências *r*[*n*] e *h*[*n*], ele é capaz de calcular a saída do sistema *yr*[*n*], usando apenas a função *f ilter*(·).
- (b) Dadas as seqüências *r*[*n*] e *yr*[*n*], ele é capaz de calcular a resposta ao impulso do sistema *h*[*n*], usando apenas a função *f ilter*(·).

Se você discorda do aluno, JUSTIFIQUE-SE !!! Por outro lado, se você concorda com ele, demonstre matematicamente como os cálculos são possíveis e apresente um código Octave, usando apenas a função *filter*(·), que realize cada um dos citados cálculos.
## **Tipos de respostas de um SLIT**

#### **14.1 Introdução**

Observando-se o resultado dos cálculos das respostas dos sistemas de primeira ordem, podese propor uma organização ou classificação da resposta total do SLIT em adições de parcelas com determinadas características. Embora tal classificação esteja sendo definida a partir de sistemas de primeira ordem, pode-se mostrar que eles valem para sistemas de ordens superiores.

### **14.2 Caso geral**

- Conceitos básicos
	- **–** Há um SLIT descrito por uma equação de diferença ou por equações de estado.
	- **–** Há um ponto inicial de análise *n* = *N*0. Normalmente, devido à propriedade de invariância ao deslocamento, adota-se  $n = N_0 = 0$ .
	- **–** Há uma entrada passada, anterior a *n* = *N*0, que é normalmente desconhecida, mas que produz um estado inicial em  $n = N_0$ .
	- **–** Caso o SLIT seja representado por uma equação de diferença, o estado inicial é representado por valores da saída anteriores a  $n = N_0$ . Se o sistema for representado por equações de estado, o estado inicial é representado por um vetor de estados inicial em  $n = N_0$ .
	- **–** Há uma entrada atual, aplicada a partir do ponto *n* = *N*0, que é a entrada de interesse.
	- **–** Deseja-se calcular a saída atual a partir do ponto *n* = *N*0, conhecendo-se o estado inicial e a entrada atual.
- A resposta total *ytot*[*n*] de um SLIT, descrito por uma equação de diferença, submetido a uma entrada atual *x*[*n*], e possuindo uma determinada condição ou estado inicial, pode ser dividida em diferentes partes, dependendo das características que se pretende observar:
	- **–** Solução da equação de diferença: respostas homogênea, particular e complementar.
	- **–** Influência interna ou externa: respostas ao estado e à entrada.
	- **–** Forma da resposta: respostas natural e forçada.
	- **–** Duração da resposta: respostas transitória e permanente.
- Da solução da equação de diferença, são obtidas a resposta da equação homogênea *yh*[*n*] e resposta do sistema relaxado *yr*[*n*], a qual é composta pela soma da resposta particular  $y_p[n]$  com a resposta complementar  $y_c[n]$ :  $y_{tot}[n] = y_h[n] + y_r[n] = y_h[n] + (y_p[n] + y_c[n])$ .
- A resposta homogênea *yh*[*n*] representa a influência da energia interna do sistema, nele depositada antes da aplicação da entrada atual. A resposta particular *yp*[*n*] representa a influência direta da entrada atual. A resposta complementar *yc*[*n*] representa a influência da energia interna do sistema, depositada pela entrada atual.
- Pode-se interpretar a resposta homogênea *yh*[*n*] como a resposta ao estado *yest*[*n*] e interpretar a resposta do sistema relaxado *yr*[*n*] como a resposta à entrada *yent*[*n*]:  $y_{tot}[n] = y_{est}[n] + y_{ent}[n].$
- Uma vez que a forma das respostas homogênea  $y_h[n]$  e complementar  $y_c[n]$  é determinada pelo sistema e a forma da resposta particular *yp*[*n*] é determinada pela entrada, podem-se definir a resposta natural (do sistema)  $y_{nat}[n] = (y_h[n] + y_c[n])$  e a resposta forçada (pela entrada)  $y_{for}[n] = y_{p}[n]$ :  $y_{tot}[n] = y_{nat}[n] + y_{for}[n]$ .
- Agrupando-se as partes da resposta total que tendem ou não a zero, podem-se definir a resposta transitória  $y_{tran}[n]$  e a resposta permanente  $y_{perm}[n]$ :  $y_{tot}[n] = y_{tran}[n] + y_{perm}[n]$ .
- Define-se por regime transitório, ou transiente, o período de tempo (t) ou de índices (n) desde a aplicação da entrada atual até o momento em que a última componente da resposta transitória retorna a zero. Durante esse período, coexistem tanto a resposta transitória  $y_{tran}[n]$  como a resposta permanente  $y_{perm}[n]$ :  $y_{tot}[n]|_{RT} = y_{tran}[n] + y_{perm}[n]$ .
- Por sua vez, define-se por regime permanente, regime estacionário ou estado estacionário (*steady-state*), o período de tempo (t) ou de índices (n) que começa imediatamente após o término do transiente. Nesse período, encontra-se apenas a resposta permanente *yperm*[*n*]:  $y_{tot}[n]|_{RP} = y_{tot}[n]|_{SS} = y_{perm}[n].$

### **14.3 Casos particulares**

- Caso a entrada  $x[n]$  seja transitória, a resposta forçada também o será:  $y_{for}[n]|_{n\to\infty}=0$ .
- Para uma entrada senoidal  $x[n] = A_0 \cos(\Omega_0 n + \Theta_0)$ , pode-se mostrar que a resposta forçada é calculada por

<span id="page-253-0"></span>
$$
y_{for}[n] = A_0 |H(\Omega_0)| \cos(\Omega_0 n + \Theta_0 + \angle H(\Omega_0)) = A'_0 \cos(\Omega_0 n + \Theta'_0) , \qquad (14.1)
$$

onde:  $A'_0 = A_0 \cdot |H(\Omega_0)|$ ,  $\Theta'_0 = \Theta_0 + \angle H(\Omega_0)$  e  $H(\Omega) = |H(\Omega)| e^{j\angle H(\Omega)}$ .

- Caso a resposta natural seja transitória, a resposta no regime permanente será igual à resposta forçada:  $y_{tot}[n]|_{RP} = y_{perm}[n] = y_{for}[n].$
- Em um sistema estável, por definição, a resposta natural deve ser um sinal do tipo transitório.
- Portanto, em um SLIT estável, valem as seguintes relações, para *n* → ∞:
	- $-$  Resposta natural:  $y_{nat}[n] \rightarrow 0$ .
	- Resposta em regime permanente:  $y_{tot}[n]|_{RP} = y_{perm}[n] = y_{for}[n]$ .
- **–** Para *x*[*n*] temporário: *ytran*[*n*] = *ytot*[*n*] e *yperm*[*n*] = 0.
- $P = \text{Para } x[n] \text{ permanente: } y_{tran}[n] = y_{nat}[n] \text{ e } y_{perm}[n] = y_{for}[n].$
- **–** Para *x*[*n*] = *A*<sup>0</sup> *cos*(Ω0*n* + Θ0), a resposta no regime permanente é dada pela Equação [14.1.](#page-253-0)

## **14.4 Exemplo de notação alternativa**

- Notações alternativas podem ser encontradas na literatura. Um exemplo é:
	- **–** Resposta homogênea −→ resposta às condições iniciais.
	- **–** Resposta à entrada −→ resposta forçada.
	- **–** Resposta particular −→ termo da resposta forçada devido à entrada.
	- **–** Resposta complementar −→ termo da resposta forçada devido ao sistema.
	- **–** Resposta forçada −→ resposta particular.
	- **–** Resposta natural −→ resposta complementar.

### **14.5 Um questionamento comum**

• Os resultados calculados no Apêndice [D,](#page-372-0) para um SLIT de primeira ordem, apontam uma solução genérica do tipo

<span id="page-254-0"></span>
$$
y[n] = y_h[n] + y_r[n] = y_h[n] + y_p[n] + y_c[n] = C_h a^n + C_p x[n] + C_c a^n
$$
 (14.2)

- Pode-se mostrar que esse formato de equação final é mantido para SLITs de ordens superiores.
- Uma análise isolada da Equação [\(14.2\)](#page-254-0) pode levantar um questionamento sobre a propriedade de invariância no tempo do sistema, uma vez que, aparentemente, a equação indica  $|q$ que  $y[n]|_{x[n-N_D]} \neq y[n-N_D].$
- Porém, uma análise mais detalhada revela que ambas as exponenciais (*yh*[*n*] e *yc*[*n*]) são vinculadas ao momento da aplicação do sinal de entrada *x*[*n*].
- No caso da resposta homogênea *yh*[*n*], ela representa a resposta ao estado do sistema no momento da aplicação da entrada. Assim, ao se testar a resposta para uma entrada deslocada *x*[*n* − *ND*], a condição inicial também deve ser deslocada para o novo ponto inicial, de forma que o teste seja realizado com igualdade de estados. Isso irá gerar uma saída  $y_h[n]|_{x[n-N_D]} = C_h a^{(n-N_D)} = y_h[n-N_D].$
- Por outro lado, deve ser lembrado que a resposta complementar *yc*[*n*] surge como conseqüência da aplicação do sinal de entrada. Logo, um sinal de entrada deslocado *x*[*n*−*ND*] obrigatoriamente provocará o deslocamento da resposta complementar, de tal forma que  $y_c[n]|_{x[n-N_D]} = C_c a^{(n-N_D)} = y_c[n-N_D].$
- Portanto, no contexto da dinâmica de operação do sistema: *y*[*n*]|*<sup>x</sup>*[*n*−*ND*] = *y*[*n* − *ND*].
- Um exemplo ilustrativo dessa situação é apresentado no Apêndice [E,](#page-384-0) para um sistema de primeira ordem e entrada  $x[n] = z^n u[n].$

### **14.6 Exercícios propostos**

- 1. Suponha um SLIT não recursivo, com coeficientes  $b_k$ , onde  $0 \le k \le L$ . Para  $L = 2, 3, e, 4$ , atenda aos seguintes itens:
	- (a) Apresente a estrutura na forma direta, com uma única linha de retardo.
	- (b) Calcule a resposta ao impulso *h*[*n*], iterativamente, através da estrutura na forma direta, com uma única linha de retardo, para  $0 \le n \le (L+2)$ .
	- (c) Calcule as matrizes *A*, *B*, *C* e *D*, considerando  $x_l[n] = r[n l]$ , para  $1 \le l \le L$ , e escreva as equações de estado.
	- (d) Apresente a estrutura associada às equações de estado calculadas, utilizando os  $\text{coefficients } a_{lc}, b_l, c_c \text{ } e \text{ } d, \text{ das matrices } \boldsymbol{A}, \boldsymbol{B}, \boldsymbol{C} \text{ } e \text{ } \boldsymbol{D}.$
	- (e) Calcule as matrizes  $P_n = A^{(n-1)}$ , para  $1 \le n \le (L+2)$ , verificando o padrão que se desenvolve.
	- (f) Calcule as matrizes  $M_n = P_n \cdot B$ , para  $1 \leq n \leq (L+2)$ , verificando o padrão que se desenvolve.
	- (g) Calcule a resposta ao impulso *h*[*n*], iterativamente, através da Equação [\(14.3\)](#page-255-0), para  $0 \leq n \leq (L+2)$ .

<span id="page-255-0"></span>
$$
\boldsymbol{h}[n] = \left\{ \begin{array}{ll} \boldsymbol{D} & , n = 0 \\ \boldsymbol{C} \cdot \boldsymbol{A}^{(n-1)} \cdot \boldsymbol{B} & , n > 0 \end{array} \right. \tag{14.3}
$$

- 2. Dado o SLIT descrito pela equação de diferença  $y[n] + a_1y[n-1] = b_0x[n] + b_1x[n-1],$ atenda aos seguintes itens:
	- Suponha as entradas:  $\delta[n], u[n], z^n u[n], e^{j\Omega_0 n} u[n]$  e  $\cos(\Omega_0 n) u[n]$ .
	- Calcule a resposta do sistema relaxado *yr*[*n*] para a entrada *x*[*n*].
	- Calcule a resposta do sistema relaxado  $y_{rD}[n]$  para a entrada  $x_D[n] = x[n N_D]$ .
	- Compare as respostas calculadas, mostrando que  $y_{rD}[n] = y_r[n N_D]$ .
- 3. Seja o SLIT definido por  $y[n] = r[n] + 0.5 r[n-1] + 0.25 r[n-2] + \cdots + 2^{-L} r[n-L]$ , onde *r*[*n*] e *y*[*n*] são, respectivamente, a sua entrada e a sua saída. Suponha que *r*[*n*] é uma sequência finita, com valores não nulos no intervalo  $n = [N_1; N_2]$ , onde  $n \geq 0$ . Suponha ainda que  $x[0] \neq 0$  é o estado inicial do sistema. Um aluno de Processamento Digital de Sinais garante que:
	- (a) Ele consegue visualizar a componente *yh*[*n*] (resposta homogênea) da saída, isoladamente das outras componentes, dependendo dos valores de *L*, *N*<sup>1</sup> e *N*2, para qualquer estado inicial *x***[0]** e para qualquer entrada *r*[*n*] aplicada ao sistema.
	- (b) A saída total *ytot*[*n*] é transitória e ele consegue calcular o valor de *n* = *N<sup>T</sup>* acima do qual a saída é nula.

Se você discorda dele, justifique. Se você concorda com ele, apresente os valores que ele diz existirem.

- 4. Dado o SLIT causal, estável e relaxado, definido pela equação de diferença *y*[*n*] + (−0*.*5095) *y*[*n* − 1] = (0*.*2452) *x*[*n*] + (0*.*2452) *x*[*n* − 1], tendo como entrada o *gate* retangular unitário  $x[n] = G_{10}[n-10]$ , atenda aos seguintes itens:
	- (a) Descreva o sinal de entrada em função do degrau unitário:  $x[n] = G_{10}[n-10] = f(u[n]).$
	- (b) Calcule a resposta total do sistema, no regime permanente.
- 5. Dado um SLIT relaxado, tendo como entrada o degrau unitário *x*[*n*] = *u*[*n*] e definido pela equação de diferença *y*[*n*] + (−1*.*05) *y*[*n* − 1] = (0*.*2) *x*[*n*] + (0*.*3) *x*[*n* − 1], calcule a resposta total do sistema, no regime permanente.
- 6. Dado o SLIT relaxado, definido pela equação de diferença 2*y*[*n*] + 1*.*95062*y*[*n* − 1] = 0*.*3483*x*[*n*] + 0*.*6966*x*[*n* − 1], discuta o comportamento temporal de cada uma das partes da resposta total  $y_{tot}$  do sistema  $(y_h, y_r, y_p, y_c, y_{est}, y_{ent}, y_{nat}, y_{for}, y_{tran}, y_{perm})$ , para a entrada  $x[n] = G_{10}[n-10].$

# **Motivações para a representação em domínio transformado**

O cálculo da resposta de um SLIT através da solução convencional da equação de diferença torna-se inviável para sistemas de ordens elevadas.

Uma solução para tal problema é realizar uma mudança de domínio na representação dos sinais e dos sistemas, a fim de se obter um novo equacionamento, de solução mais simples.

No domínio da variável *n*, os sinais são representados por seqüências indexadas *x*[*n*]. Uma vez que os sistemas podem ser caracterizados por sua resposta ao impulso *h*[*n*], eles também podem ser representados por seqüências indexadas. Logo, encontrar um novo equacionamento para sinais e sistemas pode ser resumido em encontrar uma nova forma de representação para sinais.

Uma mudança de domínio largamente adotada é aquela que envolve a variável de indexação *n* e a freqüência discreta Ω, realizando-se o mapeamento *n* ↔ Ω. Nesse caso, procura-se representar um sinal *v*[*n*] por uma composição de sinais exponenciais (ou senoidais), com freqüências específicas Ω*k*, de tal forma que

$$
v[n] = \sum_{k} A_k \cos(\Omega_k n + \Phi_k)
$$

ou

$$
v[n] = \sum_{k} C_k e^{j\Omega_k n}
$$

ou

$$
v[n] = \sum_{k} C_k z_k^n ,
$$

onde  $z_k = |z_k| e^{j\angle z_k} = |z_k| e^{j\Omega_k}$ . Essa composição é conhecida por representação de sinais e sistemas no domínio da freqüência.

O emprego de uma combinação linear para compor um sinal, bem como o uso de componentes exponenciais (ou senoidais), são fundamentados em algumas razões básicas, tais como:

- O problema em questão trata da análise ou da síntese de um SLIT. Portanto, a operação do sistema sobre uma soma de sinais componentes é equivalente à soma das operações do sistema sobre cada um dos componentes.
- As funções exponenciais (ou senoidais) envolvem as duas variáveis simultaneamente: o índice *n* e a freqüência Ω. Isso permite que se trabalhe em ambos os domínios, aproveitandose as facilidades e as características de cada um deles.
- É possível definir um conjunto de funções exponenciais (ou senoidais) ortogonais entre si e, a partir desse conjunto, compor um espaço vetorial de funções para o qual ele representa uma base.
- Nesse caso, uma vez que a base é formada por apenas um tipo de sinal, é necessário conhecer apenas a operação do sistema sobre esse tipo.
- Nas transformações lineares, os chamados autovetores  $v_k$  são mapeados nos vetores  $w_k$ , tal que  $w_k = \lambda_k v_k$ , onde  $\lambda_k$  é o denominado autovalor associado ao autovetor  $v_k$ . Pode-se mostrar que, as funções exponenciais comportam-se como autofunções para um SLIT. Portanto, dada a entrada  $x[n] = C_k z_k^n$ , a saída será da forma  $y[n] = H(z_k) C_k z_k^n$ , onde *H*(*z*) é uma função que caracteriza o sistema no domínio da freqüência.

No domínio da variável *n*, a representação de sinais e de sistemas se preocupa com a forma que o sinal assume, e em como o sistema opera, à medida que essa variável evolui. No domínio da variável Ω, o foco da representação é encontrar uma composição de funções básicas que seja equivalente a um sinal e verificar como o sistema trata cada uma das componentes desse sinal. Com tal mudança de abordagem do problema, surgem novas representações para um SLIT, que são a Função Resposta em Freqüência e a Função de Transferência (ou Função de Sistema).

Além de facilitar o cálculo da resposta de um SLIT, a mudança de domínio conduz a novas interpretações sobre a composição dos sinais e dos sistemas, as quais podem dar origem a novas técnicas de análise e de síntese.

A representação no domínio da freqüência é tratada a seguir. Inicialmente, com uma abordagem intuitiva, o problema é tratado com base no resultado dos cálculos das respostas dos sistemas de primeira ordem. Em seguida, é realizada uma formalização matemática para os sistemas de ordens elevadas.

# **Parte V**

# **Noções da representação em domínio transformado para sistemas de primeira ordem**

## **Introdução**

Os capítulos que compõem a corrente parte desse documento, bem como a forma como os conteúdos foram organizados, surgiram naturalmente da necessidade de se abordar o assunto "análise de sinais e sistemas em domínio transformado" durante um período de tempo bastante reduzido, após uma longa greve universitária.

Os conteúdos abordados em tais capítulos são apresentados de forma intuitiva e sem um formalismo matemático que os justifiquem. Eles são baseados na observação dos resultados encontrados no cálculo das respostas dos sistemas de primeira ordem, efetuado no Apêndice [D.](#page-372-0) A extrapolação para sistemas de ordens superiores e todo o formalismo matemático adequado são apresentados posteriormente, em uma análise de sinais e sistemas quaisquer em domínio transformado.

Nos capítulos a seguir, são trabalhadas as noções de Função Resposta em Freqüência e de Função de Transferência, em um SLIT de primeira ordem.

De posse da Resposta em Freqüência, é levantada a idéia de se interpretar um SLIT como um filtro seletor em freqüência. Também é abordado o conceito de um filtro com fase linear.

Por sua vez, com a Função de Transferência definida, são levantadas as idéias de uma análise completa de um sistema (regime transitório + regime permanente) e de uma análise da estabilidade de um sistema. Além disso, também é indicada uma ligação entre a Função Resposta em Freqüência e a Função de Transferência.

Finalmente, é apresentado um resumo dos principais resultados da representação em domínio transformado.

## **Resposta em Freqüência**

### **17.1 Introdução**

O conteúdo deste capítulo é apresentado de forma intuitiva e sem um formalismo matemático que o justifique. Ele é baseado na observação dos resultados encontrados no cálculo das respostas dos sistemas de primeira ordem, efetuado no Apêndice [D.](#page-372-0) A extrapolação para sistemas de ordens superiores e um formalismo matemático adequado são apresentados em capítulos posteriores.

### **17.2 Função Resposta em Freqüência** *H*(Ω) **de um SLIT**

- Foi citado, para o caso genérico, e calculado no Apêndice [D,](#page-372-0) para alguns casos particulares, que, para uma entrada senoidal, a resposta forçada é formulada com base na função contínua  $H(\Omega) = |H(\Omega)| e^{j \angle H(\Omega)}$ .
- Para cada valor particular Ω*<sup>k</sup>* da freqüência Ω, pode-se obter uma resposta diferente, baseada em *H*(Ω*k*). Portanto, para um SLIT estável, com uma entrada senoidal, operando em regime permanente, a função *H*(Ω) é denominada de função Resposta em Freqüência do sistema.
- O conhecimento da função Resposta em Freqüência de um SLIT é bastante útil, pois:
	- **–** Dado um SLIT estável, com função *H*(Ω), a sua resposta, no regime permanente *yperm*[*n*], para uma entrada senoidal *x*[*n*] = *A<sup>k</sup> cos*(Ω*kn* + Θ*k*), é, a partir do cálculo de *H*(Ω*k*), facilmente obtida por

$$
y_{perm}[n] = y_{for}[n] = A_k |H(\Omega_k)| \cos(\Omega_k n + \Theta_k + \angle H(\Omega_k)) = A'_k \cos(\Omega_k n + \Theta'_k),
$$

onde:  $A'_{k} = A_{k} \cdot |H(\Omega_{k})|, \Theta'_{k} = \Theta_{k} + \angle H(\Omega_{k})$  e  $H(\Omega) = |H(\Omega)| e^{j\angle H(\Omega)}$ .

- **–** Caso seja possível representar uma entrada genérica *x*[*n*] através de uma combinação linear de sinais senoidais  $x[n] = \sum_k A_k \cos(\Omega_k n + \Theta_k)$ , o cálculo da resposta de um SLIT estável, no regime permanente, é extremamente facilitado pelo uso de  $H(\Omega)$ .
- Pode-se mostrar que a dependência da função *H*(Ω), em relação à variável Ω, é formulada com base na função  $e^{j\Omega}$ . Assim, uma notação alternativa, e bastante utilizada, para a Resposta em Freqüência é  $H(e^{j\Omega})$ .
- Para facilitar a visualização da influência de  $H(e^{jΩ})$  no cálculo da resposta forçada do sistema, a função costuma ser representada por seus gráficos de módulo  $|H(e^{j\Omega})|$  e ângulo de fase  $\angle H(e^{j\Omega})$ , em função da freqüência  $\Omega$ .
- Em virtude do comportamento periódico de  $H(e^{j\Omega})$ , com período fundamental  $\Omega_p = 2\pi$ , os gráficos são elaborados apenas para uma faixa fundamental: −*π* ≤ Ω *< π* ou 0 ≤ Ω *<* 2*π*.
- Para as funções que apresentam simetrias (par / ímpar), as faixas são reduzidas à metade:  $-\frac{\pi}{2}$  ≤ Ω <  $\frac{\pi}{2}$  $\frac{\pi}{2}$  ou  $0 \leq \Omega < \pi$ .
- Normalmente, os gráficos são apresentados com faixas normalizadas: −1 ≤ Ω*norm <* 1,  $0 ≤ Ω<sub>norm</sub> < 2, -\frac{1}{2} ≤ Ω<sub>norm</sub> < \frac{1}{2}$  $\frac{1}{2}$  ou  $0 \leq \Omega_{norm} < 1$ , onde  $\Omega_{norm} = \frac{\Omega}{\pi}$ *π* .
- <span id="page-265-0"></span>• A Tabela [17.1](#page-265-0) resume os resultados dos cálculos efetuados no Apêndice [D.](#page-372-0)

| SLIT                                     | Resposta em Freqüência                                                                         |
|------------------------------------------|------------------------------------------------------------------------------------------------|
| $y[n] + a_1y[n-1] = b_0x[n]$             | $H(e^{j\Omega})=\begin{pmatrix} \overline{b_0} \end{pmatrix}$<br>$\frac{1}{1+a_1e^{-j\Omega}}$ |
| $y[n] + a_1y[n-1] = b_1x[n-1]$           | $b_1e^{-j\Omega}$<br>$H(e^{j\Omega}) =$                                                        |
| $y[n] + a_1y[n-1] = b_0x[n] + b_1x[n-1]$ | $\int b_0 + b_1 e^{-j\Omega}$<br>$H(e^{j\Omega}) =$                                            |

Tabela 17.1: Exemplos de associações entre a equação de diferença que descreve um SLIT e a sua função Resposta em Freqüência  $H(e^{j\Omega}).$ 

## **17.3 SLIT interpretado como filtro**

- Uma vez que a função *H*(*ej*Ω) pode apresentar seletividade em freqüência, um SLIT estável, operando em regime permanente, pode ser interpretado como um filtro seletor em freqüência, discreto no tempo.
- A seletividade do sistema pode ser facilmente observada pelo representação gráfica da função *H*(*e <sup>j</sup>*<sup>Ω</sup>): gráfico de módulo e gráfico de ângulo de fase, em função da freqüência.
- Por exemplo, conforme os resultados apresentados no Apêndice [D,](#page-372-0) para o SLIT definido pela equação de diferença  $y[n]+a_1y[n-1] = b_0x[n]+b_1x[n-1]$ , a Resposta em Frequência *é H*(*e*<sup>*j*Ω</sup>) =  $\left(\frac{b_0 + b_1 e^{-jΩ}}{1 + a_1 e^{-jΩ}}\right)$ 1+*a*1*e*−*j*<sup>Ω</sup> .
- Dependendo dos valores dos coeficientes do sistema, a função  $H(e^{j\Omega})$  pode apresentar diferentes valores de módulo, bem como diferentes valores de ângulo de fase, para diferentes faixas da freqüência Ω.
- Sendo assim, na geração do sinal de saída, os cossenos que compõem o sinal de entrada podem sofrer alterações seletivas na amplitude e no ângulo de fase, de acordo com as faixas de freqüências ocupadas.
- As alterações seletivas sofridas pelo sinal podem ser percebidas de dois modos equivalentes:
	- **–** Uma mudança na sua forma, quando representado em função do tempo, o que é denominado de conformação.
- **–** Uma mudança na sua composição freqüencial ou espectral, quando representado em função da freqüência, o que é chamado de filtragem.
- Escolhendo-se adequadamente os coeficientes do sistema, podem-se realizar os seguintes tipos básicos de filtros: passa-baixa, passa-alta, passa-banda, rejeita-banda e equalizador (de amplitude ou de fase).
- Se a entrada *x*[*n*], a saída *y*[*n*] e os coeficientes da equação de diferença *a<sup>k</sup>* e *bk*, forem quantizados, o SLIT pode ser visto como um filtro digital.
- Deve ser observado que a quantização de todos esses valores pode fazer com que o filtro/sistema digital produza resultados significativamente diferentes daqueles gerados pelo filtro/sistema discreto no tempo. Por essa razão, procura-se utilizar, no projeto de um filtro, uma especificação mais rigorosa do que a original. Tal técnica é denominada de *overdesign*.

### **17.4 Filtros com fase linear**

- Para que um SLIT apresente seletividade em freqüência, recebendo a denominação de filtro seletor em freqüência, ele deve possuir faixas ou bandas de passagem (Ω*p*) e de rejeição  $(\Omega_r)$ .
- O que se espera de um filtro ideal é que ele não altere as componentes espectrais do sinal de entrada nas faixas de passagem e que ele anule as componentes nas faixas de rejeição.
- Assim sendo, nas faixas de rejeição, a sua função Resposta em Freqüência deve possuir  $|H(\Omega_r)| = 0$ , enquanto  $\angle H(\Omega_r)$  pode assumir qualquer valor.
- Por sua vez, nas faixas de passagem, deve-se ter  $|H(\Omega_p)| = 1$  e ∠ $H(\Omega_p) = 0$ .
- Em filtros não ideais, não é possível garantir que ∠*H*(Ω*p*) = 0, uma vez que a geração do sinal de saída envolverá o emprego de atrasos.
- Porém, deve-se garantir que os atrasos acrescentados em cada componente na faixa de passagem não irão distorcer a soma final que irá compor o sinal de saída:

$$
x[n] = \sum_{k} cos(\Omega_{k}n) \rightarrow y[n] = x_{p}[n - N_{D}]
$$
  
=  $\sum_{k_{p}} cos(\Omega_{k_{p}}(n - N_{D}))$   
=  $\sum_{k_{p}} cos(\Omega_{k_{p}}n - \Omega_{k_{p}}N_{D})$   
=  $\sum_{k_{p}} |H(\Omega_{k_{p}})|cos(\Omega_{k_{p}}n + \angle H(\Omega_{k_{p}})).$ 

- Portanto, na faixa de passagem, pode-se admitir que a Resposta em Freqüência apresente  $|H(\Omega_p)| = 1$  e  $\angle H(\Omega_p) = -N_D\Omega$ .
- Por essa razão, tais sistemas são denominados filtros com ângulo de fase linear, filtros com excesso de fase linear, filtros com atraso de fase linear ou, simplesmente, filtros com fase linear.
- Pode-se ainda definir a grandeza atraso de grupo:  $\tau(\Omega) = -\frac{d \angle H(\Omega)}{d\Omega}$  $\frac{H(Y)}{d\Omega}$ .
- Logo, na faixa de passagem, os filtros com fase linear devem apresentar  $|H(\Omega_p)| = 1$  e  $\tau(\Omega_p) = N_D.$

## **17.5 Exercícios propostos**

1. Calcule  $|H(e^{jΩ})|$  e ∠*H*( $e^{jΩ}$ ) para as seguintes funções:

\n- \n
$$
H(e^{j\Omega}) = \left(\frac{b_0}{1 + a_1 e^{-j\Omega}}\right).
$$
\n
\n- \n
$$
H(e^{j\Omega}) = \left(\frac{b_1 e^{-j\Omega}}{1 + a_1 e^{-j\Omega}}\right).
$$
\n
\n- \n
$$
H(e^{j\Omega}) = \left(\frac{b_0 + b_1 e^{-j\Omega}}{1 + a_1 e^{-j\Omega}}\right).
$$
\n
\n

- 2. Dada a equação de diferença  $y[n] = b_0x[n] + b_1x[n-1]$ , esboce os gráficos  $|H(e^{j\Omega})| \times \Omega$  e  $\angle H(e^{j\Omega}) \times \Omega$  para os seguintes casos:
	- $b_0 \neq 0$  e  $b_1 = 0$ .
	- $b_0 = 0$  e  $b_1 \neq 0$ .
	- $b_1 = b_0$ .
	- $b_1 = -b_0$ .
- 3. Dados os subsistemas  $S_1$  e  $S_2$ , respectivamente definidos pelas funções  $H_1(e^{j\Omega}) = \frac{b_0 + b_1 e^{-j\Omega}}{1 + a_1 e^{-j\Omega}}$  $\epsilon H_2(e^{j\Omega}) = \frac{d_0 + d_1 e^{-j\Omega}}{1 + c_1 e^{-j\Omega}}$ , calcule a resposta em freqüência total  $H(e^{j\Omega})$  do sistema *S*, obtido através das seguintes associações:
	- Cascata (série).
	- Paralela.
- 4. Deseja-se filtrar, digitalmente, um sinal analógico *xa*(*t*), composto por uma combinação linear de sinais senoidais. O sinal é limitado em banda, envolvendo freqüências na faixa de 0 ≤ *f* ≤ 15 *kHz*. O sinal *xa*(*t*) será amostrado com freqüência de amostragem *FS*, gerando a seqüência *x*[*n*], que será processada por um filtro digital, produzindo a seqüência *y*[*n*]. Atenda aos seguintes itens:
	- (a) Que valor deve ser escolhido para a freqüência de amostragem *FS*? Justifique.
	- (b) Assumindo que o sinal *y*[*n*] deve corresponder a um sinal analógico que possua componentes senoidais envolvendo freqüências na faixa de 0 ≤ *f* ≤ 5 *kHz*:
		- Que tipo de seletividade em freqüência o filtro deve apresentar? Justifique.
		- Calcule a freqüência de corte Ω*<sup>c</sup>* do filtro digital ideal.

## **Função de Transferência**

### **18.1 Introdução**

O conteúdo deste capítulo é apresentado de forma intuitiva e sem um formalismo matemático que o justifique. Ele é baseado na observação dos resultados encontrados no cálculo das respostas dos sistemas de primeira ordem, efetuado no Apêndice [D.](#page-372-0) A extrapolação para sistemas de ordens superiores e um formalismo matemático adequado são apresentados em capítulos posteriores.

### **18.2 Função de Transferência** *H*(*z*) **de um SLIT**

- Com base nos cálculos efetuados no Apêndice [D,](#page-372-0) relativos a respostas de um SLIT descrito por uma equação de diferença de primeira ordem, foram apresentadas algumas definições para os sistemas abordados.
- Pode-se mostrar que esses resultados valem para um SLIT descrito por uma equação de diferença de ordem genérica.
- Foi observado que, para um SLIT estável, a resposta em regime permanente será igual à resposta forçada.
- Foi mostrado que, para um sinal de entrada senoidal, a resposta forçada será também um sinal senoidal, com a mesma freqüência da entrada, porém com amplitude e ângulo de fase modificados pela função Resposta em Freqüência  $H(e^{j\Omega})$ .
- Portanto, para um sinal de entrada composto por uma combinação linear de sinais senoidais, a resposta forçada será composta por uma combinação linear dos sinais senoidais de entrada modificados pela função Resposta em Freqüência  $H(e^{j\Omega})$ .
- Tal resultado facilita o cálculo da resposta de um SLIT estável no regime permanente, para uma entrada composta por uma combinação linear de sinais senoidais.
- No entanto, pode-se mostrar que a combinação linear de funções senoidais não converge para compor uma função que possua variações exponenciais na sua amplitude.
- Portanto, não é possível utilizar a técnica de análise baseada na função Resposta em Freqüência *H*(*e <sup>j</sup>*<sup>Ω</sup>) em situações que envolvam sinais com variações exponenciais na sua amplitude, tais como em sistemas instáveis e no transitório de sistemas estáveis.
- Porém, deve-se lembrar que os sinais formados por uma combinação linear de funções senoidais do tipo *cos*(Ω*n*) e *sin*(Ω*n*) também podem ser descritos como combinações de sinais exponenciais do tipo  $e^{j\Omega n}$ .
- Logo, uma técnica similar de análise pode ser obtida utilizando-se, como sinais de base, as funções exponenciais  $z^n$ , onde  $z = |z| e^{j\angle z} = r e^{j\Omega}$ .
- Pode-se pensar em expressar os sinais com variações exponenciais na sua amplitude através da combinação linear de funções exponenciais genéricas do seguinte tipo:  $z^n = (|z|e^{j\angle z})^n = |z|^n e^{j\angle zn} = r^n e^{j\Omega n}.$
- Com base nas funções exponenciais do tipo *z n* , duas representações alternativas para seqüências podem ser definidas e aplicadas em diversos cálculos envolvidos em um SLIT descrito por uma equação de diferença.
- Nos exemplos apresentados no Apêndice [D,](#page-372-0) pode-se observar que os sinais de entrada do tipo  $z_k^n$ são modificados por uma função  $H(z),$ que é característica de cada sistema. Uma vez que ela define uma relação direta entre a entrada do sistema e a resposta à entrada, a função *H*(*z*) pode ser denominada de Função de Transferência do SLIT. A Tabela [18.1](#page-269-0) resume os resultados dos cálculos efetuados.
- Uma vez que se consiga expressar os sinais de entrada como combinações de exponenciais do tipo  $z_k^n = (|z_k| e^{j\Omega_k})^n = |z_k|^n e^{j\Omega_k n}$ , o processo de análise da resposta total do sistema (transitório + permanente), utilizando-se a função  $H(z)$ , pode ser similar ao adotado na análise do regime permanente senoidal, que emprega a função  $H(e^{j\Omega})$ .
- $\bullet$  Além disso, analisando-se a função  $H(z)$  e a resposta natural de um SLIT, pode-se verificar que a Função de Transferência carrega informação sobre a estabilidade do sistema.
- Finalmente, pode-se pensar ainda em uma unificação dos dois processos de análise, ao se definir uma relação entre as funções  $H(e^{j\Omega})$  e  $H(z)$ .
- A função *H*(*z*) é definida apenas para valores de *z* que se encontram dentro da sua Região de Convergência (*Region Of Convergence* ou ROC). Quando o círculo de raio unitário, definido por  $|z| = 1$  ou  $z = e^{j\Omega}$ , pertence à ROC, vale a seguinte relação:  $H(e^{j\Omega}) = H(z)|_{z=e^{j\Omega}}.$

<span id="page-269-0"></span>

| Função                                   |                                                                | Operador                                          |
|------------------------------------------|----------------------------------------------------------------|---------------------------------------------------|
| <b>SLIT</b>                              | $\mathrm{d}\mathrm{e}$                                         | $\mathrm{d}\mathrm{e}$                            |
|                                          | Transferência                                                  | Transferência                                     |
| $y[n] + a_1y[n-1] = b_0x[n]$             | H(z)<br>$1+a_1z^{-1}$                                          | $1+a_1D^{-1}$                                     |
| $y[n] + a_1y[n-1] = b_1x[n-1]$           | H(z)<br>$=$<br>$1+a_1z^{-1}$                                   | $b_1\overline{D}^-$<br>$\pm a_1\overline{D^{-1}}$ |
| $y[n] + a_1y[n-1] = b_0x[n] + b_1x[n-1]$ | $\frac{b_0+b_1z^{-1}}{b_0+c_1z^{-1}}$<br>H(z)<br>$1+a_1z^{-1}$ | $0^{-1}b_1D^{-1}$                                 |

Tabela 18.1: Exemplos de associações entre a equação de diferença que descreve um SLIT de primeira ordem, a sua Função de Transferência *H*(*z*) e o seu Operador de Transferência *T*(*D*).

# **Principais resultados da representação em domínio transformado**

### **19.1 Introdução**

O conteúdo deste capítulo é apresentado de forma intuitiva e sem um formalismo matemático que o justifique. Ele é baseado na observação dos resultados encontrados no cálculo das respostas dos sistemas de primeira ordem, efetuado no Apêndice [D.](#page-372-0) A extrapolação para sistemas de ordens superiores e um formalismo matemático adequado são apresentados em capítulos posteriores.

#### **19.2 Resumo dos resultados**

A seguir, é apresentada uma lista de tópicos contendo os principais resultados que surgem da representação de sinais e sistemas em domínio transformado.

- É dado um SLIT, causal e estável, com entrada *x*[*n*] e saída *y*[*n*], possuindo condições iniciais *CI* = {*y*[−1]*, y*[−2]*,* · · · *, y*[−*N*]} e definido por uma equação de diferença do tipo  $y[n] = -\sum_{k=1}^{N} a_k y[n-k] + \sum_{k=0}^{L} b_k x[n-k].$
- É identificada uma função *H*(*e*<sup>jΩ</sup>), denominada de Resposta em Freqüência do SLIT.
- É identificada uma função *H*(*z*), denominada de Função de Transferência do SLIT.
- A Resposta em Freqüência pode ser obtida diretamente da equação de diferença, segundo  $H(e^{j\Omega}) = \frac{N_H(e^{j\Omega})}{D_H(e^{j\Omega})}$  $\frac{N_H(e^{j\Omega})}{D_H(e^{j\Omega})} = \frac{\sum_{k=0}^L b_k e^{-j\Omega k}}{1+\sum_{k=0}^N a_k e^{-j\Omega k}}$  $\sqrt{1+\sum_{k=1}^{N}a_ke^{-j\Omega k}}$ .
- A Função de Transferência pode ser obtida diretamente da equação de diferença, segundo  $H(z) = \frac{N_H(z)}{D_H(z)} = \frac{\sum_{k=0}^{L} b_k z^{-k}}{1 + \sum_{k=0}^{N} a_k z^{-k}}$  $\frac{1+\sum_{k=1}^{N}a_kz^{-k}}{1+\sum_{k=1}^{N}a_kz^{-k}}$ .
- A Resposta em Freqüência *H*(*e*<sup>jΩ</sup>) pode ser usada para calcular diretamente a saída do SLIT, em regime permanente, conforme apresentado na Tabela [19.1.](#page-271-0)
- A Resposta em Freqüência, através dos resultados apresentados na Tabela [19.1.](#page-271-0) indica que o SLIT, operando em regime permanente, pode ser interpretado como um filtro seletor em freqüência, cuja seletividade é controlada pelos coeficientes (*ak, bk*) da sua equação de diferença.

• Para que um SLIT, operando como filtro seletor em freqüência, não apresente distorção de fase, o argumento da sua Resposta em Freqüência ∠*H*(*e <sup>j</sup>*<sup>Ω</sup>) deve ser uma função linear ou, de outra forma, o atraso de grupo  $\tau(\Omega) = -\frac{d\angle H(e^{j\Omega})}{d\Omega}$ *d*Ω deve ser constante, na faixa de passagem do filtro.

<span id="page-271-0"></span>

| Entrada                                       | Saída (em regime permanente)                                                          |
|-----------------------------------------------|---------------------------------------------------------------------------------------|
| $x n =c_k e^{j\Omega_k n}$                    | $y[n] = H(e^{j\Omega_k}) c_k e^{j\Omega_k n}$                                         |
| $x[n] = \sum_k c_k e^{j\Omega_k n}$           | $y[n] = \sum_k H(e^{j\Omega_k}) c_k e^{j\Omega_k n}$                                  |
| $x[n] = A_k \cos(\Omega_k n + \phi_k)$        | $y[n] =  H(e^{j\Omega_k})  A_k \cos(\Omega_k n + \phi_k + \angle H(e^{j\Omega_k}))$   |
| $x[n] = \sum_k A_k \cos(\Omega_k n + \phi_k)$ | $\ y[n]=\sum_{k} H(e^{j\Omega_k}) A_k\cos(\Omega_k n+\phi_k+\angle H(e^{j\Omega_k}))$ |

Tabela 19.1: Exemplos de relação entrada-saída para um SLIT causal e estável, operando em regime permanente.

• Um sinal de entrada *x*[*n*], um sinal de saída *y*[*n*] e a resposta ao impulso *h*[*n*], podem ser descritos, respectivamente, pelas representações alternativas

$$
X(z) = \sum_{l = -\infty}^{\infty} x[l] z^{-l}, \qquad (19.1)
$$

$$
Y(z) = \sum_{l = -\infty}^{\infty} y[l] z^{-l} , \qquad (19.2)
$$

e

$$
H(z) = \sum_{l=-\infty}^{\infty} h[l] z^{-l} , \qquad (19.3)
$$

que é a própria Função de Transferência do SLIT.

• Dadas as condições iniciais *CI* = {*y*[−1]*, y*[−2]*,* · · · *, y*[−*N*]}, a Função de Transferência *H*(*z*) pode ser usada para calcular indiretamente a saída do SLIT, desde a aplicação da entrada atual em  $n = 0$ , conforme resumido em

<span id="page-271-1"></span>
$$
Y(z) = Y_{ent}(z) + Y_{est}(z) = H(z) X(z) + \frac{1}{D_H(z)} \left( \sum_{k=1}^{N} P_{-k}(z) y[-k] \right) , \qquad (19.4)
$$

onde *DH*(*z*) e *P*<sup>−</sup>*k*(*z*) dependem dos coeficientes *ak*.

- De acordo com [\(19.4\)](#page-271-1), e seguindo o critério BIBO (*Bounded-Input Bounded-Output*), pode-se mostrar que, para uma entrada limitada, a estabilidade do SLIT está associada com a posição dos pólos de *H*(*z*), que são as raízes de *DH*(*z*).
- Dado um SLIT causal e estável, pode-se mostrar que

<span id="page-271-2"></span>
$$
H(e^{j\Omega}) = H(z)|_{z=e^{j\Omega}} = H(z)|_{|z|=1} . \tag{19.5}
$$

- A Equação [19.5](#page-271-2) mostra que as curvas de  $H(e^{j\Omega})$  e de ∠ $H(e^{j\Omega})$  podem ser obtidas das superfícies de |*H*(*z*)| e de ∠*H*(*z*), ao se percorrê-las com os valores de *z* sob o círculo unitário.
- Sabendo-se da existência da relação  $h[n] \leftrightarrow H(z)$ , a Equação [19.5](#page-271-2) demonstra a relação  $h[n] \leftrightarrow H(e^{j\Omega}) \leftrightarrow H(z).$

# **Parte VI**

# **Sinais e sistemas no domínio da freqüência**

## **Sinais no domínio da freqüência**

#### **20.1 Introdução**

A mudança da variável dependente utilizada nas descrições funcionais de sinais e de sistemas pode ser de grande utilidade. As transformações "tempo/espaço  $\leftrightarrow$  frequência analógica" e "índice  $\leftrightarrow$  frequência digital", entre variáveis independentes, são comumente empregadas.

Nesse capítulo, são abordados os efeitos da transformação "índice ↔ freqüência digital" sobre as seqüências. Inicialmente, é apresentado um resumo das representações em freqüência, para que se possa estabelecer um paralelo entre os domínios contínuo e discreto. Em seguida, são definidas as diversas representações em freqüência para sinais de tempo discreto, bem como são abordados alguns tópicos pertinentes. Finalmente, são estabelecidas relações entre as diversas representações dos domínios contínuo e discreto.

### **20.2 Vantagens das transformações de variáveis**

- Facilidade matemática: em função das propriedades apresentadas pelas novas representações dos sinais e dos sistemas.
- Mudança de ponto de vista no tratamento dos problemas: baseada em novas interpretações, que surgem a partir das novas representações dos sinais e dos sistemas.
- Surgimento de novas técnicas para análise e síntese: em função do novo equacionamento.

#### **20.3 Resumo das representações em tempo contínuo**

- Representação no domínio do tempo
	- **–** Sinais
		- ∗ Composição/decomposição de sinais: *x*(*t*) ↔ *f*(*v*1(*t*)*, v*2(*t*)*,* · · ·).
		- \* Caso particular:  $v_k(t) = \delta(t-k) e x(t) = f(x(k), \delta(t-k)) = \int_{-\infty}^{\infty} x(\tau) \delta(t-\tau) d\tau$ .
	- **–** Sistemas
		- ∗ Saída de um SLIT relaxado, definido por um operador T {*.*}:
			- $\cdot y(t) = \mathcal{T}{\lbrace \delta(t) \rbrace} \triangleq h(t).$
			- $\langle f, y(t) \rangle = \mathcal{T}\left\{f_{-\infty}^{\infty}x(\tau)\delta(t-\tau) d\tau\right\} = f_{-\infty}^{\infty}\mathcal{T}\left\{x(\tau)\delta(t-\tau)\right\} d\tau =$  $\int_{-\infty}^{\infty} x(\tau) \mathcal{T} \{\delta(t-\tau)\} d\tau = \int_{-\infty}^{\infty} x(\tau) h(t-\tau) d\tau = x(t) * h(t).$
- Representação no domínio da freqüência
	- **–** Freqüências
		- ∗ Freqüência complexa: *s* = *Re*{*s*} + *jIm*{*s*} = *σ* + *jω*, onde  $\sigma = Re\{s\}$  e  $\omega = Im\{s\}.$
		- ∗ Freqüência angular, freqüência linear e período de repetição: *ω* = 2*πf* = 2*π*  $\frac{2\pi}{T}.$
	- **–** SLITs
		- ∗ Caso particular de sinal de entrada:  $x(t) = e^{s_0 t} = e^{st}|_{s=s_0}$ . *s*=*s*<sup>0</sup>
		- ∗ Saída do SLIT relaxado:  $y(t) = \int_{-\infty}^{\infty} x(\tau)h(t-\tau) d\tau = \int_{-\infty}^{\infty} h(\tau)x(t-\tau) d\tau =$  $\int_{-\infty}^{\infty} h(\tau) e^{s_0(t-\tau)} d\tau = e^{s_0 t} \int_{-\infty}^{\infty} h(\tau) e^{-s_0 \tau} d\tau = e^{s_0 t} H(s_0) = [e^{st} H(s)]_{s=s_0},$ onde:  $H(s) = \int_{-\infty}^{\infty} h(\tau) e^{-s\tau} d\tau$ .
		- ∗ Motivação básica para representar o sistema por *H*(*s*): se  $x(t) = \sum_{k=-\infty}^{\infty} c_k e^{s_k t}$ , então  $y(t) = \sum_{k=-\infty}^{\infty} c_k H(s_k) e^{s_k t}$ .
	- **–** Funções periódicas
		- ∗ Período fundamental da função periódica  $f_{T_0}(t)$ :  $T_0 = \frac{1}{t_0}$  $\frac{1}{f_0} = \frac{2\pi}{\omega_0}$  $\frac{2\pi}{\omega_0}$ .
		- ∗ Caso particular para função de base, onde *s<sup>n</sup>* = *σ<sup>n</sup>* + *jω<sup>n</sup>* = (0) + *j*(*nω*0):  $e^{s_n t} = e^{j(n\omega_0)t}.$
		- \* Mapeamento:  $f_{T_0}(t) \leftrightarrow g(f_{T_0}(t), K(\omega, t)) = g(f_{T_0}(t), e^{j\omega_n t}) = g(f_{T_0}(t), e^{j(n\omega_0)t}).$

\* Série de Fourier: 
$$
\begin{cases} f_{T_0}(t) = \sum_{n=-\infty}^{\infty} F_n e^{j(n\omega_0)t} \\ F_n = \frac{1}{T_0} \int_{t_0}^{t_0+T_0} f_{T_0}(t) e^{-j(n\omega_0)t} dt \end{cases}
$$

- ∗ Associação tempo-freqüência:  $f_{T_0}(t) \leftrightarrow F_n$ .
- **–** Funções não periódicas, com variações não exponenciais
	- ∗ Aproximação por extensão periódica:  $f(t) = \lim_{\substack{\omega_0 \to 0 \\ \omega_0 \to 0}} f_{T_0}(t) = \lim_{\substack{\omega_0 \to \infty \\ \omega_0 \to 0}}$  $\sum_{n=-\infty}^{\infty} F_n e^{j(n\omega_0)t}$ .
	- ∗ Mapeamento: *f*(*t*) ↔ *g*(*f*(*t*)*, K*(*ω, t*)) = *g*(*f*(*t*)*, ejωt*).

\* Transformada de Fourier (Ordinária): 
$$
\begin{cases} f(t) = \frac{1}{2\pi} \int_{-\infty}^{\infty} F(j\omega) e^{j\omega t} d\omega \\ F(j\omega) = \int_{-\infty}^{\infty} f(t) e^{-j\omega t} dt \end{cases}
$$
.

- ∗ Associação tempo-freqüência: *f*(*t*) ↔ *F*(*jω*).
- **–** Funções não periódicas, com variações exponenciais
	- ∗ Função de ordem exponencial: *f*(*t*) ≤ *Meαt* .
	- ∗ Função auxiliar: *ϕ*(*t*) = *e* <sup>−</sup>*σtf*(*t*).
	- $\star$  Transformada de Fourier:  $\begin{cases} \phi(t) = e^{-\sigma t} f(t) = \frac{1}{2\pi} \int_{-\infty}^{\infty} \Phi(j\omega) e^{j\omega t} d\omega \\ \phi(j\omega) e^{j\omega t} f(t) e^{-j\omega t} f(t) e^{-j\omega t} f(t) e^{-j\omega t} f(t) e^{-j\omega t} f(t) e^{-j\omega t} f(t) f(t) \end{cases}$  $\Phi(j\omega) = \int_{-\infty}^{\infty} \phi(t)e^{-j\omega t} dt = \int_{-\infty}^{\infty} e^{-\sigma t}f(t)e^{-j\omega t} dt$
	- ∗ Mapeamento: *f*(*t*) ↔ *g*(*f*(*t*)*, K*(*s, t*)) = *g*(*f*(*t*)*, est*).
	- $\ast$  Transformada de Fourier Complexa (ou de Laplace):  $\left\{\n\begin{array}{l}\nf(t) = \frac{1}{2\pi j}\int_{-\infty}^{\infty}F(s)e^{st} ds\n\end{array}\n\right\}$  $F(s) = \int_{-\infty}^{\infty} f(t)e^{-st} dt$  .
	- ∗ Associação tempo-freqüência: *f*(*t*) ↔ *F*(*s*).
- **–** Relacionamentos entre representações
	- ∗ Se os valores *s* = *jω* (eixo imaginário *ω* do plano complexo *s*) pertencerem à região de convergência (ROC) da Transformada de Laplace: *F*(*jω*) = *F*(*s*)| *<sup>s</sup>*=*jω*.

## **20.4 Resumo das representações em tempo discreto**

- Representação no domínio do tempo
	- **–** Sinais
		- ∗ Composição/decomposição de sinais: *x*[*n*] ↔ *f*(*v*1[*n*]*, v*2[*n*]*,* · · ·).
		- $*$  Caso particular:  $v_k[n] = \delta[n-k]$  e  $x[n] = f(x[k], \delta[n-k]) = \sum_{k=-\infty}^{\infty} x[k] \delta[n-k]$ .
	- **–** Sistemas
		- ∗ Saída de um SLIT relaxado, definido por um operador T {*.*}:

$$
y[n] = \mathcal{T}\{\delta[n]\} \triangleq h[n].
$$
  
\n
$$
y[n] = \mathcal{T}\{x[n]\} = \mathcal{T}\left\{\sum_{k=-\infty}^{\infty} x[k]\delta[n-k]\right\} = \sum_{k=-\infty}^{\infty} \mathcal{T}\{x[k]\delta[n-k]\} = \sum_{k=-\infty}^{\infty} x[k]\mathcal{T}\{\delta[n-k]\} = \sum_{k=-\infty}^{\infty} x[k]h[n-k] = x[n] * h[n].
$$

- Representação no domínio da freqüência
	- **–** Freqüências
		- ∗ Freqüência complexa: *z* = *Re*{*z*} + *jIm*{*z*} = |*z*|*e <sup>j</sup>*∠*<sup>z</sup>* = *Re<sup>j</sup>*<sup>Ω</sup>, onde  $R = |z|$  e  $\Omega = \angle z$ .
		- ∗ Freqüência angular, freqüência linear e período de repetição: Ω = 2*πF* = 2*π*  $\frac{2\pi}{N}$ .
	- **–** SLITs
		- ∗ Caso particular de sinal de entrada:  $x[n] = z_0^n = z^n|_{z=z_0}$ . *z*=*z*<sup>0</sup>
		- ∗ Saída do SLIT relaxado:  $y[n] = \sum_{k=-\infty}^{\infty} x[k]h[n-k] = \sum_{k=-\infty}^{\infty} h[k]x[n-k] =$  $\sum_{k=-\infty}^{\infty} h[k] z_0^{(n-k)} = z_0^n \sum_{k=-\infty}^{\infty} h[k] z_0^{-k} = z_0^n H(z_0) = [z^n H(z)]_{z=z_0},$ onde:  $H(z) = \sum_{k=-\infty}^{\infty} h[k]z^{-k}$ .
		- ∗ Motivação básica para representar o sistema por *H*(*z*): se  $x[n] = \sum_{k=-\infty}^{\infty} c_k z_k^n$ , então  $y[n] = \sum_{k=-\infty}^{\infty} c_k H(z_k) z_k^n$ .
	- **–** Seqüências periódicas
		- ∗ Período fundamental da seqüência periódica  $\tilde{x}_{N_0}[n]$ :  $N_0 = \frac{1}{F_0}$  $\frac{1}{F_0}=\frac{2\pi}{\Omega_0}$  $\frac{2\pi}{\Omega_0}$ .
		- ∗ Caso particular para função de base, onde  $z_k = R_k e^{jΩ_k} = (1)e^{j(kΩ_0)}$ :  $z_k^n = e^{jkΩ_0n}$ .
		- \* Mapeamento:  $\tilde{x}_{N_0}[n] \leftrightarrow g(\tilde{x}_{N_0}[n], K(\Omega, n)) = g(\tilde{x}_{N_0}[n], e^{j\Omega_k n}) = g(\tilde{x}_{N_0}[n], e^{jk\Omega_0 n}).$  $\sqrt{ }$  $jk\left(\frac{2\pi}{N_0}\right)n$
		- ∗ *Discrete-Time Fourier Series* (DTFS):  $\int$  $\overline{\mathcal{L}}$  $\tilde{x}_{N_0}[n] = \sum_{k=\langle N\rangle} \tilde{X}_{k_{N_0}}e^{-\frac{1}{2}(\tilde{X}_{N_0} - \tilde{X}_{N_0})}$  $\tilde{X}_{k_{N_0}} = \frac{1}{N}$  $\frac{1}{N}\sum_{n=\langle N\rangle}\tilde{x}_{N_0}[n]e$  $-jk\left(\frac{2\pi}{N_0}\right)n$
		- ∗ Associação índice-freqüência:  $\tilde{x}_{N_0}[n] \leftrightarrow \tilde{X}_{k_{N_0}} = \tilde{X}_{N_0}[k]$ .
	- **–** Seqüências não periódicas, com variações não exponenciais
		- ∗ Aproximação por extensão periódica:  $x[n] = \lim_{N_0 \to \infty} \tilde{x}_{N_0}[n]$ .
		- ∗ Mapeamento: *x*[*n*] ↔ *g*(*x*[*n*]*, K*(Ω*, n*)) = *g*(*x*[*n*]*, e<sup>j</sup>*Ω*<sup>n</sup>* ).
		- $\ast$  *Discrete-Time Fourier Transform* (DTFT):  $\begin{cases} x[n] = \frac{1}{2\pi} \int_{\Omega = \langle 2\pi \rangle} X(e^{j\Omega}) e^{j\Omega n} d\Omega \\ X(e^{j\Omega}) = \sum_{n=1}^{\infty} \int_{\Omega = \langle 2\pi \rangle} X(e^{j\Omega}) e^{j\Omega n} d\Omega \end{cases}$  $X(e^{j\Omega}) = \sum_{n=-\infty}^{\infty} x[n]e^{-j\Omega n}$ .
		- ∗ Associação índice-frequência:  $x[n] \leftrightarrow X(e^{j\Omega})$ .
		- ∗ Uma vez que os sistemas discretos no tempo não são capazes de operar com sinais de tempo contínuo, é necessário obter uma aproximação discreta para a DTFT. O novo equacionamento é fundamentado pelo uso da DTFS e realizado pela amostragem da DTFT.
- $*$  Mapeamento:  $x[n] \leftrightarrow g(x[n], K(\Omega, n)) = g(x[n], e^{j\Omega_k n}) = g(x[n], e^{jk\Omega_0 n}).$
- ∗ *Discrete Fourier Transform* (DFT):

$$
N\text{-point DFT:} \left\{ \begin{array}{l} x[n] = \frac{1}{N} \sum_{k=0}^{(N-1)} X[k] e^{jk\left(\frac{2\pi}{N}\right)n} & 0 \le n \le (N-1) \\ X[k] = \sum_{n=0}^{(N-1)} x[n] e^{-jk\left(\frac{2\pi}{N}\right)n} & 0 \le k \le (N-1) \end{array} \right. .
$$

ou

$$
N\text{-point DFT:} \left\{ \begin{array}{l} x[n] = \frac{1}{N} \sum_{k=0}^{(N-1)} X[k] W_N^{-kn} & , \quad 0 \le n \le (N-1) \\ X[k] = \sum_{n=0}^{(N-1)} x[n] W_N^{kn} & , \quad 0 \le k \le (N-1) \end{array} \right. .
$$

onde:  $W_N = e^{-j(\frac{2\pi}{N})}$ .

- ∗ Associação índice-freqüência: *x*[*n*] ↔ *X*[*k*].
- ∗ No cálculo da DFT, pelas equações originais, existem valores que podem ser previamente calculados e utilizados por diversas vezes, bem como podem ser encontradas várias redundâncias. Dessa forma, após um estudo adequado, algumas otimizações podem ser implementadas.
- ∗ *Fast Fourier Transform* (FFT): família de diferentes algoritmos computacionais alternativos, utilizados para o cálculo da DFT, cujo objetivo é diminuir a complexidade computacional das equações originais e, portanto, acelerar a operação.
- ∗ Resumindo: a DFT e a FFT não são novos tipos de transformadas discretas. Elas apenas representam aproximações de cálculo discreto para a DTFT analógica.
- **–** Seqüências não periódicas, com variações exponenciais

\* Mapeamento: 
$$
x[n] \leftrightarrow g(x[n], K(z, n)) = g(x[n], z^n)
$$
.  
\n\* Z Transform: 
$$
\begin{cases} x[n] = \frac{1}{2\pi j} \oint_C X(z) z^{n-1} dz \\ X(z) = \sum_{n=-\infty}^{\infty} x[n] z^{-n} \end{cases}
$$
.

- ∗ Associação índice-freqüência: *x*[*n*] ↔ *X*(*z*).
- **–** Relacionamentos entre representações
	- ∗ Se os valores |*z*| = 1 (círculo de raio unitário do plano complexo *z*) pertencerem à região de convergência (ROC) da Transformada Z:  $X(e^{j\Omega}) = X(z)|_{|z|=1}$ .

## **20.5 Tipos de mapeamentos realizados**

- As operações que geram um mapeamento entre descrições funcionais de sinais e sistemas trabalham com variáveis dependentes e independentes que podem ser analógicas, discretas ou digitais.
- Dessa forma, de acordo com os tipos de variáveis envolvidas, pode-se propor uma classificação para as operações e os mapeamentos.
- Operações  $\times$  mapeamentos entre representações:
	- **–** Amostragem e Série de Fourier:  $\sqrt{ }$  $\left\{ \right.$  $\overline{\mathcal{L}}$ analógico  $\leftrightarrow$  discreto/digital  $x_1(v_1) \leftrightarrow x_2[n_2]$ . **–** Transformadas de Fourier e de Laplace:  $\sqrt{ }$  $\bigg)$  $\overline{\mathcal{L}}$ analógico ↔ analógico  $x_1(v_1) \leftrightarrow x_2(v_2)$ . **–** DTFS e DFT/FFT:  $\sqrt{ }$  $\int$  $\overline{\mathcal{L}}$ discreto/digital  $\leftrightarrow$  discreto/digital  $x_1[n_1] \leftrightarrow x_2[n_2]$ . **–** Interpolação, DTFT e Transformada Z:  $\sqrt{ }$  $\left\vert \right\vert$  $\overline{\mathcal{L}}$ discreto/digital  $\leftrightarrow$  analógico  $x_1[n_1] \leftrightarrow x_2(v_2)$
- <span id="page-278-0"></span>• A Tabela [20.1](#page-278-0) resume a classificação dos mapeamentos entre descrições funcionais de sinais e sistemas.

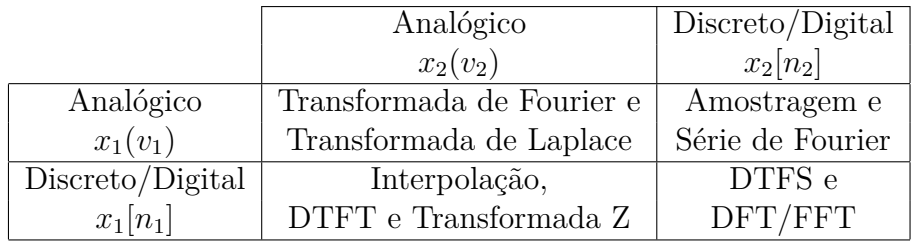

Tabela 20.1: Classificação dos mapeamentos entre descrições funcionais de sinais e sistemas.

- Os processamentos discreto e digital trabalham com sinais na forma de seqüências.
- Assim, é necessário que as representações funcionais dos sinais e dos sistemas, no tempo e na freqüência, assumam tal forma.
- Portanto, embora as representações contínuas geradas pela DTFT e pela Transformada Z possuam grande importância teórica, a implementação dos processamentos discreto e digital utiliza apenas as representações discretas geradas pela DTFS e pela DFT/FFT.
- Deve ser ressaltado que a DFT e a FFT não são novos tipos de transformadas.
- A DFT é uma aproximação discreta da DTFT, implementada através da DTFS.
- Por sua vez, o nome FFT representa uma família de algoritmos computacionais, cujo objetivo é acelerar o cálculo da DFT.

.

### **20.6 DTFS**

- Sinal periódico:  $\tilde{x}[n] = \tilde{x}[n \pm lN]$ , onde  $l \in \mathbb{N}$  e  $N \in \mathbb{N}^+$ .
- Decomposição de sinal periódico  $\tilde{x}[n]$  em funções de base  $\phi_k[n]$ :  $\tilde{x}[n] = \sum_k c_k \phi_k[n]$ .
- Caso particular para a função de base, que é uma autofunção para SLITs estáveis:  $\phi_1[n] = z_1^n = e^{j\Omega_1 n} = e^{j1\Omega_0 n} = e^{j1(\frac{2\pi}{N})n}$ , onde  $\Omega_0 = \left(\frac{2\pi}{N}\right)$ *N* .
- Conjunto (finito) de funções de base diferentes entre si e harmonicamente relacionadas:
	- **–** Ω é uma variável contínua, escalar e angular.
	- **–**  $\Omega_k$  são valores discretos de  $\Omega$ , harmonicamente relacionados:  $\Omega_k = k\Omega_0 = k\left(\frac{2\pi}{N}\right)$ *N* .
	- $-$  Logo, existem *N* valores distintos para  $\Omega_k = k \left(\frac{2\pi}{N}\right)$ *N* e, conseqüentemente, para *ϕk*[*n*]:  $\phi_k[n] = e^{j\Omega_k n} = e^{jk\Omega_0 n} = e^{jk\left(\frac{2\pi}{N}\right)n}, k = \langle N \rangle = (K), (K+1), (K+2), \cdots, [K+(N-1)].$
	- **–** Dessa forma, tais funções de base são periódicas em *k*, com período *N*:  $e^{jk(\frac{2\pi}{N})n} = e^{j(k \pm lN)(\frac{2\pi}{N})n}.$
- Decomposição de sinal periódico nas funções de base harmonicamente relacionadas:  $\tilde{x}[n] = \sum_{k} c_k \phi_k[n] = \sum_{k} c_k e^{j\Omega_k n} = \sum_{k} c_k e^{jk\Omega_0 n} = \sum_{k} c_k e^{jk(\frac{2\pi}{N})n}.$
- O conjunto de coeficientes  $c_k$  pode ser interpretado como uma sequência:  $c_k = c[k]$ .
- Devido ao número finito de funções de base:
	- **–** Número finito de funções de base: *ϕk*[*n*] = *ϕk*±*lN* [*n*].
	- $-$  Número finito de coeficientes distintos:  $c_k = c_{k+1}$ .
	- **–** O conjunto de coeficientes *c<sup>k</sup>* pode ser interpretado como uma seqüência periódica:  $c_k = c[k] = \tilde{c}[k] = \tilde{c}[k \pm lN].$
	- **–** Decomposição de sinal periódico nas funções de base harmonicamente relacionadas:  $\tilde{x}[n] = \sum_{k=0}^{(N-1)} c_k \phi_k[n] = \sum_{k=K}^{K+(N-1)} c_k \phi_k[n] = \sum_{k=\langle N \rangle} c_k \phi_k[n] = \sum_{k=\langle N \rangle} c_k e^{jk(\frac{2\pi}{N})n},$ onde  $\langle N \rangle = (K), (K+1), (K+2), \cdots, [K+(N-1)].$
	- **–** A seqüência *c<sup>k</sup>* = *c*[*k*] = ˜*c*[*k*] pode ser interpretada como um mapeamento *n* ↔ *k* da seqüência  $\tilde{x}[n]: \tilde{x}[n] \leftrightarrow \tilde{c}[k].$
	- Logo, pode-se adotar a seguinte notação:  $c_k = \tilde{c}[k] = X[k]$ .
	- **–** Deve-se notar que, quando 0 ≤ *k* ≤ (*N* − 1), tem-se que 0 ≤ Ω*<sup>k</sup>* ≤ (*N* − 1) 2*π N* .
	- **–** Logo, é equivalente dizer que *c<sup>k</sup>* = *c*[*k*] = ˜*c*[*k*] = *X*˜[*k*] tem período fundamental *N* ou que  $c_k = c[\Omega_k] = \tilde{c}[\Omega_k] = \tilde{X}[\Omega_k]$  tem período fundamental  $2\pi$ .
- Procedimentos possíveis para o cálculo dos coeficientes  $c_k = \tilde{c}[k] = \tilde{X}[k]$ :
	- **–** Álgebra linear: projeção de um vetor sobre um conjunto de vetores ortogonais entre si.
	- Utilização da periodicidade dos coeficientes  $c_k = c[k] = \tilde{c}[k] = X[k]$ .
	- **–** Solução de um sistema de *N* equações a *N* incógnitas.

• O cálculo dos coeficientes  $\tilde{X}[k]$  é apresentado no Apêndice [F](#page-388-0) e, a partir dele, as equações da DTFS são definidas como

$$
\begin{cases} \tilde{x}[n] = \sum_{k=\langle N\rangle} \tilde{X}[k] \; e^{jk\left(\frac{2\pi}{N}\right)n} \\ \tilde{X}[k] = \frac{1}{N} \sum_{n=\langle N\rangle} \tilde{x}[n] \; e^{-jk\left(\frac{2\pi}{N}\right)n} \end{cases}
$$

*,*

*,*

onde  $\tilde{X}[k] = \tilde{X}[k \pm lN].$ 

• Notação alternativa para a DTFS:

$$
\begin{cases} \tilde{x}[n] = \frac{1}{N} \sum_{k=\langle N \rangle} \tilde{X}[k] e^{jk\left(\frac{2\pi}{N}\right)n} \\ \tilde{X}[k] = \sum_{n=\langle N \rangle} \tilde{x}[n] e^{-jk\left(\frac{2\pi}{N}\right)n} \end{cases}
$$

onde  $\tilde{X}[k] = \tilde{X}[k \pm lN]$ .

- Relações matriciais da DTFS:
	- **–** Considerando-se a faixa: ⟨*N*⟩ = 0*,* 1*,* 2*,* · · · *,*(*N* − 1). − Considerando-se a notação:  $W_N = e^{-j(\frac{2\pi}{N})}$ . **–** DTFS:  $\sqrt{ }$  $\int$  $\overline{\mathcal{L}}$  $\tilde{x}[n] = \sum_{k=\langle N\rangle} \tilde{X}[k] W_N^{-kn}$  $\tilde{X}[k] = \frac{1}{N} \sum_{n=\langle N \rangle} \tilde{x}[n]$  *W*<sub>*N*</sub><sup>kn</sup></sub> .  $-\tilde{\mathbf{x}}[n] = [\tilde{x}[0] \tilde{x}[1] \cdots \tilde{x}[(N-1)]$ .  $\tilde{\bm{X}}[k] = [\tilde{X}[0] \tilde{X}[1] \cdots \tilde{X}[(N-1)]]^T$ . **–** DTFS:  $\sqrt{ }$  $\int$  $\mathcal{L}$  $\tilde{x}[n] = \mathbf{W}_N^{-1} \ \tilde{\mathbf{X}}[k]$  ,  $0 \leq n \leq (N-1)$  $\tilde{\boldsymbol{X}}[k] = \boldsymbol{W}_N \ \tilde{\boldsymbol{x}}[n] \quad , \ \ 0 \leq k \leq (N-1)$ .  $\bm{W}_N^{-1} =$  $\lceil$   $1 \t 1 \t \cdots \t 1$ 1  $W_N^{-1}$   $W_N^{-2}$   $\cdots$   $W_N^{-(N-1)}$ *N* 1  $W_N^{-2}$   $W_N^{-4}$   $\cdots$   $W_N^{-2(N-1)}$ *N* . . . . . . . . . . . . . . . 1  $W_N^{-(N-1)}$   $W_N^{-2(N-1)}$   $\cdots$   $W_N^{-(N-1)(N-1)}$ *N* 1  $\begin{array}{c} \hline \end{array}$ .  $\boldsymbol{W}_N = \frac{1}{N}$ *N*  $\lceil$  $\begin{array}{c} \hline \end{array}$  $1 \quad 1 \quad 1 \quad \cdots \quad 1$ 1  $W_N^1$   $W_N^2$   $\cdots$   $W_N^{(N-1)}$ *N* 1  $W_N^2$   $W_N^4$   $\cdots$   $W_N^{2(N-1)}$  $\vdots$  .  $W_N$  ...  $W_N$ <br> $\vdots$  : ...  $\vdots$ <br> $\vdots$  : ... ... ... 1  $W_N^{(N-1)}$   $W_N^{2(N-1)}$   $\cdots$   $W_N^{(N-1)(N-1)}$ *N* 1  $\begin{array}{c} \hline \end{array}$ .  $W_N^{-1} = N$   $W_N^*$ .  $\boldsymbol{W}_N = \frac{1}{N}$ *N*  $(W_N^{-1})^*$ .
- Deve-se ressaltar que os coeficientes  $c_k = c[k] = \tilde{c}[k] = \tilde{X}[k]$  podem ser escritos como  $c_k = c[\Omega_k] = \tilde{c}[\Omega_k] = \tilde{X}[\Omega_k]$ . Portanto, a sequência  $\tilde{X}[k]$  pode ser interpretada como a representação em domínio transformado (frequência Ω) da sequência  $\tilde{x}[n]$ .

## **20.7 DTFT**

- Sinal original, não periódico: *x*[*n*] =  $\sqrt{ }$  $\int$  $\overline{\mathcal{L}}$  $x[n]$ ,  $N_1 \leq n \leq N_2$ 0,  $n < N_1$  e  $n > N_2$  $, \text{ onde } N_2 > N_1.$
- Sinal periódico, obtido por extensão periódica de  $x[n]$ :  $\tilde{x}[n] = \tilde{x}[n \pm lN]$ ,  $N \geq (N_2 N_1 + 1)$ .

.

- Aproximação considerada:  $\tilde{x}[n] \rightarrow x[n]$  quando  $N \rightarrow \infty$ .
- Cálculo da aproximação:

- DTFS: 
$$
\begin{cases} \tilde{x}[n] = \sum_{k=\langle N\rangle} \tilde{X}[k] e^{jk\left(\frac{2\pi}{N}\right)n} \\ \tilde{X}[k] = \frac{1}{N} \sum_{n=\langle N\rangle} \tilde{x}[n] e^{-jk\left(\frac{2\pi}{N}\right)n} \end{cases}
$$

**–** As equações da DTFS podem ser reescritas da seguinte forma:

$$
\tilde{X}[k] = \frac{1}{N} \sum_{n=\langle N \rangle} \tilde{x}[n] e^{-jk(\frac{2\pi}{N})n} = \frac{1}{N} \sum_{n=N_1}^{N_2} \tilde{x}[n] e^{-jk(\frac{2\pi}{N})n} =
$$
\n
$$
\frac{1}{N} \sum_{n=N_1}^{N_2} x[n] e^{-jk(\frac{2\pi}{N})n} = \frac{1}{N} \sum_{n=-\infty}^{\infty} x[n] e^{-jk(\frac{2\pi}{N})n}.
$$
\n
$$
\tilde{X}(k\Omega_0) = \tilde{X}[k]N = \sum_{n=-\infty}^{\infty} x[n] e^{-jk\Omega_0 n}, \text{ onde } \Omega_0 = \left(\frac{2\pi}{N}\right).
$$
\n
$$
\tilde{x}[n] = \sum_{k=\langle N \rangle} \tilde{X}[k] e^{jk(\frac{2\pi}{N})n} = \sum_{k=\langle N \rangle} \frac{1}{N} X(k\Omega_0) e^{jk\Omega_0 n} =
$$
\n
$$
\sum_{k=\langle N \rangle} \frac{\Omega_0}{2\pi} X(k\Omega_0) e^{jk\Omega_0 n} = \frac{1}{2\pi} \sum_{k=\langle N \rangle} X(k\Omega_0) e^{jk\Omega_0 n} \Omega_0.
$$
\n
$$
\tilde{X}[k] = \tilde{X}[k\Omega_0] e^{jk\Omega_0 n} = \tilde{X}[k\Omega_0] e^{jk\Omega_0 n} \Omega_0.
$$

\* Atterando-se a notação:  
\n
$$
\Omega_0 = \left(\frac{2\pi}{N}\right) = \Delta\Omega \to k\Omega_0 = k\left(\frac{2\pi}{N}\right) = k\Delta\Omega \text{ e } (k = \langle N \rangle) \equiv (\Omega = \langle (2\pi - \Delta\Omega) \rangle).
$$
\n- DTFS reescrita: 
$$
\begin{cases} \tilde{x}[n] = \frac{1}{2\pi} \sum_{k=\langle N \rangle} X(k\Delta\Omega) e^{j(k\Delta\Omega)n} \Delta\Omega \\ X(k\Delta\Omega) = \sum_{n=-\infty}^{\infty} x[n] e^{-j(k\Delta\Omega)n} \end{cases}
$$
\n- Se  $N \to \infty$ :  
\n
$$
\tilde{x}[n] \to x[n], \Delta\Omega \to d\Omega, (k\Delta\Omega) \to \Omega \text{ e } (k = \langle N \rangle) \equiv (\Omega = \langle (2\pi - d\Omega) \rangle \approx \langle 2\pi \rangle).
$$

.

.

$$
-\text{ DTFT:} \begin{cases} x[n] = \frac{1}{2\pi} \int_{\Omega = \langle 2\pi \rangle} X(\Omega) e^{j\Omega n} d\Omega \\ X(\Omega) = \sum_{n=-\infty}^{\infty} x[n] e^{-j\Omega n} \end{cases}
$$

• Notação mais comumente utilizada:

$$
- X(\Omega) = X(e^{j\Omega}).
$$
  
- DTFT: 
$$
\begin{cases} x[n] = \frac{1}{2\pi} \int_{\Omega = \langle 2\pi \rangle} X(e^{j\Omega}) e^{j\Omega n} d\Omega \\ X(e^{j\Omega}) = \sum_{n=-\infty}^{\infty} x[n] e^{-j\Omega n} \end{cases}
$$

- Deve-se ressaltar que:
	- **–** Ω é uma variável contínua, escalar e angular.
	- **–** *X*(*e <sup>j</sup>*<sup>Ω</sup>) é uma função analógica e complexa.

### **20.8 Alguns aspectos relevantes da DTFT**

#### **20.8.1 Propriedades gerais comumente utilizadas**

- Periodicidade:  $X(e^{j\Omega})$  é periódica, com período fundamental  $\Omega_p = 2\pi$ , de tal forma que  $X(e^{j(\Omega + k2\pi)}) = X(e^{j\Omega}).$
- Linearidade:  $x[n] = x_1[n] + x_2[n] \leftrightarrow X(e^{j\Omega}) = X_1(e^{j\Omega}) + X_2(e^{j\Omega}).$
- Deslocamento no tempo:  $x_{N_D}[n] = x[n - N_D] \leftrightarrow X_{N_D}(e^{j\Omega}) = X(e^{j\Omega})e^{-jN_D\Omega} = |X(e^{j\Omega})|e^{j(\angle X(e^{j\Omega}) - N_D\Omega)}$ .
- Convolução no tempo:  $x[n] = x_1[n] * x_2[n] \leftrightarrow X(e^{j\Omega}) = X_1(e^{j\Omega}) \cdot X_2(e^{j\Omega}) = |X_1(e^{j\Omega})||X_2(e^{j\Omega})|e^{j(\angle X_1(e^{j\Omega}) + \angle X_2(e^{j\Omega}))}.$

#### **20.8.2 Relações complexas**

• 
$$
X(e^{j\Omega}) = X_r(e^{j\Omega}) + jX_i(e^{j\Omega}) = |X(e^{j\Omega})|e^{j\angle X(e^{j\Omega})}
$$
, onde:  
\n
$$
- |X(e^{j\Omega})|^2 = X_r^2(e^{j\Omega}) + X_i^2(e^{j\Omega}) = X(e^{j\Omega})X^*(e^{j\Omega}).
$$
\n
$$
- \angle X(e^{j\Omega}) = \arctan\left(\frac{X_i(e^{j\Omega})}{X_r(e^{j\Omega})}\right).
$$
\n
$$
- X^*(e^{j\Omega}) \text{ é o complexo conjugado de } X(e^{j\Omega}).
$$

• O valor de  $\angle X(e^{j\Omega})$  é indeterminado quando  $|X(e^{j\Omega})| = 0$ .

#### **20.8.3 Propriedades da DTFT de uma seqüência real**

• Se *x*[*n*] for uma seqüência real:

$$
- X(e^{j\Omega}) = \sum_{n=-\infty}^{\infty} x[n]e^{-j\Omega n} = \sum_{n=-\infty}^{\infty} x[n] (cos(\Omega n) - jsin(\Omega n)) =
$$
  

$$
\sum_{n=-\infty}^{\infty} x[n] cos(\Omega n) - j \sum_{n=-\infty}^{\infty} x[n] sin(\Omega n) = X_r(e^{j\Omega}) + jX_i(e^{j\Omega}).
$$

- Simetria da DTFT:  $X(e^{-j\Omega}) = X^*(e^{j\Omega}).$
- Simetria das partes real e imaginária
	- Das relações anteriores:  $X(e^{-j\Omega}) = X_r(e^{-j\Omega}) + j(X_i(e^{-j\Omega})) = X_r(e^{j\Omega}) + j(-X_i(e^{j\Omega}))$ .
	- $X_r(e^{j\Omega})$  é uma função par.
	- $X_i(e^{j\Omega})$  é uma função ímpar.
- Simetria das partes módulo e argumento (ângulo de fase)
	- **–** Das relações anteriores:

$$
|X(e^{j\Omega})| = \left(X(e^{j\Omega}) + X^*(e^{j\Omega})\right)^{\frac{1}{2}} = \left(X^*(e^{-j\Omega}) + X(e^{-j\Omega})\right)^{\frac{1}{2}} = |X(e^{-j\Omega})|.
$$
  
\n
$$
\angle X(e^{-j\Omega}) = \arctan\left(\frac{X_i(e^{-j\Omega})}{X_r(e^{-j\Omega})}\right) = \arctan\left(-\frac{X_i(e^{j\Omega})}{X_r(e^{j\Omega})}\right) = -\arctan\left(\frac{X_i(e^{j\Omega})}{X_r(e^{j\Omega})}\right) = -\angle X(e^{j\Omega}).
$$

- **–** |*X*(*e* <sup>−</sup>*j*<sup>Ω</sup>)| é uma função par.
- **–** ∠*X*(*e <sup>j</sup>*<sup>Ω</sup>) é uma função ímpar.
- Características dos gráficos da função  $X(e^{j\Omega})$ 
	- $-$  Dado que as funções *X*(*e*<sup>jΩ</sup>), *X<sub>r</sub>*(*e*<sup>jΩ</sup>), *X<sub>i</sub>*(*e*<sup>jΩ</sup>), |*X*(*e*<sup>-jΩ</sup>)| e ∠*X*(*e*<sup>jΩ</sup>) são periódicas  $(\Omega_p = 2\pi)$  e simétricas, elas só necessitam ser especificadas na faixa  $0 \leq \Omega \leq \pi$  ou em outra faixa equivalente. Por convenção, utiliza-se  $0 \leq \Omega_{norm} \leq 1$ , onde  $\Omega_{norm} = \frac{\Omega_{norm}}{\pi_{norm}}$  $\frac{\Omega}{\pi}$ .
	- **–** Por convenção, o gráfico da função ∠*X*(*e <sup>j</sup>*<sup>Ω</sup>) não é elaborado com os valores originais da função, mas sim com os **valores principais** correspondentes (valores na faixa [−*π, π*]). Esse tipo de gráfico pode apresentar descontinuidades (*phase jumps*) em vários pontos.
	- $-$  As funções do tipo *X*(*e*<sup>*j*Ω</sup>) = *F<sub>r</sub>*(*e<sup><i>j*Ω</sup>)*e*<sup>−*jkΩ*</sup>, denominadas funções de fase linear, podem gerar descontinuidades adicionais ao gráfico de ∠*X*(*e <sup>j</sup>*<sup>Ω</sup>). Para valores positivos de  $F_r(e^{j\Omega})$ , tem-se que  $F_r(e^{j\Omega}) = |F_r(e^{j\Omega})|e^{j\theta}$ . Para valores negativos de  $F_r(e^{j\Omega})$ , tem-se que  $F_r(e^{j\Omega}) = |F_r(e^{j\Omega})|e^{j\pi}$ . Dessa forma, pode-se ter  $\angle X(e^{j\Omega}) = -k\Omega$  ou  $\angle X(e^{j\Omega}) = -k\Omega \pm \pi$ , o que acarreta descontinuidades no gráfico.
	- $-$  Para as frequências  $Ω_k$  onde  $|X(e^{jΩ_k})| = 0$ , o valor de ∠ $X(e^{jΩ_k})$  é indeterminado. Portanto, na elaboração do gráfico de ∠*X*( $e^{jΩ}$ ), podem ser utilizados valores arbitrários.
	- **–** Em todos os casos, dado que há uma possibilidade de escolha devido à equivalência angular, os valores principais são escolhidos de tal forma que o gráfico ilustre claramente uma função ∠ $X(e^{j\Omega})$  do tipo ímpar.

#### **20.8.4 DTFT de uma seqüência real, finita e simétrica**

• Sequência real e finita, de comprimento  $N = (L + 1)$ :

$$
x[n] = \begin{cases} x[n] & , & 0 \le n \le L \\ 0 & , & n < 0 \text{ e } n > L \end{cases}.
$$

- Seqüência com valores simétricos
	- **–** Valores simétricos ou simetria par: *x*[*n*] = *x*[*L* − *n*].
	- **–** Valores antissimétricos ou simetria ímpar: *x*[*n*] = −*x*[*L* − *n*].
- Tipos de seqüências possíveis
	- **–** Número de valores da seqüência: par ou ímpar.
	- **–** Tipo de simetria: par ou ímpar.
	- **–** Quatro tipos possíveis, considerando L/simetria: Tipo 1 (par/par), Tipo 2 (ímpar/par), Tipo 3 (par/ímpar), Tipo 4 (ímpar/ímpar).
- Exemplos
	- $-$  Tipo 1 (L par e simetria par):  $x[n] = \{x_0, x_1, x_2, x_3, x_2, x_1, x_0\}.$
	- $-$  Tipo 2 (L ímpar e simetria par):  $x[n] = \{x_0, x_1, x_2, x_2, x_1, x_0\}.$
	- **–** Tipo 3 (L par e simetria ímpar): *x*[*n*] = {*x*0*, x*1*, x*2*,* 0*,* −*x*2*,* −*x*1*,* −*x*0}.
	- **–** Tipo 4 (L ímpar e simetria ímpar): *x*[*n*] = {*x*0*, x*1*, x*2*,* −*x*2*,* −*x*1*,* −*x*0}.

• Cálculo da DTFT de uma seqüência real e simétrica

### **–** L par:

$$
X(e^{j\Omega}) = \sum_{n=-\infty}^{\infty} x[n]e^{-j\Omega n}
$$
  
\n
$$
= \sum_{n=0}^{L} x[n]e^{-j\Omega n} + x[\frac{L}{2}]e^{-j\Omega \frac{L}{2}} + \sum_{n=\frac{L}{2}+1}^{L} x[n]e^{-j\Omega n}
$$
  
\n
$$
= \sum_{n=0}^{\frac{L}{2}-1} x[n]e^{-j\Omega n} + x[\frac{L}{2}]e^{-j\Omega \frac{L}{2}} + \sum_{n=0}^{\frac{L}{2}-1} x[L-n]e^{-j\Omega(L-n)}
$$
  
\n
$$
= x[\frac{L}{2}]e^{-j\Omega \frac{L}{2}} + \sum_{n=0}^{\frac{L}{2}-1} (x[n]e^{-j\Omega n} + x[L-n]e^{j\Omega(n-L)})
$$
  
\n
$$
= e^{-j\Omega \frac{L}{2}} \left( x[\frac{L}{2}] + \sum_{n=0}^{\frac{L}{2}-1} (x[n]e^{-j\Omega(n-\frac{L}{2})} + x[L-n]e^{j\Omega(n-\frac{L}{2})}) \right)
$$
  
\n
$$
= e^{-j\Omega \frac{L}{2}} \left( x[\frac{L}{2}] + \sum_{n=0}^{\frac{L}{2}-1} x[n] \left( e^{-j\Omega(n-\frac{L}{2})} \pm e^{j\Omega(n-\frac{L}{2})} \right) \right)
$$
(20.1)

**–** L ímpar:

$$
X(e^{j\Omega}) = \sum_{n=-\infty}^{\infty} x[n]e^{-j\Omega n}
$$
  
\n
$$
= \sum_{n=0}^{L} x[n]e^{-j\Omega n} + \sum_{n=\frac{L-1}{2}+1}^{L} x[n]e^{-j\Omega n}
$$
  
\n
$$
= \sum_{n=0}^{\frac{L-1}{2}} x[n]e^{-j\Omega n} + \sum_{n=0}^{\frac{L-1}{2}+1} x[L-n]e^{-j\Omega(L-n)}
$$
  
\n
$$
= \sum_{n=0}^{\frac{L-1}{2}} (x[n]e^{-j\Omega(n)} + x[L-n]e^{j\Omega(n-L)})
$$
  
\n
$$
= e^{-j\Omega \frac{L}{2}} \left( \sum_{n=0}^{\frac{L-1}{2}} (x[n]e^{-j\Omega(n-\frac{L}{2})} + x[L-n]e^{j\Omega(n-\frac{L}{2})}) \right)
$$
  
\n
$$
= e^{-j\Omega \frac{L}{2}} \left( \sum_{n=0}^{\frac{L-1}{2}} x[n] \left( e^{-j\Omega(n-\frac{L}{2})} \pm e^{j\Omega(n-\frac{L}{2})} \right) \right)
$$
(20.2)

**–** Tipo 1 (L par e simetria par):

$$
X(e^{j\Omega}) = e^{-j\Omega \frac{L}{2}} \left( x \left[ \frac{L}{2} \right] + \sum_{n=0}^{\frac{L}{2}-1} x[n] \left( e^{-j\Omega(n-\frac{L}{2})} + e^{j\Omega(n-\frac{L}{2})} \right) \right)
$$
  
=  $e^{-j\Omega \frac{L}{2}} \left( x \left[ \frac{L}{2} \right] + \sum_{n=0}^{\frac{L}{2}-1} (2x[n]) \cdot \cos(\Omega(n-\frac{L}{2})) \right)$  (20.3)

**–** Tipo 2 (L ímpar e simetria par):

$$
X(e^{j\Omega}) = e^{-j\Omega \frac{L}{2}} \left( \sum_{n=0}^{\frac{L-1}{2}} x[n] \left( e^{j\Omega(n-\frac{L}{2})} + e^{-j\Omega(n-\frac{L}{2})} \right) \right)
$$
  
=  $e^{-j\Omega \frac{L}{2}} \left( \sum_{n=0}^{\frac{L-1}{2}} (2x[n]) \cdot \cos(\Omega(n-\frac{L}{2})) \right)$  (20.4)

**–** Tipo 3 (L par e simetria ímpar):

$$
X(e^{j\Omega}) = e^{-j\Omega \frac{L}{2}} \left( \sum_{n=0}^{\frac{L}{2}-1} x[n] \left( e^{-j\Omega(n-\frac{L}{2})} - e^{j\Omega(n-\frac{L}{2})} \right) \right)
$$
  
\n
$$
= e^{-j\Omega \frac{L}{2}} \left( \sum_{n=0}^{\frac{L}{2}-1} x[n] \cdot (-2j) \cdot \sin(\Omega(n-\frac{L}{2})) \right)
$$
  
\n
$$
= e^{-j(\Omega \frac{L}{2} + \frac{\pi}{2})} \left( \sum_{n=0}^{\frac{L}{2}-1} (2x[n]) \cdot \sin(\Omega(n-\frac{L}{2})) \right)
$$
(20.5)

**–** Tipo 4 (L ímpar e simetria ímpar):

$$
X(e^{j\Omega}) = e^{-j\Omega \frac{L}{2}} \left( \sum_{n=0}^{\frac{L-1}{2}} x[n] \left( e^{j\Omega(n-\frac{L}{2})} - e^{-j\Omega(n-\frac{L}{2})} \right) \right)
$$
  

$$
= e^{-j\Omega \frac{L}{2}} \left( \sum_{n=0}^{\frac{L-1}{2}} x[n] \cdot (-2j) \cdot \sin(\Omega(n-\frac{L}{2})) \right)
$$
  

$$
= e^{-j(\Omega \frac{L}{2} + \frac{\pi}{2})} \left( \sum_{n=0}^{\frac{L-1}{2}} (2x[n]) \cdot \sin(\Omega(n-\frac{L}{2})) \right)
$$
(20.6)

- Pode-se mostrar que:
	- **–** Os quatro tipos apresentam ângulo de fase linear (∠*X*(*e <sup>j</sup>*<sup>Ω</sup>) = −*k*Ω+*C*) e, portanto, atraso de grupo constante  $(\tau = -\frac{\angle X(e^{j\Omega})}{d\Omega} = k)$ .
	- $-$  Os tipos 3 e 4 possuem uma fase adicional de ∠*X*( $e^{jΩ}$ ) =  $-\frac{π}{2}$  $\frac{\pi}{2}$ .
	- $-$  Para o Tipo 2:  $X(e^{j\Omega}) = 0$ , para  $\Omega = \pi$ .
	- $-$  Para o Tipo 3: *X*( $e^{jΩ}$ ) = 0, para  $Ω = 0 e π$ .
	- $-$  Para o Tipo 4:  $X(e^{j\Omega}) = 0$ , para  $\Omega = 0$ .

### **20.9 Sinais periódicos** × **DTFT**

A seguir, são analisados dois casos que envolvem sinais periódicos e a DTFT. No primeiro deles, a DTFS de um sinal periódico e a DTFT de um sinal não periódico são comparadas, dado que os sinais relacionam-se por meio de extensão periódica. No segundo, a DTFT de um sinal periódico é calculada em função da sua DTFS.

#### **20.9.1 DTFS** × **DTFT**

- Dados  $\tilde{x}[n]$  e  $x_M[n]$ , será assumido que  $\tilde{x}[n]$  é a extensão periódica de  $x_M[n]$ .
- Sinal periódico:  $\tilde{x}[n] = \tilde{x}[n \pm lN].$
- Sinal não periódico:  $x_M[n] = \begin{cases} \tilde{x}[n] & , M \leq n \leq M + (N-1) \\ 0 & , \text{ caso contrário} \end{cases}$ .
- Coeficientes da DTFS de  $\tilde{x}[n]$ :  $\tilde{X}[k] = \frac{1}{N} \sum_{n=\langle N \rangle} \tilde{x}[n] e^{-jk \left(\frac{2\pi}{N}\right)n}$ .
- DTFT de  $x_M[n]$ :  $X_M(e^{j\Omega}) = \sum_{n=-\infty}^{\infty} x_M[n]e^{-j\Omega n}$ .
- Relação entre  $\tilde{X}[k]$  e  $X_M(e^{j\Omega})$ :

$$
\tilde{X}[k] = \frac{1}{N} \sum_{n=\langle N \rangle} \tilde{x}[n]e^{-jk(\frac{2\pi}{N})n}
$$
\n
$$
= \frac{1}{N} \sum_{n=M}^{M+(N-1)} \tilde{x}[n]e^{-jk(\frac{2\pi}{N})n}
$$
\n
$$
= \frac{1}{N} \sum_{n=M}^{M+(N-1)} x_M[n]e^{-jk(\frac{2\pi}{N})n}
$$
\n
$$
= \frac{1}{N} \sum_{n=-\infty}^{\infty} x_M[n]e^{-jk(\frac{2\pi}{N})n}
$$
\n
$$
= \frac{1}{N} X_M(e^{j\Omega})\Big|_{\Omega=k(\frac{2\pi}{N})}.
$$
\n(20.7)

- Logo:  $N\tilde{X}[k] = X_M(e^{j\Omega})\Big|_{\Omega=k\left(\frac{2\pi}{N}\right)}$ .
- **Significado**: Os coeficientes ponderados (*NX*˜[*k*]) são amostras da função *XM*(*e <sup>j</sup>*<sup>Ω</sup>), uniformemente espaçadas de  $\Delta\Omega = \Omega_k = k \left(\frac{2\pi}{N}\right)$ *N* .
- O resultado acima é válido para qualquer valor de *M*. Para cada valor de *M*, obtêmse diferentes sequências  $x_M[n]$  e diferentes funções  $X_M(e^{j\Omega})$ . Porém, todas as amostras devem ser iguais, o que significa que todas as funções  $X_M(e^{j\Omega})$  cruzam-se em tais pontos.

#### **20.9.2 DTFT de sinal periódico**

- Através da DTFS, um sinal periódico  $\tilde{x}[n]$  pode ser decomposto em uma combinação linear e finita de exponenciais  $e^{jk\Omega_0 n}$ .
- Por envolver operações lineares, a DTFT de um sinal periódico  $\tilde{x}[n]$  é igual à soma das DTFTs das exponenciais  $e^{jk\Omega_0 n}$  que o compõem.
- Matematicamente:
	- $\mathcal{L} = \text{DTFS}$  de um sinal periódico:  $\tilde{x}[n] = \sum_{k=\langle N\rangle} \tilde{X}[k] e^{jk(\Omega_0)n} = \sum_{k=\langle N\rangle} \tilde{X}[k] e^{jk(\frac{2\pi}{N})n}$ .
	- $-$  DTFT de uma exponencial:  $x[n] = e^{j\Omega_0 n} \rightarrow X(e^{j\Omega}) = \sum_{l=-\infty}^{\infty} 2\pi \delta(\Omega \Omega_0 2\pi l).$
	- **–** DTFT de uma combinação linear e finita de exponenciais:

$$
* \text{ Sinal: } x[n] = c_1 e^{j\Omega_1 n} + c_2 e^{j\Omega_2 n} + \dots + c_M e^{j\Omega_M n}.
$$

∗ DTFT de *x*[*n*]:

$$
X(e^{j\Omega}) = c_1 \sum_{l=-\infty}^{\infty} 2\pi \delta(\Omega - \Omega_1 - 2\pi l) + c_2 \sum_{l=-\infty}^{\infty} 2\pi \delta(\Omega - \Omega_2 - 2\pi l) + \dots +
$$
  

$$
c_M \sum_{l=-\infty}^{\infty} 2\pi \delta(\Omega - \Omega_M - 2\pi l)
$$
  

$$
= \sum_{r=1}^{M} c_r \left( \sum_{l=-\infty}^{\infty} 2\pi \delta(\Omega - \Omega_r - 2\pi l) \right)
$$
(20.8)

- DTFT de um sinal periódico:
	- **–** Escolhendo-se: ⟨*N*⟩ = 0*,* 1*,* · · · *,*(*N* − 1).

$$
- \text{ DTFS: } \tilde{x}[n] = \sum_{k=0}^{(N-1)} \tilde{X}[k] e^{j\Omega_k n} = \sum_{k=0}^{(N-1)} \tilde{X}[k] e^{jk(\Omega_0)n} = \sum_{k=0}^{(N-1)} \tilde{X}[k] e^{jk(\frac{2\pi}{N})n}.
$$

**–** DTFT:

$$
X(e^{j\Omega}) = \tilde{X}[0] \sum_{l=-\infty}^{\infty} 2\pi \delta(\Omega - 2\pi l) + \tilde{X}[1] \sum_{l=-\infty}^{\infty} 2\pi \delta(\Omega - \left(\frac{2\pi}{N}\right) - 2\pi l) + \cdots +
$$
  

$$
\tilde{X}[N-1] \sum_{l=-\infty}^{\infty} 2\pi \delta(\Omega - (N-1)\left(\frac{2\pi}{N}\right) - 2\pi l)
$$
  

$$
= \sum_{r=0}^{(N-1)} \tilde{X}[r] \left(\sum_{l=-\infty}^{\infty} 2\pi \delta(\Omega - r\left(\frac{2\pi}{N}\right) - 2\pi l)\right)
$$
  

$$
= \sum_{k=-\infty}^{\infty} 2\pi \tilde{X}[k] \delta(\Omega - k\left(\frac{2\pi}{N}\right))
$$
(20.9)

• DTFT de um sinal periódico:  $\sqrt{ }$  $\int$  $\overline{\mathcal{L}}$  $\tilde{x}[n] = \frac{1}{2\pi} \int_{\Omega = [2\pi]} X(e^{j\Omega}) e^{j\Omega n} d\Omega$ *X*(*e*<sup>jΩ</sup>) =  $\sum_{k=-\infty}^{\infty} 2\pi \tilde{X}[k] \delta(\Omega - k\left(\frac{2\pi}{N}\right))$ *N*  $))$ 

.
# **20.10 DFT (representação discreta da DTFT)**

A DTFT associa uma seqüência  $x[n]$  a uma função periódica analógica  $X(e^{j\Omega})$ . Os circuitos discretos no tempo e os circuitos digitais são capazes de lidar apenas com amostras. Portanto, eles não são capazes de manipular a função  $X(e^{j\Omega})$ , pois ela depende da freqüência digital  $\Omega$ , que é uma variável contínua. Logo, torna-se interessante obter uma aproximação discreta de *X*(*e <sup>j</sup>*<sup>Ω</sup>). A *N-point* DFT realiza tal aproximação, associando uma seqüência finita *x*[*n*] a uma seqüência finita  $X[k]$ , cujos valores são N amostras de um período da função  $X(e^{j\Omega})$ , de tal forma que  $X[k] = X(e^{j\Omega})\Big|_{\Omega=k\left(\frac{2\pi}{N}\right)}$ .

### **20.10.1 Definição da DFT**

- Sinal original, não periódico e de comprimento finito:  $x[n] = \begin{cases} x[n] , & 0 \le n \le (N_{max} - 1) \\ 0 , & n < 0 \le n > (N_{max} - 1) \end{cases}$ , onde  $N_{max} > 0$ .
- Sinal periódico auxiliar, extensão periódica de  $x[n]$ :  $\tilde{x}[n] = \tilde{x}[n + lN]$ ,  $N \ge N_{max}$ .

.

.

.

.

\n- DTFS do sinal periódico: 
$$
\begin{cases} \tilde{x}[n] = \sum_{k=\langle N\rangle} \tilde{X}[k] e^{jk\left(\frac{2\pi}{N}\right)n} \\ \tilde{X}[k] = \frac{1}{N} \sum_{n=\langle N\rangle} \tilde{x}[n] e^{-jk\left(\frac{2\pi}{N}\right)n} \end{cases}
$$

• Por construção:

$$
- \tilde{x}[n] = x[n], \ 0 \le n \le (N - 1).
$$
  
\n
$$
- \tilde{X}[k] = \frac{1}{N} \sum_{n=\langle N \rangle} \tilde{x}[n] e^{-jk(\frac{2\pi}{N})n} = \frac{1}{N} \sum_{n=0}^{(N-1)} x[n] e^{-jk(\frac{2\pi}{N})n}.
$$
  
\n• *N-point* DFT: 
$$
\begin{cases} x[n] = \sum_{k=0}^{(N-1)} \tilde{X}[k] e^{jk(\frac{2\pi}{N})n} , & 0 \le n \le (N - 1) \\ \tilde{X}[k] = \frac{1}{N} \sum_{n=0}^{(N-1)} x[n] e^{-jk(\frac{2\pi}{N})n} , & 0 \le k \le (N - 1) \end{cases}
$$

## **20.10.2 Representação da DTFT pela DFT**

- Da Seção [20.9.1:](#page-286-0)  $X(e^{j\Omega})\Big|_{\Omega=k\left(\frac{2\pi}{N}\right)}$  $= N\tilde{X}[k] = \sum_{n=\langle N\rangle} \tilde{x}[n]e^{-jk(\frac{2\pi}{N})n} = \sum_{n=0}^{(N-1)} x[n]e^{-jk(\frac{2\pi}{N})n}.$
- Definindo-se:  $X[k] = N\tilde{X}[k] = X(e^{j\Omega})\Big|_{\Omega=k\left(\frac{2\pi}{N}\right)}, 0 \le k \le (N-1).$

• *N-point* DFT: 
$$
\begin{cases} x[n] = \frac{1}{N} \sum_{k=0}^{(N-1)} X[k] e^{jk(\frac{2\pi}{N})n} , & 0 \le n \le (N-1) \\ X[k] = \sum_{n=0}^{(N-1)} x[n] e^{-jk(\frac{2\pi}{N})n} , & 0 \le k \le (N-1) \end{cases}
$$

- Notação comumente utilizada:  $W_N = e^{-j(\frac{2\pi}{N})}$ .
- *N-point* DFT:  $\sqrt{ }$  $\int$  $\overline{\mathcal{L}}$  $x[n] = \frac{1}{N} \sum_{k=0}^{(N-1)} X[k]W_N^{-kn}$ ,  $0 \le n \le (N-1)$  $X[k] = \sum_{n=0}^{(N-1)} x[n] W_N^{kn}$ ,  $0 \le k \le (N-1)$

.

## **20.10.3 Aproximação da DTFT pela interpolação da DFT**

- Amostragem de um período fundamental:  $X[k] = X(e^{jΩ})\Big|_{Ω=k(2π)$ ,  $0 ≤ k ≤ (N − 1)$ .
- Interpolação de um período fundamental:  $X(e^{j\Omega}) = f(X[k])$ ,  $0 \le k \le (N-1)$ .
- $X(e^{j\Omega}) = \sum_{n=0}^{(N-1)} x[n]e^{-j\Omega n} = \sum_{n=0}^{(N-1)} \left(\frac{1}{N}\right)$  $\frac{1}{N} \sum_{k=0}^{(N-1)} X[k] W_N^{-kn}$  $e^{-j\Omega n}$  $=$  $\frac{1}{\lambda}$  $\frac{1}{N} \sum_{k=0}^{(N-1)} X[k] \sum_{n=0}^{(N-1)} e^{jk(\frac{2\pi}{N})n} e^{-j\Omega n} = \frac{1}{N}$  $\frac{1}{N} \sum_{k=0}^{(N-1)} X[k] \sum_{n=0}^{(N-1)} e^{-j(\Omega - k\frac{2\pi}{N})n}$ .

$$
\bullet\;\; \sum_{n=0}^{(N-1)}e^{-j\theta n}=\tfrac{1-e^{-j\theta N}}{1-e^{-j\theta}}=\tfrac{1-e^{-j\theta N}}{1-e^{-j\theta}}\cdot \tfrac{e^{j\frac{\theta N}{2}}}{e^{j\frac{\theta N}{2}}}\cdot \tfrac{e^{j\frac{\theta}{2}}}{e^{j\frac{\theta}{2}}}= \tfrac{e^{j\frac{\theta N}{2}}-e^{-j\frac{\theta N}{2}}}{e^{j\frac{\theta}{2}}-e^{-j\frac{\theta}{2}}}\cdot \tfrac{e^{j\frac{\theta}{2}}}{e^{j\frac{\theta N}{2}}}=\tfrac{\sin\left(\tfrac{\theta N}{2}\right)}{\sin\left(\tfrac{\theta N}{2N}\right)}\cdot e^{-j\theta\frac{(N-1)}{2}}.
$$

• 
$$
X(e^{j\Omega}) = \frac{1}{N} \sum_{k=0}^{(N-1)} X[k] \cdot \frac{\sin(\frac{N\Omega - k2\pi}{2})}{\sin(\frac{N\Omega - k2\pi}{2N})} \cdot e^{-j(\Omega - k\frac{2\pi}{N})\frac{(N-1)}{2}}.
$$

• DTFT 
$$
\leftrightarrow
$$
 DFT: 
$$
\begin{cases} X[k] = X(e^{j\Omega})\Big|_{\Omega=k\left(\frac{2\pi}{N}\right)}, 0 \leq k \leq (N-1) \\ X(e^{j\Omega}) = \frac{1}{N} \sum_{k=0}^{(N-1)} X[k] \cdot \frac{\sin\left(\frac{N\Omega - k2\pi}{2}\right)}{\sin\left(\frac{N\Omega - k2\pi}{2N}\right)} \cdot e^{-j\left(\Omega - k\frac{2\pi}{N}\right)\frac{(N-1)}{2}} \end{cases}.
$$

#### **20.10.4 Relações matriciais da DFT**

• 
$$
\boldsymbol{x}[n] = [x[0] \ x[1] \ \cdots \ x[(N-1)]]^T
$$
.

•  $X[k] = [X[0] \ X[1] \ \cdots \ X[(N-1)]]^{T}$ .

• *N-point* DFT: 
$$
\begin{cases} \boldsymbol{x}[n] = \boldsymbol{D}_N^{-1} \boldsymbol{X}[k] , & 0 \leq n \leq (N-1) \\ \boldsymbol{X}[k] = \boldsymbol{D}_N \boldsymbol{x}[n] , & 0 \leq k \leq (N-1) \end{cases}.
$$

$$
\bullet \ \mathbf{D}_N^{-1} = \frac{1}{N} \begin{bmatrix} 1 & 1 & 1 & \cdots & 1 \\ 1 & W_N^{-1} & W_N^{-2} & \cdots & W_N^{-(N-1)} \\ 1 & W_N^{-2} & W_N^{-4} & \cdots & W_N^{-2(N-1)} \\ \vdots & \vdots & \vdots & \ddots & \vdots \\ 1 & W_N^{-(N-1)} & W_N^{-2(N-1)} & \cdots & W_N^{-(N-1)(N-1)} \end{bmatrix}
$$

$$
\bullet \ \mathbf{D}_N = \begin{bmatrix} 1 & 1 & 1 & \cdots & 1 \\ 1 & W_N^1 & W_N^2 & \cdots & W_N^{(N-1)} \\ 1 & W_N^1 & W_N^2 & \cdots & W_N^{2(N-1)} \\ \vdots & \vdots & \vdots & \ddots & \vdots \\ 1 & W_N^{-(N-1)} & W_N^{2(N-1)} & W_N^{-(N-1)(N-1)} \end{bmatrix}.
$$

1  $W_N^{(N-1)}$   $W_N^{2(N-1)}$   $\cdots$   $W_N^{(N-1)(N-1)}$ 

*N*

- $D_N^{-1} = \frac{1}{N} D_N^*$ .
- $D_N = N \left(D_N^{-1}\right)^*$ .

## **20.10.5** *Leakage* **ou** *smearing*

- O cálculo da DFT pressupõe um sinal *x*[*n*] temporalmente limitado, uma vez que é baseado na extensão periódica do mesmo.
- Sinais sem limitação temporal devem ser forçosamente limitados de alguma forma, antes do cálculo da *N-point* DFT.
- A limitação mais comumente utilizada é a seleção das *N* primeiras amostras do sinal *x*[*n*].
- Tal técnica é equivalente à multiplicação do sinal por uma janela retangular, de comprimento *N* e amplitude unitária.
- Forçar a limitação de um sinal *x*[*n*] temporalmente ilimitado pode gerar um fenômeno inesperado na sua representação em freqüência, calculada pela DFT.
- Supondo-se um sinal senoidal *x*[*n*], espera-se que o cálculo da DFT resulte em uma única amostra  $X[K]$ , no valor  $K$  correspondente ao período de  $x[n]$ .
- Se o número total de amostras utilizado  $(N_{tot} = N)$  for equivalente a um número inteiro de períodos do sinal senoidal, a extensão periódica será equivalente ao sinal original.
- Dessa forma, a amostra esperada aparecerá corretamente no ponto *K*, o qual fará parte do *grid* de resolução em freqüência.
- Se isso não ocorrer, aparecerão diversas amostras não nulas em torno do ponto *K* esperado, o qual não fará parte do *grid*.
- O mesmo fenômeno poderá ocorrer no caso em que o número total de amostras do sinal senoidal (*Ntot*) for menor que o tamanho da DFT calculada (*N*), se o valor de *N* não corresponder a um número inteiro de períodos do sinal senoidal ou se as demais amostras forem preenchidas com valores nulos (*zero-padding*).
- Tal fenômeno é denominado *leakage* ou *smearing*.
- O efeito pode ser explicado ao se pensar em termos de composição espectral. Uma vez que o cálculo da *N-point* DFT pressupõe a extensão periódica de um sinal de comprimento *N*, a senóide original só é obtida caso o conjunto básico de *N* pontos forme um número inteiro de períodos. Caso contrário, a seqüência montada através da extensão periódica será uma forma de onda diferente da senóide original. Portanto, a composição espectral dessa nova forma de onda também será diferente daquela da senóide original.
- Dado um único sinal senoidal, pode-se tentar evitar tal efeito, utilizando-se parâmetros adequados no cálculo da DFT.
- Por outro lado, para sinais compostos de várias componentes senoidais, torna-se muito difícil evitar o fenômeno para todas as componentes.
- Nesse caso, a composição espectral calculada não representa o espectro verdadeiro e o efeito de *leakage* pode ser confundido, erroneamente, com um ruído de fundo.
- O uso de outros tipos de janelas limitantes pode minimizar esse efeito.

# **20.11 Transformada Z**

- Plano complexo z:
	- $-$  Elemento geral: *z* = |*z*|*e*<sup>*j*∠*z*</sup> = *re*<sup>*j*Ω</sup>, onde *r* = |*z*| e Ω = ∠*z*.
	- **–** Círculo (de raio) unitário: *z* = *re<sup>j</sup>*<sup>Ω</sup> → *z*|*<sup>r</sup>*=1 = *e <sup>j</sup>*<sup>Ω</sup>.
	- $-\text{Exponential complexa: } z^n = (re^{j\Omega})^n = r^n e^{j\Omega n} \rightarrow z^n|_{r=1} = e^{j\Omega n}.$
- DTFT e IDTFT de  $x[n]$  e de  $v[n] = x[n]r^{-n}$ :

$$
- \text{ DTFT } \{x[n]\} = X(e^{j\Omega}) = \sum_{n=-\infty}^{\infty} x[n]e^{-j\Omega n}.
$$
  
\n
$$
- \text{ DTFT } \{v[n]\} = V(e^{j\Omega}) = \sum_{n=-\infty}^{\infty} v[n]e^{-j\Omega n} =
$$
  
\n
$$
\sum_{n=-\infty}^{\infty} x[n]r^{-n}e^{-j\Omega n} = \sum_{n=-\infty}^{\infty} x[n] \left(re^{j\Omega}\right)^{-n} = \sum_{n=-\infty}^{\infty} x[n]z^{-n} = X(z).
$$
  
\n
$$
- x[n]r^{-n} = v[n] = \text{IDTFT } \{V(e^{j\Omega})\} =
$$
  
\n
$$
\frac{1}{2\pi} \int_{\Omega = [2\pi]} V(e^{j\Omega})e^{j\Omega n} d\Omega = \frac{1}{2\pi} \int_{\Omega = [2\pi]} X(z)e^{j\Omega n} d\Omega.
$$

- Transformada Z:  $\mathcal{Z}{x[n]} = X(z) = \sum_{n=-\infty}^{\infty} x[n]z^{-n}$ .
- Região de convergência (ROC): região do plano-*z* para a qual a transformada existe.
- Relação entre a Transformada Z e a DTFT, quando ambas existem:

$$
- \mathcal{Z}\{x[n]\} = X(z) = \sum_{n=-\infty}^{\infty} x[n]z^{-n} = X(re^{j\Omega}) = \sum_{n=-\infty}^{\infty} x[n](re^{j\Omega})^{-n} = \sum_{n=-\infty}^{\infty} x[n]r^{-n}e^{-j\Omega n} = \sum_{n=-\infty}^{\infty} (x[n]r^{-n})e^{-j\Omega n} = \text{DTFT }\{x[n]r^{-n}\}.
$$

- **–** Quando a ROC de *X*(*z*) inclui o círculo (de raio) unitário:  $\mathcal{Z}\{x[n]\}\big|_{r=1} = X(z)\big|_{z=e^{j\Omega}} = X(e^{j\Omega}) = \text{DTFT }\{x[n]\}.$
- Transformada Z inversa:
	- **–** Procura-se: *x*[*n*] = *f*(*X*(*z*)) → *x*[*n*] = Z <sup>−</sup><sup>1</sup>{*X*(*z*)}
	- $-$  Por definição:  $X(z) = \mathcal{Z}{x[n]} = DTFT {x[n]r^{-n}}.$
	- − Usando a IDTFT:  $x[n]r^{-n} = \frac{1}{2}$  $\frac{1}{2\pi} \int_{\Omega = [2\pi]} X(z) e^{j\Omega n} d\Omega.$
	- $-$  Logo:  $x[n] = \frac{1}{2\pi} \int_{\Omega = [2\pi]} X(z) (re^{j\Omega})^n d\Omega = \frac{1}{2\pi} \int_{\Omega = [2\pi]} X(z) z^n d\Omega.$
	- **–** Troca de variável de integração: Ω → *z*.
	- $−$  Consequência da troca:  $z = re^{jΩ} → \frac{dz}{dΩ} = jre^{jΩ} = jz → dΩ = \frac{1}{j}z^{-1}dz$ .
	- $−$  Assim:  $x[n] = \frac{1}{2\pi j}$   $\oint_C X(z)z^{n-1}$  *dz*, onde *C* é um caminho fechado dentro da ROC de  $X(z)$ , em torno da origem  $z = 0$ .

.

• Transformada Z:  $\sqrt{ }$  $\int$  $\overline{\mathcal{L}}$  $x[n] = \frac{1}{2\pi j} \oint_C X(z) z^{n-1} dz$  $X(z) = \sum_{n=-\infty}^{\infty} x[n]z^{-n}$ 

- Diferentes técnicas para o cálculo da Transformada Z inversa:
	- 1. Teorema de resíduos de Cauchy:  $x[n] = \sum$  [resíduos de  $X(z)z^{n-1}$  nos pólos internos a *C*].
	- 2. Expansão em série de potências:
		- **–** A equação de definição da transformada Z pode ser vista como uma série de potências da variável *z*, onde os coeficientes da série são os valores da seqüência  $x[n]$  à qual está sendo aplicado o mapeamento  $x[n] \leftrightarrow X(z)$ .
		- **–** Assim sendo, para calcular a transformada Z inversa, basta expandir a equação de *X*(*z*) em uma série de potências em *z* e extrair os coeficientes da série para montar a seqüência *x*[*n*].
		- $-$  No caso de  $X(z) = \frac{N_X(z)}{D_X(z)}$ : divisão polinomial (*long division*).
		- **–** Caso contrário: série de Taylor.
	- 3. No caso de  $X(z) = \frac{N_X(z)}{D_X(z)}$ : expansão de  $X(z)$  em frações parciais e uso de tabela de transformadas básicas para cada elemento da expansão.

#### **20.11.1 Propriedades da ROC da Transformada Z**

- Dados um sinal  $x[n]$  e sua transformada  $X(z)$ , podem-se demonstrar as propriedades listadas abaixo.
- Propriedade 1: A ROC de *X*(*z*) consiste de um anel no plano-*z*, centrado na origem.
- Propriedade 2: A ROC não contém pólos.
- Propriedade 3: Se *x*[*n*] é de duração finita, então a ROC é todo o plano-*z*, exceto, possivelmente,  $z = 0$  e/ou  $z = \infty$ .
- Propriedade 4: Se *x*[*n*] é lateral-direita e se o círculo |*z*| = *r*<sup>0</sup> pertence à ROC, então todos os valores finitos de *z* tais que  $|z| > r_0$  também pertencerão à ROC.
- Conseqüência da Propriedade 4: Para *x*[*n*] causal (*x*[*n*] = 0*, n <* 0) a ROC extende-se ao infinito.
- Propriedade 5: Se *x*[*n*] é lateral-esquerda e se o círculo |*z*| = *r*<sup>0</sup> pertence à ROC, então todos os valores de *z* tais que  $0 < |z| < r_0$  também pertencerão à ROC.
- Conseqüência da Propriedade 5: Para *x*[*n*] anticausal (*x*[*n*] = 0*, n* ≥ 0) a ROC inclui a origem.
- Propriedade 6: Se  $x[n]$  é bilateral e se o círculo  $|z| = r_0$  pertence à ROC, então a ROC será um anel que contém o círculo  $|z| = r_0$ .

# **20.12 Relacionamento das representações de um SLIT com as transformadas discretas**

Dado um sistema do tipo SLIT SISO, a ele pode ser associado um operador linear  $\mathcal{T}\{\cdot\}$ . A partir do operador do sistema, e supondo que ele esteja relaxado, pode-se definir a resposta ao impulso digital unitário como

$$
y_{ent}[n] = \mathcal{T}\{\delta[n]\} \triangleq h[n] .
$$

A seqüência *h*[*n*] pode ser interpretada como uma das representações de um sistema. Isso faz com que ela seja vista como uma seqüência especial. Mas, mesmo assim, ela não deixa de ser uma seqüência. Portanto, podem-se calcular a sua DTFT e a sua Transformada Z, que são respectivamente dadas por

<span id="page-293-0"></span>
$$
H(e^{j\Omega}) = \sum_{n=-\infty}^{\infty} h[n]e^{-j\Omega n}
$$
\n(20.10)

e por

<span id="page-293-2"></span>
$$
H(z) = \sum_{n = -\infty}^{\infty} h[n] z^{-n} . \tag{20.11}
$$

Por sua vez, a resposta do sistema a uma entrada genérica *x*[*n*] pode ser calculada por

<span id="page-293-1"></span>
$$
y_{ent}[n] = \mathcal{T}\{x[n]\} = \mathcal{T}\{\sum_{k=-\infty}^{\infty} x[k] \cdot \delta[n-k]\}
$$
  
\n
$$
= \sum_{k=-\infty}^{\infty} \mathcal{T}\{x[k] \cdot \delta[n-k]\} = \sum_{k=-\infty}^{\infty} x[k] \cdot \mathcal{T}\{\delta[n-k]\}
$$
  
\n
$$
= \sum_{k=-\infty}^{\infty} x[k] \cdot h[n-k] = \sum_{k=-\infty}^{\infty} h[k] \cdot x[n-k]
$$
  
\n
$$
= x[n] * h[n] = h[n] * x[n].
$$

No caso particular de uma entrada exponencial  $x[n] = e^{j\Omega_0 n}$ , para  $-\infty < n < \infty$ , a resposta do sistema é dada por

$$
y_{ent}[n] = \mathcal{T}\{x[n]\} = \mathcal{T}\{e^{j\Omega_0 n}\}
$$
  
\n
$$
= \sum_{k=-\infty}^{\infty} h[k] \cdot e^{j\Omega_0(n-k)} = \sum_{k=-\infty}^{\infty} h[k] \cdot e^{-j\Omega_0 k} \cdot e^{j\Omega_0 n}
$$
  
\n
$$
= \left(\sum_{k=-\infty}^{\infty} h[k] \cdot e^{-j\Omega_0 k}\right) \cdot e^{j\Omega_0 n}
$$
  
\n
$$
= H(e^{j\Omega_0}) \cdot e^{j\Omega_0 n},
$$

onde a função

$$
H(e^{j\Omega}) = \sum_{k=-\infty}^{\infty} h[k]e^{-j\Omega k}
$$
 (20.12)

é definida como a Resposta em Freqüência do sistema.

No caso particular de uma entrada exponencial  $x[n] = z_0^n$ , para  $-\infty < n < \infty$ , a resposta

do sistema é dada por

<span id="page-294-0"></span>
$$
y_{ent}[n] = \mathcal{T}\{x[n]\} = \mathcal{T}\{z_0^n\}
$$
  
=  $\sum_{k=-\infty}^{\infty} h[k] \cdot z_0^{(n-k)} = \sum_{k=-\infty}^{\infty} h[k] \cdot z_0^{-k} \cdot z_0^n$   
=  $\left(\sum_{k=-\infty}^{\infty} h[k] \cdot z_0^{-k}\right) \cdot z_0^n$   
=  $H(z_0) \cdot z_0^n$ ,

onde a função

$$
H(z) = \sum_{k=-\infty}^{\infty} h[k]z^{-k}
$$
\n(20.13)

é definida como a Função de Transferência do sistema.

Finalmente, as Equações [\(20.10\)](#page-293-0) e [\(20.12\)](#page-293-1) mostram que a DTFT da resposta ao impulso do sistema é a sua Resposta em Freqüência:  $H(e^{j\Omega}) = DTFT\{h[n]\}$ . Por sua vez, as Equações [\(20.11\)](#page-293-2) e [\(20.13\)](#page-294-0) indicam que a transformada Z da resposta ao impulso do sistema é a sua Função de Transferência:  $H(z) = \mathcal{Z}{h[n]}$ .

#### **20.13 Relacionamento das representações em freqüência**

#### **20.13.1 Associação entre sinais de tempo contínuo e seqüências**

Suponha-se uma sequência  $x[n]$ , montada a partir de um sinal de tempo discreto  $x(nT<sub>s</sub>)$ , obtido a partir da amostragem uniforme  $(t = nT_s)$  de um sinal de tempo contínuo  $x(t)$ . Suponha-se as representações em freqüência analógica *ω* = 2*πf*: Série de Fourier, Transformada de Fourier, Transformada de Laplace. Suponha-se ainda as representações em freqüência digital Ω = *ωTs*: DTFS, DTFT, DFT e Transformada Z. É natural que se questione sobre o relacionamento entre tais representações. Algumas relações são abordadas nos itens que se seguem.

#### **20.13.2 Transformada de Fourier** × **DTFT**

• Sinal de tempo contínuo: Transformada de Fourier  $\int$ 

$$
\begin{cases}\nx(t) = \frac{1}{2\pi} \int_{-\infty}^{\infty} X(j\omega) e^{j\omega t} \, d\omega \\
X(j\omega) = \int_{-\infty}^{\infty} x(t) e^{-j\omega t} \, dt\n\end{cases}
$$

.

- Sinal de tempo discreto (amostragem uniforme com período *Ts*):  $x(nT_s) = x(t)|_{t=(nT_s)} = \frac{1}{2n}$  $\frac{1}{2\pi} \int_{-\infty}^{\infty} X(j\omega) e^{j\omega(nT_s)} d\omega = \frac{1}{2\pi}$  $\frac{1}{2\pi} \int_{-\infty}^{\infty} X(j\omega) e^{j(\omega T_s)n} d\omega.$
- Sequência:  $x[n] = \frac{1}{2\pi} \int_{\Omega = [2\pi]} X(e^{j\Omega}) e^{j\Omega n} d\Omega = \frac{1}{2\pi} \int_{-\pi}^{\pi} X(e^{j\Omega}) e^{j\Omega n} d\Omega$ .
- Associando-se todos os sinais:  $x[n] = x(nT_s)|_{T_s=1} = x(t)|_{t=(nT_s)}$ .
- Relação procurada:  $X(j\omega) \stackrel{?}{\leftrightarrow} X(e^{j\Omega}).$
- Manipulando-se o sinal amostrado:
	- $-$  Passo inicial:  $x(nT_s) = x(t)|_{t=(nT_s)} = \frac{1}{2\pi}$  $\frac{1}{2\pi} \int_{-\infty}^{\infty} X(j\omega)e^{j(\omega T_s)n} d\omega =$ 1  $\frac{1}{2\pi}\sum_{r=-\infty}^{\infty}\int_{(2r-1)\frac{\pi}{T_s}}^{(2r+1)\frac{\pi}{T_s}}X(j\omega)e^{j(\omega T_s)n}d\omega.$
	- **−** Trocando-se a variável de integração: *ω*<sup>*'*</sup> = *ω* − ( $r \frac{2\pi}{T}$ *Ts*  $\omega = \omega' + \left(r\frac{2\pi}{T}\right)$ *Ts* .
	- $-$  Logo:  $x(nT_s) = \frac{1}{2\pi} \sum_{r=-\infty}^{\infty} \int_{-\frac{\pi}{T_s}}^{\frac{\pi}{T_s}} X\left(j(\omega' + r\frac{2\pi}{T_s})\right)$  $\left(\frac{2\pi}{T_s}\right)\right)e^{j\left[(\omega'+r\frac{2\pi}{T_s})T_s\right]n}d\omega'.$
	- **–** Trocando-se a variável de integração: *ω* ′ = *ω*.
	- *–* Portanto:  $x(nT_s) = \frac{1}{2\pi} \sum_{r=-\infty}^{\infty} \int_{-\frac{\pi}{T_s}}^{\frac{\pi}{T_s}} X\left(j(\omega + r\frac{2\pi}{T_s})\right)$  $\left(\frac{2\pi}{T_s}\right)\right)e^{j(\omega T_s)n}e^{j(r2\pi)n}d\omega=$ 1  $\frac{1}{2\pi} \int_{-\frac{\pi}{T_s}}^{\frac{\pi}{T_s}} \left[ \sum_{r=-\infty}^{\infty} X \left( j(\omega + r\omega_s) \right) \right] e^{j(\omega T_s)n} d\omega$ , onde  $\omega_s = \frac{2\pi}{T_s}$  $\frac{2\pi}{T_s}$ .
	- **–** Associando-se as freqüências analógica e digital: Ω = (*ωTs*).
	- $-$  Finalmente:  $x(nT_s) = \frac{1}{2\pi} \int_{-\pi}^{\pi} \left[ \sum_{r=-\infty}^{\infty} X \left( j \left( \frac{\Omega}{T_s} \right) \right) \right]$  $\frac{\Omega}{T_s}+r\frac{2\pi}{T_s}$  $\left[\frac{2\pi}{T_s}\right)\right]\left[e^{j\Omega n}\right]\frac{d\Omega}{T_s}$  $\frac{d\Omega}{T_s} =$ 1  $\frac{1}{2\pi} \int_{-\pi}^{\pi} \left[ \frac{1}{T} \right]$  $\frac{1}{T_s}$  ∑≈−−∞ *X*  $\left(j(\frac{Ω+r2π}{T_s})\right)$  $\left[\frac{4r^2\pi}{T_s}\right)\right]\left[e^{j\Omega n}\right]d\Omega.$
- Comparando-se as representações do sinal amostrado e da seqüência:  $x[n] = x(nT_s) \rightarrow \frac{1}{2\pi} \int_{-\pi}^{\pi} X(e^{j\Omega}) e^{j\Omega n} d\Omega = \frac{1}{2\pi} \int_{-\pi}^{\pi} \left[ \frac{1}{T_s} \right]$  $\frac{1}{T_s}\sum_{r=-\infty}^{\infty} X\left(j\left(\frac{\Omega+r2\pi}{T_s}\right)\right)$  $\left(\frac{+r2\pi}{T_s}\right)\right]\left(e^{j\Omega n} d\Omega\right.$  →  $X(e^{j\Omega}) = \frac{1}{T_s} \sum_{r=-\infty}^{\infty} X\left(j\left(\frac{\Omega+r2\pi}{T_s}\right)\right)$  $\left(\frac{1+r2\pi}{T_s}\right)\right)=\frac{1}{T_s}$  $\frac{1}{T_s} \sum_{r=-\infty}^{\infty} X(j(\omega + r\omega_s)) = X(e^{j(\omega T_s)})$ .
- Portanto, a DTFT  $X(e^{j\Omega})$ , de período fundamental  $\Omega_p = 2\pi$ , guarda uma relação direta com a transformada de Fourier *X*(*jω*): versões escaladas da função *X*(*jω*) são deslocadas e adicionadas para compor a função  $X(e^{j\Omega})$ .
- Relações notáveis:  $\Omega_p = \Omega_s = 2\pi \leftrightarrow \omega_p = \omega_s = 2\pi F_s = \frac{2\pi}{T_s} \leftrightarrow f_p = F_s = \frac{1}{T_s}$  $\frac{1}{T_s}$ .
- Assim, dependendo do tipo de sinal e da taxa de amostragem, pode ocorrer o fenômeno de superposição de espectro ou *aliasing*.
- Classificação de sinais quanto à faixa de freqüência ocupada:
	- $-$  Sinal não limitado em banda:  $\omega_{max} = \frac{\Omega_{max}}{T_s} \to \infty$ .
	- $\sim$  Sinal limitado em banda:  $\omega_{max} = \frac{\Omega_{max}}{T_a}$  $\frac{max}{T_s} < \infty$ .
- Possibilidades de ocorrência de *aliasing*:
	- **–** Sinal não limitado em banda: *aliasing* garantido.
	- **–** Sinal limitado em banda, com Ω*max > π* ou *ωmax > π*  $\frac{\pi}{T_s}$ : *aliasing* garantido.
	- **–** Sinal limitado em banda, com Ω*max* ≤ *π* ou *ωmax* ≤ *π Ts* : sem ocorrência de *aliasing*.
- Taxa de Nyquist garante a não ocorrência de *aliasing*:  $\omega_{max} < \frac{\pi}{T_s} \rightarrow F_s > 2f_{max}$ .

#### **20.13.3 Transformada de Fourier** × **DTFS e DFT**

- Sinal de tempo contínuo:  $x(t) \leftrightarrow X(j\omega)$ , onde  $t \leq T_{max}$  e  $\omega \leq \omega_{max}$ .
- Sequência proveniente de sinal de tempo discreto:  $x[n] \leftrightarrow X(e^{j\Omega}),$ onde  $x[n] = x(nT_s)|_{T_s=1} = x(t)|_{t=(nT_s)}, n \le N_{max}, (N_{max}T_s) \le T_{max}$  e  $F_s > 2f_{max}$ .
- Seqüência proveniente de extensão periódica:  $\tilde{x}[n] \leftrightarrow X[k]$  onde  $\tilde{x}[n]$  é a extensão periódica de  $x[n]$ , com período  $N > N_{max}$ .
- Transformada de Fourier de  $x(t) \times DTFT$  de  $x[n]$ :

$$
- X(e^{j\Omega}) = \frac{1}{T_s} X(j\omega), -\pi \le \Omega \le \pi \text{ ou } -\frac{\pi}{T_s} \le \omega \le \frac{\pi}{T_s}.
$$

• Transformada de Fourier de  $x(t) \times DTFS$  de  $\tilde{x}[n]$ :

$$
- \tilde{X}[k] = \frac{1}{N} X(e^{j\Omega})\Big|_{\Omega = k\left(\frac{2\pi}{N}\right)} = \frac{1}{N} \frac{1}{T_s} X(j\omega)\Big|_{\omega = k\left(\frac{2\pi}{N}\right) \frac{1}{T_s}}.
$$

• Transformada de Fourier de  $x(t) \times DFT$  de  $x[n]$ :

$$
- x[n], 0 \le n \le (N - 1).
$$
  
-  $X[k] = N\tilde{X}[k] = X(e^{j\Omega})|_{\Omega = k(\frac{2\pi}{N})} = \frac{1}{T_s} X(j\omega)|_{\omega = k(\frac{2\pi}{N})\frac{1}{T_s}}, 0 \le k \le (N - 1).$ 

#### **20.13.4 Relações entre os parâmetros das representações**

- Parâmetros básicos:
	- **–** Limites temporal e freqüencial: *Tmax* e *fmax*.
	- **–** Resolução temporal (amostragem da representação no tempo): ∆*t* = *T<sup>s</sup>* = 1  $\frac{1}{F_s}$ .
	- **–** Resolução freqüencial (amostragem da representação na freqüência):  $\Delta f$  ou  $\Delta \omega$  ou  $\Delta \Omega$  ou  $\Delta k$ .
	- **–** Número total de amostras (período de *x*˜[*n*] e de *X*˜[*k*]) (comprimento da DFT): *N*.
	- $-$  Tempo total de armazenamento:  $T_{rec} = (NT_s) = \frac{N}{F_s}$ .
- Relações:
	- **–** Para cálculo da DFT: *Tmax <* ∞.
	- $-$  Para evitar *aliasing*:  $f_{max} < \infty$  e  $F_s > 2f_{max}$ .
	- **–** Das definições: *ω* = 2*πf* e Ω = (*ωTs*).
	- **–** Devido às relações entre as representações:
		- ∗ Período de repetição:
		- $(k_p = N) \equiv (\Omega_p = 2\pi) \equiv (\omega_p = \omega_s = 2\pi \frac{1}{T})$  $\frac{1}{T_s} = 2\pi F_s$ )  $\equiv (f_p = \frac{1}{T_s})$  $\frac{1}{T_s} = F_s$ ).
		- ∗ Resolução freqüencial:

$$
[\Delta k = 1] \equiv [\Delta \Omega = \frac{2\pi}{N}] \equiv [\Delta \omega = (\frac{2\pi}{N})\frac{1}{T_s} = (\frac{2\pi}{N})F_s] \equiv [\Delta f = \frac{1}{N}\frac{1}{T_s} = \frac{1}{N}F_s].
$$

#### **20.13.5 Interpolação do sinal discreto**

- Pode-se obter *x*(*t*) através da interpolação de *x*[*n*]:
	- **–** Consideração inicial: Ω*max < π* ou *ωmax < π*  $\frac{\pi}{T_s}$  ou  $F_s > 2f_{max}$ .
	- $-$  Logo:  $X(e^{j\Omega}) = \frac{1}{T_s}X(j\omega)$ , para  $-\frac{\pi}{T_s}$  $\frac{\pi}{T_s} \leq \omega \leq \frac{\pi}{T_s}$  $\frac{\pi}{T_s}$ .

$$
- \text{ Assim:}
$$
\n
$$
x(t) = \frac{1}{2\pi} \int_{-\infty}^{\infty} X(j\omega) e^{j\omega t} \, d\omega = \frac{1}{2\pi} \int_{-\frac{\pi}{T_s}}^{\frac{\pi}{T_s}} X(j\omega) e^{j\omega t} \, d\omega = \frac{1}{2\pi} \int_{-\frac{\pi}{T_s}}^{\frac{\pi}{T_s}} T_s X(e^{j\Omega}) e^{j\omega t} \, d\omega =
$$
\n
$$
\frac{1}{(\frac{2\pi}{T_s})} \int_{-\frac{\pi}{T_s}}^{\frac{\pi}{T_s}} \left[ \sum_{k=-\infty}^{\infty} x[k] e^{-j(\omega T_s)k} \right] e^{j\omega t} \, d\omega = \sum_{k=-\infty}^{\infty} x[k] \left[ \frac{1}{(\frac{2\pi}{T_s})} \int_{-\frac{\pi}{T_s}}^{\frac{\pi}{T_s}} e^{j\omega(t - kT_s)} \, d\omega \right] = \sum_{k=-\infty}^{\infty} x[k] \Big[ \frac{s!}{(\frac{2\pi}{T_s})} \Big[ \frac{1}{(\frac{2\pi}{T_s})} \int_{-\frac{\pi}{T_s}}^{\frac{\pi}{T_s}} e^{j\omega(t - kT_s)} \, d\omega \Big] = \sum_{k=-\infty}^{\infty} x[k] \Big[ \frac{s!}{(\frac{2\pi}{T_s})} \Big[ \frac{1}{(\frac{2\pi}{T_s})} \int_{-\frac{\pi}{T_s}}^{\frac{\pi}{T_s}} e^{j\omega(t - kT_s)} \, d\omega \Big] = \sum_{k=-\infty}^{\infty} x[k] \Big[ \frac{s!}{(\frac{2\pi}{T_s})} \Big[ \frac{1}{(\frac{2\pi}{T_s})} \int_{-\frac{\pi}{T_s}}^{\frac{\pi}{T_s}} e^{j\omega(t - kT_s)} \, d\omega \Big] = \sum_{k=-\infty}^{\infty} x[k] \Big[ \frac{s!}{(\frac{2\pi}{T_s})} \Big[ \frac{1}{(\frac{2\pi}{T_s})} \int_{-\frac{\pi}{T_s}}^{\frac{\pi}{T_s}} e^{j\omega(t - kT_s)} \, d\omega \Big] = \sum_{k=-\infty}^{\infty} x[k] \Big[ \frac{s!}{(\frac{2\pi}{T_s})} \Big[ \frac{1}{(\frac{2\pi}{T_s})
$$

 $\bullet\,$ Sinal contínuo $\times$  representação discreta:

$$
\begin{cases}\nx[k] = x(kT_s) = x(t)|_{t=kT_s} \\
x(t) = \sum_{k=-\infty}^{\infty} x[k] \frac{\sin(\frac{\pi}{T_s}(t-kT_s))}{(\frac{\pi}{T_s}(t-kT_s))}\n\end{cases}.
$$

## **20.13.6 Representações temporais discretas de sinais contínuos**

- Dependendo da função *ϕk*(*t*) utilizada, podem-se obter diferentes representações discretas do tipo  $x(t) = \sum_{k=-\infty}^{\infty} c_k \phi_k(t)$ .
- Para cada caso, os coeficientes  $c_k$  devem ser calculados adequadamente.
- A representação onde  $c_k = x[k] = x(kT_s) = x(t)|_{t=kT_s}$  apresenta duas grandes vantagens: i) os coeficientes *c<sup>k</sup>* são obtidos diretamente pela amostragem do sinal contínuo e ii) a operação de convolução é preservada, se a taxa de Nyquist for obedecida.
- Assim:  $y(t) = x(t) * h(t) \leftrightarrow y[n] = x[n] * h[n]$ , para  $\omega_{max} < \frac{\pi}{L}$  $\frac{\pi}{T_s}$  ou  $F_s > 2f_{max}$ .
- Como desvantagem, a representação só se aplica para sinais limitados em banda, e quando a taxa de Nyquist puder ser obedecida.

## **20.14 Exercícios propostos**

- 1. Dado o sinal  $\tilde{x}[n] = \sin(\Omega_0 n)$ , onde  $\Omega_0 = \left(\frac{2\pi}{N}\right)$ *N* , atenda aos seguintes itens:
	- Calcule os coeficientes  $a_k$  da DTFS de  $\tilde{x}[n]$ .
	- Esboce os gráficos  $|a_k| \times k$  e ∠ $a_k \times k$ , para:  $N = 3, 5, 10$ .
- 2. Dado o sinal  $\tilde{x}[n] = \sin(\Omega_0 n)$ , onde  $\Omega_0 = \left( L \frac{2\pi}{N} \right)$ *N* , atenda aos seguintes itens:
	- Calcule os coeficientes  $a_k$  da DTFS de  $\tilde{x}[n]$ .
	- Esboce os gráficos |*ak*| × *k* e ∠*a<sup>k</sup>* × *k*, para:
		- $-L = 1 \text{ e } N = 3, 5, 10.$
		- $-L = 3$  e  $N = 5, 10, 15$ .
		- $-L = 5 \text{ e } N = 10, 15, 20.$
- 3. Dado o sinal  $\tilde{x}[n] = 5 + 3\sin\left(2\frac{2\pi}{N}\right)$  $\left(4\frac{2\pi}{N}n\right) + \cos\left(4\frac{2\pi}{N}\right)$  $\left(\frac{2\pi}{N}n\right)$ , atenda aos seguintes itens:
	- Calcule os coeficientes  $a_k$  da DTFS de  $\tilde{x}[n]$ .
	- Esboce os gráficos  $|a_k| \times k$  e  $\angle a_k \times k$ , para  $N = 14$ .
- 4. Dado o sinal  $x[n] = 10+6 \sin \left( \frac{2\pi}{N} \right)$  $\left(\frac{2\pi}{N_f}n\right)$ +1 *cos*  $\left(\frac{4\pi}{N_f}$  $\left(\frac{4\pi}{N_f}n\right)$ +3  $cos\left(\frac{6\pi}{N_f}\right)$  $\frac{6\pi}{N_f}n + \frac{\pi}{2}$ 2 , atenda aos seguintes itens:
	- (a) Calcule os coeficientes  $\ddot{X}[k] = DTFS\{x[n]\}.$
	- (b) Esboce os gráficos  $|\tilde{X}[k]| \times k$  e ∠ $\tilde{X}[k] \times k$ , para  $-K_P \leq k \leq K_P$ , onde  $K_P$  é o período de  $X[k]$ .
- 5. Dado o sinal  $\tilde{x}[n] = \cos(\Omega_0 n) + \sin(2\Omega_0 n) + \cos(3\Omega_0 n)$ , onde  $\Omega_0 = \frac{2\pi}{N}$  $\frac{2\pi}{N}$ , apresente os coeficientes  $a_k$  da DTFS de  $\tilde{x}[n]$ , de forma gráfica, para os seguintes valores de N: a)  $N = 7$  e b)  $N = 10$ . Adote  $-2N ≤ k ≤ 2N$ .
- 6. Dado o sinal  $\tilde{x}(t) = \sum_{i=1}^{2} A_i \cos(2\pi f_i t + \phi_i)$ , onde  $A_i, f_i, \phi_i, t \in \mathbb{R}, f_i > 0, f_2 = 2f_1$  e  $F_S = 10f_2$ , bem como a sequência  $\tilde{x}[n] = \tilde{x}(nT_S) = \tilde{x}(t)|_{t=nT_S}$ , calcule os coeficientes *X*[*k*] da DTFS de  $\tilde{x}[n]$  e apresente-os de forma gráfica, adotando −2 $N_f \le k \le 2N_f$ .
- 7. Dado o sinal  $\tilde{x}(t) = \sum_{i=1}^{3} A_i \cos(2\pi f_i t + \phi_i)$ , onde  $A_i, f_i, \phi_i, t \in \mathbb{R}, f_i > 0, f_1 = \frac{f_2}{3} = \frac{f_3}{5}$ 5  $\tilde{x}[F_S = 10f_3]$ , bem como a sequência  $\tilde{x}[n] = \tilde{x}(nT_S) = \tilde{x}(t)|_{t=nT_S}$ , calcule os coeficientes *X*<sup>[k]</sup> da DTFS de  $\tilde{x}[n]$  e apresente-os de forma gráfica, adotando −2 $N_f \le k \le 2N_f$ .
- 8. Suponha os sinais  $x_1[n] = A_1 \cdot \cos(\Omega_1 n), x_2[n] = A_2 \cdot \cos(\Omega_2 n), x_3[n] = A_3 \cdot \cos(\Omega_3 n)$  e  $x[n] = \sum_{m=1}^{3} x_m[n]$  , onde  $\boldsymbol{A} = [A_1, A_2, A_3] = [1, -2, 3],$   $\Omega_m = \frac{2\pi}{N_m}$  $\frac{2\pi}{N_m}$  e  $\bm{N} = [N_1, N_2, N_3] =$ [3*,* 4*,* 5]. Apresente, de forma gráfica, os coeficientes da DTFS dos sinais especificados abaixo. Para cada gráfico, adote −2*N<sup>f</sup>* ≤ *k* ≤ 2*N<sup>f</sup>* , onde *N<sup>f</sup>* é o período fundamental da respectiva DTFS.

Sinais:

- (a)  $\tilde{X}_1[k] = DTFS\{x_1[n]\}.$
- (b)  $\tilde{X}_2[k] = DTFS\{x_2[n]\}.$
- (c)  $\tilde{X}_3[k] = DTFS\{x_3[n]\}.$

*.*

*,*

*,*

- (d)  $\tilde{X}[k] = DTFS\{x[n]\}.$
- 9. Dado o sinal periódico  $\tilde{x}[n] = 8\cos\left(2\frac{\pi}{3}\right)$  $\left(\frac{\pi}{3}n\right)+4sin\left(\frac{\pi}{2}\right)$  $(\frac{\pi}{2}n)-2cos\left(\frac{\pi}{3}\right)$  $\left( \frac{\pi}{3} n \right) = \sum_{m=1}^{3} \tilde{x}_m[n],$  atenda aos seguintes itens:
	- (a) Calcule o período fundamental  $N_m$  de cada componente  $\tilde{x}_m[n]$  do sinal.
	- (b) Calcule o período fundamental  $N_x$  do sinal completo  $\tilde{x}[n]$ .
	- (c) Esboce os gráficos |*X*˜*m*[*k*]| × *k* e ∠*X*˜*m*[*k*] × *k*, onde −16 ≤ *k* ≤ 16, para cada componente  $\tilde{x}_m[n]$  do sinal.
	- (d) Esboce os gráficos |*X*˜[*k*]|×*k* e ∠*X*˜[*k*]×*k*, onde −16 ≤ *k* ≤ 16, para o sinal completo  $\tilde{x}|n|.$

### 10. Dado o sinal  $\tilde{x}[n] = \sum_{-\infty}^{\infty} G_{N_g}[n - kN_p]$ , onde  $N_p > N_g$ , atenda aos seguintes itens:

- Dados  $N_g = 2$  e  $N_p = 10, 20, 40$ , esboce os gráficos de  $\tilde{x}[n] \times n$ .
- Mostre que os coeficientes  $a_k$  da DTFS de  $\tilde{x}[n]$  são dados por

$$
a_k = \begin{cases} \left(\frac{2N_g+1}{N_p}\right) , & k = 0, \pm N_p, \pm 2N_p, \cdots \\ \frac{1}{N_p} \frac{\sin\left(k\left(\frac{2\pi}{N_p}\right)(2N_g+1)\left(\frac{1}{2}\right)\right)}{\sin\left(k\left(\frac{2\pi}{N_p}\right)\left(\frac{1}{2}\right)\right)} , & k \neq 0, \pm N_p, \pm 2N_p, \cdots \end{cases}
$$

- Esboce os gráficos |*ak*| × *k* e ∠*a<sup>k</sup>* × *k*, para: *N<sup>g</sup>* = 2 e *N<sup>p</sup>* = 10*,* 20*,* 40.
- Dados  $\Omega_k = k \left( \frac{2\pi}{N_r} \right)$ *Np*  $\left( \right)$  e os coeficientes  $a_k$  reescritos como

$$
a_k = \begin{cases} \left(\frac{2N_g+1}{N_p}\right) & , \quad k = 0, \pm N_p, \pm 2N_p, \cdots \\ \frac{1}{N_p} \frac{\sin\left(\Omega_k(2N_g+1)\left(\frac{1}{2}\right)\right)}{\sin\left(\Omega_k\left(\frac{1}{2}\right)\right)} & , \quad k \neq 0, \pm N_p, \pm 2N_p, \cdots \end{cases}
$$

esboce os gráficos  $|a_k| \times \Omega$  e  $\angle a_k \times \Omega$ , juntamente com sua envoltória contínua

$$
\tilde{X}(\Omega) = \begin{cases}\n\left(\frac{2N_g+1}{N_p}\right) , & \Omega = 0, \pm 2\pi, \pm 4\pi, \cdots \\
\frac{1}{N_p} \frac{\sin(\Omega(2N_g+1)(\frac{1}{2}))}{\sin(\Omega(\frac{1}{2}))} , & \Omega \neq 0, \pm 2\pi, \pm 4\pi, \cdots\n\end{cases}
$$

para:  $N_q = 2 \text{ e } N_p = 10, 20, 40.$ 

- 11. Dado o sinal  $\tilde{x}[n] = \sum_{-\infty}^{\infty} G_{N_g}[n kN_p]$ , onde  $N_g = 2$  e  $N_p = 11$ , atenda aos seguintes itens:
	- Esboce o gráfico de  $\tilde{x}[n] \times n$ .
	- Calcule os coeficientes  $a_k$  da DTFS de  $\tilde{x}[n]$ .
	- Dado  $\tilde{x}[n] = \sum_{k=-K}^{K} a_k e_k$  $jk\left(\frac{2\pi}{N_p}\right)n$ , esboce o gráfico de  $\tilde{x}[n] \times n$ , para  $K = 1, 2, 3, 4, 5$ .
	- Note que, na DTFS, não ocorre o Fenômeno de Gibbs, que sempre aparece nas aproximações finitas da Série de Fourier. Justifique tal fato!

12. Dada a relação  $DTFT\{x[n]\} = X(e^{j\Omega})$ , mostre que

$$
X_r(e^{j\Omega}) = \sum_{n=-\infty}^{\infty} (x_r[n]cos(\Omega n) + x_i[n]sin(\Omega n))
$$

e

$$
X_i(e^{j\Omega}) = \sum_{n=-\infty}^{\infty} (x_i[n]cos(\Omega n) - x_r[n]sin(\Omega n)) .
$$

onde os índices *r* e *i* indicam, respectivamente, as partes real e imaginária.

- 13. Demonstre as seguintes propriedades da DTFT: periodicidade, linearidade, deslocamento no tempo e convolução no tempo.
- 14. Considerando uma seqüência real *x*[*n*], prove a seguinte relação de simetria da DTFT:  $X(e^{-j\Omega}) = X^*(e^{j\Omega}).$
- 15. Dado o impulso deslocado  $x[n] = \delta[n N_D]$ , para  $N_D < 0$ ,  $N_D = 0$  e  $N_D > 0$ , atenda aos seguintes itens:
	- Esboce o gráfico  $x[n] \times n$ .
	- Calcule  $X(e^{j\Omega})$ .
	- Esboce o gráfico  $|X(e^{j\Omega})| \times \Omega$ .
	- Esboce o gráfico  $\angle X(e^{j\Omega}) \times \Omega$ , para valores completos do ângulo de fase.
	- Esboce o gráfico  $\angle X(e^{j\Omega}) \times \Omega$ , para os valores principais do ângulo de fase, na faixa  $[-\pi, \pi]$ .

*,*

*,*

16. Dado o sinal

$$
x[n] = \begin{cases} \frac{1}{2} , & n = -1 \\ 1 , & n = 0 \\ \frac{1}{2} , & n = 1 \\ 0 , & \text{caso contrário} \end{cases}
$$

atenda aos seguintes itens:

- Esboce o gráfico  $x[n] \times n$ .
- Mostre que  $X(e^{j\Omega}) = (1 + \cos(\Omega)).$
- Esboce o gráfico  $|X(e^{j\Omega})| \times \Omega$ .
- Esboce o gráfico  $\angle X(e^{j\Omega}) \times \Omega$ .
- 17. Dado o sinal

$$
x[n] = \begin{cases} \frac{1}{2} , & n = 0 \\ 1 , & n = 1 \\ \frac{1}{2} , & n = 2 \\ 0 , & \text{caso contrário} \end{cases}
$$

atenda aos seguintes itens:

• Esboce o gráfico  $x[n] \times n$ .

- Mostre que  $X(e^{j\Omega}) = (1 + \cos(\Omega)) e^{-j\Omega}$ .
- Esboce o gráfico  $|X(e^{j\Omega})| \times \Omega$ .
- Esboce o gráfico  $\angle X(e^{j\Omega}) \times \Omega$ , para valores completos do ângulo de fase.
- Esboce o gráfico  $\angle X(e^{j\Omega}) \times \Omega$ , para os valores principais do ângulo de fase, na faixa  $[-\pi, \pi]$ .
- 18. Dado o sinal

$$
x[n] = \begin{cases} \frac{1}{3} , & -1 \le n \le 1 \\ 0 , & \text{caso contrário} \end{cases}
$$

atenda aos seguintes itens:

- Esboce o gráfico  $x[n] \times n$ .
- Mostre que  $X(e^{j\Omega}) = \frac{1}{3}(1 + 2\cos(\Omega)).$
- Esboce o gráfico  $|X(e^{j\Omega})| \times \Omega$ .
- Esboce o gráfico ∠*X*( $e^{jΩ}$ ) × Ω, considerando que ∠*X*( $e^{jΩ}$ ) é uma função ímpar.
- 19. Dado o sinal

$$
x[n] = \begin{cases} \frac{1}{3} , & 0 \le n \le 2 \\ 0 , & \text{caso contrário} \end{cases}
$$

atenda aos seguintes itens:

- Esboce o gráfico  $x[n] \times n$ .
- Mostre que  $X(e^{j\Omega}) = \frac{1}{3}(1 + 2\cos(\Omega)) e^{-j\Omega}$ .
- Esboce o gráfico  $|X(e^{j\Omega})| \times \Omega$ .
- Esboce o gráfico  $\angle X(e^{j\Omega}) \times \Omega$ , para valores completos do ângulo de fase.
- Esboce o gráfico  $\angle X(e^{j\Omega}) \times \Omega$ , para os valores principais do ângulo de fase, na faixa  $[-\pi, \pi]$ .
- 20. Dado o sinal

$$
x[n] = \begin{cases} 1, & -2 \le n \le 2 \\ 0, & \text{caso contrário} \end{cases}
$$

atenda aos seguintes itens:

- Esboce o gráfico  $x[n] \times n$ .
- Mostre que  $X(e^{j\Omega}) = (1 + 2\cos(\Omega) + 2\cos(2\Omega)).$
- Esboce o gráfico  $|X(e^{j\Omega})| \times \Omega$ .
- Esboce o gráfico ∠*X*( $e^{jΩ}$ ) × Ω, considerando que ∠*X*( $e^{jΩ}$ ) é uma função ímpar.
- 21. Dado o sinal

$$
x[n] = \begin{cases} 1, & 0 \le n \le 4 \\ 0, & \text{caso contrário} \end{cases}
$$

atenda aos seguintes itens:

- Esboce o gráfico  $x[n] \times n$ .
- Mostre que  $X(e^{j\Omega}) = (1 + 2\cos(\Omega) + 2\cos(2\Omega)) e^{-j2\Omega} = \left(\frac{\sin(5\frac{\Omega}{2})}{\sin(\Omega)}\right)$  $\sin\left(\frac{\Omega}{2}\right)$  $\bigg\}e^{-j2\Omega}$ .
- Esboce o gráfico  $|X(e^{j\Omega})| \times \Omega$ .
- Esboce o gráfico  $\angle X(e^{j\Omega}) \times \Omega$ , para valores completos do ângulo de fase.
- Esboce o gráfico  $\angle X(e^{j\Omega}) \times \Omega$ , para os valores principais do ângulo de fase, na faixa  $[-\pi, \pi]$ .

*,*

*,*

22. Dado o sinal

$$
x[n] = \begin{cases} -1, & n = -2 \\ 1, & n = 2 \\ 0, & \text{caso contrário} \end{cases}
$$

atenda aos seguintes itens:

- Esboce o gráfico  $x[n] \times n$ .
- Mostre que  $X(e^{j\Omega}) = (2 \sin(2\Omega)) e^{-j\frac{\pi}{2}}$ .
- Esboce o gráfico  $|X(e^{j\Omega})| \times \Omega$ .
- Esboce o gráfico ∠*X*( $e^{jΩ}$ ) × Ω, considerando que ∠*X*( $e^{jΩ}$ ) é uma função ímpar.

23. Dado o sinal

$$
x[n] = \begin{cases} -\frac{1}{2} , & n = 0 \\ 1 , & n = 1 \\ -1 , & n = 2 \\ \frac{1}{2} , & n = 3 \\ 0 , & \text{caso contrário} \end{cases}
$$

atenda aos seguintes itens:

- Esboce o gráfico  $x[n] \times n$ .
- Mostre que  $X(e^{j\Omega}) = \left(\sin\left(3\frac{\Omega}{2}\right)\right)$ 2  $+ 2 \sin \left( \frac{\Omega}{2} \right)$  $\left(\frac{\Omega}{2}\right)\right)e^{-j\left(3\frac{\Omega}{2}+\frac{\pi}{2}\right)}.$
- Esboce o gráfico  $|X(e^{j\Omega})| \times \Omega$ .
- Esboce o gráfico  $\angle X(e^{j\Omega}) \times \Omega$ , para valores completos do ângulo de fase.
- Esboce o gráfico  $\angle X(e^{j\Omega}) \times \Omega$ , para os valores principais do ângulo de fase, na faixa  $[-\pi, \pi]$ .
- 24. Dado o sinal

$$
x[n] = \begin{cases} \frac{1}{3} , & -1 \le n \le 1 \\ 0 , & \text{caso contrário} \end{cases}
$$

atenda aos seguintes itens:

- Esboce o gráfico  $x[n] \times n$ .
- Calcule a N-DFT  $X[k], N \geq 3$ , utilizando a equação de definição da DFT.
- Compare o resultado de  $X[k]$  com  $X(e^{j\Omega}) = \frac{1}{3}(1 + 2\cos(\Omega)).$
- Esboce um gráfico único contendo  $|X(e^{j\Omega})| \times \Omega$  e  $|X[k]| \times k$ .
- Esboce um gráfico único contendo ∠*X*( $e^{jΩ}$ ) × Ω e ∠*X*[ $k$ ] ×  $k$ , considerando que ∠*X*(*e <sup>j</sup>*<sup>Ω</sup>) e ∠*X*[*k*] são funções do tipo ímpar.

25. Dado o sinal

$$
x[n] = \begin{cases} \frac{1}{3} , & 0 \le n \le 2 \\ 0 , & \text{caso contrário} \end{cases}
$$

atenda aos seguintes itens:

- Esboce o gráfico  $x[n] \times n$ .
- Calcule a N-DFT  $X[k], N \geq 3$ , utilizando a equação de definição da DFT.
- Compare o resultado de  $X[k]$  com  $X(e^{j\Omega}) = \frac{1}{3}(1 + 2\cos(\Omega)) e^{-j\Omega}$ .
- Esboce um gráfico único contendo  $|X(e^{j\Omega})| \times \Omega$  e  $|X[k]| \times k$ .
- Esboce um gráfico único contendo ∠*X*( $e^{jΩ}$ ) ×  $Ω$  e ∠*X*[ $k$ ] ×  $k$ , para valores completos do ângulo de fase.
- $\bullet$  Esboce um gráfico único contendo ∠*X*( $e^{jΩ}$ )×Ω e ∠*X*[ $k$ ]×*k*, para os valores principais do ângulo de fase, na faixa [−*π, π*].
- 26. Dadas as Transformadas Z abaixo, atenda aos seguintes itens:
	- Calcule a constante de ganho, os zeros e os pólos de  $X_i(z)$  e esboce o seu diagrama de pólos e zeros (DPZ).
	- Calcule a Transformada Z Inversa usando frações parciais, tabelas de transformadas básicas e tabelas de propriedades básicas.
	- Demonstre que o método da divisão polinomial conduz ao mesmo resultado, calculando os quatro primeiros termos do polinômio quociente e inferindo o polinômio final.
	- (a)  $X_1(z) = \frac{1}{1 az^{-1}}$ ,  $|a| < 1$ .
	- (b)  $X_2(z) = \frac{z^{-1}}{1 az^{-1}}$ ,  $|a| < 1$ .
	- (c)  $X_3(z) = 2 \cdot \frac{1 0.4z^{-1}}{1 0.8z^{-1} + 0.1}$ 1−0*.*8*z*−1+0*.*15*z*−<sup>2</sup> .
- 27. Suponha o sinal  $x[n]$ , a sua DTFT  $X(e^{j\Omega n})$  e a sua Transformada Z bilateral  $X(z)$ . Dado o sinal  $x_D[n] = x[n - N_D]$ , onde  $N_D \in \mathbb{Z}$ , calcule:
	- (a)  $X_D(e^{j\Omega n}) = f(X(e^{j\Omega n}))$ , por meio da definição da DTFT.
	- (b) *XD*(*z*) = *g* (*X*(*z*)), por meio da definição da Transformada Z bilateral.
- 28. Suponha os sinais  $\tilde{x}[n] = \sum_{k=-\infty}^{\infty} 3 \delta[n-k] \text{ e } x_M[n] = 5 \delta[n-M]$ . Atenda aos seguintes itens:
	- (a) Calcule a DTFT  $X_M(e^{j\Omega n})$ , por meio da definição da DTFT.
	- (b) Calcule a DTFS  $\tilde{X}[k]$ , a partir de  $X_M(e^{j\Omega n})$ .
- 29. Dados *N* = 1000 e uma *N-point* DFT definida por |*X*[*k*]| = [42*,* 23*,* 11*,* 11*,* 23*,* 42] e  $\angle X[k] = [-0.14, -0.69, -0.83, 0.83, 0.69, 0.14]$  rad, para  $k = [20, 70, 130, 870, 930, 980]$ , e  $|X[k]| = \angle X[k] = 0$  para os demais valores de *k*, apresente o sinal x(t), para  $F_s = 40$  kHz.
- 30. Um aluno de Processamento Digital de Sinais garante que consegue calcular uma *N-point* DFT sem *leakage*, para uma seqüência  $x[n] = x(nT_S) = x(t)|_{t=nT_S}$ , dados  $F_S = 105$   $kHz$ ,  $x(t) = A_1 \cos(2\pi f_1 t) + A_2 \cos(2\pi f_2 t) + A_3 \cos(2\pi f_3 t), f_1 = 35 \text{ kHz}, f_2 = 21 \text{ kHz}$  e *f*<sup>3</sup> = 15 *kHz*. Se você concorda com ele, calcule o menor valor de *N*. Se você discorda dele, justifique.
- 31. Para os parâmetros abaixo, indique, justificando, se ocorrerá *leakage* (ou *smearing*) no cálculo da N-DFT ou da N-FFT do sinal  $x[n] = x(nT_S) = A_0 \cos(2\pi f_0 t)|_{t=nT_S}$ com um total de amostras  $N_{tot}$ , para  $f_0 = 10Hz$  e  $F_S = \frac{1}{T_S}$  $\frac{1}{T_S} = 40Hz$ .
	- $N_{tot} = 16, N = 16.$
	- $N_{tot} = 10, N = 10.$
	- $N_{tot} = 16, N = 64.$
	- $N_{tot} = 10, N = 64.$
- 32. Dado o sinal  $x[n] = \sum_{k=1}^{3} A_k \cdot cos(\Omega_k n + \phi_k)$ , onde  $\mathbf{A} = [A_1, A_2, A_3] = [-2, 16, -8]$ ,  $\boldsymbol{\Omega} = [\Omega_1, \Omega_2, \Omega_3] = [\frac{\pi}{6}, \frac{\pi}{5}]$  $\frac{\pi}{5}$ ,  $\frac{\pi}{3}$  $\frac{\pi}{3}$ ] *rad* e  $\phi = [\phi_1, \phi_2, \phi_3] = [-\frac{\pi}{80}, -\frac{\pi}{60}, -\frac{\pi}{48}]$  *rad*, calcule o menor valor de *N*, tal que a *N-point* DFT de *x*[*n*] não apresente *leakage*.
- 33. Dado o sinal  $x(t) = \sum_{k=1}^{3} A_k \cdot cos(2\pi f_k t + \phi_k)$ , onde  $\mathbf{A} = [A_1, A_2, A_3] = [-2, 16, -8]$ ,  $\boldsymbol{f} = [f_1, f_2, f_3] = [3, 3.6, 6]$  kHz e  $\boldsymbol{\phi} = [\phi_1, \phi_2, \phi_3] = [-\frac{\pi}{80}, -\frac{\pi}{60}, -\frac{\pi}{48}]$  rad, calcule o menor valor de *N*, tal que a *N-point* DFT de  $x[n] = x(t)|_{t=nT_S}$ , com  $F_S = 36$  kHz, não apresente *leakage*. Justifique todas as etapas do cálculo.
- 34. O sinal  $x[n]$  foi obtido pela amostragem do sinal analógico  $x(t) = \sum_{i=0}^{2} A_i cos(2\pi f_i t)$ , com períodos fundamentais  $T = [T_0 T_1 T_2] = [1 0.5 0.25]$  *ms*, empregando-se uma taxa de amostragem de  $F_s = 100 \; kHz$ . Atenda aos seguintes itens:
	- (a) A amostragem foi realizada de forma correta? **Justifique**.
	- (b) Em uma primeira amostragem, foram gerados valores de  $x[n]$  para  $0 \leq n \leq N_{rec}$ , onde *Nrec* = 89. Teoricamente, com esses dados, é possível realizar uma *N-point* DFT sem *leakage*? **Justifique**.
	- (c) Em uma outra amostragem, foram gerados valores de  $x[n]$  para  $0 \le n \le N_{rec}$ , onde *Nrec* = 149. Supondo, com esses dados, o cálculo de uma *150-point* DFT, classifique, **justificando**, os seguintes casos, do pior para o melhor desempenho no cálculo:
		- i.  $[A_0 \ A_1 \ A_2] = [100 \ 10 \ 1].$
		- ii.  $[A_0 \ A_1 \ A_2] = [100 \ 1 \ 10].$
		- iii.  $[A_0 \ A_1 \ A_2] = [10 \ 100 \ 1].$
		- iv.  $[A_0 \ A_1 \ A_2] = [10 \ 1 \ 100].$
		- v.  $[A_0 \ A_1 \ A_2] = [1 \ 100 \ 10].$
		- vi.  $[A_0 \ A_1 \ A_2] = [1 \ 10 \ 100].$
- 35. Com base na relação entre a DTFT e a CTFT:
	- (a) Explique porque é comum filtrar um sinal contínuo no tempo antes de amostrá-lo.
	- (b) Que tipo de seletividade em freqüência deve ser usada no filtro em questão?
- 36. Com base nas definições de todas as representações em domínio transformado, explique as relações da DFT com: a) DTFS, b) DTFT e c) CTFT.
- 37. Dado o sinal  $x[n] = \sum_{m=1}^{3} A_m \cos(\Omega_m n)$ , onde  $A_3 = A_2/3 = A_1/9$  e  $\Omega_3 = 3 \Omega_2 = 9 \Omega_1 =$  $2\pi/9$ , atenda aos seguintes itens:
	- (a) Calcule o período  $N_x$ , do sinal  $x[n]$ , e os períodos  $N_m$ , dos seus componentes.
	- (b) Expresse o sinal *x*[*n*] na forma de exponenciais.
	- (c) Calcule a DTFS  $\tilde{X}[k]$  de  $x[n]$ .
	- (d) Esboce os gráficos de módulo e de ângulo de fase de *X*˜[*k*], na faixa −172 ≤ *k* ≤ 172.
	- (e) A 2025-DFT *X*[*k*] de *x*[*n*] apresentará *leakage* ? *Justifique*.
	- (f) Esboce os gráficos de módulo e de ângulo de fase da 2025-DFT *X*[*k*].
- 38. Suponha que *H*[*k*] é a *100-point* DFT da resposta ao impulso *h*[*n*] de um Sistema Linear e Invariante ao Deslocamento (SLIT), causal e estável, e que a mesma é definida por |*H*[*k*]| = [12 11 9 6 2 1] e ∠*H*[*k*] = [0 − 5 − 10 − 15 − 20 − 25] rad, para 0 ≤ *k* ≤ 5, |*H*[*k*]| = [1 2 6 9 11] e ∠*H*[*k*] = [25 20 15 10 5] rad, para 95 ≤ *k* ≤ 99, e |*H*[*k*]| = ∠*H*[*k*] = 0 para os demais valores de *k*. Suponha ainda que *h*[*n*] foi obtida por amostragem, sem *aliasing*, da resposta ao impulso *h*(*t*) de um sistema analógico, com taxa de amostragem de  $F_s = 50$  Hz. Atenda aos seguintes itens:
	- (a) Esboce os gráficos de módulo e de ângulo de fase da DFT *H*[*k*], para  $(-150) \leq k \leq (150)$ .
	- (b) Esboce os gráficos de módulo e de ângulo de fase da resposta em frequência  $H(e^{j\Omega})$ , para  $(-3\pi) \leq \Omega$  (*rad*)  $\leq (3\pi)$ .
	- (c) Esboce os gráficos de módulo e de ângulo de fase da resposta em freqüência *H*(*jω*), para (−150*π*) ≤ *ω* (*rad/s*) ≤ (150*π*).
	- (d) Esboce os gráficos de módulo e de ângulo de fase da resposta em freqüência *H*(*f*), para  $(-75) \le f(Hz) \le (75)$ .

**ATENÇÃO:** Identifique todos os pontos necessários à completa compreensão de todos gráficos.

- 39. Apresente uma equação que represente o sinal analógico *x*(*t*), relacionado com a *N*-point DFT dada por  $|X[k]| = 10^4 \cdot [6.5, 17.5, 28.5, 35.5, 35.5, 28.5, 17.5, 6.5]$  e  $\angle X[k] = [-0.2, -0.6, -1.0, -1.4, 1.4, 1.0, 0.6, 0.2], k = [10, 30, 50, 70, 180, 200, 220, 240],$ e  $X[k] = 0$  caso contrário, dados os seguintes parâmetros:  $F<sub>S</sub> = 50$  kHz,  $N = 250$ .
- 40. Dadas as funções periódicas  $x_1(t) = \cos(\omega_1 t), x_2(t) = \cos(\omega_2 t) e x_3(t) = x_1(t) + x_2(t)$ onde  $\omega_1 = 2\pi f_1 = \frac{2\pi}{T_1}$  $\frac{2\pi}{T_{1_f}}$  e ω<sub>2</sub> =  $2\pi f_2 = \frac{2\pi}{T_{2_f}}$  $\frac{2\pi}{T_{2_f}}$ , atenda aos seguintes itens:
	- (a) Apresente uma fórmula de cálculo para o período fundamental de  $x_3(t)$  ( $T_{3f}$ ), em função dos períodos fundamentais de  $x_1(t)$  ( $T_{1_f}$ ) e de  $x_2(t)$  ( $T_{2_f}$ ).
	- (b) A fim de que se obtenha uma seqüência *x*[*n*] por amostragem uniforme de uma função *x*(*t*) qualquer, sem a ocorrência de *aliasing*, indique a faixa de freqüência utilizável para a freqüência de amostragem *FS*.
	- (c) Supondo um intervalo de tempo ∆*t* = *Trec* e uma amostragem uniforme de uma função *x*(*t*) qualquer, apresente uma fórmula de cálculo para o número de pontos amostrados ( $N_{rec} \in \mathbb{N}^+$ ) de  $x(t)$  no intervalo  $\Delta t = T_{rec}$ .
- (d) Apresente uma fórmula de cálculo para o intervalo de amostragem ∆*t* = *TS*, de tal forma que a *N-point* DFT *X*[*k*] de uma seqüência senoidal *x*[*n*] obtida por amostragem uniforme de uma função senoidal *x*(*t*) com período fundamental *T<sup>f</sup>* não apresente *leakage*.
- (e) Dadas uma função *x*(*t*) qualquer, a sua CTFT *X*(*jω*), a seqüência *x*[*n*], obtida por amostragem uniforme de *x*(*t*), e a sua *N-point* DFT *X*[*k*], apresente uma fórmula de cálculo para a resolução em freqüência, em Hz, provocada pela representação de  $X(j\omega)$  por  $X[k]$ .
- (f) Dados  $T_{rec} = 4.5$   $ms, f_1 = 5$   $kHz$  e  $f_2 = 12$   $kHz$ , escolha uma das possíveis taxas de amostragem  $F_S = \{10, 15, 20, 25, 30, 35, 40, 45\}$  kHz, de tal forma que a sequência  $x_3[n]$  seja obtida por meio de uma amostragem uniforme de  $x_3(t)$  sem *aliasing*, e escolha um número de amostras *N*, de tal forma que a *N-point* DFT *X*3[*k*] não apresente *leakage* e provoque uma resolução freqüencial menor que 300 *Hz*. Justifique a escolha final.
- (g) Esboce o gráfico |*X*3[*k*]| × *k*, para 0 ≤ *k* ≤ (*N* − 1), utilizando os parâmetros escolhidos no item (f).
- 41. Dado o sinal  $x(t)$ , formado pela componente fundamental  $x_1(t)$  e pelo terceiro harmônico  $x_3(t)$ , de forma que  $x(t) = x_1(t) + x_3(t) = A_1 \cos(2\pi f_1 t) + A_3 \cos(2\pi f_3 t)$ , onde  $A_i, f_i, t \in \mathbb{R}$ ,  $f_i > 0$ ,  $A_3 = \frac{1}{3}A_1$  e  $f_3 = 3f_1$ , suponha que  $x(t)$  foi amostado uniformemente com  $F_S = 9f_3$ , gerando os sinais  $x[n], x_1[n]$  e  $x_3[n], e$  atenda aos seguintes itens:
	- (a) Cálculos teóricos
		- i. Escreva as equações de  $x_1[n]$  e  $x_3[n]$ , na forma  $x_k[n] = A_k \cos(\Omega_k n + \phi_k)$ , e de *x*[*n*], explicitando os parâmetros analógicos.
		- ii. Calcule as frequências  $\Omega_1$  e  $\Omega_3$ .
		- iii. Verifique a periodicidade dos sinais *x*[*n*], *x*1[*n*] e *x*3[*n*] calculando os períodos *Nx*, *N*<sup>1</sup> e *N*3.
		- iv. Calcule os coeficientes  $a_k = \tilde{a}[k] = \tilde{X}[k]$  da DTFS de  $x[n]$  e esboce os gráficos  $|a_k| \times k$  e ∠ $a_k \times k$ , para  $-2N_p \le k \le 2N_p$ , onde  $N_p$  é o período da DTFS.
	- (b) Cálculos práticos
		- i. Supondo um tempo total de gravação  $t_{rec} = \left(\frac{52}{f_1}\right)$ *f*1 *s*, calcule o comprimento *Nrec* do sinal  $x_{rec}[n]$  obtido do sinal  $x(t)$ .
		- ii. Calcule os valores de *N* na faixa  $1000 \leq N \leq 1400$  que podem ser usados para implementar uma *N-point* DFT *X*[*k*] de *xrec*[*n*] sem *leakage*.
		- iii. No caso de  $N = 1026$ , calcule a *N-point* DFT  $X[k]$  de  $x_{rec}[n]$  e esboce os gráficos |*X*[*k*]| × *k* e ∠*X*[*k*] × *k*, para −2*N* ≤ *k* ≤ 2*N*.
	- (c) Processamento do sinal
		- Suponha que *H*[*k*] é a *1026-point* DFT da resposta ao impulso *h*[*n*] de um SLIT (Sistema Linear e Invariante ao Deslocamento), causal e estável, e que a mesma é definida por |*H*[*k*]| = 1 e ∠*H*[*k*] = −2 *k* rad, para 0 ≤ *k* ≤ 86 e para 940 ≤ *k* ≤ 1025, e |*H*[*k*]| = ∠*H*[*k*] = 0 para os demais valores de *k*. Calcule a saída no regime permanente  $y_{RP}[n]$  do sistema, se o sinal  $x[n]$  for empregado como entrada.

# **Capítulo 21**

# **Aceleração do cálculo da DFT**

## **21.1 Introdução**

- Algumas aplicações comuns da DFT são a análise espectral, a convolução e a correlação.
- O cálculo da DFT possui complexidade computacional elevada:
	- **–** Valores armazenados em uma *N-point* DFT: *N* valores de *x*[*n*] e *N* valores de *X*[*k*].
	- $-$  Constantes calculadas em uma *N-point* DFT:  $N^2$  valores de  $W_N^{kn}$ .
	- **–** Operações efetuadas em uma *N-point* DFT:  $N^2$  multiplicações complexas +  $N(N-1)$  adições complexas", o que é equivalente a "4*N*<sup>2</sup> multiplicações reais + *N*(4*N* − 2) adições reais".
	- **–** Cálculo de uma convolução via equações originais de uma *N-point* DFT: 50 vezes mais multiplicações do que o cálculo direto da convolução.
- Nos casos onde o valor de *N* é pequeno ou onde se deseja calcular apenas alguns valores da DFT, o cálculo direto, usando as equações originais, pode ser efetuado sem grandes prejuízos de tempo e/ou de espaço computacionais.
- Porém, quando se deseja calcular todos os valores da DFT e o valor de *N* é elevado, tornase necessário encontrar formas alternativas para o cálculo da DFT, de forma a torná-lo mais eficiente em termos de tempo e/ou de espaço.
- A maioria das técnicas empregadas na otimização no cálculo da DFT exploram duas propriedades de  $W_N^{kn}$ :
	- $-$  Simetria complexa conjugada:  $W_N^{k(N-n)} = W_N^{-kn} = (W_N^{kn})^*$ .
	- $-V_N^{(k+1)} = W_N^{(k+1)} = W_N^{(k+1)}$
- Além disso, uma vez que  $W_N^{kn} = e^{-jk(\frac{2\pi}{N})n} = \cos\left(k\left(\frac{2\pi}{N}\right)\right)$ *N*  $\binom{n}{m} - j \sin\left(k \left(\frac{2\pi}{N}\right)\right)$ *N*  $(n)$ , algumas multiplicações podem ser eliminadas, pois, para alguns valores do produto *kn*, os cossenos e os senos assumem os valores 0 e 1.
- $\bullet$  O aproveitamento dos casos particulares dos valores de  $W_N^{kn}$ e da propriedade de simetria complexa conjugada não produz um aumento efetivo na eficiência do cálculo da DFT, uma vez que a complexidade computacional continua sendo da ordem de *N*<sup>2</sup> .
- Por sua vez, o uso da propriedade de periodicidade pode produzir uma melhoria significativa na eficiência do cálculo da DFT.
- Algumas formas de otimização no cálculo da DFT são abordadas a seguir.

## **21.2 DFT de seqüências reais**

- O cálculo de uma *N-point* DFT de um sinal complexo de *N* amostras pode ser usado para otimizar os seguintes cálculos:
	- **–** Duas *N-point* DFTs de dois sinais reais de *N* amostras.
	- **–** Uma *2N-point* DFT de um sinal real de 2*N* amostras.

#### **21.2.1 Cálculo da DFT de duas seqüências reais de** *N* **amostras**

- Seqüências reais de *N* amostras: *g*[*n*] e *h*[*n*], para 0 ≤ *n* ≤ (*N* − 1).
- Sequência complexa de *N* amostras:  $x[n] = q[n] + jh[n]$ .
- Relações entre as sequências:  $g[n] = Re\{x[n]\}$  e  $h[n] = Im\{x[n]\}.$
- *N-point* DFTs das seqüências: *G*[*k*], *H*[*k*] e *X*[*k*], para 0 ≤ *k* ≤ (*N* − 1).
- Das propriedades da DFT:  $\begin{cases} G[k] = \frac{1}{2}(X[k] + X^*[{(-k)_N}]) \\ H[k] = \frac{1}{2}(Y[k] Y^*{(-k)_N}] \end{cases}$  $H[k] = \frac{1}{2j} (X[k] - X^*[(\langle -k \rangle_N])$  .
- Onde:  $X^*[\langle -k \rangle_N] = X^*[\langle N k \rangle_N].$

#### **21.2.2 Cálculo da DFT de uma seqüência real de** 2*N* **amostras**

- Seqüência real de 2*N* amostras: *v*[*n*], para 0 ≤ *n* ≤ (2*N* − 1).
- Seqüências reais de *N* amostras: *g*[*n*] = *v*[2*n*] e *h*[*n*] = *v*[2*n* + 1], para 0 ≤ *n* ≤ (*N* − 1).
- Sequência complexa de *N* amostras:  $x[n] = g[n] + jh[n]$ .
- *N-point* DFTs das seqüências *g*[*n*], *h*[*n*] e *x*[*n*]: *G*[*k*], *H*[*k*] e *X*[*k*], para 0 ≤ *k* ≤ (*N* − 1).
- *2N-point* DFT da seqüência *v*[*n*]: *V* [*k*], para 0 ≤ *k* ≤ (2*N* − 1).
- Dado que  $W_{2N}^2 = W_N$ :  $V[k] = \sum_{n=0}^{(2N-1)} v[n]W_{2N}^{nk} = \sum_{n=0}^{(N-1)} v[2n]W_{2N}^{2nk} + \sum_{n=0}^{(N-1)} v[2n+1]W_{2N}^{(2n+1)k} =$  $\textstyle \sum_{n=0}^{(N-1)} g[n] W_{N}^{nk} + \sum_{n=0}^{(N-1)} h[n] W_{N}^{nk} W_{2N}^{k} = \sum_{n=0}^{(N-1)} g[n] W_{N}^{nk} + W_{2N}^{k} \sum_{n=0}^{(N-1)} h[n] W_{N}^{nk}.$
- *2N-point* DFT da seqüência *v*[*n*]:  $V[k] = G[\langle k \rangle_N] + W_{2N}^k H[\langle k \rangle_N]$ , para  $0 \le k \le (2N - 1)$ .

## **21.3 Pré-cálculo das matrizes de transformação**

- As matrizes  $D_N$  e  $D_N^{-1}$  são formadas pelas constantes  $W_N^m = \left[e^{-j\left(\frac{2\pi}{N}\right)}\right]^m = e^{-j\left(\frac{2\pi}{N}\right)m}$ .
- Para um mesmo valor de *N*, o cálculo de várias *N-point* DFTs pode ser acelerado por meio do pré-cálculo e do armazenamento das matrizes  $D_N$  e  $D_N^{-1}$ .
- Por sua vez, o cálculo das matrizes *D<sup>N</sup>* e *D*<sup>−</sup><sup>1</sup> *<sup>N</sup>* também pode ser simplificado:
	- **–** Dado que *m* = *k n*, onde 0 ≤ *k, n* ≤ (*N* − 1), tem-se que 0 ≤ *m* ≤ (*N* − 1)<sup>2</sup> .
	- Verificando-se que  $W_N^m = W_N^m \stackrel{(mod N)}{=}$ , pode-se reduzir o cálculo dos fatores  $W_N^m$  de  $(N-1)^2$  valores para  $(N-1)$ .
	- $−$  Assim, pode-se montar o vetor  $d_N = W_N^m$ , onde  $0 ≤ m ≤ (N − 1)$ . Em seguida, a matriz *D<sup>N</sup>* pode ser montada por meio de uma indexação adequada desse vetor.
	- $-$  Pode-se ainda usar a relação  $W_N^{-m} = (W_N^m)^*$  para montar a matriz  $D_N^{-1}$ .
- Além disso, observa-se que:
	- **−** Vários elementos dessas matrizes podem ser simplificados:  $W_N^m$  ↔ {1, *i*, −1, −*i*}.
	- $-$  Há um padrão de simetria nessas matrizes:  $\bm{D}_N = (\bm{D}_N)^T$  e  $\bm{D}_N^{-1} = \left(\bm{D}_N^{-1}\right)^T$ .
- Com base nessas características e empregando-se uma fatoração adequada dessas matrizes, o processo de cálculo de uma DFT também pode ser acelerado, o que é discutido a seguir.

# **21.4 Algoritmo de Goertzel**

O algoritmo de Goertzel foi proposto em 1958, com o objetivo de reduzir a quantidade de multiplicações encontradas no cálculo das componentes *X*[*k*] de uma *N-point* DFT. Ele utiliza a propriedade de periodicidade de  $W_N^{kn}$ , identifica a DFT com uma convolução e realiza o cálculo de uma forma iterativa.

#### **21.4.1 Algoritmo básico**

Notando-se que, para  $k \in \mathbb{Z}$ ,

$$
W_N^{-kN} = e^{jk\left(\frac{2\pi}{N}\right)N} = e^{jk(2\pi)} = 1,
$$

a equação da *N-point* DFT não se altera se for multiplicada por tal fator, o que produz

<span id="page-310-0"></span>
$$
X[k] = \sum_{r=0}^{(N-1)} x[r]W_N^{kr} = W_N^{-kN} \sum_{r=0}^{(N-1)} x[r]W_N^{kr} = \sum_{r=0}^{(N-1)} x[r]W_N^{-k(N-r)}, \qquad (21.1)
$$

que assume a forma de uma soma de convolução.

Por sua vez, um SLIT definido por

<span id="page-310-1"></span>
$$
y_k[n] = (-a_1) y_k[n-1] + b_0 x[n] = W_N^{-k} y_k[n-1] + x[n]
$$
\n(21.2)

possui um operador de transferência

$$
T_k(D) = \frac{b_0}{1 + a_1 D^{-1}} = \frac{1}{1 - W_N^{-k} D^{-1}} ,
$$

uma resposta ao impulso

$$
h_k[n] = b_0 \ (-a_1)^n \ u[n] = W_N^{-kn} \ u[n]
$$

e a sua saída *yk*[*n*] pode ser calculada por

<span id="page-311-0"></span>
$$
y_k[n] = x[n] * h_k[n] = \sum_{r=-\infty}^{\infty} x[n-r]W_N^{-kr}u[r] = \sum_{r=-\infty}^{\infty} x[r]W_N^{-k(n-r)}u[n-r] \ . \tag{21.3}
$$

Dado que  $x[n] = 0$  para  $n < 0$  e  $n \geq N$ , as Equações [\(21.1\)](#page-310-0) e [\(21.3\)](#page-311-0) indicam que

<span id="page-311-1"></span>
$$
X[k] = y_k[N] = y_k[n]|_{n=N} .
$$
\n(21.4)

Isso significa que o valor da componente *X*[*k*] da DFT pode ser calculado por meio de um processo iterativo do sistema definido em [\(21.2\)](#page-310-1).

Nesse algoritmo, o único coeficiente que deve ser calculado e armazenado é  $W_N^{-k}$ .

O cálculo efetuado por [\(21.4\)](#page-311-1) requer "4*N* multiplicações reais + 4*N* adições reais" para cada valor de *k*. Isso significa que tal algortimo básico de cálculo é menos eficiente do que a equação original da DFT, pois necessita de duas adições reais a mais. Porém, ele dispensa o cálculo ou o armazenamento dos fatores  $W_N^{kn}$ , uma vez que eles são naturalmente calculados durante a operação do sistema definido em [\(21.2\)](#page-310-1).

#### **21.4.2 Algoritmo modificado**

O algoritmo básico pode ser melhorado a partir de uma alteração no operador de transferência  $T_k(D)$ , de tal forma que

<span id="page-311-2"></span>
$$
T_k(D) = \frac{1}{1 - W_N^{-k} D^{-1}}
$$
  
= 
$$
\frac{1}{1 - W_N^{-k} D^{-1}} \cdot \frac{\left(1 - W_N^k D^{-1}\right)}{\left(1 - W_N^k D^{-1}\right)}
$$
  
= 
$$
\left(1 - W_N^k D^{-1}\right) \cdot \frac{1}{1 - 2\cos\left(k\frac{2\pi}{N}\right) D^{-1} + D^{-2}}
$$
  
= 
$$
\left(1 - W_N^k D^{-1}\right) \cdot R_k(D) .
$$
 (21.5)

A partir de [\(21.5\)](#page-311-2), a Equação [\(21.2\)](#page-310-1) pode ser reescrita como

<span id="page-311-3"></span>
$$
y_k[n] = T_k(D) x[n]
$$
  
=  $(1 - W_N^k D^{-1}) R_k(D) x[n]$   
=  $(1 - W_N^k D^{-1}) v_k[n]$   
=  $v_k[n] - W_N^k v_k[n-1]$ , (21.6)

onde

$$
v_k[n] = R_k(D) x[n] = \frac{1}{1 - 2\cos\left(k\frac{2\pi}{N}\right)D^{-1} + D^{-2}} x[n],
$$

e, portanto,

<span id="page-311-4"></span>
$$
v_k[n] = 2\cos\left(k\frac{2\pi}{N}\right)v_k[n-1] - v_k[n-2] + x[n] \ . \tag{21.7}
$$

Finalmente, [\(21.6\)](#page-311-3) e [\(21.7\)](#page-311-4) mostram que

<span id="page-312-0"></span>
$$
X[k] = y_k[N] = y_k[n]|_{n=N} = v_k[N] - W_N^k v_k[N-1] \ . \tag{21.8}
$$

Isso significa que o valor da componente *X*[*k*] da DFT pode ser calculado por meio de um processo iterativo do sistema definido em [\(21.7\)](#page-311-4) e finalizado pela Equação [\(21.8\)](#page-312-0).

Aqui, os únicos coeficientes que devem ser calculados e armazenados são *cos k* 2*π N*  $\Big)$  e  $W_N^k$ .

O cálculo efetuado por  $(21.7)$  requer "2 multiplicações reais + 4 adições reais" para cada valor de *n*. Após as *N* iterações, são computadas "2*N* multiplicações reais + 4*N* adições reais", para cada valor de *k*. Para finalizar o cálculo de *X*[*k*], a Equação [\(21.8\)](#page-312-0) acrescenta "4 multiplicações reais + 4 adições reais". Logo, são realizadas um total de "(2*N*+4) multiplicações reais + (4*N* +4) adições reais", para cada valor de *k*, o que significa aproximadamente a metade das multiplicações reais empregadas nas equações originais da DFT.

#### **21.4.3 Ganho extra com componentes simétricas**

Uma simplificação adicional pode ser alcançada no cálculo das componentes simétricas *X*[*k*] e  $X[N-k]$ . Nesse caso, pode-se mostrar que  $v_k[n] = v_{N-k}[n]$  e que  $W_N^{(N-k)} = W_N^{-k} = (W_N^k)^*$ . Dessa forma, o número de multiplicações reais é novamente reduzido à metade.

#### **21.4.4 Aplicação adicional do algoritmo**

A componente  $X[k]$  da DFT é equivalente ao valor da DTFT  $X(e^{j\Omega})$  calculada no ponto  $\Omega_k = k \left( \frac{2\pi}{N} \right)$ *N* . Conforme demonstrado no Apêndice [G,](#page-396-0) o algoritmo de Goertzel é capaz de calcular  $X(e^{j\Omega})$  em uma freqüência genérica  $\Omega_g$ . Nesse caso, a iteração é calculada por

<span id="page-312-1"></span>
$$
v_g[n] = 2\cos\left(\Omega_g\right)v_g[n-1] - v_g[n-2] + x[n] \tag{21.9}
$$

e a finalização do cálculo é feita por

<span id="page-312-2"></span>
$$
X(e^{j\Omega_g}) = e^{-j\Omega_g N} \left( v_g[N] - e^{-j\Omega_g} v_g[N-1] \right) . \tag{21.10}
$$

Quando  $\Omega_g = \Omega_k = k \left(\frac{2\pi}{N}\right)$ *N* , pode-se verificar que as Equações [\(21.9\)](#page-312-1) e [\(21.10\)](#page-312-2) transformamse nas Equações [\(21.7\)](#page-311-4) e [\(21.8\)](#page-312-0), obtendo-se o algoritmo anteriormente desenvolvido.

#### **21.4.5 Considerações sobre a aplicação do algoritmo**

Deve ser ressaltado que, mesmo com tais reduções no número de multiplicações reais (metade ou um quarto), o Algoritmo de Goertzel continua a apresentar uma complexidade computacional da ordem de *N*<sup>2</sup> multiplicações reais. Portanto, assim como acontece com as equações originais da DFT, ele pode ser vantajoso apenas nos casos onde se deseja calcular alguns valores de *X*[*k*] e/ou onde o valor de *N* é pequeno.

Por outro lado, o algoritmo permite calcular o valor de  $X(e^{j\Omega})$  para valores de  $\Omega$  diferentes daqueles utilizados nas componentes da DFT, dados por  $\Omega_k = k \frac{2\pi}{N}$  $\frac{2\pi}{N}$ .

Uma outra vantagem do algoritmo é que ele pode ser utilizado nas aplicações de tempo real sem a necessidade de se acumular os valores de *x*[*n*], dado que ele trabalha com um processo iterativo, utilizando apenas uma amostra de *x*[*n*] a cada iteração.

# **21.5 FFT (***Fast Fourier Transform***)**

- Fundamentos para o cálculo da DFT através de algoritmo otimizado:
	- $-$  A percepção das propriedades de simetria e periodicidade de  $W_N^{kn}$  já existia há bastante tempo.
	- **–** Heideman, Johnson e Burrus (1984) citam Gauss, em 1805.
	- **–** Cooley, Lewis e Welch (1967) relatam outros dados históricos.
	- **–** Runge (1905) e, posteriormente Danielson e Lanczos (1942), apresentaram algoritmos que reduziam a ordem da complexidade do cálculo de  $N^2$  para  $N \log_2 N$ .
- Propostas que alavancaram o cálculo da DFT através de algoritmo otimizado:
	- **–** Cooley & Tukey, 1965: algoritmo Cooley-Tukey, também conhecido como algoritmo com decimação no tempo (*decimation in time* ou DIT).
	- **–** Gentleman & Sande, 1966: algoritmo Sande-Tukey, também conhecido como algoritmo com decimação na freqüência (*decimation in frequency* ou DIF).
- Algumas características dos algoritmos otimizados que usam decimação:
	- **–** Fundamentação: as propostas são baseadas na fatoração (ou decomposição) das matrizes  $D_N$  e  $D_N^{-1}$ , associada a características apresentadas pelas constantes  $W_N^m$ . Algumas dessas características são apresentadas no Apêndice [I.](#page-404-0)
	- **–** Radical (ou base): o comprimento *N* da DFT pode ser fatorado de modo simples  $(N = N_1^{l_1})$  ou misto  $(N = N_1^{l_1} N_2^{l_2} \cdots N_L^{l_L}).$
	- **–** A fatoração organiza a seqüência original (*x*[*n*] ou *X*[*k*]) em subseqüências menores, obtidas por decimação.
	- **–** Tipo da decimação: a decimação no tempo (DIT) ou na freqüência (DIF) realiza a fatoração em relação à variável *n* ou *k*, respectivamente.
	- **–** O tipo de fatoração (tempo ou freqüência) acarreta uma reordenação dos dados de entrada ou de saída (DIT ou DIF).
	- **–** Ordenação das amostras de entrada e de saída: normal ou em *bit*-reverso.
	- **–** Complexidade computacional de uma *N-point* DIT/DIF FFT, radical-2 com *N* = 2*<sup>l</sup>* : *N*  $\frac{N}{2}log_2N$  multiplicações complexas +  $Nlog_2N$  adições complexas.
	- **–** Outras otimizações: variações de algoritmos anteriores que tentam se adequar ao dado a ser manipulado e/ou à máquina digital utilizada.
- Desde então, foram propostos vários outros algoritmos otimizados, que formam uma única família de algoritmos denominada *Fast Fourier Transform* (FFT).
- Alguns desses algoritmos fundamentam-se nas áreas de Teoria dos Números e/ou de Polinômios, alcançando uma complexidade computacional da ordem de *N*, para o cálculo de uma *N-point* DFT.

# **Capítulo 22**

# **Aplicações básicas da Transformada Z em sinais e sistemas**

#### **22.1 Introdução**

Para um SLIT estável e descrito por uma equação de diferença, os cálculos da Função de Transferência *H*(*z*) e das respostas do sistema podem ser facilitados ao se utilizar uma representação alternativa para as seqüências. Essencialmente, essa nova representação é uma combinação linear de seqüências exponenciais do tipo *z n* , as quais são ponderadas pelas amostras da seqüência original. Ela é denominada de Transformada Z. Dois tipos podem ser adotados nessa nova representação: bilateral (−∞ *< n <* ∞) e unilateral (0 ≤ *n <* ∞). Com a aplicação da Transformada Z sobre a equação de diferença, tanto a Função de Transferência quanto as respostas do sistema podem ser calculadas de uma forma direta e simples. Isso é discutido a seguir.

## **22.2 Definição a partir de sistema de primeira ordem**

A seguir, com a ajuda de uma dada equação de diferença, que define um dado sistema e que, sem perda de generalidade, serve de motivação para o assunto abordado, é estabelecido um mapeamento de sinais *v*[*n*] em funções *V* (*z*). São apresentados dois tipos para tal mapeamento: unilateral e bilateral.

#### **22.2.1 Transformação unilateral**

Dado um SLIT de primeira ordem, definido por

$$
y[n] + a_1 \ y[n-1] = b_0 \ x[n] \ ,
$$

pode-se dizer que, para  $0 \leq n < \infty$ , as seguintes relações são válidas:

$$
y[0] \ z^{-0} + a_1 \ y[0-1] \ z^{-0} = b_0 \ x[0] \ z^{-0}
$$
  

$$
y[1] \ z^{-1} + a_1 \ y[1-1] \ z^{-1} = b_0 \ x[1] \ z^{-1}
$$
  

$$
y[2] \ z^{-2} + a_1 \ y[2-1] \ z^{-2} = b_0 \ x[2] \ z^{-2}
$$
  

$$
\vdots
$$
  

$$
y[k] \ z^{-k} + a_1 \ y[k-1] \ z^{-k} = b_0 \ x[k] \ z^{-k}
$$

e, conseqüentemente, pode-se dizer que

<span id="page-315-0"></span>
$$
\sum_{n=0}^{\infty} y[n] z^{-n} + a_1 \sum_{n=0}^{\infty} y[n-1] z^{-n} = b_0 \sum_{n=0}^{\infty} x[n] z^{-n}, \qquad (22.1)
$$

onde é assumido que todos os somatórios convergem.

Dado que

<span id="page-315-1"></span>
$$
\sum_{n=0}^{\infty} y[n-1] z^{-n} = y[-1] + \sum_{n=1}^{\infty} y[n-1] z^{-n}
$$
  
=  $y[-1] + \sum_{l=0}^{\infty} y[l] z^{-(l+1)}$   
=  $y[-1] + z^{-1} \sum_{l=0}^{\infty} y[l] z^{-l},$ 

. . .

a Equação [\(22.1\)](#page-315-0) pode ser reescrita como

$$
\sum_{n=0}^{\infty} y[n] z^{-n} + a_1 y[-1] + a_1 z^{-1} \sum_{n=0}^{\infty} y[n] z^{-n} = b_0 \sum_{n=0}^{\infty} x[n] z^{-n} . \tag{22.2}
$$

Definindo-se o mapeamento (unilateral direito)  $v[n] \mapsto V_U(z)$  como

$$
V_U(z) = \sum_{l=0}^{\infty} v[l] z^{-l} ,
$$

a Equação [\(22.2\)](#page-315-1) pode ser reescrita como

<span id="page-315-2"></span>
$$
Y_U(z) + a_1 y[-1] + a_1 z^{-1} Y_U(z) = b_0 X_U(z) . \qquad (22.3)
$$

Manipulando-se a Equação [\(22.3\)](#page-315-2), chega-se a

<span id="page-315-3"></span>
$$
Y_U(z) = \frac{(b_0)}{(1 + a_1 z^{-1})} X_U(z) + \frac{(-1)}{(1 + a_1 z^{-1})} a_1 y[-1].
$$
 (22.4)

De [\(22.4\)](#page-315-3), pode-se definir a função

$$
H(z) = \frac{N_H(z)}{D_H(z)} = \frac{(b_0)}{(1 + a_1 z^{-1})},
$$

onde:  $N_H(z) = (b_0) e D_H(z) = (1 + a_1 z^{-1}).$ 

#### **22.2.2 Transformação bilateral**

Seguindo o mesmo raciocínio, agora para −∞ *< n <* ∞, a Equação [\(22.1\)](#page-315-0) torna-se

<span id="page-315-4"></span>
$$
\sum_{k=-\infty}^{\infty} y[n] z^{-n} + a_1 \sum_{k=-\infty}^{\infty} y[n-1] z^{-n} = b_0 \sum_{k=-\infty}^{\infty} x[n] z^{-n}, \qquad (22.5)
$$

Definindo-se o mapeamento (bilateral)  $v[n] \mapsto V_B(z)$  como

$$
V_B(z) = \sum_{l=-\infty}^{\infty} v[l] z^{-l},
$$

a Equação [\(22.5\)](#page-315-4) pode ser reescrita como

<span id="page-316-0"></span>
$$
Y_B(z) + a_1 z^{-1} Y_B(z) = b_0 X_B(z) . \qquad (22.6)
$$

Manipulando-se a Equação [\(22.6\)](#page-316-0), chega-se a

<span id="page-316-1"></span>
$$
Y_B(z) = \frac{(b_0)}{(1 + a_1 z^{-1})} X_B(z) .
$$
 (22.7)

De [\(22.7\)](#page-316-1), pode-se novamente definir a mesma função

$$
H(z) = \frac{N_H(z)}{D_H(z)} = \frac{(b_0)}{(1 + a_1 z^{-1})},
$$

onde:  $N_H(z) = (b_0) e D_H(z) = (1 + a_1 z^{-1}).$ 

## **22.3 Definição geral da Transformada Z**

Dada uma seqüência *v*[*n*], o seu mapeamento na função *V* (*z*), por meio de seqüências exponenciais do tipo *z n* , é denominado de Transformada Z.

A Transformada Z bilateral é definida por

$$
V_B(z) = Z_B\{v[n]\} = \sum_{l=-\infty}^{\infty} v[l] z^{-l} .
$$

Por sua vez, a Transformada Z unilateral é definida por

$$
V_U(z) = Z_U\{v[n]\} = \sum_{l=0}^{\infty} v[l] z^{-l} .
$$

Deve-se notar que, para seqüências do tipo *v*[*n*] = *x*[*n*] *u*[*n*], as duas representações são equivalentes, uma vez que

<span id="page-316-2"></span>
$$
V_B(z) = \sum_{l=-\infty}^{\infty} x[l] \ u[l] \ z^{-l} = \sum_{l=0}^{\infty} x[l] \ z^{-l} = V_U(z) \ . \tag{22.8}
$$

# **22.4 Transformada Z de alguns sinais importantes**

A seguir, a Transformada Z é aplicada sobre alguns sinais comumente utilizados na análise e no projeto de um SLIT.

O mapeamento *δ*[*n*] 7→ ∆(*z*) do impulso unitário *δ*[*n*] é dado por

$$
\Delta(z) = Z_B\{\delta[n]\} = \sum_{l=-\infty}^{\infty} \delta[l] \ z^{-l} = Z_U\{\delta[n]\} = \sum_{l=0}^{\infty} \delta[l] \ z^{-l} = 1 \ , \ \forall z \ . \tag{22.9}
$$

Utilizando-se as definições da Transformada Z em conjunto com as identidades apresentadas no Apêndice [I,](#page-404-0) demonstra-se que as seqüências  $x[n] = u[n]$ ,  $x[n] = a^n \ u[n]$  e  $x[n] = z_0^n \ u[n]$ , podem ser expressas, respectivamente, por

$$
X_B(z) = X_U(z) = \sum_{l=0}^{\infty} z^{-l} = \sum_{l=0}^{\infty} (z^{-1})^l = \frac{1}{1 - z^{-1}}, \ |z| > 1.
$$
 (22.10)

<span id="page-317-0"></span>
$$
X_B(z) = X_U(z) = \sum_{l=0}^{\infty} a^l z^{-l} = \sum_{l=0}^{\infty} (az^{-1})^l = \frac{1}{1 - az^{-1}}, \ |z| > |a|.
$$
 (22.11)

$$
X_B(z) = X_U(z) = \sum_{l=0}^{\infty} z_0^l z^{-l} = \sum_{l=0}^{\infty} (z_0 z^{-1})^l = \frac{1}{1 - z_0 z^{-1}}, \ |z| > |z_0|.
$$
 (22.12)

Deve ser notado, nesses exemplos, que os mapeamentos  $x[n] \leftrightarrow X(z)$  foram definidos para determinadas faixas de valores de *z*. Tais faixas são denominadas de Região de Convergência (*Region Of Convergence* ou ROC) do mapeamento.

## **22.5 Transformada Z aplicada na convolução**

A soma de convolução é uma operação que aparece naturalmente na análise de um SLIT. Portanto, é interessante conhecer o efeito causado sobre a convolução pela representação alternativa proposta. Como será demonstrado, a representação alternativa realiza um mapeamento da convolução em uma operação de multiplicação, o que representa um resultado muito importante.

#### **22.5.1 Transformada Z bilateral**

Considerando-se a convolução de duas seqüências genéricas *w*[*n*] e *v*[*n*], calculada por

$$
y[n] = w[n] * v[n] = \sum_{k=-\infty}^{\infty} w[k] \ v[n-k] \ , \tag{22.13}
$$

e utilizando-se a associação  $y[n] \leftrightarrow Y(z)$ , tem-se que

$$
Y(z) = \sum_{l=-\infty}^{\infty} y[l] z^{-l} = \sum_{l=-\infty}^{\infty} (w[l] * v[l]) z^{-l}
$$
  
\n
$$
= \sum_{l=-\infty}^{\infty} \left( \sum_{k=-\infty}^{\infty} w[k] v[l-k] \right) z^{-l}
$$
  
\n
$$
= \sum_{l=-\infty}^{\infty} \left( \sum_{k=-\infty}^{\infty} w[k] v[l-k] z^{-l} \right)
$$
  
\n
$$
= \sum_{m=-\infty}^{\infty} \left( \sum_{k=-\infty}^{\infty} w[k] v[m] z^{-(m+k)} \right)
$$
  
\n
$$
= \sum_{m=-\infty}^{\infty} \left( \sum_{k=-\infty}^{\infty} w[k] v[m] z^{-m} z^{-k} \right)
$$
  
\n
$$
= \sum_{m=-\infty}^{\infty} \left( \sum_{k=-\infty}^{\infty} w[k] z^{-k} \right) v[m] z^{-m}
$$
  
\n
$$
= \sum_{m=-\infty}^{\infty} W(z) v[m] z^{-m}
$$
  
\n
$$
= W(z) \sum_{m=-\infty}^{\infty} v[m] z^{-m}
$$
  
\n
$$
= W(z) V(z) .
$$
\n(22.14)

#### **22.5.2 Transformada Z unilateral**

Considerando-se a convolução de duas seqüências unilaterais *w*[*n*] *u*[*n*] e *v*[*n*] *u*[*n*], calculada por

<span id="page-318-0"></span>
$$
y[n] \ u[n] = (w[n] \ u[n]) * (v[n] \ u[n]) = \sum_{k=-\infty}^{\infty} (w[k] \ u[k]) \ (v[n-k] \ u[n-k]) \ , \tag{22.15}
$$

e utilizando-se a associação $y[n] \leftrightarrow Y(z),$ tem-se que

$$
Y(z) = \sum_{l=0}^{\infty} y[l] u[l] z^{-l}
$$
  
\n
$$
= \sum_{l=0}^{\infty} [(w[l] u[l]) * (v[l] u[l])] z^{-l}
$$
  
\n
$$
= \sum_{l=0}^{\infty} \left[ \sum_{k=-\infty}^{\infty} (w[k] u[k]) (v[l-k] u[l-k]) \right] z^{-l}
$$
  
\n
$$
= \sum_{l=0}^{\infty} \left[ \sum_{k=-\infty}^{\infty} (w[k] u[k]) (v[l-k] u[l-k]) z^{-l} \right]
$$
  
\n
$$
= \sum_{m=-k}^{\infty} \left[ \sum_{k=-\infty}^{\infty} (w[k] u[k]) (v[m] u[m]) z^{-(m+k)} \right]
$$
  
\n
$$
= \sum_{m=-k}^{\infty} \left[ \sum_{k=0}^{\infty} w[k] (v[m] u[m]) z^{-m} z^{-k} \right]
$$
  
\n
$$
= \sum_{m=0}^{\infty} \left( \sum_{k=0}^{\infty} w[k] v[m] z^{-m} z^{-k} \right)
$$
  
\n
$$
= \sum_{m=0}^{\infty} \left( \sum_{k=0}^{\infty} w[k] z^{-k} \right) v[m] z^{-m}
$$
  
\n
$$
= \sum_{m=0}^{\infty} W(z) v[m] z^{-m}
$$
  
\n
$$
= W(z) \sum_{m=0}^{\infty} v[m] z^{-m}
$$
  
\n
$$
= W(z) V(z) .
$$
 (22.16)

# **22.6 Transformada Z aplicada em sinais deslocados**

### **22.6.1 Transformada Z bilateral**

Supondo-se que é possível associar uma seqüência genérica *v*[*n*] a uma combinação linear bilateral de seqüências exponenciais do tipo *z n* , onde −∞ *< n <* ∞, de tal forma que

$$
V(z) = \sum_{l = -\infty}^{\infty} v[l] z^{-l} , \qquad (22.17)
$$

o mapeamento de uma seqüência deslocada *v*[*n* − *ND*] é dado por

$$
V_{N_D}(z) = \sum_{l=-\infty}^{\infty} v[l - N_D] z^{-l}
$$
  
= 
$$
\sum_{m=-\infty}^{\infty} v[m] z^{-(m+N_D)}
$$
  
= 
$$
\sum_{m=-\infty}^{\infty} v[m] z^{-m} z^{-N_D}
$$
  
= 
$$
z^{-N_D} \sum_{m=-\infty}^{\infty} v[m] z^{-m}
$$
  
= 
$$
z^{-N_D} V(z).
$$
 (22.18)

No caso da soma de seqüências envolvendo atrasos

$$
w[n] = \sum_{k=0}^{K} c_k \ v[n-k] \ , \tag{22.19}
$$

que ocorre em equações de diferença, obtém-se

$$
W(z) = \sum_{l=-\infty}^{\infty} w[l] z^{-l}
$$
  
= 
$$
\sum_{l=-\infty}^{\infty} \left( \sum_{k=0}^{K} c_k v[l-k] \right) z^{-l}
$$
  
= 
$$
\sum_{k=0}^{K} c_k \left( \sum_{l=-\infty}^{\infty} v[l-k] z^{-l} \right)
$$
  
= 
$$
\sum_{k=0}^{K} c_k V_k(z)
$$
  
= 
$$
\sum_{k=0}^{K} c_k z^{-k} V(z)
$$
  
= 
$$
\left( \sum_{k=0}^{K} c_k z^{-k} \right) V(z)
$$
  
= 
$$
P(z) V(z), \qquad (22.20)
$$

onde

$$
P(z) = \sum_{k=0}^{K} c_k z^{-k} . \tag{22.21}
$$

#### **22.6.2 Transformada Z unilateral**

Supondo-se que é possível associar uma seqüência genérica *v*[*n*] a uma combinação linear unilateral de sequências exponenciais do tipo  $z^n$ , onde  $0 \leq n < \infty$ , de tal forma que

$$
V(z) = \sum_{l=0}^{\infty} v[l] z^{-l} , \qquad (22.22)
$$

o mapeamento de uma seqüência atrasada  $v[n - N_D], N_D \in \mathbb{N}^+,$  é dado por

<span id="page-320-0"></span>
$$
V_{N_D}(z) = \sum_{l=0}^{\infty} v[l - N_D] z^{-l}
$$
  
= 
$$
\sum_{m=-N_D}^{\infty} v[m] z^{-(m+N_D)}
$$
  
= 
$$
\sum_{m=-N_D}^{-1} v[m] z^{-(m+N_D)} + \sum_{m=0}^{\infty} v[m] z^{-m} z^{-N_D}
$$
  
= 
$$
\sum_{m=-N_D}^{-1} v[m] z^{-(m+N_D)} + z^{-N_D} \sum_{m=0}^{\infty} v[m] z^{-m}
$$
  
= 
$$
\sum_{m=1}^{N_D} v[-m] z^{-(N_D - m)} + z^{-N_D} V(z) .
$$
 (22.23)

Quando  $v[n] = x[n]$   $u[n]$ , tem-se que

$$
V_{N_D}(z)|_{unilateral} = z^{-N_D} V(z) = V_{N_D}(z)|_{bilateral} ,
$$

conforme previsto na Equação [\(22.8\)](#page-316-2).

No caso da soma de seqüências envolvendo atrasos

$$
w[n] = \sum_{k=0}^{K} c_k v[n-k], \qquad (22.24)
$$

que ocorre em equações de diferença, obtém-se

$$
W(z) = \sum_{l=0}^{\infty} w[l] z^{-l}
$$
  
\n
$$
= \sum_{l=0}^{\infty} \left( \sum_{k=0}^{K} c_k v[l-k] \right) z^{-l}
$$
  
\n
$$
= \sum_{k=0}^{K} c_k \left( \sum_{l=0}^{\infty} v[l-k] z^{-l} \right)
$$
  
\n
$$
= \sum_{k=0}^{K} c_k V_k(z)
$$
  
\n
$$
= \sum_{k=1}^{K} c_k V_k(z) + c_0 V(z)
$$
  
\n
$$
= \sum_{k=1}^{K} c_k \left( \sum_{m=1}^{k} v[-m] z^{-(k-m)} + z^{-k} V(z) \right) + c_0 V(z)
$$
  
\n
$$
= \sum_{k=1}^{K} c_k \left( \sum_{m=1}^{k} v[-m] z^{-(k-m)} \right) + \sum_{k=1}^{K} c_k z^{-k} V(z) + c_0 V(z)
$$
  
\n
$$
= \sum_{k=1}^{K} \left( \sum_{m=1}^{k} c_k z^{-(k-m)} \right) v[-m] + \left( \sum_{k=0}^{K} c_k z^{-k} \right) V(z)
$$
  
\n
$$
= \sum_{k=1}^{K} \left( \sum_{m=k}^{K} c_m z^{-(m-k)} \right) v[-k] + \left( \sum_{k=0}^{K} c_k z^{-k} \right) V(z)
$$
  
\n
$$
= \sum_{k=1}^{K} P_{v[-k]}(z) v[-k] + P(z) V(z), \qquad (22.25)
$$

onde

$$
P_{v[-k]}(z) = \sum_{m=k}^{K} c_m \ z^{-(m-k)} \tag{22.26}
$$

e

$$
P(z) = \sum_{k=0}^{K} c_k z^{-k} . \tag{22.27}
$$

## **22.7 Transformada Z aplicada na equação de diferença**

Supondo-se um SLIT estável, descrito pela equação de diferença

$$
y[n] + a_1y[n-1] = b_0x[n] + b_1x[n-1],
$$

pode-se aplicar a representação alternativa para os sinais de entrada *x*[*n*] e de saída *y*[*n*], gerando uma equação equivalente, envolvendo *X*(*z*) e *Y* (*z*). Em seguida, a equação equivalente pode ser resolvida e a solução *Y* (*z*) remapeada para a solução *y*[*n*].

Porém, deve-se notar que o uso das representações bilateral e unilateral carregam significados diferentes no cálculo das respostas dos sistemas.

Ao aplicar-se a representação bilateral sobre a equação de diferença, é intrinsicamente suposto que se procura uma solução *y*[*n*], para uma entrada *x*[*n*], no intervalo −∞ *< n <* ∞. Isso é equivalente a dizer que a entrada *x*[*n*] foi aplicada ao sistema em *n* → −∞. Uma vez que o sistema é estável, sua resposta ao estado inicial em *n* → −∞ é transitória, ocorrendo em um intervalo de tempo finito. Portanto, aplicar a representação bilateral para resolver um SLIT estável é equivalente a resolver o sistema relaxado.

Por outro lado, na solução de uma equação de diferença que descreve um SLIT estável e não relaxado, deve-se ter em mente que:

- São considerados os valores de uma entrada conhecida  $x[n]$ , aplicada a partir de  $n = N_0$ , o que pode ser representado por  $x[n - N_0]$   $u[n - N_0]$ .
- São desconhecidas as entradas *x*[*n*] para *n < N*0. Porém, o efeito causado no SLIT por tais entradas é descrito pelas condições iniciais para  $n = N_0$ , que podem ser fornecidas na forma de valores de  $y[n]$  para  $n < N_0$ .
- São calculados os valores da saída  $y[n]$  a partir de  $n = N_0$ , o que pode ser representado por  $y[n - N_0]$   $u[n - N_0]$ .
- Aproveitando-se a característica de invariância ao deslocamento, o valor  $N_0 = 0$  é sempre utilizado como ponto inicial de análise.

Tais especificações para o processo de cálculo das respostas do SLIT levam naturalmente à representação unilateral.

Logo, pode-se resumir o uso das representações alternativas na solução de um SLIT estável da seguinte forma:

- No caso de sistemas relaxados, onde *y*[*n*] = 0, para *n <* 0, a Equação [\(22.8\)](#page-316-2) indica que ambas as representações alternativas podem ser utilizadas, gerando o mesmo resultado:  $y_{tot}[n] = y_r[n] = y_{ent}[n]$ , para  $n \geq 0$ .
- No caso de sistemas não relaxados, a Equação [\(22.23\)](#page-320-0) mostra como as condições iniciais serão incluídas nos cálculos, possibilitando que a representação unilateral seja empregada para encontrar a resposta do sistema  $y_{tot}[n] = y_r[n] + y_h[n] = y_{ent}[n] + y_{est}[n]$ , para  $n \ge 0$ .

# **22.8 Transformada Z no cálculo de respostas de um SLIT**

## **22.8.1 Respostas para uma entrada genérica**

Utilizando-se a associação  $v[n] \leftrightarrow V_U(z)$ , a equação de diferença

$$
y[n] + a_1y[n-1] = b_0x[n] + b_1x[n-1],
$$

com *x*[*n*] = *f*[*n*] *u*[*n*] e condição inicial *y*[−1], pode ser expressa por

<span id="page-323-0"></span>
$$
Y(z) + a_1 [y[-1] + z^{-1}Y(z)] = b_0 X(z) + b_1 [x[-1] + z^{-1}X(z)]
$$
  
\n
$$
(1 + a_1 z^{-1}) Y(z) + (a_1) y[-1] = (b_0 + b_1 z^{-1}) X(z)
$$
  
\n
$$
\rightarrow
$$

$$
Y(z) = \left(\frac{b_0 + b_1 z^{-1}}{1 + a_1 z^{-1}}\right) X(z) + \left(\frac{-1}{1 + a_1 z^{-1}}\right) (a_1) y[-1]
$$
  
=  $H(z) X(z) + \frac{(-1)}{D_H(z)} (P_{-1}(z) y[-1])$   
=  $Y_{ent}(z) + Y_{est}(z)$   
=  $Y_r(z) + Y_h(z)$ , (22.28)

onde

$$
H(z) = \frac{N_H(z)}{D_H(z)} = \left(\frac{b_0 + b_1 z^{-1}}{1 + a_1 z^{-1}}\right) ,
$$
  

$$
D_H(z) = \left(1 + a_1 z^{-1}\right) = \left(1 - z_{p_H} z^{-1}\right)
$$
  

$$
P_{-1}(z) = a_1
$$

e

são, respectivamente, a Função de Transferência, o seu denominador e o polinômio relativo à condição inicial *y*[−1], bem como

$$
Y_{ent}(z) = H(z) X(z) ,
$$
  
\n
$$
Y_{est}(z) = \frac{(-1)}{D_H(z)} (P_{-1}(z) y[-1]) ,
$$
  
\n
$$
Y_r(z) = Y_{ent}(z)
$$

e

são, respectivamente, as representações alternativas para a resposta à entrada, a resposta ao estado, a resposta do sistema relaxado e a resposta da equação homogênea.

 $Y_h(z) = Y_{est}(z)$ ,

Aplicando-se [\(22.11\)](#page-317-0) e [\(22.15\)](#page-318-0) em [\(22.28\)](#page-323-0), obtém-se

$$
y_r[n] = y_{ent}[n] = h[n] * x[n]
$$
\n(22.29)

e

$$
y_h[n] = y_{est}[n] = y_{nat_1}[n] = (-1)(a_1)y[-1](-a_1)^n u[n] = (C_H)(-a_1)^n u[n] . \qquad (22.30)
$$
#### **22.8.2 Respostas para uma entrada conhecida**

Supondo-se  $x[n] = A_D$  *u*[*n*], obtém-se de [\(22.10\)](#page-317-0) e [\(22.28\)](#page-323-0), respectivamente,  $X(z) = \frac{A_D}{1-z^{-1}}$ e

<span id="page-324-0"></span>
$$
Y_{ent}(z) = Y_r(z) = H(z) X(z)
$$
  
=  $\left(\frac{b_0 + b_1 z^{-1}}{1 + a_1 z^{-1}}\right) \left(\frac{A_D}{1 - z^{-1}}\right) = \left(\frac{K_H}{1 + a_1 z^{-1}}\right) + \left(\frac{K_X}{1 - z^{-1}}\right)$   
=  $Y_c(z) + Y_p(z)$   
=  $Y_{nat_2}(z) + Y_{for}(z)$ , (22.31)

onde

$$
Y_c(z) = Y_{nat_2} = \left(\frac{K_H}{1 + a_1 z^{-1}}\right)
$$

e

$$
Y_p(z) = Y_{for}(z) = \left(\frac{K_X}{1 - z^{-1}}\right)
$$

são, respectivamente, as representações alternativas para a resposta complementar e a resposta particular (ou forçada), bem como

$$
K_H = A_D \left( \frac{a_1 b_0 - b_1}{1 + a_1} \right)
$$

e

$$
K_X = A_D \left( \frac{b_0 + b_1}{1 + a_1} \right) .
$$

De [\(22.28\)](#page-323-0) e [\(22.31\)](#page-324-0) obtém-se

<span id="page-324-1"></span>
$$
Y(z) = Y_{ent}(z) + Y_{est}(z)
$$
  
\n
$$
= Y_r(z) + Y_h(z)
$$
  
\n
$$
= [Y_c(z) + Y_p(z)] + Y_h(z)
$$
  
\n
$$
= [Y_{nat_2}(z) + Y_{for}(z)] + Y_{nat_1}(z)
$$
  
\n
$$
= \left(\frac{K_H}{1 + a_1 z^{-1}} + \frac{K_X}{1 - z^{-1}}\right) + \left(\frac{C_H}{1 + a_1 z^{-1}}\right)
$$
  
\n
$$
= \left(\frac{K_H + C_H}{1 + a_1 z^{-1}}\right) + \left(\frac{K_X}{1 - z^{-1}}\right)
$$
  
\n
$$
= Y_{nat}(z) + Y_{for}(z), \qquad (22.32)
$$

onde

e

$$
Y_{nat}(z) = Y_c(z) + Y_h(z) = Y_{nat_2}(z) + Y_{nat_1}(z) = \left(\frac{K_H + C_H}{1 + a_1 z^{-1}}\right)
$$

$$
Y_{for}(z) = Y_p(z) = \left(\frac{K_X}{1 - z^{-1}}\right)
$$

são, respectivamente, as representações alternativas para a resposta natural e a resposta forçada.

Aplicando-se [\(22.10\)](#page-317-0), [\(22.11\)](#page-317-1) e [\(22.15\)](#page-318-0) em [\(22.32\)](#page-324-1), obtém-se

<span id="page-324-2"></span>
$$
y[n] = y_{for}[n] + y_{nat}[n] = (K_X) u[n] + (K_H + C_H) (-a_1)^n u[n]. \qquad (22.33)
$$

## **22.9 Relação entre** *H*(*z*) **e** *h*[*n*] **de um SLIT**

Não é coincidência o fato da Função de Transferência ser denominada de *H*(*z*). Empregandose a representação alternativa proposta, a resposta ao impulso *yδ*[*n*] = *h*[*n*] pode ser expressa por

<span id="page-325-0"></span>
$$
Y_{\delta}(z) = \sum_{l=-\infty}^{\infty} y_{\delta}[l] \ z^{-l} = \sum_{l=-\infty}^{\infty} h[l] \ z^{-l} = H(z) \ . \tag{22.34}
$$

Utilizando-se [\(22.9\)](#page-316-0) e [\(22.28\)](#page-323-0), a resposta ao impulso *h*(*n*) de um SLIT relaxado, descrito pela equação de diferença

$$
y[n] + a_1y[n-1] = b_0x[n] + b_1x[n-1]
$$

pode ser expressa por

<span id="page-325-1"></span>
$$
Y_{\delta}(z) = Y_r(z)|_{x[n] = \delta[n]} = H(z) \ X(z) = H(z) \ \Delta(z) = H(z) = \left(\frac{b_0 + b_1 z^{-1}}{1 + a_1 z^{-1}}\right) \ . \tag{22.35}
$$

De [\(22.34\)](#page-325-0) e [\(22.35\)](#page-325-1), pode-se dizer que

$$
H(z) = \left(\frac{b_0 + b_1 z^{-1}}{1 + a_1 z^{-1}}\right) = Y_\delta(z) = \sum_{l = -\infty}^{\infty} h[l] z^{-l} , \qquad (22.36)
$$

o que justifica a notação *H*(*z*) para a Função de Transferência do SLIT.

## **22.10 Região de convergência de** *H*(*z*)

Nos exemplos apresentados pelas Equações [\(22.10\)](#page-317-0) a [\(22.12\)](#page-317-2), foi visto que o mapeamento de seqüências genéricas *x*[*n*] em funções *X*(*z*) só existe para determinadas faixas de valores de *z*. Sendo assim, no mapeamento da seqüência *h*[*n*] (resposta ao impulso) na função *H*(*z*) (Função de Transferência), deve-se definir a faixa de valores de *z* que garanta a sua existência. Tal faixa de valores é definida como a Região de Convergência (*Region Of Convergence* ou ROC) de  $H(z)$ .

## **22.11 Pólos e zeros de** *H*(*z*)

Deve-se notar que a Função de Transferência é uma função polinomial racional *H*(*z*) = *NH*(*z*)  $\frac{N_H(z)}{D_H(z)}$ , com variável complexa (*z*) e coeficientes constantes (*b<sub>k</sub>* e *a<sub>k</sub>*).

Quando os coeficientes são números reais, as raízes complexas dos polinômios *NH*(*z*) e *DH*(*z*) deverão ocorrer em pares complexos conjugados.

Nota-se ainda que as raízes dos polinômios *NH*(*z*) e *DH*(*z*) dependem, respectivamente, dos coeficientes *b<sup>k</sup>* e *a<sup>k</sup>* da equação de diferença que descreve o SLIT.

As raízes do polinômio *NH*(*z*) são denominadas de zeros da função *H*(*z*), uma vez que ela é anulada para tais valores de *z*.

As raízes do polinômio *DH*(*z*) são denominadas de pólos da função *H*(*z*), uma vez que ela tende a infinito para tais valores de *z*.

Quando as singularidades (zeros e pólos) em  $z \to \infty$  são computadas, o número total de zeros é igual ao número total de pólos.

# **22.12 Pólos de** *H*(*z*) × **estabilidade do SLIT**

- A posição dos pólos de *H*(*z*), que depende dos coeficientes *a<sup>k</sup>* da equação de diferença, carrega informação sobre a estabilidade do SLIT, segundo o critério BIBO (*Bounded-Input Bounded-Output*).
- Isso pode ser constatado através da análise de cada uma das partes do sinal de saída.
- Observando-se as respostas homogênea/estado, complementar e natural, como aquelas calculadas no Apêndice [D,](#page-372-0) nota-se que elas dependem dos coeficientes *ak*, com forma exponencial.
- Em [\(22.28\)](#page-323-0) e [\(22.30\)](#page-323-1), pode-se verificar a mesma dependência para a resposta ao estado.
- Ainda, nas Equações [\(22.28\)](#page-323-0) e [\(22.31\)](#page-324-0) a [\(22.33\)](#page-324-2), pode-se perceber que a resposta à entrada depende dos pólos do sinal de entrada e dos pólos de *H*(*z*).
- De forma geral, pode-se mostrar que uma equação de diferença de ordem qualquer dá origem a uma resposta composta por funções polinomiais racionais de mesma ordem.
- Sabe-se que uma função polinomial racional de ordem qualquer pode ser fatorada em frações parciais de primeira ordem, do tipo  $H_k(z) = \frac{N_k(z)}{(1-p_kz^{-1})^{M_k}}$ , com pólo  $z = p_k$ , de multiplicidade *Mk*.
- No caso de haver uma fração parcial com pólo  $z = p_k$  complexo, de multiplicidade  $M_k$ , deverá haver uma outra com pólo $z^* = p_k^*$  complexo conjugado, de multiplicidade  $M_k$ .
- Pode-se mostrar que:
	- **–** Quando |*pk*| *<* 1, a fração *Hk*(*z*) é mapeada em um termo *hk*[*n*] que tende a zero quando *n* tende a infinito, independente da multiplicidade *Mk*.
	- **–** Quando |*pk*| = 1, e os pólos (reais ou complexos conjugados) possuem multiplicidade  $M_k = 1$ , a fração  $H_k(z)$  é mapeada em um termo  $h_k[n]$  constante (pólo real) ou senoidal (par de pólos complexos conjugados).
	- **–** Quando |*pk*| = 1, e os pólos (reais ou complexos conjugados) possuem multiplicidade  $M_k > 1$ , a fração  $H_k(z)$  é mapeada em um termo  $h_k[n]$  que tende a infinito quando *n* tende a infinito.
	- **–** Quando |*pk*| *>* 1, a fração *Hk*(*z*) é mapeada em um termo *hk*[*n*] que tende a infinito quando *n* tende a infinito, independente da multiplicidade *Mk*.
- Portanto, examinando-se *H*(*z*) na Equação [\(22.28\)](#page-323-0), com a entrada e a condição inicial limitadas, pode-se dizer que:
	- **–** Se todos os pólos estiverem localizados na região |*z*| *<* 1, o SLIT será classificado como assintoticamente estável.
	- **–** Se houver pelo menos um pólo ou um par de pólos complexos conjugados com multiplicidade  $M = 1$  na região  $|z| = 1$ , o SLIT será classificado como marginalmente estável (oscilatório).
	- **–** Se houver pelo menos um pólo ou um par de pólos complexos conjugados com multiplicidade  $M > 1$  na região  $|z| = 1$ , o SLIT será classificado como instável.
	- **–** Se houver pelo menos um pólo na região |*z*| *>* 1, o SLIT será classificado como instável.

# $22.13$  Relação entre  $H(e^{j\Omega})$  e  $H(z)$  de um SLIT

- Por meio dos cálculos efetuados no Apêndice [D,](#page-372-0) foi visto que, para um SLIT estável, descrito por uma equação de diferença de primeira ordem, com uma entrada senoidal, de freqüência  $\Omega_0$ , a resposta é dependente da Função Resposta em Freqüência  $H(e^{j\Omega})$ , calculada em  $\Omega = \Omega_0$ .
- Para um mesmo SLIT, foi visto que, para uma entrada exponencial complexa  $x[n] = z_0^n$ , a resposta é dependente da Função de Transferência *H*(*z*), calculada em *z* = *z*0.
- A Resposta em Freqüência *H*(*e*<sup>jΩ</sup>) é uma função polinomial racional complexa da variável real Ω. Seus gráficos de módulo  $|H(e^{j\Omega})|$  e de ângulo de fase (argumento) ∠ $H(e^{j\Omega})$  são curvas periódicas, de período  $\Omega_p = 2 \pi$ .
- Por sua vez, a Função de Transferência *H*(*z*), é uma função polinomial racional complexa da variável complexa *z*. Portanto, seus gráficos de módulo |*H*(*z*)| e de ângulo de fase (argumento) ∠*H*(*z*) são superfícies.
- $\bullet$  A região do plano complexo *z* definida por *z* = |*z*|  $e^{j\angle z}$  = (1)  $e^{j\Omega}$  é denominada de círculo de raio unitário ou, simplesmente, de círculo unitário.
- Assumindo-se que *H*(*z*) é definida para o círculo unitário, pode-se estabelecer uma relação entre  $H(e^{j\Omega})$  e  $H(z)$ :
	- $−$  Do ponto de vista algébrico, pode-se realizar o seguinte cálculo:  $H(e^{jΩ}) = H(z)|_{z=e^{jΩ}}$ .
	- **–** Do ponto de vista geométrico, as curvas de módulo e de fase de *H*(*e <sup>j</sup>*<sup>Ω</sup>) são percorridas nas superfícies de módulo e de fase de  $H(z)$ , respectivamente, para  $z = e^{j\Omega}$ .
- Pode-se mostrar que tais resultados são válidos para equações de diferença de qualquer ordem.

# **22.14 Relação entre** *T*(*D*) **e** *H*(*z*) **de um SLIT**

- A partir dos cálculos efetuados no Apêndice [D,](#page-372-0) a Tabela [18.1](#page-269-0) apresenta as associações entre o Operador de Transferência *T*(*D*) e a Função de Transferência *H*(*z*) de três SLITs de primeira ordem.
- Tais associações mostram que, dada qualquer uma das três representações do sistema, pode-se facilmente obter as demais.
- As associações encontradas indicam ainda que o mapeamento *n* ↔ Ω produz um mapeamento  $D^{-1} \leftrightarrow z^{-1}$ .
- Assim, a relação  $w[n] = v[n-1] = (D^{-1}) v[n]$  é mapeada na relação  $W(z) = z^{-1} V(z)$ , onde *W*(*z*) e *V* (*z*) são as representações de *w*[*n*] e de *v*[*n*], respectivamente.
- O mapeamento  $D^{-1} \leftrightarrow z^{-1}$  também é demonstrado nas Equações [\(22.18\)](#page-319-0) e [\(22.23\)](#page-320-0).

# **22.15 Exercícios propostos**

- 1. Dados a sequência  $x[n] = a^n$ ,  $-\infty < n < \infty$ , e o deslocamento  $N_D \in \mathbb{N}^+$ , compare as representações bilateral  $X_B(z)$  e unilateral  $X_U(z)$  para as seguintes sequências:
	- $\bullet$   $x[n]$
	- $\bullet$   $x[n]$   $u[n]$
	- $x[n]$   $u[n-N_D]$
	- $x[n N_D]$
	- $x[n N_D]$   $u[n]$
	- $x[n N_D] u[n N_D]$
- 2. Dado um SLIT descrito pela equação de diferença  $y[n] + a_1y[n-1] = b_0x[n] + b_1x[n-1]$ , atenda aos seguintes itens:
	- Calcule a função de transferência do sistema *H*(*z*).
	- Calcule a resposta ao impulso do sistema *h*[*n*].
- 3. Utilizando a associação *v*[*n*] ↔ *V* (*z*), calcule a Função de Transferência *H*(*z*) dos SLITs descritos pelas seguintes equações de diferença:
	- $y[n] = -\sum_{k=1}^{2} a_k y[n-k] + \sum_{k=0}^{2} b_k x[n-k].$
	- $y[n] = -\sum_{k=1}^{3} a_k y[n-k] + \sum_{k=0}^{3} b_k x[n-k].$
	- $y[n] = -\sum_{k=1}^{N} a_k y[n-k] + \sum_{k=0}^{N} b_k x[n-k].$
- 4. Utilizando a associação  $v[n] \leftrightarrow V(z)$ , calcule a resposta total  $Y(z)$  dos SLITs descritos pelas seguintes equações de diferença, na forma  $Y(z) = H(z)X(z) + \frac{1}{D_H(z)} \sum_k P_{-k}(z)y[-k]$ :
	- $y[n] = -\sum_{k=1}^{2} a_k y[n-k] + \sum_{k=0}^{2} b_k x[n-k]$ , CI = { $y[-1], y[-2]$ }.
	- $y[n] = -\sum_{k=1}^{3} a_k y[n-k] + \sum_{k=0}^{3} b_k x[n-k]$ , CI = { $y[-1], y[-2], y[-3]$ }.
	- $y[n] = -\sum_{k=1}^{N} a_k y[n-k] + \sum_{k=0}^{N} b_k x[n-k]$ , CI = {y[-1], y[-2], ..., y[-N]}.
- 5. A Função de Transferência de um Sistema Linear e Invariante ao Deslocamento (SLIT), com entrada  $x[n]$  e saída  $y[n]$ , é definida por  $H(z) = \frac{Y_{ent}(z)}{X(z)} = \frac{Y(z)}{X(z)}$ *X*(*z*)  $\Big|_{CI=0}$ . Sabe-se que, se os pólos de *H*(*z*) estiverem localizados na região interna ao círculo unitário do plano complexo *z*, o sistema é classificado como estável. Dados os subsistemas definidos pelas Equações [\(22.37\)](#page-329-0) a [\(22.39\)](#page-329-1), atenda aos seguintes itens:
	- Calcule a Função de Transferência de cada subsistema isolado.
	- Justifique se cada subsistema isoladamente é estável ou não.
	- Calcule as Funções de Transferência dos sistemas formados pela ligação em cascata de cada dois subsistemas:  $(1) - (2)$ ,  $(1) - (3)$ ,  $(2) - (3)$ .
	- Justifique se cada sistema do item anterior é estável ou não.
	- Calcule a Função de Transferência do sistema formado pela ligação em cascata dos três subsistemas:  $(1) - (2) - (3)$ .
	- Justifique se o sistema do item anterior é estável ou não.

<span id="page-329-0"></span>
$$
y[n] - 0.1y[n-1] = 3.0x[n] + 0.9x[n-1]
$$
\n(22.37)

$$
y[n] - 2.4y[n-1] = 2.0x[n] - 5.0x[n-1]
$$
\n(22.38)

<span id="page-329-1"></span>
$$
y[n] + 0.3y[n-1] = 2.0x[n] - 4.8x[n-1]
$$
\n(22.39)

- 6. Dado o SLIT definido por  $y[n] 0.2y[n-1] = x[n]$ , com entrada  $x[n] = f[n]$   $u[n]$ , saída *y*[*n*] e condições iniciais *y*[−1] ∈ ℝ, atenda aos seguintes itens:
	- (a) Emprego da equação de diferença
		- i. A partir da equação de diferença, calcule a transformada Z da saída total do sistema, na forma  $Y_{tot}(z) = Y_{ent}(z) + Y_{est}(z)$ .
		- ii. Apresente a definição da Função de Transferência *H*(*z*) do sistema.
		- iii. A partir de  $Y_{tot}(z)$ , encontrada acima, calcule a  $H(z)$  do sistema.
	- (b) Emprego do diagrama de sistema
		- i. Desenhe o diagrama de sistema do SLIT relaxado, na Forma Direta I, para o domínio da variável *n*.
		- ii. Baseado no mapeamento  $n \to z$ , encontre os elementos básicos de um diagrama de sistema para o domínio da variável *z*.
		- iii. A partir do diagrama proposto para o dominio *n*, desenhe o diagrama de sistema do SLIT relaxado, na Forma Direta I, para o domínio da variável *z*.
		- iv. A partir do diagrama proposto para o dominio *z*, calcule a *H*(*z*) do SLIT.
	- (c) Cálculos relativos à saída
		- i. Calcule a resposta ao impulso *h*[*n*] do sistema.
		- ii. Calcule a função resposta em freqüência do sistema. Justifique o cálculo.
		- iii. Dada a entrada  $x[n] = 5$   $u[n]$ , calcule a resposta à entrada  $y_{ent}[n]$  do sistema.
		- iv. Calcule a resposta ao estado *yest*[*n*] do sistema, considerando as condições iniciais genéricas *y*[−1].
- 7. Dado o SLIT definido por *y*[*n*] − 0*.*04*y*[*n* − 1] = *x*[*n*], com *y*[−1] = 0*.*15, atenda aos seguintes itens:
	- (a) Calcule a função de transferência *H*(*z*) do sistema.
	- (b) Calcule a resposta ao estado do sistema *yest*[*n*].
	- (c) Calcule a resposta total do sistema no regime permanente,  $y_{RP}[n] = y_{tot}[n]|_{n\to\infty}$ , para a entrada  $x[n] = 3 u[n]$ .

# **Capítulo 23 SLIT no domínio da freqüência**

## **23.1 Introdução**

Para que se possa trabalhar com sistemas em domínio transformado é necessário que sejam definidas representações, em tal domínio, tanto para os sinais como para os sistemas que os manipulam. A ideia básica é que as representações de um sistema no domínio original sejam mapeadas, através das transformações adequadas, em representações equivalentes no domínio transformado. Os sinais podem ser mapeados para domínio transformado através das seguintes transformações: DTFS, DTFT, DFT e Z. Utilizando-se a DTFT e a transformada Z, podem-se também encontrar representações equivalentes, em domínio transformado, para os sistemas. O emprego da DTFT leva ao conceito de Resposta em Freqüência, utilizada na análise do sistema em Regime Permanente. A aplicação da transformada Z leva à definição de uma Função de Transferência ou Função de Sistema, empregada para obtenção da resposta total do sistema.

## **23.2 Tipos de respostas de um sistema**

- Após o cálculo da resposta de um sistema linear e invariante ao tempo/deslocamento (SLIT) descrito por uma equação de diferença de primeira ordem, verifica-se que a mesma pode ser dividida em diversos arranjos diferentes, dependendo das classificações adotadas.
- Com a representação de um SLIT descrito por uma equação de diferença de ordem genérica em domínio transformado, pode-se mostrar que os citados arranjos são válidos independentemente da ordem do sistema.
- SLIT genérico:  $\sum_{k=0}^{N} a_k y[n-k] = \sum_{k=0}^{L} b_k x[n-k]$ , com  $x[n] = f[n] u[n]$  e condições iniciais *y*[−1]*, y*[−2]*, . . . , y*[−*N*].
- Arranjos de respostas para um SLIT genérico:
	- **–** Resposta ao sistema homogêneo e resposta ao sistema relaxado: *yh*[*n*] e *yr*[*n*].
	- **–** Resposta ao estado e resposta à entrada: *yest*[*n*] e *yent*[*n*].
	- $-$  Resposta natural e resposta forçada:  $y_{nat}[n]$  e  $y_{for}[n]$ .
	- **–** Resposta transitória e resposta permanente: *ytran*[*n*] e *yperm*[*n*].
	- **–** Resposta total:  $y[n] = y_h[n] + y_r[n] = y_{est}[n] + y_{ent}[n] = y_{nat}[n] + y_{for}[n] = y_{tran}[n] + y_{perm}[n].$
- Relações em um SLIT genérico:
	- $-$  Resposta ao estado:  $y_{est}[n] = y_h[n] = y_{nat_1}[n].$
	- $-$  Resposta à entrada:  $y_{ent}[n] = y_r[n] = y_{nat_2}[n] + y_{for}[n].$
	- $-$  Resposta natural:  $y_{nat}[n] = y_{nat_1}[n] + y_{nat_2}[n]$ .
- Relações em um SLIT estável, para *n* → ∞:
	- $-$  Resposta natural:  $y_{nat_1}[n], y_{nat_2}[n] \rightarrow 0.$
	- **–** Resposta no regime permanente ou no estado estacionário (*steady-state*):  $y_{RP}[n] = y_{ss}[n] = y[n]|_{n \to \infty} = y_{ent}[n]|_{n \to \infty} = y_{perm}[n] = y_{for}[n].$
	- **–** Para *x*[*n*] temporário: *ytran*[*n*] = *y*[*n*] e *yperm*[*n*] = 0.
	- $-$  Para  $x[n]$  permanente:  $y_{tran}[n] = y_{nat}[n]$  e  $y_{perm}[n] = y_{for}[n]$ .
	- **–** Para *x*[*n*] = *A*<sup>0</sup> *cos*(Ω0*n* + Θ0), a resposta no regime permanente é dada por  $y_{for}[n] = A_0 |H(e^{j\Omega_0})| \cos(\Omega_0 n + \Theta_0 + \angle H(e^{j\Omega_0})) = A'_0 \cos(\Omega_0 n + \Theta'_0)$ , onde:  $A'_0 = A_0 \cdot |H(e^{j\Omega_0})|, \Theta'_0 = \Theta_0 + \angle H(e^{j\Omega_0}) \text{ e } H(e^{j\Omega}) = |H(e^{j\Omega})| e^{j\angle H(e^{j\Omega})}.$

# **23.3 Respostas de um SLIT em domínio transformado**

Utilizando-se a associação  $v[n] \leftrightarrow V_U(z),$ a equação de diferença

$$
a_0y[n] + a_1y[n-1] + \cdots + a_Ny[n-N] = b_0x[n] + b_1x[n-1] + \cdots + b_Lx[n-L],
$$

com *x*[*n*] = *f*[*n*] *u*[*n*] e condições iniciais *y*[−1]*, y*[−2]*, . . . , y*[−*N*], pode ser expressa por

$$
a_0 \{Y(z)\} + a_1 \{y[-1] + z^{-1}Y(z)\} + a_2 \{y[-2] + z^{-1}y[-1] + z^{-2}Y(z)\} + \cdots + a_N \{y[-N] + z^{-1}y[-(N-1)] + \cdots + z^{-(N-2)}y[-2] + z^{-(N-1)}y[-1] + z^{-N}Y(z)\} = b_0 \{X(z)\} + b_1 \{x[-1] + z^{-1}X(z)\} + b_2 \{x[-2] + z^{-1}x[-1] + z^{-2}X(z)\} + \cdots + b_L \{x[-L] + z^{-1}x[-(L-1)] + \cdots + z^{-(L-2)}x[-2] + z^{-(L-1)}x[-1] + z^{-L}X(z)\}
$$

$$
(a_0 + a_1 z^{-1} + a_2 z^{-2} + \dots + a_N z^{-N}) Y(z) +
$$
  
\n
$$
\{(a_1 + a_2 z^{-1} + \dots + a_N z^{-(N-1)}) y[-1] +
$$
  
\n
$$
(a_2 + a_3 z^{-1} + \dots + a_N z^{-(N-2)}) y[-2] +
$$
  
\n
$$
\dots +
$$
  
\n
$$
(a_N) y[-N] \} = (b_0 + b_1 z^{-1} + b_2 z^{-2} + \dots + b_L z^{-L}) X(z)
$$

 $\rightarrow$ 

$$
Y(z) = \left(\frac{b_0 + b_1 z^{-1} + b_2 z^{-2} + \dots + b_L z^{-L}}{a_0 + a_1 z^{-1} + a_2 z^{-2} + \dots + a_N z^{-N}}\right) X(z) +
$$
  
\n
$$
\left(\frac{-1}{a_0 + a_1 z^{-1} + a_2 z^{-2} + \dots + a_N z^{-N}}\right) \left\{ \left(a_1 + a_2 z^{-1} + \dots + a_N z^{-(N-1)}\right) y[-1] +
$$
  
\n
$$
\left(a_2 + a_3 z^{-1} + \dots + a_N z^{-(N-2)}\right) y[-2] + \dots + \left(a_N\right) y[-N] \right\}
$$
  
\n
$$
= H(z) X(z) + \frac{(-1)}{D_H(z)} \left\{ P_{-1}(z) y[-1] + P_{-2}(z) y[-2] + \dots + P_{-N}(z) y[-N] \right\}
$$
  
\n
$$
= H(z) X(z) + \frac{(-1)}{D_H(z)} \left\{ \sum_{k=1}^N P_{-k}(z) y[-k] \right\}
$$
  
\n
$$
= Y_{ent}(z) + Y_{est}(z)
$$
  
\n
$$
= Y_r(z) + Y_h(z),
$$

onde

$$
H(z) = \frac{N_H(z)}{D_H(z)} = \left(\frac{b_0 + b_1 z^{-1} + b_2 z^{-2} + \dots + b_L z^{-L}}{a_0 + a_1 z^{-1} + a_2 z^{-2} + \dots + a_N z^{-N}}\right),
$$
  
\n
$$
N_H(z) = \left(b_0 + b_1 z^{-1} + b_2 z^{-2} + \dots + b_L z^{-L}\right),
$$
  
\n
$$
D_H(z) = \left(a_0 + a_1 z^{-1} + a_2 z^{-2} + \dots + a_N z^{-N}\right)
$$
  
\n
$$
P_{-k}(z) = \sum_{l=k}^{N} a_l \ z^{-(l-k)},
$$

e

são, respectivamente, a Função de Transferência, o seu numerador, o seu denominador e o polinômio relativo à condições inicial 
$$
y[-k]
$$
, bem como

$$
Y_{ent}(z) = H(z) \; X(z) \; , \tag{23.1}
$$

$$
Y_{est}(z) = \frac{(-1)}{D_H(z)} \left\{ \sum_{k=1}^{N} P_{-k}(z) \ y[-k] \right\} , \qquad (23.2)
$$

$$
Y_r(z) = Y_{ent}(z) \tag{23.3}
$$

e

$$
Y_h(z) = Y_{est}(z) \tag{23.4}
$$

são, respectivamente, as representações em domínio transformado para a resposta à entrada, a resposta ao estado, a resposta do sistema relaxado e a resposta da equação homogênea.

Além disso, as equações das respostas à entrada e ao estado podem ser escritas na forma de expansão em frações parciais. Por exemplo, para  $X(z)$  com  $M$  pólos simples  $z_{p_{X_i}}$  e para  $H(z)$ com *N* pólos simples  $z_{p_{H_i}}$  e  $L < N$ , obtém-se

$$
Y_{ent}(z) = H(z) \cdot X(z)
$$
  
= 
$$
\frac{N_H(z)}{D_H(z)} \cdot \frac{N_X(z)}{D_X(z)}
$$
  
= 
$$
\left(\frac{K_{H_1}}{1 - z_{p_{H_1}}z^{-1}} + \dots + \frac{K_{H_N}}{1 - z_{p_{H_N}}z^{-1}}\right) + \left(\frac{K_{X_1}}{1 - z_{p_{X_1}}z^{-1}} + \dots + \frac{K_{X_M}}{1 - z_{p_{X_M}}z^{-1}}\right)
$$
  
= 
$$
Y_{nat_2}(z) + Y_{for}(z),
$$

$$
Y_{est}(z) = \frac{(-1)}{D_H(z)} \left\{ \sum_{k=1}^{N} P_{-k}(z) \ y[-k] \right\}
$$
  
= 
$$
\frac{N_{est}(z)}{D_H(z)}
$$
  
= 
$$
\left( \frac{C_{H_1}}{1 - z_{p_{H_1}} z^{-1}} + \dots + \frac{C_{H_N}}{1 - z_{p_{H_N}} z^{-1}} \right)
$$
  
= 
$$
Y_{nat_1}(z)
$$

e

$$
Y(z) = Y_{ent}(z) + Y_{est}(z)
$$
  
=  $[Y_{nat_2}(z) + Y_{for}(z)] + Y_{nat_1}(z)$   
=  $[Y_{nat_1}(z) + Y_{nat_2}(z)] + Y_{for}(z)$   
=  $Y_{nat}(z) + Y_{for}(z)$ ,

onde

$$
Y_{nat}(z) = Y_{nat_1}(z) + Y_{nat_2}(z) = \left[ \frac{(K_{H_1} + C_{H_1})}{1 - z_{p_{H_1}} z^{-1}} + \dots + \frac{(K_{H_N} + C_{H_N})}{1 - z_{p_{H_N}} z^{-1}} \right]
$$
(23.5)

e

$$
Y_{for}(z) = \left(\frac{K_{X_1}}{1 - z_{p_{X_1}}z^{-1}} + \dots + \frac{K_{X_M}}{1 - z_{p_{X_M}}z^{-1}}\right)
$$
(23.6)

são, respectivamente, as representações em domínio transformado para a resposta natural e a resposta forçada.

Finalmente, separando-se as frações parciais em dois grupos, que representam os sinais transitórios e os permanentes, obtém-se

$$
Y(z) = \sum (\text{fragões parciais que representam sinais transitórios}) + \sum (\text{fragões parciais que representam sinais permanentes}) = Y_{tran}(z) + Y_{perm}(z) ,
$$

onde

$$
Y_{tran}(z) = \sum \text{(fragões parciais que representam sinais transitórios)} \tag{23.7}
$$

e

$$
Y_{perm}(z) = \sum (fragões parciais que representam sinais permanentes)
$$
 (23.8)

são, respectivamente, as representações em domínio transformado para a resposta transitória e a resposta permanente.

# ${\bf 23.4} \quad$  Resposta em freqüência  $H(e^{j\Omega})$

## **23.4.1 Contexto**

- SLIT definido por equação de diferença.
- SLIT estável.
- Operação em regime permanente:  $y_{ss}[n] = y[n]|_{n \to \infty} = y_{ent}[n]|_{n \to \infty}$ .
- Entrada exponencial:  $x[n] = e^{j\Omega n}$ .
- Entrada senoidal:  $x[n] = cos(\Omega n) = \frac{1}{2}$  $\left(e^{j\Omega n}+e^{-j\Omega n}\right)=\left(\frac{1}{2}\right)$ 2  $\left(e^{j\Omega n}+\left(\frac{1}{2}\right)\right)$ 2  $\left( e^{-j\Omega n} \right)$ .

## **23.4.2 Abordagem 1: definições e resultados**

- Resposta a uma entrada genérica *x*[*n*]:  $y_{ss}[n] = y_{ent}[n]|_{n \to \infty} = h[n] * x[n] = \sum_{k=-\infty}^{\infty} h[k]x[n-k].$
- Resposta a uma exponencial  $x[n] = e^{j\Omega n}$ :  $y_{ss}[n] = \sum_{k=-\infty}^{\infty} h[k]e^{j\Omega(n-k)}$  $\sum_{k=-\infty}^{\infty} h[k]e^{j\Omega n}e^{-j\Omega k} = e^{j\Omega n}\sum_{k=-\infty}^{\infty} h[k]e^{-j\Omega k} = e^{j\Omega n}H(e^{j\Omega}) = |H(e^{j\Omega})|e^{j(\Omega n + \angle H(e^{j\Omega}))}$ .
- Relação com a DTFT:  $H(e^{j\Omega}) = \sum_{k=-\infty}^{\infty} h[k]e^{-j\Omega k} = \text{DTFT} \{h[n]\}.$
- Dado que  $h[n]$  é uma seqüência real, demonstra-se que  $H(e^{j\Omega}) = H^*(e^{-j\Omega})$ , de tal forma que são válidas as seguintes relações:  $|H(e^{j\Omega})| = |H(e^{-j\Omega})|$  e ∠ $H(e^{j\Omega}) = -\angle H(e^{-j\Omega})$ .
- Resposta a uma soma de exponenciais  $x[n] = \sum_{l=1}^{L} c_l e^{j\Omega_l n}$ :  $y_{ss}[n] = \sum_{l=1}^{L} c_l e^{j\Omega_l n} H(e^{j\Omega_l})$ .
- Resposta a uma entrada senoidal  $x[n] = cos(\Omega n)$ :  $y_{ss}[n] = |H(e^{j\Omega})|cos(\Omega n + \angle H(e^{j\Omega}))$ .
- Resposta a uma soma de sinais senoidais:  $x[n] = \sum_{l=1}^{L} c_l \cdot cos(\Omega_l n)$ :  $y_{ss} = \sum_{l=1}^{L} |H(e^{j\Omega_l})| \cdot c_l \cdot cos(\Omega_l n + \angle H(e^{j\Omega_l}))$ .

## **23.4.3 Abordagem 2: cálculo alternativo**

- Entrada e saída sem atraso:  $x[n] = e^{j\Omega n} \leftrightarrow y_{ss}[n] = e^{j\Omega n} H(e^{j\Omega}).$
- Entrada e saída com atraso variável:  $x[n-k] = e^{j\Omega n}e^{-j\Omega k} \leftrightarrow y_{ss}[n-k] = e^{j\Omega n}e^{-j\Omega k}H(e^{j\Omega}).$

• Equação de diferença:  
\n
$$
y[n] + \sum_{k=1}^{N} a_k y[n-k] = \sum_{k=0}^{L} b_k x[n-k] \stackrel{n \to \infty}{\longrightarrow}
$$
\n
$$
y_{ss}[n] + \sum_{k=1}^{N} a_k y_{ss}[n-k] = \sum_{k=0}^{L} b_k x[n-k] \to
$$
\n
$$
e^{j\Omega n} H(e^{j\Omega}) + \sum_{k=1}^{N} a_k e^{j\Omega n} e^{-j\Omega k} H(e^{j\Omega}) = \sum_{k=0}^{L} b_k e^{j\Omega n} e^{-j\Omega k} \to
$$
\n
$$
H(e^{j\Omega}) + \sum_{k=1}^{N} a_k e^{-j\Omega k} H(e^{j\Omega}) = \sum_{k=0}^{L} b_k e^{-j\Omega k} \to
$$
\n
$$
[1 + \sum_{k=1}^{N} a_k e^{-j\Omega k}] H(e^{j\Omega}) = \sum_{k=0}^{L} b_k e^{-j\Omega k} \to
$$
\n
$$
H(e^{j\Omega}) = \frac{\sum_{k=0}^{L} b_k e^{-j\Omega k}}{1 + \sum_{k=1}^{N} a_k e^{-j\Omega k}}.
$$

## **23.4.4 Abordagem 3: outras relações**

- Equação de diferença:  $y[n] = -\sum_{k=1}^{N} a_k y[n-k] + \sum_{k=0}^{L} b_k x[n-k]$ .
- Operador atraso unitário:  $v[n-1] = D^{-1}{v[n]} = (D^{-1}) v[n]$ .

• Operador linear de transferência: 
$$
y[n] = \left(\frac{\sum_{k=0}^{L} b_k D^{-k}}{1 + \sum_{k=1}^{N} a_k D^{-k}}\right) x[n] = T(D) x[n].
$$

• DTFT:  
\n
$$
Y(e^{j\Omega}) = \sum_{n=-\infty}^{\infty} y[n]e^{-j\Omega n} = \sum_{n=-\infty}^{\infty} \left(-\sum_{k=1}^{N} a_k y[n-k] + \sum_{k=0}^{L} b_k x[n-k]\right) e^{-j\Omega n}
$$
\n
$$
= -\sum_{k=1}^{N} a_k \left(\sum_{n=-\infty}^{\infty} y[n-k]e^{-j\Omega n}\right) + \sum_{k=0}^{L} b_k \left(\sum_{n=-\infty}^{\infty} x[n-k]e^{-j\Omega n}\right)
$$
\n
$$
= -\sum_{k=1}^{N} a_k \left(\sum_{m=-\infty}^{\infty} y[m]e^{-j\Omega m}\right) e^{-j\Omega k} + \sum_{k=0}^{L} b_k \left(\sum_{m=-\infty}^{\infty} x[m]e^{-j\Omega m}\right) e^{-j\Omega k}
$$
\n
$$
= -\sum_{k=1}^{N} a_k Y(e^{j\Omega})e^{-j\Omega k} + \sum_{k=0}^{L} b_k X(e^{j\Omega})e^{-j\Omega k}
$$
\n
$$
\rightarrow Y(e^{j\Omega}) = \left(\frac{\sum_{k=0}^{L} b_k e^{-j\Omega k}}{1 + \sum_{k=1}^{N} a_k e^{-j\Omega k}}\right) X(e^{j\Omega}) = T(e^{j\Omega}) X(e^{j\Omega}).
$$

- Resposta ao impulso:
	- $-$  Entrada:  $x[n] = \delta[n] \leftrightarrow X(e^{j\Omega}) = 1.$
	- $-$  Saída:  $y[n] = h[n] \leftrightarrow Y(e^{j\Omega}) = H(e^{j\Omega}).$

$$
-\text{ DTFT: } H(e^{j\Omega}) = T(e^{j\Omega}) = \frac{\sum_{k=0}^{L} b_k e^{-j\Omega k}}{1 + \sum_{k=1}^{N} a_k e^{-j\Omega k}}.
$$

#### **23.4.5 Conclusões**

- Interpretação matemática:
	- **–** Associação: sinais × vetores.
	- **–** Associação: SLIT em regime permanente × transformação linear.
	- $-$  Transformação particular:  $e^{j\Omega n} \rightarrow H(e^{j\Omega}) e^{j\Omega n}$ .
	- **–** Função característica ou autofunção: *e j*Ω*n* .
	- **−** Valor característico ou autovalor:  $H(e^{jΩ}) = \sum_{k=-\infty}^{\infty} h[k] e^{-jΩk} = DTFT {h[n]}$ .
- Função Resposta em Frequência *H*(*e*<sup>jΩ</sup>): Supondo um sinal de entrada expandido em cossenos, a resposta em estado permanente (senoidal) será a soma dos cossenos originais, ponderados e defasados por influência de  $H(e^{j\Omega})$ , de acordo com as suas frequências. Assim, a função  $H(e^{j\Omega})$  pode ser denominada de Resposta em Freqüência do SLIT.
- No mapeamento entre domínios  $n \leftrightarrow \Omega$ , observam-se as seguintes relações:
	- **–** Operador atraso unitário: *D*<sup>−</sup><sup>1</sup>{·} ↔ *e* <sup>−</sup>*j*<sup>Ω</sup>.
	- **–** Operador linear de transferência: *T*(*D*) ↔ *T*(*e <sup>j</sup>*<sup>Ω</sup>).
	- $-$  Resposta em frequência:  $T(e^{j\Omega}) = H(e^{j\Omega}).$
	- $-$  Resposta ao impulso:  $H(e^{j\Omega}) = DTFT \{h[n]\}.$
	- $−$  Equação de diferença:  $H(e^{jΩ}) = \frac{\sum_{k=0}^{L} b_k e^{-jΩk}}{1 \sum_{k=0}^{N} a_k}$  $\sqrt{1+\sum_{k=1}^{N}a_ke^{-j\Omega k}}$ .
	- Convolução:  $y_{ss}[n] = y_{ent}[n]|_{n \to \infty} = h[n] * x[n] \leftrightarrow Y_{ss}(e^{j\Omega}) = H(e^{j\Omega}) \cdot X(e^{j\Omega}).$

## **23.4.6 Características**

- Cálculo:  $H(e^{j\Omega}) = \sum_{k=-\infty}^{\infty} h[k]e^{-j\Omega k} = \text{DTFT} \{h[n]\} e H(e^{j\Omega}) = \frac{\sum_{k=0}^{L} b_k e^{-j\Omega k}}{1 + \sum_{k=0}^{L} a_k e^{-j\Omega k}}$  $1+\sum_{k=1}^{N}a_ke^{-j\Omega k}$ .
- $H(e^{j\Omega})$  é complexa:  $H(e^{j\Omega}) = |H(e^{j\Omega})| \cdot e^{\angle H(e^{j\Omega})}$ .
- $H(e^{j\Omega})$  é periódica:  $\Omega_p = 2\pi$ .
- $\bullet$  *H*(*e*<sup>*j*Ω</sup>) é simétrica para *h*[*n*] real:  $|H(e^{j\Omega})| = |H(e^{-j\Omega})|$  e ∠*H*(*e*<sup>*j*Ω</sup>) = −∠*H*(*e*<sup>-*j*Ω</sup>).

## **23.4.7 Definições**

- Função resposta de magnitude:  $G(\Omega) = |H(e^{j\Omega})|$ .
- Função resposta de fase:  $θ(Ω) = ∠H(e<sup>jΩ</sup>)$ .
- Função ganho:  $G_{dB}(\Omega) = |H(e^{j\Omega})|_{dB} = 20 \log_{10} |H(e^{j\Omega})|$  dB.
- Função atenuação ou perda:  $A_{dB}(\Omega) = -G_{dB}(\Omega)$ .
- Função atraso de grupo:  $\tau(\Omega) = -\frac{d\theta(\Omega)}{d\Omega}$  $\frac{\partial (Y)}{\partial \Omega}$ .

## **23.5 Seletividade de um SLIT no domínio da freqüência**

- Resposta ao impulso (pulso) unitário do SLIT: *h*[*n*].
- Resposta em frequência:  $H(e^{j\Omega}) = \sum_{k=-\infty}^{\infty} h[k]e^{-j\Omega k} = \text{DTFT }\{h[n]\}.$
- Resposta a uma entrada genérica *x*[*n*]: *yss*[*n*] = *yent*[*n*]|*n*→∞ = *h*[*n*] ∗ *x*[*n*].
- Aplicando a DTFT:  $Y_{ss}(e^{j\Omega}) = H(e^{j\Omega}) \cdot X(e^{j\Omega}).$
- Interpretação do sistema como um seletor de freqüências (filtro):  $H(e^{j\Omega}) = \frac{Y_{ss}(e^{j\Omega})}{Y(e^{j\Omega})}$  $\frac{X_{ss}(e^{j\Omega})}{X(e^{j\Omega})} = \sum_{k=-\infty}^{\infty} h[k]e^{-j\Omega k} = \frac{\sum_{k=0}^{L} b_k e^{-j\Omega k}}{1+\sum_{k=0}^{N} a_k e^{-j\Omega k}}$  $\sqrt{1+\sum_{k=1}^{N}a_ke^{-j\Omega k}}$ .
- Tipos básicos de filtros ideais: *lowpass*, *highpass*, *bandpass*, *bandreject*.
- Função dos filtros ideais: seletividade em freqüência, com transmissão sem distorção das componentes do sinal de entrada que possuam freqüências dentro das bandas de passagem e eliminação das componentes do sinal de entrada que possuam freqüências dentro das bandas de rejeição.
- Parâmetros básicos da especificação em freqüência de filtros ideais:
	- **–** Existência de bandas de passagem e de rejeição.
	- **–** Ausência de bandas de transição.
	- **–** Ganho constante e unitário na banda de passagem.
	- **–** Ganho nulo na banda de rejeição.
	- **–** Fase linear (ou atraso de grupo constante) na banda de passagem.
	- **–** Freqüências de definição das bandas: Ω*lim*.
- Filtros ideais  $\times$  filtros reais: sistemas causais.
- Parâmetros básicos da especificação em freqüência de filtros reais:
	- **–** Existência de bandas de passagem, de transição e de rejeição.
	- **–** Atenuação máxima na banda de passagem.
	- **–** Atenuação mínima na banda de rejeição.
	- **–** Fase linear (ou atraso de grupo constante) na banda de passagem.
	- **–** Freqüências de definição das bandas: Ω*<sup>p</sup>* e Ω*r*.
- Projeto modular: síntese de módulo (|*H*(*e <sup>j</sup>*<sup>Ω</sup>)|) com correção de fase (∠*H*(*e <sup>j</sup>*<sup>Ω</sup>)) ou síntese de fase com correção de módulo.
- Interconexão de sistemas: série (cascata) e paralelo.

# **23.6 Função de transferência ou função de sistema** *H*(*z*)

- A resposta em freqüência *H*(*e*<sup>jΩ</sup>) é uma função complexa da variável Ω. Portanto, ela é de difícil manipulação matemática (análise e síntese).
- Por sua vez, a função  $H(z) = \mathcal{Z}{h[n]}$  é polinomial em *z*.
- Para  $h[n]$  real,  $H(z)$  é polinomial com coeficientes reais.
- Na prática, trabalha-se com SLITs descritos por equações de diferença, com coeficientes contantes e reais. Tais sistemas possuem uma função *H*(*z*) polinomial racional em *z*, com coeficientes constantes e reais. Logo, tais funções são mais facilmente manipuláveis do ponto de vista matemático (análise e síntese).
- Resposta total:  $y[n] = y_{est}[n] + y_{ent}[n]$ .
- Considerando-se condições iniciais nulas  $(CI = 0): y[n]|_{CI=0} = y_{ent}[n]$ .
- Resposta à entrada: *yent*[*n*] = *h*[*n*] ∗ *x*[*n*].
- Aplicando-se a transformada  $\mathcal{Z}: Y_{ent}(z) = H(z) \cdot X(z)$ .
- Função de transferência ou função de sistema:  $H(z) = \frac{Y(z)}{X(z)}$  $C_{II=0} = \frac{Y_{ent}(z)}{X(z)} = \mathcal{Z}\{h[n]\}.$
- Se  $|z| = 1 \in ROC|_{H(z)},$  então:  $H(e^{j\Omega}) = H(z)|_{z=e^{j\Omega}}.$
- Para  $H(z)$  com coeficientes reais:  $|H(e^{j\Omega})|^2 = H(e^{j\Omega})H^*(e^{j\Omega}) = H(e^{j\Omega})H(e^{-j\Omega}) = H(z)H(z^{-1})|_{z=e^{j\Omega}}.$
- Na maioria dos projetos, trabalha-se com SLITs causais e estáveis.
- Sistema causal: ROC de *H*(*z*) é externa ao pólo mais externo de *H*(*z*).
- Sistema estável: pólos de *H*(*z*) encontram-se no interior do círculo unitário.
- Sistema causal e estável: ROC de *H*(*z*) inclui o círculo unitário.
- Portanto, para um sistema causal e estável:  $H(e^{j\Omega}) = H(z)|_{z=e^{j\Omega}}$ .

# **23.7 Pólos e zeros de** *H*(*z*)

Dado o SLIT descrito por

$$
\sum_{k=0}^{N} a'_k \cdot y[n-k] = \sum_{k=-N_F}^{N_P} b'_k \cdot x'[n-k]
$$

ou

$$
y[n] = -\sum_{k=1}^{N} a_k \cdot y[n-k] + \sum_{k=-N_F}^{N_P} b_k \cdot x'[n-k]
$$

ou

$$
y[n] = -\sum_{k=1}^{N} a_k \cdot y[n-k] + \sum_{k=0}^{L} b_k \cdot x[n-k],
$$

onde:

$$
N, N_F e N_P \in \mathbb{N}
$$
,  

$$
a_k = \frac{a'_k}{a'_0}, b_k = \frac{b'_k}{a'_0},
$$

$$
x'[n] = x[n - N_F]
$$

e

$$
L=N_P+N_F,
$$

sua Função de Transferência *H*(*z*) é uma função polinomial racional da variável complexa *z*, dada por

<span id="page-339-0"></span>
$$
H'(z) = \left. \frac{Y(z)}{X'(z)} \right|_{CI=0} = \frac{\sum_{k=-N_F}^{N_P} b'_k z^{-k}}{\sum_{k=0}^N a'_k z^{-k}} = \frac{\sum_{k=-N_F}^{N_P} b_k z^{-k}}{1 + \sum_{k=1}^N a_k z^{-k}} = z^{N_F} \frac{\sum_{k=0}^L b_k z^{-k}}{1 + \sum_{k=1}^N a_k z^{-k}} \tag{23.9}
$$

ou

<span id="page-339-1"></span>
$$
H(z) = \left. \frac{Y(z)}{X(z)} \right|_{CI=0} = \frac{\sum_{k=0}^{L} b_k z^{-k}}{1 + \sum_{k=1}^{N} a_k z^{-k}} \ . \tag{23.10}
$$

As Equações [\(23.9\)](#page-339-0) e [\(23.10\)](#page-339-1) podem ser fatoradas, respectivamente, em

<span id="page-339-3"></span>
$$
H'(z) = z^{N_F} K_G \frac{\prod_{k=1}^{L} (1 + c_k z^{-1})}{\prod_{k=1}^{N} (1 + d_k z^{-1})}
$$
\n(23.11)

e

<span id="page-339-2"></span>
$$
H(z) = K_G \frac{\prod_{k=1}^{L} (1 + c_k z^{-1})}{\prod_{k=1}^{N} (1 + d_k z^{-1})}.
$$
\n(23.12)

Os valores de *z* para os quais  $H(z) = 0$  e  $H(z) \rightarrow \infty$  são denominados, respectivamente, os zeros e os pólos de *H*(*z*).

A quantidade de singularidades (zeros e pólos) de *H*(*z*), bem como as suas posições no plano complexo *z*, determinam várias características sobre o sistema.

De [\(23.12\)](#page-339-2), pode-se dizer que:

- Cada termo  $(1 + c_k z^{-1}) = \left(\frac{z+c_k}{z}\right)$ *z* , do numerador, gera um zero em *z* = −*c<sup>k</sup>* e um pólo  $em z = 0.$
- Cada termo  $(1 + d_k z^{-1}) = \left(\frac{z + d_k}{z}\right)^2$ *z* ), do denominador, gera um pólo em *z* = −*d*<sub>*k*</sub> e um zero  $em z = 0.$
- Em *z* = 0, existem cancelamentos de pólos do numerador com zeros do denominador.
- Quando as singularidades em  $z \to \infty$  são computadas, o número de pólos é igual ao número de zeros.
- Se os coeficientes  $a'_k, b'_k, a_k, e b_k$  forem reais, as singularidades com valores complexos devem ocorrer em pares complexos conjugados.
- Sistemas não recursivos são representados por funções polinomiais simples, com zeros finitos e pólos em *z* → ∞. Por isso, são ditas funções *all zeros*.
- Sistemas puramente recursivos são representados por funções polinomiais racionais, onde o numerador é unitário, com zeros em  $z \to \infty$  e pólos finitos. Por isso, são ditas funções *all poles*.
- Sistemas recursivos genéricos são representados por funções polinomiais racionais, contendo zeros e pólos finitos.

Adicionalmente, de [\(23.11\)](#page-339-3), pode-se dizer que:

• Se  $N_F > 0$ , o sistema é não causal, tem  $N_F$  amostras com índices negativos em  $h[n]$  e o termo  $z^{N_F}$  gera  $N_F$  pólos em  $z \to \infty$  e  $N_F$  zeros em  $z = 0$ .

## **23.8 Exemplos de resposta em freqüência e de função de transferência**

#### **23.8.1 Sistema deslocador**

Para  $N_D \in \mathbb{Z}$ , o sistema deslocador é definido por

$$
y[n] = x[n - N_D].
$$

A sua resposta ao impulso é calculada por

$$
h[n] = \delta[n - N_D] \ .
$$

Por sua vez, a resposta em freqüência do sistema deslocador é dada por

$$
H(e^{j\Omega}) = e^{-j\Omega N_D}.
$$

Finalmente, a sua função de transferência é

$$
H(z) = z^{-N_D}.
$$

#### **23.8.2 Sistema de média móvel (***Moving Average - MA***)**

Para *M*1*, M*<sup>2</sup> ∈ Z e *M*<sup>2</sup> *> M*1, o sistema de média móvel genérico é definido por

$$
y[n] = \frac{1}{(M_2 - M_1 + 1)} \sum_{k=M_1}^{M_2} x[n-k] .
$$

#### **Sistema de média móvel não causal**

Para *M*<sup>2</sup> = −*M*<sup>1</sup> = *M >* 0, o sistema de média móvel não causal é definido por

$$
y[n] = \frac{1}{(2M+1)} \sum_{k=-M}^{M} x[n-k] .
$$

A sua resposta ao impulso é calculada por

$$
h[n] = \frac{1}{(2M+1)} \sum_{k=-M}^{M} \delta[n-k] = \frac{1}{(2M+1)} (u[n+M] - u[n-(M+1)]) .
$$

Por sua vez, a resposta em freqüência do sistema de média móvel não causal é dada por

$$
H(e^{j\Omega}) = \frac{1}{(2M+1)} \sum_{k=-M}^{M} e^{-j\Omega k} = \frac{1}{(2M+1)} \frac{\sin((2M+1)\frac{\Omega}{2})}{\sin(\frac{\Omega}{2})}.
$$

Finalmente, a sua função de transferência é

$$
H(z) = \frac{1}{(2M+1)} \sum_{k=-M}^{M} z^{-k} .
$$

#### **Sistema de média móvel causal**

Para  $N_D > M > 0$ ,  $M_1 = N_D - M$  e  $M_2 = N_D + M$ , o sistema de média móvel causal é definido por

$$
y[n] = \frac{1}{(2M+1)} \sum_{k=(N_D-M)}^{(N_D+M)} x[n-k] .
$$

A sua resposta ao impulso é calculada por

$$
h[n] = \frac{1}{(2M+1)} \sum_{k=(N_D-M)}^{(N_D+M)} \delta[n-k] = \frac{1}{(2M+1)} \left( u[n-(N_D-M)] - u[n-(N_D+M+1)] \right) .
$$

Por sua vez, a resposta em freqüência do sistema de média móvel causal é dada por

$$
H(e^{j\Omega}) = \frac{1}{(2M+1)} \sum_{k=(N_D-M)}^{(N_D+M)} e^{-j\Omega k} = \left[ \frac{1}{(2M+1)} \frac{\sin\left((2M+1)\frac{\Omega}{2}\right)}{\sin\left(\frac{\Omega}{2}\right)} \right] e^{-j\Omega N_D}.
$$

Finalmente, a sua função de transferência é

$$
H(z) = \frac{1}{(2M+1)} \sum_{k=(N_D-M)}^{(N_D+M)} z^{-k} = \left[ \frac{1}{(2M+1)} \sum_{k=-M}^{M} z^{-k} \right] z^{-N_D}.
$$

## **23.9 SLIT equivalente em domínio transformado**

- Com a aplicação de uma transformada nas variáveis (sinais) e nas equações de definição (dos elementos e da topologia) de um sistema, pode-se obter uma representação equivalente do sistema no domínio transformado.
- Assim, os processos de análise e síntese (projeto) podem ser realizados diretamente no domínio transformado.
- Diagrama de sistemas (blocos ou grafos):
	- $=$  Somador:  $\mathcal{Z}{x_1[n] + x_2[n]} = \mathcal{Z}{x_1[n]} + \mathcal{Z}{x_2[n]} = X_1(z) + X_2(z).$
	- $-$  Escalador:  $\mathcal{Z}{Ax[n]} = A\mathcal{Z}{x[n]} = AX(z).$
	- **–** Atrasador unitário: *y*[*n*] = *x*[*n* − 1] ↔ Z{*y*[*n*]} = Z{*x*[*n* − 1]} → *Y* (*z*) = *z* <sup>−</sup><sup>1</sup>*X*(*z*).
- Equação de diferença:  $y[n] + \sum_{k=1}^{N} a_k y[n-k] = \sum_{k=0}^{L} b_k x[n-k] \stackrel{(CI=0)}{\longleftrightarrow}$

$$
\left(1 + \sum_{k=1}^{N} a_k z^{-k}\right) Y(z) = \left(\sum_{k=0}^{L} b_k z^{-k}\right) X(z) \to
$$
  

$$
Y(z) = \frac{\left(\sum_{k=0}^{L} b_k z^{-k}\right)}{\left(1 + \sum_{k=1}^{N} a_k z^{-k}\right)} X(z) \to Y(z) = H(z) \cdot X(z).
$$

- Resposta ao impulso unitário:  $X(z) = \mathcal{Z}\{\delta[n]\} = 1$  e  $Y(z) = H(z) \cdot X(z) \rightarrow Y(z)|_{x[n] = \delta[n]} = H(z).$
- Função de transferência:  $H(z) = \frac{Y(z)}{X(z)}$  $C_I = \frac{\sum_{k=0}^{L} b_k z^{-k}}{1 + \sum_{k=1}^{N} a_k z^{-k}}$  $1+\sum_{k=1}^{N}a_kz^{-k}$ .

**•** Resposta em freqüência:  $H(e^{j\Omega}) = \frac{\sum_{k=0}^{L} b_k e^{-j\Omega k}}{1 - \sum_{k=0}^{N} b_k e^{-j\Omega k}}$  $1+\sum_{k=1}^{N}a_ke^{-j\Omega k}$ .

• Equações de estado para um sistema MIMO:

$$
\boldsymbol{x}[n+1] = \boldsymbol{A} \cdot \boldsymbol{x}[n] + \boldsymbol{B} \cdot \boldsymbol{r}[n] \boldsymbol{y}[n] = \boldsymbol{C} \cdot \boldsymbol{x}[n] + \boldsymbol{D} \cdot \boldsymbol{r}[n]
$$
\n(23.13)

$$
z\mathbf{X}(z) = \mathbf{A} \cdot \mathbf{X}(z) + \mathbf{B} \cdot \mathbf{R}(z)
$$
  
\n
$$
\mathbf{Y}(z) = \mathbf{C} \cdot \mathbf{X}(z) + \mathbf{D} \cdot \mathbf{R}(z) \rightarrow
$$
  
\n
$$
\rightarrow \mathbf{X}(z) = (z\mathbf{I} - \mathbf{A})^{-1} \cdot \mathbf{B} \cdot \mathbf{R}(z)
$$
  
\n
$$
\mathbf{Y}(z) = \mathbf{C} \cdot \mathbf{X}(z) + \mathbf{D} \cdot \mathbf{R}(z) \rightarrow
$$
  
\n
$$
\rightarrow \mathbf{Y}(z) = [\mathbf{C} \cdot (z\mathbf{I} - \mathbf{A})^{-1} \cdot \mathbf{B} + \mathbf{D}] \mathbf{R}(z)
$$
(23.14)

• Equações de estado para um sistema SISO:

$$
Y(z) = \left[ \mathbf{C} \cdot (z\mathbf{I} - \mathbf{A})^{-1} \cdot \mathbf{B} + \mathbf{D} \right] R(z) \rightarrow
$$
  
\n
$$
\rightarrow H(z) = \left. \frac{Y(z)}{R(z)} \right|_{CI=0} = \mathbf{C} \cdot (z\mathbf{I} - \mathbf{A})^{-1} \cdot \mathbf{B} + \mathbf{D}
$$
(23.15)

## **23.10 Exercícios propostos**

- 1. Esboce o Diagrama de Pólos e Zeros (DPZ) para as seguintes Funções de Transferência:
	- $H(z) = (b_0 + b_1 z^{-1}).$
	- $H(z) = \left(\frac{1}{1+a_1}\right)$ 1+*a*1*z*−<sup>1</sup> .
	- $H(z) = \frac{1}{3}(z + 1 + z^{-1}).$
	- $H(z) = \frac{1}{3}(1 + z^{-1} + z^{-2}).$
- 2. Dadas as Funções de Transferência abaixo, que definem os sistemas *S*<sup>1</sup> e *S*2, atenda aos seguintes itens:
	- Calcule as equações de diferença dos sistemas *S*<sup>1</sup> e *S*2, isoladamente.
	- Calcule a Função de Transferência de um sistema *Sc*, composto pela conexão cascata (série) dos sistemas *S*<sup>1</sup> e *S*2.
	- Calcule a equação de diferença do sistema *Sc*.
	- Calcule a Função de Transferência de um sistema *Sp*, composto pela conexão paralela dos sistemas  $S_1$  e  $S_2$ .
	- Calcule a equação de diferença do sistema *Sp*.
	- Apresente os diagramas de sistema, no domínio do tempo (*n*) e no domínio da freqüência (*z*), nas Formas: Direta I, Direta II, Direta I Transposta e Direta II Transposta, para os sistemas *S*1, *S*2, *S<sup>c</sup>* e *Sp*. Para os sistemas *S<sup>c</sup>* e *Sp*, considere sempre dois casos: um onde os sistemas constituintes possam ser claramente identificados e outro onde os sistemas constituintes não possam ser identificados.
	- Calcule a localização dos zeros e pólos de  $H_1(z)$ ,  $H_2(z)$ ,  $H_c(z)$  e  $H_p(z)$ .

(a) 
$$
H_1(z) = K_1 \cdot (z^{-1}) \cdot H_2(z) = K_2 \cdot (1 - z_2 z^{-1}).
$$

(b) 
$$
H_1(z) = K_1 \cdot (1 - z_1 z^{-1}) \cdot H_2(z) = K_2 \cdot (1 - z_2 z^{-1}).
$$

(c) 
$$
H_1(z) = K_1 \cdot (z^{-1}) \cdot H_2(z) = K_2 \cdot \left(\frac{1}{1 - p_2 z^{-1}}\right).
$$

(d) 
$$
H_1(z) = K_1 \cdot \left(\frac{1}{1 - p_1 z^{-1}}\right) e H_2(z) = K_2 \cdot \left(\frac{1}{1 - p_2 z^{-1}}\right).
$$

(e) 
$$
H_1(z) = K_1 \cdot (z^{-1}) \cdot H_2(z) = K_2 \cdot \left(\frac{1 - z_2 z^{-1}}{1 - p_2 z^{-1}}\right).
$$

(f) 
$$
H_1(z) = K_1 \cdot \left(\frac{1 - z_1 z^{-1}}{1 - p_1 z^{-1}}\right) e H_2(z) = K_2 \cdot \left(\frac{1 - z_2 z^{-1}}{1 - p_2 z^{-1}}\right).
$$

- 3. Dado o sistema linear e invariante ao deslocamento (SLIT) composto por dois sistemas de primeira ordem e definido por  $H(z) = H_1(z) + H_2(z) = \left(\frac{1}{1-0.1}\right)$  $\frac{1-0.1z^{-1}}{1-z^{-1}}$  $+\left(\frac{3z^{-1}}{1-0.3z}\right)$ 1−0*.*3*z*−<sup>1</sup> , atenda aos seguintes itens:
	- Apresente as equações de diferença dos três sistemas,  $H(z)$ .  $H_1(z)$  e  $H_2(z)$ .
	- Apresente os diagramas de sistema, no domínio do tempo (*n*) e no domínio da freqüência (*z*), nas Formas: Direta I, Direta II, Direta I Transposta e Direta II Transposta, considerando sempre dois casos: um onde os sistemas constituintes possam ser claramente identificados  $(H(z) = H_1(z) + H_2(z))$  e outro onde os sistemas constituintes não possam ser identificados  $(H(z) = N_H(z) + D_H(z)).$

4. Dada a resposta ao impulso

$$
h[n] = \begin{cases} \frac{1}{3} , & -1 \le n \le 1 \\ 0 , & \text{caso contrário} \end{cases}
$$

atenda aos seguintes itens:

- Calcule a Função de Transferência *H*(*z*) do SLIT.
- Calcule a equação de diferença do SLIT.
- Desenhe o diagrama de sistema do SLIT.
- 5. Dada a resposta ao impulso

$$
h[n] = \begin{cases} a^n, & n \ge 0 \\ 0, & \text{caso contrário} \end{cases}
$$

atenda aos seguintes itens:

- Calcule a Função de Transferência *H*(*z*) do SLIT.
- Calcule a equação de diferença do SLIT.
- Desenhe o diagrama de sistema do SLIT.
- 6. Dada a resposta ao impulso

$$
h[n] = \begin{cases} r^n \cos(\Omega n) & , n \ge 0 \\ 0 & , \text{ caso contrário} \end{cases}
$$

atenda aos seguintes itens:

- Calcule a Função de Transferência *H*(*z*) do SLIT.
- Calcule a equação de diferença do SLIT.
- Desenhe o diagrama de sistema do SLIT.
- 7. Dada a resposta ao impulso

$$
h[n] = \begin{cases} r^n \sin(\Omega n) & , n \ge 0 \\ 0 & , \text{ caso contrário} \end{cases}
$$

atenda aos seguintes itens:

- Calcule a Função de Transferência *H*(*z*) do SLIT.
- Calcule a equação de diferença do SLIT.
- Desenhe o diagrama de sistema do SLIT.
- 8. Dadas, respectivamente, as seqüências de entrada e de saída de um SLIT

$$
x[n] = \begin{cases} r^n \cos(\Omega n) & , n \ge 0 \\ 0 & , \text{ caso contrário} \end{cases}
$$

e

$$
y[n] = \begin{cases} r^n \sin(\Omega n) & , n \ge 0 \\ 0 & , \text{ caso contrário} \end{cases}
$$

atenda aos seguintes itens:

- Calcule a Função de Transferência *H*(*z*) do SLIT.
- Calcule a equação de diferença do SLIT.
- Desenhe o diagrama de sistema do SLIT.
- 9. Dado o sistema linear e invariante ao deslocamento (SLIT) definido pela equação de diferença  $y[n] - 0.7y[n-1] + 0.06y[n-2] = x[n] + 0.7x[n-1] + 0.06x[n-2]$ , atenda aos seguintes itens:
	- Classifique o sistema em relação ao critério BIBO de estabilidade.
	- Calcule a *Discrete-Time Fourier Transform* (DTFT) da resposta ao impulso do sistema.
- 10. Dado o sistema linear e invariante ao deslocamento (SLIT) definido pela função de transferência  $H(z) = (4) \left( \frac{1 - 0.25z^{-1}}{1 - 0.60z^{-1} + 0.0z^{-1}} \right)$ 1−0*.*60*z*−1+0*.*08*z*−<sup>2</sup> , atenda aos seguintes itens:
	- Calcule os zeros *z<sup>z</sup>* e os pólos *z<sup>p</sup>* da função de transferência do sistema.
	- Esboce o diagrama de pólos e zeros (DPZ) do sistema.
	- Apresente a função de transferência do sistema na forma de frações parciais.
	- Calcule a resposta ao impulso do sistema.
	- Calcule a equação de diferença do sistema.
	- Calcule a função resposta em freqüência do sistema.
- 11. Dado o sistema linear e invariante ao deslocamento (SLIT) definido pela Equação [\(23.16\)](#page-345-0), atenda aos seguintes itens:
	- Desenhe o diagrama de blocos básicos do SLIT relaxado no domínio *n*.
	- Esboce o gráfico  $h[n] \times n$ .
	- Calcule a Função de Transferência *H*(*z*), a partir da equação de diferença.
	- Esboce o Diagrama de Pólos e Zeros (DPZ) de *H*(*z*).
	- Desenhe o diagrama de blocos básicos do SLIT relaxado no domínio *z*.

<span id="page-345-0"></span>
$$
y[n] = 0.5x[n] + x[n-1] + 0.5x[n-2]
$$
\n(23.16)

12. Dado o sistema linear e invariante ao deslocamento (SLIT) definido pela Equação [\(23.17\)](#page-345-1), com *y*[−1] = 0*.*1 e *y*[−2] = 0*.*2, calcule a resposta total do sistema no regime permanente,  $y_{RP}[n] = y[n]|_{n \to \infty}$ , para a entrada  $x[n] = 2 u[n]$ .

<span id="page-345-1"></span>
$$
y[n] - 0.04y[n-2] = x[n] - 4x[n-2]
$$
\n(23.17)

- 13. Dado o sistema linear e invariante ao deslocamento (SLIT) definido pela equação de diferença  $y[n] - 0.04y[n-1] = x[n]$ , com  $y[-1] = 0.15$ , atenda aos seguintes itens:
	- (a) Calcule a função de transferência *H*(*z*) do sistema.
	- (b) Calcule a resposta ao estado do sistema *yest*[*n*].
	- (c) Calcule a resposta total do sistema no regime permanente,  $y_{RP}[n] = y_{tot}[n]|_{n\to\infty}$ , para a entrada  $x[n] = 3 u[n]$ .
- 14. Suponha o sistema descrito pela equação de diferença *y*[*n*]−0*.*2*y*[*n*−1]−0*.*08*y*[*n*−2] = *x*[*n*], onde *y*[−1] = 0*.*5 e *y*[−2] = −0*.*7. Empregando um processo de análise no domínio da freqüência, atenda aos seguintes itens:
	- (a) Calcule a Função de Transferência *H*(*z*) do sistema.
	- (b) Calcule a resposta ao impulso  $h[n]$  do sistema, para  $-\infty < n < \infty$ .
- 15. Suponha o sistema discreto descrito pela equação de diferença *y*[*n*] − 0*.*1*y*[*n* − 1] = *x*[*n*], onde *x*[*n*] = *u*[*n*] e *y*[−1] = 0*.*3. Empregando um processo de análise no domínio da freqüência, atenda aos seguintes itens:
	- (a) Calcule a resposta homogênea do sistema *yh*[*n*].
	- (b) Calcule a resposta complementar do sistema  $y_c[n]$ .
	- (c) Calcule a resposta particular do sistema  $y_p[n]$ .

Repita o exercício para  $x[n] = (-0.2)^n u[n]$ .

- 16. Dado o Sistema Linear e Invariante ao Deslocamento (SLIT), com entrada *x*[*n*] = *f*[*n*] *u*[*n*] e saída *y*[*n*], definido por *y*[*n*] − *y*[*n* − 1] = *x*[*n* − 1], com *y*[−1] podendo assumir apenas valores reais finitos. Atenda aos seguintes itens:
	- (a) Calcule a resposta completa do sistema na forma  $Y(z) = Y_{ent}(z) + Y_{est}(z)$ , para entrada e condições iniciais genéricas.
	- (b) Esboce o gráfico de *yest*[*n*] × *n* do sistema, para condições iniciais genéricas.
	- (c) Apresente a função de transferência *H*(*z*) do sistema.
	- (d) Um aluno de Processamento Digital de Sinais garante que o sistema em questão pode ser utilizado como um excelente filtro digital. Expresse sua opinião sobre tal afirmação, justificando-a matematicamente.
- 17. Dado o sistema linear e invariante ao deslocamento (SLIT), com entrada *x*[*n*] = *f*[*n*] *u*[*n*] e saída *y*[*n*], definido por *y*[*n*] − *y*[*n* − 2] = *x*[*n* − 2], com *y*[−1] e *y*[−2] podendo assumir apenas valores reais finitos. Atenda aos seguintes itens:
	- (a) Calcule a resposta completa do sistema na forma  $Y(z) = Y_{ent}(z) + Y_{est}(z)$ , para entrada e condições iniciais genéricas.
	- (b) Apresente a função de transferência *H*(*z*) do sistema.
	- (c) Um aluno de Processamento Digital de Sinais garante que o sistema em questão pode ser utilizado como filtro digital. Expresse sua opinião sobre tal afirmativa, justificando-a matematicamente.
- 18. Apresente a equação de diferença de cada SLIT causal definido pelos seguintes parâmetros:
	- $K = 2$ ,  $z_z = \{0.2, 0.4, 0.6\}$  e  $z_p = \{0.1, 0.3, 0.5, 0.7\}$ .
	- $K = 5, z_z = \{0.1, 0.3, 0.5\}$  e  $z_p = \{0.2, 0.4, 0.6, 0.8\}.$
- 19. Dado o SLIT definido por  $y[n]-y[n-1]+0.16y[n-2] = x[n]$ , com entrada  $x[n] = f[n]u[n]$ , saída *y*[*n*] e condições iniciais *y*[−1]*, y*[−2] ∈ R, atenda aos seguintes itens:
	- (a) A partir da equação de diferença, calcule a transformada Z da saída total do sistema, na forma  $Y_{tot}(z) = Y_{ent}(z) + Y_{est}(z)$ , para  $x[n]$  qualquer.
	- (b) A partir de  $Y_{tot}(z)$ , calcule a resposta total do sistema, para  $x[n] = K_d u[n]$ , na forma  $y_{tot}[n] = y_{ent}[n] + y_{est}[n]$
	- (c) A partir de *Ytot*(*z*), calcule a função de transferência *H*(*z*) do sistema.
	- (d) Calcule a resposta em frequência  $H(e^{j\Omega})$  do sistema, justificando o cálculo.
	- (e) Calcule a resposta ao impulso *h*[*n*] do sistema, **justificando** o cálculo.
- 20. Dado o SLIT relaxado que é definido pela Equação [\(23.18\)](#page-347-0), suponha a realização desse sistema utilizando subsistemas de ordens inferiores, arranjados de duas formas diferentes: i) conexão cascata e ii) conexão paralela. Apresente um Diagrama de Sistema, no domínio da variável *n*, para cada um dos dois sistemas equivalentes, realizados por meio das citadas conexões.

<span id="page-347-0"></span>
$$
y[n] - 0.6y[n-1] + 0.08y[n-2] = 6x[n] - 1.6x[n-1]
$$
\n(23.18)

- 21. Dado o SLIT, relaxado, definido por *y*[*n*]−0*.*6*y*[*n*−1]+ 0*.*08*y*[*n*−2] = 6*x*[*n*]−1*.*6*x*[*n*−1], atenda aos seguintes itens:
	- (a) Apresente um Diagrama de Sistema, no domínio da variável *n*, para o sistema original.
	- (b) Apresente o operador de transferência na forma  $T(D) = \frac{N_T(D)}{D_T(D)}$ .
	- (c) Apresente o operador de transferência na forma  $T(D) = K_C \prod_m$  $(1-z_mz^{-1})$  $\frac{(1-z_mz)}{(1-p_mz^{-1})}$ .
	- (d) Apresente as equações de diferença para a realização desse sistema utilizando subsistemas de ordens inferiores, arranjados na forma de uma conexão cascata.
	- (e) Apresente um Diagrama de Sistema, no domínio da variável *n*, para o sistema em cascata.
- 22. Dado o SLIT, relaxado, definido por  $y[n] 0.4y[n-1] 0.05y[n-2] = (-0.4)x[n] +$  $0.26x[n-1]$ , atenda aos seguintes itens:
	- (a) Apresente um Diagrama de Sistema, no domínio da variável *n*, para o sistema original.
	- (b) Apresente o operador de transferência na forma  $T(D) = \frac{N_T(D)}{D_T(D)}$ .
	- (c) Apresente o operador de transferência na forma  $T(D) = \sum_{m} \frac{K_m}{(1-p_m)}$  $\frac{K_m}{(1-p_mz^{-1})}$ .
	- (d) Apresente as equações de diferença para a realização desse sistema utilizando subsistemas de ordens inferiores, arranjados na forma de uma conexão paralela.
	- (e) Apresente um Diagrama de Sistema, no domínio da variável *n*, para o sistema em paralelo.
- 23. Dado o SLIT definido por  $y[n] + a_1y[n-1] + a_2y[n-2] = b_0x[n] + b_1x[n-1] + b_2x[n-2],$ com entrada  $x[n]$  e saída  $y[n]$ , atenda aos seguintes itens:
	- (a) Desenhe o Diagrama de Sistema do SLIT relaxado, na Forma Direta I, para o domínio da variável *n*.
	- (b) Dadas as operações soma, escalamento e deslocamento unitário, para o domínio da variável *n*, apresente a funções equivalentes para o domínio da variável *z*.
	- (c) Desenhe o Diagrama de Sistema do SLIT relaxado, na Forma Direta I, para o domínio da variável *z*.
	- (d) Apresente a definição da Função de Transferência *H*(*z*) do SLIT.
	- (e) A partir do Diagrama de Sistema em *z*, proposto acima, calcule a *H*(*z*) do SLIT.
	- (f) A partir do Diagrama de Sistema em *z*, proposto acima, calcule a resposta ao estado *Yest*(*z*) e, em seguida, calcule a *yest*[*n*] do SLIT.
- 24. Dado o SLIT definido pela Função de Transferência  $H(z) = \frac{1}{1-0.2z^{-1}-0.08z^{-2}}$ , atenda aos seguintes itens:
	- (a) Calcule a resposta ao impulso *h*[*n*] do SLIT.
	- (b) Dada a entrada  $x[n] = 5 u[n]$ , calcule a resposta à entrada  $y_{ent}[n]$  do SLIT.
- 25. Suponha o sinal analógico  $x(t) = 8 + 6cos(\omega_1 t) + 2cos(\omega_2 t)$ , onde  $f_1 = 10$  kHz e  $f_2 = 30 \text{ kHz}$ , que, sendo amostrado uniformemente a uma taxa de  $F_S = 100 \text{ kHz}$ , gera uma seqüência *x*[*n*]. Suponha ainda que *x*[*n*] é aplicada na entrada de um sistema em tempo discreto, linear e invariante ao deslocamento (SLIT), causal e estável, cuja *Discrete Fourier Transform* (DFT) é definida por  $|H[k]| = \{5, 4, 3, 0, 1, 2, 1, 0, 3, 4\},\$  $\angle H[k] = \{0, -\frac{\pi}{4}$  $\frac{\pi}{4}, -\frac{\pi}{2}$  $\frac{\pi}{2}, -\frac{3\pi}{4}$  $\frac{3\pi}{4}, -\pi, 0, \pi, \frac{3\pi}{4}, \frac{\pi}{2}$  $\frac{\pi}{2}$ ,  $\frac{\pi}{4}$  $\left\{\frac{\pi}{4},\right\}$  e  $0 \leq k \leq 9$ . Calcule a resposta  $y[n]$  do sistema, no regime permanente, justificando todas as etapas do cálculo.
- 26. Suponha o sinal analógico  $\tilde{x}(t) = \sum_{i=1}^{3} A_i \cdot \cos(2\pi f_i t + \phi_i)$ , onde  $\mathbf{A} = [A_1, A_2, A_3] = [6, 3, 1]$ ,  $f = [f_1, f_2, f_3] = [2, 10, 20] \ kHz \ e \ \phi = [\phi_1, \phi_2, \phi_3] = [\frac{\pi}{9}, \frac{\pi}{6}]$  $\frac{\pi}{6}$ ,  $\frac{\pi}{3}$  $\left[\frac{\pi}{3}\right]$  *rad*. Dada a seqüência  $\tilde{x}[n],$ gerada a partir da amostragem uniforme de  $\tilde{x}(t)$ , com  $F_S = 200 \; kHz$ , para  $0 \le n \le 299$ , suponha que *x*˜[*n*] é aplicada na entrada de um SLIT, causal e estável, definido por *h*[*n*], cuja DFT de 100 pontos é dada por  $|H[k]| = [0, 0, 0, 0.6, 0.8, 1.0, 1.0, 1.0, 0.8, 0.6, 0, 0, 0]$  $e \angle H[k] = [0.0, -0.3, -0.6, -0.9, -1.2, -1.5, -1.8, -2.1, -2.4, -2.7, -3.0, -3.3, -3.6] rad,$ para  $k = [0, 1, 2, 3, 4, 5, 6, 7, 8, 9, 10, 11, 12]$ . Atenda aos seguintes itens:
	- Apresente a equação que define  $\tilde{x}[n]$ , para  $0 \leq n \leq 299$ .
	- Calcule o período fundamental de cada uma das componentes de  $\tilde{x}[n]$ .
	- Calcule o período fundamental de  $\tilde{x}[n]$ .
	- Calcule a resposta forçada do sistema,  $y_{for}[n]$ .
	- Supondo que a saída *y*[*n*] do sistema é adequadamente interpolada, calcule a resposta forçada do sistema,  $y_{for}(t)$ .

Justifique todas as etapas do cálculo.

- 27. Dado o SLIT definido por  $y[n]-y[n-1]+0.21y[n-2] = x[n]$ , com entrada  $x[n] = f[n]u[n]$ , saída *y*[*n*] e condições iniciais *y*[−1]*, y*[−2] ∈ R, atenda aos seguintes itens:
	- (a) Emprego da equação de diferença
		- i. A partir da equação de diferença, calcule a transformada Z da saída total do sistema, na forma  $Y_{tot}(z) = Y_{ent}(z) + Y_{est}(z)$ .
		- ii. Apresente a definição da Função de Transferência *H*(*z*) do sistema.
		- iii. A partir de  $Y_{tot}(z)$ , calculada acima, calcule a  $H(z)$  do sistema.
	- (b) Emprego do diagrama de sistema
		- i. Desenhe o diagrama de sistema do SLIT relaxado, na Forma Direta I, para o domínio da variável *n*.
		- ii. A partir do diagrama proposto para o dominio *n*, desenhe o diagrama de sistema do SLIT relaxado, na Forma Direta I, para o domínio da variável *z*.
		- iii. A partir do diagrama proposto para o dominio *z*, calcule a *H*(*z*) do SLIT.
	- (c) Cálculo das singularidades
		- i. Calcule todas as singularidades (zeros  $z_z$  e pólos  $z_p$ ) da  $H(z)$  do sistema.
		- ii. Esboce o diagrama de pólos e zeros (DPZ) do sistema. Para facilitar a visualização, desenhe o círculo de raio unitário, bem como utilize o símbolo "O" para zeros e o símbolo "X" para pólos.
		- iii. Apresente a função de transferência do sistema expandida em frações parciais.
		- iv. De posse das singularidades da *H*(*z*), apresente a transformada Z da saída total do sistema, na forma *Ytot*(*z*) = *Yent*(*z*) + *Yest*(*z*), expandida em frações parciais, para  $x[n] = u[n]$ .
		- v. De posse das singularidades da *H*(*z*), apresente a transformada Z da saída total do sistema, na forma  $Y_{tot}(z) = Y_{nat}(z) + Y_{for}(z)$ , expandida em frações parciais,  $\text{para } x[n] = u[n].$
	- (d) Cálculos relativos à saída
		- i. Calcule a resposta ao impulso *h*[*n*] do sistema.
		- ii. Calcule a função resposta em freqüência do sistema. Justifique o cálculo.
		- iii. Dada a entrada  $x[n] = u[n]$ , calcule a resposta à entrada  $y_{ent}[n]$  do sistema.
		- iv. Calcule a resposta ao estado *yest*[*n*] do sistema, utilizando condições iniciais genéricas *y*[−1] e *y*[−2].
- 28. Um aluno de Processamento Digital de Sinais possui dois sistemas que apresentam Resposta em Freqüência com um perfil básico de seletividade em freqüência. Um deles é um passa-baixas e o outro é um passa-altas. Ambos possuem uma freqüência de corte  $Ω<sub>C</sub>$  programável, na faixa  $0 < Ω < π$ . O aluno garante que, por meio de um arranjo em cascata desses dois sistemas, ele consegue realizar um sistema que apresente uma Resposta em Freqüência com o seguinte perfil: a) passa-banda (ou passa-faixa) e b) rejeita-banda (ou rejeita-faixa). Você concorda com ele? **Justifique !!!**.

# **Parte VII Apêndices**

# **Apêndice A**

# **Revisão de números complexos**

## <span id="page-352-0"></span>**A.1 Definição do corpo dos números complexos**

Dado que

- R é o conjunto dos números reais
- $\mathbb{R} \times \mathbb{R} = \mathbb{R}^2$  é o produto cartesiano
- $\mathbb{R}^2 = \{(x, y) \mid x \in \mathbb{R} \quad e \quad y \in \mathbb{R}\}\$

e supondo-se as seguintes definições, envolvendo os elementos  $(a, b)$  e  $(c, d)$ , de  $\mathbb{R}^2$ :

- 1) igualdade:  $(a, b) = (c, d) \iff a = c \text{ } e \text{ } b = d$
- 2) adição:  $(a, b) + (c, d) \iff (a + c, b + d)$
- 3) multiplicação:  $(a, b) \cdot (c, d) \iff (ac bd, ad + bc)$

pode-se definir que

- C é o conjunto dos números complexos
- *z* ∈ C é um número complexo
- $\mathbb{C} = \{z = (x, y) \mid x \in \mathbb{R}, y \in \mathbb{R} \text{ e as } \text{definições (1) a (3) são válidas } \}.$

## **A.2 Representações dos números complexos**

#### **A.2.1 Forma algébrica ou retangular**

Considerando-se o subconjunto

$$
\mathbb{R}' = \{(a, b) \in \mathbb{C} \mid b = 0\},\
$$

pode-se mostrar que operar com o número complexo (*x,* 0) é equivalente a operar com o número real *x*. Logo, existe um isomorfismo entre  $\mathbb{R}'$  e  $\mathbb{R}$ , de tal forma que

$$
x = (x, 0), \quad \forall x \in \mathbb{R}
$$

e

 $\mathbb{R} \subset \mathbb{C}$ .

Levando-se em consideração a unidade real 1, de tal forma que 1 = (1*,* 0), e definindo-se o número complexo (0*,* 1) como a unidade imaginária e o símbolo *i* = (0*,* 1), tem-se que

$$
i^2 = i \cdot i = (0, 1) \cdot (0, 1) = (-1, 0) = -1
$$

e, de forma geral, para *n* ∈ N, que

$$
i^{4n} = 1 = (1,0),
$$
  
\n
$$
i^{4n+1} = i = (0,1),
$$
  
\n
$$
i^{4n+2} = -1 = (-1,0),
$$
  
\n
$$
i^{4n+3} = -i = (0,-1).
$$

Assim, um número complexo qualquer *z* pode ser escrito na seguinte forma algébrica, denominada forma retangular:

$$
z = (x, y)
$$
  
= (x, 0) + (0, y)  
= (x, 0) \cdot (1, 0) + (y, 0) \cdot (0, 1)  
= x \cdot 1 + y \cdot i  
= x + y \cdot i,

onde *x* = *Re*{*z*} é a parte real de *z* e *y* = *Im*{*z*} é a parte imaginária de *z*.

Pode-se, então, definir a seguinte nomenclatura:

Número complexo  $\rightarrow z = (x, y) = x + y \cdot i$ Número real (puro)  $\rightarrow z = (x, 0) = x + 0 \cdot i = x$ Número imaginário (puro)  $\rightarrow z = (0, y) = 0 + y \cdot i = y \cdot i \quad (y \neq 0)$ .

#### **A.2.2 Números complexos conjugados**

Os números complexos *z* e *z* ∗ são ditos complexos conjugados se, e somente se,

$$
z = (x, y) = x + y \cdot i \Longleftrightarrow z^* = (x, -y) = x + (-y) \cdot i.
$$

Neste caso, pode-se mostrar que

$$
z = z^* \Longleftrightarrow z \in \mathbb{R},
$$
  
\n
$$
(z_1 + z_2)^* = z_1^* + z_2^*,
$$
  
\n
$$
(z_1 \cdot z_2)^* = z_1^* \cdot z_2^*,
$$
  
\n
$$
x = Re\{z\} = \frac{z + z^*}{2}
$$
  
\n
$$
y = Im\{z\} = \frac{z - z^*}{2}.
$$

 $2 \cdot i$ 

e

## **A.2.3 Forma trigonométrica ou polar**

Os números complexos ainda podem ser interpretados como pontos em um plano cartesiano, denominado **Plano Complexo** ou **Plano de Argand-Gauss**. Tal plano é exemplificado na Figura [A.1,](#page-354-0) onde:

<span id="page-354-0"></span> $z = (x, y)$  é um número complexo, *x*0*y* é o plano cartesiano de Argand-Gauss, 0*x* é o eixo real, 0*y* é o eixo imaginário,  $P = (x, y)$  é o afixo de *z*.

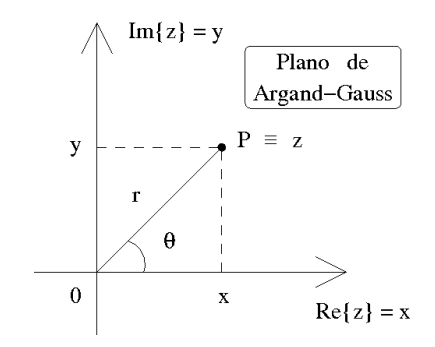

Figura A.1: Plano de Argand-Gauss.

Deve-se ressaltar que, nessa interpretação, *x* representa a projeção de *z* sobre o eixo associado aos números reais puros, enquanto *y* representa a projeção de *z* sobre o eixo associado aos números imaginários puros. Como definido na Seção [A.1,](#page-352-0) ambos os eixos devem conter números reais.

A norma *N* e o módulo (ou valor absoluto) de *z* são dados, respectivamente, por

$$
N(z) = z \cdot z^* = x^2 + y^2
$$

e

$$
|z| = \sqrt{N(z)} = \sqrt{x^2 + y^2} = r
$$
.

O argumento (principal) de  $z \neq 0$  é dado pelo ângulo  $\Theta$ , tal que

$$
\sin \Theta = \frac{y}{r} = \frac{Im\{z\}}{|z|},
$$

$$
\cos \Theta = \frac{x}{r} = \frac{Re\{z\}}{|z|}
$$

$$
\tan \Theta = \frac{y}{r} = \frac{Im\{z\}}{Re\{z\}}.
$$

e

$$
\tan \Theta = \frac{9}{x} = \frac{1}{Re\{z\}}
$$

Logo, para  $z \neq 0$ , pode-se escrever que

$$
z = (x, y) = x + y \cdot i = r \cdot (\cos \Theta + i \cdot \sin \Theta)
$$

e que, para  $z = 0$ ,  $r = 0$  e  $\Theta$  é indefinido.

Deve-se notar que existem infinitos ângulos congruentes a um valor principal  $0 \leq \Theta < 2\pi$ , que são

<span id="page-354-1"></span>
$$
\Theta_k = (\Theta \pm k \cdot 2\pi), \qquad k \in \mathbb{N} \tag{A.1}
$$

Portanto, pode-se dizer que um número complexo  $z \neq 0$  possui infinitos argumentos  $\Theta_k$  e que  $0 \leq \Theta < 2\pi$  é o seu argumento principal.

#### **A.2.4 Fórmula de Euler**

Dado um ângulo Θ, a identidade de Euler fornece

$$
e^{\pm i\Theta} = (\cos \Theta \pm i \cdot \sin \Theta).
$$

De acordo com a interpretação geométrica dos números complexos, a identidade de Euler indica que as funções reais cos Θ e sin Θ são projeções da função complexa *e* <sup>±</sup>*i*<sup>Θ</sup>.

No caso particular de  $\Theta = \pi$ , tem-se a fórmula de Euler, definida por

$$
e^{i\pi}=-1.
$$

Para  $\Theta = \pm \frac{\pi}{2}$  $\frac{\pi}{2}$ , pode-se escrever

$$
e^{\pm i\frac{\pi}{2}} = \pm i \ .
$$

#### **A.2.5 Resumo das representações**

Com base nas representações descritas acima, pode-se escrever as seguintes relações:

$$
z = (x, y) = x + y \cdot i = r \cdot (\cos \Theta + i \cdot \sin \Theta) = r \cdot e^{i\Theta},
$$

$$
r = |z| = \sqrt{N(z)} = \sqrt{x^2 + y^2},
$$

$$
\Theta = \arg(z) = \arctan\left(\frac{Im\{z\}}{Re\{z\}}\right) = \arctan\left(\frac{y}{x}\right)
$$

$$
i^2 = -1.
$$

e

Definindo-se

$$
z^* = (x, -y) = x - y \cdot i = r \cdot (\cos \Theta - i \cdot \sin \Theta) = r \cdot e^{-i\Theta},
$$

tem-se ainda as seguintes identidades:

$$
z \cdot z^* = N(z) = |z|^2 = r^2 ,
$$
  
\n
$$
\frac{z}{z^*} = 1 \cdot e^{i2\Theta} ,
$$
  
\n
$$
(z_1 + z_2)^* = z_1^* + z_2^* ,
$$
  
\n
$$
(z_1 \cdot z_2)^* = z_1^* \cdot z_2^* ,
$$
  
\n
$$
x = Re\{z\} = \frac{z + z^*}{2}
$$
  
\n
$$
y = Im\{z\} = \frac{z - z^*}{2 \cdot i} .
$$

e

## **A.3 Operações com números complexos**

A seguir, são resumidas as operações básicas sobre números complexos: adição, subtração, multiplicação, divisão, potenciação, radiciação, exponencial e logaritmo.

#### **A.3.1 Adição e subtração**

Conforme a própria definição dos números complexos, as operações de adição e subtração realizam-se através da adição/subtração de suas partes real e imaginária. Por isso, é preferível que se os represente na forma retangular. Exemplificando, dados

$$
z_1 = x_1 + y_1 \cdot i
$$

e

$$
z_2=x_2+y_2\cdot i\ ,
$$

tem-se que

$$
z_a = z_1 + z_2 = (x_1 + x_2) + (y_1 + y_2) \cdot i
$$

e

$$
z_s = z_1 - z_2 = (x_1 - x_2) + (y_1 - y_2) \cdot i.
$$

#### **A.3.2 Multiplicação e divisão**

Para números complexos expressos na forma retangular, a multiplicação é realizada conforme a própria definição dos números complexos. Dados

$$
z_1 = x_1 + y_1 \cdot i
$$

e

 $z_2 = x_2 + y_2 \cdot i$ ,

a multiplicação é calculada por

$$
z_m = z_1 \cdot z_2 = (x_1 \cdot x_2 - y_1 \cdot y_2) + (x_1 \cdot y_2 + x_2 \cdot y_1) \cdot i.
$$

Para o cálculo da divisão, é mais prático transformá-la em uma multiplicação, através do complexo conjugado do denominador. Exemplificando, dados

$$
z_1 = x_1 + y_1 \cdot i
$$

e

 $z_2 = x_2 + y_2 \cdot i$ ,

onde  $z_2 \neq 0$ , a divisão é realizada da seguinte forma:

$$
z_d = \frac{z_1}{z_2} = z_1 \cdot \frac{1}{z_2} \cdot \frac{z_2^*}{z_2^*} = z_1 \cdot \frac{z_2^*}{|z_2|^2}.
$$

No caso dos números expressos na forma polar, os cálculos são extremamente simplificados. Dados

$$
z_1 = x_1 + y_1 \cdot i = r_1 \cdot e^{i\Theta_1}
$$

e

$$
z_2 = x_2 + y_2 \cdot i = r_2 \cdot e^{i\Theta_2} ,
$$

obtém-se a multiplicação e a divisão, respectivamente, por

$$
z_m = z_1 \cdot z_2 = \left(r_1 \cdot e^{i\Theta_1}\right) \cdot \left(r_2 \cdot e^{i\Theta_2}\right) = \left(r_1 \cdot r_2\right) \cdot e^{i(\Theta_1 + \Theta_2)}
$$

e

$$
z_d = \left(\frac{z_1}{z_2}\right) = \frac{\left(r_1 \cdot e^{i\Theta_1}\right)}{\left(r_2 \cdot e^{i\Theta_2}\right)} = \left(\frac{r_1}{r_2}\right) \cdot e^{i(\Theta_1 - \Theta_2)}, \text{ para } z_2 \neq 0.
$$

### **A.3.3 Potenciação**

Assim como nas operações de multiplicação e divisão, é muito mais conveniente realizar a operação de potenciação expressando-se os números complexos na forma polar. Neste caso, o cálculo é realizado do seguinte modo, conhecido como 1 *a* fórmula de Moivre:

$$
z^{k} = (x + y \cdot i)^{k}
$$
  
=  $(r \cdot e^{i\Theta})^{k} = r^{k} \cdot e^{ik\Theta}$   
=  $r^{k} \cdot (\cos k\Theta + i \cdot \sin k\Theta)$ .

#### **A.3.4 Radiciação**

Na operação de radiciação também é mais conveniente que se utilize a forma polar. Dado o número complexo não nulo

$$
z = x + y \cdot i = r \cdot e^{i\Theta} ,
$$

deseja-se calcular o conjunto de *N* valores

$$
z_k = \sqrt[N]{z} = z^{\frac{1}{N}} = (r \cdot e^{i\Theta})^{\frac{1}{N}} = r^{\frac{1}{N}} \cdot e^{i\frac{\Theta}{N}}, \quad k = 0, 1, 2, \cdots, (N - 1).
$$

Tal problema é equivalente a resolver a seguinte equação:

<span id="page-357-0"></span>
$$
z_k^N - (r \cdot e^{i\Theta}) = 0 , \quad k = 0, 1, 2, \cdots, (N - 1) , \qquad (A.2)
$$

que, sendo de ordem *N*, deve possuir *N* raízes.

Aplicando-se [\(A.1\)](#page-354-1) em [\(A.2\)](#page-357-0), obtém-se a seguinte seqüência infinita de *N* raízes distintas:

$$
z_{-2} = (r \cdot e^{i(\Theta + (-2) \cdot 2\pi)})^{\frac{1}{N}} = r^{\frac{1}{N}} \cdot e^{i(\frac{\Theta}{N} + (-2) \cdot \frac{2\pi}{N})}
$$
  
\n
$$
z_{-1} = (r \cdot e^{i(\Theta + (-1) \cdot 2\pi)})^{\frac{1}{N}} = r^{\frac{1}{N}} \cdot e^{i(\frac{\Theta}{N} + (-1) \cdot \frac{2\pi}{N})}
$$
  
\n
$$
z_{0} = (r \cdot e^{i(\Theta + 0 \cdot 2\pi)})^{\frac{1}{N}} = r^{\frac{1}{N}} \cdot e^{i(\frac{\Theta}{N} + 1 \cdot \frac{2\pi}{N})}
$$
  
\n
$$
z_{1} = (r \cdot e^{i(\Theta + 1 \cdot 2\pi)})^{\frac{1}{N}} = r^{\frac{1}{N}} \cdot e^{i(\frac{\Theta}{N} + 1 \cdot \frac{2\pi}{N})}
$$
  
\n
$$
z_{2} = (r \cdot e^{i(\Theta + 2 \cdot 2\pi)})^{\frac{1}{N}} = r^{\frac{1}{N}} \cdot e^{i(\frac{\Theta}{N} + 2 \cdot \frac{2\pi}{N})}
$$
  
\n
$$
z_{(N-2)} = (r \cdot e^{i(\Theta + (N-2) \cdot 2\pi)})^{\frac{1}{N}} = r^{\frac{1}{N}} \cdot e^{i(\frac{\Theta}{N} + (N-2) \cdot \frac{2\pi}{N})} = r^{\frac{1}{N}} \cdot e^{i(\frac{\Theta}{N} + (-2) \cdot \frac{2\pi}{N})} = z_{-2}
$$
  
\n
$$
z_{(N-1)} = (r \cdot e^{i(\Theta + (N-1) \cdot 2\pi)})^{\frac{1}{N}} = r^{\frac{1}{N}} \cdot e^{i(\frac{\Theta}{N} + (N-1) \cdot \frac{2\pi}{N})} = r^{\frac{1}{N}} \cdot e^{i(\frac{\Theta}{N} + (-1) \cdot \frac{2\pi}{N})} = z_{-1}
$$
  
\n
$$
z_{(N)} = (r \cdot e^{i(\Theta + (N+2) \cdot 2\pi)})^{\frac{1}{N}} = r^{\frac{1}{N}} \cdot e^{i(\frac{\Theta}{N} + (N+1) \cdot \frac{2\pi}{N})} = r^{\frac{1}{N}} \
$$

que pode ser resumida em

<span id="page-357-1"></span>
$$
z_k = \left(r \cdot e^{i(\Theta + k \cdot 2\pi)}\right)^{\frac{1}{N}} = r^{\frac{1}{N}} \cdot e^{i\left(\frac{\Theta}{N} + k \cdot \frac{2\pi}{N}\right)} = r^{\frac{1}{N}} \cdot e^{i\left(\frac{\Theta}{N} + (k \pm m \cdot N) \cdot \frac{2\pi}{N}\right)} = z_{k \pm m \cdot N} ,\qquad (A.3)
$$

onde *k* = 0*,* 1*,* 2*,* · · · *,*(*N* − 1) e *m* ∈ N.

A Equação [\(A.3\)](#page-357-1), conhecida como 2<sup>ª</sup> fórmula de Moivre, mostra que as *N* raízes distintas de um número complexo não nulo *z* = *r* · *e <sup>i</sup>*<sup>Θ</sup> encontram-se uniformemente distribuídas em um círculo com centro na origem do plano complexo e com raio igual a *r* 1 *<sup>N</sup>* . O ponto inicial possui ângulo  $\Theta_0 = \frac{\Theta}{N}$  $\frac{\Theta}{N}$  *rad*. Os pontos seguintes são separados por intervalos angulares de  $\frac{2\pi}{N}$  *rad*.

#### **Equações binômias**

As equações na forma

$$
a_n z^n + a_0 = 0 ,
$$

onde  $a_n, a_0 \in \mathbb{C}, a_n \neq 0$  e *n* ∈ N, são denominadas equações binômias.

Equações desse tipo admitem *n* raízes distintas, calculadas por

$$
z_k = \sqrt[n]{-\frac{a_0}{a_n}}, \qquad k = 0, 1, 2, \cdots, (n-1).
$$

#### **Equações trinômias**

As equações na forma

$$
a_{2n}z^{2n} + a_n z^n + a_0 = 0,
$$

onde  $a_{2n}, a_n, a_0 \in \mathbb{C}, a_{2n} \neq 0, a_n \neq 0$  e *n* ∈ N, são denominadas equações trinômias.

Equações desse tipo admitem 2*n* raízes distintas. Para calculá-las, inicialmente, deve-se fazer  $z^n = x$ , obtendo-se

$$
a_{2n}x^2 + a_n x + a_0 = 0,
$$

que possui raízes  $x_1$  e  $x_2$ .

Resolvendo-se as equações binômias  $z^n = x_1$  e  $z^n = x_2$ , determinam-se as 2*n* raízes distintas da equação trinômia.

#### **A.3.5 Exponencial (base** *e***)**

Assim como nas operações de adição e subtração, é muito mais conveniente realizar a operação de exponenciação expressando-se os números complexos na forma retangular. Neste caso, o cálculo é realizado do seguinte modo:

$$
exp(z) = ez
$$
  
=  $e^{(x+y\cdot i)}$   
=  $(ex) \cdot ei(y)$   
=  $(ex) \cdot (cos(y) + i \cdot sin(y))$ .

#### **A.3.6 Logaritmo (base** *e***)**

É bom ressaltar que encontram-se algumas notações diferentes para logaritmos. Por vezes, o logaritmo natural (base *e*) é representado por *log*(·), enquanto o logaritmo comum (base 10) e os logaritmos de outras bases são representados por *log*′ *base*′ (·) ou *log*′*base*′(·). Por exemplo: *log*10(·), *log*2(·), *log*10(·) e *log*2(·). Alternativamente, o logaritmo natural (base *e*) é representado por *ln*(·), o logaritmo comum (base 10) é representado por *log*(·) e os logaritmos de outras bases são representados por  $log'base'(\cdot)$  ou  $log'_{base'}(\cdot)$ .

Para realizar a operação de logaritmo também é mais conveniente expressar os números complexos na forma polar. O cálculo é realizado da seguinte forma:

$$
\ln(z) = \ln (x + y \cdot i)
$$
  
=  $\ln (r \cdot e^{i\Theta}) = \ln (r \cdot e^{i(\Theta \pm k \cdot 2\pi)})$   
=  $\ln(r) + \Theta \cdot i$ ,

onde $k\in\mathbb{N}$ e $0\leq\Theta<2\pi$ é argumento principal.

# **A.4 Referências**

Os tópicos abordados neste capítulo podem ser encontrados, com mais detalhes, em [\[IMD](#page-412-0)<sup>+</sup>85].
# **Apêndice B**

# **Tópicos sobre divisão entre números inteiros**

### **B.1 Algoritmo de divisão entre números inteiros**

**Teorema (Divisão com resto)**: Para cada inteiro *c* (dividendo) e cada inteiro positivo *d* (divisor), existe um único par de inteiros  $Q$  (quociente) e  $r$  (resto), tal que  $c = Q \cdot d + r$ , onde  $0 \leq |r| < d.$ 

### **B.2 Quociente**

O quociente pode ser descrito por

$$
Q = \left\lfloor \frac{c}{d} \right\rfloor \;,
$$

onde  $|x|$  é a função  $floor(x)$ , que representa o maior inteiro menor que *x*.

### **B.3 Resto**

Algumas notações comuns para o resto da divisão de *c* por *d* são

$$
r = R_d[c] = ((c)) .
$$

### **B.4 Congruência**

Dois números inteiros *c*<sup>1</sup> e *c*<sup>2</sup> são ditos congruentes, módulo *d*, quando *d* divide exatamente (*exactly divides* ou *evenly divides*) a diferença  $(c_1 - c_2)$ , o que pode ser descrito por

$$
c_1 \equiv c_2 \qquad \text{(mod} \quad d) ,
$$
  

$$
Q = \frac{(c_1 - c_2)}{d}
$$

ou

<span id="page-360-0"></span>
$$
c_1 = Q \cdot d + c_2 \tag{B.1}
$$

Quando  $c_1$  e *d* são inteiros positivos e  $0 \le c_2 < d$ , a Equação [\(B.1\)](#page-360-0) pode ser reescrita como

$$
c_1 = Q \cdot d + r \ ,
$$

onde o resto *r* da divisão inteira é denominado (o menor) resíduo de *c*1, módulo *d*.

Por outro lado, o cálculo do (menor) resíduo *r* de *c*1, módulo *d*, considerando-se que *c*<sup>1</sup> e *d* são inteiros quaisquer, é dado por

$$
d > 0 \text{ e } c_1 > 0 \rightarrow c_1 = Q \cdot d + r_p \rightarrow r = r_p ,
$$

$$
d > 0 \text{ e } c_1 < 0 \to -|c_1| = (-|Q|) \cdot d + (-|r_n|) \to r = d + (-|r_n|) ,
$$

$$
d < 0 \text{ e } c_1 > 0 \rightarrow c_1 = (-|Q|) \cdot (-|d|) + r_p \rightarrow r = (-|d|) + r_p
$$

e

$$
d < 0 \text{ e } c_1 < 0 \to -|c_1| = Q \cdot (-|d|) + (-|r_n|) \to r = -|r_n| .
$$

### **B.5 Relações de equivalência**

- Quando um par ordenado de elementos (*x, y*) possui uma propriedade *R* que os relaciona, pode-se dizer que "*x* é *R*-relacionado com *y*", o que é simbolizado por *xRy*.
- A relação *R* é definida como o conjunto de todos os pares ordenados que possuem a propriedade em questão.
- Pode-se assumir que *R* é uma relação definida sobre um conjunto de elementos, de tal forma que *x* ou *y* possam representar qualquer elemento do conjunto.
- Classificação das relações:
	- **–** Reflexividade: se *xRx* é válida para qualquer x, então *R* é reflexiva.
	- **–** Simetria: se *yRx* ↔ *xRy*, então *R* é simétrica.
	- **–** Transitividade: se (*xRy* e *yRz*) → *xRz*, então *R* é transitiva.
	- **–** Equivalência: se *R* é reflexiva, simétrica e transitiva, então *R* é uma relação de equivalência.
- Pode-se demonstrar que a congruência é uma relação de equivalência, uma vez que:

 $− c_1 \equiv c_1 \pmod{d}$  $-c_1 \equiv c_2 \rightarrow c_2 \equiv c_1 \pmod{d}$  $- c_1 \equiv c_2 e c_2 \equiv c_3 → c_1 \equiv c_3 \pmod{d}$ 

### **B.6 Relações úteis**

**Teorema**: Para um mesmo número inteiro positivo *d*,

(i) 
$$
R_d[a + b] = R_d[R_d[a] + R_d[b]]
$$

$$
(ii) Rd[a \cdot b] = Rd[Rd[a] \cdot Rd[b]]
$$

onde + e · denotam, respectivamente, as operações de adição e multiplicação entre números inteiros.

### **B.7 Indexação em arranjos matriciais**

A seguir, são discutidas algumas relações entre indexação, sistemas de numeração e cálculo modular em arranjos matriciais. Inicialmente, são apresentadas duas formas de indexação em arranjos matriciais. Em seguida, os índices são interpretados segundo diferentes sistemas de numeração. Uma interpretação dos índices segundo o cálculo modular também é apresentada. Finalmente, de acordo com uma forma alternativa de indexação, as relações são redefinidas.

#### **B.7.1 Formas de indexação em arranjos matriciais**

Nos arranjos matriciais retangulares (*L*×*C*), os seus elementos podem ser indexados através de uma referência dupla, à linha e à coluna, ou por meio de uma referência simples, a um único número, de tal forma que

<span id="page-362-0"></span>
$$
a_{(lc)} \equiv a_{(n)} \tag{B.2}
$$

onde  $0 \le l \le (L-1)$ ,  $0 \le c \le (C-1)$  e  $0 \le n \le (LC-1)$ .

Por exemplo, para uma matriz onde  $L = C = 4$ , pode-se indexá-la das seguintes formas equivalentes:

<span id="page-362-1"></span>
$$
\begin{bmatrix} a_{00} & a_{01} & a_{02} & a_{03} \ a_{10} & a_{11} & a_{12} & a_{13} \ a_{20} & a_{21} & a_{22} & a_{23} \ a_{30} & a_{31} & a_{32} & a_{33} \end{bmatrix} \equiv \begin{bmatrix} a_{0} & a_{1} & a_{2} & a_{3} \ a_{4} & a_{5} & a_{6} & a_{7} \ a_{8} & a_{9} & a_{10} & a_{11} \ a_{12} & a_{13} & a_{14} & a_{15} \end{bmatrix}.
$$
 (B.3)

#### **B.7.2 Relação entre indexação e sistema de numeração**

Observando-se as Equações [\(B.2\)](#page-362-0) e [\(B.3\)](#page-362-1), ambos os tipos de indexação podem ser interpretados como um arranjo estruturado de números naturais representados por dois diferentes Sistemas de Numeração Posicional Convencional (SNPC), um com base *b* = *C* e outro com base *b* = 10. Assim, a Equação [\(B.2\)](#page-362-0) pode ser reescrita como

$$
a_{(lc)_C} \equiv a_{(n)_{10}} \tag{B.4}
$$

No exemplo onde  $L = C = 4$ , tem-se que

$$
a_{(lc)_4} \equiv a_{(n)_{10}} \tag{B.5}
$$

Portanto, obter *n* a partir da tripla (*C, l, c*), assim como obter a dupla (*l, c*) a partir da dupla (*C, n*), pode ser interpretado como um problema de conversão entre bases em um SNPC.

### **B.7.3 Relação entre indexação e cálculo modular**

Utilizando-se o cálculo modular, o valor de *n* é dado por

<span id="page-363-0"></span> $n =$  (Número de módulos completos · quantidade por módulo) + (Deslocamento dentro do módulo final)

e pode-se dizer que

$$
n \equiv c \quad \text{(mod} \quad C) .
$$

Baseado nessa interpretação, dada a tripla (*C, l, c*), pode-se calcular *n* por meio de

$$
n = (l \cdot C) + c \tag{B.6}
$$

A Equação [\(B.6\)](#page-363-0) pode ser interpretada como a divisão entre números inteiros, definida por

$$
D = (q \cdot d) + r \qquad \longleftrightarrow \qquad \frac{D}{d} = q + \frac{r}{d} \,, \tag{B.7}
$$

onde  $n = D$  (dividendo),  $l = q$  (quociente),  $C = d$  (divisor) e  $c = r$  (resto). Dessa forma, dada a dupla (*C, n*), os valores da dupla (*l, c*) podem ser calculados por

$$
\begin{cases}\nc = rem\left(\frac{n}{C}\right) \\
l = \frac{(n-c)}{C}\n\end{cases}
$$
\n(B.8)

ou

$$
\begin{cases}\n l = int\left(\frac{n}{C}\right) \\
 c = n - (l \cdot C)\n\end{cases}
$$
\n(B.9)

onde *rem* (·) e *int*(·) representam, respectivamente, o resto e a parte inteira da divisão inteira em  $(\cdot)$ .

#### **B.7.4 Formas alternativas de indexação em arranjos matriciais**

Em uma forma alternativa, onde  $1 \leq l' \leq L$ ,  $1 \leq c' \leq C$  e  $1 \leq n' \leq LC$ , as Equações [\(B.2\)](#page-362-0) e [\(B.3\)](#page-362-1) podem ser respectivamente reescritas como

$$
a_{(l'c')} \equiv a_{(n')} \tag{B.10}
$$

e

$$
\begin{bmatrix} a_{11} & a_{12} & a_{13} & a_{14} \\ a_{21} & a_{22} & a_{23} & a_{24} \\ a_{31} & a_{32} & a_{33} & a_{34} \\ a_{41} & a_{42} & a_{43} & a_{44} \end{bmatrix} \equiv \begin{bmatrix} a_1 & a_2 & a_3 & a_4 \\ a_5 & a_6 & a_7 & a_8 \\ a_9 & a_{10} & a_{11} & a_{12} \\ a_{13} & a_{14} & a_{15} & a_{16} \end{bmatrix}.
$$
 (B.11)

Nesse caso, dados *l'* e *c'*, pode-se obter

$$
\begin{cases}\n l = l' - 1 \\
 c = c' - 1\n\end{cases}
$$
\n(B.12)

pode-se calcular *n* e, finalmente, pode-se chegar em

$$
n' = n + 1 \tag{B.13}
$$

Por outro lado, dado *n* ′ , pode-se obter

$$
n = n' - 1 \tag{B.14}
$$

pode-se calcular a dupla (*l, c*) e, finalmente, pode-se chegar em

$$
\begin{cases}\n l' &= l+1 \\
 c' &= c+1\n\end{cases}.\tag{B.15}
$$

# **Apêndice C**

# *Aliasing*

### **C.1 Introdução**

- A geração de um sinal discreto no tempo através da amostragem de um sinal analógico pode produzir um efeito que recebe as seguintes denominações: superposição de freqüências, superposição de sinais senoidais, superposição espectral ou *aliasing*.
- A ocorrência de *aliasing* é controlada por uma determinada relação entre a freqüência de um sinal senoidal analógico e a freqüência de amostragem.
- Em sinais senoidais, o efeito faz com que um sinal analógico de alta freqüência seja interpretado como um sinal discreto de baixa freqüência.
- Dessa forma, gera-se uma ambigüidade na representação de sinais analógicos por sinais discretos.
- Em sinais compostos por diversos sinais senoidais, o efeito causa uma distorção no sinal.
- Do ponto de vista da geração de sinal discreto, isso pode ser visto como um problema.
- Por outro lado, se for usado adequadamente, esse efeito pode ser utilizado como uma técnica de demodulação de sinais discretos no tempo.
- A seguir, considerando-se um processo de amostragem uniforme, são definidas as relações entre as variáveis analógicas e discretas, bem como é destacado o escalamento entre elas. A ambigüidade entre sinais senoidais discretos no tempo é apresentada, definindo-se faixas específicas de freqüência discreta (ângulos) para cada superposição de sinais. A partir das faixas definidas, são apresentadas as relações de ambigüidade na representação de sinais senoidais analógicos por suas amostras. Por fim, são ressaltadas as duas análises possíveis para o problema de *aliasing*.

### **C.2 Amostragem uniforme**

O processo de geração de um sinal discreto no tempo, a partir de um sinal analógico, através de uma amostragem uniforme com período *TS*, pode ser descrito por

$$
x[n] = x_a(nT_S) = x_a(t)|_{t=nT_S} .
$$
 (C.1)

### **C.3 Relações entre variáveis analógicas e discretas**

As Equações [\(C.2\)](#page-367-0) a [\(C.4\)](#page-367-1) estabelecem uma relação entre a freqüência (cíclica) analógica *f*, a taxa ou freqüência de amostragem *F<sup>S</sup>* e a freqüência (angular) discreta Ω.

<span id="page-367-0"></span>
$$
\omega = 2\pi f \tag{C.2}
$$

$$
T_S = \frac{1}{F_S} \tag{C.3}
$$

<span id="page-367-1"></span>
$$
\Omega = \omega T_S \tag{C.4}
$$

De  $(C.2)$  a  $(C.4)$  obtém-se:

<span id="page-367-2"></span>
$$
\Omega = (T_S)\omega = (T_S)2\pi f = (2\pi T_S)f = \left(\frac{2\pi}{F_S}\right)f.
$$
\n(C.5)

### **C.4 Equivalência entre valores analógicos e discretos**

De [\(C.5\)](#page-367-2), pode-se estabelecer a relação de equivalência entre os valores de freqüência analógicos e discretos, a qual é apresentada em [\(C.6\)](#page-367-3) a [\(C.7\)](#page-367-4).

<span id="page-367-3"></span>
$$
f = [\cdots, -2F_S, -3\frac{F_S}{2}, -F_S, -\frac{F_S}{2}, 0, \frac{F_S}{2}, F_S, 3\frac{F_S}{2}, 2F_S, \cdots].
$$
 (C.6)

<span id="page-367-4"></span>
$$
\Omega = [\cdots, -4\pi, -3\pi, -2\pi, -\pi, 0, \pi, 2\pi, 3\pi, 4\pi, \cdots].
$$
 (C.7)

### **C.5 Ambigüidade entre sinais discretos no tempo**

Um sinal senoidal genérico pode ser decomposto em componentes ortogonais, utilizando-se a relação

<span id="page-367-5"></span>
$$
A_0 \cdot \cos(\Omega_0 n \mp \Theta_0) = (A_0) \cdot \cos(\Theta_0) \cdot \cos(\Omega_0 n) + (\pm A_0) \cdot \sin(\Theta_0) \cdot \sin(\Omega_0 n) \ . \tag{C.8}
$$

Uma vez que a frequência discreta  $\Omega$  é um ângulo, podem-se verificar ambigüidades na representação de sinais senoidais discretos, dependendo da faixa de freqüência utilizada. Assim:

- Faixa  $1$   $(0 \leq \Omega < \pi)$ :  $x_1[n] = cos(\Omega_1 n) \neq x_2[n] = cos(\Omega_2 n)$ , para  $\Omega_1 \neq \Omega_2$ , o que representa ausência de ambigüidades.
- Faixa 2 ( $\Omega = \pi$ ):  $A_0 \cdot cos(\pi n \mp \Theta_0) = (A_0) \cdot cos(\Theta_0) \cdot cos(\pi n) = (A'_0) \cdot cos(\pi n)$ , o que gera ambigüidade em amplitude e em ângulo de fase.
- Faixa 3 ( $\pi < \Omega \leq 2\pi$ ):  $x_{34}[n] = cos(\Omega_{34}n) = cos(-\Omega_{12}n) = cos(\Omega_{12}n) = x_{12}[n]$ , para  $\Omega_{34} = -\Omega_{12}$ , o que gera ambigüidade em frequência.
- Faixa 4 ( $\Omega > 2\pi$ ):  $x_K[n] = \cos((\Omega + K2\pi)n) = \cos(\Omega n) = x_0[n]$ , o que gera ambigüidade em freqüência.

Portanto, as seqüências senoidais do tipo *x*[*n*] = *cos*(Ω*n*) são distintas para freqüências Ω tomadas de tal forma que 0 ≤ Ω *< π*. Caso contrário, ocorrerão ambigüidades entre os sinais.

Tal característica dos sinais discretos tem influência na amostragem dos sinais contínuos, o que é discutido nos itens que se seguem.

### **C.6 Amostragem sem ambigüidade**

Dada a faixa de freqüência discreta

$$
0\leq\Omega_0<\pi\ ,
$$

e a correspondende faixa de freqüência analógica

$$
0 \le f_0 < \frac{F_S}{2} \;,
$$

pode-se estabelecer a seguinte correspondência biunívoca entre sinais senoidais analógicos e discretos:

$$
x_a(t) = \cos(2\pi f_0 t) \leftrightarrow x[n] = \cos(\Omega_0 n) .
$$

Dessa forma, considerando-se um sinal analógico composto por diversos sinais senoidais, onde *fMAX* representa a maior freqüência envolvida, a relação

$$
0 \le f_{MAX} < \frac{F_S}{2} \;,
$$

garante a representação correta do sinal analógico pelo seu correspondente discreto e é conhecida como Teorema da Amostragem (Nyquist-1928 × Shannon-1949).

### **C.7 Amostragem com ambigüidade**

#### **C.7.1 Freqüências múltiplas de** Ω = *π*

Dadas as freqüências discretas

$$
\Omega_k = (2k+1)\pi \, , \; k = 0, 1, 2, 3, \cdots \, ,
$$

e as correspondentes freqüências analógicas

$$
f_k = (2k+1)\frac{F_S}{2} , k = 0, 1, 2, 3, \cdots ,
$$

podem ser definidos dois tipos de ambigüidade na representação de sinais senoidais analógicos por sinais senoidais discretos: i) em amplitude e ângulo de fase e ii) em freqüência.

Para *k* = 0 e utilizando-se [\(C.8\)](#page-367-5), a relação de ambigüidade em amplitude e ângulo de fase é dada por

$$
x_a(t) = \cos(2\pi f_0 t + \Theta_0) \leftrightarrow x[n] = \cos(\Omega_0 n + \Theta_0)
$$
  
= 
$$
\cos(\Theta_0)\cos(\Omega_0 n) \leftrightarrow \cos(\Theta_0)\cos(2\pi f_0 t) \neq x_a(t).
$$

Por sua vez, para *k >* 0, a relação de ambigüidade em freqüência é dada por

$$
x_a(t) = \cos(2\pi f_k t) \leftrightarrow x[n] = \cos(\Omega_k n)
$$
  
= 
$$
\cos(\Omega_0 n) \leftrightarrow \cos(2\pi f_0 t) \neq x_a(t).
$$

### **C.7.2 Freqüências em 1º e 2º quadrantes**

Dadas as freqüências na faixa de ausência de ambigüidade

$$
0\leq\Omega_0<\pi
$$

e as freqüências de 1º e 2º quadrantes

$$
\Omega_k = (k2\pi + \Omega_0) , k = 0, 1, 2, 3, \cdots ,
$$

pode-se estabelecer a seguinte relação de ambigüidade em freqüência

$$
x_a(t) = \cos(2\pi f_k t) \leftrightarrow x[n] = \cos(\Omega_k n)
$$
  
=  $\cos((k2\pi + \Omega_0)n)$   
=  $\cos(\Omega_0 n) \leftrightarrow \cos(2\pi f_0 t) \neq x_a(t)$ .

Utilizando-se as relações entre as variáveis analógicas e discretas, a ambigüidade entre representações ocorre para as seguintes freqüências:

$$
\Omega_k = k2\pi + \Omega_0
$$
  
\n
$$
\omega_k T_S = k2\pi + \omega_0 T_S
$$
  
\n
$$
2\pi f_k T_S = k2\pi + 2\pi f_0 T_S
$$
  
\n
$$
2\pi f_k = k2\pi \frac{1}{T_S} + 2\pi f_0
$$
  
\n
$$
f_k = kF_S + f_0
$$

Portanto, as faixas de freqüência de superposição de sinais analógicos gerada por freqüências discretas nos 1º e 2º quadrantes são

$$
kF_S \le f_k < \left(kF_S + \frac{F_S}{2}\right) = \left(k + \frac{1}{2}\right)F_S, \ k = 0, 1, 2, 3, \cdots
$$

### **C.7.3 Freqüências em 3º e 4º quadrantes**

Dadas as freqüências na faixa de ausência de ambigüidade

$$
0\leq\Omega_0<\pi
$$

e as freqüências de 3º e 4º quadrantes

$$
\Omega_0'=(2\pi-\Omega_0)
$$

e

$$
\Omega'_k = (k2\pi) + (\Omega'_0) = (k2\pi) + (2\pi - \Omega_0) = ((k+1)2\pi - \Omega_0), \ k = 0, 1, 2, 3, \cdots,
$$

pode-se estabelecer a seguinte relação de ambigüidade em freqüência

$$
x_a(t) = \cos(2\pi f'_k t) \leftrightarrow x[n] = \cos(\Omega'_k n)
$$
  
=  $\cos(((k+1)2\pi - \Omega_0)n)$   
=  $\cos(\Omega_0 n) \leftrightarrow \cos(2\pi f_0 t) \neq x_a(t)$ .

Utilizando-se as relações entre as variáveis analógicas e discretas, a ambigüidade entre representações ocorre para as seguintes freqüências:

$$
f'_k = (k+1)F_S - f_0.
$$

Portanto, as faixas de freqüência de superposição de sinais analógicos gerada por freqüências discretas nos 3º e 4º quadrantes são

$$
(k+1)F_S \ge f'_k > \left(k+\frac{1}{2}\right)F_S, \ k=0,1,2,3,\cdots.
$$

### **C.8 Análises importantes**

Duas análises podem ser realizadas, considerando-se um sinal senoidal analógico *x*(*t*), amostrado com uma determinada freqüência de amostragem *FS*:

- Dada uma mesma freqüência de amostragem *FS*, qual o efeito sobre os diversos sinais senoidais analógicos  $x_k(t) = \cos(\omega_k t)$  ?
- Dadas as diversas freqüências de amostragem *F<sup>S</sup><sup>k</sup>* , qual o efeito sobre o mesmo sinal senoidal analógico  $x(t) = cos(\omega t)$  ?

# **Apêndice D**

# **Exemplos de cálculo da resposta de um SLIT de primeira ordem**

### **D.1 Introdução**

- Aqui são apresentados exemplos de cálculo das respostas de SLITs, os quais são descritos por equações de diferença lineares, de primeira ordem, com coeficientes constantes.
- O problema envolvido nos cálculos é:
	- **–** Dados os sistemas descritos por:

<span id="page-372-0"></span>
$$
y[n] + a_1 y[n-1] = b_0 x[n], \qquad (D.1)
$$

<span id="page-372-1"></span>
$$
y[n] + a_1y[n-1] = b_1x[n-1]
$$
 (D.2)

e

<span id="page-372-2"></span>
$$
y[n] + a_1y[n-1] = b_0x[n] + b_1x[n-1] . \tag{D.3}
$$

- **–** Dada a condição inicial (ou condição auxiliar): *y*[−1].
- **–** Calcular a solução da equação homogênea: *yh*[*n*] = *y*[*n*] *u*[*n*], para *x*[*n*] = 0.
- **–** Calcular as respostas do sistema relaxado (*y*[*n*] = 0, *n <* 0), para as seguintes entradas:  $\delta[n], u[n], z^n u[n], e^{j\Omega_0 n} u[n]$  e  $cos(\Omega_0 n) u[n]$ .
- Inicialmente, é efetuado o cálculo da solução da equação homogênea.
- Em seguida, são efetuados os cálculos para as respostas relativas às entradas especificadas, para o sistema descrito pela Eq. [\(D.1\)](#page-372-0), as quais pode ser denominadas  $y_{D0}[n]$ .
- Aproveitando os resultados de *y<sup>D</sup>*0[*n*], são efetuados os cálculos para as respostas do sistema descrito pela Eq. [\(D.2\)](#page-372-1), as quais podem ser denominadas *y<sup>D</sup>*1[*n*]. Para tal, são utilizadas as propriedades de invariância no tempo e de homogeneidade de um SLIT:  $y_{D1}[n] = \left(\frac{b_1}{b_0}\right)$  $b_0$  $\int y_{D0}[n-1].$
- Finalmente, aproveitando os resultados de  $y_{D0}[n]$  e de  $y_{D1}[n]$ , são efetuados os cálculos para as respostas do sistema descrito pela Eq. [\(D.3\)](#page-372-2), as quais pode ser denominadas *y*[*n*]. Para tal, é utilizada a propriedade de linearidade de um SLIT:  $y[n] = y_{D0}[n] + y_{D1}[n]$ .

### **D.2 Metodologia de solução**

A seguir, é descrita a metodologia de solução adotada para o cálculo em questão.

#### **D.2.1 Sistema alvo e análise qualitativa**

O sistema alvo para o cálculo da resposta de um SLIT de primeira ordem é mostrado na Figura [D.1](#page-373-0) e é definido pela Equação [D.1,](#page-372-0) a qual pode ser reescrita como

$$
y[n] = -a_1y[n-1] + b_0x[n],
$$

<span id="page-373-0"></span>sujeita à condição inicial (ou condição auxiliar) *y*[−1], e ao sinal de entrada *x*[*n*] = *f*[*n*] *u*[*n*].

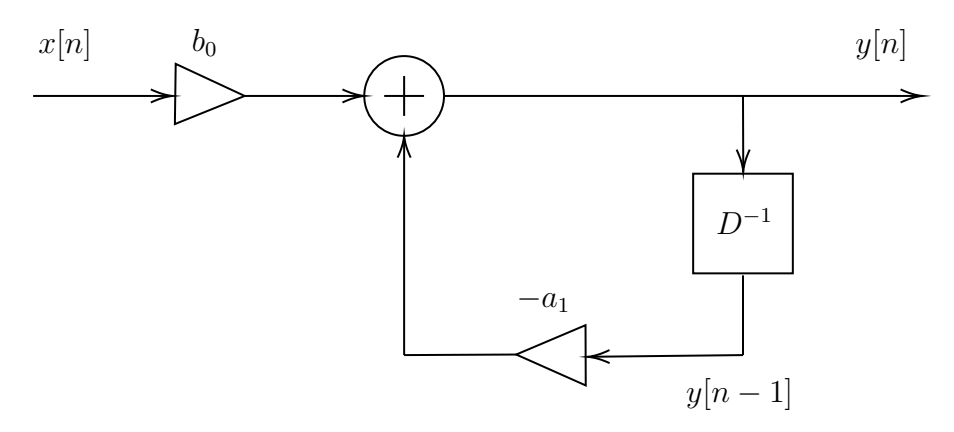

Figura D.1: Sistema alvo para o cálculo da resposta de um SLIT de primeira ordem.

Podem ser observadas duas dinâmicas ocorrendo no sistema em questão. Considerando-se *x*[*n*] = 0 e *y*[−1] ̸= 0, verifica-se um processo de "escalamento e acumulação", a partir de *y*[−1]. Isso caracteriza uma progressão geométrica, gerando uma sequência *y*[*n*] com característica exponencial. Por outro lado, considerando-se  $x[n] \neq 0$  e  $y[-1] = 0$ , destacam-se dois efeitos distintos. No primeiro deles, observa-se que a entrada exerce uma influência direta sobre a saída, por meio do caminho não recursivo "multiplicador-somador", forçando uma correlação direta entre as suas formas. Além disso, os elementos da sequência de entrada, ao entraram no fluxo recursivo, também colaboram para a geração de uma dinâmica acumulativa exponencial. Portanto, em se tratando de um sistema linear, pode-se esperar que a saída total seja composta por três segmentos elementares: i) uma função exponencial, provocada pelo estado inicial e aliada a um comportamento natural do sistema; ii) uma função cuja forma é forçada pela forma da entrada; iii) uma outra função exponencial, provocada pela entrada, mas também relacionada ao comportamento natural do sistema.

#### **D.2.2 Técnica de solução**

A fim de se obter uma solução para uma equação de diferença linear, de primeira ordem e com coeficientes constantes, será utilizada uma técnica semelhante àquela empregada na solução de uma equação diferencial linear, de primeira ordem e com coeficientes constantes.

Dado que a equação é linear, o efeito provocado por cada causa isolada pode ser computado separadamente, anulando-se as demais causas. Para calcular o efeito de diversas causas simultâneas, basta combinar os efeitos provocados por cada uma delas.

No caso em questão, o problema é dividido em duas partes. Por um lado, é considerada a evolução da equação no intervalo −∞ *< n < N*0, para sinais *xd*[*n*] desconhecidos, o que provoca a condição auxiliar *y*[*N*<sup>0</sup> − 1]. Em seguida, para *n* ≥ *N*0, aplica-se um sinal conhecido *x*[*n*]. Uma vez que a equação possui coeficientes constantes, sendo um processo invariante no tempo, pode-se facilitar o problema, fazendo-se  $N_0 = 0$ .

Portanto, buscando-se resolver a equação para *n* ≥ 0, pode-se pensar em duas influências isoladas: i) a condição auxiliar *y*[−1], provocada por sinais desconhecidos, e ii) o sinal conhecido  $x[n] = f[n]$   $u[n]$ .

Inicialmente, é encontrada a solução da equação homogênea, provocada isoladamente pela condição auxiliar. Em seguida, é obtida a solução da equação não homogênea, provocada isoladamente por um dado sinal. Finalmente, a solução completa é definida pela soma das soluções anteriores.

#### **D.2.3 Solução da equação homogênea**

Dada uma equação de diferença linear, de primeira ordem e com coeficientes constantes, com condição auxiliar *y*[−1] não nula, a equação homogênea é aquela obtida ao se fazer *x*[*n*] = 0, para  $n \geq 0$ .

A solução para a equação homogênea, submetida a uma condição auxiliar *y*[−1] não nula, é uma sequência *ysol*[*n*] *u*[*n*] que segue a regra de comportamento definida por essa equação.

A fim de atender a uma condição auxiliar *y*[−1] qualquer, a solução pode ser ponderada por uma constante *Kh*.

Portanto, pode-se propor que a solução da equação homogênea seja da forma

$$
y_h[n] = K_h y_{sol}[n] u[n] .
$$

#### **D.2.4 Solução da equação não homogênea**

Considerando-se a equação não homogênea, submetida a uma condição auxiliar *y*[−1] nula e a um sinal conhecido *x*[*n*] = *f*[*n*] *u*[*n*], o processo de solução ainda pode ser subdividido em duas partes.

Pode-se pensar que a aplicação do sinal *x*[*n*] provoca dois efeitos. Um deles é devido à parte não recursiva do processo e o outro é causado por sua parte recursiva.

O efeito causado pela parte não recursiva é um simples escalamento do sinal. Assim, pode-se propor uma solução particular ao sinal, do tipo

$$
y_p[n] = K_p x[n].
$$

Por sua vez, a parte recursiva do processo provoca a acumulação e a recombinação do sinal *x*[*n*]. Essa é a mesma dinâmica que ocorre na resposta da equação homogênea. Logo, pode-se propor uma solução complementar, do tipo

$$
y_c[n] = K_c y_h[n] .
$$

Finalmente, devido à linearidade do processo, a solução da equação não homogênea, referente ao sinal *x*[*n*], é dada por

$$
y_x[n] = y_p[n] + y_c[n] .
$$

#### **D.2.5 Solução completa**

Em um processo linear, para que se calcule o efeito de diversas causas simultâneas, basta que se combine os efeitos isolados de cada uma delas.

No caso em questão, as causas isoladas são o sinal externo ao processo *x*[*n*] = *f*[*n*] *u*[*n*] e o sinal armazenado internamente no processo  $y[-1]$   $\delta[n+1]$ .

Para *n* ≥ 0, o efeito do sinal *x*[*n*] é a solução  $y_x[n] = y[n]|_{y[-1]=0}$ , enquanto o efeito do sinal  $y[-1]$  *δ*[*n* + 1] é a solução  $y_h[n] = y[n]|_{x[n]=0}$ .

Portanto, para  $n \geq 0$ , a solução completa é definida como

$$
y_{tot}[n] = y_x[n] + y_h[n] = (y_p[n] + y_c[n]) + y_h[n].
$$

#### **D.2.6 Decomposição da solução completa**

Na solução completa, podem ser identificadas várias componentes. Logo, dependendo da causa atribuída a cada componente, elas podem ser agrupadas de diversas formas diferentes.

A solução *yx*[*n*], devido à entrada *x*[*n*], pode ser identificada como a resposta à entrada ou a resposta ao estado nulo *yent*[*n*]. Por sua vez, a solução *yh*[*n*], devido às condições iniciais ou ao estado inicial, pode ser identificada como a resposta ao estado ou a resposta à entrada nula  $y_{est}[n]$ .

A solução da equação não homogênea *yx*[*n*] pode ser vista como uma composição de uma solução puramente associada à entrada *yp*[*n*] com uma solução ligada à acumulação de dados *yc*[*n*] (similar à solução da equação homogênea).

Observando-se que a componente particular  $y_p[n]$  é uma versão escalada do sinal  $x[n]$ , podese dizer que ela é uma solução diretamente forçada por tal sinal e, portanto,  $y_{for}[n] = y_p[n]$ . Por sua vez, dado que a componente complementar *yc*[*n*] é uma versão escalada da solução homogênea *yh*[*n*], e que ambas representam uma solução sem a influência direta do sinal *x*[*n*], pode-se dizer que elas são soluções naturais, de tal forma que  $y_{nat_1}[n] = y_h[n], y_{nat_2}[n] = y_c[n]$  $e y_{nat}[n] = y_{nat_1}[n] + y_{nat_2}[n].$ 

Por fim, pode-se ainda agrupar todas as componentes transitórias em uma única solução transitória *ytran*[*n*], bem como agrupar todas as componentes permanentes em uma única solução permanente *yperm*[*n*],

Assim, a solução completa admite as seguintes decomposições:

$$
y_{tot}[n] = y_{ent}[n] + y_{est}[n]
$$
  
\n
$$
= y_x[n] + y_h[n]
$$
  
\n
$$
= (y_p[n] + y_c[n]) + y_h[n]
$$
  
\n
$$
= y_p[n] + (y_h[n] + y_c[n])
$$
  
\n
$$
= y_{for}[n] + (y_{nat_1}[n] + y_{nat_2}[n])
$$
  
\n
$$
= y_{for}[n] + y_{nat}[n]
$$
  
\n
$$
= y_{tran}[n] + y_{perm}[n] .
$$
\n(D.4)

### **D.3 Solução da equação homogênea**

Dada a equação

<span id="page-376-1"></span>
$$
y[n] + a_1 y[n-1] = 0 , \t\t (D.5)
$$

submetida a uma dada condição inicial *y*[−1], pode-se propor uma solução do tipo

<span id="page-376-0"></span>
$$
y_h[n] = K_h z^n \tag{D.6}
$$

Substituindo-se [\(D.6\)](#page-376-0) em [\(D.5\)](#page-376-1), obtém-se:

$$
K_h z^n + a_1 K_h z^{n-1} = 0
$$

que pode ser fatorada em

$$
K_h z^n \left( 1 + a_1 z^{-1} \right) = 0 ,
$$

de onde, desprezando-se a solução trivial *z* = 0, conclui-se que

$$
1 + a_1 z^{-1} = 0
$$

e

<span id="page-376-2"></span>
$$
z = -a_1 \tag{D.7}
$$

Substituindo-se [\(D.7\)](#page-376-2) em [\(D.6\)](#page-376-0), obtém-se:

<span id="page-376-3"></span>
$$
y_h[n] = K_h \left(-a_1\right)^n \tag{D.8}
$$

de onde, com o auxílio da condição inicial *y*[−1] e de [\(D.5\)](#page-376-1), conclui-se que

$$
y[0] = y_h[0] = K_h,
$$
  
 $y[0] = (-a_1) y[-1]$ 

e

<span id="page-376-4"></span>
$$
K_h = (-a_1) y[-1].
$$
 (D.9)

De [\(D.8\)](#page-376-3) e [\(D.9\)](#page-376-4), deduz-se que a solução da equação homogênea, para *n* ≥ 0, é dada por

<span id="page-376-5"></span>
$$
y_h[n] = y[0] (-a_1)^n u[n]
$$
  
= (-a\_1) y[-1] (-a\_1)^n u[n]  
= y[-1] (-a\_1)^{n+1} u[n]. \t(D.10)

# **D.4** Resposta do sistema  $y[n] + a_1y[n-1] = b_0x[n]$

A seguir, são calculadas as respostas do sistema relaxado (*y*[*n*] = 0, *n <* 0), para as seguintes entradas:  $\delta[n], u[n], z^n u[n], e^{j\Omega_0 n} u[n]$  e  $\cos(\Omega_0 n) u[n]$ .

### **D.4.1** Cálculo para  $x[n] = \delta[n]$

Dada a equação

$$
y[n] + a_1y[n-1] = b_0\delta[n],
$$

tem-se, para  $n = 0$ , que

<span id="page-377-0"></span>
$$
y[0] = b_0 \tag{D.11}
$$

e, para *n >* 0, que

$$
y[n] + a_1y[n-1] = 0.
$$

Assim, exceto em *n* = 0, o problema se resume ao cálculo da solução de uma equação homogênea, com condição inicial dada por [\(D.11\)](#page-377-0). Portanto, a resposta pode ser definida por

<span id="page-377-1"></span>
$$
h[n] = y_{\delta}[n] = \begin{cases} b_0, & n = 0 \\ y_h[n]|_{y[0] = b_0}, & n > 0 \end{cases} .
$$
 (D.12)

Substituindo-se [\(D.10\)](#page-376-5) e [\(D.11\)](#page-377-0) em [D.12,](#page-377-1) obtém-se:

$$
h[n] = (b_0) (-a_1)^n u[n] = (-1) \left(\frac{b_0}{a_1}\right) (-a_1)^{n+1} u[n]
$$
  
=  $(b_0) (\delta[n]) + (b_0) (-a_1)^n u[n-1]$   
=  $\left(\frac{b_0}{1+a_1}\right) (\delta[n]) + (-1) \left(\frac{b_0}{1+a_1}\right) \left\{ (-a_1)^{n+1} u[n] - (-a_1)^n u[n-1] \right\}.$ 

# **D.4.2** Cálculo para  $x[n] = u[n]$

Dada a equação

<span id="page-377-3"></span>
$$
y[n] + a_1 y[n-1] = b_0 u[n], \qquad (D.13)
$$

pode-se propor uma solução do tipo

<span id="page-377-4"></span>
$$
y[n] = y_p[n] + y_c[n], \qquad (D.14)
$$

onde a solução particular (similar à entrada) é dada por

<span id="page-377-2"></span>
$$
y_p[n] = K_p \tag{D.15}
$$

e a solução complementar (similar à solução homogênea) assume a forma

$$
y_c[n] = K_c z^n = K_c (-a_1)^n .
$$
 (D.16)

Substituindo-se  $(D.15)$  em  $(D.13)$ , obtém-se, para  $n \geq 0$ :

$$
K_p + a_1 K_p = b_0 ,
$$

que, fatorada, fornece

$$
K_p\left(1+a_1\right)=b_0
$$

e

<span id="page-378-0"></span>
$$
K_p = \left(\frac{b_0}{1 + a_1}\right) \tag{D.17}
$$

A combinação de [\(D.14\)](#page-377-4) a [\(D.17\)](#page-378-0) resulta em

<span id="page-378-1"></span>
$$
y_u[n] = \left(\frac{b_0}{1 + a_1}\right) + K_c \left(-a_1\right)^n \tag{D.18}
$$

Substituindo-se  $n = 0$  em  $(D.18)$  e  $(D.13)$ , tem-se que

$$
\left(\frac{b_0}{1+a_1}\right)+K_c=b_0,
$$

da qual conclui-se que

<span id="page-378-2"></span>
$$
K_c = \left(\frac{b_0 a_1}{1 + a_1}\right) = (-1) \left(\frac{b_0}{1 + a_1}\right) (-a_1) . \tag{D.19}
$$

De [\(D.19\)](#page-378-2) em [\(D.18\)](#page-378-1), obtém-se, para *n* ≥ 0:

$$
y_u[n] = \left(\frac{b_0}{1+a_1}\right)(u[n]) + (-1)\left(\frac{b_0}{1+a_1}\right)(-a_1)^{n+1}u[n].
$$
 (D.20)

# **D.4.3** Cálculo para  $x[n] = z^n u[n]$

Dada a equação

<span id="page-378-4"></span>
$$
y[n] + a_1 y[n-1] = b_0 z^n u[n], \qquad (D.21)
$$

pode-se propor uma solução do tipo

<span id="page-378-5"></span>
$$
y[n] = y_p[n] + y_c[n], \qquad (D.22)
$$

onde a solução particular (similar à entrada) é dada por

<span id="page-378-3"></span>
$$
y_p[n] = K_p z^n \tag{D.23}
$$

e a solução complementar (similar à solução homogênea) assume a forma

$$
y_c[n] = K_c (-a_1)^n .
$$
 (D.24)

Substituindo-se [\(D.23\)](#page-378-3) em [\(D.21\)](#page-378-4), obtém-se, para  $n \geq 0$ :

$$
K_p z^n + a_1 K_p z^{n-1} = b_0 z^n ,
$$

que, fatorada, fornece

$$
K_p z^n \left(1 + a_1 z^{-1}\right) = b_0 z^n ,
$$

de onde, desprezando-se a solução trivial *z* = 0, conclui-se que

<span id="page-379-0"></span>
$$
K_p = \left(\frac{b_0}{1 + a_1 z^{-1}}\right) \tag{D.25}
$$

A combinação de [\(D.22\)](#page-378-5) a [\(D.25\)](#page-379-0) resulta em

<span id="page-379-1"></span>
$$
y_z[n] = \left(\frac{b_0}{1 + a_1 z^{-1}}\right) z^n + K_c (-a_1)^n . \tag{D.26}
$$

Substituindo-se  $n = 0$  em  $(D.26)$  e  $(D.21)$ , tem-se que

$$
\left(\frac{b_0}{1 + a_1 z^{-1}}\right) + K_c = b_0 ,
$$

da qual conclui-se que

<span id="page-379-2"></span>
$$
K_c = \left(\frac{b_0 a_1 z^{-1}}{1 + a_1 z^{-1}}\right) = (-1) \left(\frac{b_0}{1 + a_1 z^{-1}}\right) z^{-1} (-a_1) .
$$
 (D.27)

De [\(D.27\)](#page-379-2) em [\(D.26\)](#page-379-1), obtém-se, para  $n \geq 0$ :

<span id="page-379-4"></span>
$$
y_z[n] = \left(\frac{b_0}{1 + a_1 z^{-1}}\right) \left(z^n u[n]\right) + (-1) \left(\frac{b_0}{1 + a_1 z^{-1}}\right) z^{-1} \left(-a_1\right)^{n+1} u[n] \ . \tag{D.28}
$$

# **D.4.4** Cálculo para  $x[n] = e^{j\Omega_0 n} u[n]$

Definindo-se a relação

<span id="page-379-3"></span>
$$
x[n] = e^{j\Omega_0 n} = (e^{j\Omega_0})^n = z^n
$$
, para  $z = e^{j\Omega_0}$ , (D.29)

pode-se utilizar o resultado anterior, onde  $x[n] = z^n u[n]$ .

Assim, de [\(D.29\)](#page-379-3) e [\(D.28\)](#page-379-4), obtém-se:

<span id="page-379-6"></span>
$$
y_e[n] = \left(\frac{b_0}{1 + a_1 e^{-j\Omega_0}}\right) \left(e^{j\Omega_0 n} u[n]\right) + (-1) \left(\frac{b_0}{1 + a_1 e^{-j\Omega_0}}\right) e^{-j\Omega_0} \left(-a_1\right)^{n+1} u[n] \ . \tag{D.30}
$$

### **D.4.5** Cálculo para  $x[n] = cos(\Omega_0 n)$   $u[n]$

Definindo-se a relação

<span id="page-379-5"></span>
$$
x[n] = \cos(\Omega_0 n) = \left(\frac{1}{2}\right)e^{j\Omega_0 n} + \left(\frac{1}{2}\right)e^{-j\Omega_0 n}, \qquad (D.31)
$$

pode-se utilizar o resultado anterior, onde  $x[n] = e^{j\Omega_0 n} u[n]$ .

Assim, de [\(D.31\)](#page-379-5) e [\(D.30\)](#page-379-6), obtém-se:

<span id="page-380-3"></span>
$$
y_{cos}[n] = \left(\frac{1}{2}\right) \left(\frac{b_0}{1 + a_1 e^{-j\Omega_0}}\right) e^{j\Omega_0 n} + (-1) \left(\frac{1}{2}\right) \left(\frac{b_0}{1 + a_1 e^{-j\Omega_0}}\right) e^{-j\Omega_0} (-a_1)^{n+1} +
$$
  
\n
$$
\left(\frac{1}{2}\right) \left(\frac{b_0}{1 + a_1 e^{j\Omega_0}}\right) e^{-j\Omega_0 n} + (-1) \left(\frac{1}{2}\right) \left(\frac{b_0}{1 + a_1 e^{j\Omega_0}}\right) e^{j\Omega_0} (-a_1)^{n+1}
$$
  
\n
$$
= \left[\left(\frac{1}{2}\right) \left(\frac{b_0}{1 + a_1 e^{-j\Omega_0}}\right) e^{j\Omega_0 n} + \left(\frac{1}{2}\right) \left(\frac{b_0}{1 + a_1 e^{j\Omega_0}}\right) e^{-j\Omega_0 n}\right] +
$$
  
\n
$$
(-1) \left[\left(\frac{1}{2}\right) \left(\frac{b_0}{1 + a_1 e^{j\Omega_0}}\right) e^{j\Omega_0} + \left(\frac{1}{2}\right) \left(\frac{b_0}{1 + a_1 e^{-j\Omega_0}}\right) e^{-j\Omega_0}\right] (-a_1)^{n+1}
$$
  
\n
$$
= \left[\left(\frac{1}{2}\right) H_+(\Omega_0) e^{j\Omega_0 n} + \left(\frac{1}{2}\right) H_-(\Omega_0) e^{-j\Omega_0 n}\right] +
$$
  
\n
$$
(-1) \left[\left(\frac{1}{2}\right) H_-(\Omega_0) e^{j\Omega_0} + \left(\frac{1}{2}\right) H_+(\Omega_0) e^{-j\Omega_0}\right] (-a_1)^{n+1}, \qquad (D.32)
$$

onde:

<span id="page-380-0"></span>
$$
H_{+}(\Omega) = \left(\frac{b_{0}}{1 + a_{1}e^{-j\Omega}}\right) = |H_{+}(\Omega)|e^{j\angle H_{+}(\Omega)}
$$
(D.33)

e

<span id="page-380-1"></span>
$$
H_{-}(\Omega) = \left(\frac{b_0}{1 + a_1 e^{j\Omega}}\right) = |H_{-}(\Omega)|e^{j\angle H_{-}(\Omega)}.
$$
 (D.34)

De [\(D.33\)](#page-380-0) e [\(D.34\)](#page-380-1), conclui-se que

$$
|H_{+}(\Omega)| = |H_{-}(\Omega)| = |H_{D0}(\Omega)|,
$$
  

$$
\angle H_{+}(\Omega) = -\angle H_{-}(\Omega) = \angle H_{D0}(\Omega)
$$

e

<span id="page-380-2"></span>
$$
H_{D0}(\Omega) = |H_{D0}(\Omega)|e^{j\angle H_{D0}(\Omega)} = \left(\frac{b_0}{1 + a_1 e^{-j\Omega}}\right) .
$$
 (D.35)

Substituindo-se [\(D.35\)](#page-380-2) em [\(D.32\)](#page-380-3), tem-se que

$$
y_{cos}[n] = \left[ \left( \frac{1}{2} \right) | H_{D0}(\Omega_0) | e^{j \angle H_{D0}(\Omega_0)} e^{j \Omega_0 n} + \left( \frac{1}{2} \right) | H_{D0}(\Omega_0) | e^{-j \angle H_{D0}(\Omega_0)} e^{-j \Omega_0 n} \right] + (-1) \left[ \left( \frac{1}{2} \right) | H_{D0}(\Omega_0) | e^{-j \angle H_{D0}(\Omega_0)} e^{j \Omega_0} + \left( \frac{1}{2} \right) | H_{D0}(\Omega_0) | e^{j \angle H_{D0}(\Omega_0)} e^{-j \Omega_0} \right] (-a_1)^{n+1}
$$

e, finalmente, que

$$
y_{cos}[n] = |H_{D0}(\Omega_0)| \cos (\Omega_0 n + \angle H_{D0}(\Omega_0)) u[n] +
$$
  
\n
$$
(-1) |H_{D0}(\Omega_0)| \cos (\Omega_0 - \angle H_{D0}(\Omega_0)) (-a_1)^{n+1} u[n].
$$

# **D.5** Resposta do sistema  $y[n] + a_1y[n-1] = b_1x[n-1]$

Considerando-se  $y_{D0}[n]$  como a resposta à equação de diferença  $y[n] + a_1y[n-1] = b_0x[n]$ , e utilizando-se as propriedades de invariância no tempo e de homogeneidade do SLIT, a resposta à equação de diferença  $y[n] + a_1y[n-1] = b_1x[n-1]$  é dada por  $y_{D1}[n] = \left(\frac{b_1}{b_0}\right)$ *b*0  $\left(y_{D0}[n-1]\right)$ .

Portanto, os cálculos que se seguem são apenas adaptações dos cálculos anteriores.

### **D.5.1** Cálculo para  $x[n] = \delta[n]$

$$
h[n] = y_{\delta}[n] = \left(\frac{b_1}{b_0}\right) b_0 \left(-a_1\right)^{n-1} u[n-1]
$$
  
\n
$$
= b_1 \left(-a_1\right)^{n-1} u[n-1] = (-1) \left(\frac{b_1}{a_1}\right) (-a_1)^n u[n-1]
$$
  
\n
$$
= (b_1) \left(\delta[n-1]\right) + (b_1) \left(-a_1\right)^{n-1} u[n-2]
$$
  
\n
$$
= \left(\frac{b_1}{1+a_1}\right) \left(\delta[n-1]\right) + (-1) \left(\frac{b_1}{1+a_1}\right) \left\{(-a_1)^n u[n-1] - (-a_1)^{n-1} u[n-2]\right\}.
$$

**D.5.2** Cálculo para  $x[n] = u[n]$ 

$$
y_u[n] = \left(\frac{b_1}{b_0}\right) \left(\frac{b_0}{1+a_1}\right) u[n-1] + (-1) \left(\frac{b_1}{b_0}\right) \left(\frac{b_0}{1+a_1}\right) (-a_1)^n u[n-1]
$$
  
= 
$$
\left(\frac{b_1}{1+a_1}\right) (u[n-1]) + (-1) \left(\frac{b_1}{b_0}\right) \left(\frac{b_0}{1+a_1}\right) (-a_1)^n u[n-1].
$$
 (D.36)

**D.5.3** Cálculo para  $x[n] = z^n u[n]$ 

$$
y_z[n] = \left(\frac{b_1}{b_0}\right) \left(\frac{b_0}{1 + a_1 z^{-1}}\right) z^{n-1} u[n-1] + (-1) \left(\frac{b_1}{b_0}\right) \left(\frac{b_0}{1 + a_1 z^{-1}}\right) z^{-1} (-a_1)^n u[n-1]
$$
  
= 
$$
\left(\frac{b_1 z^{-1}}{1 + a_1 z^{-1}}\right) (z^n u[n-1]) + (-1) \left(\frac{b_1}{b_0}\right) \left(\frac{b_0}{1 + a_1 z^{-1}}\right) z^{-1} (-a_1)^n u[n-1].
$$
 (D.37)

**D.5.4** Cálculo para  $x[n] = e^{j\Omega_0 n} u[n]$ 

$$
y_e[n] = \left(\frac{b_1 e^{-j\Omega_0}}{1 + a_1 e^{-j\Omega_0}}\right) \left(e^{j\Omega_0 n} u[n-1]\right) + (-1) \left(\frac{b_1}{b_0}\right) \left(\frac{b_0}{1 + a_1 e^{-j\Omega_0}}\right) e^{-j\Omega_0} (-a_1)^n u[n-1].
$$
\n(D.38)

# **D.5.5** Cálculo para  $x[n] = cos(\Omega_0 n) u[n]$

$$
y_{cos}[n] = |H_{D1}(\Omega_0)| \cos (\Omega_0 n + \angle H_{D1}(\Omega_0)) u[n-1] +
$$
  
\n
$$
(-1) \left(\frac{b_1}{b_0}\right) |H_{D0}(\Omega_0)| \cos (\Omega_0 - \angle H_{D0}(\Omega_0)) (-a_1)^n u[n-1], \quad (D.39)
$$

onde:

$$
H_{D0}(\Omega) = \left(\frac{b_0}{1 + a_1 e^{-j\Omega_0}}\right)
$$

e

$$
H_{D1}(\Omega) = \left(\frac{b_1 e^{-j\Omega_0}}{1 + a_1 e^{-j\Omega_0}}\right) = \left(\frac{b_1}{b_0}\right) H_{D0}(\Omega) e^{-j\Omega_0}.
$$

# **D.6** Resposta do sistema  $y[n]+a_1y[n-1] = b_0x[n]+b_1x[n-1]$

Considerando-se  $y_{D0}[n]$  como a resposta à equação de diferença  $y[n] + a_1y[n-1] = b_0x[n]$ , *y*<sub>*D*1</sub>[*n*] como a resposta à equação de diferença  $y[n] + a_1y[n-1] = b_1x[n-1]$  e utilizando-se a propriedade de aditividade do SLIT, a resposta à equação de diferença *y*[*n*] + *a*1*y*[*n* − 1] =  $b_0x[n] + b_1x[n-1]$  é dada por  $y[n] = y_{D0}[n] + y_{D1}[n]$ .

Portanto, os cálculos que se seguem são apenas adaptações dos cálculos anteriores.

### **D.6.1** Cálculo para  $x[n] = \delta[n]$

$$
h[n] = y_{\delta}[n] = b_0 \left(-a_1\right)^n u[n] + b_1 \left(-a_1\right)^{n-1} u[n-1].
$$

### **D.6.2** Cálculo para  $x[n] = u[n]$

$$
y_u[n] = \left(\frac{b_0}{1+a_1}\right)(u[n]) + (-1)\left(\frac{b_0}{1+a_1}\right)(-a_1)^{n+1}u[n] + \left(\frac{b_1}{1+a_1}\right)(u[n-1]) + (-1)\left(\frac{b_1}{b_0}\right)\left(\frac{b_0}{1+a_1}\right)(-a_1)^n u[n-1]. \tag{D.40}
$$

**D.6.3** Cálculo para  $x[n] = z^n u[n]$ 

$$
y_z[n] = \left(\frac{b_0}{1 + a_1 z^{-1}}\right) (z^n u[n]) + (-1) \left(\frac{b_0}{1 + a_1 z^{-1}}\right) z^{-1} (-a_1)^{n+1} u[n] +
$$
  

$$
\left(\frac{b_1 z^{-1}}{1 + a_1 z^{-1}}\right) (z^n u[n-1]) + (-1) \left(\frac{b_1}{b_0}\right) \left(\frac{b_0}{1 + a_1 z^{-1}}\right) z^{-1} (-a_1)^n u[n-1].
$$
  
(D.41)

**D.6.4** Cálculo para  $x[n] = e^{j\Omega_0 n} u[n]$ 

$$
y_e[n] = \left(\frac{b_0}{1 + a_1 e^{-j\Omega_0}}\right) \left(e^{j\Omega_0 n} u[n]\right) + (-1) \left(\frac{b_0}{1 + a_1 e^{-j\Omega_0}}\right) e^{-j\Omega_0} \left(-a_1\right)^{n+1} u[n] + \left(\frac{b_1 e^{-j\Omega_0}}{1 + a_1 e^{-j\Omega_0}}\right) \left(e^{j\Omega_0 n} u[n-1]\right) + (-1) \left(\frac{b_1}{b_0}\right) \left(\frac{b_0}{1 + a_1 e^{-j\Omega_0}}\right) e^{-j\Omega_0} \left(-a_1\right)^n u[n-1].
$$
\n(D.42)

### **D.6.5** Cálculo para  $x[n] = cos(\Omega_0 n) u[n]$

$$
y_{cos}[n] = |H_{D0}(\Omega_0)| \cos (\Omega_0 n + \angle H_{D0}(\Omega_0)) u[n] +
$$
  
\n
$$
(-1) |H_{D0}(\Omega_0)| \cos (\Omega_0 - \angle H_{D0}(\Omega_0)) (-a_1)^{n+1} u[n] +
$$
  
\n
$$
|H_{D1}(\Omega_0)| \cos (\Omega_0 n + \angle H_{D1}(\Omega_0)) u[n-1] +
$$
  
\n
$$
(-1) \left(\frac{b_1}{b_0}\right) |H_{D0}(\Omega_0)| \cos (\Omega_0 - \angle H_{D0}(\Omega_0)) (-a_1)^n u[n-1].
$$
 (D.43)

# **Apêndice E**

# **Exemplo de invariância ao tempo na resposta de um SLIT**

### **E.1 Introdução**

- Deseja-se mostrar, através de um exemplo, que a resposta de um SLIT relaxado  $(y[n] = 0,$ *n <* 0), é invariante ao tempo (ou ao deslocamento).
- Como exemplo, será considerada a entrada  $x[n] = z^n u[n]$ , em um sistema descrito por  $y[n] + a_1y[n-1] = b_0x[n].$
- Inicialmente, é apresentado o resultado já calculado para  $x[n] = z^n u[n]$ .
- Em seguida, é calculado o resultado para  $x'[n] = x[n N_0] = z^{n N_0} u[n N_0]$ .
- Finalmente, é mostrado que, por invariância ao tempo, tem-se

$$
x[n] \longrightarrow y[n]
$$

e

$$
x'[n] = x[n - N_0] \longrightarrow y'[n] = y[n - N_0].
$$

### **E.2 Resultado previamente calculado**

Dada a equação

$$
y[n] + a_1 y[n-1] = b_0 x[n]
$$
 (E.1)

e a entrada

$$
x[n] = z^n \ u[n] \ ,
$$

a solução é dada por

<span id="page-384-0"></span>
$$
y_z[n] = \left(\frac{b_0}{1 + a_1 z^{-1}}\right) \left(z^n u[n]\right) + (-1) \left(\frac{b_0}{1 + a_1 z^{-1}}\right) \left(-a_1 z^{-1}\right) \left(-a_1\right)^n u[n]. \tag{E.2}
$$

# **E.3** Cálculo para a entrada deslocada  $x'[n] = x[n - N_0]$

Dada a equação

<span id="page-385-1"></span>
$$
y'[n] + a_1 y'[n-1] = b_0 z^{n-N_0} u[n - N_0], \qquad (E.3)
$$

pode-se propor uma solução do tipo

<span id="page-385-2"></span>
$$
y'[n] = y'_p[n] + y'_c[n], \qquad (E.4)
$$

onde a solução particular (similar à entrada) é dada por

<span id="page-385-0"></span>
$$
y_p'[n] = K_p z^{n - N_0}
$$
\n
$$
\tag{E.5}
$$

e a solução complementar (similar à solução homogênea) assume a forma

$$
y_c'[n] = K_c (-a_1)^{n - N_0} . \tag{E.6}
$$

Substituindo-se [\(E.5\)](#page-385-0) em [\(E.3\)](#page-385-1), obtém-se, para  $n \geq N_0$ :

$$
K_p z^{n-N_0} + a_1 K_p z^{n-N_0-1} = b_0 z^{n-N_0} ,
$$

que, fatorada, fornece

$$
K_p z^{n-N_0} \left( 1 + a_1 z^{-1} \right) = b_0 z^{n-N_0} ,
$$

de onde, desprezando-se a solução trivial *z* = 0, conclui-se que

<span id="page-385-3"></span>
$$
K_p = \left(\frac{b_0}{1 + a_1 z^{-1}}\right) \tag{E.7}
$$

A combinação de [\(E.4\)](#page-385-2) a [\(E.7\)](#page-385-3) resulta em

<span id="page-385-4"></span>
$$
y'_{z}[n] = \left(\frac{b_0}{1 + a_1 z^{-1}}\right) z^{n - N_0} + K_c \left(-a_1\right)^{n - N_0} . \tag{E.8}
$$

De [\(E.8\)](#page-385-4) e [\(E.3\)](#page-385-1), tem-se que

$$
y'_z[N_0] = \left(\frac{b_0}{1 + a_1 z^{-1}}\right) + K_c = b_0,
$$

da qual conclui-se que

<span id="page-385-5"></span>
$$
K_c = \left(\frac{b_0 a_1 z^{-1}}{1 + a_1 z^{-1}}\right) = (-1) \left(\frac{b_0}{1 + a_1 z^{-1}}\right) \left(-a_1 z^{-1}\right) . \tag{E.9}
$$

De [\(E.9\)](#page-385-5) em [\(E.8\)](#page-385-4), obtém-se, para  $n \geq N_0$ :

<span id="page-385-6"></span>
$$
y'_{z}[n] = \left(\frac{b_0}{1 + a_1 z^{-1}}\right) \left(z^{n - N_0} u[n - N_0]\right) + (-1) \left(\frac{b_0}{1 + a_1 z^{-1}}\right) \left(-a_1 z^{-1}\right) \left(-a_1\right)^{n - N_0} u[n - N_0].
$$
\n(E.10)

# **E.4 Comparação dos resultados**

De [\(E.2\)](#page-384-0) e [\(E.10\)](#page-385-6), tem-se que

$$
y_z'[n] = y_z[n - N_0].
$$

# **Apêndice F**

# **Cálculo dos coeficientes da DTFS**

### **F.1 Introdução**

Pode-se propor a decomposição de um sinal periódico  $\tilde{x}[n]$  em uma combinação linear de sinais de base  $\phi_k[n]$ , de tal forma que  $\tilde{x}[n] = \sum_k c_k \phi_k[n]$ .

Uma vez que a exponencial  $e^{j\Omega n}$  é uma autofunção para SLITs estáveis, torna-se interessante utilizar a exponencial  $\phi_k[n] = z_k^n = e^{j\Omega_k n} = e^{jk\Omega_0 n} = e^{jk\left(\frac{2\pi}{N}\right)n}$ , onde  $\Omega_0 = \left(\frac{2\pi}{N}\right)$ *N* .

Percebe-se que existem *N* valores distintos para  $\Omega_k = k \left( \frac{2\pi}{N} \right)$ *N* . Portanto, existem *N* valores distintos para  $\phi_k[n] = e^{jk\left(\frac{2\pi}{N}\right)n}$ . Logo, para  $k = \langle N \rangle = (K), (K+1), (K+2), \cdots, [K+(N-1)],$ pode-se dizer que  $\tilde{x}[n] = \sum_{k=\langle N \rangle} c_k \phi_k[n]$ . Dessa forma, o conjunto de coeficientes  $c_k$  pode ser interpretado como uma sequência periódica  $c_k = c[k] = \tilde{c}[k] = X[k]$ .

Além disso, pode-se pensar que as parcelas  $c_k \phi_k[n]$  representam projeções vetoriais de  $\tilde{x}[n]$ nas funções de base  $\phi_k[n]$ .

Por fim, observa-se que a decomposição  $\tilde{x}[n] = \sum_{k=\langle N\rangle} c_k \phi_k[n]$  forma um sistema de N equações a *N* incógnitas.

Com base nessas definições e observações, os seguintes procedimentos podem ser utilizados para o cálculo dos coeficientes *ck*:

- Álgebra linear: projeção de um vetor sobre um conjunto de vetores ortogonais entre si.
- Utilização da periodicidade dos coeficientes  $c_k = c[k] = \tilde{c}[k] = \tilde{X}[k]$ .
- Resolução de um sistema de *N* equações a *N* incógnitas.

A seguir, é apresentado o cálculo dos coeficientes *ck*, baseado em dois desses procedimentos.

### **F.2 Cálculo baseado na periodicidade dos coeficientes** *c<sup>k</sup>*

#### **F.2.1 Cálculos auxiliares**

Do Apêndice [I,](#page-404-0) tem-se que

$$
S_N = \sum_{n=0}^{(N-1)} a^n = \begin{cases} N, & a = 1 \\ \frac{1-a^N}{1-a}, & a \neq 1 \end{cases}
$$

de onde, fazendo-se  $a = e^{jk(\frac{2\pi}{N})}$ , obtém-se

$$
\sum_{n=0}^{(N-1)} e^{jk\left(\frac{2\pi}{N}\right)n} = \begin{cases} N & , k = 0, \pm N, \pm 2N, \cdots, \pm lN \\ \frac{1 - e^{jk\left(\frac{2\pi}{N}\right)N}}{1 - e^{jk\left(\frac{2\pi}{N}\right)}} = 0 & , \text{ caso contrário} \end{cases}
$$

que, generalizada para uma faixa  $n = \langle N \rangle$ , fornece

<span id="page-389-2"></span>
$$
\sum_{n=\langle N\rangle} e^{jk\left(\frac{2\pi}{N}\right)n} = \sum_{n=0}^{(N-1)} e^{jk\left(\frac{2\pi}{N}\right)n} = \begin{cases} N, & k=0, \pm N, \pm 2N, \cdots, \pm lN \\ 0, & \text{caso contrário} \end{cases} (F.1)
$$

#### **F.2.2 Raciocínio utilizado no procedimento de cálculo**

É proposto que um sinal periódico seja decomposto em

<span id="page-389-0"></span>
$$
\tilde{x}[n] = \sum_{k=\langle N\rangle} c_k e^{jk\left(\frac{2\pi}{N}\right)n} . \tag{F.2}
$$

Devido à periodicidade das funções exponenciais,  $e^{jk(\frac{2\pi}{N})n} = e^{j(k \pm lN)(\frac{2\pi}{N})n}$ , os coeficientes *c<sup>k</sup>* também serão periódicos, com período fundamental *N*. Logo, os coeficientes podem ser interpretados como uma sequência periódica, de tal forma que  $c_k \leftrightarrow \tilde{c}[k] = \tilde{c}[k \pm lN]$ .

Portanto, da mesma forma que é feito em [\(F.2\)](#page-389-0), pode-se propor a decomposição

<span id="page-389-1"></span>
$$
\tilde{c}[r] = \sum_{n=\langle N\rangle} c_n e^{jn\left(\frac{2\pi}{N}\right)r} = \sum_{n=\langle N\rangle} \tilde{x}[n] e^{jn\left(\frac{2\pi}{N}\right)r} ,\qquad (F.3)
$$

que, ao empregar os valores de  $\tilde{x}[n]$  como coeficientes  $c_n$ , utiliza a própria função  $\tilde{x}[n]$  para o cálculo dos seus coeficientes *ck*.

#### **F.2.3 Desenvolvimento do cálculo**

Para se obter uma formulação similar àquela de [\(F.3\)](#page-389-1), pode-se modificar [\(F.2\)](#page-389-0), de modo que

$$
\tilde{x}[n]e^{jn\left(\frac{2\pi}{N}\right)r} = \left(\sum_{k=\langle N\rangle} c_k e^{jk\left(\frac{2\pi}{N}\right)n}\right) e^{jn\left(\frac{2\pi}{N}\right)r}
$$

e

<span id="page-389-3"></span>
$$
\sum_{n=\langle N\rangle} \tilde{x}[n]e^{jn(\frac{2\pi}{N})r} = \sum_{n=\langle N\rangle} \left(\sum_{k=\langle N\rangle} c_k e^{jk(\frac{2\pi}{N})n}\right) e^{jn(\frac{2\pi}{N})r}
$$

$$
= \sum_{n=\langle N\rangle} \left(\sum_{k=\langle N\rangle} c_k e^{j(k+r)(\frac{2\pi}{N})n}\right)
$$

$$
= \sum_{k=\langle N\rangle} c_k \left(\sum_{n=\langle N\rangle} e^{j(k+r)(\frac{2\pi}{N})n}\right)
$$

$$
= \sum_{k=\langle N\rangle} c_k S(N,k,r) ,
$$
(F.4)

onde:

<span id="page-390-0"></span>
$$
S(N,k,r) = \left(\sum_{n=\langle N\rangle} e^{j(k+r)\left(\frac{2\pi}{N}\right)n}\right).
$$
 (F.5)

De [\(F.1\)](#page-389-2) e [\(F.5\)](#page-390-0), deduz-se que

<span id="page-390-1"></span>
$$
S(N,k,r) = \begin{cases} N, & (k+r) = 0, \pm N, \pm 2N, \cdots, \pm lN \\ 0, & \text{caso contrário} \end{cases} \tag{F.6}
$$

Para que se obtenham *N* funções  $e^{jn(\frac{2\pi}{N})r} = e^{jn(\frac{2\pi}{N})(r \pm lN)}$  diferentes entre si, deve-se ter uma faixa  $r = \langle N \rangle = (R), (R+1), \cdots, [R+(N-1)].$  Por sua vez, dada uma faixa  $r = \langle N \rangle$ , a Equação [\(F.6\)](#page-390-1) mostra que apenas um valor de *S*(*N, k, r*) será diferente de zero e igual a *N*, o que ocorrerá quando *r* = −*k* ± *lN*. Portanto, fazendo *r* = −*k* ± *lN*, a Equação [\(F.4\)](#page-389-3) torna-se

<span id="page-390-2"></span>
$$
\sum_{n=\langle N\rangle} \tilde{x}[n]e^{jn(\frac{2\pi}{N})r} = \sum_{n=\langle N\rangle} \tilde{x}[n]e^{jn(\frac{2\pi}{N})(-k\pm lN)}
$$
  

$$
= \sum_{n=\langle N\rangle} \tilde{x}[n]e^{-jn(\frac{2\pi}{N})k}e^{\pm jn2\pi l}
$$
  

$$
= \sum_{n=\langle N\rangle} \tilde{x}[n]e^{-jn(\frac{2\pi}{N})k}
$$
  

$$
= c_k N.
$$
 (F.7)

*.*

*,*

De [\(F.7\)](#page-390-2), conclui-se que os coeficientes *c<sup>k</sup>* são dados por

$$
c_k = \frac{1}{N} \sum_{n=\langle N \rangle} \tilde{x}[n] e^{-jn\left(\frac{2\pi}{N}\right)k}
$$

#### **F.2.4 Equações da DTFS**

Uma vez calculados os coeficientes  $c_k = \tilde{X}[k]$ , as equações da DTFS são dadas por

$$
\begin{cases} \tilde{x}[n] = \sum_{k=\langle N\rangle} \tilde{X}[k] e^{jk\left(\frac{2\pi}{N}\right)n} \\ \tilde{X}[k] = \frac{1}{N} \sum_{n=\langle N\rangle} \tilde{x}[n] e^{-jk\left(\frac{2\pi}{N}\right)n} \end{cases}
$$

onde  $\tilde{X}[k] = \tilde{X}[k \pm lN]$ , para  $l \in \mathbb{N}$ .

### **F.3 Cálculo baseado em álgebra linear**

A equação de síntese da DTFS, que é dada por  $\tilde{x}[n] = \sum_{k=\langle N\rangle} \tilde{X}[k] e^{jk(\frac{2\pi}{N})n}$ , pode ser reescrita como  $\tilde{x}[n] = \sum_k c_k \phi_k[n]$ , onde  $c_k = \tilde{X}[k]$  e  $\phi_k[n] = e^{jk\left(\frac{2\pi}{N}\right)n}$ . Dessa forma, ela pode ser interpretada como a projeção de um vetor genérico  $\tilde{x}[n]$  sobre um conjunto de vetores ortogonais entre si  $\phi_k[n]$ . Portanto, para calcular os coeficientes  $\tilde{X}[k]$ , pode-se pensar em calcular tais projeções. Isso é feito a seguir.

### **F.3.1 Rearranjo da equação de síntese da DTFS**

A equação de síntese da DTFS é dada por

<span id="page-391-0"></span>
$$
\tilde{x}[n] = \sum_{k} c_k \phi_k[n] = \sum_{k=\langle N \rangle} \tilde{X}[k] e^{jk\left(\frac{2\pi}{N}\right)n} = \sum_{k=K}^{K+(N-1)} \tilde{X}[k] e^{jk\left(\frac{2\pi}{N}\right)n} = \sum_{k=0}^{(N-1)} \tilde{X}[k] e^{jk\left(\frac{2\pi}{N}\right)n} .
$$
 (F.8)

Definindo-se a constante

$$
W_N = e^{-j\left(\frac{2\pi}{N}\right)}
$$

e as seqüências periódicas, com período *N*, tanto em *k* como em *n*,

$$
\tilde{w}_k[n] = W_N^{-kn} = e^{jk\left(\frac{2\pi}{N}\right)n} = \phi_k[n],
$$

pode-se reescrever [\(F.8\)](#page-391-0) como

<span id="page-391-1"></span>
$$
\tilde{x}[n] = \sum_{k} c_{k} \phi_{k}[n] = \sum_{k=\langle N\rangle} \tilde{X}[k] W_{N}^{-kn} = \sum_{k=K}^{K+(N-1)} \tilde{X}[k] W_{N}^{-kn} = \sum_{k=0}^{(N-1)} \tilde{X}[k] W_{N}^{-kn}
$$
\n
$$
= \sum_{k=0}^{(N-1)} \tilde{X}[k] \tilde{w}_{k}[n] = \tilde{X}[0] \tilde{w}_{0}[n] + \tilde{X}[1] \tilde{w}_{1}[n] + \dots + \tilde{X}[(N-1)] \tilde{w}_{(N-1)}[n] \tag{F.9}
$$

Considerando-se  $\langle N \rangle = 0, 1, 2, \dots, (N-1)$  e  $0 \le k, n \le (N-1)$ , a Equação [\(F.9\)](#page-391-1) pode ser matricialmente descrita por

$$
\begin{bmatrix}\n\tilde{x}[0] \\
\tilde{x}[1] \\
\vdots \\
\tilde{x}[(N-1)]\n\end{bmatrix} = \begin{bmatrix}\n1 & 1 & \cdots & 1 \\
1 & W_N^{-1} & \cdots & W_N^{-(N-1)} \\
\vdots & \vdots & \ddots & \vdots \\
1 & W_N^{-(N-1)} & \cdots & W_N^{-(N-1)(N-1)}\n\end{bmatrix} \begin{bmatrix}\n\tilde{X}[0] \\
\tilde{X}[1] \\
\vdots \\
\tilde{X}[(N-1)]\n\end{bmatrix}
$$
\n
$$
= \begin{bmatrix}\n\tilde{w}_0[0] & \tilde{w}_1[0] & \cdots & \tilde{w}_{(N-1)}[0] \\
\tilde{w}_0[1] & \tilde{w}_1[1] & \cdots & \tilde{w}_{(N-1)}[1] \\
\vdots & \vdots & \ddots & \vdots \\
\tilde{w}_0[(N-1)] & \tilde{w}_1[(N-1)] & \cdots & \tilde{w}_{(N-1)}[(N-1)]\n\end{bmatrix} \begin{bmatrix}\n\tilde{X}[0] \\
\tilde{X}[1] \\
\vdots \\
\tilde{X}[(N-1)]\n\end{bmatrix}
$$
\n
$$
= \begin{bmatrix}\n\tilde{\mathbf{w}}_0 & \tilde{\mathbf{w}}_1 & \cdots & \tilde{\mathbf{w}}_{(N-1)}\n\end{bmatrix} \begin{bmatrix}\n\tilde{X}[0] \\
\tilde{X}[1] \\
\vdots \\
\tilde{X}[(N-1)]\n\end{bmatrix}
$$
\n(F.10)

ou, de uma forma concisa, por

$$
\tilde{\boldsymbol{x}} = \boldsymbol{W}_N^{-1} \; \tilde{\boldsymbol{X}} \tag{F.11}
$$

ou, de uma forma que evidencie a composição, por

<span id="page-391-2"></span>
$$
\tilde{\boldsymbol{x}} = \sum_{k=0}^{(N-1)} \tilde{X}[k] \; \tilde{\boldsymbol{w}}_k = \tilde{X}[0] \; \tilde{\boldsymbol{w}}_0 + \tilde{X}[1] \; \tilde{\boldsymbol{w}}_1 + \cdots + \tilde{X}[(N-1)] \; \tilde{\boldsymbol{w}}_{(N-1)}, \qquad \text{(F.12)}
$$

onde

$$
\tilde{\boldsymbol{x}} = [\tilde{x}[0] \tilde{x}[1] \cdots \tilde{x}[(N-1)]]^T ,
$$
  

$$
\tilde{\boldsymbol{X}} = [\tilde{X}[0] \tilde{X}[1] \cdots \tilde{X}[(N-1)]]^T ,
$$

$$
\tilde{\boldsymbol{w}}_k = \left[\begin{array}{ccc} \tilde{w}_k[0] & \tilde{w}_k[1] & \cdots & \tilde{w}_k[(N-1)]\end{array}\right]^T
$$

e

$$
\begin{aligned}\n\boldsymbol{W}_{N}^{-1} &= \begin{bmatrix} \boldsymbol{\tilde{w}}_{0} & \boldsymbol{\tilde{w}}_{1} & \boldsymbol{\tilde{w}}_{2} & \cdots & \boldsymbol{\tilde{w}}_{(N-1)} \end{bmatrix} \\
&= \begin{bmatrix}\n1 & 1 & 1 & \cdots & 1 \\
1 & W_{N}^{-1} & W_{N}^{-2} & \cdots & W_{N}^{-\left(N-1\right)} \\
1 & W_{N}^{-2} & W_{N}^{-4} & \cdots & W_{N}^{-2\left(N-1\right)} \\
\vdots & \vdots & \vdots & \ddots & \vdots \\
1 & W_{N}^{-\left(N-1\right)} & W_{N}^{-2\left(N-1\right)} & \cdots & W_{N}^{-\left(N-1\right)\left(N-1\right)}\n\end{bmatrix} .\n\end{aligned} \tag{F.13}
$$

### **F.3.2 Cálculo da equação de análise da DTFS**

Dada uma matriz  $\boldsymbol{M}$ , pode-se definir a matriz  $\boldsymbol{M}^H = \left(\boldsymbol{M}^T\right)^* = \left(\boldsymbol{M}^*\right)^T$ , onde o símbolo "∗" significa a operação "complexo conjugado".

Para os vetores

$$
\tilde{\boldsymbol{w}}_k = \left[\ \tilde{w}_k[0] \ \tilde{w}_k[1] \ \cdots \ \tilde{w}_k[(N-1)] \right]^T = \left[\ W_N^{-k0} \ W_N^{-k1} \ \cdots \ W_N^{-k(N-1)} \right]^T,
$$

tem-se que

<span id="page-392-0"></span>
$$
\tilde{\boldsymbol{w}}_l^H \tilde{\boldsymbol{w}}_m = \begin{bmatrix} W_N^{l0} \ W_N^{l1} \ \cdots \ W_N^{l(N-1)} \end{bmatrix} \begin{bmatrix} W_N^{-m0} \\ W_N^{-m1} \\ \vdots \\ W_N^{-m(N-1)} \end{bmatrix}
$$
\n
$$
= W_N^{(l-m)0} + W_N^{(l-m)1} + \cdots + W_N^{(l-m)(N-1)}
$$
\n
$$
= \sum_{n=0}^{(N-1)} W_N^{(l-m)n}
$$
\n
$$
= \sum_{n=0}^{(N-1)} \left( W_N^{(l-m)} \right)^n . \tag{F.14}
$$

Do Apêndice [I,](#page-404-0) tem-se que

$$
S_N = \sum_{n=0}^{(N-1)} a^n = \begin{cases} N, & a = 1\\ \frac{1-a^N}{1-a}, & a \neq 1 \end{cases}
$$

que, aplicada à Equação [\(F.14\)](#page-392-0), fornece, para  $l=m=k,$ 

<span id="page-392-1"></span>
$$
\tilde{\boldsymbol{w}}_k^H \; \tilde{\boldsymbol{w}}_k = \sum_{n=0}^{(N-1)} \left( W_N^{(0)} \right)^n = \sum_{n=0}^{(N-1)} (1)^n = N \tag{F.15}
$$

e, para  $l \neq m$ ,

<span id="page-392-2"></span>
$$
\tilde{\boldsymbol{w}}_l^H \tilde{\boldsymbol{w}}_m = \sum_{n=0}^{(N-1)} \left( W_N^{(l-m)} \right)^n = \frac{1 - W_N^{(l-m)N}}{1 - W_N^{(l-m)}} = 0 \ . \tag{F.16}
$$

Aplicando-se [\(F.15\)](#page-392-1) e [\(F.16\)](#page-392-2) em [\(F.12\)](#page-391-2), obtém-se

$$
\tilde{\boldsymbol{w}}_k^H \; \tilde{\boldsymbol{x}} = \tilde{\boldsymbol{w}}_k^H \; \tilde{\boldsymbol{w}}_k \; \tilde{X}[k] = N \; \tilde{X}[k]
$$

e

e

<span id="page-393-0"></span>
$$
\tilde{X}[k] = \frac{\tilde{\boldsymbol{w}}_k^H \tilde{\boldsymbol{x}}}{\tilde{\boldsymbol{w}}_k^H \tilde{\boldsymbol{w}}_k} = \frac{\tilde{\boldsymbol{w}}_k^H \tilde{\boldsymbol{x}}}{N} \ . \tag{F.17}
$$

De [\(F.17\)](#page-393-0), podem-se estabelecer as seguintes relações:

$$
\begin{bmatrix}\n\tilde{X}[0] \\
\tilde{X}[1] \\
\vdots \\
\tilde{X}[(N-1)]\n\end{bmatrix} = \begin{bmatrix}\n\frac{\tilde{w}_{1}^{H} \tilde{x}}{N} \\
\frac{\tilde{w}_{N-1}^{H} \tilde{x}}{N} \\
\vdots \\
\frac{\tilde{w}_{N-1}^{H} \tilde{x}}{N}\n\end{bmatrix}
$$
\n
$$
= \frac{1}{N} \begin{bmatrix}\n\tilde{w}_{0}^{H} \\
\tilde{w}_{1}^{H} \\
\vdots \\
\tilde{w}_{N}^{H} \\
\vdots \\
\tilde{w}_{1}^{*}[0] & \tilde{w}_{1}^{*}[1] & \cdots & \tilde{w}_{0}^{*}[(N-1)] \\
\vdots \\
\tilde{w}_{N-1}^{*}[0] & \tilde{w}_{1}^{*}[1] & \cdots & \tilde{w}_{1}^{H}[(N-1)]\n\end{bmatrix} \begin{bmatrix}\n\tilde{x}[0] \\
\tilde{x}[1] \\
\vdots \\
\tilde{x}[N-1] \n\end{bmatrix}
$$
\n
$$
= \frac{1}{N} \begin{bmatrix}\n1 & 1 & \cdots & \vdots \\
1 & W_{N}^{H} & \cdots & W_{N}^{H-1} \\
\vdots & \vdots & \ddots & \vdots \\
1 & W_{N}^{(N-1)} & \cdots & W_{N}^{(N-1)}\n\end{bmatrix} \begin{bmatrix}\n\tilde{x}[0] \\
\tilde{x}[1] \\
\tilde{x}[N-1]\n\end{bmatrix},
$$
\n(F.18)

$$
\tilde{\boldsymbol{X}} = \boldsymbol{W}_N \; \tilde{\boldsymbol{x}} \; , \tag{F.19}
$$

$$
\mathbf{W}_{N} = \frac{1}{N} \begin{bmatrix} 1 & 1 & \cdots & 1 \\ 1 & W_{N}^{1} & \cdots & W_{N}^{(N-1)} \\ \vdots & \vdots & \ddots & \vdots \\ 1 & W_{N}^{(N-1)} & \cdots & W_{N}^{(N-1)(N-1)} \end{bmatrix}
$$

$$
= \frac{1}{N} \left( \mathbf{W}_{N}^{-1} \right)^{*} \qquad (\text{F.20})
$$

$$
\tilde{X}[k] = \frac{1}{N} \sum_{n=0}^{(N-1)} \tilde{x}[n] \ e^{-jk\left(\frac{2\pi}{N}\right)n} = \frac{1}{N} \sum_{n=\langle N\rangle} \tilde{x}[n] \ e^{-jk\left(\frac{2\pi}{N}\right)n} . \tag{F.21}
$$

#### **F.3.3 Interpretação algébrica do resultado**

Todos os vetores citados a seguir serão considerados vetores complexos.

Dado um vetor *v*, pode-se definir o vetor  $v^H = (v^T)^* = (v^*)^T$ , onde o símbolo "\*" significa a operação "complexo conjugado".

Dados dois vetores *v<sup>a</sup>* e *vb*, o produto interno usual entre eles pode ser definido como

$$
\left\langle \boldsymbol{v}_{a},\boldsymbol{v}_{b}\right\rangle =\boldsymbol{v}_{a}^{H}\;\boldsymbol{v}_{b}\;.
$$

Por sua vez, a norma de um vetor *v* pode ser definida em função do produto interno usual, de tal forma que

$$
||\boldsymbol{v}||^2 = \langle \boldsymbol{v}, \boldsymbol{v}\rangle = \boldsymbol{v}^H \; \boldsymbol{v} \; .
$$

O vetor unitário *v<sup>u</sup>* na direção de um vetor não nulo *v* pode ser definido como

$$
\bm{v}_u = \frac{\bm{v}}{||\bm{v}||} = \frac{\bm{v}}{\sqrt{\langle \bm{v}, \bm{v} \rangle}} = \frac{\bm{v}}{\sqrt{\bm{v}^H \; \bm{v}}} \; .
$$

Por fim, a projeção ortogonal *vp*, do vetor *v<sup>a</sup>* sobre o vetor *vb*, pode ser definida por

$$
\bm{v}_p = \frac{\langle \bm{v}_b, \bm{v}_a \rangle}{\langle \bm{v}_b, \bm{v}_b \rangle} \; \bm{v}_b = \frac{\langle \bm{v}_b, \bm{v}_a \rangle}{||\bm{v}_b||^2} \; \bm{v}_b = \frac{\bm{v}_b^H \; \bm{v}_a}{\bm{v}_b^H \; \bm{v}_b} \; \bm{v}_b \; .
$$

Observando-se os cálculos efetuados, verifica-se que a Equação [\(F.15\)](#page-392-1) define a norma de  $\tilde{\boldsymbol{w}}_k$ como

$$
\tilde{\boldsymbol{w}}_k^H \; \tilde{\boldsymbol{w}}_k = \langle \tilde{\boldsymbol{w}}_k, \tilde{\boldsymbol{w}}_k \rangle = ||\tilde{\boldsymbol{w}}_k||^2 = N \; .
$$

Por sua vez, a Equação [\(F.16\)](#page-392-2) indica que  $\tilde{w}_l$  e  $\tilde{w}_m$  são ortogonais entre si, para  $l \neq m$ , uma vez que

$$
\tilde{\boldsymbol{w}}_l^H \; \tilde{\boldsymbol{w}}_m = \langle \tilde{\boldsymbol{w}}_l, \tilde{\boldsymbol{w}}_m \rangle = 0 \; .
$$

Por fim, as Equações [\(F.12\)](#page-391-2) e [\(F.17\)](#page-393-0) mostram que os coeficientes  $\tilde{X}[k]$  estão relacionados com as projeções ortogonais do sinal  $\tilde{x}[n]$  sobre os sinais de base  $\phi_k[n] = e^{jk(\frac{2\pi}{N})n} = W_N^{-kn} = \tilde{w}_k[n],$ todos ortogonais entre si, uma vez que

$$
\tilde{\boldsymbol{x}} = \sum_{k=0}^{(N-1)} \tilde{\boldsymbol{x}}_{p_k} = \sum_{k=0}^{(N-1)} \tilde{X}[k] \tilde{\boldsymbol{w}}_k ,
$$
\n(F.22)

onde

$$
\tilde{\boldsymbol{x}}_{p_k}=\tilde{X}[k]\;\tilde{\boldsymbol{w}}_k=\frac{\tilde{\boldsymbol{w}}_k^H\;\tilde{\boldsymbol{x}}}{N}\;\tilde{\boldsymbol{w}}_k=\frac{\tilde{\boldsymbol{w}}_k^H\;\tilde{\boldsymbol{x}}}{\tilde{\boldsymbol{w}}_k^H\;\tilde{\boldsymbol{w}}_k}\;\tilde{\boldsymbol{w}}_k=\frac{\langle \tilde{\boldsymbol{w}}_k,\tilde{\boldsymbol{x}}\rangle}{||\tilde{\boldsymbol{w}}_k||^2}\;\tilde{\boldsymbol{w}}_k=\frac{\langle \tilde{\boldsymbol{w}}_k,\tilde{\boldsymbol{x}}\rangle}{\langle \tilde{\boldsymbol{w}}_k,\tilde{\boldsymbol{w}}_k\rangle}\;\tilde{\boldsymbol{w}}_k\;.
$$
# **Apêndice G**

# **Algoritmo geral de Goertzel**

#### **G.1 Introdução**

O algoritmo de Goertzel foi proposto em 1958, com o objetivo de reduzir a quantidade de multiplicações encontradas no cálculo das componentes *X*[*k*] de uma *N-point* DFT. Ele utiliza a propriedade de periodicidade de  $W_N^{kn},$  identifica a DFT com uma convolução e realiza o cálculo de uma forma iterativa. A componente  $X[k]$  da DFT é equivalente ao valor da DTFT  $X(e^{j\Omega})$ calculada no ponto  $\Omega_k = k \left( \frac{2\pi}{N} \right)$ *N* . A seguir, é demonstrado como o algoritmo de Goertzel é capaz de calcular  $X(e^{j\Omega})$  em uma freqüência genérica  $\Omega_g$ .

#### **G.2 Algoritmo básico**

A equação da DTFT pode ser reescrita como

<span id="page-396-0"></span>
$$
X(e^{j\Omega}) = \sum_{r=-\infty}^{\infty} x[r]e^{-j\Omega r} = \frac{e^{j\Omega N}}{e^{j\Omega N}} \sum_{r=-\infty}^{\infty} x[r]e^{-j\Omega r} = \frac{1}{e^{j\Omega N}} \sum_{r=-\infty}^{\infty} x[r]e^{j\Omega(N-r)},
$$
(G.1)

que assume a forma de uma soma de convolução.

Por sua vez, um SLIT definido por

<span id="page-396-2"></span>
$$
y_g[n] = (-a_1) y_g[n-1] + b_0 x[n] = e^{j\Omega} y_g[n-1] + x[n]
$$
 (G.2)

possui um operador de transferência

$$
T_g(D) = \frac{b_0}{1 + a_1 D^{-1}} = \frac{1}{1 - e^{j\Omega} D^{-1}} ,
$$

uma resposta ao impulso

$$
h_g[n] = b_0 \ (-a_1)^n \ u[n] = e^{j\Omega n} \ u[n]
$$

e a sua saída *yk*[*n*] pode ser calculada por

<span id="page-396-1"></span>
$$
y_g[n] = x[n] * h_g[n] = \sum_{r = -\infty}^{\infty} x[n - r] e^{j\Omega r} u[r] = \sum_{r = -\infty}^{\infty} x[r] e^{j\Omega(n - r)} u[n - r] . \tag{G.3}
$$

Dado que  $x[n] = 0$  para  $n < 0$  e  $n \geq N$ , as Equações [\(G.1\)](#page-396-0) e [\(G.3\)](#page-396-1) indicam que

<span id="page-396-3"></span>
$$
X(e^{j\Omega}) = e^{-j\Omega N} y_k[N] = e^{-j\Omega N} y_k[n]|_{n=N} .
$$
 (G.4)

Isso significa que o valor da DTFT  $X(e^{j\Omega})$  pode ser calculado por meio de um processo iterativo do sistema definido em [\(G.2\)](#page-396-2) e finalizado pela Equação [\(G.4\)](#page-396-3).

Nesse algoritmo, os únicos coeficientes que devem ser calculados e armazenados são  $e^{jΩ}$  e  $e^{-j\Omega N}$ .

### **G.3 Algoritmo modificado**

O algoritmo básico pode ser melhorado a partir de uma alteração no operador de transferência *Tg*(*D*), de tal forma que

<span id="page-397-0"></span>
$$
T_g(D) = \frac{1}{1 - e^{j\Omega}D^{-1}}
$$
  
= 
$$
\frac{1}{1 - e^{j\Omega}D^{-1}} \cdot \frac{\left(1 - e^{-j\Omega}D^{-1}\right)}{\left(1 - e^{-j\Omega}D^{-1}\right)}
$$
  
= 
$$
\left(1 - e^{-j\Omega}D^{-1}\right) \cdot \frac{1}{1 - 2\cos(\Omega)D^{-1} + D^{-2}}
$$
  
= 
$$
\left(1 - e^{-j\Omega}D^{-1}\right) \cdot R_g(D), \qquad (G.5)
$$

A partir de [\(G.5\)](#page-397-0), a Equação [\(G.2\)](#page-396-2) pode ser reescrita como

<span id="page-397-1"></span>
$$
y_g[n] = T_g(D) x[n]
$$
  
=  $(1 - e^{-j\Omega} D^{-1}) R_g(D) x[n]$   
=  $(1 - e^{-j\Omega} D^{-1}) v_g[n]$   
=  $v_g[n] - e^{-j\Omega} v_g[n-1]$ , (G.6)

onde

$$
v_g[n] = R_g(D) x[n] = \frac{1}{1 - 2\cos(\Omega) D^{-1} + D^{-2}} x[n],
$$

e, portanto,

<span id="page-397-2"></span>
$$
v_g[n] = 2\cos(\Omega) v_g[n-1] - v_g[n-2] + x[n].
$$
 (G.7)

Finalmente, [\(G.6\)](#page-397-1) e [\(G.7\)](#page-397-2) mostram que

<span id="page-397-3"></span>
$$
X(e^{j\Omega}) = e^{-j\Omega N} y_k[N] = e^{-j\Omega N} y_k[n]|_{n=N} = e^{-j\Omega N} (v_g[N] - e^{-j\Omega} v_g[N-1]) .
$$
 (G.8)

Isso significa que o valor da DTFT  $X(e^{j\Omega})$  pode ser calculado por meio de um processo iterativo do sistema definido em [\(G.7\)](#page-397-2) e finalizado pela Equação [\(G.8\)](#page-397-3).

Aqui, os únicos coeficientes que devem ser calculados e armazenados são *cos* (Ω), *e* <sup>−</sup>*j*<sup>Ω</sup> e  $e^{-j\Omega N}$ .

# **Apêndice H**

# **Respostas de um SLIT em domínio transformado**

#### **H.1 Introdução**

Aplicando-se a Transformada Z sobre um SLIT descrito por uma equação de diferença de ordem qualquer, pode-se facilmente obter as equações relativas ao cálculo da sua saída, para um dado conjunto de condições iniciais e para uma dada entrada.

A aplicação da Transformada Z bilateral permite analisar um SLIT relaxado. Por sua vez, a aplicação da Transformada Z unilateral permite analisar um SLIT com condições iniciais não nulas.

De posse das equações de cálculo no domínio transformado, o procedimento resume-se em: i) obter a representação no domínio transformado *X*(*z*) da entrada *x*[*n*], ii) substituir as condições iniciais e a entrada *X*(*z*) nas equações de cálculo, e iii) obter a entrada *y*[*n*] a partir da sua representação no domínio transformado *Y* (*z*).

A seguir, a Transformada Z unilateral é aplicada em equações de diferença com ordens 1 a 3. A partir dessas análises, o resultado para uma equação de diferença de ordem *N* é finalmente calculado.

#### **H.2 Equação de diferença de ordem 1**

Utilizando-se a associação  $v[n] \leftrightarrow V_U(z)$ , a equação de diferença

$$
a_0y[n] + a_1y[n-1] = b_0x[n] + b_1x[n-1],
$$

com *x*[*n*] = *f*[*n*] *u*[*n*] e condições iniciais *y*[−1], pode ser expressa por

$$
a_0 \left\{ Y(z) \right\} + a_1 \left\{ y[-1] + z^{-1} Y(z) \right\} = b_0 \left\{ X(z) \right\} + b_1 \left\{ x[-1] + z^{-1} X(z) \right\}
$$

ou

$$
(a_0 + a_1 z^{-1}) Y(z) + \{(a_1) y[-1]\} = (b_0 + b_1 z^{-1}) X(z)
$$

$$
Y(z) = \left(\frac{b_0 + b_1 z^{-1}}{a_0 + a_1 z^{-1}}\right) X(z) + \left(\frac{-1}{a_0 + a_1 z^{-1}}\right) \{(a_1) y[-1]\}
$$
  
=  $H(z) X(z) + \frac{(-1)}{D_H(z)} \{P_{-1}(z) y[-1]\}$ . (H.1)

### **H.3 Equação de diferença de ordem 2**

Utilizando-se a associação $v[n] \leftrightarrow V_U(z),$ a equação de diferença

$$
a_0y[n] + a_1y[n-1] + a_2y[n-2] = b_0x[n] + b_1x[n-1] + b_2x[n-2],
$$

com *x*[*n*] = *f*[*n*] *u*[*n*] e condições iniciais *y*[−1] e *y*[−2], pode ser expressa por

$$
a_0 \{Y(z)\} + a_1 \{y[-1] + z^{-1}Y(z)\} + a_2 \{y[-1]z^{-1} + y[-2] + z^{-2}Y(z)\} = b_0 \{X(z)\} + b_1 \{x[-1] + z^{-1}X(z)\} + b_2 \{x[-1]z^{-1} + x[-2] + z^{-2}X(z)\}
$$

ou

$$
(a_0 + a_1 z^{-1} + a_2 z^{-2}) Y(z) +
$$
  

$$
\{(a_1 + a_2 z^{-1}) y[-1] + (a_2) y[-2] \} = (b_0 + b_1 z^{-1} + b_2 z^{-2}) X(z)
$$

$$
Y(z) = \left(\frac{b_0 + b_1 z^{-1} + b_2 z^{-2}}{a_0 + a_1 z^{-1} + a_2 z^{-2}}\right) X(z) +
$$
  
\n
$$
\left(\frac{-1}{a_0 + a_1 z^{-1} + a_2 z^{-2}}\right) \left\{ \left(a_1 + a_2 z^{-1}\right) y[-1] + (a_2) y[-2] \right\}
$$
  
\n
$$
= H(z) X(z) + \frac{(-1)}{D_H(z)} \left\{ P_{-1}(z) y[-1] + P_{-2}(z) y[-2] \right\}
$$
  
\n
$$
= H(z) X(z) + \frac{(-1)}{D_H(z)} \left\{ \sum_{k=1}^2 P_{-k}(z) y[-k] \right\} . \tag{H.2}
$$

### **H.4 Equação de diferença de ordem 3**

Utilizando-se a associação  $v[n] \leftrightarrow V_U(z),$ a equação de diferença

 $a_0y[n] + a_1y[n-1] + a_2y[n-2] + a_3y[n-3] = b_0x[n] + b_1x[n-1] + b_2x[n-2] + b_3x[n-3]$ , com *x*[*n*] = *f*[*n*] *u*[*n*] e condições iniciais *y*[−1], *y*[−2] e *y*[−3], pode ser expressa por

$$
a_0 \{Y(z)\} + a_1 \{y[-1] + z^{-1}Y(z)\} + a_2 \{y[-1]z^{-1} + y[-2] + z^{-2}Y(z)\} + a_3 \{y[-1]z^{-2} + y[-2]z^{-1} + y[-3] + z^{-3}Y(z)\} = b_0 \{X(z)\} + b_1 \{x[-1] + z^{-1}X(z)\} + b_2 \{x[-1]z^{-1} + x[-2] + z^{-2}X(z)\} + b_3 \{x[-1]z^{-2} + x[-2]z^{-1} + x[-3] + z^{-3}X(z)\}
$$

ou

$$
(a_0 + a_1 z^{-1} + a_2 z^{-2} + a_3 z^{-3}) Y(z) +
$$
  
\n
$$
(a_1 + a_2 z^{-1} + a_3 z^{-2}) y[-1] +
$$
  
\n
$$
(a_2 + a_3 z^{-1}) y[-2] +
$$
  
\n
$$
(a_3) y[-3] = (b_0 + b_1 z^{-1} + b_2 z^{-2} + b_3 z^{-3}) X(z)
$$

$$
Y(z) = \left(\frac{b_0 + b_1 z^{-1} + b_2 z^{-2} + b_3 z^{-3}}{a_0 + a_1 z^{-1} + a_2 z^{-2} + a_3 z^{-3}}\right) X(z) +
$$
  
\n
$$
\left(\frac{-1}{a_0 + a_1 z^{-1} + a_2 z^{-2} + a_3 z^{-3}}\right)
$$
  
\n
$$
\left\{\left(a_1 + a_2 z^{-1} + a_3 z^{-2}\right) y[-1] + \left(a_2 + a_3 z^{-1}\right) y[-2] + (a_3) y[-3]\right\}
$$
  
\n
$$
= H(z) X(z) + \frac{(-1)}{D_H(z)} \left\{P_{-1}(z) y[-1] + P_{-2}(z) y[-2] + P_{-3}(z) y[-3]\right\}
$$
  
\n
$$
= H(z) X(z) + \frac{(-1)}{D_H(z)} \left\{\sum_{k=1}^3 P_{-k}(z) y[-k]\right\} .
$$
  
\n(H.3)

### **H.5 Equação de diferença de ordem** *N*

Utilizando-se a associação $v[n] \leftrightarrow V_U(z),$ a equação de diferença

$$
a_0y[n] + a_1y[n-1] + \cdots + a_Ny[n-N] = b_0x[n] + b_1x[n-1] + \cdots + b_Nx[n-N],
$$

com *x*[*n*] = *f*[*n*] *u*[*n*] e condições iniciais *y*[−1]*, y*[−2]*, . . . , y*[−*N*], pode ser expressa por

$$
a_0 \{Y(z)\} + a_1 \{y[-1] + z^{-1}Y(z)\} + a_2 \{y[-1]z^{-1} + y[-2] + z^{-2}Y(z)\} + \cdots + a_N \{y[-1]z^{-(N-1)} + y[-2]z^{-(N-2)} + a_N \{x[-1] + z^{-N}Y(z)\} = b_0 \{X(z)\} + b_1 \{x[-1] + z^{-1}X(z)\} + b_2 \{x[-1]z^{-1} + x[-2] + z^{-2}X(z)\} + \cdots + b_N \{x[-1]z^{-(N-1)} + x[-2]z^{-(N-2)} + a_N \{x[-1]z^{-(N-1)} + x[-2]z^{-(N-2)} + a_N \{x[-1]z^{-(N-1)} + x[-2]z^{-(N-2)} + a_N \{x[-1]z^{-(N-1)} + z^{-N}X(z)\} + a_N \{x[-1]z^{-(N-1)} + z^{-N}X(z)\}
$$

ou

$$
(a_0 + a_1 z^{-1} + a_2 z^{-2} + \dots + a_N z^{-N}) Y(z) +
$$
  
\n
$$
\{(a_1 + a_2 z^{-1} + \dots + a_N z^{-(N-1)}) y[-1] +
$$
  
\n
$$
(a_2 + a_3 z^{-1} + \dots + a_N z^{-(N-2)}) y[-2] +
$$
  
\n
$$
\dots +
$$
  
\n
$$
(a_N) y[-N] \} = (b_0 + b_1 z^{-1} + b_2 z^{-2} + \dots + b_N z^{-N}) X(z)
$$

$$
Y(z) = \left(\frac{b_0 + b_1 z^{-1} + b_2 z^{-2} + \dots + b_N z^{-N}}{a_0 + a_1 z^{-1} + a_2 z^{-2} + \dots + a_N z^{-N}}\right) X(z) +
$$
  
\n
$$
\left(\frac{-1}{a_0 + a_1 z^{-1} + a_2 z^{-2} + \dots + a_N z^{-N}}\right) \left\{ \left(a_1 + a_2 z^{-1} + \dots + a_N z^{-(N-1)}\right) y[-1] +
$$
  
\n
$$
\left(a_2 + a_3 z^{-1} + \dots + a_N z^{-(N-2)}\right) y[-2] + \dots + \left(a_N\right) y[-N] \right\}
$$
  
\n
$$
= H(z) X(z) + \frac{(-1)}{D_H(z)} \left\{ P_{-1}(z) y[-1] + P_{-2}(z) y[-2] + \dots + P_{-N}(z) y[-N] \right\}
$$
  
\n
$$
= H(z) X(z) + \frac{(-1)}{D_H(z)} \left\{ \sum_{k=1}^N P_{-k}(z) y[-k] \right\}
$$
  
\n
$$
= Y_{ent}(z) + Y_{est}(z)
$$
  
\n
$$
= Y_r(z) + Y_h(z), \qquad (H.4)
$$

onde

e

$$
H(z) = \frac{N_H(z)}{D_H(z)} = \left(\frac{b_0 + b_1 z^{-1} + b_2 z^{-2} + \dots + b_N z^{-N}}{a_0 + a_1 z^{-1} + a_2 z^{-2} + \dots + a_N z^{-N}}\right) ,
$$
  

$$
D_H(z) = \left(a_0 + a_1 z^{-1} + a_2 z^{-2} + \dots + a_N z^{-N}\right)
$$
  

$$
P_{-k}(z) = \sum_{l=k}^{N} a_l \ z^{-(l-k)} ,
$$

são, respectivamente, a Função de Transferência, o seu denominador e o polinômio relativo à condição inicial *y*[−*k*], bem como

$$
Y_{ent}(z) = H(z) X(z) ,
$$
  

$$
Y_{est}(z) = \frac{(-1)}{D_H(z)} \left\{ \sum_{k=1}^{N} P_{-k}(z) y[-k] \right\} ,
$$
  

$$
Y_r(z) = Y_{ent}(z)
$$

e

são, respectivamente, as representações em domínio transformado para a resposta à entrada, a resposta ao estado, a resposta do sistema relaxado e a resposta da equação homogênea.

 $Y_h(z) = Y_{est}(z)$ ,

# **Apêndice I**

# **Identidades úteis**

# **I.1 Progressões geométricas**

$$
\sum_{k=0}^{N} a^k = \begin{cases} (N+1) & , a=1\\ \frac{1-a^{(N+1)}}{1-a} & , a \neq 1 \end{cases}
$$
 (I.1)

$$
\sum_{k=0}^{N} ka^k = \begin{cases}\n\frac{N(N+1)}{2} , & a = 1 \\
\frac{a}{(1-a)^2} \left[ 1 - a^N - Na^N + Na^{(N+1)} \right] , & a \neq 1\n\end{cases}
$$
\n(I.2)

$$
\sum_{k=0}^{N} k^2 a^k = \begin{cases}\n\sum_{k=0}^{N} k^2, & a = 1 \\
\frac{1}{(1-a)} \left\{ \left[ \sum_{m=1}^{N} (2m-1)a^m \right] - N^2 a^{(N+1)} \right\} = \\
\frac{a}{(1-a)^3} \left[ (1+a)(1-a^N) - 2(1-a)Na^N - (1-a)^2 N^2 a^N \right], & a \neq 1\n\end{cases}
$$
(I.3)

## **I.2 Exponenciais complexas**

$$
e^{\pm j\theta} = \cos(\theta) \pm j\sin(\theta) \tag{I.4}
$$

$$
\left(1 + e^{-j\theta}\right) = e^{-j\frac{\theta}{2}} \left(e^{j\frac{\theta}{2}} + e^{-j\frac{\theta}{2}}\right) = e^{-j\frac{\theta}{2}} \left(2\cos\left(\frac{\theta}{2}\right)\right) \tag{I.5}
$$

### **I.3 Raízes N-ésimas complexas da unidade**

A raiz N-ésima complexa principal da unidade é dada por

$$
W_N = e^{-j\left(\frac{2\pi}{N}\right)}\tag{I.6}
$$

As *N* raízes N-ésimas complexas da unidade são dadas por

$$
W_N^k = e^{-jk\left(\frac{2\pi}{N}\right)}\,,\tag{I.7}
$$

onde  $k = 0, 1, 2, \cdots, (N - 1)$ .

Para quaisquer inteiros  $N \geq 0$ ,  $k \geq 0$  e  $d > 0$ :

$$
W_{dN}^{dk} = W_N^k \t\t(1.8)
$$

Conseqüentemente, para *N >* 0 e par:

$$
W_N^{\frac{N}{2}} = W_2 = -1 \tag{I.9}
$$

Para qualquer inteiro  $N > 0$  e par:

$$
\left(W_N^{k+\frac{N}{2}}\right)^2 = \left(W_N^k\right)^2 = W_{\frac{N}{2}}^k.
$$
\n(1.10)

Para qualquer inteiro *N* ≥ 1 e qualquer inteiro *k* não negativo e não divisível por *N*

$$
\sum_{n=0}^{N-1} (W_N^k)^n = 0.
$$
\n(1.11)

### **I.4 Identidades trigonométricas**

$$
sec(\theta) = \frac{1}{cos(\theta)}
$$
 (I.12)

$$
cossec(\theta) = \frac{1}{sin(\theta)}
$$
 (I.13)

$$
tg(\theta) = \frac{\sin(\theta)}{\cos(\theta)}\tag{I.14}
$$

$$
cot g(\theta) = \frac{1}{tg(\theta)} = \frac{cos(\theta)}{sin(\theta)}
$$
(I.15)

$$
sin(-\theta) = -sin(\theta)
$$
 (I.16)

$$
cos(-\theta) = cos(\theta) \tag{I.17}
$$

$$
tg(-\theta) = -tg(\theta) \tag{I.18}
$$

$$
sin(2\theta) = 2 sin(\theta) cos(\theta)
$$
 (I.19)

$$
\cos(2\theta) = \cos^2(\theta) - \sin^2(\theta) \tag{I.20}
$$

<span id="page-406-1"></span>
$$
sin(\theta_1 \pm \theta_2) = sin(\theta_1) cos(\theta_2) \pm sin(\theta_2) cos(\theta_1)
$$
\n(1.21)

<span id="page-406-0"></span>
$$
cos(\theta_1 \pm \theta_2) = cos(\theta_1) cos(\theta_2) \mp sin(\theta_1) sin(\theta_2)
$$
\n(1.22)

$$
tg(\theta_1 \pm \theta_2) = \frac{tg(\theta_1) \pm tg(\theta_2)}{1 \mp tg(\theta_1) \, tg(\theta_2)}\tag{I.23}
$$

$$
sin(\theta_1) \pm sin(\theta_2) = 2 sin\left(\frac{\theta_1 \pm \theta_2}{2}\right) cos\left(\frac{\theta_1 \mp \theta_2}{2}\right)
$$
 (I.24)

$$
\cos(\theta_1) + \cos(\theta_2) = 2 \cos\left(\frac{\theta_1 + \theta_2}{2}\right) \cos\left(\frac{\theta_1 - \theta_2}{2}\right) \tag{I.25}
$$

$$
cos(\theta_1) - cos(\theta_2) = -2 \sin\left(\frac{\theta_1 + \theta_2}{2}\right) \sin\left(\frac{\theta_1 - \theta_2}{2}\right)
$$
 (I.26)

$$
1 + \cos(\theta) = 2 \cos^2\left(\frac{\theta}{2}\right) \tag{I.27}
$$

$$
1 - \cos(\theta) = 2\sin^2\left(\frac{\theta}{2}\right) \tag{I.28}
$$

$$
1 + \sin(\theta) = 1 + \cos\left(\frac{\pi}{2} - \theta\right)
$$
 (I.29)

$$
1 - \sin(\theta) = 1 - \cos\left(\frac{\pi}{2} - \theta\right)
$$
 (I.30)

$$
sin(\theta) cos(\theta) = \frac{sin(2\theta)}{2}
$$
 (I.31)

$$
sin^2(\theta) = \frac{1 - cos(2\theta)}{2} \tag{I.32}
$$

$$
\cos^2(\theta) = \frac{1 + \cos(2\theta)}{2} \tag{I.33}
$$

$$
\sin^2(\theta) + \cos^2(\theta) = 1\tag{I.34}
$$

$$
sec^2(\theta) = 1 + tg^2(\theta)
$$
\n(1.35)

$$
cossec2(\theta) = 1 + cotg2(\theta)
$$
\n(1.36)

#### **I.5 Casos particulares de interesse**

A seguir, são apresentadas algumas identidades empregadas no estudo de ambigüidade na representação de sinais analógicos por sinais discretos.

#### **I.5.1 Identidades de cosseno**

Da Equação [\(I.22\)](#page-406-0), tem-se que

<span id="page-407-0"></span>
$$
A_0 \cdot \cos(\Omega_0 n \mp \Theta_0) = [A_0 \cdot \cos(\Theta_0)] \cdot \cos(\Omega_0 n) + [(\pm A_0) \cdot \sin(\Theta_0)] \cdot \sin(\Omega_0 n) \ . \tag{I.37}
$$

No caso em que  $\Theta_0 = \frac{\pi}{2}$  $\frac{\pi}{2}$ , obtém-se

$$
A_0 \cdot \cos\left(\Omega_0 n \mp \frac{\pi}{2}\right) = (\pm A_0) \cdot \sin(\Omega_0 n) \ . \tag{I.38}
$$

Quando  $\Omega_0 = \pi$ , obtém-se

$$
A_0 \cdot \cos(\pi n \mp \Theta_0) = [A_0 \cdot \cos(\Theta_0)] \cdot \cos(\pi n) \tag{I.39}
$$

#### **I.5.2 Identidades de seno**

Da Equação [\(I.21\)](#page-406-1), tem-se que

<span id="page-407-1"></span>
$$
A_0 \cdot \sin(\Omega_0 n \mp \Theta_0) = [A_0 \cdot \cos(\Theta_0)] \cdot \sin(\Omega_0 n) + [(\mp A_0) \cdot \sin(\Theta_0)] \cdot \cos(\Omega_0 n) \ . \tag{I.40}
$$

No caso em que  $\Theta_0 = \frac{\pi}{2}$  $\frac{\pi}{2}$ , obtém-se

$$
A_0 \cdot \sin\left(\Omega_0 n \mp \frac{\pi}{2}\right) = (\mp A_0) \cdot \cos(\Omega_0 n) \ . \tag{I.41}
$$

Quando  $\Omega_0 = \pi$ , obtém-se

$$
A_0 \cdot \sin(\pi n \mp \Theta_0) = \left[ (\mp A_0) \cdot \sin(\Theta_0) \right] \cdot \cos(\pi n) \tag{I.42}
$$

#### **I.5.3 Identidades de exponencial**

Considerando-se *A*<sup>0</sup> ∈ R <sup>+</sup>, da Relação de Euler e das Equações [\(I.37\)](#page-407-0) e [\(I.40\)](#page-407-1), tem-se que

$$
A_0 \cdot e^{j(\Omega_0 n \mp \Theta_0)} = A_0 \cdot [\cos(\Omega_0 n \mp \Theta_0) + j \sin(\Omega_0 n \mp \Theta_0)]
$$
  
\n
$$
= \{ [A_0 \cdot \cos(\Theta_0)] \cdot \cos(\Omega_0 n) + [(\pm A_0) \cdot \sin(\Theta_0)] \cdot \sin(\Omega_0 n) \}
$$
  
\n
$$
+ j \{ [A_0 \cdot \cos(\Theta_0)] \cdot \sin(\Omega_0 n) + [(\mp A_0) \cdot \sin(\Theta_0)] \cdot \cos(\Omega_0 n) \} .
$$
  
\n(I.43)

No caso em que  $\Theta_0 = \frac{\pi}{2}$  $\frac{\pi}{2}$ , obtém-se

$$
A_0 \cdot e^{j(\Omega_0 n \mp \frac{\pi}{2})} = (\pm A_0) \cdot \sin(\Omega_0 n) + j (\mp A_0) \cdot \cos(\Omega_0 n) . \tag{I.44}
$$

Quando  $\Omega_0 = \pi$ , obtém-se

$$
A_0 \cdot e^{j(\pi n \mp \Theta_0)} = [A_0 \cdot \cos(\Theta_0)] \cdot \cos(\pi n) + j \left[ (\mp A_0) \cdot \sin(\Theta_0) \right] \cdot \cos(\pi n)
$$
  
= 
$$
(A_0 \cdot e^{\mp j\Theta_0}) \cos(\pi n).
$$
 (I.45)

# **Apêndice J**

# **Tabelas úteis**

### **J.1 Transformada de Fourier Discreta no Tempo (DTFT)**

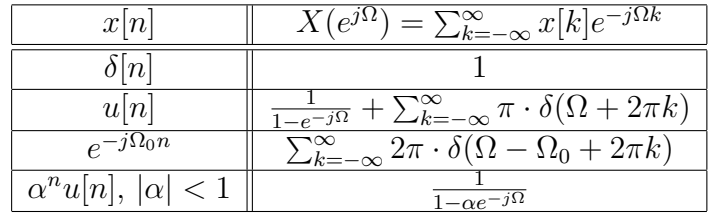

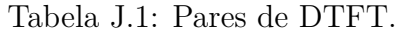

| Seqüência                               | DTFT                                                                                                |
|-----------------------------------------|----------------------------------------------------------------------------------------------------|
| x n                                     | $X(e^{j\Omega})$                                                                                    |
| $x_1 n $                                | $X_1(e^{j\Omega})$                                                                                  |
| $x_2 n $                                | $X_2(e^{j\Omega})$                                                                                  |
| $a_1x_1 n  + a_2x_2 n $                 | $a_1X_1(e^{j\Omega})+a_2X_2(e^{j\Omega})$                                                           |
| $x[n-N_D]$                              | $e^{-j\Omega N_D}X(e^{j\Omega})$                                                                    |
| $\overline{e^{j\Omega_0 n}x[n]}$        | $X(e^{j(\Omega-\Omega_0)})$                                                                         |
| $x_1 n  * x_2 n $                       | $X_1(e^{j\Omega})X_2(e^{j\Omega})$                                                                  |
| $x_1 n x_2 n$                           | $\frac{1}{2\pi} \int_{-\pi}^{\pi} X_1(e^{j\theta}) X_2(e^{j(\Omega-\theta)})$<br>$\partial d\theta$ |
| $\left\vert nx\right\vert n\right\vert$ | $\frac{dX}{2}e^{j\overline{\Omega}}$                                                                |

Tabela J.2: Propriedades da DTFT.

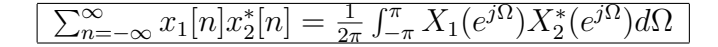

Tabela J.3: Relação de Parseval na DTFT.

# **J.2 Transformada de Fourier Discreta (DFT)**

| Seqüência                                         | DFT                                                          |
|---------------------------------------------------|--------------------------------------------------------------|
| x n                                               | X[k]                                                         |
| $x_1 n $                                          | $X_1[k]$                                                     |
| $x_2 n $                                          | $X_2[k]$                                                     |
| $a_1x_1[n]+a_2x_2[n]$                             | $a_1X_1[k]+a_2X_2[k]$                                        |
| $x[\langle n-N_D\rangle_N]$                       | $W_N^{kN_D}X[k]$                                             |
| $W_N^{-K_D n} x[n]$                               | $X[\langle k-K_D\rangle_N]$                                  |
| X[n]                                              | $N[g\langle -k\rangle_N]$                                    |
| $\sum_{m=0}^{N-1}x_1[m]x_2[\langle n-m\rangle_N]$ | $X_1[k]X_2[k]$                                               |
| $x_1[n]x_2[n]$                                    | $\frac{1}{N}\sum_{m=0}^{N-1}X_1[m]X_2[\langle k-m\rangle_N]$ |

Tabela J.4: Propriedades da DFT.

## **J.3 Transformada Z bilateral**

| x n                         | $X(z) = \sum_{k=-\infty}^{\infty} x[k] z^{-k}$                               | ROC                                                     |
|-----------------------------|------------------------------------------------------------------------------|---------------------------------------------------------|
| $\delta[n]$                 |                                                                              | $\tilde{z}$                                             |
| u n                         | $\frac{1}{1-z^{-1}}$                                                         | z >1                                                    |
| $\delta[n-N_D]$             | $z^{-N_D}$                                                                   | $z - \{0\}$ , $N_D > 0$<br>$z - \{\infty\}$ , $N_D < 0$ |
| $\alpha^n u[n]$             |                                                                              | $ z > \alpha $                                          |
| $n\alpha^n u[n]$            | $\frac{1-\alpha z^{-1}}{\alpha z^{-1}}$<br>$\sqrt{(1-\alpha z^{-1})^2}$      | $ z  >  \alpha $                                        |
| $\cos(\Omega_0 n)u[n]$      | $1-\cos(\Omega_0)z^{-1}$<br>$1-2\cos(\Omega_0)z^{-1}+z^{-2}$                 | z >1                                                    |
| $\sin(\Omega_0 n)u[n]$      | $1-\sin(\Omega_0)z^{-1}$<br>$\overline{1-2\cos(\Omega_0)z^{-1}+z^{-2}}$      | z >1                                                    |
| $r^n \cos(\Omega_0 n) u[n]$ | $1-r\cos(\Omega_0)z^{-1}$<br>$1-2r\cos(\Omega_0)z^{-1}+r^2z^{-2}$            | z  > r                                                  |
| $r^n \sin(\Omega_0 n) u[n]$ | $\overline{1-r\sin(\Omega_0)z^{-1}}$<br>$1-2r\cos(\Omega_0)z^{-1}+r^2z^{-2}$ | z >r                                                    |

Tabela J.5: Pares de Transformada Z bilateral.

| Seqüência                                                       | Transformada Z                                           | ROC                   |
|-----------------------------------------------------------------|----------------------------------------------------------|-----------------------|
| x[n]                                                            | X(z)                                                     | $R_x$                 |
| $x_1[n]$                                                        | $X_1(z)$                                                 | $R_{x_1}$             |
| $x_2[n]$                                                        | $X_2(z)$                                                 | $R_{x_2}$             |
| $a_1x_1[n] + a_2x_2[n]$                                         | $a_1X_1(z) + a_2X_2(z)$                                  |                       |
| $x[n-N_D]$                                                      | $\sqrt{z^{-N_D}X(z)}$                                    |                       |
| $a^n x[n]$                                                      | $X(\frac{z}{a})$                                         |                       |
| $z_0^n x[n]$                                                    | $\frac{X(\frac{z}{z_0})}{X(e^{-j\Omega_0 n}z)}$          | $\frac{z_0 R_x}{R_x}$ |
| $\overline{e^{j\Omega_0 n}x[n]}$                                |                                                          |                       |
| $x[-n]$                                                         | $\overline{X(z^{-1})}$                                   |                       |
| $x[r], \quad n = rk$<br>$w[n] =$<br>0, $n \neq rk$ para algum r | $X(z^k)$                                                 |                       |
| $x_1[n] * x_2[n]$                                               | $X_1(z)X_2(z)$                                           |                       |
| $x_1[n]x_2[n]$                                                  | $\frac{1}{2\pi i}\oint_C X_1(v)X_2(\frac{z}{v})v^{-1}dv$ |                       |
| nx[n]                                                           | $-z\frac{dX(z)}{dz}$                                     |                       |
| $\sum_{k=-\infty}^{n} x[k]$                                     | $\frac{1}{1-z^{-1}}X(\overline{z})$                      |                       |

Tabela J.6: Propriedades da Transformada Z bilateral.

 $\sum_{n=-\infty}^{\infty} x_1[n] x_2^*[n] = \frac{1}{2\pi j} \oint_C X_1(v) X_2^* \left( \frac{1}{v^2} \right)$  $(\frac{1}{v^*})v^{-1}dv$ 

Tabela J.7: Relação de Parseval na Transformada Z bilateral.

### **J.4 Transformada Z unilateral**

Elaborar tabela ...

Tabela J.8: Propriedades da Transformada Z unilateral.

# **Referências Bibliográficas**

- [Ant86] A. Antoniou. *Digital Filters: Analysis and Design*. Tata McGraw-Hill, New Delhi, India, 2nd reprint edition, 1986.
- [Cad73] J. A. Cadzow. *Discrete-Time Systems: An Introduction with Interdisciplinary Applications*. Prentice-Hall, Englewood Cliffs, NJ, 1973.
- [DdSN10] P. S. R. Diniz, E. A. B. da Silva, and S. Lima Netto. *Digital Signal Processing: System Analysis and Design*. Cambridge University Press, Cambridge, UK, 2nd edition, 2010.
- [IMD<sup>+</sup>85] G. Iezzi, C. Murakami, O. Dolce, S. Hazzan, J. N. Pompeu, and N. Machado. *Fundamentos da Matemática Elementar (vol. 1 – 10)*. Atual Editora, São Paulo, SP, 1985.
- [Jac96] L. B. Jackson. *Digital Filters and Signal Processing with MATLAB exercises*. Kluwer Academic Publishers, 3rd edition, 1996.
- [KD04] H. Kopka and P. W. Daly. *A Guide to BT<sub>F</sub>X and Electronic Publishing*. Addison-Wesley, Harlow, England, 4th edition, 2004.
- [MG04] F. Mittelbach and M. Goosens. *The BTEX Companion*. Addison-Wesley, Boston, MA, USA, 2th edition, 2004.
- [Mit98] S. K. Mitra. *Digital Signal Processing: A Computer-Based Approach*. McGraw-Hill, New York, NY, 1998.
- [OS75] A. V. Oppenheim and R. W. Schafer. *Digital Signal Processing*. Prentice-Hall, Englewood Cliffs, NJ, 1975.
- [OWY83] A. V. Oppenheim, A. S. Willsky, and I. T. Young. *Signals and Systems*. Prentice-Hall, Englewood Cliffs, NJ, 1983.
- [PL76] A. Peled and B. Liu. *Digital Signal Processing: Theory, Design and Implementation*. John Wiley, New York, NY, 1976.
- [PM06] J. G. Proakis and D. G. Manolakis. *Digital Signal Processing: Principles, Algorithms and Applications*. Prentice Hall, 4th edition, 2006.
- [Rob09] M. J. Roberts. *Fundamentos em Sinais e Sistemas*. McGraw-Hill, São Paulo, SP, 2009.
- [SDD84] W. D. Stanley, G. R. Dougherty, and R. Dougherty. *Signals and Systems*. Prentice-Hall, Reston, Virginia, 2nd edition, 1984.
- [She95] K. Shenoi. *Digital Signal Processing in Telecommunications*. Prentice-Hall PTR, Upper Saddle River, NJ, 1995.
- [SK89] R. D. Strum and D. E. Kirk. *First Principles of Discrete Systems and Digital Signal Processing*. Addison-Wesley, Massachusetts, 1989.

# **Índice Remissivo**

*Aliasing*, [71](#page-98-0) Amostragem *aliasing*, [71](#page-98-0) processo de, [6](#page-33-0) taxa de Nyquist, [71](#page-98-0) teorema da amostragem, [71](#page-98-0) uniforme, [7](#page-34-0) Associações básicas de sistemas associação cascata, [111](#page-138-0) associação paralela, [112](#page-139-0) Convolução linear cálculo, [99](#page-126-0) cálculo com gráficos, [100](#page-127-0) cálculo matricial, [99](#page-126-0) cálculo com polinômios, [100](#page-127-0) convergência, [99](#page-126-0) definição, [45](#page-72-0) propriedades, [99](#page-126-0) Diagrama de blocos associações de subsistemas, [109](#page-136-0) associações em *feedback*, [111](#page-138-0) associações em *feedforward*, [110](#page-137-0) de complexidade genérica, [109](#page-136-0) diagrama de sistema, [119](#page-146-0) *feedback*, [109](#page-136-0) *feedforward*, [109](#page-136-0) sistema em malha aberta, [109](#page-136-0) sistema em malha fechada, [109](#page-136-0) Diagrama de sistema atrasador unitário e sua condição inicial, [122](#page-149-0) biquad, [156](#page-183-0) casos particulares de interesse associação "*comb filter* + *resonator*", [142](#page-169-0) FIR com coeficientes simétricos, [142](#page-169-0) *lattice*, [142](#page-169-0)

combinador linear, [123](#page-150-0) definições, [119](#page-146-0) equação de diferença e suas condições iniciais, [122](#page-149-0) equacionamento de estruturas não recursivas, [124](#page-151-0) equacionamento de estruturas recursivas, [129](#page-156-0) estrutura transversal, [123](#page-150-0) estrutura FIR polifásica, [127](#page-154-0) linha de retardo, [123](#page-150-0) operações básicas, [120](#page-147-0) operador atraso unitário, [145](#page-172-0) operador avanço unitário, [145](#page-172-0) operador de deslocamento, [145](#page-172-0) operador de transferência, [146](#page-173-0) representações gráficas, [120](#page-147-0) blocos básicos, [120](#page-147-0) SFG (*Signal Flow Graph*), [120](#page-147-0) SISO não relaxado X MISO relaxado, [122](#page-149-0) transposição, [121](#page-148-0) Equação de diferença associação com um sistema, [114](#page-141-0) cálculo da saída do sistema, [116](#page-143-0) classificação quanto ao cálculo da saída do sistema, [115](#page-142-0) definição, [113](#page-140-0) Índice associação com tempo, [40](#page-67-0) associação de seqüência com sinal, [39](#page-66-0) Operador de transferência, [145](#page-172-0) operador de deslocamento, [145](#page-172-0) operador de transferência e condições iniciais, [146](#page-173-0)

Processamento de sinais

ação do, [11](#page-38-0) agente do, [11](#page-38-0) arquitetura do, [11](#page-38-0) domínio do, [11](#page-38-0) implementações analógicas e digitais, [14](#page-41-0) objeto do, [11](#page-38-0) Processamento digital de sinais arquitetura de sistemas de, [12](#page-39-0) Quantização processo de, [7](#page-34-0) uniforme, [7](#page-34-0) Resposta ao impulso Conceito de memória de um sistema, [102](#page-129-0) Conceito de transferência de um sistema, [102](#page-129-0) definição, [100](#page-127-0) estabilidade do sistema, [103](#page-130-0) exemplos, [104](#page-131-0) interpretações da convolução, [101](#page-128-0) resposta de SLIT relaxado, [101](#page-128-0) sistema FIR (*Finite Impulse Response*), [117](#page-144-0) sistema IIR (*Infinite Impulse Response*), [117](#page-144-0) superposição de respostas ao impulso, [102](#page-129-0) *weighting coefficients*, [102](#page-129-0) *weighting sequence*, [102](#page-129-0) Seqüência associação com sinal amostrado, [8](#page-35-0) associação com sinal digital, [8](#page-35-0) classificação quanto a: comprimento, [42](#page-69-0) periodicidade, [42](#page-69-0) simetria, [42](#page-69-0) sistema numérico, [41](#page-68-0)

vários critérios, [43](#page-70-0) definição matemática, [39](#page-66-0)

notações, [40](#page-67-0) operações básicas adição, [43](#page-70-0)

mais comumente empregadas, [48](#page-75-0) notação comum para seqüências, [41](#page-68-0) notação para seqüência amostrada, [40](#page-67-0) notação para seqüência discreta, [40](#page-67-0)

deslocamento temporal circular, [44](#page-71-0) deslocamento temporal linear, [43](#page-70-0) escalamento temporal, [44](#page-71-0) extensão periódica, [45](#page-72-0) multiplicação, [43](#page-70-0) sobre seqüências simétricas, [48](#page-75-0) soma de convolução circular, [46](#page-73-0) soma de convolução linear, [45](#page-72-0) *zero-padding*, [43](#page-70-0) relações de dependência entre seqüências, [52](#page-79-0) tipos de, [41](#page-68-0) Seqüência exponencial ambigüidade na representação, [66](#page-93-0) características relevantes, [65](#page-92-0) decomposição usando exponenciais, [69](#page-96-0) faixas de freqüências, [66](#page-93-0) funções com dependência exponencial de Ω, [68](#page-95-0) periodicidade, [67](#page-94-0) período fundamental, [66](#page-93-0) relação com a seqüência senoidal, [66](#page-93-0) Sinal, [4](#page-31-0) classificação quanto a: número de variáveis independentes, [4](#page-31-0) tipo das variáveis, [8](#page-35-0) definição, [4](#page-31-0) definição de, [11](#page-38-0) visão física, [4](#page-31-0) visão matemática, [4](#page-31-0) Sistema, [4](#page-31-0) classificação quanto a: causalidade, [83](#page-110-0) estabilidade, [84](#page-111-0) invariância ao deslocamento, [83](#page-110-0) linearidade, [82](#page-109-0) memória, [81](#page-108-0) número de entradas e de saídas, [81](#page-108-0) passividade, [84](#page-111-0) sinal manipulado, [81](#page-108-0) definição de, [11](#page-38-0) estados e variáveis de estado, [81](#page-108-0) exemplos de sistemas amostrados, [84](#page-111-0) exemplos de aproximação discreta, [87](#page-114-0) implementação de sistemas amostrados, [89](#page-116-0) implementação de sistemas digitais, [90](#page-117-0) Sistema Linear e Invariante ao Tempo (SLIT)

cálculo da saída usando a resposta ao impulso, [101](#page-128-0) *feedback*, [109](#page-136-0) *feedforward*, [109](#page-136-0) representações, [97](#page-124-0) sistema em malha aberta, [109](#page-136-0)

sistema em malha fechada, [109](#page-136-0) sistema FIR (*Finite Impulse Response*), [117](#page-144-0) sistema IIR (*Infinite Impulse Response*), [117](#page-144-0)